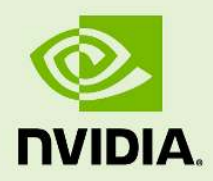

# NVIDIA IndeX Programmer's Manual

20 February 2024 Version 2020.2.2

**NVIDIA IndeX** – **Programmer's Manual**

## **Copyright Information**

➞ 2023 NVIDIA Corporation. All rights reserved. Document build number rev375192

## **Contents**

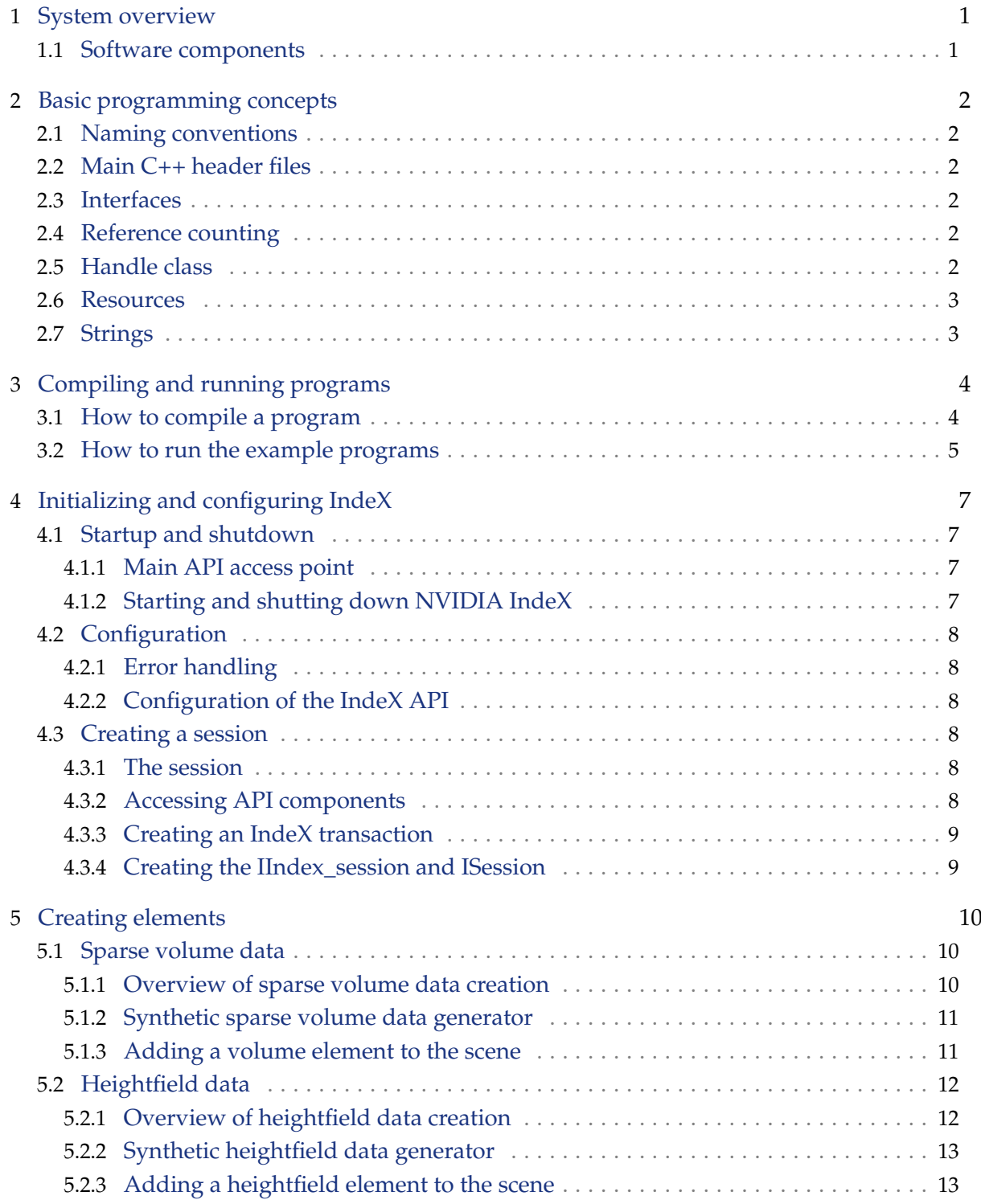

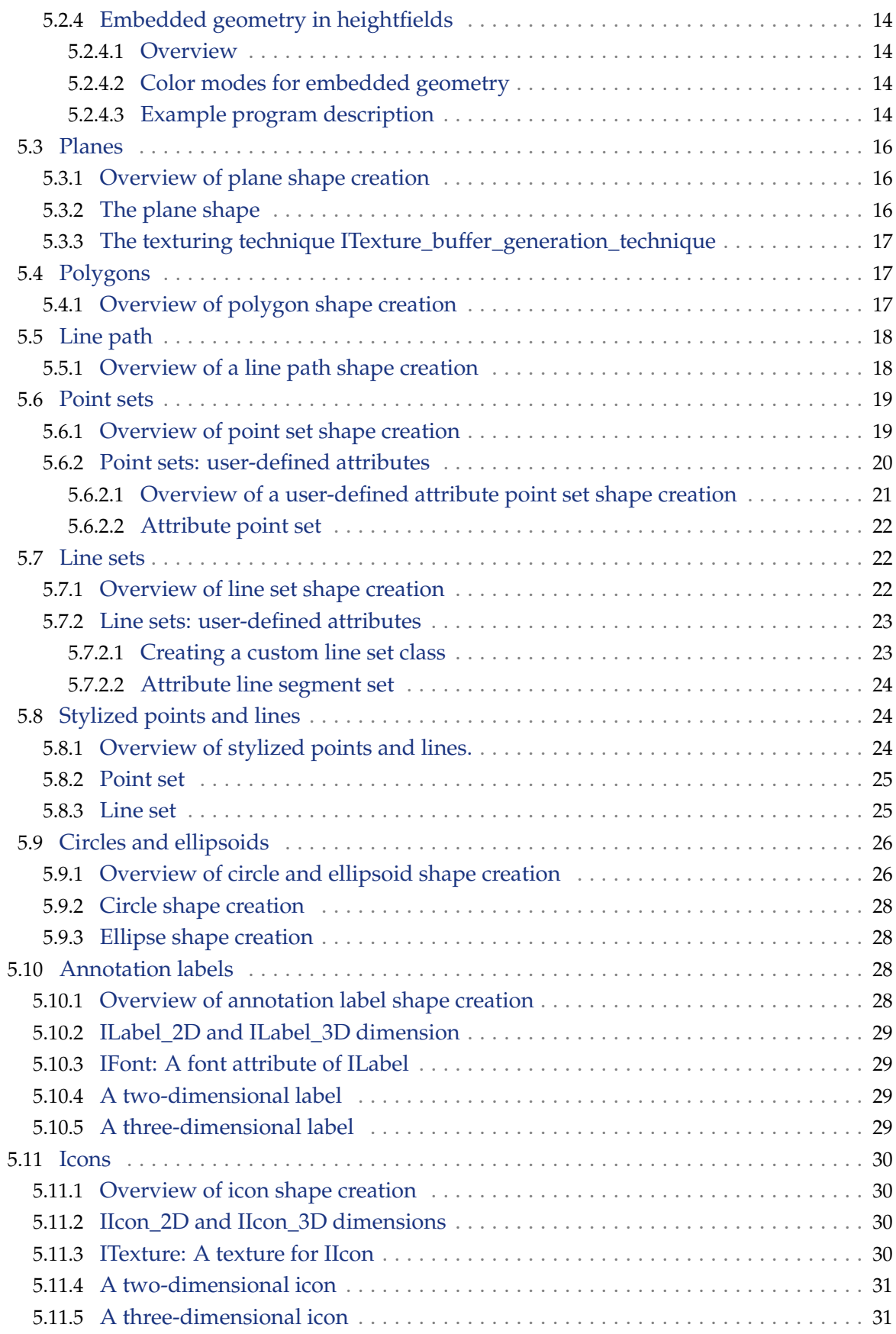

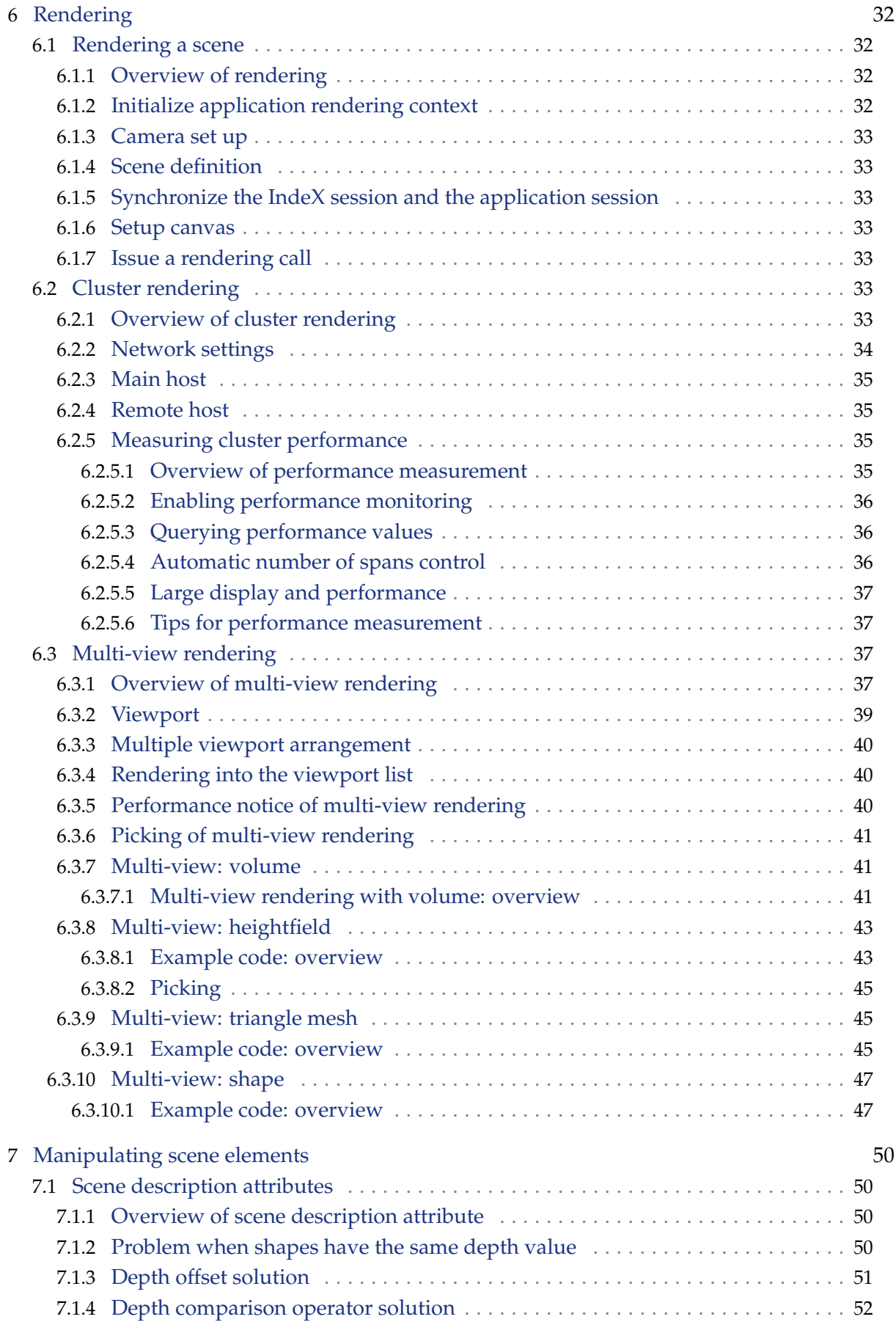

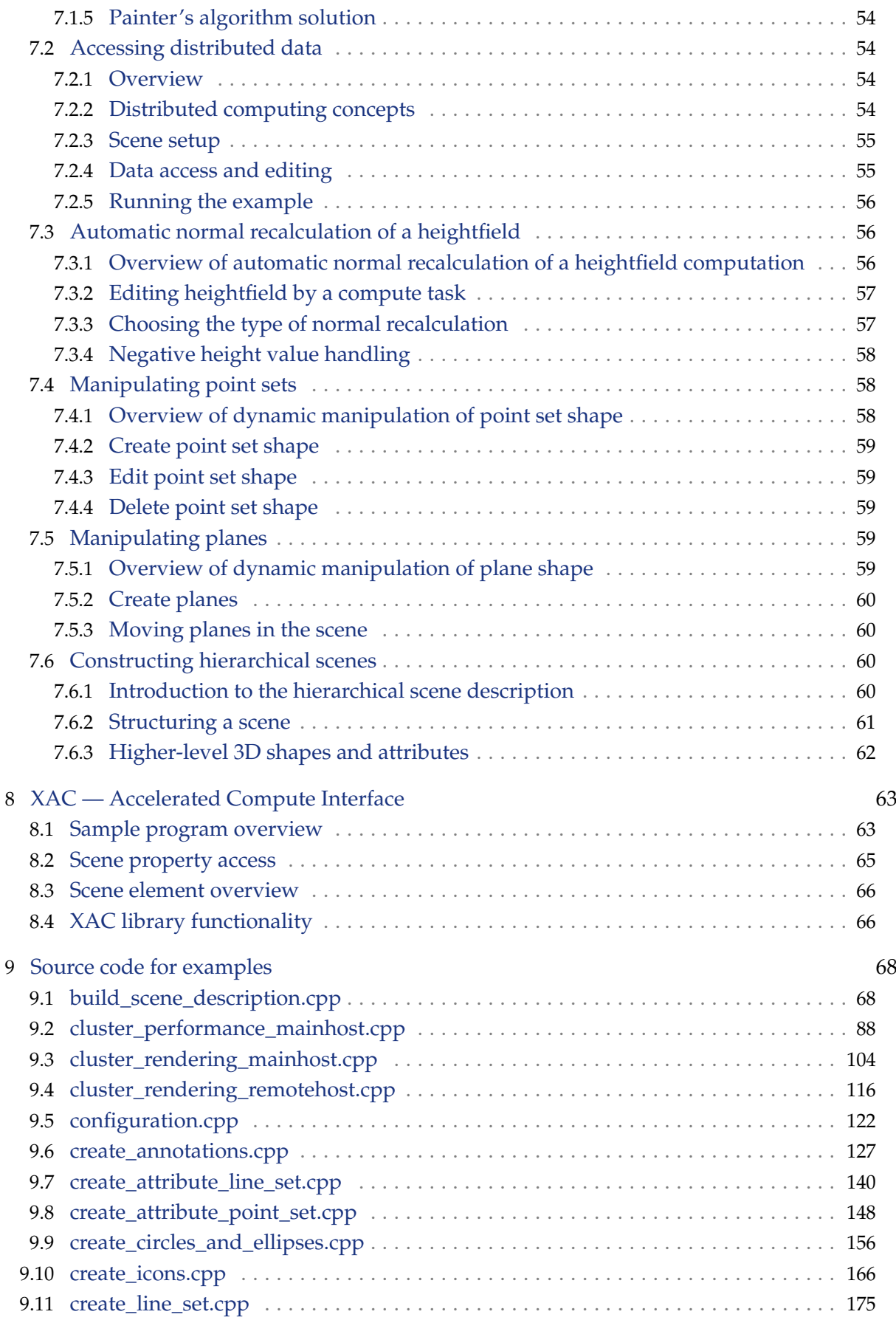

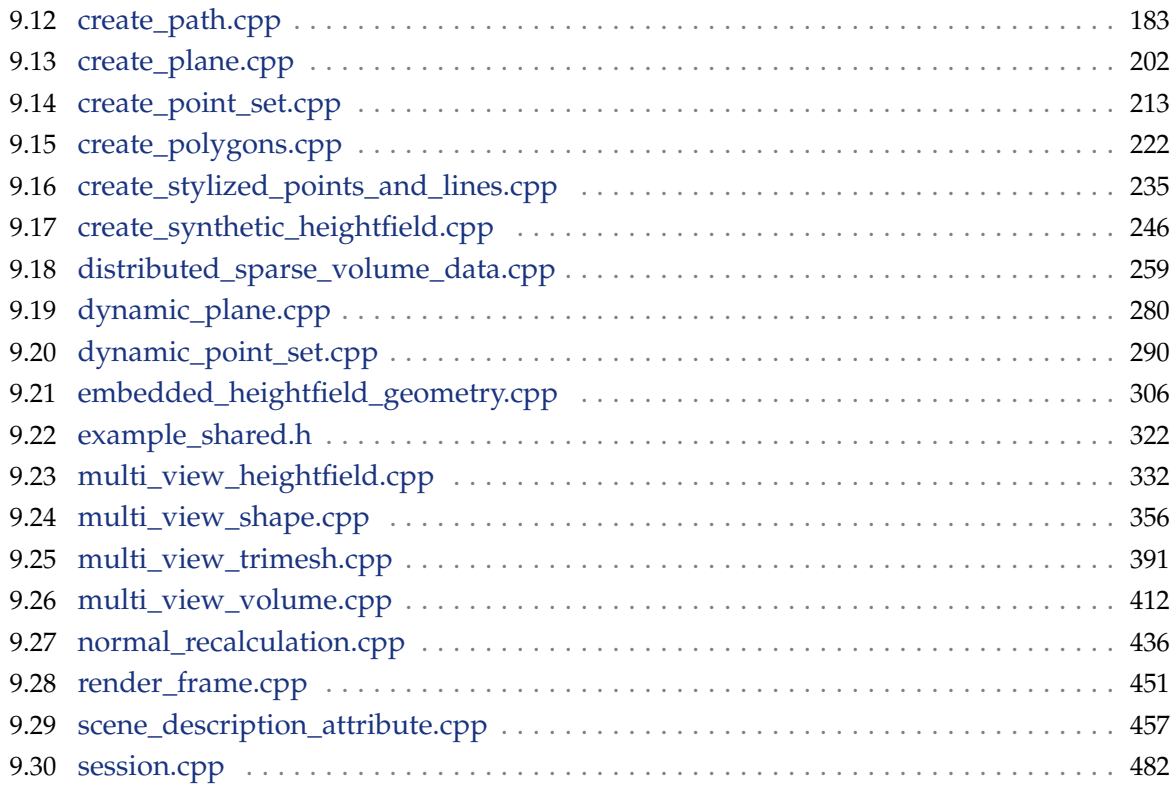

## <span id="page-7-0"></span>1 System overview

NVIDIA IndeX is a visualization platform for the access, processing, rendering, and visual annotation of large volume data sets. Integrated into applications through a C++ API, you link library files that are loaded at run-time to your application.

This document covers the basic programming principles of IndeX and how to compile and run IndeX programs.

## <span id="page-7-1"></span>1.1 Software components

The NVIDIA IndeX release contains the following parts:

- Two shared library files for the Linux platform:
	- libdice, the Distributed Computing Environment (DiCE) layer
	- libnvindex, the IndeX library
- The set of C++ header files that declare the components of the IndeX API.
- The NVIDIA IndeX Programmer's Manual (this document)
- The API documentation for IndeX and its support libraries
- Installation instructions

In the documentation, the IndeX and DiCE software libraries are referenced together as the "IndeX library." The application programming interface for these two libraries is called the "IndeX API."

## <span id="page-8-0"></span>2 Basic programming concepts

The follow sections describe the syntactic conventions, file system organization, and basic programming concepts of NVIDIA IndeX.

## <span id="page-8-1"></span>2.1 Naming conventions

The IndeX library is written in  $C_{++}$ . It use the namespace  $nv$ : : index for identifiers, and the NVIDIA\_INDEX\_ prefix for macros.

Multiple words are concatenated with the underscore character (\_) to form identifiers. Function names are all spelled in lowercase; type and class names start with one initial uppercase letter.

## <span id="page-8-2"></span>2.2 Main C++ header files

The C++ header file iindex.h in the IndeX API directory nv/index contains the base functionality for initializing and accessing the IndeX library. More specific components of the library also have their respective header files in nv/index.

## <span id="page-8-3"></span>2.3 Interfaces

The IndeX API follows current C++ library design principles for component software to achieve binary compatibility across shared library boundaries and future extensibility. The design provides access to the shared library through *interfaces*, abstract base classes with pure virtual member functions.

The global function  $nv$ ::index::nv\_index\_factory() returns the main interface nv::index::IIndex that allows access to the whole library. From this interface other interfaces of the library can be accessed with the IIndex::get\_api\_component member function.

## <span id="page-8-4"></span>2.4 Reference counting

Interfaces are reference-counted dynamic resources that need to be released when no longer needed. Whenever a function returns a pointer to mi::base::IInterface or a class that uses it as a base class, the corresponding reference counter has already been increased by 1. That is, you can use the interface pointer without first determining if the pointer is still valid. Whenever you do not need an interface any longer, you have to release it by calling its release() method. Omitting such calls leads to memory leaks.

### <span id="page-8-5"></span>2.5 Handle class

To assist in memory management of class instances, the IndeX API provides the handle class mi::base::Handle. This handle class maintains pointer semantics while supporting reference counting for interface pointers. For example, the operator acts on the underlying

interface pointer. The destructor calls release() on the interface pointer; the copy constructor and assignment operator take care of retaining and releasing the interface pointer as necessary. Note that it is also possible to use other handle class implementations, for  $\,$  example, <code>[std::tr1::shared\\_ptr<T>](https://en.cppreference.com/w/cpp/memory/shared_ptr) $^1$  $^1$ </code> or <code>[boost::shared\\_ptr<T>](https://www.boost.org/doc/libs/1_58_0/libs/smart_ptr/shared_ptr.htm) $^2$  $^2$ </code>

## <span id="page-9-0"></span>2.6 Resources

As is typical in all resource-heavy applications, you should aim for minimal resource usage by releasing interface pointers as soon as you no longer need the resources to which they provide access. When a handle class instance goes out of scope, its destructor method releases its resources. By introducing a nested scope (surrounding statements in a { and } pair), resources acquired with the scope will automatically be released at its end.

### <span id="page-9-1"></span>2.7 Strings

The interface mi::IString represents strings. However, some methods return constant strings as a pointer to const char for simplicity. These strings are managed by the IndeX library and you must not deallocate the memory pointed to by such a pointer. These pointers are valid as long as the interface from which the pointer was obtained is valid.

<span id="page-9-2"></span><sup>1.</sup> https://en.cppreference.com/w/cpp/memory/shared\_ptr

<span id="page-9-3"></span><sup>2.</sup> https://www.boost.org/doc/libs/1\_58\_0/libs/smart\_ptr/shared\_ptr.htm

## <span id="page-10-0"></span>3 Compiling and running programs

#### *Source code*

[example\\_shared.h](#page-328-1) (page [322\)](#page-328-0)

The NVIDIA IndeX software distribution contains example programs that present important background concepts and demonstrate the use of the classes and methods of the IndeX API. These example programs are described in the remainder of the Programmer's Manual. Each example program is preceded by a description of the features it demonstrates, and includes links from the names of classes and methods to the relevant API documentation.

#### <span id="page-10-1"></span>3.1 How to compile a program

The NVIDIA IndeX software distribution contains a set of example programs. It is recommended that you first compile them to test your installation of IndeX. You can also use these programs as a starting point for your own development.

The release also contains a Makefile to support building the examples on the Linux platform. See the README text for installation instructions and possible customization steps.

You can compile the examples by hand following the steps below. (Environment variable assignment uses the Bash syntax.)

1. Define the environment variable NVINDEX\_ROOT to be the installation root of NVIDIA IndeX:

export NVINDEX\_ROOT=*your-index-installation-directory*

2. Set NVINDEX\_EXAMPLE to be the IndeX example directory:

export NVINDEX\_EXAMPLE=\$NVINDEX\_ROOT/src/index\_examples

3. Use the DiCE and IndeX include files in your source:

```
#include <mi/dice.h>
#include <nv/index/iindex.h>
```
4. Load the IndeX library dynamically and access the API entry point:

```
mi::neuraylib::INeuray* dice_interface = load_and_get_idice("libdice7→
   .so");
```

```
nv::index::IIndex nvindex_interface = load_and_get_iindex("\mapstolibnvindex.so");
```
See example\_shared.h for the definition of these convenience methods. Alternatively, if you want to use the  $m$ i: : base: : Handle class, you can load the libraries in this way:

```
mi::base::Handle<mi::neuraylib::INeuray>
    dice_interface(load_and_get_idice("libdice.so"));
mi::base::Handle<nv::index::IIndex>
    nvindex_interface(load_and_get_iindex("libnvindex.so"));
```
As a starting point for you own project, you can use the provided Makefile in the \$ exttt{NVINDEX\_EXAMPLE} directory. (In that case, the build location is assumed to be \$ exttt{NVINDEX\_EXAMPLE}.)

5. Compile the program with the appropriate include-path argument that specifies the location of the IndeX and DiCE header files. A g++ compiler call could look like this:

```
g++ -I$NVINDEX_ROOT/include -c my_example.cpp -o my_example.o -7→
   pthread
```
6. Link the program with the necessary libraries, which provide dlopen(), threading, math and CUDA support: A g++ linker call could look like this:

g++ -o my\_example my\_example.o -ldl -pthread -lm -lcudart

7. Make the IndeX and DiCE libraries as well as their dependencies known to your system so that they are found when starting the example program. You can achieve this by placing the shared library in an appropriate location (such as /usr/lib) or by setting the environment variable LD\_LIBRARY\_PATH.

export LD\_LIBRARY\_PATH=/your/library/path

If you use the same directory structure as in the IndeX software distribution, \$NVINDEX\_ROOT/src/setup.sh can define the necessary LD\_LIBRARY\_PATH.

#### <span id="page-11-0"></span>3.2 How to run the example programs

Once compiled, the example programs need to link to the IndeX library at runtime, so you will need to define the library's location using the environment variable LD\_LIBRARY\_PATH. This can be done using the \$NVINDEX\_ROOT/src/setup.sh bash script.

Many example programs run without command-line options. For example, to run the program defined by start\_index/index\_start.cpp, make start\_index the current directory and enter:

./index\_start

Many of the example programs also have a command line option for usage information to describe the options available for the program. To see the usage information, enter the command with the option -h. For example, to see the options for the configuration example program, enter:

## ./configuration -h

# <span id="page-13-0"></span>4 Initializing and configuring IndeX

## <span id="page-13-1"></span>4.1 Startup and shutdown

All programs using NVIDIA IndeX must perform the same initialization and shutdown procedures. The example program in this section loads the IndeX library, making available the classes and functions of the IndeX API. It then prints version information and unloads the library. (See ["Compiling and running programs"](#page-10-0) (page [4\)](#page-10-0) for a description of how the example programs can be compiled.)

## <span id="page-13-2"></span>4.1.1 Main API access point

The function nv::index::nv\_index\_factory() is the only public access point to all algorithms and data structures in the IndeX API. This factory function returns a pointer to an instance of the main  $nv$ : : index: : IIndex interface. The interface instance is used to configure, initialize, and shut down access to the IndeX library. All components of the library are also acquired through the instance. Only one interface instance can be used in an application, so the function  $nv$ ::index::nv\_index\_factory() may only be called once per process.

Before you are able to call the factory function, you need to load the IndeX library file libnvindex.so and access the factory function. To simplify this task, a convenience function load and get iindex() is defined in the example code.

Note that it is not required to use load\_and\_get\_iindex(). Especially in larger application you might want to write your own code to load the shared library and locate its factory function. In such cases, you need to call nv::index::nv\_index\_factory() directly. For simplicity, the examples will use the convenience function load and get iindex() instead.

## 4.1.2 Starting and shutting down NVIDIA IndeX

<span id="page-13-3"></span>The nv::index::IIndex interface is used to start and shut down NVIDIA IndeX. The API can only be used after the libraries have been initialized and can no longer be used after shutdown. Startup does not happen during the nv::index::nv\_index\_factory() call because you might want to configure the behavior of the API, which needs to happen before startup (see ["Configuration"](#page-14-0) (page [8\)](#page-14-0) for details).

Finally, you have to shut down the API before terminating the application. At this point, you should have released all interface pointers except the pointer to the main nv::index::IIndex interface. If you are using the mi::base::Handle class, make sure that all handle instances have gone out of scope.

## 4.2 Configuration

<span id="page-14-0"></span>*Source code* [configuration.cpp](#page-128-1) (page [122\)](#page-128-0)

## 4.2.1 Error handling

<span id="page-14-1"></span>Errors are reported in the following ways:

#### *By returning an integer value*

Some methods indicate their success or failure by an integer return value (as shown in the [previous example](#page-13-3) (page [7\)](#page-13-3)). The general rule is that  $\theta$  indicates success, and all other values indicate failure.

## *By returning a NULL pointer*

Methods returning interface pointers indicate failure by a NULL pointer. Therefore you should check returned pointers for NULL. If you use the  $m$ i::base::Handle class, you can do so by calling mi::base::Handle::is\_valid\_interface.

In this and the following examples we use a helper macro called check\_success() to check for errors. If the condition is false, the macro prints an error message and exits. In production code, errors should be handled more thoroughly, but such handling has been omitted in these examples for brevity.

## 4.2.2 Configuration of the IndeX API

<span id="page-14-2"></span>The behavior of IndeX is configured through several interfaces which can be obtained from nv::index::IIndex::get\_api\_component. (See the function's documentation for a list of these interfaces.)

You can customize the logging behavior of IndeX by providing your own logging object. This object must implement the mi::base::ILogger interface. A very minimal implementation that prints all messages to stderr is presented in this example. A similar implementation is used by default if you do not provide your own implementation.

## <span id="page-14-3"></span>4.3 Creating a session

*Source code* [session.cpp](#page-488-1) (page [482\)](#page-488-0)

## 4.3.1 The session

<span id="page-14-4"></span>An observer (an application user) of volume data in IndeX maintains an interaction with the application called a *session*. This session maintains the necessary information about the camera and the scene for that observer. An IndeX application must therefore create at least one session.

## 4.3.2 Accessing API components

<span id="page-14-5"></span>You can use the functionality of the IndeX library through objects that are made available with the IndeX API interface function nv::index::IIndex::get\_api\_component.

### 4.3.3 Creating an IndeX transaction

<span id="page-15-0"></span>One important component of IndeX is the cluster-wide distributed database. The database model is transaction-based. When you want to change a database element, you need a mi::neuraylib::IDice\_transaction. You can store serializable database elements in the DiCE database through  $min::neuraylib::IDice_transform::store. These elements are$ visible from other hosts after calling mi::neuraylib::IDice\_transaction::commit.

### 4.3.4 Creating the IIndex\_session and ISession

<span id="page-15-1"></span>Most of the functions of the IndeX library originate from  $nv$ ::index::IIndex\_session. An nv::index::IIndex\_session object can create (currently one) nv::index::ISession for the user. Through the session, the user can then access the scene.

## <span id="page-16-0"></span>5 Creating elements

## <span id="page-16-1"></span>5.1 Sparse volume data

*Source code* [cluster\\_rendering\\_mainhost.cpp](#page-110-1) (page [104\)](#page-110-0)

## <span id="page-16-2"></span>5.1.1 Overview of sparse volume data creation

To visualize sparse volume data using NVIDIA IndeX, the data must be converted from its native format to the sparse volume representation in the IndeX API. This conversion is implemented by a class called a *sparse volume generator*. The sparse volume generator must be a subclass of nv::index::IDistributed\_data\_import\_callback. An instance of this class is passed as an argument to the API call nv::index::IScene::create\_sparse\_volume.

NVIDIA IndeX provides a parallel and on-demand solution for creating sparse volume data. In this context, "sparse volume data creation" can mean:

- Loading sparse volume data from data files
- Computing synthetic data (based on a sparse volume generation algorithm)
- The result of operations on existing sparse volume data (copy, filter, etc.)

## This data creation depends on a user-defined

nv::index::IDistributed\_data\_import\_callback. This callback defines the method used to import sparse volume data, for example, loaded from a file or generated procedurally as the implementation of a sparse volume generation algorithm.

Sparse volume data is created in two steps:

- 1. Create a sparse volume generator through the IndeX API. This initializes a sparse volume scene element, but actual data is not created at this point.
- 2. When the IndeX library first accesses the sparse volume data, the generator is run as a callback. The callback will fill the data on demand.

The sparse volume generator callback permits the application to create the data in an appropriate manner. Unnecessary sections of data (for example, regions not visible from the current camera position) are not generated, saving time and memory. The IndeX library automatically detects the necessary parts of the data, executing data creation in parallel.

After a sparse volume scene element is created, it must be made part of the scene to visualize it. Sparse volume data, triangle mesh data, and any IDistributed\_data\_import\_callback created data are considered *large data*. Large data as part of the hierarchical scene description requires a ny::index::IStatic\_scene\_group node.

<span id="page-16-3"></span>[Figure 5.1](#page-17-2) (page [11\)](#page-16-3) shows the output image of this example code. This example sets up the IndeX library, creates a small sparse volume data (20x20x20) in the scene, applies a colormap, and renders one frame to an image file.

<span id="page-17-2"></span>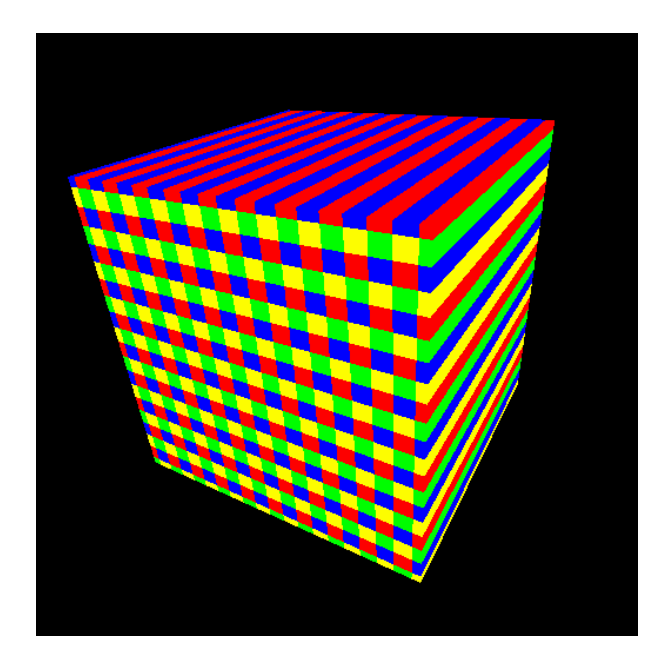

*Fig. 5.1 - Synthetically generated small volume (20x20x20) rendered from the example code*

## <span id="page-17-0"></span>5.1.2 Synthetic sparse volume data generator

When the application calls the nv::index::IScene::create\_sparse\_volume API method, the IndeX library acquires the bounding box of the sparse volume, transformation information, a generator, and a DiCE transaction. This API call creates an instance of nv::index::ISparse\_volume\_scene\_element, which is a scene element. But the data itself may have not been created at this point. When the application invokes IndeX library to render the scene, IndeX library computes the visibility of each scene element, and if the data creation is needed, IndeX library calls the user-defined generator callback to produce the data.

The callback mechanism insures that the application does not need to manage data creation. For sparse volume data, you first create a nv::index::ISparse\_volume\_scene\_element scene element. However, the volume data itself is not created until needed. For example, if the data is not in the region of interest, it will not be loaded. When the region of interest becomes larger, the necessary volume data will be loaded automatically. This mechanism is hidden from the application.

An example of implementation of nv::index::IDistributed\_data\_import\_callback is provided by application\_layer's plugin, base\_importer.

#### 5.1.3 Adding a volume element to the scene

<span id="page-17-1"></span>After a volume scene element is created, it is inserted into the hierarchical scene description so it can be visualized. The session in this example contains a scene defined by a root node of type nv::index::IStatic\_scene\_group. Because it is a static group node, the volume element can be directly appended to it.

A sparse volume is defined as large data, requiring the nv::index::IStatic\_scene\_group node. The example code creates such a nv::index::IStatic\_scene\_group node and the sparse volume is appended to it. This node is then appended to the scene root.

This example demonstrates the simple case of a single volume. More typically, managing several volumes would be better implemented using a hierarchical scene description node, for example, with nv::index::IScene\_group.

## <span id="page-18-0"></span>5.2 Heightfield data

*Source code* [create\\_synthetic\\_heightfield.cpp](#page-252-1) (page [246\)](#page-252-0)

### 5.2.1 Overview of heightfield data creation

<span id="page-18-1"></span>Heightfield data is visualized in NVIDIA IndeX by defining a *heightfield generator* that converts the data from its native format to the format required by the *heightfield scene element*.

A generator is a subclass of nv::index::IDistributed\_data\_import\_callback. An instance of this class is passed as an argument to the API call nv::index::IScene::create\_regular\_heightfield.

NVIDIA IndeX provides a parallel and on-demand solution for creating heightfield data. Here heightfield data creation can be implemented by:

- Loading a heightfield data set from file
- Computing synthetic data (based on a heightfield generation algorithm)
- The result of operations on existing heightfield data (copy, filter, etc.)

Data generation depends on a user-defined

nv::index::IDistributed\_data\_import\_callback that implements file loading or synthetic data creation.

The heightfield data creation should be performed as follows:

- 1. Submit a heightfield generator through the IndeX API. This creates a heightfield scene element, but its actual data is not created.
- 2. When the IndeX library first accesses the heightfield data, the data generator callback is run, filling the data on demand.

Like the [synthetic volume example](#page-16-1) (page [10\)](#page-16-1), the heightfield generator callback permits the application to create the data in an appropriate manner. Data that does not need to be visualized (for example, data not visible from the current camera position) are not created to save time and memory. The library automatically detects the necessary parts of the data and the data creation process is executed in parallel.

After the heightfield scene element is created, it is inserted into the scene for visualization. Heightfield data, sparse volume subset data, and triangle mesh data are considered as *large data*. When large data is part of a hierarchical scene description, the nv::index::IStatic\_scene\_group node must be used.

<span id="page-18-2"></span>[Figure 5.2](#page-19-2) (page [13\)](#page-18-2) below shows the output image created by running this example. The code sets up the IndeX library, creates a minimal (20x20) heightfield data set in the scene, then render a single frame to an image file.

<span id="page-19-2"></span>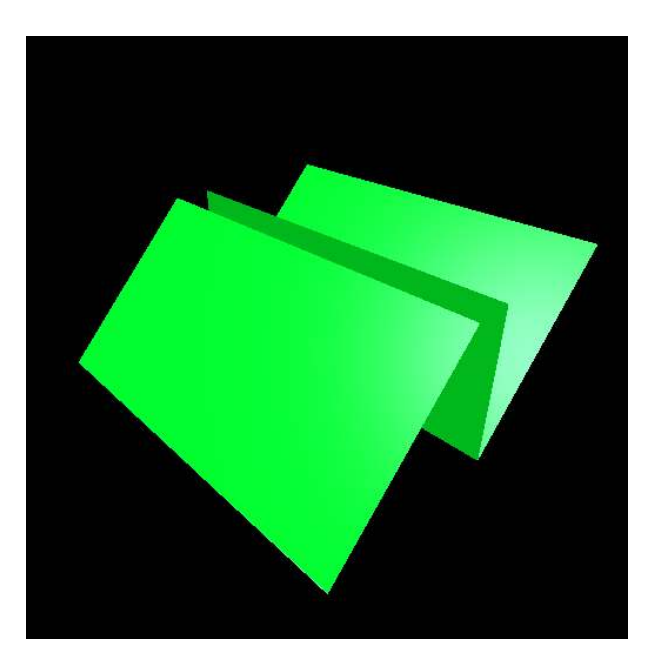

*Fig. 5.2 - Synthetically generated minimal heightfield (20x20) rendered from the example code*

## 5.2.2 Synthetic heightfield data generator

<span id="page-19-0"></span>The generator concept is the same as for the volume generator described in section ["Sparse](#page-16-1) [volume data"](#page-16-1) (page [10\)](#page-16-1).

This example has an implementation of Synthetic\_heightfield\_generator. This generator's nv::index::IDistributed\_data\_import\_callback::create method will be called on demand when the data are needed for rendering.

## 5.2.3 Adding a heightfield element to the scene

<span id="page-19-1"></span>The use of heightfield data in a hierarchically constructed scene is structurally similar to the case of volume data.

After a heightfield scene element is created, it is inserted into the hierarchical scene description so it can be visualized. The session in this example contains a scene defined by a root node of type nv::index::IStatic\_scene\_group. Because it is a static group node, the heightfield element can be directly appended to it.

A heightfield is defined as large data, requiring the nv::index::IStatic\_scene\_group node. The example code creates such a nv::index::IStatic\_scene\_group node and the heightfield is appended to it. This node is then appended to the scene root.

This example demonstrates the simple case of a single heightfield. More typically, managing several heightfields would be better implemented using a hierarchical scene description node, for example, with nv::index::IScene\_group.

## 5.2.4 Embedded geometry in heightfields

#### <span id="page-20-0"></span>*Source code*

```
embedded_heightfield_geometry.cpp (page 306)
```
### 5.2.4.1 Overview

<span id="page-20-1"></span>The heightfield renderer supports rendering of connecting lines and isolated points that visualize the heightfield structure at locations where not enough details are provided to generate a triangular surface. These lines and points are not visible by default, but are enabled by applying an nv::index::IHeightfield\_geometry\_settings attribute to the heightfield scene element.

## 5.2.4.2 Color modes for embedded geometry

<span id="page-20-2"></span>The IHeightfield\_geometry\_settings attribute defines which types of embedded geometry should be rendered and how they should be colored. The following color modes are supported, controlled by method

nv::index::IHeightfield\_geometry\_settings::set\_color\_mode using values from the Color\_mode enum.

- A **constant color** is used for rendering the lines and points.
- In **material color** mode, the color for rendering the lines and points results from modulating the surface material (applied to the heightfield structure by means of the scene description) with the constant color.
- The **volume texturing** mode refers to the built-in heightfield texturing technique that takes as input an associated volume and a colormap and maps the amplitude values that the heightfield intersect onto the heightfield's surface using the colormap. The color mode ensures that the lines and points and the heightfield surface are colored in the same way.
- The **compute texturing** mode refers to the compute integration implemented for the heightfield rendering using compute techniques such as nv::index::IDistributed\_compute\_technique. This color mode ensures that the computed color values also map to the lines and points.

## 5.2.4.3 Example program description

<span id="page-20-3"></span>The example program loads an synthetic spiral-shaped heightfield from an image file and an additional mask file, so that the heightfield will contain holes and therefore isolated points and connecting lines will exist. All the different rendering modes are demonstrated, which can be controlled using the -geometry and -texture command-line arguments.

In addition to a standard scene setup with a regular heightfield, light and material, two nv::index::IHeightfield\_geometry\_settings attributes are created and inserted into the scene description before the nv::index::IRegular\_heightfield. Optionally, a computed texture can be applied to the heightfield (specified with -texture mandelbrot), and a synthetic volume that is used in volume-texturing mode (specified with -geometry texture).

The images below show rendering output in fixed color mode (a field of the Color\_mode enum), where two attributes with different colors are created and each of those applies to

#### either points or lines using

nv::index::IHeightfield\_geometry\_settings::set\_type\_mask.

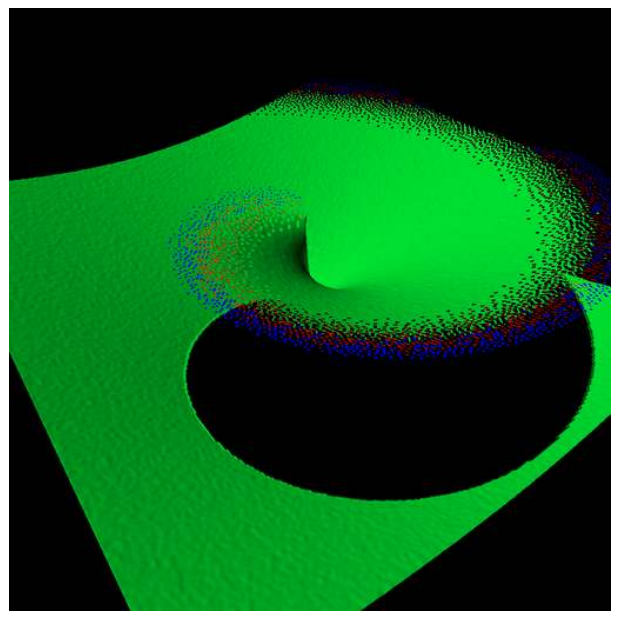

*Fig. 5.3 - A spiral heightfield (green) with embedded isolated points (blue) and connecting lines (red)*

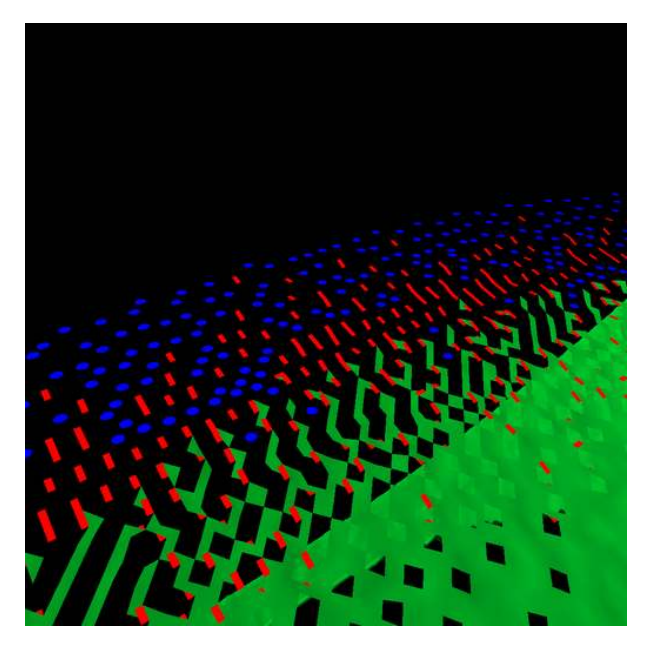

*Fig. 5.4 - Detail of the points and lines embedded in the heightfield*

## 5.3 Planes

<span id="page-22-0"></span>*Source code* [create\\_plane.cpp](#page-208-1) (page [202\)](#page-208-0)

## 5.3.1 Overview of plane shape creation

<span id="page-22-1"></span>A *plane shape* is a pickable scene element that has a planar geometric definition with an associated textured image. The plane shape is defined by its position, normal vector, up vector, and extent. The texture image is mapped to plane shape for display.

The IndeX API recognize a user-defined class that implements the nv::index::IPlane interface.

After an application creates a nv::index::IPlane object, a call to mi::neuraylib::IDice\_transaction::store is made to save the object to the database. The transaction must then be committed. If the plane shape is visible from the camera, they will be rendered by the render command. A plane shape is affected by the current region of interest. If a plane shape is located outside of the region of interest, it is clipped.

The plane shape can be displayed with a texturing technique by assigning an attribute of nv::index::IDistributed\_compute\_technique. If the plane shape returns a texturing technique value of  $m$ i::neuraylib::NULL\_TAG, then the plane shape will not be rendered. The IndeX library distributes the plane shape rendering jobs over the cluster so that each job may be responsible for rendering a portion of the plane shape. This area is given by IndeX as a subregion bounding box, and the user-defined texturing technique must be aware of this bounding box to generate texture image colors. At that point, mapping these color values on the plane shape is the responsibility of IndeX.

#### 5.3.2 The plane shape

<span id="page-22-2"></span>You can find an example implementation of nv::index::IPlane in the example directory Mandelbrot plane. This example shows the axis-aligned plane with rendered Mandelbrot set as seen in Figure 5.5.

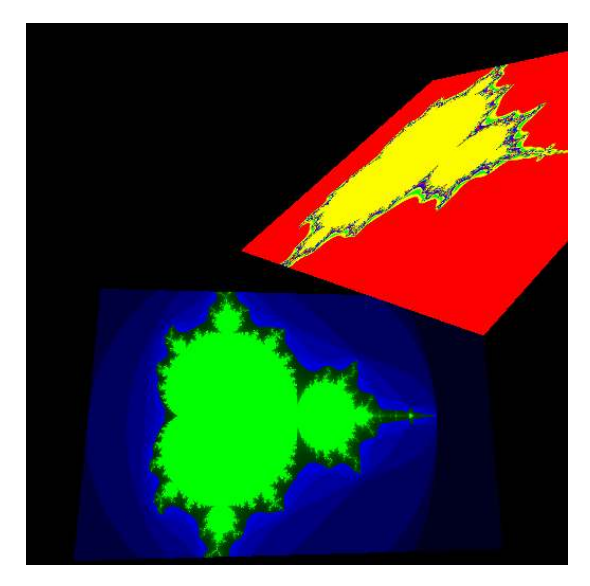

*Fig. 5.5 - A plane shape rendering of a procedurally generated Mandelbrot set*

The plane shape is specified by its position, normal, up vector, and its spatial extent. How to generate color values on the plane shape is specified by nv::index::IDistributed\_compute\_technique in the next section.

#### 5.3.3 The texturing technique ITexture\_buffer\_generation\_technique

<span id="page-23-0"></span>A user needs to specify how to generate the color values on a plane shape through the interface nv::index::IDistributed\_compute\_destination\_buffer.

In the simplest case, the user can return one color with single tile resolution. A plane shape of a single color will be displayed.

In this example, we show a procedural texture defined by an implementation of the Mandelbrot set. The IDistributed\_compute\_technique for this mapping is provided by the application layer's data analysis and processing component. The texture image is created in a parallel and distributed manner. The technique gets subregion bounding box information to compute the part of the Mandelbrot set. The user must aware of these subregion.

## <span id="page-23-1"></span>5.4 Polygons

*Source code* [create\\_polygons.cpp](#page-228-1) (page [222\)](#page-228-0)

### 5.4.1 Overview of polygon shape creation

<span id="page-23-2"></span>The nv::index::IPolygon shape is a pickable 2-D scene element that has a 2-D polygon shape which has three or more sides. The polygon shape is defined by vertex positions, a fill color, a fill style, and 3D center position.

The vertices of the polygon are defined by 2D pixel space coordinates. After an application creates an nv::index::IPolygon object, a call to mi::neuraylib::IDice\_transaction::store can be made to save the object to the database. The transaction must then be committed.

If the polygon shape is visible from the camera, it will be rendered by the render command. A polygon shape is a raster shape, defined by 2D coordinates, so it is not affected by the region of interest (which only affects 3D shapes).

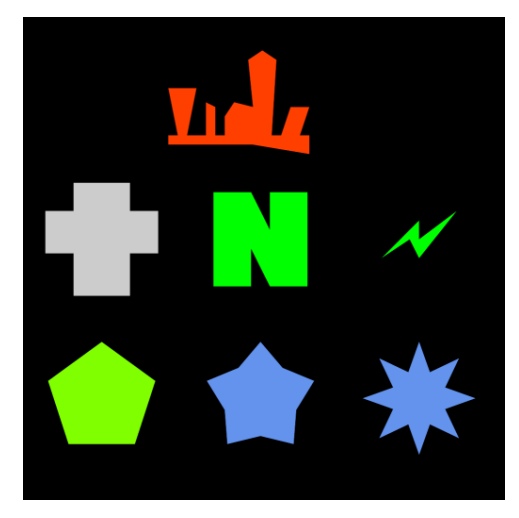

*Fig. 5.6 - Various polygon shapes rendered in a scene.*

## <span id="page-24-0"></span>5.5 Line path

*Source code* [create\\_path.cpp](#page-189-1) (page [183\)](#page-189-0)

## 5.5.1 Overview of a line path shape creation

<span id="page-24-1"></span>A *line path shape*, defined by class nv::index::IPath\_3D, is a scene element that describes a connected series of line segments. A separate color can be specified for each segment.

To create a line path element in a scene:

- 1. Create a group node using the nv::index::ITransformed\_scene\_group class.
- 2. Create a light and materials and append to the group node.
- 3. Create an instance of nv::index::IPath\_3D and append it to the group node created in the first step.
- 4. Append the group node to the scene.

<span id="page-24-2"></span>[Figure 5.7](#page-25-2) (page [19\)](#page-24-2) shows the output image of this example code.

<span id="page-25-2"></span>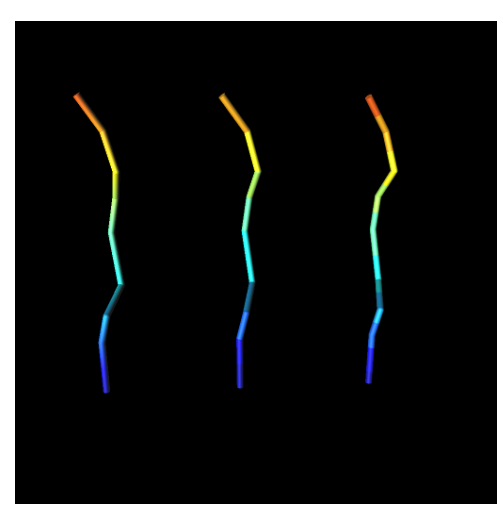

*Fig. 5.7 - Line path shape examples*

After an application creates an nv::index::IPath\_3D object, a call to mi::neuraylib::IDice\_transaction::store is made to save the object to the database. The transaction must then be committed. If the line set shape is visible from the camera, it will be rendered by the render command. A line path shape is affected by the region of interest. If the line path shape is located outside of the region of interest, it will be clipped.

**Performance tip:** The line path shape is currently tested against the octree. If the path shape is far from the current visible octree nodes, this test becomes expensive. For example, the performance test will be expensive for volume data in a range of [1024, 1024, 1024] with an octree subcube size of [512, 512, 512]. If you put a line path at  $(100000, 0, 0)$ - $(100010, 0, 0)$ , the performance will be affected even though the line path is not visible.

<span id="page-25-0"></span>The example code generates a  $PPM$  image file<sup>[1](#page-25-3)</sup> as the rendering result.

#### 5.6 Point sets

*Source code* [create\\_point\\_set.cpp](#page-219-1) (page [213\)](#page-219-0)

#### 5.6.1 Overview of point set shape creation

<span id="page-25-1"></span>A *point set shape*, implemented by class nv::index::IPoint\_set, is a pickable scene element specified by a position, a radius, and a color. scene element.

To create a point set element in a scene:

- Create a group node using the nv::index::ITransformed\_scene\_group class.
- Create a material using class nv::index::IPhong\_gl. Append the material to the group node.
- Create an instance of nv::index::IPoint\_set and append it to the group node.
- Append the group node to the scene.

<span id="page-25-3"></span><sup>1.</sup> https://netpbm.sourceforge.net/doc/ppm.html

The color of an nv::index::IPoint\_set is defined by a material.

In the hierarchical scene description, an appended material affects the appearance of subsequently appended shapes. The color of the 3D points in the  $nv$ : : index: : IPoint\_set is based on the color defined for each point, in combination with the appearance defined by the material and its dependencies (for example, the calculation of the highlight or the location of light sources).

Figure 5.8 shows the output image of the example code in this section. The top rows demonstrate ray-traced rendering mode. The bottom rows demonstrate raster rendering mode.

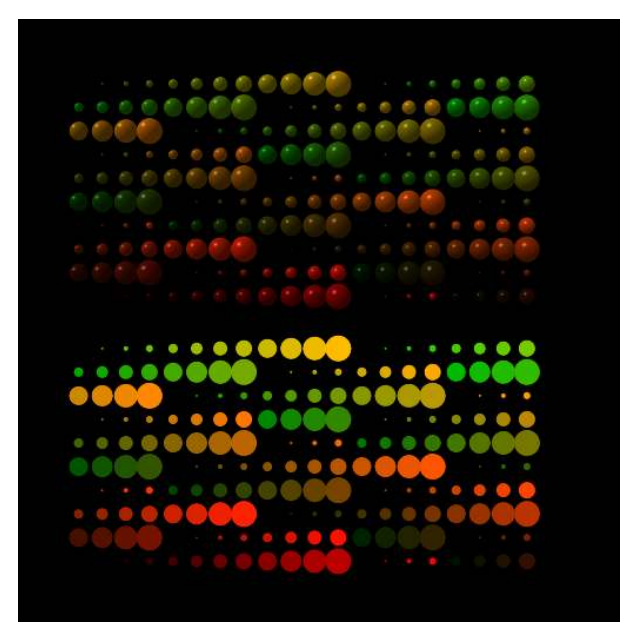

*Fig. 5.8 - Point set shape example with various radii and various colors*

The API of the IndeX library recognizes a user-defined class that implements the nv::index::IPoint\_set interface.

After an application creates a nv::index::IPoint\_set object, a call to mi::neuraylib::IDice\_transaction::store is made to save the object to the database. The transaction must then be committed. If the point set shape is visible from the camera, it will be rendered by the render command. A point set shape is affected by the region of interest. If the point set shape is located outside of the region of interest, it will be clipped.

**Performance tip:** The point set shape is currently tested against the octree. If the path shape is far from the current visible octree nodes, this test becomes expensive. For example, the performance test will be expensive for volume data in a range of [1024, 1024, 1024] with an octree subcube size of [512, 512, 512]. If you put a point set at (100000, 0, 0)-(100010, 0, 0), the performance will be affected even though the point set is not visible.

<span id="page-26-0"></span>The example code generates a ppm file as the rendering result.

#### 5.6.2 Point sets: user-defined attributes

*Source code*

#### [create\\_attribute\\_point\\_set.cpp](#page-154-1) (page [148\)](#page-154-0)

#### 5.6.2.1 Overview of a user-defined attribute point set shape creation

<span id="page-27-0"></span>Creation of point sets is demonstrated in section ["Point sets"](#page-25-0) (page [19\)](#page-25-0). This example shows how to implement a custom class derived from  $nv$ ::index::IPoint\_set.

Sometimes it is useful for the color and radius computation to belong to the point set class. This implementation example integrates the color and radius computation into a new class that is derived from  $nv$ ::index::IPoint\_set, called Attribute\_point\_set. The result is the same as the ["Point sets"](#page-25-0) (page [19\)](#page-25-0) example, but the code allows the developer to think in a more object-oriented way.

<span id="page-27-1"></span>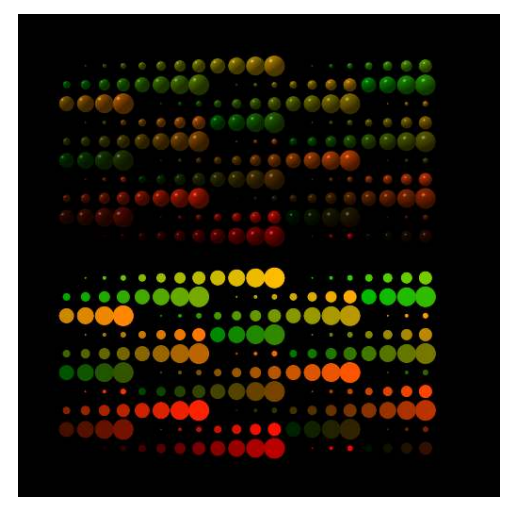

*Fig. 5.9 - Point set shape example with various radii and colors*

#### 5.6.2.2 Attribute point set

<span id="page-28-0"></span>Class Attribute point set contains points in which each color and radius varies according to an attribute. This example implementation uses two mapping functions. An attribute can be any scalar value, for instance, an amplitude value.

mi::math::Color\_struct get\_color\_from\_attribute(mi::Float32 attribute) A map function from an attribute scalar value to a color of the point.

mi::Float32 get\_radius\_from\_attribute(mi::Float32 attribute) A map function from an attribute scalar value to a radius of the point.

[Figure 5.9](#page-27-1) (page [21\)](#page-27-0) shows a rendering result using the Attribute\_point\_set class containing various colors and radii according to the attribute values. The example code generates a PPM image file as the rendering result.

#### <span id="page-28-1"></span>5.7 Line sets

*Source code* [create\\_line\\_set.cpp](#page-181-1) (page [175\)](#page-181-0)

#### <span id="page-28-2"></span>5.7.1 Overview of line set shape creation

A *line set shape*, implemented by class nv::index::ILine\_set, is a pickable scene element that has a line or cylinder shape and is specified by position, radius, color, and line style.

To create a line set shape in a scene:

- 1. Create a group node using the nv::index::ITransformed\_scene\_group class.
- 2. Create an instance of nv::index::ILine\_set and append it to the group node.
- 3. Append the group node to the scene.

An nv::index::ILine\_set is not affected by a material, therefore we have no material in this example. The color of the line is based on the per-segment color.

Figure 5.10 shows the output image of this example code.

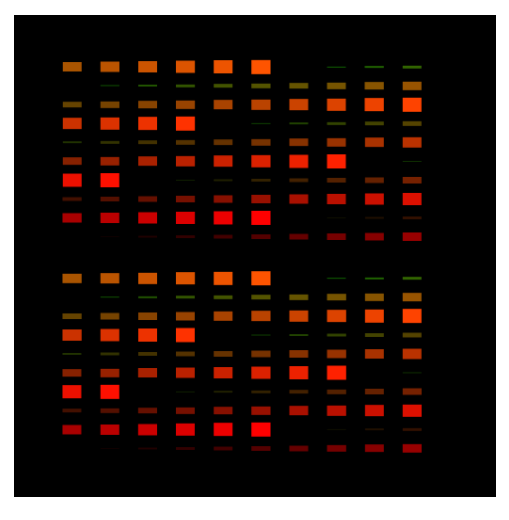

*Fig. 5.10 - Line set shape example with various width and various colors*

The API of the IndeX library recognizes a user defined class that implements the Elie\_set interface.

After an application creates a nv::index::ILine\_set object, a call to mi::neuraylib::IDice\_transaction::store is made to save the object to the database. The transaction must then be committed. If the line set shape is visible from the camera, it will be rendered by the render command. A line set shape is affected by the region of interest. If the line set shape is located outside of the region of interest, it will be clipped.

**Performance tip:** The line set shape is currently tested against the octree. If the path shape is far from the current visible octree nodes, this test becomes expensive. For example, the performance test will be expensive for volume data in a range of [1024, 1024, 1024] with an octree subcube size of [512, 512, 512]. If you put a line set at (100000, 0, 0)-(100010, 0, 0), the performance will be affected even though the line set is not visible.

<span id="page-29-0"></span>The example code generates a PPM image file as the rendering result.

5.7.2 Line sets: user-defined attributes

```
Source code
    create_attribute_line_set.cpp (page 140)
```
5.7.2.1 Creating a custom line set class

<span id="page-29-1"></span>Creation of line sets is demonstrated in section ["Line sets"](#page-28-1) (page [22\)](#page-28-1). This example shows how to implement a custom class derived from  $nv$ ::index::ILine\_set.

Sometimes it is useful for the color and width computation to belong to the line set class. This implementation example integrates the color and width computation into a new class that is derived from nv::index::ILine\_set, called Attribute\_line\_set. The result is the same as the ["Line sets"](#page-28-1) (page [22\)](#page-28-1) example, but the code allows the developer to think in a more object-oriented way.

<span id="page-29-2"></span>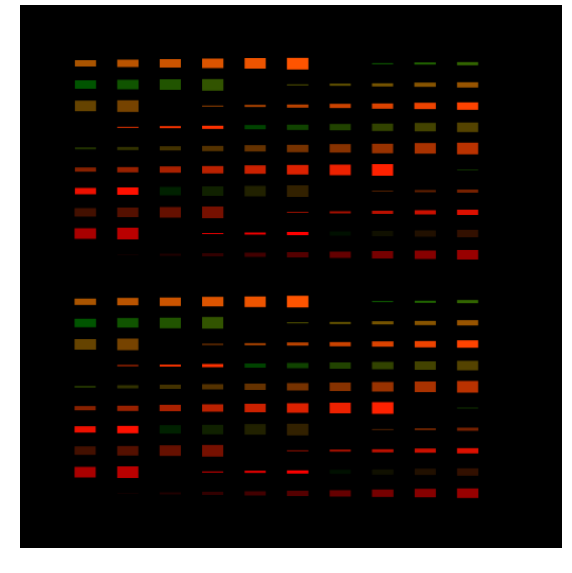

*Fig. 5.11 - Line set shape example with various widths and colors*

### 5.7.2.2 Attribute line segment set

<span id="page-30-0"></span>Class Attribute line set contains lines in which each color and width varies according to an attribute. This example implementation uses two mapping functions. An attribute can be any scalar value, for instance, an amplitude value.

mi::math::Color\_struct get\_color\_from\_attribute(mi::Float32 attribute) A map function from an attribute scalar value to a color of the line segment.

mi::Float32 get\_width\_from\_attribute(mi::Float32 attribute) A map function from an attribute scalar value to a width of the line segment.

[Figure 5.11](#page-29-2) (page [23\)](#page-29-1) shows a rendering result using the Attribute\_line\_set class containing various colors and widths according to the attribute values.

<span id="page-30-1"></span>The example code generates a PPM image file as the rendering result.

## 5.8 Stylized points and lines

```
Source code
    create_stylized_points_and_lines.cpp (page 235)
```
### 5.8.1 Overview of stylized points and lines.

<span id="page-30-2"></span>Point and line set shapes represent scene elements and can either be rendered in object space using a ray-tracer or in raster space using a rasterizer. The rasterizer of NVIDIA IndeX support a stylized rendering of points and lines. Points can be drawn as circles, squares, or triangles, or as a shaded sphere. Lines can be drawn using solid, dotted or dashed line styles. The size of points and lines are specified in raster space.

The typical process for creating instances of nv::index::IPoint\_set and nv::index::ILine\_set is described in sections ["Point sets"](#page-25-0) (page [19\)](#page-25-0) and ["Line sets"](#page-28-1) (page [22\)](#page-28-1), respectively.

<span id="page-30-4"></span>Figure 5.12 shows an output image generated using the example code linked above. The top rows demonstrate rasterized lines using the dashed line style and colors. The bottom rows illustrate the rasterized points at various radii and colors.

<span id="page-30-3"></span>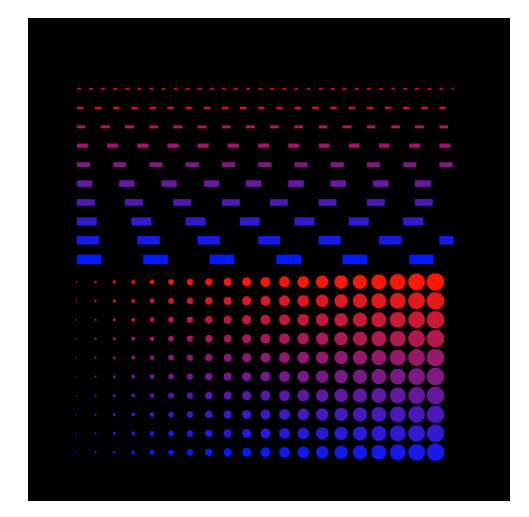

*Fig. 5.12 - Points and lines rendered with various width and various colors*

The API of the IndeX library recognizes a user-defined class that implements the nv::index::IPoint\_set and the nv::index::ILine\_set interfaces.

After an application creates instance of the classes IPoint\_set and ILine\_set and then stores them in the distributed database using the mi::neuraylib::IDice\_transaction::store method.

The points and lines are rendered using the rasterizer. The NVIDIA IndeX rendering system ensures that the rasterized points and lines are then correctly integrated with the remaining scene elements, such as volumetric data or height maps.

<span id="page-31-2"></span>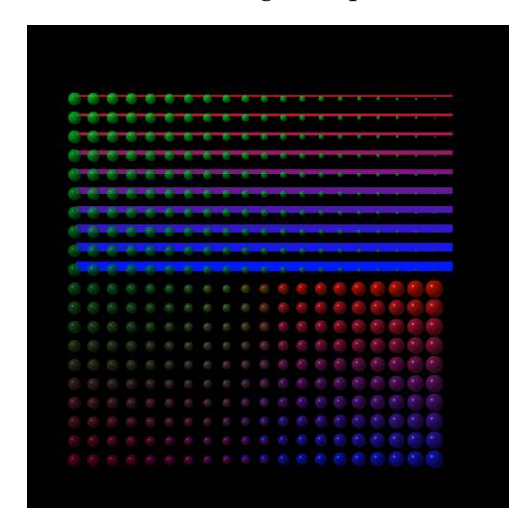

*Fig. 5.13 - Semi-transparent points rendered as shaded spheres/circles and together with the opaque points and lines.*

## 5.8.2 Point set

<span id="page-31-0"></span>The point set provides means to store an array of vertices that represent the center of each point, an array of per-point color values, and an array of radius values. According to the point style each point of the point set will be rendered as a flat and filled circle, square, or triangle, or as a shaded sphere with extent in depth.

Point styles are defined by the enum nv::index::IPoint\_set::Point\_style. The following point styles are available:

FLAT\_CIRCLE SHADED CIRCLE FLAT\_SQUARE FLAT\_TRIANGLE SHADED\_FLAT\_CIRCLE

[Figure 5.12](#page-30-3) (page [24\)](#page-30-4) shows a point set rendered as flat circles. Figure 5.13 shows an additional point set rendered as shaded circles.

#### 5.8.3 Line set

<span id="page-31-1"></span>A line set represent a collection of line segments without connectivity. The line set provides means to store an array of vertices that represent the start and end positions of each of the

many line segments, and an array of per segment color values and widths. Each line segment of the line set will be rendered in the specified line style.

Line styles are defined by the enum nv::index::ILine\_set::Line\_style. The following line styles are available:

LINE\_STYLE\_SOLID LINE\_STYLE\_DASHED LINE\_STYLE\_DOTTED LINE\_STYLE\_CENTER LINE\_STYLE\_HIDDEN LINE\_STYLE\_PHANTOM LINE\_STYLE\_DASHDOT LINE\_STYLE\_BORDER LINE\_STYLE\_DIVIDE

[Figure 5.12](#page-30-3) (page [24\)](#page-30-4) shows dashed lines based on the LINE\_STYLE\_DASHED style. [Figure 5.13](#page-31-2) (page [25\)](#page-30-4) shows solid lines based on the LINE\_STYLE\_SOLID style.

**Note:** Line sets with connectivity such as line strips or line loops will be supported in the future.

<span id="page-32-0"></span>The example code generates a PPM image file to illustrate point and line styles.

#### 5.9 Circles and ellipsoids

*Source code* [create\\_circles\\_and\\_ellipses.cpp](#page-162-1) (page [156\)](#page-162-0)

#### 5.9.1 Overview of circle and ellipsoid shape creation

<span id="page-32-2"></span><span id="page-32-1"></span>IndeX provides circle and ellipsoid shapes with the classes nv::index::ICircle and nv::index::IEllipse. Both are raster space objects and pickable. However since they are defined in raster space, the 3D region of interest doesn't affect their display. [Figure 5.14](#page-33-0) (page [27\)](#page-32-2) shows the output of the API example code.

<span id="page-33-0"></span>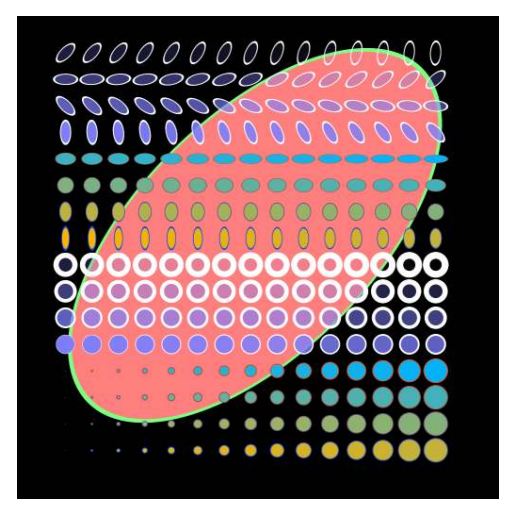

*Fig. 5.14 - Various circle and ellipse shapes are rendered in a scene*

#### 5.9.2 Circle shape creation

<span id="page-34-0"></span>nv::index::ICircle is a 2D raster object with an outline. To create an nv::index::ICircle, its center position and radius must be specified. The circle's appearance also depends on how the circle is outlined and filled, for which both style and color can be specified.

<span id="page-34-1"></span>The lower section of [Figure 5.14](#page-33-0) (page [27\)](#page-32-2) shows various circle shape examples.

### 5.9.3 Ellipse shape creation

nv::index::IEllipse is a 2D raster object with an outline. To create an nv::index::IEllipse, its center position, horizontal radius, vertical radius, and rotation angle in radians must be specified. Like the nv::index::ICircle, an nv::index::IEllipse may also specify the style and color of how it is outlined and filled.

<span id="page-34-2"></span>The upper part of [Figure 5.14](#page-33-0) (page [27\)](#page-32-2) shows various ellipse shapes.

## 5.10 Annotation labels

```
Source code
    create_annotations.cpp (page 127)
```
#### 5.10.1 Overview of annotation label shape creation

<span id="page-34-3"></span>IndeX has two types of annotation string label shapes: nv::index::ILabel\_2D and nv::index::ILabel\_3D. The two label types define a planar space on which a string of characters can be mapped in order to annotate other scene elements. Both label types are pickable scene elements.

Figure 5.15 shows the output of API example code.

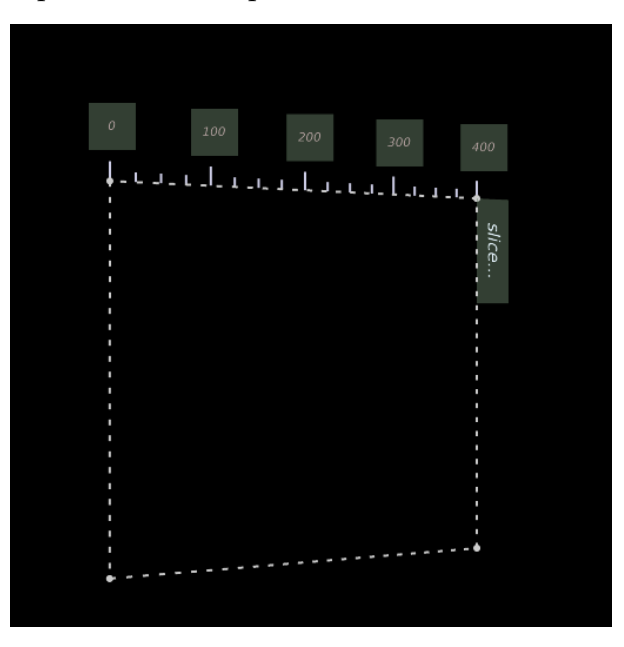

*Fig. 5.15 - Annotation string label shapes rendered in a scene.*

The two label types provide textual annotation; for annotation using images, see section ["Icons"](#page-36-0) (page [30\)](#page-36-0).

## 5.10.2 ILabel\_2D and ILabel\_3D dimension

<span id="page-35-0"></span>Figure 5.16 shows the layout and size attributes of nv::index::ILabel\_2D and nv::index::ILabel\_3D. For nv::index::ILabel\_2D, the width and height values specify screen-space pixels. For nv::index::ILabel\_3D, the width and height specify the size of the label in object space. If a negative width is specified, IndeX computes the width value that best fits the annotation text. The padding places the annotation text in the total label area as shown in Figure 5.16.

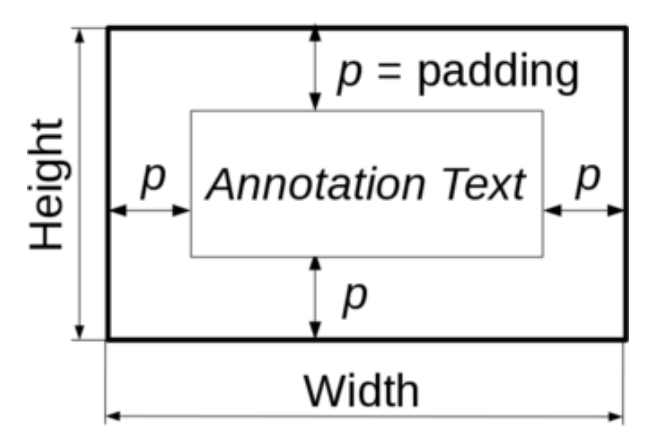

*Fig. 5.16 - ILabel\_2D and ILabel\_3D dimensions*

## 5.10.3 IFont: A font attribute of ILabel

<span id="page-35-1"></span>To display a text in the label, IndeX uses the font attribute class nv::index::IFont. The font filename is specified for an  $nv$ ::index::IFont instance using the nv::index::IFont::set\_file\_name method. When the font file is not found for the given

path, the method returns false. The resolution of the font defined by the nv::index::IFont::set\_font\_resolution method defines the size of the internal bitmap used by the font for text display, and therefore affects the quality of the rendered text. The recommended resolution value is between 16 and 1024.

## 5.10.4 A two-dimensional label

<span id="page-35-2"></span>nv::index::ILabel\_2D is a 2D raster object, a plane on which strings of characters are mapped in the plane's 2D space. The labels of coordinates (0, 100, 200, 300, 400) at the top of Figure 5.16 are nv::index::ILabel\_2D instances. The label geometry is specified by the nv::index::ILabel\_2D::set\_geometry method. The arguments of nv::index::ILabel\_2D::set\_geometry are: the lower left corner position of the label, a vector pointing to the right for the width direction, a vector pointing up for the height direction, and the height and width of the label.

## 5.10.5 A three-dimensional label

<span id="page-35-3"></span>nv::index::ILabel\_3D is a 3D object, a plane defined in three dimensions on which strings of characters are mapped.

In Figure 5.16, the label on the right ("slice...") is an instance of nv::index::ILabel\_3D. The label geometry is specified by the nv::index::ILabel\_3D::set\_geometry method. The arguments of nv::index::ILabel\_3D::set\_geometry are: lower-left corner position of the label, a vector pointing to the right for the width direction, a vector pointing up for the height direction, and the height and width of the label.
# 5.11 Icons

*Source code* [create\\_icons.cpp](#page-172-0) (page [166\)](#page-172-1)

# 5.11.1 Overview of icon shape creation

IndeX has two types of annotation image icon shapes: nv::index::IIcon\_2D and nv::index::IIcon\_3D. The two icon types define a planar space on which a string of characters can be mapped in order to annotate other scene elements. Both icon types are pickable scene elements.

Figure 5.17 shows the output of the example code that demonstrates using icons in a scene.

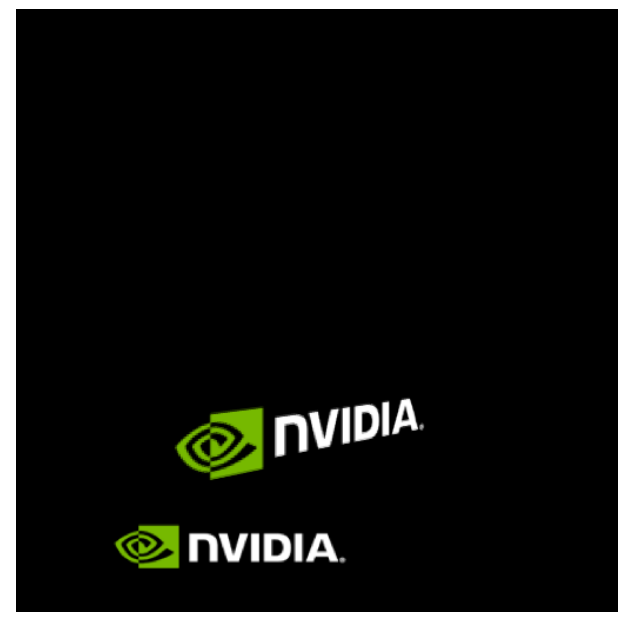

*Fig. 5.17 - Annotation image icon shapes rendered in a scene.*

The two icon types provide annotation through mapping images into the scene; for annotation using text, see section ["Annotation labels"](#page-34-0) (page [28\)](#page-34-0).

# 5.11.2 Ilcon 2D and Ilcon 3D dimensions

For nv::index::IIcon\_2D, the width and height specify the size of the icon in screen-space pixels. For nv::index::IIcon\_3D, the width and height specify the size of the icon in object space. If a negative width is specified, IndeX computes the width value that best fits the image in the icon.

# 5.11.3 ITexture: A texture for IIcon

To display an image in the icon, IndeX uses the texture attribute class, nv::index::ITexture. nv::index::ITexture gets an image buffer containing the texture using the nv::index::ITexture::set\_pixel\_data method. The application must ensure that the arguments passed to nv::index::ITexture::set\_pixel\_data (that specify the width, height, and format of the input pixel data) are correct. The nv::index::ITexture attribute must be defined before the icon scene element that wishes to use it as an argument.

## 5.11.4 A two-dimensional icon

nv::index::IIcon\_2D is a 2D raster object, a plane on an image is mapped. The icon geometry is specified by the nv::index::IIcon\_2D::set\_geometry method. The arguments of nv::index::IIcon\_2D::set\_geometry are: the lower left corner position of the icon, a vector pointing to the right for the width direction, a vector pointing up for the height direction, and the height and width of the icon.

# 5.11.5 A three-dimensional icon

nv::index::IIcon\_3D is a 3D object, a plane defined in three dimensions on which an image is mapped. The icon geometry is specified by the nv::index::IIcon\_3D::set\_geometry method. The arguments of nv::index::IIcon\_3D::set\_geometry are: lower-left corner position of the icon, a vector pointing to the right for the width direction, a vector pointing up for the height direction, and the height and width of the icon.

# 6 Rendering

# <span id="page-38-0"></span>6.1 Rendering a scene

*Source code* [render\\_frame.cpp](#page-457-0) (page [451\)](#page-457-1)

## 6.1.1 Overview of rendering

The process of *rendering* in IndeX involves the creation and organization of *scene elements* (synthetic cameras, data and annotational objects, appearance definitions) with the various mechanisms provided by IndeX for computation, data management and process parallelism.

A minimal sequence for rendering would require that the application execute the following:

- 1. [Create a session.](#page-14-0) (page [8\)](#page-14-0)
- 2. Initialize the application rendering context.
- 3. Set up a camera.
- 4. Create a scene.
- 5. Synchronize the IndeX session and the application session.
- 6. Set up a canvas.
- 7. Issue a render call.

Typically, an application will first define the rendering context. Scene elements are then created — camera, a scene, and lights — that are required for rendering. Output of the rendered scene requires a structure that is analogous to film in traditional photography. In the IndeX library, the output object is called the *canvas*.

For simplicity, the example code in this section only defines a scene transformation matrix without any scene elements. Any rendering of a scene without scene elements will result in a black image. However, this minimal example can serve as a basic framework for scene construction and is used by many of the examples in this manual.

## 6.1.2 Initialize application rendering context

In the example source code for this section, render\_frame.cpp, we first initialize our application rendering context. The application rendering context is basic infrastructure for rendering, including:

- DiCE component initialization for cluster wide database access.
- Initialize IndeX's session component (hierarchical scene description root etc.), rendering component (data structure for rendering), and cluster management component.

After these initialization, IndeX is ready to create and render a scene.

# 6.1.3 Camera set up

In the example source file render frame.cpp, a call to the

nv::index::ISession::create\_camera method creates an nv::index::ICamera node in the database and returns a mi::neuraylib::Tag that is used to access the camera. The tag and the current  $m$ i::neuraylib::IDice\_transaction are the arguments to function setup\_camera, which defines the camera's geometric attributes: position, orientation, aperture, aspect ratio, focal length, and minimum and maximum clipping planes.

# 6.1.4 Scene definition

At a minimum, the following must defined:

- 1. Scene transform matrix
- 2. Region of interest of the scene space
- 3. Active camera

The function setup\_render\_frame\_scene in render\_frame.cpp is an example implementation of these definitions.

6.1.5 Synchronize the IndeX session and the application session

Once the scene has been set up, the scene data must be synchronized with the IndeX session.

6.1.6 Setup canvas

In this example, the canvas is provided by the canvas\_infrastructure application\_layer module, nv::index::app::canvas\_infrastructure::IIndex\_image\_file\_canvas. This is the renderer's *image target*.

6.1.7 Issue a rendering call

After the scene has been created and synchronized with the session, rendering is executed with the nv::index::IIndex\_rendering::render() method. The rendered result image is contained by the canvas provided by the application\_layer's canvas\_infrastructure component. nv::index::app::canvas\_infrastructure::IIndex\_image\_file\_canvas.

# <span id="page-39-0"></span>6.2 Cluster rendering

```
Source code
    cluster_rendering_mainhost.cpp (page 104)
    cluster_rendering_remotehost.cpp (page 116)
```
# 6.2.1 Overview of cluster rendering

NVIDIA IndeX is capable of *cluster rendering* in which a single main host coordinates rendering with multiple remote hosts, the *cluster*. A typical role of the main host is interacting with the user and controlling the entire cluster. The remote hosts process sub-rendering tasks and return the resulting image to the main host.

Using a multi-host cluster has two advantages:

- Handling larger data sizes. The IndeX library can use the total memory size of all the hosts in the cluster.
- Improving rendering performance.

For example, a single host can have 24 GB of main memory and 12 GB of graphics memory. However, the IndeX library can employ multiple hosts as a rendering cluster. Therefore, a two-host cluster could have as much as 48 GB of main memory and 24 GB of GPU memory. The combined memory size allows IndeX to handle several hundred gigabtyes of volume data, with a performance improvement that scales linearly with additional hosts.

Rendering performance varies depending upon data set size and configuration. For example, if a data set is small and can be handled by a single GPU card, then the overhead of data distribution may eliminate the advantage of multiple host rendering.

Figure 6.1 shows the output image of the example code from this section, an artificially created volume of size 1020x1020x1020 rendered by two hosts (one main host and one remote host).

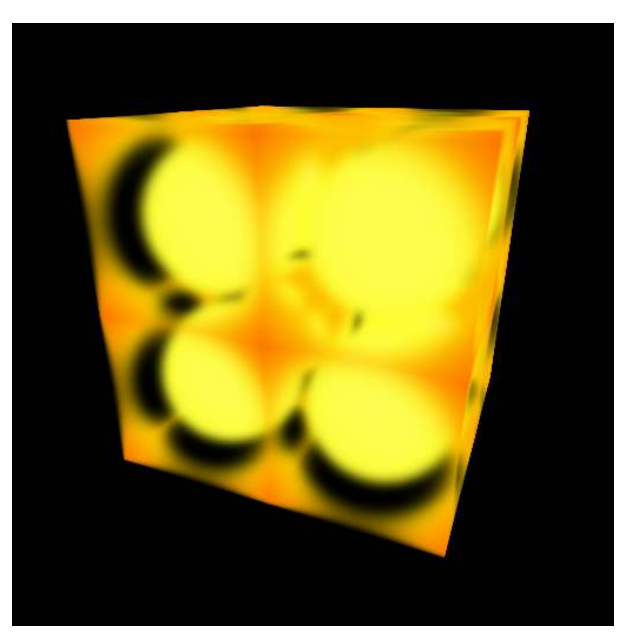

*Fig. 6.1 - The output image of cluster rendering example*

## 6.2.2 Network settings

In the example code, the rendering mode is "UDP multicast." The example uses DiCE's network communication layer that is based on TCP/UDP. With the same multicast address for the main host and the remote host, IndeX library automatically finds the remote host. Starting all remote hosts before starting the main host is preferred; starting a remote host after the main host has started, called *late joining*, requires additional data transfer between the hosts.

**Note:** Before running the example code for this section, the network configuration should be checked to verify that UDP multicast is enabled.

This example does not support multiple network cards on a host. However, such support is available in DiCE, and support in the example is provided in a commented section of the

code. If hosts are connected to more than one network, the network to be used is specified by a call to mi::neuraylib::INetwork\_configuration::set\_cluster\_interface.

## 6.2.3 Main host

The main host is called the *cluster controller* and is responsible for handling user requests such as camera movement, scene element creation, and other manipulations of the scene. In the example code, the main-host process checks the number of remote hosts in the cluster using UDP multicast, and employees them for rendering. This requires that the remote hosts processes are started first, followed by the cluster controller.

The user can specify multicast addresses to find the remote hosts and the number of frames to render using command line options. The -h option to the command-line executable of the example code will display the list of possible options.

Execution examples:

• Normal run:

run\_example.sh example\_cluster\_rendering\_mainhost

• Display help:

run\_example.sh example\_cluster\_rendering\_mainhost -h

### 6.2.4 Remote host

Processing on a remote host is controlled by the main host. The remote-host example uses a default multicast address. To specify a different address, use the -dice::network::multicast\_address command-line option. To display all command-line options, use the -h option.

Execution example:

• Normal run:

run\_example.sh example\_cluster\_rendering\_remotehost

• Display help:

run\_example.sh example\_cluster\_rendering\_remotehost -h

## 6.2.5 Measuring cluster performance

```
Source code
```
[cluster\\_performance\\_mainhost.cpp](#page-94-0) (page [88\)](#page-94-1)

#### 6.2.5.1 Overview of performance measurement

The IndeX library has several performance counters to measure which component spends how much time in order to discover performance bottleneck. For instance, if most of the

rendering time is spent uploading the volume data to GPU memory, then we can reconfigure the cluster that can hold the volume data in the GPU memory. This usually improves the performance significantly. These configurations depend upon data size and the user's resources.

To use this facility, the application first needs to enable performance measurements. These measurements are collected by IndeX and analyzed to produce the performance statistics. Performance measurement requires additional computation, but the overhead is low. Performance measurement is switched off by default.

## 6.2.5.2 Enabling performance monitoring

To enable performance monitoring, the user needs to edit nv::index::IConfig\_settings. The method nv::index::IConfig\_settings::set\_monitor\_performance\_values can change the status as shown in the example code.

## 6.2.5.3 Querying performance values

Once performance monitoring is enabled, the render call nv::index::IIndex\_rendering::render() returns an instance of nv::index::IPerformance\_values. The user can query performance counter values using the nv::index::IPerformance\_values::get() method.

There are two types of data acquisition methods for IPerformance values: nv::index::IPerformance\_values::get() and nv::index::IPerformance\_values::get\_time().

Method nv::index::IPerformance\_values::get() returns an integer value that describes how much data is transferred, or a float value that describes elapsed time. Currently, all the performance item's keys that contain "time\_" or "frames\_per\_second" should be accessed by the nv::index::IPerformance\_values::get\_time() method.

# 6.2.5.4 Automatic number of spans control

A *span* is a processing unit of image composition in IndeX. The number of spans affects the number of parallel compositing jobs performed. When composition is parallelized, IndeX distributes the jobs over the cluster and the jobs are performed in parallel. This process involves a trade off between distribution overhead and the speed improvement of parallel processing. More jobs improve performance, but to a limit, given that job distribution itself also incurs overhead.

The same trade-off happens with composition span distribution. If the number of spans is too high, the job distribution overhead is dominant and no performance improvement is possible, but if the number of spans is too small, parallelism is not exploited.

To determine the optimal number of spans, IndeX employs a heuristic algorithm to determine the number of spans in the composition. An application can enable this feature through the nv::index::IConfig\_settings as in this example code. The number of spans can also be directly set by the application if the application has better knowledge of the task and system performance when this function is disabled. The example has command-line options to control this feature.

# 6.2.5.5 Large display and performance

This example sets a large canvas size (2560x1440) compared to other examples (512x512). You can change the canvas resolution using the

nv::index::app::canvas\_infrastructure::IIndex\_canvas::set\_resolution() method as demonstrated in cluster\_performance\_mainhost.cpp. Since the large resolution rendering has a impact to rendering time, this performance example will show what performance value is important. These results can also provide a guideline for the optimal system configuration.

# 6.2.5.6 Tips for performance measurement

## Screen size change

See function setup\_camera in cluster performance mainhost.cpp. Changing the screen size may also require that other parameters should be changed, for example the aspect ratio.

## Volume data size change

See function setup\_main\_host() in cluster\_performance\_mainhost.cpp. The volume size can be changed with the volume\_size variable. The cluster must have enough GPU memory, otherwise uploading volume data can become the bottleneck.

## Performance statistics data change

See variable p\_key in function cluster\_performance\_mainhost.cpp/main() in cluster\_performance\_mainhost.cpp. These keys define which performance value is retrieved. For a description of these keys, see nv::index::IPerformance\_values.

## First frame overhead

The performance data of the first frame is typically misleading. Since the rendering triggers the volume data creation, the first frame statistics also include the time that creation required.

# 6.3 Multi-view rendering

The NVIDIA IndeX software is able to render multiple view-port in the final canvas buffer. Here we show a few examples using this multiple view-port rendering capability.

You can review the NVIDIA IndeX's multi-view rendering technique through the following examples. The examples introduce viewports and the multi-view rendering technique. In the multi-view rendering technique of IndeX, a "view" is not only a camera view, but also includes a "view" of the database.

# 6.3.1 Overview of multi-view rendering

NVIDIA IndeX is capable of *multi-view rendering* which renders a scene from multiple views with minor scene modifications per viewport. A *viewport* in NVIDIA IndeX represented by the nv::index::IViewport class. An IViewport instance has a DiCE scope, a position on a canvas, and a size on a canvas. A DiCE scope represents a DiCE database view. The position and size represents a viewport position and size on the final rendering buffer.

One typical use case shows a single scene from multiple cameras in a single rendering canvas. [Figure 6.2](#page-44-0) (page [38\)](#page-44-1) shows such a rendering result. In this result we can see four viewports, but this is only one scene, i.e., one volume, a few labels and lines. Each viewport's difference

is camera set up. The multi-view rendering can be used to help to understand the scene. Figure 6.3 annotates the each viewport of the Figure 6.2.

<span id="page-44-1"></span><span id="page-44-0"></span>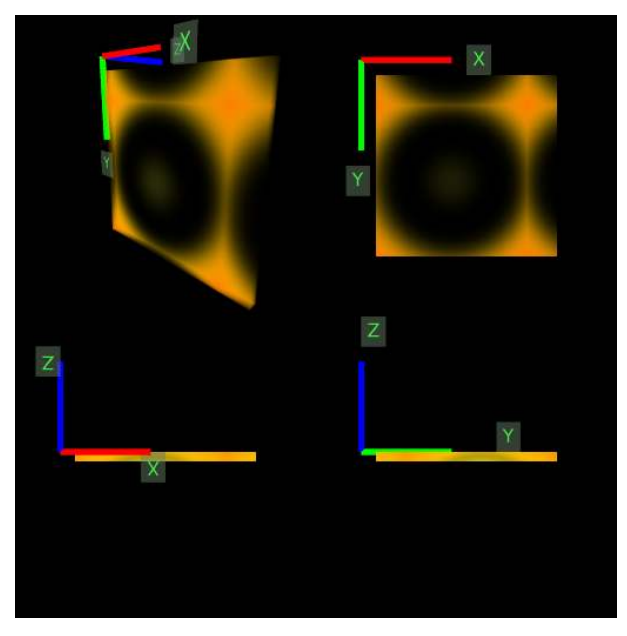

*Fig. 6.2 - Example use case of multi-view rendering result*

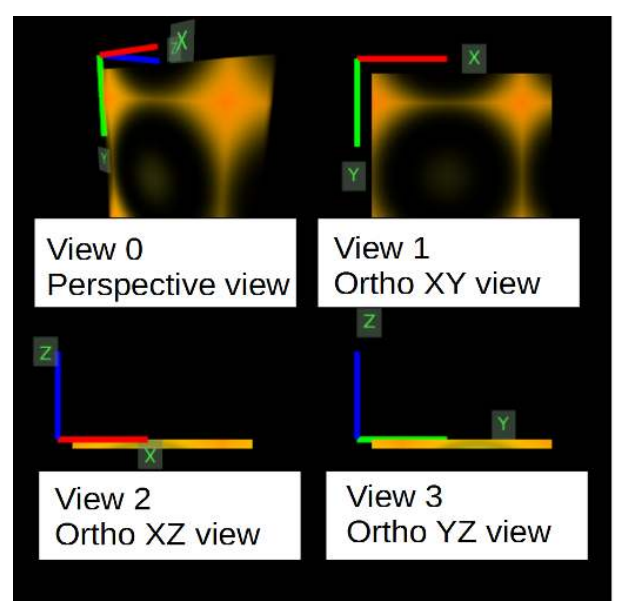

*Fig. 6.3 - Views are annotated in a multi-view rendering result*

### 6.3.2 Viewport

A viewport is one view from a camera on a canvas. Figure 6.4 shows the relationship between a camera (an eye), a viewport, and a canvas. What a camera sees is in the viewport, and the viewport is mapped on the canvas.

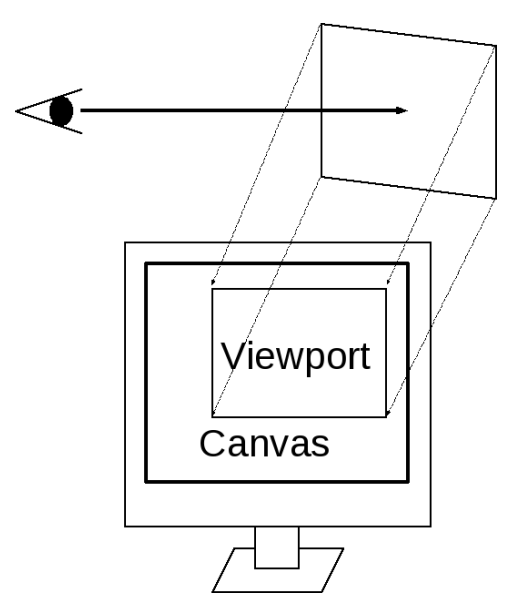

*Fig. 6.4 - Viewport and canvas*

In NVIDIA IndeX, this viewport is represented by nv::index::IViewport class. In Figure 6.4, the viewport only represents what the camera sees. However, the NVIDIA IndeX uses the DiCE database system, which supports different database views. Each NVIDIA IndeX IViewport is bound to a DiCE scope, thus the minor scene changes are possible for each viewport. (The details of "What is a minor scene change?" will be explained later.) For example, a usual NVIDIA IndeX scene has only one camera, and each viewport can differentiate its camera parameters. It is possible to have multiple cameras and using them for multi-view rendering, however, the DiCE database scope mechanism is the preferred method to render each viewport. In this way, the application doesn't need to switch or manage multiple cameras. The application can just change the scope binding to the viewport and can manipulate the camera parameters without knowing the other viewport's camera.

Figure 6.5 shows the geometry of IViewport. The coordinates of IViewport is based on the canvas (IIndex\_canvas) pixel coordinates.

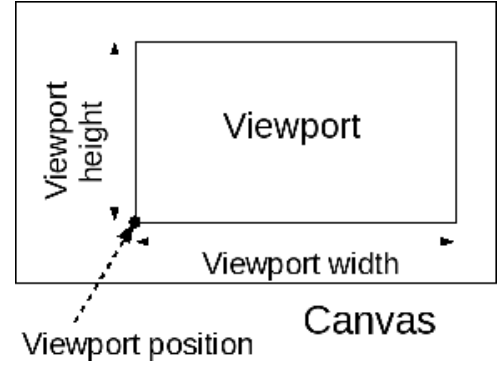

*Fig. 6.5 - The geometry of IViewport*

# 6.3.3 Multiple viewport arrangement

Figure 6.6 shows an example of multiple viewport arrangement. The viewports are set to the IViewport\_list and send to NVIDIA IndeX via a render call. IViewport\_list is a list of the IViewport. The order of the rendering of viewports is the same as the order of the IViewport\_list holds viewports.

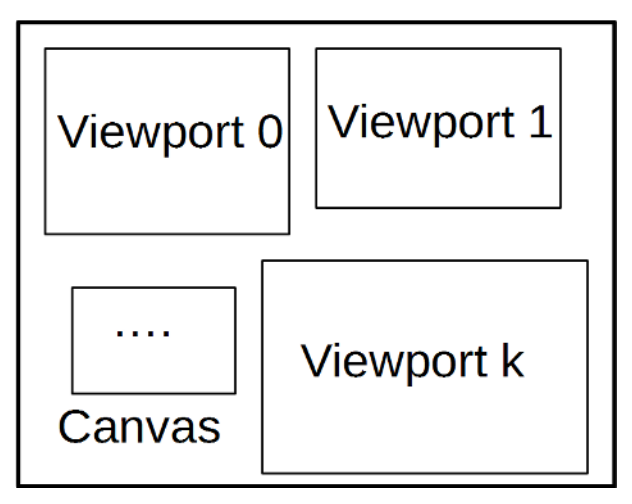

*Fig. 6.6 - The arrangement of multiple viewports*

The geometry of IViewport can be overlapped each other and also can be located partially outside the canvas. However, the application should take care the performance impact when the IViewport overlap. For instance, if multiple viewports completely overlap on the canvas, and only see the last viewport results, former viewport's rendering results are discarded. But still NVIDIA IndeX need to render the scene for all the viewports. The application sets how to arrange the viewports, so the application has the responsibility to avoid such cases.

# 6.3.4 Rendering into the viewport list

When the application has set up the viewports and localized the scene elements, the application calls the NVIDIA IndeX render call with a viewport list to render the scene with multiple viewports.

The NVIDIA IndeX renders each viewport. The order of rendering is the same order of viewports in the viewport list. The rendering results is sent back to the application span buffer.

# 6.3.5 Performance notice of multi-view rendering

The rendering of NVIDIA IndeX follows the viewports. Thus, the application should aware the viewport arrangement to get the optimal performance of NVIDIA IndeX. For example, if all the viewports are the same position and the same size, the rendering results are all overlap on the canvas. With a specific span buffer implementation, this produces the same result with the single viewport rendering, but, the rendering times became longer. A span buffer is implemented at the application side, thus, the application still can differentiate the rendering results, but the NVIDIA IndeX cannot know the detail of the application span buffer implementation. Therefore, NVIDIA IndeX only follows the viewport list that the application gave to the NVIDIA IndeX.

### 6.3.6 Picking of multi-view rendering

The NVIDIA IndeX supports picking operation in the context of multi-view rendering. There is a pick operation for multi-view rendering. The operation gets an viewport list and returns IScene\_pick\_results\_list. This contains all the viewport pick test results.

<span id="page-47-1"></span>See the multi\_view\_heightfield example code for the picking with multi-view.

## 6.3.7 Multi-view: volume

```
Source code
    multi_view_volume.cpp (page 412)
```
#### 6.3.7.1 Multi-view rendering with volume: overview

The example code in multi\_view\_volume.cpp shows how to use the NVIDIA IndeX multi-view capability. In this example, we have a volume and four labels in the scene. The basic flow of this example are following:

- 1. Initialize and start the IndeX service.
- 2. Create scene elements and set up the scene description hierarchy.
- 3. Create viewports and its scope. Append viewports to the viewport list. Arrange the viewports on the canvas.
- 4. Localize the scene elements with the scope associated with the viewport.
- 5. Render the scene with the viewport list.

You can find the details of initializing and starting the IndeX service (Step 1) in other examples (such as ["Rendering a scene"](#page-38-0) (page [32\)](#page-38-0)). Step 2 creates the scene elements and Step 3 creates all the viewports. Figure 6.7 shows the result of Step 3. You can see the scene set up of all the viewport are the same. [Figure 6.8](#page-48-0) (page [42\)](#page-47-0) shows the viewport arrangements and its scope binding of this example.

<span id="page-47-0"></span>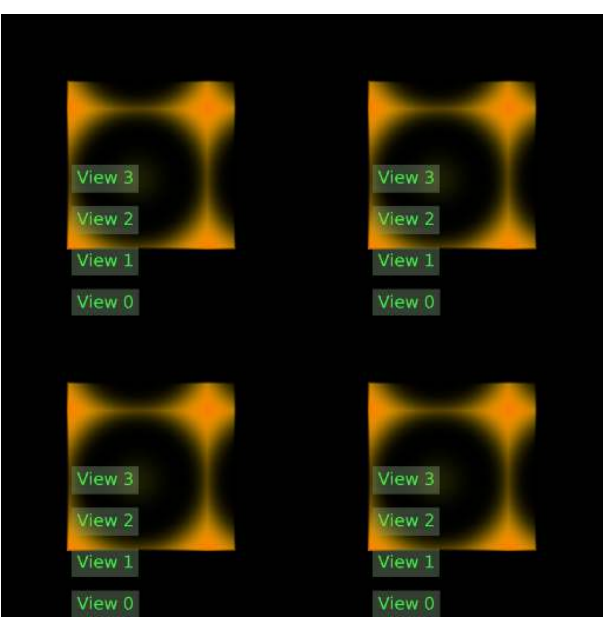

*Fig. 6.7 - Basic scene set up for each viewport (after Step 3)*

<span id="page-48-0"></span>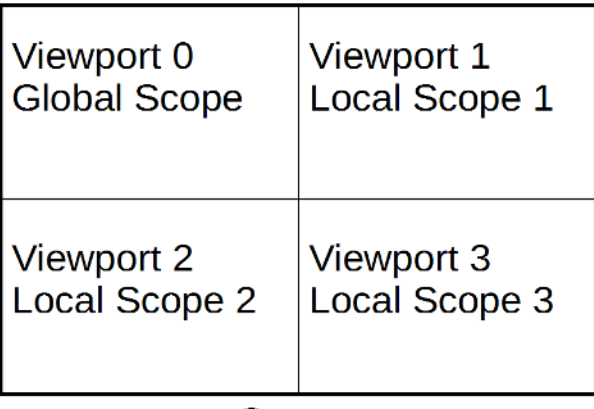

# Canvas

*Fig. 6.8 - Viewport arrangement and scope binding*

The localization of the scene elements are the important part of the multi-view rendering. (The details is in the function localize\_scene\_element() of the example code.) We use the DiCE scope mechanism to localize the scene element. This allows us to make a minor modification.

A minor modification is a scene element modification. Only non-distributed scene elements are allowed to do a minor modification. The distributed data are volume, heightfield, triangle mesh, and irregular volume in the current version of NVIDIA IndeX.

The camera and labels are not distributed data, thus we can modify them with the associated scope of each viewport. Figure 6.9 shows the multi-view rendering result of this example.

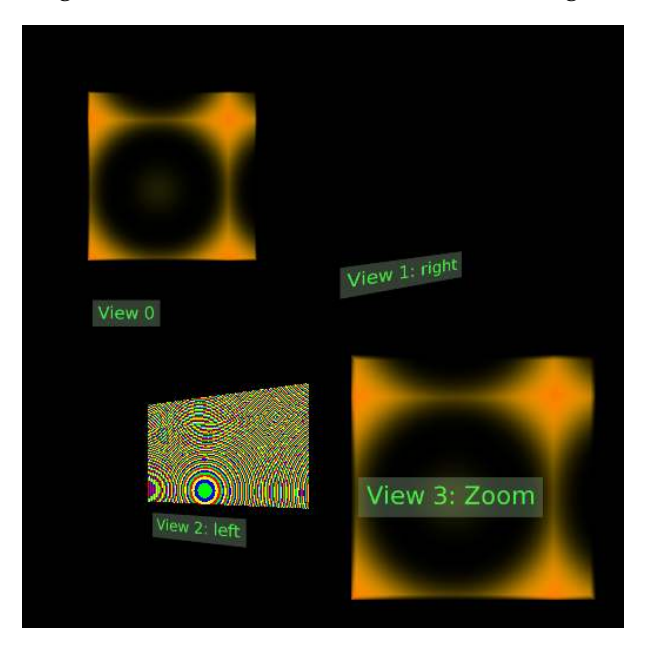

*Fig. 6.9 - Multi-view rendering result of multi\_view\_volume example*

Note the following:

- Each viewport enables only one label; the label text has been modified.
- Changes to camera parameters are dependent on the viewport.
- In viewport 1, the volume is disabled.
- The volume data (brick or voxels) is distributed. However, scene elements are not distributed data, which means that their state can be changed. For example, the ISparse\_volume\_scene\_element instance, which manages the distributed data, is a scene element — not distributed data. Consequently, it is possible to change its state.
- As shown in viewport 2, colormap assignment is viewport dependent.

### 6.3.8 Multi-view: heightfield

# *Source code*

[multi\\_view\\_heightfield.cpp](#page-338-0) (page [332\)](#page-338-1)

## 6.3.8.1 Example code: overview

The example code multi\_view\_heightfield.cpp shows how to use the NVIDIA IndeX multi-view capability. The basic structure of the example is similar with the multi\_view\_volume example. The multi\_view\_volume example documentation also describes multi-view rendering in general. If you are not familiar with multi-view rendering concept, please see [Multi-view: volume](#page-47-1) (page [41\)](#page-47-1).

In this example, we have a heightfield, two distribute compute technique, and lines for normal visualization. The basic steps of this example are the following (similar to the [Multi-view: volume](#page-47-1) (page [41\)](#page-47-1) case):

- 1. Initialize and start the IndeX service.
- 2. Create scene elements and set up the scene description hierarchy.
- 3. Create viewports and its scope. Append viewports to the viewport list. Arrange the viewports on the canvas.
- 4. Localize the scene elements with the scope associated with the viewport.
- <span id="page-49-0"></span>5. Render the scene with the viewport list.

You can find the details of initializing and starting the IndeX service (Step 1) in other examples (such as ["Rendering a scene"](#page-38-0) (page [32\)](#page-38-0)). Step 2 creates the scene elements and Step 3 creates all the viewports. [Figure 6.10](#page-50-0) (page [44\)](#page-49-0) shows the result of Step 3. You can see the scene set up of all the viewport are the same. [Figure 6.11](#page-50-1) (page [44\)](#page-49-0) shows the viewport arrangements and its scope binding of this example.

<span id="page-50-0"></span>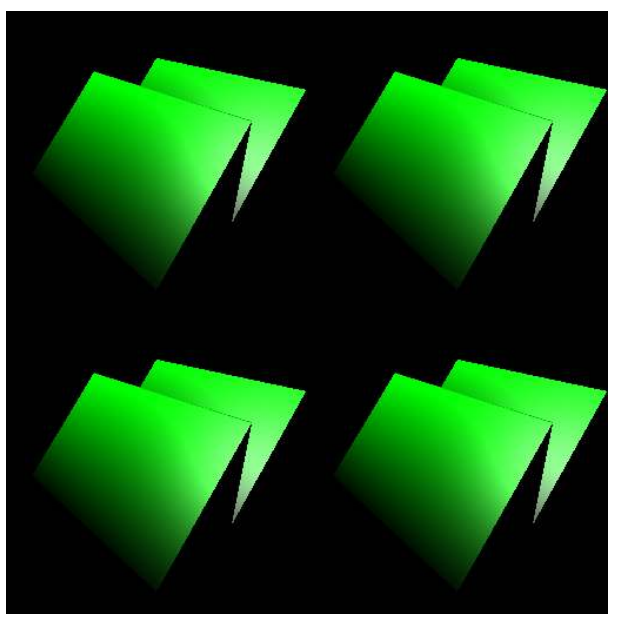

*Fig. 6.10 - Basic scene set up for each viewport (after Step 3)*

<span id="page-50-1"></span>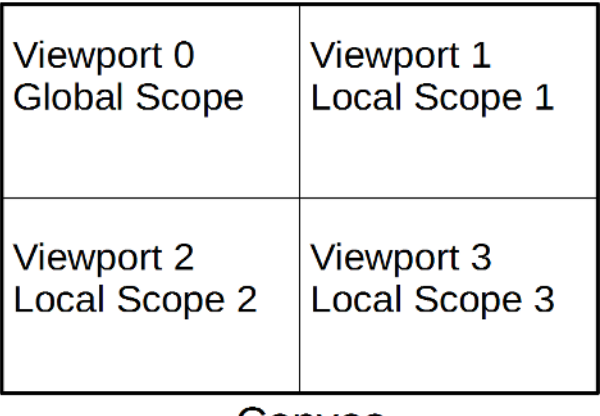

# Canvas

*Fig. 6.11 - Viewport arrangement and scope binding*

The localization of the scene elements are the important part of the multi-view rendering. (The details is in the function localize scene element() of the example code.) We use the DiCE scope mechanism to localize the scene element. This allows us to make a minor modification.

We localize the camera, compute techniques, and line set for the corresponding viewport. These scene elements are all non-distributed data. Please note, only the non-distributed data can be efficiently localized. The detail of distributed data or not is in the multi\_view\_volume example documentation.

<span id="page-50-2"></span>[Figure 6.12](#page-51-0) (page [45\)](#page-50-2) shows the multi-view rendering result of this example.

<span id="page-51-0"></span>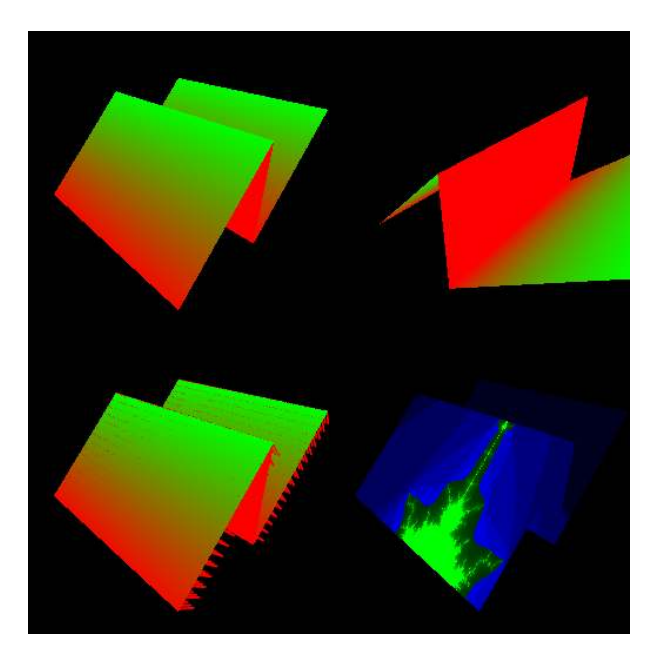

*Fig. 6.12 - Multi-view rendering result of multi\_view\_heightfield example*

You can see the color mapping is applied for the three viewports, and one heightfield has a compute texture (Mandelbrot). The lower left viewport additionally has a line set, which is visualizing the heightfield normal direction. Also, the upper right viewport has the different camera parameters. Please note, all the viewports share the scene and only one instance of heightfield in this example. This example demonstrate the compute technique and the line set as an annotation of the heightfield data.

## 6.3.8.2 Picking

This example code includes picking operation for multi-view. The function pick\_test\_call() uses NVIDIA IndeX scene query mechanism to pick the scene elements in the scene. You see the pick() operation gets an IViewport\_list, and returns the IScene\_pick\_results\_list. This IScene\_pick\_results\_list contains a list of IScene\_pick\_results, which contains the picking information same as the single viewport case.

## 6.3.9 Multi-view: triangle mesh

```
Source code
    multi_view_trimesh.cpp (page 391)
```
### 6.3.9.1 Example code: overview

This example code (multi\_view\_trimesh.cpp) shows how to use the NVIDIA IndeX multi-view capability. The basic structure of the example is similar with the multi\_view\_volume example. The multi\_view\_volume example documentation also describes multi-view rendering in general. (If you are not familiar with multi-view rendering concept,see [Multi-view: volume](#page-47-1) (page [41\)](#page-47-1)). In this example, we have a triangle mesh with a few labels in the scene. The basic flow of this example are following (this is the same as the multi view volume case):

1. Initialize and start the IndeX service

- 2. Create scene element and set up the scene description hierarchy.
- 3. Create viewports and its scope. Append viewports to the viewport list. Arrange the viewports on the canvas.
- 4. Localize the scene elements with the scope associated with the viewport.
- 5. Render the scene with the viewport list.

You can find the details of initializing and starting the IndeX service (Step 1) in other examples (such as ["Rendering a scene"](#page-38-0) (page [32\)](#page-38-0)). Step 2 creates the scene elements and Step 3 creates all the viewports. Figure 6.13 shows the result of Step 3. You can see the scene set up of all the viewport are the same. Figure 6.14 shows the viewport arrangements and its scope binding of this example.

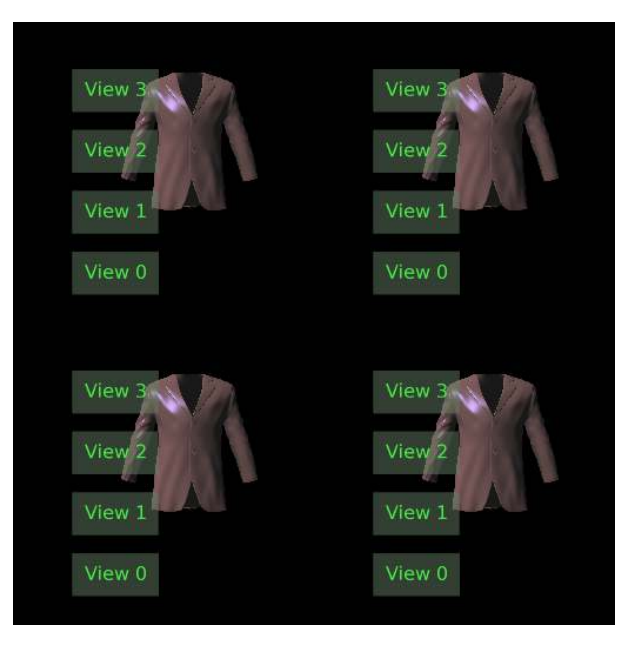

*Fig. 6.13 - Basic scene set up for each viewport (after Step 3)*

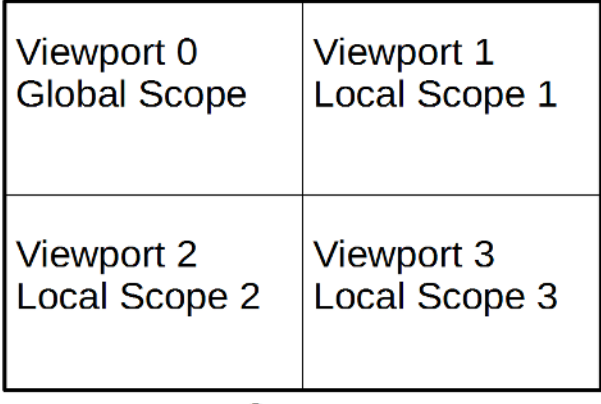

# Canvas

*Fig. 6.14 - Viewport arrangement and scope binding*

The localization of the scene elements are the important part of the multi-view rendering. (The details is in the function localize\_scene\_element() of the example code.) We use the DiCE scope mechanism to localize the scene element. This allows us to make a minor modification.

We localize the labels, the camera, and the materials for the corresponding viewport. These scene elements are all non-distributed data. Please note, the color of the triangle mesh alters, but this is a material of the triangle mesh. This is not the triangle mesh geometry. Since the geometry of the triangle mesh is a distributed data, NVIDIA IndeX can not have a minor modification of the distributed data. When a distributed data is modified, all the view see the modification. Or the application needs a copy of the distributed data. This means the modification of a distributed data is possible, but it is an expensive operation.

Figure 6.15 shows the multi-view rendering result of this example.

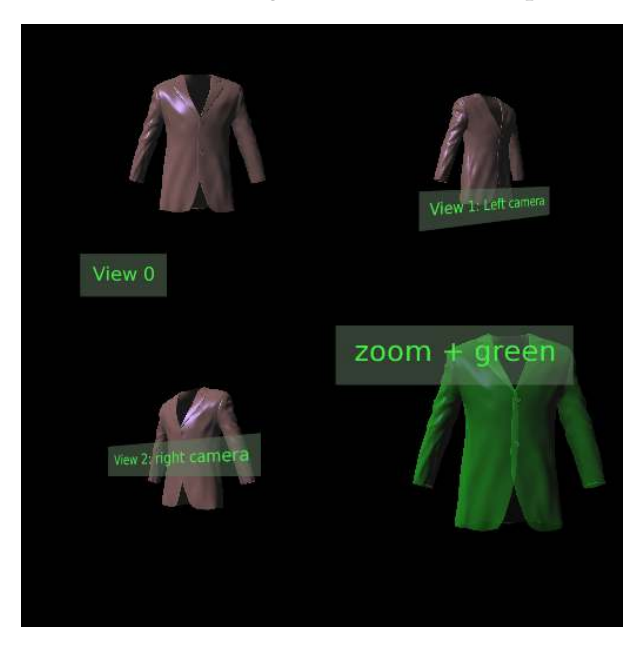

*Fig. 6.15 - Multi-view rendering result of multi\_view\_shape example*

You can see the camera change, the label text change, and the triangle mesh color change. The color of the triangle mesh is controlled by a material in the scene and a material is not a distributed data, so we can have a minor modification of a material. Please notice all the viewports show the exactly same geometry of the triangle mesh.

## 6.3.10 Multi-view: shape

*Source code* [multi\\_view\\_shape.cpp](#page-362-0) (page [356\)](#page-362-1)

## 6.3.10.1 Example code: overview

This example code (multi\_view\_shape.cpp) shows how to use the NVIDIA IndeX multi-view capability. The basic structure of the example is similar with the multi\_view\_volume example. The multi\_view\_volume example documentation also describes multi-view rendering in general. (For more information about multi-view rendering, see [Multi-view: volume](#page-47-1) (page [41\)](#page-47-1).) In this example, we have many kind of shapes provided by NVIDIA IndeX. The basic flow of this example are following (this is the same as the multi\_view\_volume case):

- 1. Initialize and start the IndeX service.
- 2. Create scene element and set up the scene description hierarchy.
- 3. Create viewports and its scope. Append viewports to the viewport list. Arrange the viewports on the canvas.
- 4. Localize the scene elements with the scope associated with the viewport.
- 5. Render the scene with the viewport list.

You can find the details of initializing and starting the IndeX service (Step 1) in other examples (such as ["Rendering a scene"](#page-38-0) (page [32\)](#page-38-0)). Step 2 creates the scene elements and Step 3 creates all the viewports. Figure 6.16 shows the result of Step 3. You can see the scene set up of all the viewport are the same. Figure 6.17 shows the viewport arrangements and its scope binding of this example.

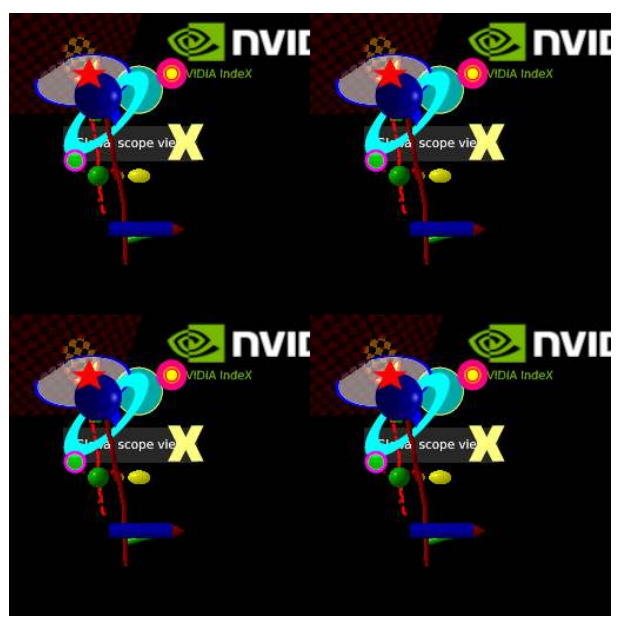

*Fig. 6.16 - Basic scene set up for each viewport (after Step 3)*

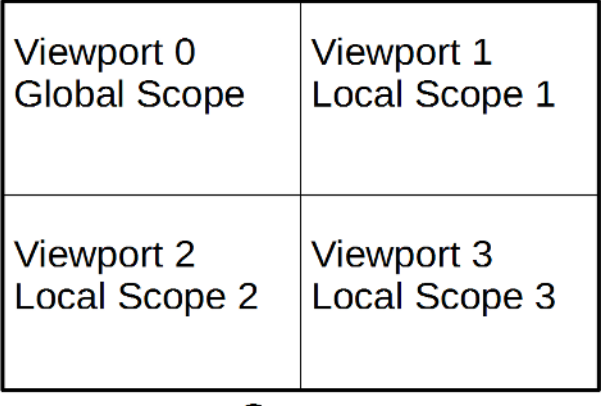

# Canvas

*Fig. 6.17 - Viewport arrangement and scope binding*

The localization of the scene elements are the important part of the multi-view rendering. (The details is in the function localize\_scene\_element() of the example code.) We use the DiCE scope mechanism to localize the scene element. This allows us to make a minor modification.

We localize shapes for the corresponding viewport. These scene elements are all non-distributed data.

Figure 6.18 shows the multi-view rendering result of this example.

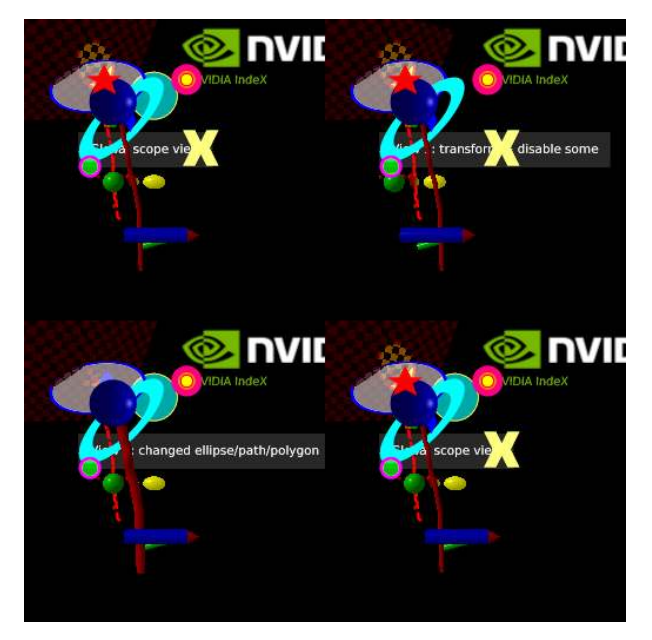

*Fig. 6.18 - Multi-view rendering result of multi\_view\_shape example*

Some of the scene elements are altered or disabled, depending on the viewport. For example:

- The label text displayed at the center of the scene is viewport dependent. This is an important use case for data annotation.
- Various polygon shapes are displayed in some viewports but not others.

# 7 Manipulating scene elements

# 7.1 Scene description attributes

## *Source code* [scene\\_description\\_attribute.cpp](#page-463-0) (page [457\)](#page-463-1)

# 7.1.1 Overview of scene description attribute

Attributes are part of the hierarchical scene description provided by IndeX. The attributes represent common means to define and parameterize the visual appearance of shapes and large-scale data sets, i.e., their rendering. Furthermore, attributes can be used to store meta information in the hierarchical scene description as well for later evaluation. That is, attributes can steer both the rendering as well as the processing and evaluation of data. Attributes are part of the hierarchical scene description.

In this example, we use an attribute to set an rendering attribute to shapes. A simple example is a depth offset. A depth offset parameter is attached to a rasterized shape and the IndeX rendering system aware these shapes have these attribute. For instance, when a 3D line and a 3D plane share the co-planer position, then the numerical problem causes inconsistent look result. However, if there is a depth offset has been set by the application as a rendering hint, the renderer renders these shapes according to the attached hint.

# 7.1.2 Problem when shapes have the same depth value

When shapes share the save depth value from the camera, any rendering system should determine which object is actually visible from the camera. In the real world, there is no such case that two physical tangible objects share the same position. However, in a rendering system, some shapes are not solid objects, i.e., a triangle, any rasterized shapes. This means the application can configure the scene that several shapes share the same depth value from the camera.

<span id="page-56-0"></span>[Figure 7.1](#page-57-0) (page [51\)](#page-56-0) shows the shapes share the same z-values. The points are rendered differently because of the visibility determination algorithm can not distinguish the depth difference. These are undefined behavior.

<span id="page-57-0"></span>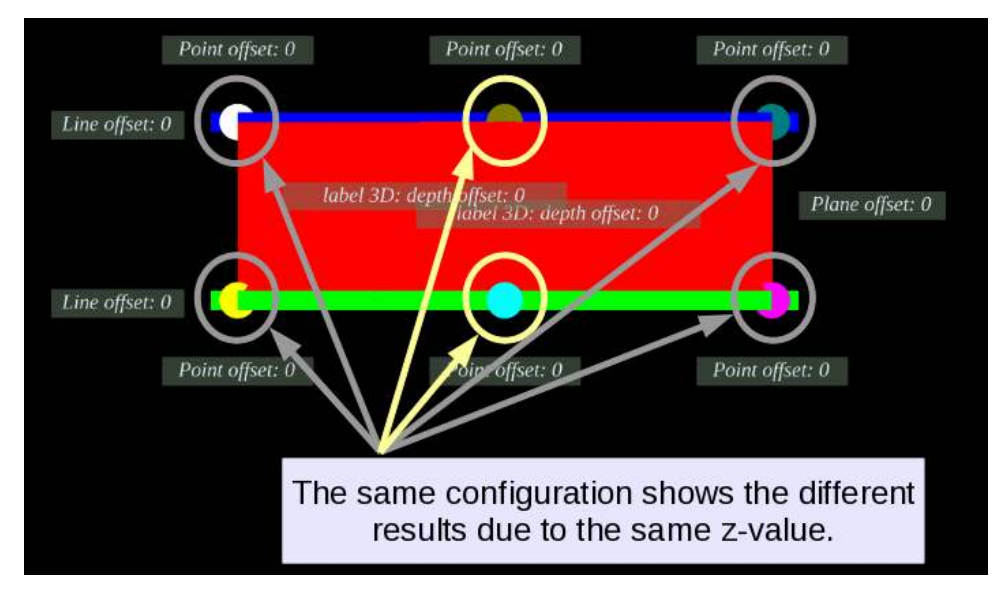

*Fig. 7.1 - Shapes located at a co-planar position*

One way to solve this is by a scene construction. Assume all the shapes are solid shape and then, the application can create the scene as physically correct way.

The second way is we explain here that given extra attributes by the application to the shape and the renderer recognize these attributes to determine the z-values to compute visibility. We have the following three visibility determination attributes.

- Depth offset attribute
- Painter's algorithm order attribute
- Z-test attribute

# 7.1.3 Depth offset solution

One solution is giving these shapes a depth offset attribute. When the depth from the camera is calculated, this offset attribute is considered which shape is visible. Figure 7.2 shows the same coordinates of shapes as in Figure 7.1, but given the offset attributes.

<span id="page-57-2"></span><span id="page-57-1"></span>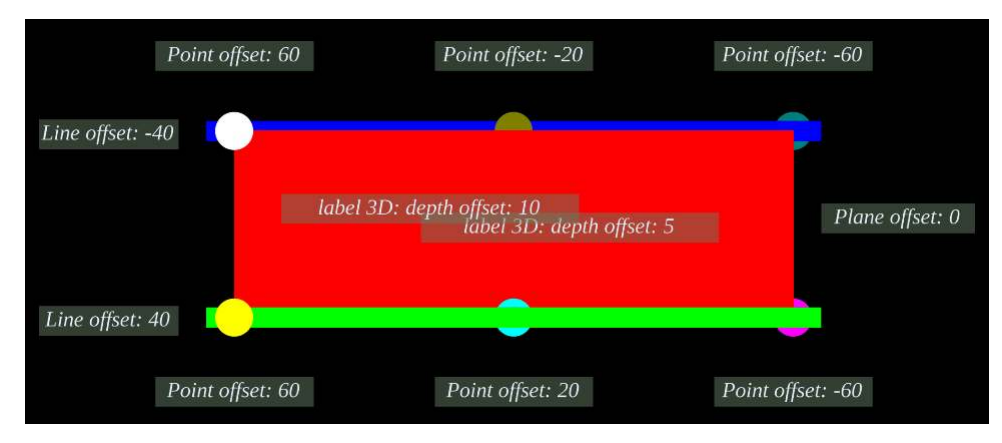

*Fig. 7.2 - Shapes located at a co-planar position, but each has depth offset attribute*

The application need to give the depth offset to IndeX as the nv::index::IDepth\_offset attribute in the hierarchical scene description. The depth value depends on the shape size and the distance of the camera. For example as an extreme case, if the distance from a camera to a

shape is too large and the depth offset is too small, then the renderer can not determine which shape is visible.

Figure 7.3 shows the part of this depth offset example hierarchical scene description. The group node G1 contains two groups, G2 and G3. G2 is the group of plane shape. G2 contains a depth offset attribute A1 for the plane S1 and a plane S1 (S1 is the red plane shown in [Figure](#page-57-1) [7.2](#page-57-1) (page [51\)](#page-57-2)) A1 contains depth offset value 0. G3 is the group of lines in this example. G3 has two lines and its attributes. A2 is a depth offset attribute for a Line S2 (S2 is the green line shown in [Figure 7.2](#page-57-1) (page [51\)](#page-57-2)) and A3 is a depth offset attribute for a Line S3 (S2 is the blue line shown in [Figure 7.2](#page-57-1) (page [51\)](#page-57-2)) A2 and A3 contains offset value 40 and -40, respectively.

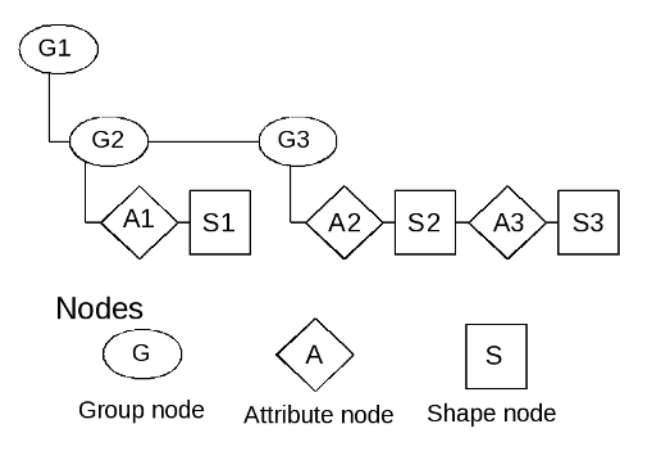

*Fig. 7.3 - Example depth offset hierarchical scene description structure*

# 7.1.4 Depth comparison operator solution

The depth offset needs one parameter value for an offset to solve numerical precision problem. This means application need to give an offset value depending on the scene scale. For example the object distance from the camera must be considered. Another solution is when the renderer detected the same depth value, we can give an operator to the renderer for comparing the depth value. Please notice this is a complementary solution with the depth offset attribute, there is a case it is useful and there is a case this is not effective. These are depends on the scene scale since this is for solving a numerical problem.

IndeX provide two depth comparison operators, Depth\_test\_mode::TEST\_LESS and Depth\_test\_mode::TEST\_LESS\_EQUAL. By default, this operator is

Depth\_test\_mode::TEST\_LESS\_EQUAL. This means a fragment produced by the renderer ends up in the depth buffer if and only if the depth value is smaller than or equal to (<=) the depth value already stored in the depth buffer at that 2D sample location.

Depth\_test\_mode::TEST\_LESS operator attribute computes the depth with smaller than (<) operation. An instance of the depth test attribute applies to all successive 3D primitives defined in the hierarchical scene description until overwritten by another successive attribute instance.

<span id="page-58-0"></span>[Figure 7.4](#page-59-0) (page [53\)](#page-58-0) 4 shows the rendering result with depth test attribute. In this scene, there are four instances of nv::index::ISphere and four instances of nv::index::IPlane. On the left side, the two upper spheres have a red and a green color, however they share the center and the radius. Therefore the rendering result shows only one sphere, at the upper case, the green one. The lower two has the same configuration, but only the red sphere is shown. On the right hand side, we see four planes, all the upper two planes and the lower two planes

have the same depth value, but the depth test attributes differ. In this way, an application can give a hint to the renderer that how the depth comparison will be done.

<span id="page-59-0"></span>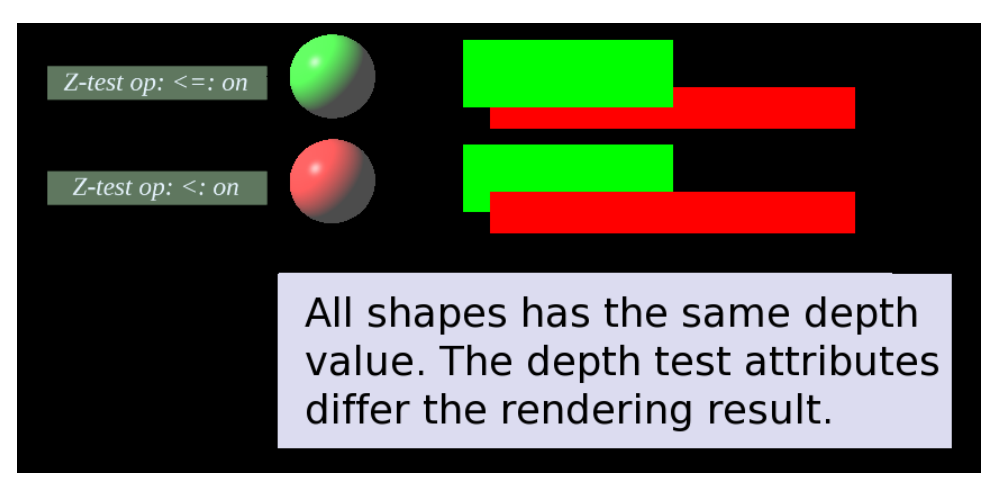

*Fig. 7.4 - Example rendering result with depth test attribute node*

Figure 7.5 shows the hierarchical scene description node structure of a part of Figure 7.4. This part shows the two spheres at the upper left side. The following are the details for each node.

- A1 Depth test attribute with operator <=
- M1 Material for color (red)
- S1 A sphere
- A2 Depth test attribute with operator <=
- M2 Material for color (green)
- S2 A sphere

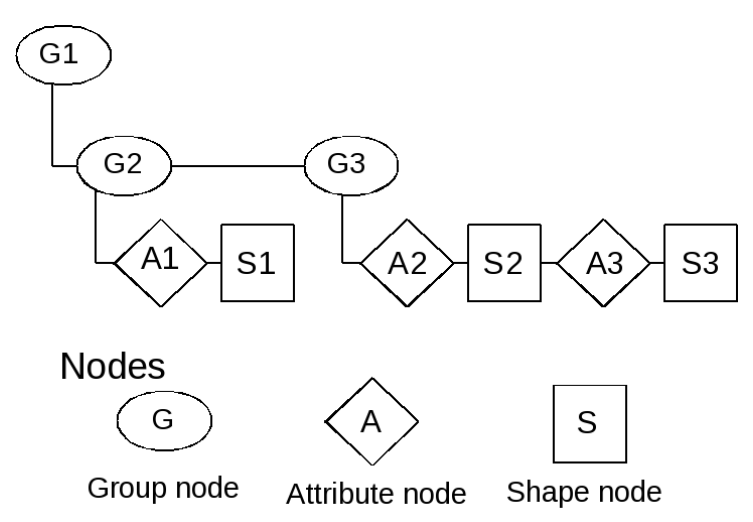

*Fig. 7.5 - Example hierarchical scene description structure with depth test. This is the part of the four sphere's upper two spheres in Figure 7.4. There are four spheres in the scene, but each two shares position and radius, so only two are seen.*

**Note:** The per object depth test control is applied to 3D objects only.

# 7.1.5 Painter's algorithm solution

If the 2D shape reference positions are the same in the 3D space, we can have a virtual plane defined by the reference position and the camera. In this specific situation, IndeX provides a classical pseudo depth visualization algorithm, so called painter algorithm. The application can provide the drawing priority via nv::index::IRendering\_order attribute node. When the priority number is smaller, then the priority to be shown is higher. 0 is the highest priority. When the same priority shapes overlap, then which shape will be shown is undefined.

Figure 7.6 shows the example with polygons. The left side three red, green, blue color rectangles share the same reference position in the 3D space. But they are assigned different priority attribute. The right side three rectangles also share the same reference position. As you see in Figure 7.6, higher priority polygon was drawn to the front: the red rectangle in the left side, the blue rectangle in the right side.

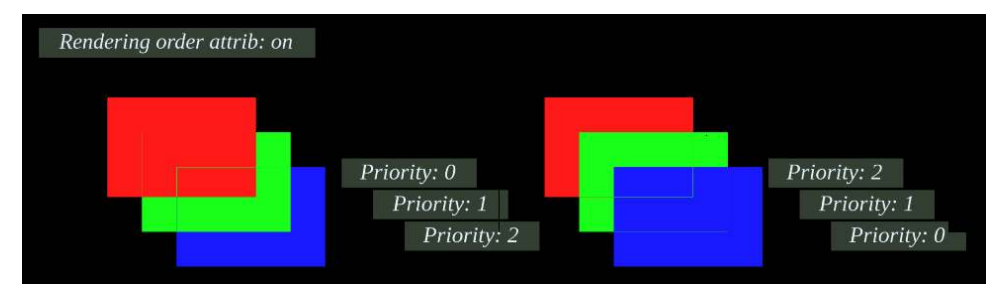

*Fig. 7.6 - Example rendering result with painter's algorithm*

# 7.2 Accessing distributed data

## *Source code* [distributed\\_sparse\\_volume\\_data.cpp](#page-265-0) (page [259\)](#page-265-1)

# 7.2.1 Overview

The previous examples showed how to create [volume](#page-16-0) (page [10\)](#page-16-0) and [heightfield](#page-18-0) (page [12\)](#page-18-0) data and how to add them to the scene. This example shows how to access the data after it is distributed to the cluster.

# 7.2.2 Distributed computing concepts

NVIDIA IndeX distributes data in a cluster-based host environment through the use of a custom distribution scheme. As a result, data cannot be accessed or edited locally on a single machine. NVIDIA IndeX provides general conceptual paradigms that allow the locality of the distributed data to be specified as well as accessed and edited.

The data locality, access and editing paradigms enable the implementation of arbitrary compute algorithms, such as auto-tracking techniques, that are primarily based on data hosted by the rendering cluster. In addition, user-defined query methods, such as snapping techniques or data export schemes, can be implemented efficiently. The general distributed computing paradigms typically rely on a 3D query region (implemented as a 3D bounding box), defined for use in applications by the application developer.

## *Data locality*

The data locality paradigm provides an application with the identify of the host in the cluster on which the actual data of a distributed data set is stored. A single cluster host stores zero or more subsets of the entire data. Data locality also specifies the corresponding 3D bounding box of each subset. A unique identifier provides access to each 3D bounding box and the subset it contains.

The invocation of parallel and distributed compute tasks is a common use case that requires data locality. Through data locality, the compute tasks can be directed to the hosts that actually store the distributed data, allowing local computation on data without transferring it across the network.

*Distributed data access*

In the distributed data access paradigm, all data in the query bounding box are transferred to the cluster machine that initiated the query. The queried data are then assembled to form a single subset of the data set, forming a regular 3D volume from their geometric union. This mechanism allows an application developer to inspect or export data on the calling machine. Note that 3D regular volume data sets can be very large on the order of multiple terabytes — so an application developer should limit bounding box queries to the capability of available memory resources.

### *Distributed data editing*

The distributed data editing paradigm enables distributed editing of the voxel values of a regular 3D volume data set. The application can implement an editing or computing task that can be applied to each voxel brick in the cluster environment. In combination with data locality (which allows directing the computation to the machines that store the brick data), the editing paradigm is a powerful tool that benefits from data distribution, enabling distributed and parallel data processing. NVIDIA IndeX interfaces not only support the processing of the data in main memory but also the processing of the data in GPU memory.

## 7.2.3 Scene setup

In NVIDIA IndeX, the visibility of volume data is affected by the camera. If the camera never sees the volume data, IndeX decides it is not necessary to allocate the resource for them. Therefore, we need a scene setup (such as IScene) and a camera setup.

The scene used in this example consists of a volume and a heightfield which are both created using the synthetic data generation methods introduced in the previous examples. The region of interest is chosen so that it includes the entire scene.

Since the purpose of this example is data access and not visualization, a dummy camera with default parameters is sufficient. However, to ensure that data is actually loaded, the data import needs to be triggered first. This is achieved using

nv::index::IConfig\_settings::set\_force\_data\_upload followed by a render call. The rendering result is ignored, but with the configuration applied, it will load all data, even if it is not visible with the current camera.

### 7.2.4 Data access and editing

After all data is loaded, analyze\_sparse\_volume\_data() accesses the sparse volume data and runs some simple data analysis on it. To determine which data to retrieve for the sparse volume, the function defines a bounding box. To print the cluster nodes where the data is located, the function uses retrieve\_sparse\_data\_locality().

For the sparse volume scene element, nv::index::IDistributed\_data\_access\_factory and nv::index::IDistributed\_data\_access instances are created. The sparse volume tag is given to the nv::index::IDistributed\_data\_access\_factory instance. For this reason, the nv::index::IDistributed\_data\_access instance should be a

nv::index::ISparse\_volume\_subset instance. The subset data descriptor of the sparse volume is contained in this nv::index::ISparse\_volume\_subset instance. The subset data descriptor provides the information required to access the data bricks of the sparse volume including the dimensions of bricks, attribute data of bricks, and brick data buffers. Because the sparse volume data is owned by the nv::index::ISparse\_volume\_subset instance, it will be freed automatically.

To enable write operations, edit\_sparse\_volume\_data() gathers information that identifies the cluster nodes where the data is located. This information is passed to the nv::index::IDistributed\_data\_job instance, which modifies the data. In this example, the Sparse\_volume\_set\_voxel\_value instance performs this operation. It sets all voxel values in the given bounding box to a fixed value. The compute algorithm is a fragmented job, so it is started by calling an mi::neuraylib::IDice\_transaction::execute\_fragmented method.

To export the modified data, Distributed\_sparse\_volume\_data::export\_sparse\_volume\_data() is used. The approach is similar to that used with analyze\_sparse\_volume\_data() — just a different bounding box. The data in this example is averaged, but it could also be written to a file.

The functions analyze\_heightfield\_data() and edit\_heightfield\_data() are very similar to their sparse volume counterparts. The major difference is the use of a two-dimensional bounding box for accessing heightfield data rather than the use of a three-dimensional bounding box for accessing sparse volume data.

## 7.2.5 Running the example

To run the example on a single machine, use the run\_example.sh script.

To test the distributed nature of the data access, you must run the example in a cluster. This test works in combination with the technique described in ["Cluster rendering"](#page-39-0) (page [33\)](#page-39-0). Be sure to start this example on all selected cluster nodes except the last one. On the last cluster node, start example\_volume\_data\_access; it will connect to all the other nodes, distribute the data to the machines, and then perform the data access operation.

# 7.3 Automatic normal recalculation of a heightfield

```
Source code
    normal_recalculation.cpp (page 436)
```
## 7.3.1 Overview of automatic normal recalculation of a heightfield computation

The IndeX library can provide a default automatic normal recalculation of a heightfield computation. When an application launches a compute task, and edits the height values of a heightfield, the application can choose either the automatic normal recalculation or a user defined normal recalculation. This example shows how to use the automatic normal recalculation.

[Figure 7.7](#page-63-0) (page [57\)](#page-63-1) and Figure 7.8 show the output of the example code.

<span id="page-63-1"></span><span id="page-63-0"></span>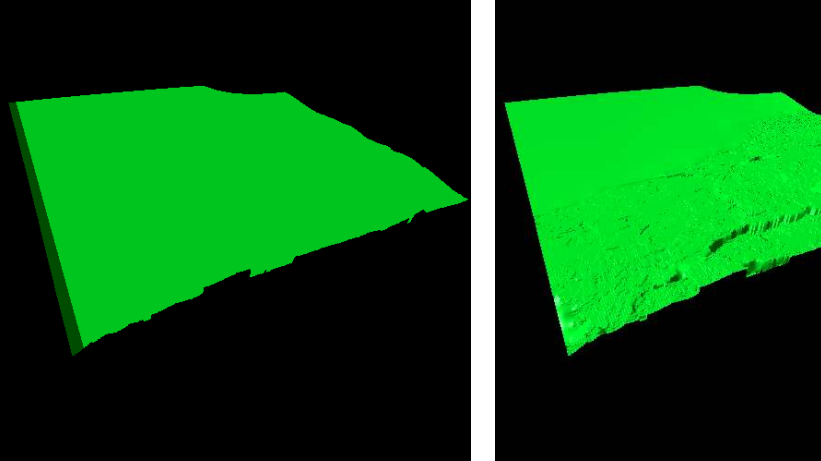

*Fig. 7.7 - The user set the constant normal values to the heightfield*

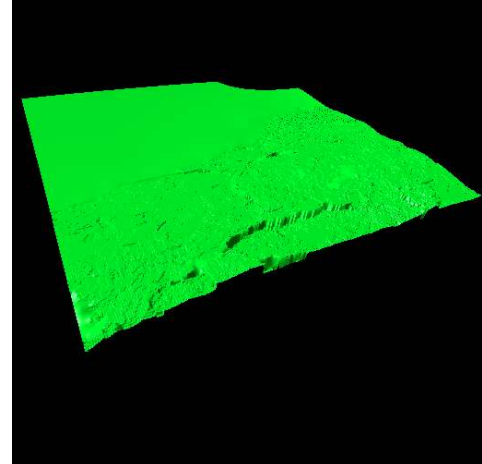

*Fig. 7.8 - The automatic normal recalculation was performed*

# 7.3.2 Editing heightfield by a compute task

The IndeX library manages massive data, such as volume and heightfield, in the distributed fashion. To edit these data, the application needs to launch a edit compute task. A edit compute task is a DiCE fragmented job, therefore, this task will be performed in parallel in a cluster. How to access to the data was shown in the [volume](#page-16-0) (page [10\)](#page-16-0) example. We use the same mechanism to access to the data via the nv::index::IRegular\_heightfield\_compute\_task task.

In the example code, you can find two classes for computing the height values and normal values of a heightfield.

## Example\_heightfield\_operation

This is a DiCE fragmented job and also a nv::index::IDistributed\_data\_job. DiCE performs this fragmented job in parallel in the cluster using the DiCE fragmented job mechanism. Then this launches the heightfield compute tasks. That is the Example\_height\_fill\_task.

## Example\_height\_fill\_task

This is a compute task for the heightfield. IndeX library launches this task with the compute bounding box and the data. The most important method of this task is Example\_height\_fill\_task::compute. You can find two overloaded compute() methods in the example. The difference of them will be explained in the next section.

## 7.3.3 Choosing the type of normal recalculation

To recalculate the normals for the heightfield, an application can use a method provided by IndeX. nv::index::IRegular\_heightfield\_compute\_task::compute with three arguments performs the automatic normal recalculation after the height values are edited. The normal values adjacent to the elevation values will be averaged based on the slope of the surface in the neighborhood of an elevation value. Figure 7.8 shows the automatic normal recalculation result. One note is performance optimization. Since the normal recalculation is always performed on the entire active heightfield, when the application only changed a small region of heightfield, the normal recalculation still performed on the entire active heightfield. Usually the application knows what was changed, the application could have a chance to optimized this computation.

A custom recalculation function can also be provided by the application. Using the second variant of the nv::index::IRegular\_heightfield\_compute\_task::compute with four arguments, the application can pass the user defined normals to IndeX library. [Figure 7.7](#page-63-0) (page [57\)](#page-63-1) shows when the flat normals are passed to the IndeX library.

7.3.4 Negative height value handling

The IndeX library can handle negative height field value. Holes in a height field are marked by NaN. This example negates the height values of the input heightfield, thus the negative height value were also rendered.

7.4 Manipulating point sets

*Source code* [dynamic\\_point\\_set.cpp](#page-296-0) (page [290\)](#page-296-1)

<span id="page-64-1"></span>7.4.1 Overview of dynamic manipulation of point set shape

The IndeX library can dynamically create, move, and delete scene elements. This example shows how to create them, edit or move them, and how to delete them at runtime.

[Figure 7.9](#page-64-0) (page [58\)](#page-64-1) shows the example output using options -resolution\_x 512 and -resolution\_y 512.

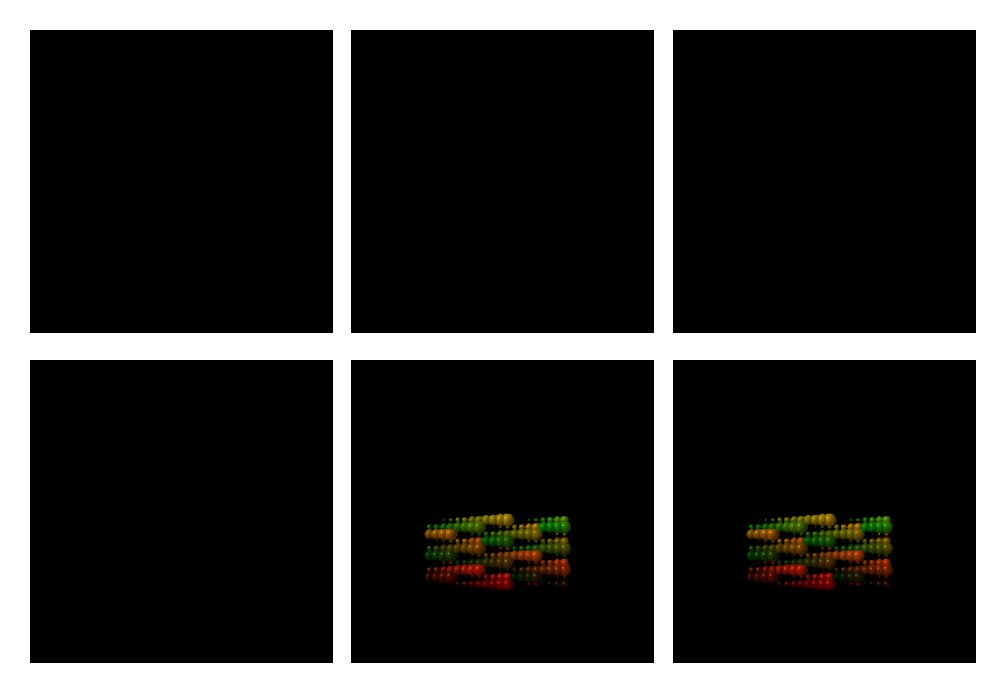

<span id="page-64-0"></span>*Fig. 7.9 - A dynamic manipulation of point set rendering result animation*

# 7.4.2 Create point set shape

See the ["Point sets"](#page-25-0) (page [19\)](#page-25-0) example.

# 7.4.3 Edit point set shape

The application needs to edit the point set shape stored in the database. This is demonstrated in the example code by the translate\_point\_set function. The edit operation is an expensive operation so the application should only edit a database element if necessary.

# 7.4.4 Delete point set shape

A point set shape instance is a scene element that is managed in the scene through the session. The application therefore typically first accesses the session to provide for access to the scene. However, if a scene will be modified it cannot be accessed in read-only mode. This is shown in the example code by the delete\_scene\_element function. The scene element is managed through the scene, but the instance itself is managed through the DiCE database. The application therefore needs to call delete\_scene\_element on the scene and then call mi::neuraylib::IDice\_transaction::remove on the dice transaction.

# 7.5 Manipulating planes

*Source code* [dynamic\\_plane.cpp](#page-286-0) (page [280\)](#page-286-1)

# 7.5.1 Overview of dynamic manipulation of plane shape

<span id="page-65-1"></span>The IndeX library can dynamically create, move, and delete scene elements. This example shows how to create them, edit or move them at runtime.

[Figure 7.10](#page-65-0) (page [59\)](#page-65-1) shows the output of the example code.

<span id="page-65-0"></span>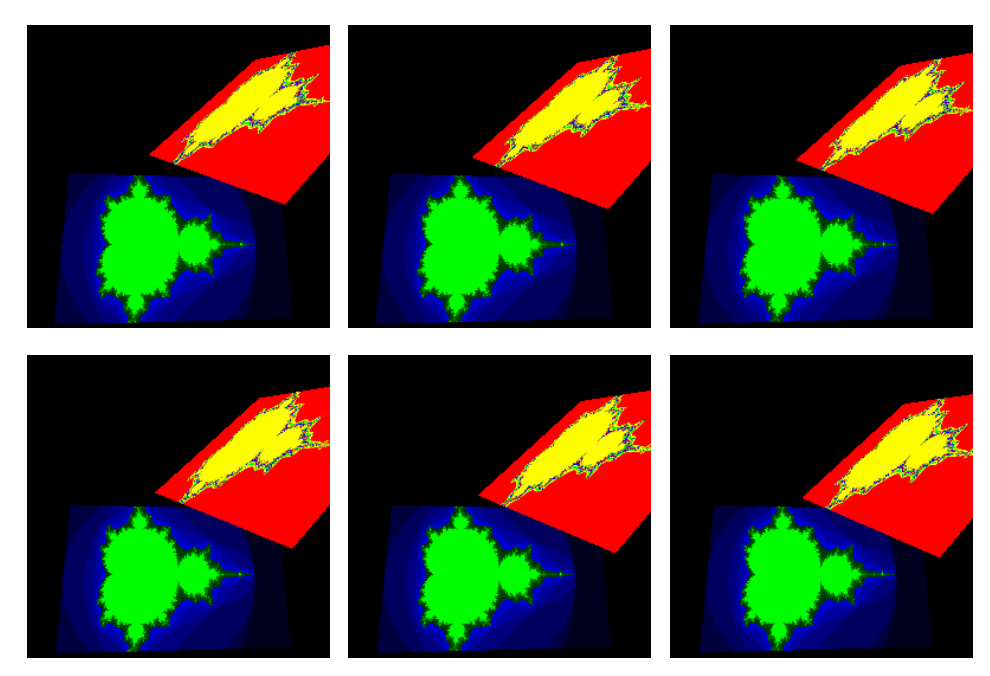

*Fig. 7.10 - A dynamic manipulation of planes rendering result animation*

## 7.5.2 Create planes

Please see the ["Planes"](#page-22-0) (page [16\)](#page-22-0) example. So that this example can move two planes, the create\_planes function keeps these tags in the App\_data instance.

7.5.3 Moving planes in the scene

The move\_planes function moves the plane's position in the opposite direction to the plane's normal. The tags of the planes are maintained in the application data App\_data instance. Through these tags, the example acquires the plane instances and edits their position in each frame.

# 7.6 Constructing hierarchical scenes

```
Source code
    build_scene_description.cpp (page 68)
```
## 7.6.1 Introduction to the hierarchical scene description

IndeX provide a *hierarchical scene description* for shapes. A hierarchical scene description is a directed acyclic graph in which node is an nv::index::IScene\_group or an nv::index::IScene\_element. An nv::index::IScene\_element can only be a leaf node. The graph structure is formed by appending nv::index::IScene\_group or nv::index::IScene\_element instances. As a scene description is created, the application must maintain the acyclic structure of the scene graph.

<span id="page-66-1"></span>Figure 7.11 shows an example of a hierarchical scene description structure:

<span id="page-66-0"></span>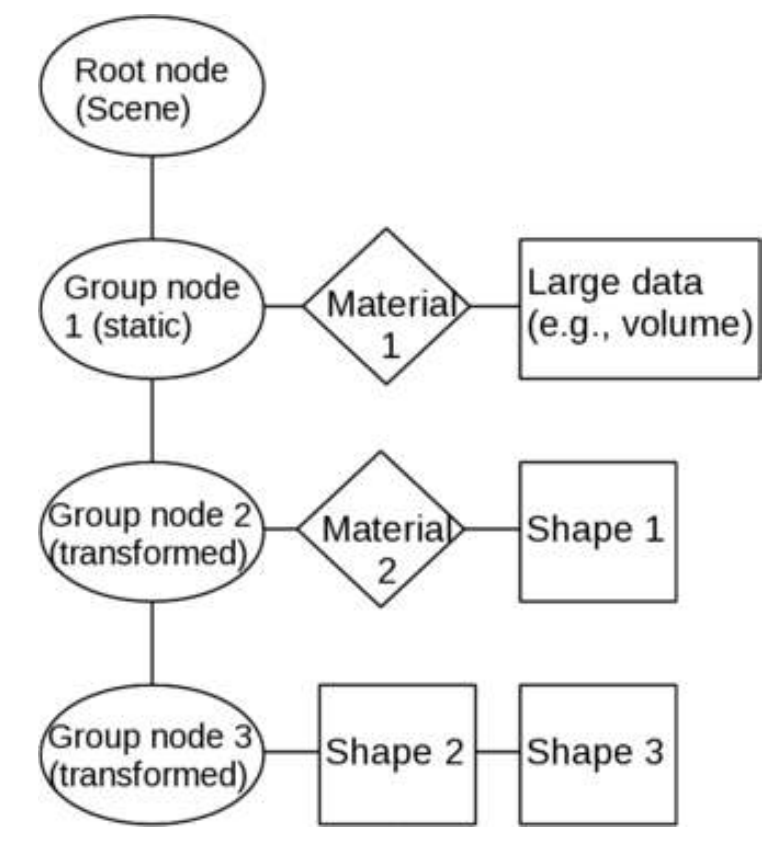

*Fig. 7.11 - An example of a hierarchical scene description structure*

The graphical shapes in [Figure 7.11](#page-66-0) (page [60\)](#page-66-1) represent three types of data in a scene:

### *Ellipse*

Group nodes of type nv::index::IScene\_group (for example, nv::index::ITransformed\_scene\_group, nv::index::IStatic\_scene\_group, nv::index::IShape\_scene\_group, etc.)

## *Diamond*

A material of type nv::index::IMaterial (for example, nv::index::IPhong\_gl, etc.)

*Rectangle*

A scene element of type nv::index::IScene\_element (for example, nv::index::ILine\_set, nv::index::IPoint\_set, nv::index::IRegular\_heightfield, nv::index::ISparse\_volume\_scene\_element, etc.)

The root node in any scene graph is always provided by the IndeX library. Three different scenarios are shown below the root node:

### *Group node 1: Large data scene element*

A large data scene element must be inserted under an nv::index::IStatic\_scene\_group instance (Group node 1 in the figure) for special data handling. Typically, a material node (Material 1 in the figure) is followed by an object containing a large data set, for example, a volume or heightfield node.

*Group node 2: Material-aware scene element*

Shapes like the three-dimensional nv::index::IPoint\_set are *material-aware* shapes. These shapes need to be structured under an nv::index::ITransformed\_scene\_group instance (Group node 2 in the figure) and an nv::index::IMaterial is needed (Material 2 in the figure). In the structure depicted by the diagram, Shape 1 is affected by the Material 2 attribute.

*Group node 3: Material-independent scene element*

Shapes like nv::index::ILine\_set are *material-independent* shapes. In general, rasterizing shapes are independent of a material. Because these shapes don't need materials, they are attached directly under a group node. Shapes 2 and Shapes 3 in the figure are an example of this structure.

# 7.6.2 Structuring a scene

The API of the IndeX library exposes the interfaces class nv::index::IScene\_group that provides the functionality of scene groups for structuring scenes. Each of the children is evaluated in linear order. The IndeX library distinguishes between two kinds of scene groups:

### nv::index::IScene\_group

An nv::index::IScene\_group allows for an grouping of attributes, shapes, further scene groups.

## nv::index::ITransformed\_scene\_group

An nv::index::ITransformed\_scene\_group represents a regular scene group but in addition defines an arbitrary transformation, which effects all its children. All transformations for composing a scene are defined through transformed scene groups. An nv::index::ITransformed\_scene\_group prevents adding an instance of

.

nv::index::IScene\_group to avoid transformations applied to distributed large scale data.

# 7.6.3 Higher-level 3D shapes and attributes

Figure 7.12 shows an output image generated using the example code in [build\\_scene\\_description.cpp](#page-74-0) (page [68\)](#page-74-1)

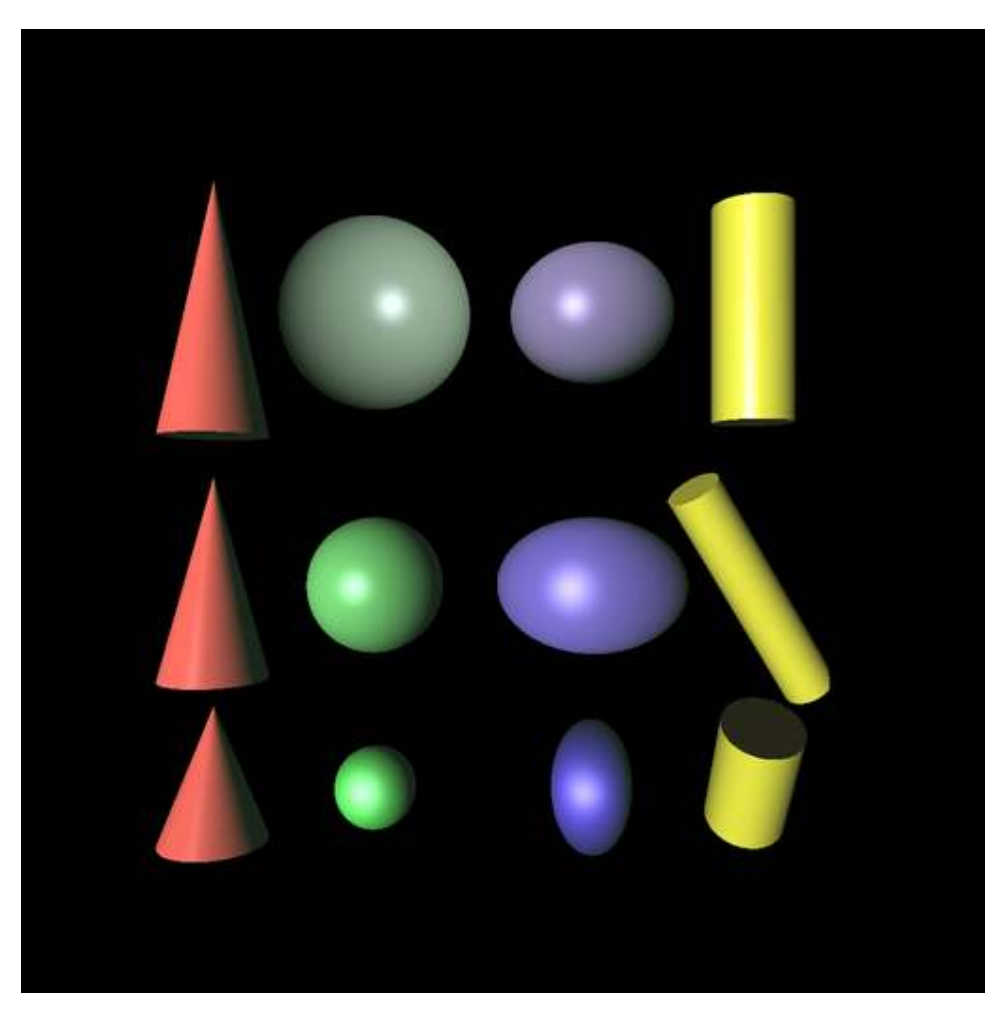

*Fig. 7.12 - The higher-level 3D shapes. Their attributes and the light sources are composed within a hierarchical scene.*

# 8 XAC – Accelerated Compute Interface

The "IndeX Accelerated Compute (XAC) Interface" section in the API documentation enables programmers to add real-time compiled sampling programs into the IndeX volume rendering pipeline. XAC programs are written in the CUDA programming language.

The data distribution, parallelization, and management is handled by IndeX while the XAC interface can directly modify the rendering output produced by Index.

## 8.1 Sample program overview

IndeX performs a front-to-back ray casting procedure for each rendered frame of a scene. A user-defined sampling program can be executed at each step of a ray generated by the ray caster.

There are two types of sampling programs:

```
Surface programs
  Based on class nv::index::ISurface_sample_program
Volume programs
```
Based on class nv::index::IVolume\_sample\_program

Volume sampling programs are called for each step traversing through a volume during the ray casting procedure. In contrast, surface programs are only executed when a surface-based scene element is hit.

Listing 8.1 shows the basic structure of a volume sampling program.

```
Listing 8.1
```

```
using namespace nv::index::xac;
class Volume_sample_program
{
   NV_IDX_VOLUME_SAMPLE_PROGRAM
public:
   NV_IDX_DEVICE_INLINE_MEMBER
   void initialize()
   {
        ... Initialize the program
   }
   NV_IDX_DEVICE_INLINE_MEMBER
   int execute(
```

```
const Sample_info_self& sample_info,
            Sample_output& sample_output)
   {
       ... Perform computations
       return NV_IDX_PROG_OK;
   }
};
```
In Figure 8.1, sampling is performed at various positions along the course of a rays traversal from the camera into the scene:

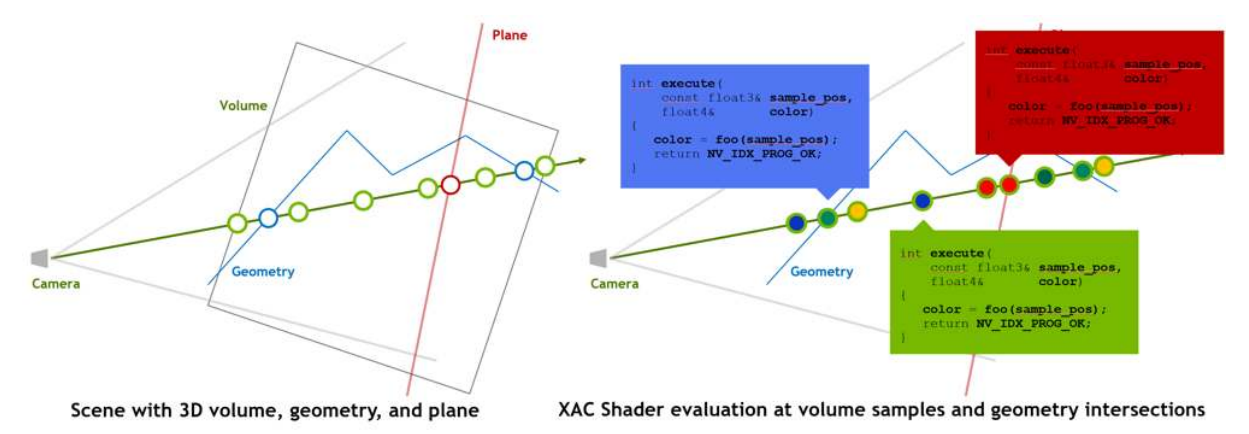

*Fig. 8.1 - XAC code execution in volume and surface programs occurs when sampling a volume along a ray or when a ray intersects a surface.*

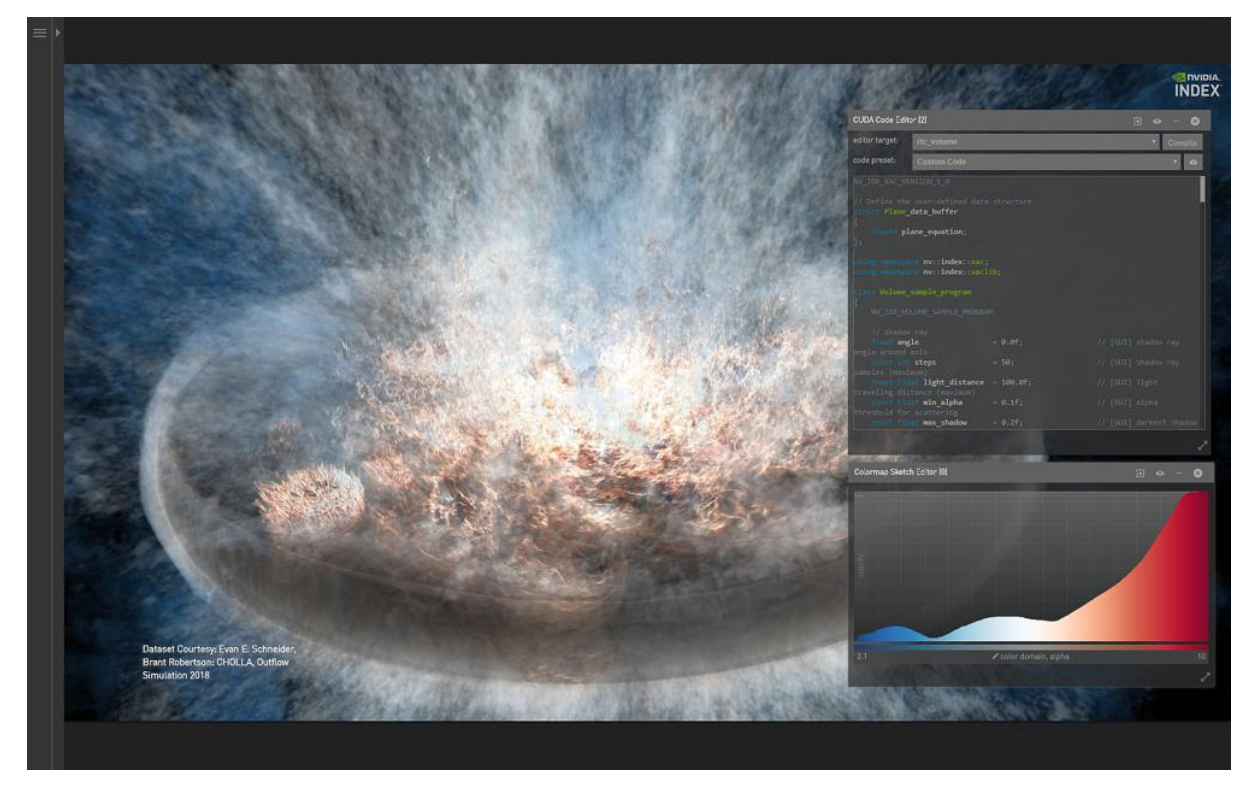

Figure 8.2 shows a volume sample program in the code editor:

*Fig. 8.2 - Code editor and image display*

Listing 8.2 shows the basic structure of a surface sampling program.

```
Listing 8.2
using namespace nv::index::xac;
class Surface_sample_program
{
   NV_IDX_SURFACE_SAMPLE_PROGRAM
public:
   NV_IDX_DEVICE_INLINE_MEMBER
   void initialize()
   {
        ... Initialize the program
   }
   NV_IDX_DEVICE_INLINE_MEMBER
   int execute(
        const Sample_info_self& sample_info, Read-only
              Sample_output& sample_output) Write-only
    {
        ... Perform computations
       return NV_IDX_PROG_OK;
   }
};
```
The available information that is passed as input in the Sample\_info\_self depends on the associated scene element for which the program is executed.

See the "API documentation for structs used in sampling" section in the API documentation.

# 8.2 Scene property access

Listing 8.3 demonstrates how the state object provides access to the associated scene element for which a sample program has been called.

```
Listing 8.3
class Volume_sample_program
{
   NV_IDX_VOLUME_SAMPLE_PROGRAM
    const Regular_volume volume = state.self; Retrieve the associated scene
                                                    element reference
    ... Program using volume
}
```
[Listing 8.4](#page-72-0) (page [66\)](#page-71-0) demonstrates how scene elements that have been specified in the IndeX scene can be accessed in sample programs.

```
Listing 8.4
const Regular_volume volume =
    state.scene.access<Regular_volume>(0);
                                                  Example object retrieval from the
                                                  scene
```
Additionally, the scene provides access to a set of scene element handling and basic transformation functions.

See the "API documention for the XAC scene definition class" section in the API documentation.

### 8.3 Scene element overview

Predefinied elements that are part of the XAC interface can provide information about the current IndeX state, for example, rendering behavior and color mapping.

```
nv::index::xac::Ray
nv::index::xac::Camera
nv::index::xac::Colormap
nv::index::xac::Light
nv::index::xac::Material_phong
```
XAC also provides a set of geometric scene elements that are used for the final visualization output:

```
nv::index::xac::Regular_volume
nv::index::xac::Height_field
nv::index::xac::Triangle_mesh
nv::index::xac::Plane
nv::index::xac::Cone
nv::index::xac::Cylinder
nv::index::xac::Ellipsoid
```
Compute texture objects can store additional information for surface scene elements.

nv::index::xac::Compute\_texture\_tile

See the "API documention for XAC scene elements" section in the API documentation.

### 8.4 XAC library functionality

Standard CUDA math functionality is available within the sample programs. Additional headers can be provided by the scene and included within the sample program.

The XAC interface also provides a set of convenience macros and functions for printing debugging information, transformation handling, basic shading operations and generic gradient operators.

See also the "API documentation for XAC macros and functions" section in the API documentation.

# 9 Source code for examples

## 9.1 build scene description.cpp

```
/******************************************************************************
* Copyright 2023 NVIDIA Corporation. All rights reserved.
*****************************************************************************/
#include "utility/example_shared.h"
#include <nv/index/icamera.h>
#include <nv/index/iconfig_settings.h>
#include <nv/index/iindex.h>
#include <nv/index/iscene.h>
#include <nv/index/isession.h>
#include <nv/index/icone.h>
#include <nv/index/icylinder.h>
#include <nv/index/iellipsoid.h>
#include <nv/index/ifont.h>
#include <nv/index/ilabel.h>
#include <nv/index/ilight.h>
#include <nv/index/imaterial.h>
#include <nv/index/iscene_group.h>
#include <nv/index/isphere.h>
#include <nv/index/app/icanvas_factory.h>
#include <nv/index/app/string_dict.h>
#include <nv/index/app/index_connect.h>
#include "utility/canvas_utility.h"
#include <iostream>
#include <sstream>
class Arrow_manipulator :
 public mi::neuraylib::Element<0xea6aa6d4,0x01c0,0x4791,0xb1,0x34,0x30,0x26,0x99,0xfe,0x51,0xa3,
                 nv::index::IShape_scene_group_manipulator>
{
public:
 Arrow manipulator()
   : m_color_1(1.f, 0.f, 0.f, 1.0f),
    m_color_2(0.f, 1.f, 0.f, 1.0f),
    m_phong_1_tag(mi::neuraylib::NULL_TAG),
    m_phong_2_tag(mi::neuraylib::NULL_TAG)
  {
  }
  // Creates the arrow geometry in the given shape group.
  //
```

```
// This method should not be called directly, it will be executed by
// IShape_scene_group::build().
virtual void build(
  nv::index::IShape_scene_group* shape_group,
  const nv::index::IScene* scene,
  mi::neuraylib::IDice_transaction* dice_transaction)
{
  const mi::Float32 arrow_length = 100.f; // Default length, can be changed later
  // Material for the cone
 mi::base::Handle<nv::index::IPhong_gl> phong_1(scene->create_attribute<nv::index::IPhong_gl>());
  check_success(phong_1.is_valid_interface());
  phong_1->set_ambient(m_color_1 * 0.3f);
  phong_1->set_diffuse(m_color_1 * 0.4f);
  phong_1->set_specular(mi::math::Color(0.8f));
  phong_1->set_shininess(100.f);
  m_phong_1_tag = dice_transaction->store_for_reference_counting(phong_1.get());
  check_success(m_phong_1_tag.is_valid());
  shape_group->append(m_phong_1_tag, dice_transaction);
  // Cone
 mi::base::Handle<nv::index::ICone> cone(scene->create_shape<nv::index::ICone>());
  check success(cone.is valid interface());
 cone->set_center(mi::math::Vector<mi::Float32, 3>(arrow_length * 0.65f, 0.f, 0.f));
  cone->set_tip(mi::math::Vector<mi::Float32, 3>(arrow_length, 0.f, 0.f));
  cone->set_radius(30);
 mi::neuraylib::Tag cone_tag = dice_transaction->store_for_reference_counting(cone.get());
  check_success(cone_tag.is_valid());
  shape_group->append(cone_tag, dice_transaction);
  // Material for the cylinder
 mi::base::Handle<nv::index::IPhong_gl> phong_2(scene->create_attribute<nv::index::IPhong_gl>());
  check_success(phong_2.is_valid_interface());
  phong_2->set_ambient(m_color_2 * 0.3f);
  phong_2->set_diffuse(m_color_2 * 0.4f);
  phong_2->set_specular(mi::math::Color(0.8f));
  phong_2->set_shininess(100.f);
  m_phong_2_tag = dice_transaction->store_for_reference_counting(phong_2.get());
  check_success(m_phong_2_tag.is_valid());
  shape_group->append(m_phong_2_tag, dice_transaction);
  // Cylinder
 mi::base::Handle<nv::index::ICylinder> cylinder(scene->create_shape<nv::index::ICylinder>());
  check_success(cylinder.is_valid_interface());
  cylinder->set_bottom(mi::math::Vector<mi::Float32, 3>(0.f, 0.f, 0.f));
 cylinder->set_top(mi::math::Vector<mi::Float32, 3>(arrow_length * 0.65f, 0.f, 0.f));
  cylinder->set_radius(20);
  cylinder->set_capped(true);
 mi::neuraylib::Tag cylinder_tag = dice_transaction->store_for_reference_counting(cylinder.get());
  check_success(cylinder_tag.is_valid());
  shape_group->append(cylinder_tag, dice_transaction);
}
// Sets the colors for the materials used by the cylinder and the cone that form the arrow.
//
// This method can be called before and after the arrow shape group has been built.
void set_colors(
```

```
const mi::math::Color& color_1,
  const mi::math::Color& color_2,
  mi::neuraylib::IDice_transaction* dice_transaction)
{
  // Store that color information in the manipulator.
  m_codor_1 = color_1;m_ccolor_2 = color_2;
  // Update the materials, if they are already there.
  mi::base::Handle<nv::index::IPhong_gl> phong_1(
    dice_transaction->edit<nv::index::IPhong_gl>(m_phong_1_tag));
  if (phong_1)
  {
    phong_1->set_ambient(m_color_1 * 0.3f);
    phong_1->set_diffuse(m_color_1 * 0.4f);
  }
  mi::base::Handle<nv::index::IPhong_gl> phong_2(
    dice transaction->edit<nv::index::IPhong_ql>(m_phong_2_tag));
  if (phong_2)
  {
    phong_2->set_ambient(m_color_2 * 0.3f);
    phong 2->set diffuse(m color 2 * 0.4f);
  }
}
// Changes the length of an existing arrow.
//
// This method may only be called after the arrow shape group has been built, since it relies
// on the cone and cylinder already stored in the shape group.
void change_length(
  mi::Float32 length,
  nv::index::IShape_scene_group* shape_group,
  mi::neuraylib::IDice_transaction* dice_transaction)
{
 // This is an example of how a manipulator can be used for modifying a shape group without
  // storing any state information itself.
  for (mi::Unit32 i = 0; i < shape\_group->nb_elements(); ++i){
    mi::neuraylib::Tag tag = shape_group->get_scene_element(i);
    mi::base::Handle<nv::index::ICone> cone(
      dice_transaction->edit<nv::index::ICone>(tag));
    if (cone)
    {
     cone->set_center(mi::math::Vector<mi::Float32, 3>(length * 0.65f, 0.f, 0.f));
      cone->set_tip(mi::math::Vector<mi::Float32, 3>(length, 0.f, 0.f));
    }
    mi::base::Handle<nv::index::ICylinder> cylinder(
      dice_transaction->edit<nv::index::ICylinder>(tag));
    if (cylinder)
    {
     cylinder->set_top(mi::math::Vector<mi::Float32, 3>(length * 0.65f, 0.f, 0.f));
    }
  }
}
```

```
//
  // Standard helper methods
  //
  virtual const char* get_class_name() const { return "Arrow_manipulator"; }
  virtual mi::neuraylib::IElement* copy() const
  {
    Arrow\_manipulator* other = new Arrow\_manipulator();
    other->m_color_1 = this->m_color_1;
    other->m_color_2 = this->m_color_2;
    other->m_phong_1_tag = this->m_phong_1_tag;
    other->m_phong_2_tag = this->m_phong_2_tag;
    return other;
  }
  virtual void serialize(mi::neuraylib::ISerializer *serializer) const
  {
    serializer->write(&m_color_1.r, m_color_1.SIZE);
    serializer->write(&m_color_2.r, m_color_2.SIZE);
    serializer->write(&m_phong_1_tag.id, 1);
    serializer->write(&m_phong_2_tag.id, 1);
  }
  virtual void deserialize(mi::neuraylib::IDeserializer* deserializer)
  {
    deserializer->read(&m_color_1.r, m_color_1.SIZE);
    deserializer->read(&m_color_2.r, m_color_2.SIZE);
    deserializer->read(&m_phong_1_tag.id, 1);
    deserializer->read(&m_phong_2_tag.id, 1);
  }
protected:
 mi::math::Color m_color_1;
 mi::math::Color m_color_2;
 mi::neuraylib::Tag m_phong_1_tag;
 mi::neuraylib::Tag m_phong_2_tag;
};
class Build_scene_description:
    public nv::index::app::Index_connect
{
public:
  Build_scene_description()
    :
    Index_connect()
  {
    // INFO_LOG << "DEBUG: Build_scene_description() ctor";
  }
  virtual ~Build_scene_description()
  \left\{ \right.// Note: Index_connect::~Index_connect() will be called after here.
```

```
// INFO_LOG << "DEBUG: ~Build_scene_description() dtor";
  }
  // launch application
 mi::Sint32 launch();
protected:
  // override
 virtual bool evaluate_options(nv::index::app::String_dict& options) CPP11_OVERRIDE;
  // override for unittest support
 bool initialize_networking(
   mi::neuraylib::INetwork_configuration* network_configuration,
   nv::index::app::String_dict& options) CPP11_OVERRIDE
  {
   assert(network\_configuration != 0);if ((nv::index::app::get_bool(options.get("unittest", "false"))) ||
      (options.get("dice::network::mode", "") == "OFF"))
    {
      // (unittest == true) || (dice::network::mode == OFF)
     INFO_LOG << "Network setup: disabled networking.";
   network_configuration->set_mode(mi::neuraylib::INetwork_configuration::MODE_OFF);
     return true;
   }
   return initialize_networking_as_default_udp(network_configuration, options);
  }
  // override
 virtual bool register_serializable_classes(
   mi::neuraylib::IDice_configuration* configuration_interface,
   nv::index::app::String_dict& options) CPP11_OVERRIDE
  {
   assert(configuration\_interface != 0);bool is_registered = false;
  is_registered = get_index_interface()->register_serializable_class<Arrow_manipulator>();
   check_success(is_registered);
   INFO_LOG << "register Arrow_manipulator";
   return is_registered;
  }
private:
  // Create point set in the scene.
  //
  // \param[in] scene_edit IScene for scene edit
  // \param[in] dice_transaction dice transaction
  // \return true when success
 bool create_scene(
   nv::index::IScene* scene_edit,
   mi::neuraylib::IDice_transaction* dice_transaction) const;
  //----------------------------------------------------------------------
  // Set up camera to see the entire scene
 //
 // \param[in] cam camera object
 // \param[in] orthographic_projection Orthographic (true) or perspective (false) projection
```

```
void setup_camera(
    nv::index::ICamera* cam,
    bool bool orthographic_projection) const;
  //----------------------------------------------------------------------
  // setup a far away camera for a extreme transformation handling test
  //
  // This value is based on Bugzilla 11567
  // Attachment: Two complete screen dump with 188853_8578 build case
  //
  // \param[in] dice_transaction dice transaction
  void setup_extreme_transformed_camera(
    nv::index::ICamera* cam) const;
  // setup a large scene transform for the extreme
  // transformation handling test
  //
  // This value is based on Bugzilla 11567
  // Attachment: Two complete screen dump with 188853_8578 build case
  mi::math::Matrix<mi::Float32, 4, 4> get_extreme_transformed_matrix() const;
  //----------------------------------------------------------------------
  // render a frame
  //
  // \param[in] arc application rendering context
  // \param[in] output_fname output rendering image filename
  // \return performance values
  nv::index::IFrame_results* render_frame(
    const std::string& output_fname) const;
  // This session tag
 mi::neuraylib::Tag mission_tag;
  // NVIDIA IndeX cluster configuration
 mi::base::Handle<nv::index::ICluster_configuration> m_cluster_configuration;
  // Application layer image file canvas (a render target)
 mi::base::Handle<nv::index::app::canvas_infrastructure::IIndex_image_file_canvas> m_image_file_canvas;
  // Application options
 std::string mathematic methods are stated to the mathematic methods of m and m and m and m and m and m and m and m and m and m and m and m and m and m and m and m and m and m and m and
 bool m_is_supersampling;
 bool matches are the contract of the contract of the contract of the contract of the contract of the contract of the contract of the contract of the contract of the contract of the contract of the contract of the contract 
 bool discussed bool music in the main set of the main set of the main set of the main set of the main set of the main set of the main set of the main set of the main set of the main set of the main set of the main set of t
 std::string matches matches matches matches matches matches matches matches matches matches matches matches matches matches matches matches matches matches matches matches matches matches matches matches matches matches ma
 std::string mexport;
};
mi::Sint32 Build_scene_description::launch()
{
  mi::Sint32 exit_code = 0;
  // Get DiCE database components
  {
    nv::index::IIndex* iindex = get_index_interface();
    // INFO_LOG << "iindex_ref: retain: " << iindex->retain();
    // INFO_LOG << "iindex_ref: release: " << iindex->release();
    check_success(iindex != 0);
   nv::index::app::IApplication_layer* app_layer = get_application_layer_interface();
    check_success(app\_layer := 0);
```

```
check_success(m_cluster_configuration.is_valid_interface());
// create image canvas in application_layer
m_image_file_canvas = create_image_file_canvas(app_layer);
check_success(m_image_file_canvas.is_valid_interface());
// Verifying that local host has joined
// This may fail when there is a license problem.
check_success(is_local_host_joined(m_cluster_configuration.get()));
// Setup the scene
{
 mi::base::Handle<mi::neuraylib::IDice_transaction> dice_transaction(
   m_global_scope->create_transaction<mi::neuraylib::IDice_transaction>());
  check_success(dice_transaction.is_valid_interface());
  {
    // Setup session information
   m session tag = m_index session->create session(dice transaction.get());
    check_success(m_session_tag.is_valid());
   mi::base::Handle<nv::index::ISession const> session(
      dice transaction->access<nv::index::ISession const>(m_session_tag));
    check_success(session.is_valid_interface());
    mi::base::Handle<nv::index::IScene> scene_edit(
      dice_transaction->edit<nv::index::IScene>(
        session->get_scene()));
    check_success(scene_edit.is_valid_interface());
    // Enable supersampling
    if (m_is_supersampling)
    {
      INFO_LOG << "Enable supersampling.";
      mi::base::Handle<nv::index::IConfig_settings> config_settings(
    dice_transaction->edit<nv::index::IConfig_settings>(session->get_config()));
      check_success(config_settings.is_valid_interface());
     config_settings->set_rendering_samples(8);
    }
    //----------------------------------------------------------------------
    // Scene setup: hierarchical scene description root node,
    // scene parameters, camera.
    //----------------------------------------------------------------------
    // create a hierarchical scene description
    check_success(create_scene(scene_edit.get(), dice_transaction.get()));
    // Create and edit a camera. Data distribution is based on
    // the camera. (Because only visible massive data are
    // considered)
   mi::base::Handle<nv::index::ICamera> cam;
    if (m_is_orthographic)
    {
      mi::base::Handle<nv::index::ICamera> tmp_cam(
        scene_edit->create_camera<nv::index::IOrthographic_camera>());
```
m\_cluster\_configuration = iindex->get\_api\_component<nv::index::ICluster\_configuration>();

```
cam.swap(tmp_cam);
 }
 else
 {
   mi::base::Handle<nv::index::ICamera> tmp_cam(
     scene_edit->create_camera<nv::index::IPerspective_camera>());
   cam.swap(tmp_cam);
 }
 mi::math::Vector<mi::Uint32, 2> buffer_resolution(1024, 1024);
 if (m_is_large_translate)
 {
   INFO_LOG << "large translate test mode.";
   setup_extreme_transformed_camera(cam.get());
   buffer_resolution = mi::math::Vector<mi::Uint32, 2>(1602, 934);
 }
 else
 {
   setup camera(cam.get(), m_is_orthographic);
 }
 const mi::neuraylib::Tag cam_tag = dice_transaction->store(cam.get());
 check_success(cam_tag.is_valid());
 // Setup the canvas resolution
 m_image_file_canvas->set_resolution(buffer_resolution);
 // Set up the scene
 const mi::math::Bbox<mi::Float32, 3> xyz_roi(
   0.0f, 0.0f, 0.0f,
   500.0f, 500.0f, 500.0f);
 // set the region of interest
 check_success(xyz_roi.is_volume());
 scene_edit->set_clipped_bounding_box(xyz_roi);
 // Set the scene global transformation matrix.
 // only change the coordinate system
 mi::math::Matrix<mi::Float32, 4, 4> transform_mat(
   1.0f, 0.0f, 0.0f, 0.0f,
   0.0f, 1.0f, 0.0f, 0.0f,
   0.0f, 0.0f, -1.0f, 0.0f,
   0.0f, 0.0f, 0.0f, 1.0f
   );
 if (m_is_large_translate)
 {
   transform_mat = get_extreme_transformed_matrix();
 }
 scene_edit->set_transform_matrix(transform_mat);
 // Set the current camera to the scene.
 check_success(cam_tag.is_valid());
 scene_edit->set_camera(cam_tag);
// Finish the scene setup transaction
```

```
dice_transaction->commit();
}
// Render the scene
{
  // Render a frame and save the rendered image to a file.
  const mi::Sint32 frame_idx = 0;
  const std::string fname = get_output_file_name(m_outfname, frame_idx);
 mi::base::Handle<nv::index::IFrame_results> frame_results(render_frame(fname));
const mi::base::Handle<nv::index::IError_set> err_set(frame_results->get_error_set());
  if (err_set->any_errors())
  {
    std::ostringstream os;
    const mi::Uint32 nb_err = err_set->get_nb_errors();
    for (mi::Unit32 e = 0; e < nb_errorir; ++e){
      if (e != 0) os << '\n\cdot;
      const mi::base::Handle<nv::index::IError> err(err_set->get_error(e));
      os << err->get_error_string();
    }
 ERROR LOG \le "IIndex rendering rendering call failed with the following error(s): "\le '\n'
         \le os.str();
    ext\_code = 1;}
  // verify the generated frame
if (!verify_canvas_result(app_layer, m_image_file_canvas.get(), m_verify_image_fname, get_optio
  {
    ext\_code = 1;
  }
  // Session export
  if (!m_export.empty())
  {
    std::string export_str;
    mi::base::Handle<mi::neuraylib::IDice_transaction> dice_transaction(
      m_global_scope->create_transaction<mi::neuraylib::IDice_transaction>());
    check_success(dice_transaction.is_valid_interface());
    {
      export_session(m_session_tag, dice_transaction.get(), export_str);
    }
    dice_transaction->commit();
    INFO_LOG << "Writing export to file '" << m_export << "'";
    std::ofstream f(m_export.c_str());
    f << export_str;
    if (!f)
    {
      ERROR_LOG << "Failed to export to file: " << m_export;
    }
    f.close();
  }
}
```

```
return exit_code;
}
bool Build_scene_description::evaluate_options(nv::index::app::String_dict& sdict)
{
  const std::string com_name = sdict.get("command:", "<unknown_command>");
  if (nv::index::app::get_bool(sdict.get("unittest", "false")))
  {
    if (nv::index::app::get_bool(sdict.get("is_call_from_test", "false")))
    {
     sdict.insert("is_dump_comparison_image_when_failed", "0");
    }
    sdict.insert("outfname", ""); // turn off file output in the unit test mode
    sdict.insert("dice::verbose", "2");
    sdict.insert("verify_image_fname_sequence", ""); // disable this in unit test
  }
  // Set own options
  m_outfname = sdict.get("outfname", "");
  m_is_ssupersampling = nv::index::app::get_bool(sdict.get("supersampling", "0"));
 m_is_0rthographic = nv::index::app::get_bool(sdict.get("orthographic", "0"));
 m_is_large_translate = nv::index::app::get_bool(sdict.get("is_large_translate", "0"));
  m_verify_image_fname = sdict.get("verify_image_fname", "");
  m_export = sdict.get("export", "");
  info_cout(std::string("running ") + com_name, sdict);
  info\_count(std::string("outframe = ['') + m\_outframe +"], verify_image_fname = [" + m_verify_image_fname +
       "], dice::verbose = " + sdict.get("dice::verbose"), sdict);
  // print help and exit if -h
  if (sdict.is_defined("h"))
  {
    std::cout
      << "info: Usage: " << com_name << " [option]\n"
      << "Option: [-h]\n"
      << " printout this message\n"<br><< " |-dice::verbose severity lev
    << " [-\text{dice::verbose severity\_level}] \n\sim " \sim " verbose severity level (3 is info)
                verbose severity level (3 is info). (default: " + sdict.get("dice::verbose")
      \leq ") \n"
      << " [-supersampling bool]\n"
      << " when true then supersampling is enabled. "
      << "(default: " << sdict.get("supersampling") << ")\n"
    << " [-orthographic bool]\n"<br><< " when true use orthographi
                 when true use orthographic projection, else perspective projection. "
      << "(default: " << sdict.get("orthographic") << ")\n"
      << " [-is_large_translate bool]\n"
      << " on/off large translation mode. "
      << "(default: " << sdict.get("is_large_translate") << ")\n"
      << " [-outfname string]\n"
      << " output ppm file base name. When empty, no output.\n"<br><< " A frame number and extension (.nnm) will be added \n
      << " A frame number and extension (.ppm) will be added.\n"
                       (\text{default}: [' << \text{sdict.get}("outframe") << "])\n
```

```
<< " [-verify_image_fname [image_fname]]\n"
                   when image_fname exist, verify the rendering image. (default: ["
     << sdict.get("verify_image_fname") << "])\n"
     << " [-export string]\n"
      << " output file for session export, use 'stdout' to print\n"
      << " to standard output.\n"
      << " (default: [" << sdict.get("outfname") << "])\n"
     << " [-unittest bool]\n"
     << " when true, unit test mode (create smaller volume). "
     << "(default: " << sdict.get("unittest") << ")"
      << std::endl;
   exit(1);}
  return true;
}
bool Build_scene_description::create_scene(
 nv::index::IScene* scene_edit,
 mi::neuraylib::IDice_transaction* dice_transaction) const
{
 check_s(see <b>redit</b>) :
 check_success(dice_transaction != 0);
  // Add a light and a material
  {
   // Set the default light source
   mi::base::Handle<nv::index::IDirectional_light> light_global(
     scene_edit->create_attribute<nv::index::IDirectional_light>());
   check_success(light_global.is_valid_interface());
   light_global->set_direction(mi::math::Vector<mi::Float32, 3>(0.5f, 0.f, 1.f));
  const mi::neuraylib::Tag light_global_tag = dice_transaction->store_for_reference_counting(light
   check_success(light_global_tag.is_valid());
   scene_edit->append(light_global_tag, dice_transaction);
   // Set the default material
  mi::base::Handle<nv::index::IPhong_gl> phong_global(scene_edit->create_attribute<nv::index::IPhong_gl>());
   check_success(phong_global.is_valid_interface());
   phong_global->set_ambient(mi::math::Color(0.1f, 0.15f, 0.1f, 1.0f));
   phong_global->set_diffuse(mi::math::Color(0.95f, 0.3f, 0.3f, 1.0f));
   phong_global->set_specular(mi::math::Color(0.4f, 0.4f, 0.5f, 1.0f));
   phong_global->set_shininess(100);
  const mi::neuraylib::Tag phong_global_tag = dice_transaction->store_for_reference_counting(phong
   check_success(phong_global_tag.is_valid());
   scene_edit->append(phong_global_tag, dice_transaction);
  }
  // Create and store a static scene group
 mi::base::Handle<nv::index::IStatic_scene_group> static_scene(
   scene_edit->create_scene_group<nv::index::IStatic_scene_group>());
  check_success(static_scene.is_valid_interface());
 const mi::neuraylib::Tag static_scene_tag = dice_transaction->store_for_reference_counting(static
 check_success(static_scene_tag.is_valid());
```

```
{
```

```
// Set up the transformation matrix, define a translation and create and store the transform group
 mi::math::Matrix<mi::Float32, 4, 4> transform_mat(1.f);
 transform_mat.translate(mi::math::Vector<mi::Float32, 3>(40.f, 0.f, 0.f));
 mi::base::Handle<nv::index::ITransformed_scene_group> group_node(
    scene_edit->create_scene_group<nv::index::ITransformed_scene_group>());
 check_success(group_node.is_valid_interface());
 group_node->set_transform(transform_mat);
 // Create some cones
mi::base::Handle<nv::index::ICone> cone_1(scene_edit->create_shape<nv::index::ICone>());
 check_success(cone_1.is_valid_interface());
 cone_1->set_center(mi::math::Vector<mi::Float32, 3>(0.f, 10.f, 100.f));
 cone_1->set_tip(mi::math::Vector<mi::Float32, 3>(0.f, 110.f, 100.f));
 cone_1->set_radius(40);
const mi::neuraylib::Tag cone_1_tag = dice_transaction->store_for_reference_counting(cone_1.get());
 check_success(cone_1_tag.is_valid());
 group_node->append(cone_1_tag, dice_transaction);
mi::base::Handle<nv::index::ICone> cone_2(scene_edit->create_shape<nv::index::ICone>());
 check success(cone 2.is valid interface());
 cone_2->set_center(mi::math::Vector<mi::Float32, 3>(0.f, 130.f, 100.f));
 cone_2->set_tip(mi::math::Vector<mi::Float32, 3>(0.f, 280.f, 100.f));
 cone 2->set radius(40):
const mi::neuraylib::Tag cone_2_tag = dice_transaction->store_for_reference_counting(cone_2.get());
 check_success(cone_2_tag.is_valid());
 group_node->append(cone_2_tag, dice_transaction);
mi::base::Handle<nv::index::ICone> cone_3(scene_edit->create_shape<nv::index::ICone>());
 check_success(cone_2_tag.is_valid());
 cone_3->set_center(mi::math::Vector<mi::Float32, 3>(0.f, 310.f, 100.f));
 cone_3->set_tip(mi::math::Vector<mi::Float32, 3>(0.f, 500.f, 100.f));
 cone_3->set_radius(40);
const mi::neuraylib::Tag cone_3_tag = dice_transaction->store_for_reference_counting(cone_3.get());
 check_success(cone_3_tag.is_valid());
 group_node->append(cone_3_tag, dice_transaction);
const mi::neuraylib::Tag group_node_tag = dice_transaction->store_for_reference_counting(group_n
 check_success(group_node_tag.is_valid());
 INFO_LOG << "Appending transformed scene group node to the root node.";
 scene_edit->append(group_node_tag, dice_transaction);
}
{
// Set up the transformation matrix, define a translation and create and store the transform group
 mi::math::Matrix<mi::Float32, 4, 4> transform_mat(1.f);
 transform_mat.translate(mi::math::Vector<mi::Float32, 3>(160.f, 0.f, 0.f));
 mi::base::Handle<nv::index::ITransformed_scene_group> group_node(
    scene_edit->create_scene_group<nv::index::ITransformed_scene_group>());
 check_success(group_node.is_valid_interface());
 group_node->set_transform(transform_mat);
 // Create some spheres with materials
mi::base::Handle<nv::index::IPhong_gl> phong_1(scene_edit->create_attribute<nv::index::IPhong_gl>());
 check_success(phong_1.is_valid_interface());
 phong_1->set_ambient(mi::math::Color(0.1f, 0.15f, 0.1f, 1.0f));
 phong_1->set_diffuse(mi::math::Color(0.3f, 0.85f, 0.3f, 1.0f));
 phong_1->set_specular(mi::math::Color(0.4f, 0.4f, 0.5f, 1.0f));
```

```
phong_1->set_shininess(10);
const mi::neuraylib::Tag phong_1_tag = dice_transaction->store_for_reference_counting(phong_1.ge
 check_success(phong_1_tag.is_valid());
 group_node->append(phong_1_tag, dice_transaction);
mi::base::Handle<nv::index::ISphere> sphere_1(scene_edit->create_shape<nv::index::ISphere>());
 check_success(sphere_1.is_valid_interface());
 sphere_1->set_center(mi::math::Vector<mi::Float32, 3>(0.f, 50.f, 100.f));
 sphere_1->set_radius(30);
const mi::neuraylib::Tag sphere_1_tag = dice_transaction->store_for_reference_counting(sphere_1.
 check_success(sphere_1_tag.is_valid());
 group_node->append(sphere_1_tag, dice_transaction);
mi::base::Handle<nv::index::IPhong_gl> phong_2(scene_edit->create_attribute<nv::index::IPhong_gl>());
 check_success(phong_2.is_valid_interface());
 phong_2->set_ambient(mi::math::Color(0.1f, 0.15f, 0.1f, 1.0f));
 phong_2->set_diffuse(mi::math::Color(0.4f, 0.75f, 0.4f, 1.0f));
 phong_2->set_specular(mi::math::Color(0.4f, 0.4f, 0.5f, 1.0f));
 phong_2->set_shininess(50);
const mi::neuraylib::Tag phong_2_tag = dice_transaction->store_for_reference_counting(phong_2.ge
 check_success(phong_2_tag.is_valid());
 group_node->append(phong_2_tag, dice_transaction);
mi::base::Handle<nv::index::ISphere> sphere_2(scene_edit->create_shape<nv::index::ISphere>());
 check_success(sphere_2.is_valid_interface());
 sphere_2->set_center(mi::math::Vector<mi::Float32, 3>(0.f, 200.f, 100.f));
 sphere_2->set_radius(50);
const mi::neuraylib::Tag sphere_2_tag = dice_transaction->store_for_reference_counting(sphere_2.
 check_success(sphere_2_tag.is_valid());
 group_node->append(sphere_2_tag, dice_transaction);
mi::base::Handle<nv::index::IDirectional_light> light(scene_edit->create_attribute<nv::index::IDirectional_light>());
 light->set_direction(mi::math::Vector<mi::Float32, 3>(-0.5f, 0.f, 1.f));
const mi::neuraylib::Tag light_tag = dice_transaction->store_for_reference_counting(light.get());
 check_success(light_tag.is_valid());
 group_node->append(light_tag, dice_transaction);
mi::base::Handle<nv::index::IPhong_gl> phong_3(scene_edit->create_attribute<nv::index::IPhong_gl>());
 check_success(phong_3.is_valid_interface());
 phong_3->set_ambient(mi::math::Color(0.1f, 0.15f, 0.1f, 1.0f));
 phong_3->set_diffuse(mi::math::Color(0.5f, 0.55f, 0.5f, 1.0f));
 phong_3->set_specular(mi::math::Color(0.4f, 0.4f, 0.5f, 1.0f));
 phong_3->set_shininess(80);
const mi::neuraylib::Tag phong_3_tag = dice_transaction->store_for_reference_counting(phong_3.ge
 check_success(phong_3_tag.is_valid());
 group_node->append(phong_3_tag, dice_transaction);
mi::base::Handle<nv::index::ISphere> sphere_3(scene_edit->create_shape<nv::index::ISphere>());
 check_success(sphere_3.is_valid_interface());
 sphere_3->set_center(mi::math::Vector<mi::Float32, 3>(0.f, 400.f, 100.f));
 sphere_3->set_radius(70);
const mi::neuraylib::Tag sphere_3_tag = dice_transaction->store_for_reference_counting(sphere_3.
 check_success(sphere_3_tag.is_valid());
 group_node->append(sphere_3_tag, dice_transaction);
const mi::neuraylib::Tag group_node_tag = dice_transaction->store_for_reference_counting(group_n
 check_success(group_node_tag.is_valid());
```

```
INFO_LOG << "Appending transformed scene group node to the static scene group...";
  scene_edit->append(group_node_tag, dice_transaction);
}
{
// Set up the transformation matrix, define a translation and create and store the transform group
  mi::math::Matrix<mi::Float32, 4, 4> transform_mat(1.f);
  transform_mat.translate(mi::math::Vector<mi::Float32, 3>(320.f, 0.f, 0.f));
  mi::base::Handle<nv::index::ITransformed_scene_group> group_node(
    scene_edit->create_scene_group<nv::index::ITransformed_scene_group>());
  check_success(group_node.is_valid_interface());
  group_node->set_transform(transform_mat);
  // Create some spheres mit materials
mi::base::Handle<nv::index::IPhong_gl> phong_1(scene_edit->create_attribute<nv::index::IPhong_gl>());
  check_success(phong_1.is_valid_interface());
  phong_1->set_ambient(mi::math::Color(0.1f, 0.15f, 0.1f, 1.0f));
  phong_1->set_diffuse(mi::math::Color(0.3f, 0.2f, 0.85f, 1.0f));
  phong_1->set_specular(mi::math::Color(0.4f, 0.4f, 0.5f, 1.0f));
  phong_1->set_shininess(10);
const mi::neuraylib::Tag phong_1_tag = dice_transaction->store_for_reference_counting(phong_1.ge
  check_success(phong_1_tag.is_valid());
  group_node->append(phong_1_tag, dice_transaction);
mi::base::Handle<nv::index::IEllipsoid> ellipsoid_1(scene_edit->create_shape<nv::index::IEllipsoid>());
  check_success(ellipsoid_1.is_valid_interface());
  ellipsoid_1->set_center(mi::math::Vector<mi::Float32, 3>(0.f, 50.f, 100.f));
  ellipsoid_1->set_semi_axes(
   mi::math::Vector<mi::Float32, 3>(30.f, 0.f, 0.f),
   mi::math::Vector<mi::Float32, 3>(0.f, 50.f, 0.f),
   30.f);
const mi::neuraylib::Tag ellipsoid_1_tag = dice_transaction->store_for_reference_counting(ellips
  check_success(ellipsoid_1_tag.is_valid());
  group_node->append(ellipsoid_1_tag, dice_transaction);
mi::base::Handle<nv::index::IPhong_gl> phong_2(scene_edit->create_attribute<nv::index::IPhong_gl>());
  check_success(phong_2.is_valid_interface());
  phong_2->set_ambient(mi::math::Color(0.1f, 0.15f, 0.1f, 1.0f));
  phong_2->set_diffuse(mi::math::Color(0.4f, 0.3f, 0.75f, 1.0f));
  phong_2->set_specular(mi::math::Color(0.4f, 0.4f, 0.5f, 1.0f));
  phong_2->set_shininess(50);
const mi::neuraylib::Tag phong_2_tag = dice_transaction->store_for_reference_counting(phong_2.ge
  check_success(phong_2_tag.is_valid());
  group_node->append(phong_2_tag, dice_transaction);
mi::base::Handle<nv::index::IEllipsoid> ellipsoid_2(scene_edit->create_shape<nv::index::IEllipsoid>());
  check_success(ellipsoid_2.is_valid_interface());
  ellipsoid_2->set_center(mi::math::Vector<mi::Float32, 3>(0.f, 200.f, 100.f));
  ellipsoid_2->set_semi_axes(
   mi::math::Vector<mi::Float32, 3>(70.f, 0.f, 0.f),
   mi::math::Vector<mi::Float32, 3>( 0.f, 50.f, 0.f),
    80.f);
const mi::neuraylib::Tag ellipsoid_2_tag = dice_transaction->store_for_reference_counting(ellips
  check_success(ellipsoid_2_tag.is_valid());
  group_node->append(ellipsoid_2_tag, dice_transaction);
mi::base::Handle<nv::index::IPhong_gl> phong_3(scene_edit->create_attribute<nv::index::IPhong_gl>());
```

```
check_success(phong_3.is_valid_interface());
 phong_3->set_ambient(mi::math::Color(0.1f, 0.15f, 0.1f, 1.0f));
 phong_3->set_diffuse(mi::math::Color(0.5f, 0.4f, 0.65f, 1.0f));
 phong_3->set_specular(mi::math::Color(0.4f, 0.4f, 0.5f, 1.0f));
 phong_3->set_shininess(80);
const mi::neuraylib::Tag phong_3_tag = dice_transaction->store_for_reference_counting(phong_3.ge
 check_success(phong_3_tag.is_valid());
 group_node->append(phong_3_tag, dice_transaction);
mi::base::Handle<nv::index::IEllipsoid> ellipsoid_3(scene_edit->create_shape<nv::index::IEllipsoid>());
 check_success(ellipsoid_3.is_valid_interface());
 ellipsoid_3->set_center(mi::math::Vector<mi::Float32, 3>(0.f, 400.f, 100.f));
 ellipsoid_3->set_semi_axes(
   mi::math::Vector<mi::Float32, 3>(60.f, 0.f, 0.f),
   mi::math::Vector<mi::Float32, 3>(0.f, 50.f, 0.f),
   70.f);
const mi::neuraylib::Tag ellipsoid_3_tag = dice_transaction->store_for_reference_counting(ellips
 check_success(ellipsoid_3_tag.is_valid());
 group_node->append(ellipsoid_3_tag, dice_transaction);
const mi::neuraylib::Tag group_node_tag = dice_transaction->store_for_reference_counting(group_n
 check_success(group_node_tag.is_valid());
 INFO_LOG << "Appending transformed scene group node to the static scene group...";
 scene_edit->append(group_node_tag, dice_transaction);
}
{
// Set up the transformation matrix, define a translation and create and store the transform group
 mi::math::Matrix<mi::Float32, 4, 4> transform_mat(1.f);
 transform_mat.translate(mi::math::Vector<mi::Float32, 3>(440.f, 0.f, 0.f));
 mi::base::Handle<nv::index::ITransformed_scene_group> group_node(
    scene_edit->create_scene_group<nv::index::ITransformed_scene_group>());
 check_success(group_node.is_valid_interface());
 group_node->set_transform(transform_mat);
mi::base::Handle<nv::index::IPhong_gl> phong_1(scene_edit->create_attribute<nv::index::IPhong_gl>());
 check_success(phong_1.is_valid_interface());
 phong_1->set_ambient(mi::math::Color(0.15f, 0.15f, 0.1f, 1.0f));
 phong_1->set_diffuse(mi::math::Color(0.85f, 0.85f, 0.2f, 1.0f));
 phong_1->set_specular(mi::math::Color(0.2f, 0.2f, 0.7f, 1.0f));
 phong_1->set_shininess(80);
const mi::neuraylib::Tag phong_1_tag = dice_transaction->store_for_reference_counting(phong_1.ge
 check_success(phong_1_tag.is_valid());
 group_node->append(phong_1_tag, dice_transaction);
 // Create some cylinders
mi::base::Handle<nv::index::ICylinder> cylinder_1(scene_edit->create_shape<nv::index::ICylinder>());
 check_success(cylinder_1.is_valid_interface());
 cylinder_1->set_bottom(mi::math::Vector<mi::Float32, 3>(0.f, 20.f, 125.f));
 cylinder_1->set_top(mi::math::Vector<mi::Float32, 3>(0.f, 100.f, 75.f));
 cylinder_1->set_radius(30);
 cylinder_1->set_capped(false);
const mi::neuraylib::Tag cylinder_1_tag = dice_transaction->store_for_reference_counting(cylinde
 check_success(cylinder_1_tag.is_valid());
 group_node->append(cylinder_1_tag, dice_transaction);
```
mi::base::Handle<nv::index::ICylinder> cylinder\_2(scene\_edit->create\_shape<nv::index::ICylinder>());

```
check_success(cylinder_2.is_valid_interface());
  cylinder_2->set_bottom(mi::math::Vector<mi::Float32, 3>(50.f, 120.f, 125.f));
  cylinder_2->set_top(mi::math::Vector<mi::Float32, 3>(-50.f, 270.f, 75.f));
  cylinder_2->set_radius(20);
const mi::neuraylib::Tag cylinder_2_tag = dice_transaction->store_for_reference_counting(cylinde
  check_success(cylinder_2_tag.is_valid());
  group_node->append(cylinder_2_tag, dice_transaction);
mi::base::Handle<nv::index::ICylinder> cylinder_3(scene_edit->create_shape<nv::index::ICylinder>());
  check_success(cylinder_3.is_valid_interface());
  cylinder_3->set_bottom(mi::math::Vector<mi::Float32, 3>(0.f, 320.f, 100.f));
  cylinder_3->set_top(mi::math::Vector<mi::Float32, 3>(0.f, 480.f, 100.f));
  cylinder_3->set_radius(30);
const mi::neuraylib::Tag cylinder_3_tag = dice_transaction->store_for_reference_counting(cylinde
  check_success(cylinder_3_tag.is_valid());
  group_node->append(cylinder_3_tag, dice_transaction);
const mi::neuraylib::Tag group_node_tag = dice_transaction->store_for_reference_counting(group_n
  check success(group node tag.is valid());
 INFO_LOG << "Appending transformed scene group node to the static scene group...";
  scene_edit->append(group_node_tag, dice_transaction);
}
//
// Add an arrow shape, which is implemented using a shape group
//
mi::neuraylib::Tag arrow_tag;
{
  // Create the arrow manipulator
  mi::base::Handle<Arrow_manipulator> arrow_manipulator(new Arrow_manipulator());
  // Set default colors (will be overwritten later), just to show it is possible
  arrow_manipulator->set_colors(
   mi::math::Color(0.f, 0.f, 0.f),
   mi::math::Color(1.f, 1.f, 1.f),
   dice_transaction);
  // Store the manipulator
mi::neuraylib::Tag arrow_manipulator_tag = dice_transaction->store_for_reference_counting(arrow_
  check_success(arrow_manipulator_tag.is_valid());
  // Create a shape group for the arrow
  mi::base::Handle<nv::index::IShape_scene_group> arrow(
    scene_edit->create_scene_group<nv::index::IShape_scene_group>());
  check_success(arrow.is_valid_interface());
  // Add a transformation
  mi::math::Matrix<mi::Float32, 4, 4> transform_mat(1.f);
  transform_mat.rotate(0.0f, static_cast<mi::Float32>(MI_PI / 7.0), 0.0f);
  transform_mat.translate(mi::math::Vector<mi::Float32, 3>(120.f, 290.f, 150.f));
  arrow->set_transform(transform_mat);
 // Build the arrow geometry, associating the manipulator with the arrow shape group
  arrow->build(arrow_manipulator_tag, scene_edit, dice_transaction);
  // Store the arrow shape group and append it to the scene
  arrow_tag = dice_transaction->store_for_reference_counting(arrow.get());
```

```
check_success(arrow_tag.is_valid());
    scene_edit->append(arrow_tag, dice_transaction);
  }
  // Now apply some modifications to the newly created arrow shape group
  {
    mi::base::Handle<nv::index::IShape_scene_group> arrow(
     dice_transaction->edit<nv::index::IShape_scene_group>(arrow_tag));
    // We also need the manipulator
    mi::base::Handle<Arrow_manipulator> arrow_manipulator(
      dice_transaction->edit<Arrow_manipulator>(arrow->get_manipulator()));
    // Call the manipulator to change the contents of the arrow shape group
    arrow_manipulator->set_colors(
     mi::math::Color(1.f, 0.f, 0.f),
     mi::math::Color(0.f, 1.f, 0.f),
      dice_transaction);
    arrow_manipulator->change_length(
     250.f,
      arrow.get(),
      dice transaction):
  }
  // A static scene group can only be attached to the scene root (scene)
  // or another static scene group.
  INFO_LOG << "Appending scene group to the scene root...";
  scene_edit->append(static_scene_tag, dice_transaction);
 INFO_LOG << "Hierarchical scene description complete.";
  return true;
}
void Build_scene_description::setup_camera(
 nv::index::ICamera* cam,
 bool orthographic_projection) const
{
 check_success(cam != 0);
  if (orthographic_projection)
  {
   mi::base::Handle<nv::index::IOrthographic_camera> ocam(
      cam->get_interface<nv::index::IOrthographic_camera>());
    check_success(ocam.is_valid_interface());
    // Set the camera parameters to see the whole scene
    const mi::math::Vector<mi::Float32, 3> from(254.f, 254.f, 550.f);
    const mi::math::Vector<mi::Float32, 3> to (255.f, 255.f, -255.f);
    const mi::math::Vector<mi::Float32, 3> up (0.f, 1.f, 0.f);
    mi::math::Vector<mi::Float32, 3> viewdir = to - from;
    viewdir.normalize();
    ocam->set(from, viewdir, up);
    ocam->set_aperture(0.033f);
    ocam->set_aspect(1.f);
    ocam->set_clip_min(10.f);
```

```
ocam->set_clip_max(5000.f);
    // Set the aperature to get a similar view as with perspective projection.
    // The focal length has no effect on the orthographic projection.
    ocam->set_aperture(700.f);
  }
 else
  {
   mi::base::Handle<nv::index::IPerspective_camera> pcam(
      cam->get_interface<nv::index::IPerspective_camera>());
    check_success(pcam.is_valid_interface());
    // Set the camera parameters to see the whole scene
    const mi::math::Vector<mi::Float32, 3> from(254.f, 254.f, 550.f);
    const mi::math::Vector<mi::Float32, 3> to (255.f, 255.f, -255.f);
    const mi::math::Vector<mi::Float32, 3> up (0.f, 1.f, 0.f);
    mi::math::Vector<mi::Float32, 3> viewdir = to - from;
    viewdir.normalize();
    pcam->set(from, viewdir, up);
    pcam->set_aperture(0.033f);
    pcam->set_aspect(1.f);
    pcam->set focal(0.03f);
    pcam->set_clip_min(10.f);
    pcam->set_clip_max(5000.f);
  }
}
void Build_scene_description::setup_extreme_transformed_camera(
 nv::index::ICamera* cam) const
{
 check_success(cam != 0);
 mi::base::Handle<nv::index::IPerspective_camera> pcam(
    cam->get_interface<nv::index::IPerspective_camera>());
 check_success(pcam.is_valid_interface());
  // *** Camera:
  // index::camera::eye_point = 1808409.125 9981818 10948.5126953125
  // index::camera::view direction = (1808409.125 9981818 -1500) - eye point
  // index:: camera:: up direction = 0 1 0
  // index::camera::aspect = 1.7152034261242
  // index::camera::aperture = 0.033
  // index::camera::focal = 0.03// index::camera::clip_min = 124.485130310059
  // index::camera::clip_max = 17585.455078125
  // index::canvas_resolution = 1602 934
 // Adjusted the camera position for p = 23+1.
 mi::math::Vector< mi::Float32, 3 > const from( 1805060.125f + 256.0f, 997852.0f + 256.0f, 1024.0f);
 mi::math::Vector< mi::Float32, 3 > const to ( 1805060.125f + 256.0f, 997852.0f + 256.0f, -256.0f);
 mi::math::Vector< mi::Float32, 3 > const up ( 0.0f, 1.0f, 0.0f);
 mi::math::Vector<mi::Float32, 3> viewdir = to - from;
 viewdir.normalize();
  pcam->set(from, viewdir, up);
  pcam->set_aperture(0.033f);
```

```
pcam->set_aspect(1.71520f); // not 1.7152034261242f, see IEEE754
 pcam->set_focal(0.03f);
 pcam->set_clip_min(124.485f); // not 124.485130310059f, see IEEE754
 pcam->set_clip_max(17585.6f); // not 17585.55078125f, see IEEE754
 INFO_LOG << "Set camera extreme mode";
}
mi::math::Matrix<mi::Float32, 4, 4> Build_scene_description::get_extreme_transformed_matrix() const
{
 // transform =
 // [ 20.6100006103516 0 0 1805060
 // 0 20.6100006103516 0 9978520
  // 0 0 -4 0
  // 0 0 0 1 ]
 mi::math::Matrix<mi::Float32, 4, 4> transform_mat(
   1.0f, 0.0f, 0.0f, 0.0f,
   0.0f, 1.f, 0.0f, 0.0f,
   0.0f, 0.0f, -1.0f, 0.0f,
   1805060.0f, 997852.0f, 0.0f, 1.0f
   );
 return transform_mat;
}
nv::index::IFrame_results* Build_scene_description::render_frame(
 const std::string& output_fname) const
{
 check_success(m_index_rendering.is_valid_interface());
 // set output filename, empty string is valid
 m_image_file_canvas->set_rgba_file_name(output_fname.c_str());
 check_success(m_session_tag.is_valid());
 mi::base::Handle<mi::neuraylib::IDice_transaction> dice_transaction(
   m_global_scope->create_transaction<mi::neuraylib::IDice_transaction>());
 check_success(dice_transaction.is_valid_interface());
 m_index_session->update(m_session_tag, dice_transaction.get());
 mi::base::Handle<nv::index::IFrame_results> frame_results(
   m_index_rendering->render(
     m_session_tag,
     m_image_file_canvas.get(),
     dice_transaction.get()));
 check_success(frame_results.is_valid_interface());
 dice_transaction->commit();
 frame_results->retain();
 return frame_results.get();
}
int main(int argc, const char* argv[])
{
 nv::index::app::String_dict sdict;
```

```
// Build_scene_description settings
sdict.insert("dice::verbose", "3"); // log level
sdict.insert("outfname", "frame_build_scene_description"); // output file base name<br>sdict_insert("exnort", ""):       // output file for session export
sdict.insert("export", ""); // output file for session export
sdict.insert("verify_image_fname", ""); \sqrt{2} // for unit test
sdict.insert("unittest", 0"); 0" // default mode
sdict.insert("supersampling", "0"); \angle // disable supersampling
sdict.insert("orthographic", "0"); // orthographic projection (default: perspective)
sdict.insert("is_large_translate", "0"); \qquad \qquad \qquad \qquad // large translation mode (default 0)
sdict.insert("is_dump_comparison_image_when_failed", "1"); // default: dump images when failed
sdict.insert("is_call_from_test", "0"); \frac{1}{2} // default: not call from make check.
// DiCE settings
sdict.insert("dice::network::mode", "OFF");
// IndeX settings
sdict.insert("index::config::set_monitor_performance_values", "true");
sdict.insert("index::service", "rendering_and_compositing");
sdict.insert("index::cuda_debug_checks", "false");
// application_layer settings
sdict.insert("index::app::components::application_layer::component_name_list",
       "canvas_infrastructure image io");
// get the command line (argc, argv) to override in sdict.
Build_scene_description build_scene_description;
build_scene_description.initialize(argc, argv, sdict);
check_success(build_scene_description.is_initialized());
// launch the application. creating the scene and rendering.
const mi::Sint32 exit_code = build_scene_description.launch();
INFO_LOG << "Shutting down ...";
return exit_code;
```
### 9.2 cluster performance mainhost.cpp

```
/******************************************************************************
* Copyright 2023 NVIDIA Corporation. All rights reserved.
*****************************************************************************/
#include <mi/dice.h>
#define USE_NVINDEX_ACCESS
#include "utility/example_shared.h"
#include "utility/example_performance_logger.h"
#include <mi/dice.h>
#include <nv/index/iindex.h>
#include <nv/index/isession.h>
#include <nv/index/iscene.h>
#include <nv/index/icamera.h>
#include <nv/index/iconfig_settings.h>
#include <iostream>
#include <sstream>
#include "utility/app_rendering_context.h"
#include <nv/index/app/forwarding_logger.h>
#include <nv/index/app/string_dict.h>
#include <nv/index/app/time_functions.h>
class App_data
{
public:
  // default constructor
  App_data()
    :
    m_colormap_tag(mi::neuraylib::NULL_TAG),
    m_camera_tag(mi::neuraylib::NULL_TAG),
    m_performance_logger()
  {
    // empty
  }
  // destructor
  ~App_data()
  {
    // empty
  }
  // peek performance logger
  //
  // Note: this method peeking the inside of this instance. use
  // with care.
  Example_performance_logger * peek_performance_logger()
  {
    return &m_performance_logger;
  }
```

```
public:
  // colormap tag
 mi::neuraylib::Tag m_colormap_tag;
  // camera tag
 mi::neuraylib::Tag m_camera_tag;
  // example performance logger
 Example_performance_logger m_performance_logger;
private:
  // copy constructor. prohibit until proved useful.
 App_data(App_data const &);
  // operator=. prohibit until proved useful.
 App_data const & operator=(App_data const &);
};
static void config_network_parameters(Nvindex_access & nvindex_accessor,
                   std::map< std::string, std::string > & opt_map)
{
 mi::base::Handle<mi::neuraylib::IDebug_configuration> debug_configuration(
 nvindex_accessor.get_interface()->get_api_component<mi::neuraylib::IDebug_configuration>());
 check_success(debug_configuration.is_valid_interface());
 if(opt_map["dice::network::additional_unicast_sockets"] != "0")
  {
    std::stringstream sstr;
    sstr << "dice::network::additional_unicast_sockets="
      << opt_map["dice::network::additional_unicast_sockets"];
    const std::string additional_unicast_sockets = sstr.str();
    debug_configuration->set_option(additional_unicast_sockets.c_str());
  INFO_LOG << "Additional unicast sockets: " << opt_map["dice::network::additional_unicast_sockets"];
  }
  if(opt_map["send_elements_only_to_owners"] == "1")
  {
  debug_configuration->set_option("send_elements_only_to_owners=1");
    INFO_LOG << "Send elements only to owners: enabled";
  }
 if(!opt_map["disk_cache_path"].empty())
  {
    std::stringstream sstr;
    sstr << "disk_cache_path=\"" << opt_map["disk_cache_path"] << '"';
  debug_configuration->set_option(sstr.str().c_str());
    INFO_LOG << "Disk cache path: " << opt_map["disk_cache_path"];
  }
}
static void start_nvindex_accessor(Nvindex_access & nvindex_accessor,
                  std::map< std::string, std::string > & opt_map)
{
 info_cout(std::string("NVIDIA IndeX version: ") + nvindex_accessor.get_interface()->get_version(),
  initialize_log_module(nvindex_accessor, opt_map);
  // Configure networking
 mi::base::Handle<mi::neuraylib::INetwork_configuration> inetwork_configuration(
```

```
nvindex_accessor.get_interface()->get_api_component<mi::neuraylib::INetwork_configuration>());
check_success(inetwork_configuration.is_valid_interface());
check_success(opt_map.find("unittest") != opt_map.end());
bool const is_unittest = nv::index::app::get_bool(opt_map["unittest"]);
if(is_unittest){
 info_cout("NETWORK: disabled networking mode due to the unit test mode.", opt_map);
 inetwork_configuration->set_mode(mi::neuraylib::INetwork_configuration::MODE_OFF);
}
else
{
  info_cout("NETWORK: Enabling UDP networking mode.", opt_map);
 inetwork_configuration->set_mode(mi::neuraylib::INetwork_configuration::MODE_UDP);
 check_success(opt_map.find("dice::network::multicast_address") != opt_map.end());
  check_success(!(opt_map["dice::network::multicast_address"].empty()));
  const std::string multicast_addr(opt_map["dice::network::multicast_address"]);
 info_cout(std::string("NETWORK: UDP network is configured with multicast address [") +
       multicast_addr + std::string("]."), opt_map);
  inetwork_configuration->set_multicast_address(multicast_addr.c_str());
  info_cout("NETWORK: no cluster interface address is set. "
    "If you have multiple network card on a machine, you need to set this.", opt_map);
  // const std::string cluster_if_adder("172.16.0.0/22:10001");
 // check_success(inetwork_configuration->set_cluster_interface(cluster_if_adder.c_str() == 0);
}
// general configuration
mi::base::Handle<mi::neuraylib::IGeneral_configuration> igeneral_configuration(
nvindex_accessor.get_interface()->get_api_component<mi::neuraylib::IGeneral_configuration>());
check_success(igeneral_configuration.is_valid_interface());
igeneral_configuration->set_host_property("sub_cluster_id", "0"); // set default cluster id 0
// Register serializable classes.
{
  // No serializable class registration
  // bool is_registered = false;
}
// Define service mode to rendering and compositing (main host)
mi::base::Handle<nv::index::ICluster_configuration> rendering_properties_query(
  nvindex_accessor.get_interface()->
  get_api_component<nv::index::ICluster_configuration>());
rendering_properties_query->set_service_mode("rendering_and_compositing");
info_cout("NETWORK: set rendering_and_compositing.", opt_map);
config_network_parameters(nvindex_accessor, opt_map);
mi::base::Handle<mi::neuraylib::IGeneral_configuration> general_configuration(
 nvindex_accessor.get_interface()->get_api_component<mi::neuraylib::IGeneral_configuration>());
check_success(general_configuration.is_valid_interface());
general_configuration->set_admin_http_address("0.0.0.0:12345");
// Start IndeX service
nvindex_accessor.start_service();
```

```
static void get_top_view_param(mi::math::Bbox< mi::Float32, 3 > const & vbbox,
              const mi::Float32 aspect,
              const mi::Float32 fovy_2,
              mi::math::Vector< mi::Float32, 3 > & from,
              mi::math::Vector< mi::Float32, 3 > & to,
              mi::math::Vector< mi::Float32, 3 > & up,
              mi::Float32 & clip_min,
              mi::Float32 & clip_max)
{
 check_success((0.0 < fovy_2) &amp; 0.0 < fovy_2) = (fovy_2 < M_P - 2);
 const mi::Float32 dist = static_cast<mi::Float32>((0.25 * mi::math::euclidean_distance(vbbox.max,
                         (sqrt(2.0) * tan(fovy_2)));
 from = -(dist * mi::math>:Vector < mi::Float32, 3 > (0.0f, 0.0f, -1.0f)) + vbbox.center();
 to = vbbox.center();
 up = mi::math::Vector< mi::Float32, 3 >(0.0f, 1.0f, 0.0f);
 clip_min = 0.1f * dist;clip_max = 10.0f * dist;}
static mi::neuraylib::Tag create_synthetic_volume(
 const mi::neuraylib::Tag & colormap_tag,
 nv::index::IScene* scene,
 const std::string & synthetic_volume_type_str,
 const std::string & synthetic_volume_parameter_str,
 const mi::math::Vector<mi::Uint32, 3> & volume_size,
 const std::string& volume_name,
 const mi::math::Vector<mi::Float32, 3> & scale,
 const mi::Float32 rotate_k,
 const mi::math::Vector<mi::Float32, 3> & translate,
 bool is_rendering_enabled,
 mi::neuraylib::IDice_transaction* dice_transaction)
{
 const std::string fn = "create_synthetic_volume: ";
 check_success(volume_size.x > 0);
 check_success(volume_size.y > 0);
 check_success(volume_size.z > 0);
 mi::math::Bbox_struct<mi::Uint32, 3> ijk_bbox;
 ijk_bbox.min.x = 0;ijk_bbox.min.y = 0;ijk_bbox.min.z = 0;
 ijk_bbox.max.x = volume_size.x;ijk_bbox.max.y = volume_size.y;
 ijk_bbox.max.z = volume_size.z;
 // When a volume is created, we need to inform the IndeX library
 // how to create the volume. This is a volume creation
 // configuration. This configuration is also a factory to generate
 // a volume generator job.
 nv::index_common::Synthetic_volume_generator* generator = new nv::index_common::Synthetic_volume_generator(
  ijk_bbox, nv::index_common::Synthetic_volume_generator::VOXEL_FORMAT_UINT_8, synthetic_volume_t
 check_success(generator);
 check_success(dice_transformation != 0);check_success(colormap_tag.is_valid());
```

```
// Create the volume scene element
 mi::base::Handle<nv::index::IRegular_volume> volume(
  scene->create_volume(scale, rotate_k, translate, volume_size, generator, dice_transaction));
 if(!volume.is_valid_interface())
  {
   ERROR_LOG << fn << "failed to create a volume.";
   return mi::neuraylib::NULL_TAG;
  }
  // Assign colormap
 volume->assign_colormap(colormap_tag);
  // Set the volume name
 volume->set_name(volume_name.c_str());
  // Enable rendering initially depending on global state
 volume->set_enabled(is_rendering_enabled);
  // Currently no clipping support for this example code.
 // volume->set_IJK_region_of_interest(clip_bbox);
 DEBUG_LOG << "setup_imported_volume: name: " << volume_name
    << ", size: " << volume_size.x << " " << volume_size.y << " " << volume_size.z << " "
    << ", scale: " << scale.x << " " << scale.y << " " << scale.z << " "
      << ", rotate_k: " << rotate_k
    << ", translate: " << translate.x << " " << translate.y << " " << translate.z << " "
      << ", colormap: " << colormap_tag.id
      << ", is_rendering_enabled: " << is_rendering_enabled
    ;
 mi::neuraylib::Tag volume_tag =
   dice_transaction->store_for_reference_counting(volume.get());
 if(!volume_tag.is_valid()){
   ERROR_LOG << fn << "fail to set up volume.";
   return mi::neuraylib::NULL_TAG;
  }
  return volume_tag;
}
static void setup_camera(
 nv::index::IPerspective_camera* cam,
  std::map< std::string, std::string >& opt_map,
 const mi::math::Vector< mi::Uint32, 3 >& volume_size)
{
 cam->set_aperture(0.033f);
 cam->set_focal(0.03f);
 const std::string resolution_x_str = opt_map["resolution_x"];
 const std::string resolution_y_str = opt_map["resolution_y"];
 mi::math::Vector< mi::Sint32, 2 > res(1024, 1024);
  res.x = nv::index::app::get_sint32(resolution_x_str);
  res.y = nv::index::app::get_sint32(resolution_y_str);
  check_success((res.x > \theta) && (res.y > \theta));
```

```
const mi::Float32 pix_aspect_ratio_1x1 = 1.0f;
  // static_cast< mi::Float32 >(res.x) / static_cast< mi::Float32 >(res.y);
  cam->set_aspect(pix_aspect_ratio_1x1);
  // get top view for this scene
  mi::math::Bbox< mi::Float32, 3 > const
    vbbox(0.0f, 0.0f, 0.0f,
    static_cast< mi::Float32>(volume_size.x), static_cast< mi::Float32>(volume_size.y),
       static_cast< mi::Float32>(volume_size.z));
  mi::math::Vector< mi::Float32, 3 > from(0.0f, 0.0f, 0.0f);
  mi::math::Vector< mi::Float32, 3 > to (0.0f, 0.0f, 0.0f);
  mi::math::Vector< mi::Float32, 3 > up (0.0f, 0.0f, 0.0f);
  mi::Float32 clip\_min = 0.1f;mi::Float32 clip_max = 10.0f;get_top_view_param(vbbox,
            static_cast<mi::Float32>(cam->get_aspect()),
            static_cast<mi::Float32>((cam->get_fov_y_rad() / 2.0)),
            from, to, up, clip_min, clip_max);
 mi::math::Vector<mi::Float32, 3> viewdir = to - from;
  viewdir.normalize();
  cam->set(from, viewdir, up);
 cam->set_clip_min(clip_min);
  cam->set_clip_max(clip_max);
}
static bool setup_main_host(Nvindex_access & nvindex_accessor,
              App_rendering_context & arc,
              App_data & app_dat,
              std::map< std::string, std::string > & opt_map)
{
  // volume size
  std::map< std::string, mi::math::Vector< mi::Uint32, 3 > > volume_size_map;
  // small (/ (* 2039.0 2039.0 2039.0) 2048.0 2048.0 2048.0) = 8 GB
  // med (/ (* 4039.0 4039.0 2039.0) 1024.0 1024.0 1024.0) = 32 GB
  // large (/ (* 6569.0 6569.0 2039.0) 1024.0 1024.0 1024.0) = 82 GB
  volume_size_map["unittest"] = mi::math::Vector< mi::Uint32, 3 >( 20, 20, 20);<br>volume_size_map["small"] = mi::math::Vector< mi::Uint32, 3 >(2039, 2039, 2039);
  volume_size_map["small"] = mi::math::Vector< mi::Uint32, 3 >(2039, 2039, 2039);
  volume_size_map["med"] = mi::math::Vector< mi::Uint32, 3 >(4039, 4039, 2039);
  volume_size_map["large"] = mi::math::Vector< mi::Uint32, 3 >(6569, 6569, 2039);
  arc.m_database =
    nvindex_accessor.get_interface()->get_api_component<mi::neuraylib::IDatabase>();
  check_success(arc.m_database.is_valid_interface());
  arc.m_global_scope = arc.m_database->get_global_scope();
  check_success(arc.m_global_scope.is_valid_interface());
 // ---------------------------------------------------------------------------------------
  // Access the IndeX configurations to create a session
  arc.m_iindex_session =
  nvindex_accessor.get_interface()->get_api_component<nv::index::IIndex_session>();
  check_success(arc.m_iindex_session.is_valid_interface());
```

```
// Access the IndeX rendering interface for rendering
arc.m_iindex_rendering =
  nvindex_accessor.get_interface()->create_rendering_interface();
check_success(arc.m_iindex_rendering.is_valid_interface());
// Access the IndeX rendering query interface for querying performance values and pick results
arc.m_icluster_configuration =
 nvindex_accessor.get_interface()->get_api_component<nv::index::ICluster_configuration>();
check_success(arc.m_icluster_configuration.is_valid_interface());
// Verifying that local host has joined
// This may fail when there is a license problem.
check_success(arc.is_local_host_joined());
// DiCE database access
mi::base::Handle<mi::neuraylib::IDice_transaction> dice_transaction(
  arc.m_global_scope->create_transaction<mi::neuraylib::IDice_transaction>());
check_success(dice_transaction.is_valid_interface());
{
  // Setup information
  arc.m_session_tag =
    arc.m_iindex_session->create_session(dice_transaction.get());
  check success(arc.m session tag.is valid());
  mi::base::Handle<const nv::index::ISession> session(
    dice_transaction->access<const nv::index::ISession>(arc.m_session_tag));
  check_success(session.is_valid_interface());
  mi::base::Handle<nv::index::IScene> scene(
    dice_transaction->edit<nv::index::IScene>(session->get_scene()));
  //----------------------------------------------------------------------
  // Scene setup
  // Add a synthetic volume to the scene.
 mi::Sint32 const colormap_entry_id = 1; // same as demo application's colormap file 1
 app_dat.m_colormap_tag = create_colormap(colormap_entry_id, scene.get(), dice_transaction.get());
  check_success(app_dat.m_colormap_tag.is_valid());
  // volume size
  check_success(!(opt_map["unittest"].empty()));
  check_success(!(opt_map["dataset_size"].empty()));
  std::string dataset_size_id = opt_map["dataset_size"];
  if(opt_map['unittest"] == "1")dataset_size_id = "unittest";
    INFO_LOG << "Activated unittest mode.";
  }
  if(volume_size_map.find(dataset_size_id) == volume_size_map.end()) {
  ERROR_LOG << "no such dataset_size [" + dataset_size_id + "], use 2039x2039x2039.";
    dataset_size_id = "small";
  }
 const mi::math::Vector< mi::Uint32, 3 > volume_size = volume_size_map[dataset_size_id];
  const std::string synthetic_volume_type_str = "sphere_0";
  const std::string synthetic_volume_parameter_str = "";
  const std::string volume_name = "synthetic_sphere_0";
  const mi::math::Vector<mi::Float32, 3> scale(1.0f, 1.0f, 1.0f);
  const mi::Float32 rotate_k = 0.0f;
  const mi::math::Vector<mi::Float32, 3> translate(0.0f, 0.0f, 0.0f);
  const bool is_rendering_enabled = true;
```

```
const mi::neuraylib::Tag volume_tag =
 create_synthetic_volume(
    app_dat.m_colormap_tag,
    scene.get(),
    synthetic_volume_type_str,
    synthetic_volume_parameter_str,
    volume_size,
    volume_name,
    scale,
    rotate_k,
    translate,
    is_rendering_enabled,
    dice_transaction.get());
check_success(volume_tag.is_valid());
// Add the new volume to the hierarchical scene description
scene->append(volume_tag, dice_transaction.get());
INFO_LOG << "Creating a synthetic volume: size = [" << volume_size.x
  << " " << volume_size.y << " " << volume_size.z << "], tag = " << volume_tag.id;
INFO_LOG << "This will take a while...";
// Create and edit a camera. Data distribution is based on the
// camera. (Because only visible massive data are considered)
mi::base::Handle< nv::index::IPerspective_camera > cam(
  scene->create_camera<nv::index::IPerspective_camera>());
check_success(cam.is_valid_interface());
setup_camera(cam.get(), opt_map, volume_size);
app_dat.m_camera_tag = dice_transaction->store(cam.get());
check_success(app_dat.m_camera_tag.is_valid());
const std::string resolution_x_str = opt_map["resolution_x"];
const std::string resolution_y_str = opt_map["resolution_y"];
mi::math::Vector< mi::Uint32, 2 > res(1024, 1024);
res.x = nv::index::app::get_uint32(resolution_x_str);
res.y = nv::index::app::get_uint32(resolution_y_str);
arc.m_canvas.set_resolution(res);
// Set up the scene
mi::math>:Bbox_struct< mi::Float32, 3 > const xyz_roi_st = {{ 0.0f, 0.0f, 0.0f, },
  { static_cast< mi::Float32 >(volume_size.x),
  static_cast< mi::Float32 >(volume_size.y),
  static_cast< mi::Float32 >(volume_size.z), },
};
// set the region of interest
const mi::math::Bbox< mi::Float32, 3 > xyz_roi(xyz_roi_st);
check_success(xyz_roi.is_volume());
scene->set_clipped_bounding_box(xyz_roi_st);
// Set the scene global transformation matrix.
// only change the coordinate system
mi::math::Matrix<mi::Float32, 4, 4> transform_mat(
```

```
1.0f, 0.0f, 0.0f, 0.0f,
     0.0f, 1.0f, 0.0f, 0.0f,
     0.0f, 0.0f, -1.0f, 0.0f,
     0.0f, 0.0f, 0.0f, 1.0f
     );
   scene->set_transform_matrix(transform_mat);
   // Set the current camera to the scene.
   check_success(app_dat.m_camera_tag.is_valid());
   scene->set_camera(app_dat.m_camera_tag);
  }
 dice_transaction->commit();
  INFO_LOG << "Initialization complete.";
  return true;
}
static nv::index::IFrame_results* render_frame(
 Nvindex access& nvindex accessor,
 App_rendering_context& arc,
 const std::string& output_fname)
{
 check_success(arc.m_iindex_rendering.is_valid_interface());
  // set output filename, empty string is valid
 arc.m_canvas.set_save_filename(output_fname);
 check_success(arc.m_session_tag.is_valid());
 mi::base::Handle<mi::neuraylib::IDice_transaction> dice_transaction(
   arc.m_global_scope->create_transaction<mi::neuraylib::IDice_transaction>());
  check_success(dice_transaction.is_valid_interface());
 arc.m_iindex_session->update(arc.m_session_tag, dice_transaction.get());
 mi::base::Handle<nv::index::IFrame_results> frame_results(
   arc.m_iindex_rendering->render(
     arc.m_session_tag,
     &arc.m_canvas,
     dice_transaction.get()));
  check_success(frame_results.is_valid_interface());
 dice_transaction->commit();
 frame_results->retain();
  return frame_results.get();
}
static bool update_scene_and_render_frame(
 Nvindex_access & nvindex_accessor,
 App_rendering_context & arc,
 App_data & app_dat,
 mi::Sint32 frame_idx,
 mi::Sint32 max_frame_count,
 std::map< std::string, std::string > & opt_map)
{
```

```
bool success = true;
  // Change the scene element, camera, etc. here. This example
  // does not change any, but usually you can change camera
  // parameters, add/remove scene elements here.
  // Render a frame and save the rendered image to a file.
  // Only save the file at the end of the iteration.
  std::string fname = "";
  if (frame_idx == max_frame_count)
  {
    fname = get_output_file_name(opt_map["outfname"], frame_idx);
  }
  // Performance value. Rendering statistics.
 mi::base::Handle<nv::index::IFrame_results> frame_results(
    render_frame(nvindex_accessor, arc, fname));
 const mi::base::Handle<nv::index::IError_set> err_set(frame_results->get_error_set());
  if (err set->any errors())
  {
    std::ostringstream os;
  const mi::base::Handle<nv::index::IError_set> err_set(frame_results->get_error_set());
    const mi::Uint32 nb_err = err_set->get_nb_errors();
    for (mi::Unit32 e = 0; e < nb_errorir; ++e){
      if (e != 0) os << '\n\cdot;
      const mi::base::Handle<nv::index::IError> err(err_set->get_error(e));
      os << err->get_error_string();
    }
  ERROR_LOG << "IIndex_rendering rendering call failed with the following error(s): " << '\n'
         \le os.str();
    success = false;
  }
  else
  {
    if (frame_idx==0)
    {
      // Print the performance header right
    INFO_LOG << "perf: Note: Not all the first frame's performance values are correct "
      << "due to some performance values depend on the last frame value, or scene creation.";
      INFO_LOG << app_dat.peek_performance_logger()->get_performance_header();
    }
    const mi::base::Handle<nv::index::IPerformance_values> performance_values(
      frame_results->get_performance_values());
    INFO_LOG << app_dat.peek_performance_logger()->
      get_performance_string(performance_values.get());
  }
  return success;
}
static bool mainhost_rendering_loop(
  Nvindex_access & nvindex_accessor,
  App_rendering_context & arc,
```

```
App_data & app_dat,
  std::map< std::string, std::string > & opt_map)
{
  check_success(!(opt_map["max_iter"].empty()));
  const std::string max_iter_str = opt_map["max_iter"];
 mi::Sint32 const max_iter = nv::index::app::get_sint32(max_iter_str);
  check_success(max_iter > 0);
 mi::Sint32 const max_frame_count = max_iter - 1;
 INFO_LOG << "set max iteration: " << max_iter_str;
  // rendering loop
 bool is_ok = true;
  for(mi::Sint32 i = \theta; i < max_iter; ++i)
  {
    is_ok = update_scene_and_render_frame(nvindex_accessor,
                       arc, app_dat, i, max_frame_count, opt_map);
    if(!is_0k){break;
    }
  }
  INFO_LOG << "Finished main host rendering loop.";
  return is_ok;
}
static void config_automatic_span_control(App_rendering_context & arc,
                     std::map< std::string, std::string > & opt_map)
{
  check_success(!(opt_map["index::enable_automatic_span_control"].empty()));
 const std::string enable_auto_span_str = opt_map["index::enable_automatic_span_control"];
 bool const is_enable_auto_span = nv::index::app::get_bool(enable_auto_span_str);
 check_success(!(opt_map["index::max_span_per_machine"].empty()));
 const std::string max_span_per_machine_str = opt_map["index::max_span_per_machine"];
 mi::Sint32 const max_span_per_machine = nv::index::app::get_sint32(max_span_per_machine_str);
 check_success(max_span_per_machine > 0);
 INFO_LOG << "index::enable_automatic_span_control: " << enable_auto_span_str
      << ", index::max_span_per_machine: " << max_span_per_machine_str;
  check_success(arc.m_global_scope.is_valid_interface());
 mi::base::Handle<mi::neuraylib::IDice_transaction> dice_transaction(
    arc.m_global_scope->create_transaction<mi::neuraylib::IDice_transaction>());
  check_success(dice_transaction.is_valid_interface());
  {
    check_success(arc.m_session_tag.is_valid());
    mi::base::Handle< nv::index::ISession const > session(
      dice_transaction->access< nv::index::ISession const >(
        arc.m_session_tag));
    check_success(session.is_valid_interface());
    mi::base::Handle<nv::index::IConfig_settings> edit_config_settings(
      dice_transaction->edit<nv::index::IConfig_settings>(
        session->get_config()));
    check_success(edit_config_settings.is_valid_interface());
```

```
// automatic span control configuration
    edit_config_settings->set_max_spans_per_machine(max_span_per_machine);
    edit_config_settings->set_automatic_span_control(is_enable_auto_span);
  }
  dice_transaction->commit();
}
void config_performance_monitoring(App_rendering_context & arc,
                  std::map< std::string, std::string > & opt_map)
{
  check_success(arc.m_global_scope.is_valid_interface());
  mi::base::Handle<mi::neuraylib::IDice_transaction> dice_transaction(
    arc.m_global_scope->create_transaction<mi::neuraylib::IDice_transaction>());
  check_success(dice_transaction.is_valid_interface());
  {
    check_success(arc.m_session_tag.is_valid());
    mi::base::Handle< nv::index::ISession const > session(
      dice_transaction->access< nv::index::ISession const >(
        arc.m session tag)):
    check_success(session.is_valid_interface());
    mi::base::Handle<nv::index::IConfig_settings> edit_config_settings(
      dice_transaction->edit<nv::index::IConfig_settings>(
        session->get_config()));
    check_success(edit_config_settings.is_valid_interface());
    // performance related configuration examples.
    edit_config_settings->set_step_size_min(10);
    edit_config_settings->set_step_size_max(10);
    if(opt_map["compositing_mode"] == "0")
    edit_config_settings->set_compositing_mode(nv::index::IConfig_settings::COMPOSITING_ALL);
    else if(opt_map["compositing_mode"] == "1")
    edit_config_settings->set_compositing_mode(nv::index::IConfig_settings::COMPOSITING_LOCAL_ONLY);
    else if(opt_map["compositing_mode"] == "2")
    edit_config_settings->set_compositing_mode(nv::index::IConfig_settings::COMPOSITING_REMOTE_ONLY);
    // edit_config_settings->set_parallel_rendering_and_compositing(is_parallel);
    // edit_config_settings->set_size_of_rendering_results_in_queue(1);
    edit_config_settings->set_monitor_performance_values(true);
    // compression configuration
    if(opt_map["compression"] == "1")
    {
    nv::index::IConfig_settings::Data_transfer_config cfg = edit_config_settings->get_data_transfer_config();
    cfg.span_compression_level = 1; // compression level: 1(fastest and sufficient)-9(slowest), \theta(no
    cfg.tile_compression_level = 1; // compression level: 1(fastest and sufficient)-9(slowest), 0(no
    cfg.span_image_encoding = true; // enable/disable delta encoding for span compression (transfers
    cfg.tile_image_encoding = true; // enable/disable delta encoding for tile compression (transfers
    cfg.span_alpha_channel = false ; // 'true' ensures alpha values to the viewer and 'false' suppres
      edit_config_settings->set_data_transfer_config(cfg);
    }
    else
    {
    nv::index::IConfig_settings::Data_transfer_config cfg = edit_config_settings->get_data_transfer_config();
    cfg.span_compression_level = \theta; // compression level: 1(fastest and sufficient)-9(slowest), \theta(no
```

```
cfg.tile_compression_level = \theta; // compression level: 1(fastest and sufficient)-9(slowest), \theta(no
   cfg.span_image_encoding = false; // enable/disable delta encoding for span compression (transfers
   cfg.tile_image_encoding = false; // enable/disable delta encoding for tile compression (transfers
   cfg.span_alpha_channel = true ; // 'true' ensures alpha values to the viewer and 'false' suppress
     edit_config_settings->set_data_transfer_config(cfg);
   }
 }
 dice_transaction->commit();
}
int main(int argc, char* argv[])
{
 const std::string com_name(argv[0]);
 std::map< std::string, std::string > opt_map;
 opt_map["dice::verbose"] = "3"; // log level
 opt_map["dice::network::multicast_address"] = "224.1.3.2"; // default multicast address
 opt_map["max_iter"] = "200"; // default max rendering loop iterations
 opt_map["resolution"] = ""; // obsolete option
 opt_map["resolution_x"] = "1024"; // resolution x
 opt_map['resolution_y"] = "1024"; // resolution y
 opt_map["dataset_size"] = "small"; // max number of spans
 opt_map["index::enable_automatic_span_control"] = "1"; // automatic span rendering (0...disabled)
 opt_map["index::max_span_per_machine"] = "12"; // max number of spans, do not exceed 12
 opt_map["dice::network::additional_unicast_sockets"] = "0"; // default number of unicast sockets
 opt_map["send_elements_only_to_owners"] = "0"; // default multicast to everyone
 opt_map['disk\_cache\_path"] = ""; // default multicast to everyone
 opt_map["outfname"] = "frame_cluster"; // output file base name
 opt_map["unittest"] = "0"; // default mode
 opt_map["compression"] = "1"; // image data compression enabled
 opt_map["compositing_mode"] = "0"; // compositing mode: compositing on all machines
 opt_map["is_dump_comparison_image_when_failed"] = "1"; // default: dump images when failed.
 opt_map["is_call_from_test"] = "0"; // default: not call from make check.
 process_command_line(argc, argv, opt_map);
 if (nv::index::app::get_bool(opt_map["unittest"]))
 {
   if (nv::index::app::get_bool(opt_map["is_call_from_test"]))
   {
     opt_map["is_dump_comparison_image_when_failed"] = "0";
   }
   opt_map["outfname"] = ""; // turn off file output in the unit test mode
   opt_map["max_iter"] = "8"; // set unittest mode iterations
   opt_map["dice::verbose"] = "2";
 }
 info_cout(std::string("running ") + com_name, opt_map);
 info_cout(std::string("outfname = [") + opt_map["outfname"] +
      "\,], max_iter = "\, + opt_map["\,max_iter"\,] +
       ', dice::verbose = " + opt_map["dice::verbose"], opt_map);
 if(!(opt_map["resolution"] .empty())}
  std::cout << "error: found obsolete option [resolution]. replace this with -resolution_x,\n"
        << "error: and -resolution_y. see -h option." << std::endl;
   exit(1);
 }
```

```
// print help and exit if -h
if(opt_map.find("h") != opt_map.end())std::cout
   << "Usage: " + com_name + " [option]\n"
   << "Option: [-h]\n"
   << " printout this message\n"
   << " [-dice::verbose severity_level]\n"
 << " verbose severity level (3 is info.). (default: " + opt_map["dice::verbose"]
   << ") \n"<br>
<< "
   << " [-dice::network::multicast_address address]\n"
                  set multicast address. (default: "
   << opt_map["dice::network::multicast_address"] + ")\n"
   << " [-max_iter number_of_iteration]\n"
   << " set rendering loop iterations. (default: "
   << opt_map["max_iter"] + " frames)\n"
   << " [-resolution_x int] (default: "
   << opt_map["resolution_x"] + ")\n"
   << " [-resolution_y int] (default: "
   << opt_map["resolution_y"] + ")\n"
   << " resolution hint\n"
   << " 1024x1024 (aka baseline)\n"
   << " 1280x720 HD (HD 720)\n"
   << " 1920x1080 HD (HD 1080[ip]) (aka FHD)\n"
   << " 2048x1536 Double HD, or 2160p\n"
   << " 2560x1440 WQHD (aka WQHD)\n"
                  3840x2160 4k (aka QFHD)\n"
   << " 4096x3072 4k, QHD\n"
   << " please make sure cuda memory size to have enough room\n"
   << " for the framebuffer. Otherwise you will see out_of_memory.\n"
   << " [-index::enable_automatic_span_control [0|1]\n"
   << " 1...enable automatic span control, 0...disable (default: "
   << opt_map["index::enable_automatic_span_control"] + ")\n"
   << " [-index::max_span_per_machine int]\n"
                  number of max spans per machine (default: "
   << opt_map["index::max_span_per_machine"] + ")\n"
   << " [-dice::network::additional_unicast_sockets int]\n"
   << " set number of unicast sockets for viewer node. (default: "
   << opt_map["dice::network::additional_unicast_sockets"] + ")\n"
   << " [-send_elements_only_to_owners bool]\n"
                  do not multicast data if set (default: "
   << opt_map["send_elements_only_to_owners"] + ")\n"
   << " [-disk_cache_path string]\n"
   << " path to a cache to flush data to (default: ["
   << opt_map["disk_cache_path"] + "])\n"
   << " [-outfname string]\n"
   << " output ppm file base name. When empty, no output.\n"
   << " A frame number and extension (.ppm) will be added.\n"<br><< " (default: [" + ont man["outfname"] + "l\\n"
   << " (default: [" + opt_map["outfname"] + "])\n"<br><< " [-unittest booll\n"
               [-unittest bool]\n"
   << " when true, unit test mode (create smaller volume). "
   << opt_map["unittest"] + "])\n"
   << " [-compression bool]\n"<br><< " when false. all co
                  when false, all compression will be deactivated.\n\cdotn"
   << " Otherwise all compression is activated.\n"
   << " (default: " + opt_map["compression"] + ")\n"<br><< " [-compositing_mode unsianed intl\n"
   << " [-compositing_mode unsigned int]\n"
                  \theta: compositing on all machines, \n"
```
```
<< " 1: compositing on local machines only,\n"
    << " 2: compositing on remote machines only,\n"
    << " (default: " + opt_map["compositing_mode"] + ")"
    << std::endl;
  exit(1);}
Nvindex_access nvindex_accessor;
check_success(nvindex_accessor.load_library() == true);
start_nvindex_accessor(nvindex_accessor, opt_map);
if (!nvindex_accessor.is_initialized()) {
  printf("error: Fatal error! Initialization of the IndeX library failed.\n");
  return 1;
}
// required on host side too
nv::index::app::util::time::sleep(0.1); // wait for 0.1 second
// setup performance logger.
// printing out performance item's keys
char const \star const p_key[] = {
  // "nb_subcubes", "nb_subcubes_rendered", "size_volume_data_rendered",
  // "size_horizon_data_rendered", "nb_horizon_triangles_rendered",
  // "time_rendering_horizon", "time_rendering_volume",
  // "time_rendering_volume_and_horizon", "time_intersection_lines_points",
  // "time_rendering_only",
  "time_gpu_upload", // "time_gpu_download",
  // "time_rendering",
  // "time_rendering_total_sum",
  // "size_volume_data_upload", "size_rendering_results_download",
  // "size_pinned_host_memory", "size_unpinned_host_memory"
  // "size_gpu_memory",
  // "nb_fragments",
  // "is_using_gpu",
  "size_span_transfer",
  "size_span_transfer_compressed",
  "size_intermediate_image_transfer",
  "size_intermediate_image_transfer_compressed",
  // "size_intermediate_image_composited",
  // "time_compositing_stage",
  // "time_image_compositing",
  // "time_image_transfer",
  // "nb_composited_leafs", "nb_considered_leafs_per_span",
  "time_total_rendering",
  "time_total_compositing",
  // "time_total_final_compositing",
  "time_complete_frame",
  // "time_frame_setup", "time_frame_finish", "time_avg_rendering",
  "frames_per_second",
  // "nb_active_hosts",
  // "nb_horizontal_spans", //"nb_rendering_results_in_queue",
 0,
};
App_data app_dat; // This has a performance logger.
std::vector< std::string > performance_key_vec;
```

```
for(mi::Sint32 i = 0; p_key[i] != 0; ++i){
  performance_key_vec.push_back(p_key[i]);
}
app_dat.peek_performance_logger()->append_performance_item_key_list(performance_key_vec);
// setup main host
App_rendering_context arc;
check_success(setup_main_host(nvindex_accessor, arc, app_dat, opt_map));
// set automatic span control configuration
config_automatic_span_control(arc, opt_map);
// enable performance monitoring
config_performance_monitoring(arc, opt_map);
// call main host rendering loop
mainhost_rendering_loop(nvindex_accessor, arc, app_dat, opt_map);
// cleanup
arc.shutdown();
nvindex_accessor.shutdown();
return 0;
```
## 9.3 cluster rendering mainhost.cpp

```
/******************************************************************************
* Copyright 2023 NVIDIA Corporation. All rights reserved.
*****************************************************************************/
#include <mi/dice.h>
#include "utility/example_shared.h"
#include <nv/index/icamera.h>
#include <nv/index/iconfig_settings.h>
#include <nv/index/iindex.h>
#include <nv/index/ilight.h>
#include <nv/index/imaterial.h>
#include <nv/index/iscene.h>
#include <nv/index/isession.h>
#include <nv/index/isparse_volume_rendering_properties.h>
#include <iostream>
#include <sstream>
#include <nv/index/app/forwarding_logger.h>
#include <nv/index/app/string_dict.h>
#include <nv/index/app/index_connect.h>
class Cluster_rendering_mainhost:
 public nv::index::app::Index_connect
{
public:
 Cluster_rendering_mainhost()
    :
    Index_connect(),
    m_is_unittest(false),
   m_outfname(),
   m_max_iter(0)
  {
    // INFO_LOG << "DEBUG: Cluster_rendering_mainhost() ctor";
  }
 virtual ~Cluster_rendering_mainhost()
  {
    // Note: Index_connect::~Index_connect() will be called after here.
    // INFO_LOG << "DEBUG: ~Cluster_rendering_mainhost() dtor";
  }
  // launch application
 mi::Sint32 launch();
protected:
  // override
 virtual bool evaluate_options(nv::index::app::String_dict& options) CPP11_OVERRIDE;
  // override for unittest support
 virtual bool initialize_networking(
    mi::neuraylib::INetwork_configuration* network_configuration,
    nv::index::app::String_dict& options) CPP11_OVERRIDE
  {
```

```
check_success(network_configuration != 0);
    if (m_is_unittest)
    {
      info_cout("NETWORK: disabled networking mode.", options);
    network_configuration->set_mode(mi::neuraylib::INetwork_configuration::MODE_OFF);
      return true;
    }
    return initialize_networking_as_default_udp(network_configuration, options);
  }
  // override
 virtual bool initialize_debug_configuration(
    mi::neuraylib::IDebug_configuration* debug_configuration,
    nv::index::app::String_dict& options) CPP11_OVERRIDE
  {
    check_success(debug_configuration != 0);
    if (options.is_defined("dice::idebug_config::retention"))
    {
     bool conv_stat = false;
      const std::string retension = options.get("dice::idebug_config::retention");
    const mi::Sint32 debug_retention = nv::index::app::get_sint32(retension, &conv_stat);
      if (!conv_stat)
      {
     ERROR_LOG << "initialize_index_debug_configuration: failed integer conversion of dice::idebug_
             << debug_retention;
        return false;
      }
      if(debug_retention > 0)
      {
        std::stringstream sstr;
        sstr << "retention=" << debug_retention;
        debug_configuration->set_option(sstr.str().c_str());
        INFO_LOG << "Set IDebug_configuration: " << sstr.str();
      }
    }
   return true;
  }
  // override
 virtual bool initialize_general_configuration(
    mi::neuraylib::IGeneral_configuration* general_configuration,
    nv::index::app::String_dict& options) CPP11_OVERRIDE
  {
    check_success(general_configuration != 0);
  general_configuration->set_host_property("sub_cluster_id", "0"); // set default cluster id 0
    return true;
  }
private:
  // setup camera to see this example scene
  // \param[in] cam camera object
  void setup_camera(nv::index::IPerspective_camera* cam) const;
```

```
// Create a synthetic volume.
  //
  // \note The new volume is not added to the hierachical scene description.
  //
 // \param[in] scene scene root object to update the scene
  // \param[in] volume_size volume size to be created
  // \param[in] dice_transaction dice db transaction
  // \return tag of the newly created volume
 mi::neuraylib::Tag create_synthetic_sparse_volume(
   nv::index::IScene* scene,
   const mi::math::Vector<mi::Uint32, 3>& volume_size,
   mi::neuraylib::IDice_transaction* dice_transaction) const;
  // Add a synthetic height_field to the scene.
 //
  // \param[in] scene_edit the scene to create the height field
  // \param[in] height_field_size height_field size
  // \param[in] dice_transaction dice db transaction
  // \return true when succeeded
 mi::neuraylib::Tag create_synthetic_height_field(
   nv::index::IScene* scene_edit,
   const mi::math::Vector<mi::Uint32, 2>& height_field_size,
   mi::neuraylib::IDice_transaction* dice_transaction) const;
  // set up as the main host
  //
  // \return true when success
 bool setup_main_host();
 // Render one frame
  //
  // \param[in] frame_idx current frame index
  // \param[in] max_frame_count max frame number
  // \return true when success
 bool render_one_frame(
   mi::Sint32 frame_idx,
   mi::Sint32 max_frame_count) const;
  // main host rendering loop
  // \return true when success
 bool mainhost_rendering_loop() const;
 // This session tag
 mi::neuraylib::Tag misimum misimum misimum misimum misimum misimum misimum misimum misimum misimum misimum misi
 // NVIDIA IndeX cluster configuration
 mi::base::Handle<nv::index::ICluster_configuration> m_cluster_configuration;
 // Application layer image file canvas (a render target)
 mi::base::Handle<nv::index::app::canvas_infrastructure::IIndex_image_file_canvas> m_image_file_canvas;
 // camera
 mi::neuraylib::Tag m_camera_tag;
 // Application options
 bool m_is_unittest;
 std::string mathematic method is a state of the mathematic method in the mathematic method in the mathematic method in the mathematic method in the mathematic method in the mathematic method in the mathematic method in the
 mi::Sint32 m_max_iter;
};
```

```
mi::Sint32 Cluster_rendering_mainhost::launch()
```

```
{
  setup_main_host();
  mainhost_rendering_loop();
  return 0;
}
bool Cluster_rendering_mainhost::evaluate_options(nv::index::app::String_dict& sdict)
{
  const std::string com_name = sdict.get("command:", "<unknown_command>");
  m_is\_unittest = nv::index::app::get\_bool(sdict.get("unittest", "false"));
  if (m_is_unittest)
  {
    if (nv::index::app::get_bool(sdict.get("is_call_from_test", "false")))
    {
      sdict.insert("is_dump_comparison_image_when_failed", "0");
    }
    sdict.insert("outfname", ""); // turn off file output in the unit test mode
    sdict.insert("dice::verbose", "2");
    sdict.insert("verify_image_fname_sequence", ""); // disable this in unit test
  }
  m_outfname = sdict.get("outfname", "");
  m_max_iter = nv::index::app::get_sint32(sdict.get("max_iter", "0"));
  info_cout(std::string("running ") + com_name, sdict);
  info\_cout("outframe = [' + m_outframe +"], max\_iter = " + nv::index::app::to\_string(m_max\_iter) +", dice::verbose = " + sdict.get("dice::verbose"), sdict);
  // print help and exit if -h
  if (sdict.get("h", "0") == "1")
  {
    std::cout
      << "info: Usage: " << com_name << " [option]\n"
      << "Option: [-h]\n"
      << " print out this message\n"
    << " [-dice::verbose severity_level]\n"<br>
\tex " \text{\text{\text{\text{\text{\text{\text{\text{\text{\text{\text{\text{\text{\text{\text{\text{\text{\text{\text{\text{\text{\text{\text{\text{\text{\text{\text{\text{\text{
                 verbose severity level (3 is info.). (default: " + sdict.get("dice::verbose") + ")\n"
      << " [-dice::network::multicast_address address]\n"
    << " set multicast address. (default: " << sdict.get("dice::network::multicast_address")
      << " [-max_iter number_of_iteration]\n"
      << " set rendering loop iterations. \n"<br><< " (default: " << sdict net("max iter
                        << " (default: " << sdict.get("max_iter") << " frames)\n"
      << " [-outfname string]\n"
      << " output ppm file base name. When "", no output.\n"
      << " The frame number and extension(.ppm) will be added.\n"
      << " (default: " << sdict.get("outfname") << ")\n"
      << " \leq [-unittest bool]\n"<br>
<< " when true. unit
      << " when true, unit test mode (create smaller volume).\n"<br><< " (default: " << sdict.net("unittest") << ")\n"
                        << " (default: " << sdict.get("unittest") << ")\n"
```

```
<< " [-dice::idebug_config::retention INT]\n"
                  when set, set this idebug configuration option. not set when \theta \cdot \ln"
     << " (default: " << sdict.get("dice::idebug_config::retention") << ")"
     << std::endl;
   exit(1);}
  return true;
}
void Cluster_rendering_mainhost::setup_camera(nv::index::IPerspective_camera* cam) const
{
 check_success(cam != 0);// Set the camera parameters to see the whole scene
 const mi::math::Vector<mi::Float32, 3> from(700, -1200, -300);
  const mi::math::Vector<mi::Float32, 3> to (542.0f, 380.6f, -586.3f);
  const mi::math::Vector<mi::Float32, 3> up ( 0.0f, 0.0f, 1.0f);
 mi::math::Vector<mi::Float32, 3> viewdir = to - from;
 viewdir.normalize();
 cam->set(from, viewdir, up);
 cam->set_aperture(0.033f);
 cam->set_aspect(1.0f);
  cam->set_focal(0.03f);
 cam->set_clip_min(100.0f);
 cam->set_clip_max(20000.0f);
}
mi::neuraylib::Tag Cluster_rendering_mainhost::create_synthetic_sparse_volume(
 nv::index::IScene* scene,
  const mi::math::Vector<mi::Uint32, 3>& volume_size,
 mi::neuraylib::IDice_transaction* dice_transaction) const
{
 mi::math::Bbox<mi::Float32, 3> ijk_bbox;
  ijk_bbox.min.x = 0.0f;ijk_bbox.min.y = 0.0f;ijk_bbox.min.z = 0.0f;
  ijk_bbox.max.x = static_cast<mi::Float32>(volume_size.x);
  ijk_bbox.max.y = static_cast<mi::Float32>(volume_size.y);
  ijk_bbox.max.z = static_cast<mi::Float32>(volume_size.z);
  // sparse volume creation parameter
 nv::index::app::String_dict sparse_volume_opt;
  sparse_volume_opt.insert("args::type", "sparse_volume");
  sparse_volume_opt.insert("args::importer", "synthetic");
  std::stringstream sstr;
  sstr << "0 0 0 " << volume_size.x << " " << volume_size.z;
  sparse_volume_opt.insert("args::bbox", sstr.str());
  sparse_volume_opt.insert("args::voxel_format", "uint8");
  sparse_volume_opt.insert("args::synthetic_type", "sphere_0");
 nv::index::IDistributed_data_import_callback* importer_callback =
   get_importer_from_application_layer(
     get_application_layer_interface(),
      "nv::index::plugin::base_importer.Sparse_volume_generator_synthetic",
```

```
sparse_volume_opt);
  // Create the sparse volume scene element
 mi::math::Matrix<mi::Float32, 4, 4> transform_mat(1.0f); // Identity matrix
 const mi::math::Vector<mi::Float32, 3> scale(1.0f, 1.0f, 1.0f);
 const mi::Float32 rotate_k = 0.0f;
  const mi::math::Vector<mi::Float32, 3> translate(0.0f, 0.0f, 0.0f);
  const bool is_rendering_enabled = true;
 mi::base::Handle<nv::index::ISparse_volume_scene_element> sparse_volume(
  scene->create_sparse_volume(ijk_bbox, transform_mat, importer_callback, dice_transaction));
  check_success(sparse_volume.is_valid_interface());
  sparse_volume->set_enabled(is_rendering_enabled);
 DEBUG_LOG << "setup_imported_volume: "
    << "size: " << volume_size.x << " " << volume_size.y << " " << volume_size.z << " "
    << ", scale: " << scale.x << " " << scale.y << " " << scale.z << " "
      << ", rotate_k: " << rotate_k
    << ", translate: " << translate.x << " " << translate.y << " " << translate.z << " "
      << ", is_rendering_enabled: " << is_rendering_enabled
    ;
  const mi::neuraylib::Tag sparse_volume_tag =
   dice_transaction->store_for_reference_counting(sparse_volume.get());
  check_success(sparse_volume_tag.is_valid());
 INFO_LOG << "Creating a synthetic volume: size = [" << volume_size.x
   << " " << volume_size.y << " " << volume_size.z << "], tag = " << sparse_volume_tag.id;
  INFO_LOG << "This will take a while...";
 return sparse_volume_tag;
}
mi::neuraylib::Tag Cluster_rendering_mainhost::create_synthetic_height_field(
 nv::index::IScene* scene_edit,
 const mi::math::Vector<mi::Uint32, 2>& height_field_size,
 mi::neuraylib::IDice_transaction* dice_transaction) const
{
 const mi::math::Vector<mi::Float32, 2> height_field_value_range(0.0f, 1000.0f);
 const mi::math::Vector<mi::Float32, 3> height_field_scale(1.0f, 1.0f, 1.0f);
  const mi::Float32 height_field_rotate_k = 0.0f;
  const mi::math::Vector<mi::Float32, 3> height_field_translate(0.0f, 0.0f, 400.0f);
 check_success (dice_transaction != 0);
  // height_field creation option
 nv::index::app::String_dict hight_field_opt;
 hight_field_opt.insert("args::type", "height_field");
 hight_field_opt.insert("args::importer", "synthetic");
  {
   std::stringstream sstr;
   sstr << height_field_size.x << " " << height_field_size.y;
   hight_field_opt.insert("args::size", sstr.str());
  }
  {
   std::stringstream sstr;
   sstr << height_field_value_range.x << " " << height_field_value_range.y;
   hight_field_opt.insert("args::range", sstr.str());
```

```
}
 hight_field_opt.insert("args::synthetic_type", "i");
  nv::index::IDistributed_data_import_callback* importer_callback =
   get_importer_from_application_layer(
     get_application_layer_interface(),
     "nv::index::plugin::base_importer.Height_field_generator_synthetic",
     hight_field_opt);
  check_success(importer_callback);
 mi::base::Handle<nv::index::IHeight_field_scene_element> height_field_scene_element(
   scene_edit->create_height_field(
     height_field_scale, height_field_rotate_k, height_field_translate,
     height_field_size,
     height_field_value_range,
     importer_callback,
     dice_transaction));
  check_success(height_field_scene_element.is_valid_interface());
  DEBUG_LOG << "create_synthetic_height_field: "
      << "size: " \le "size: "
      << ", scale: " << height_field_scale
      << ", rotate_k: " << height_field_rotate_k
      << ", translate: " << height_field_translate
      << ", (value) range: " << height_field_value_range
    ;
  const mi::neuraylib::Tag height_field_tag =
  dice_transaction->store_for_reference_counting(height_field_scene_element.get());
  check_success(height_field_tag.is_valid());
  return height_field_tag;
}
bool Cluster_rendering_mainhost::setup_main_host()
{
 // Access the IndeX rendering query interface for querying performance values and pick results
 m_cluster_configuration =
   get_index_interface()->get_api_component<nv::index::ICluster_configuration>();
  check_success(m_cluster_configuration.is_valid_interface());
  // create image canvas in application_layer
 m_image_file_canvas = create_image_file_canvas(get_application_layer_interface());
 check_success(m_image_file_canvas.is_valid_interface());
  // Verifying that local host has joined
  // This may fail when there is a license problem.
 check_success(is_local_host_joined(m_cluster_configuration.get()));
  // DiCE database access
 mi::base::Handle<mi::neuraylib::IDice_transaction> dice_transaction(
   m_global_scope->create_transaction<mi::neuraylib::IDice_transaction>());
 check_success(dice_transaction.is_valid_interface());
  {
   // Setup session information
   m_session_tag =
     m_index_session->create_session(dice_transaction.get());
```

```
check_success(m_session_tag.is_valid());
mi::base::Handle<const nv::index::ISession> session(
 dice_transaction->access<nv::index::ISession>(
    m session tag)):
check_success(session.is_valid_interface());
//----------------------------------------------------------------------
// Scene setup
mi::base::Handle<nv::index::IScene> scene_edit(
 dice_transaction->edit<nv::index::IScene>(session->get_scene()));
// Create static group node for large data
mi::base::Handle<nv::index::IStatic_scene_group> static_group_node(
  scene_edit->create_scene_group<nv::index::IStatic_scene_group>());
check_success(static_group_node.is_valid_interface());
// Added a light and a material to the static group node
{
  // Add a light to the scene
 mi::base::Handle<nv::index::IDirectional_headlight> headlight(
    scene_edit->create_attribute<nv::index::IDirectional_headlight>());
  check_success(headlight.is_valid_interface());
 const mi::math::Color color_intensity(1.f, 1.f, 1.f, 1.f);
 headlight->set_intensity(color_intensity);
 headlight->set_direction(mi::math::Vector<mi::Float32, 3>(1.0f, -1.0f, -1.0f));
const mi::neuraylib::Tag headlight_tag = dice_transaction->store_for_reference_counting(headlig
  check_success(headlight_tag.is_valid());
  static_group_node->append(headlight_tag, dice_transaction.get());
  INFO_LOG << "Created a headlight: tag = " << headlight_tag.id;
  // Add a material for the height_field to the scene
mi::base::Handle<nv::index::IPhong_gl> phong_1(scene_edit->create_attribute<nv::index::IPhong_gl>());
 check_success(phong_1.is_valid_interface());
 phong_1->set_ambient(mi::math::Color(0.f, 0.3f, 0.0f, 0.3f));
  phong_1->set_diffuse(mi::math::Color(0.f, 0.8f, 0.2f, 0.3f));
 phong_1->set_specular(mi::math::Color(0.6f));
 phong_1->set_shininess(100.f);
 const mi::neuraylib::Tag phong_1_tag
    = dice_transaction->store_for_reference_counting(phong_1.get());
 check_success(phong_1_tag.is_valid());
  static_group_node->append(phong_1_tag, dice_transaction.get());
 INFO_LOG << "Created a phong material: tag = " << phong_1_tag.id;
  // Add a sparse_volume_render_properties to the scene.
mi::base::Handle<nv::index::ISparse_volume_rendering_properties> sparse_render_prop(
 scene_edit->create_attribute<nv::index::ISparse_volume_rendering_properties>());
  sparse_render_prop->set_filter_mode(nv::index::SPARSE_VOLUME_FILTER_NEAREST);
  sparse_render_prop->set_sampling_distance( 1.0);
  sparse_render_prop->set_reference_sampling_distance( 1.0);
sparse_render_prop->set_voxel_offsets( mi::math::Vector<mi::Float32, 3>(0.0f, 0.0f,
  sparse_render_prop->set_preintegrated_volume_rendering(false);
  sparse_render_prop->set_lod_rendering_enabled( false);
  sparse_render_prop->set_lod_pixel_threshold( 2.0);
  sparse_render_prop->set_debug_visualization_option( 0);
  const mi::neuraylib::Tag sparse_render_prop_tag
```

```
= dice_transaction->store_for_reference_counting(sparse_render_prop.get());
   check_success(sparse_render_prop_tag.is_valid());
   static_group_node->append(sparse_render_prop_tag, dice_transaction.get());
  INFO_LOG << "Created a sparse_render_prop_tag: tag = " << sparse_render_prop_tag;
   // Add a colormap to the scene.
 const mi::Sint32 colormap_entry_id = 1; // same as demo application's colormap file 1
   const mi::neuraylib::Tag colormap_tag =
    create_colormap(colormap_entry_id, scene_edit.get(), dice_transaction.get());
   check_success(colormap_tag.is_valid());
   static_group_node->append(colormap_tag, dice_transaction.get());
 }
 // mi::math::Vector<mi::Uint32, 3> volume_size(1020, 1020, 1020);
 mi::math::Vector<mi::Uint32, 3> volume_size(600, 64, 64);
 if (m_is_unittest)
 {
   volume_size = mi::math::Vector<mi::Uint32, 3>(64, 64, 64);
 }
 const mi::neuraylib::Tag volume_tag =
   create_synthetic_sparse_volume(
     scene_edit.get(),
     volume_size,
     dice_transaction.get());
 check_success(volume_tag.is_valid());
 // Add the new volume to the hierachical scene description
 static_group_node->append(volume_tag, dice_transaction.get());
 // Add a synthetic heightfield to the scene.
const mi::math::Vector<mi::Uint32, 2> height_field_size(volume_size.x, volume_size.y);
 const mi::neuraylib::Tag height_field_tag =
   create_synthetic_height_field(
     scene_edit.get(),
     height_field_size,
     dice_transaction.get());
 check_success(height_field_tag.is_valid());
 static_group_node->append(height_field_tag, dice_transaction.get());
 INFO_LOG << "Created a synthetic height_field: size = ["
     << height_field_size.x << " " << height_field_size.y
     << "], tag = " << height_field_tag.id;
 // All scene elements are set up, store to the DB
 const mi::neuraylib::Tag static_group_node_tag =
   dice_transaction->store_for_reference_counting(static_group_node.get());
 check_success(static_group_node_tag.is_valid());
 INFO_LOG << "Created a static group node: tag = " << static_group_node_tag.id;
 scene_edit->append(static_group_node_tag, dice_transaction.get());
 // Create and edit a camera.
 mi::base::Handle< nv::index::IPerspective_camera > cam(
   scene_edit->create_camera<nv::index::IPerspective_camera>());
 check_success(cam.is_valid_interface());
 setup_camera(cam.get());
 m_{\text{c}}camera_tag = dice_transaction->store(cam.get());
```
{

```
const mi::math::Vector<mi::Uint32, 2> canvas_resolution(512, 512);
    m_image_file_canvas->set_resolution(canvas_resolution);
    // Set up the scene
    const mi::math::Bbox<mi::Float32, 3> xyz_roi_st(
     0.0f, 0.0f, 0.0f,
      static_cast<mi::Float32>(volume_size.x),
      static_cast<mi::Float32>(volume_size.y),
      static_cast<mi::Float32>(volume_size.z));
    // set the region of interest
    const mi::math::Bbox< mi::Float32, 3 > xyz_roi(xyz_roi_st);
    check_success(xyz_roi.is_volume());
    scene_edit->set_clipped_bounding_box(xyz_roi_st);
    // Set the scene global transformation matrix.
    // only change the coordinate system
    mi::math::Matrix<mi::Float32, 4, 4> transform_mat(
     1.0f, 0.0f, 0.0f, 0.0f,
     0.0f, 1.0f, 0.0f, 0.0f,
     0.0f, 0.0f, -1.0f, 0.0f,
     0.0f, 0.0f, 0.0f, 1.0f
     );
    scene_edit->set_transform_matrix(transform_mat);
    // Set the current camera to the scene.
    check_success(m_camera_tag.is_valid());
    scene_edit->set_camera(m_camera_tag);
  }
 dice_transaction->commit();
 INFO_LOG << "Initialization complete.";
  return true;
bool Cluster_rendering_mainhost::render_one_frame(
 mi::Sint32 frame_idx,
 mi::Sint32 max_frame_count) const
 bool success = true;
  // Change the scene element, camera, etc. here. This example
  // does not change any, but usually you can change camera
  // parameters, add/remove scene elements here.
  // Render a frame and save the rendered image to a file.
  // Only save the file at the end of the iteration.
  std::string fname = "";
 if (frame_idx == max_frame_count)
  {
    fname = get_output_file_name(m_outfname, frame_idx);
  }
  // set up canvas. output_fname.empty() is valid (no output file)
 m_image_file_canvas->set_rgba_file_name(fname.c_str());
```
{

```
mi::base::Handle<mi::neuraylib::IDice_transaction> dice_transaction(
    m_global_scope->create_transaction<mi::neuraylib::IDice_transaction>());
  check_success(dice_transaction.is_valid_interface());
  m_index_session->update(m_session_tag, dice_transaction.get());
  mi::base::Handle<nv::index::IFrame_results> frame_results(
    m_index_rendering->render(
      m_session_tag,
      m_image_file_canvas.get(),
      dice_transaction.get()));
  check_success(frame_results.is_valid_interface());
  dice_transaction->commit();
  // Check the rendering result.
 const mi::base::Handle<nv::index::IError_set> err_set(frame_results->get_error_set());
  if (err_set->any_errors())
  {
    std::ostringstream os;
  const mi::base::Handle<nv::index::IError_set> err_set(frame_results->get_error_set());
    const mi::Uint32 nb_err = err_set->get_nb_errors();
    for (mi::Unit32 e = 0; e < nb_errorir; ++e){
      if (e != 0) os << '\n\cdot;
      const mi::base::Handle<nv::index::IError> err(err_set->get_error(e));
      os << err->get_error_string();
    }
  ERROR_LOG << "IIndex_rendering rendering call failed with the following error(s): " << '\n'
         \leq os.str();
    success = false;
  }
  return success;
}
bool Cluster_rendering_mainhost::mainhost_rendering_loop() const
  check_success(m_max_iter > 0);
  const mi::Sint32 max-frame_count = m_max_it = 1;// rendering loop
  bool is_ok = true;
  for(mi::Sint32 i = \theta; i < m_max_iter; ++i)
  {
    is_ok = render_one_frame(i, max_frame_count);
    if (!is_ok)
    {
      break;
    }
    INFO_LOG << "frame: " << i;
  }
  INFO_LOG << "Finished main host rendering loop.";
```

```
return is_ok;
}
int main(int argc, const char* argv[])
{
 nv::index::app::String_dict sdict;
 // Application (Cluster_rendering_mainhost) settings
 sdict.insert("dice::verbose", "3"); // log level
 sdict.insert("dice::network::mode", "UDP"); // network mode
 sdict.insert("dice::network::multicast_address", "224.1.3.2"); // multicast address
 sdict.insert("max_iter", "10"); \qquad \qquad \qquad // max rendering loop iterations
 sdict.insert("outfname", "frame_cluster_rendering_mainhost"); // output file base name
  sdict.insert("unittest", "0"); // default mode
  sdict.insert("dice::idebug_config::retention", "0"); // retention
 sdict.insert("is_dump_comparison_image_when_failed", "1"); // default: dump images when failed.
 sdict.insert("is_call_from_test", "0"); // default: not call from make check.
 // index setting
 sdict.insert("index::config::set_monitor_performance_values", "yes");
 sdict.insert("index::service", "rendering_and_compositing");
 sdict.insert("index::cuda_debug_checks", "no");
  // application_layer component loading
 sdict.insert("index::app::components::application_layer::component_name_list",
       "canvas_infrastructure image io");
  // plugin: base_importer
 sdict.insert("index::app::plugins::base_importer::enabled", "true");
 Cluster_rendering_mainhost cluster_rendering_mainhost;
 cluster_rendering_mainhost.initialize(argc, argv, sdict);
 check_success(cluster_rendering_mainhost.is_initialized());
 // launch the application. creating the scene and rendering.
 const mi::Sint32 exit_code = cluster_rendering_mainhost.launch();
 INFO_LOG << "Shutting down ...";
 return exit_code;
}
```
## 9.4 cluster rendering remotehost.cpp

```
/******************************************************************************
* Copyright 2023 NVIDIA Corporation. All rights reserved.
*****************************************************************************/
#include <mi/dice.h>
#include "utility/example_shared.h"
#include <nv/index/iindex.h>
#include <iostream>
#include <sstream>
#include <map>
#include <stdlib.h>
#include "utility/app_rendering_context.h"
#include <nv/index/app/forwarding_logger.h>
#include <nv/index/app/string_dict.h>
#include <nv/index/app/time_functions.h>
#include <nv/index/app/index_connect_.h> // FIXME should be updated to index_connect.h
namespace { \sqrt{2} anonymous namespace for the local functions
class Cluster_rendering_remotehost_index_connect:
    public nv::index::app::Index_connect
{
public:
 Cluster_rendering_remotehost_index_connect()
    :
    Index_connect()
  {
    // INFO_LOG << "DEBUG: Cluster_rendering_remotehost_index_connect() ctor";
  }
 virtual ~Cluster_rendering_remotehost_index_connect()
  {
    // Note: Index_connect::~Index_connect() will be called after here.
    // INFO_LOG << "DEBUG: ~Cluster_rendering_remotehost_index_connect() dtor";
  }
protected:
  // override for unittest support
 virtual bool initialize_networking(
    mi::neuraylib::INetwork_configuration* network_configuration,
    nv::index::app::String_dict& options) CPP11_OVERRIDE
  {
    check_success(network_configuration != 0);
    check_success(options.is_defined("unittest"));
    const bool is_unittest = nv::index::app::get_bool(options.get("unittest"));
    if (is_unittest)
    {
      info_cout("NETWORK: disabled networking mode.", options);
    network_configuration->set_mode(mi::neuraylib::INetwork_configuration::MODE_OFF);
```

```
}
    return initialize_networking_as_default_udp(network_configuration, options);
  }
  // override
  virtual bool register_serializable_classes(
    mi::neuraylib::IDice_configuration* configuration_interface,
    nv::index::app::String_dict& options) CPP11_OVERRIDE
  {
    // bool is_registered = false;
  // is_registered = get_index_interface()->register_serializable_class<Arrow_manipulator>();
    // check_success(is_registered);
    // return is_registered;
   return true;
  }
  // override
  virtual bool initialize debug configuration(
    mi::neuraylib::IDebug_configuration* debug_configuration,
    nv::index::app::String_dict& options) CPP11_OVERRIDE
  {
    check success(debug configuration != 0);
    if (options.is_defined("dice::idebug_config::retention"))
    {
     bool conv_stat = false;
      const std::string retension = options.get("dice::idebug_config::retention");
    const mi::Sint32 debug_retention = nv::index::app::get_sint32(retension, &conv_stat);
      if (!conv_stat)
      {
     ERROR_LOG << "initialize_index_debug_configuration: failed integer conversion of dice::idebug_
             << debug_retention;
        return false;
      }
      if(debug_retention > 0)
      {
        std::stringstream sstr;
        sstr << "retention=" << debug_retention;
        debug_configuration->set_option(sstr.str().c_str());
        INFO_LOG << "Set IDebug_configuration: " << sstr.str();
      }
    }
    return true;
  }
  // override
 virtual bool initialize_general_configuration(
    mi::neuraylib::IGeneral_configuration* general_configuration,
    nv::index::app::String_dict& options) CPP11_OVERRIDE
  {
    check_success(general_configuration != 0);
  general_configuration->set_host_property("sub_cluster_id", "0"); // set default cluster id 0
    return true;
  }
};
```

```
bool remote_rendering_loop(
  Cluster_rendering_remotehost_index_connect& index_connect,
 App_rendering_context& arc,
 nv::index::app::String_dict& sdict)
{
 mi::base::Handle<nv::index::ICluster_configuration> rendering_properties_query(
  index_connect.get_index_interface()->get_api_component<nv::index::ICluster_configuration>());
 check_success(rendering_properties_query.is_valid_interface());
 mi::Uint32 number_of_hosts = rendering_properties_query->get_number_of_hosts();
 std::stringstream sstr;
 sstr << "**********************************************************************\n"
    << "info: NVIDIA IndeX remote service running and waiting for connections,\n"
  << "info: Cluster host id = " << rendering_properties_query->get_local_host_id() << "\n"
    << "info: ****************************************************************";
  INFO_LOG << sstr.str();
 check success(sdict.is defined("unittest"));
 const bool is_unittest = nv::index::app::get_bool(sdict.get("unittest", "false"));
  const mi::Sint32 remote max iter when unittest = 8;
  for(mi::Sint32 i = \theta; true; ++i)
  {
  const mi::Uint32 new_number_of_hosts = rendering_properties_query->get_number_of_hosts();
    // Finish on lost host
    if (new_number_of_hosts < number_of_hosts)
    {
      std::stringstream sstr;
    sstr << "Leaving the NVIDIA IndeX remote service loop because at least one other cluster host has l
        << "Previously, the cluster was composed by "
        << number_of_hosts << " hosts. Now, only "
        << new_number_of_hosts << " cluster hosts are left.";
      INFO_LOG << sstr.str();
     break;
    }
    // exit if unittest mode with max iters
    if (is_unittest&& (i>= remote_max_iter_when_unittest))
    {
    INFO_LOG << "The unit test exits because the test has reached the maximum number of iterations.";
     break;
    }
    number_of_hosts = new_number_of_hosts;
   nv::index::app::util::time::sleep(0.1f); // wait for 0.1 second
  }
  INFO_LOG << "Finished the NVIDIA IndeX remote service loop.";
  return true;
}
```

```
bool setup_remote_host(
 Cluster_rendering_remotehost_index_connect& index_connect,
  App_rendering_context& arc)
{
 arc.m_database = index_connect.get_index_interface()->get_api_component<mi::neuraylib::IDatabase>();
 check_success(arc.m_database.is_valid_interface());
 arc.m_global_scope = arc.m_database->get_global_scope();
 check_success(arc.m_global_scope.is_valid_interface());
  return true;
}
void config_network_parameters(
  Cluster_rendering_remotehost_index_connect& index_connect,
 nv::index::app::String_dict& sdict)
{
 if (sdict.get("dice::network::additional_unicast_sockets", "0") != "0")
  {
   mi::base::Handle<mi::neuraylib::IDebug_configuration> debug_configuration(
   index_connect.get_index_interface()->get_api_component<mi::neuraylib::IDebug_configuration>()
   check_success(debug_configuration.is_valid_interface());
   std::stringstream sstr;
   sstr << "dice::network::additional_unicast_sockets="
     << sdict.get("dice::network::additional_unicast_sockets", "<undef>");
   const std::string additional_unicast_sockets = sstr.str();
   debug_configuration->set_option(additional_unicast_sockets.c_str());
  }
}
} // namespace anonymous
int main(int argc, char* argv[])
{
 const std::string com_name(argv[0]);
 nv::index::app::String_dict sdict;
  sdict.insert("dice::verbose", "3"); // log level
 sdict.insert("dice::network::mode", "UDP"); // network mode
 sdict.insert("dice::network::multicast_address", "239.43.1.1"); // multicast address
 sdict.insert("dice::network::additional_unicast_sockets", "0"); // default number of unicast socke
 sdict.insert("unittest", "0"); // default mode
  sdict.insert("dice::idebug_config::retention", "0"); // retention
 sdict.insert("is_dump_comparison_image_when_failed", "1"); // default: dump images when failed.
 sdict.insert("is_call_from_test", "0"); // default: not call from make check.
 Cluster_rendering_remotehost_index_connect index_connect;
  index_connect.process_command_line_arguments(argc, argv, sdict);
  if (nv::index::app::get_bool(sdict.get("unittest", "false")))
  {
  // try to randomize the multicast address for the test purpose. This does not quarantee, but practic
  mi::Uint32 cur_time = static_cast<mi::Uint32>(nv::index::app::util::time::get_time() * 10000);
   srand(cur_time);
   mi::Sint64 r1 = (rand() % 254) + 1;mi::Sint64 r2 = (rand() % 254) + 1;
```

```
std::stringstream sstr;
  sstr << "239.43." << r1 << "." << r2;
  std::string mc_addr = sstr.str();
  std::stringstream sstr2;
  sstr2 << "Cur_time: " << cur_time << ", Using multicast address: " << mc_addr;
  info_cout(sstr2.str(), sdict);
  sdict.insert("dice::network::multicast_address", mc_addr);
  if (nv::index::app::get_bool(sdict.get("is_call_from_test", "false")))
  {
   sdict.insert("is_dump_comparison_image_when_failed", "0");
  }
  sdict.get("dice::verbose", "2");
}
info_cout("running " + com_name, sdict);
info_cout("dice::verbose = " + sdict.get("dice::verbose"), sdict);
// print help and exit if -h/-help
if (sdict.is_defined("h") || sdict.is_defined("help"))
{
  std::cout
    << "info: Usage: " << com_name << " [option]\n"
    << "Option: [-h]\n"
                    printout this message\n"
    << " [-dice::verbose severity_level]\n"
    << " verbose severity level (3 is info.).\n"
    << " (default: " + sdict.get("dice::verbose", "<undef>") + ")\n"
    << " [-\text{dice::network::multicast\_address\_address}]\n\leq set multicast address.\n"
  << " (default: " << sdict.get("dice::network::multicast_address", "<undef>") << ")\n"
   << " [-dice::network::additional_unicast_sockets int]\n"
  set number of unicast sockets for remote host.\n"<br><< " (default: " << sdict.get("dice::network::additional_unica
              (default: " << sdict.get("dice::network::additional_unicast_sockets", "<undef>") <<
    << " [-unittest bool]\n"<br><< " \frac{1}{2} when test true
                    when test true, unit test mode. \ln"
    << " (default: " << sdict.get("unittest", "<undef>") << ")"
   << " [-dice::idebug_config::retention int]\n"
   << " when set, set this idebug configuration option. not set when 0.\n"
  << " (default: " << sdict.get("dice::idebug_config::retention", "<undef>") << ")"
    << std::endl;
  exit(1);}
// index setting
sdict.insert("index::config::set_monitor_performance_values", "true");
sdict.insert("index::service", "rendering_and_compositing");
sdict.insert("index::cuda_debug_checks", "false");
// application_layer component loading
sdict.insert("index::app::components::application_layer::component_name_list",
```

```
"canvas_infrastructure data_analysis_and_processing image io");
// plugin: base_importer
sdict.insert("index::app::plugins::base_importer::enabled", "true");
// set network parameters for DiCE
{
 config_network_parameters(index_connect, sdict);
}
info_cout(std::string("start IndeX via index_connect"), sdict);
index_connect.initialize(sdict);
check_success(index_connect.is_initialized());
// setup
App_rendering_context arc;
check_success(setup_remote_host(index_connect, arc));
// call remote rendering loop
remote_rendering_loop(index_connect, arc, sdict);
printf("Shutting down the NVIDIA IndeX library.\n");
arc.shutdown();
// index_connect will shutdown when out of scope
printf("Terminating the NVIDIA IndeX remote service.\n");
return 0;
```
## 9.5 configuration.cpp

```
/******************************************************************************
* Copyright 2023 NVIDIA Corporation. All rights reserved.
*****************************************************************************/
#include <mi/dice.h>
#include "utility/example_shared.h"
#include <sstream>
#include <string>
#include <stdio.h>
#include <iostream>
#include <mi/dice.h>
#include <mi/base/handle.h>
#include <mi/base/ilogger.h>
#include <nv/index/iindex.h>
#include <nv/index/iindex_debug_configuration.h>
#include <nv/index/app/string_dict.h>
#include <nv/index/app/index_connect.h>
class My_receiving_logger : public mi::base::Interface_implement<mi::base::ILogger>
{
public:
  // constructor
 My_receiving_logger()
   :
    m_is_show_destruct_message(true)
  {
    // empty
  }
  // constructor with is_show_destruct_message argument.
  // \param[in] is_show_destruct_message when true show a message when destruct
 My receiving logger(bool is show destruct message) :
   m_is_show_destruct_message(is_show_destruct_message)
  {
    // empty
  }
  // destructor
 virtual ~My_receiving_logger()
  {
    if(m_is_show_destruct_message){
      fprintf(stdout, "info: My_receiving_logger is destructed.\n");
    }
  }
  // message out method
 virtual void message(
    mi::base::Message_severity level,
    const char* module_category,
    const mi::base::Message_details&,
```

```
const char* message)
  {
    const char *log_level = get_log_level( level);
   fprintf(stdout, "info: Log level = '%s', module:category = '%s', message = '%s'\n",
        log_level, module_category, message);
  }
public:
  // message switch when destructed.
 bool m_is_show_destruct_message;
private:
  // get log level char*.
  const char* get_log_level(mi::base::Message_severity level)
  {
    switch (level)
    {
    case mi::base::MESSAGE_SEVERITY_FATAL:
      return "My_receiving_logger: FATAL";
    case mi::base::MESSAGE_SEVERITY_ERROR:
      return "My_receiving_logger: ERROR";
    case mi::base::MESSAGE_SEVERITY_WARNING:
      return "My_receiving_logger: WARNING";
    case mi::base::MESSAGE_SEVERITY_INFO:
      return "My_receiving_logger: INFO";
    case mi::base::MESSAGE_SEVERITY_VERBOSE:
      return "My_receiving_logger: VERBOSE";
    case mi::base::MESSAGE_SEVERITY_DEBUG:
      return "My_receiving_logger: DEBUG";
    default:
      return "";
    }
  }
};
class Configuration:
 public nv::index::app::Index_connect
{
public:
 Configuration()
    :
    Index_connect(),
   m_is_unittest_mode(false)
  {
    // INFO_LOG << "DEBUG: Configuration() ctor";
  }
 virtual ~Configuration()
  {
    // Note: Index_connect::~Index_connect() will be called after here.
    // INFO_LOG << "DEBUG: ~Configuration() dtor";
  }
  // launch application
 mi::Sint32 launch();
```

```
private:
```

```
bool m_is_unittest_mode;
protected:
  virtual bool evaluate_options(nv::index::app::String_dict& options) CPP11_OVERRIDE
  {
    const std::string com_name = options.get("command:", "<unknown_command>");
   m_is_unittest_mode = nv::index::app::get_bool(options.get("unittest", "false"));
    // print help and exit if -h
    if(options.is_defined("h"))
    {
      std::cout << "info: Usage: " << com_name << " [option]\n"
           << "Option: [-h]\n"
           << " printout this message\n"
           << " \leq [-unittest {0|1}\n"<br>
<< " when true. unit
           << " when true, unit test mode.\n"<br><< " [-dice::verbose severity levell\n"
           << " [-dice::verbose severity_level]\n"
                           verbose severity level (3 is info.). (default: "
           << options.get("dice::verbose")
           << ")"
           << std::endl;
      exit(1);
    }
    return true;
  }
  // Logger configuration
  bool initialize_logging(
    mi::neuraylib::ILogging_configuration* logging_configuration,
    nv::index::app::String_dict& option) CPP11_OVERRIDE
  {
    assert(logging_countiguration != \theta);
   // This is for devsl=1 build to make severity level works for components and plugins.
    // Otherwise you will see 'PLUGIN init' messages.
    nv::index::app::Forwarding_logger::set_index_instance(get_index_interface());
    set_forwarding_logger_installed(true);
    mi::base::Handle<mi::base::ILogger> nvindex_forwarding_logger(
      get_index_interface()->get_forwarding_logger());
    // Log level configuration
    // Note: experimental logger is the test for dice logger
    // filter functionality. Currently this is not fully supported by IndeX.
  info_cout("current log level = " + nv::index::app::to_string(logging_configuration->get_log_level
    logging_configuration->set_log_level(mi::base::MESSAGE_SEVERITY_ERROR);
   info_cout("set log level to " +  nv::index::app::to_string(logging_configuration->get_log_level(
    nvindex_forwarding_logger->message(mi::base::MESSAGE_SEVERITY_INFO,
                       "APP:MAIN", "This info is filered out.\n");
    logging_configuration->set_log_level(mi::base::MESSAGE_SEVERITY_INFO);
    if(m_is_unittest_mode)
    {
      // unit test mode. Set log level warn
      logging_configuration->set_log_level(mi::base::MESSAGE_SEVERITY_WARNING);
    }
    else
    {
```

```
info_cout("set log level to " +  nv::index::app::to_string(logging_configuration->get_log_leve
      nvindex_forwarding_logger->message(mi::base::MESSAGE_SEVERITY_INFO,
                        "APP:MAIN", "This should be seen.\n");
    }
    // Create and set my logger
  mi::base::Handle<mi::base::ILogger> logger(new My_receiving_logger(!m_is_unittest_mode));
    logging_configuration->set_receiving_logger(logger.get());
    return true;
  }
 virtual bool initialize_networking(
    mi::neuraylib::INetwork_configuration* network_configuration,
    nv::index::app::String_dict& options) CPP11_OVERRIDE
  {
    check_success(network_configuration != 0);
    check success(options.is defined("unittest"));
    const bool is_unittest = nv::index::app::get_bool(options.get("unittest"));
    if (is_unittest)
    {
      info cout("NETWORK: disabled networking mode.", options);
    network_configuration->set_mode(mi::neuraylib::INetwork_configuration::MODE_OFF);
      return true;
    }
    return initialize_networking_as_default_udp(network_configuration, options);
  }
 virtual bool initialize_index_debug_configuration(
    nv::index::IIndex_debug_configuration* index_debug_configuration,
    nv::index::app::String_dict& options)
  {
    check_success(index_debug_configuration != 0);
    index_debug_configuration->set_option("disable_sse=1");
    info_cout("IIndex_debug_configuration: disabled sse.", options);
    return true;
  }
};
mi::Sint32 Configuration::launch()
{
 nv::index::app::String_dict option = get_options();
 info_cout(std::string("NVIDIA IndeX version: ") + get_index_interface()->get_version(), option);
  // Remove the user defined receiving logger at runtime
 mi::base::Handle<mi::neuraylib::ILogging_configuration> logging_configuration(
  get_index_interface()->get_api_component<mi::neuraylib::ILogging_configuration>());
  check_success(logging_configuration.is_valid_interface());
  logging_configuration->set_receiving_logger(0);
  info_cout("The receiving logger has been reset.", option);
  return 0;
}
```

```
int main(int argc, const char* argv[])
{
 nv::index::app::String_dict sdict;
 sdict.insert("unittest", "0"); // default mode
 sdict.insert("dice::verbose", "3");
  // Initialize configure app
 Configuration configuration;
  configuration.initialize(argc, argv, sdict);
  check_success(configuration.is_initialized());
  // Launch the application. creating the scene and rendering.
  const mi::Sint32 exit_code = configuration.launch();
 INFO_LOG << "Shutting down ...";
  return exit_code;
}
```
## 9.6 create annotations.cpp

```
/******************************************************************************
* Copyright 2023 NVIDIA Corporation. All rights reserved.
*****************************************************************************/
#include <mi/dice.h>
#include "utility/example_shared.h"
#include <nv/index/icamera.h>
#include <nv/index/ifont.h>
#include <nv/index/iindex.h>
#include <nv/index/ilabel.h>
#include <nv/index/ilight.h>
#include <nv/index/iline_set.h>
#include <nv/index/imaterial.h>
#include <nv/index/ipoint_set.h>
#include <nv/index/iscene.h>
#include <mi/math.h>
#include <nv/index/app/string_dict.h>
#include <nv/index/app/index_connect.h>
#include "utility/canvas_utility.h"
#include <iostream>
#include <sstream>
class Create_annotations:
 public nv::index::app::Index_connect
{
public:
 Create_annotations()
    :
    Index_connect(),
   m_is_unittest(false)
  {
    // INFO_LOG << "DEBUG: create_annotations_index_connect() ctor";
  }
 virtual ~Create_annotations()
  {
    // Note: Index_connect::~Index_connect() will be called after here.
    // INFO_LOG << "DEBUG: ~create_annotations_index_connect() dtor";
  }
  // launch application
 mi::Sint32 launch();
protected:
 virtual bool evaluate_options(nv::index::app::String_dict& sdict) CPP11_OVERRIDE;
  // override for unittest support
 virtual bool initialize_networking(
    mi::neuraylib::INetwork_configuration* network_configuration,
    nv::index::app::String_dict& options) CPP11_OVERRIDE
```

```
{
   check_success(network_configuration != 0);
   check_success(options.is_defined("unittest"));
   const bool is_unittest = nv::index::app::get_bool(options.get("unittest"));
   if (is_unittest)
    {
     info_cout("NETWORK: disabled networking mode.", options);
   network_configuration->set_mode(mi::neuraylib::INetwork_configuration::MODE_OFF);
     return true;
   }
   return initialize_networking_as_default_udp(network_configuration, options);
  }
private:
  // Create point set in the scene.
  //
  // \param[in] scene_edit IScene interface
  // \param[in] dice_transaction dice transaction
  // \return true when success
 mi::neuraylib::Tag create_scene(
   nv::index::IScene* scene_edit,
   mi::neuraylib::IDice_transaction* dice_transaction);
  // set a group node's transformation matrix
  //
  // \param[in] group_node_tag group node tag to be set
  // \param[in] frame_id a frame id. The translation is depends on this id
  // \param[in] dice_transaction dice transaction
 void set_transformation(
   const mi::neuraylib::Tag& group_node_tag,
   mi::Uint32 frame_id,
   mi::neuraylib::IDice_transaction* dice_transaction) const;
  // setup camera to see this example scene
  //
  // \param[in] cam a camera
 void setup_camera(nv::index::IPerspective_camera* cam) const;
  // render a frame
  //
  // \param[in] output_fname output rendering image filename
  // \return performance values
 nv::index::IFrame_results* render_frame(
   const std::string& output_fname) const;
 // This session tag
 mi::neuraylib::Tag mission_tag;
 // NVIDIA IndeX cluster configuration
 mi::base::Handle<nv::index::ICluster_configuration> m_cluster_configuration;
 // Application layer image file canvas (a render target)
 mi::base::Handle<nv::index::app::canvas_infrastructure::IIndex_image_file_canvas> m_image_file_canvas;
 // Create_icons options
 std::string month and month of the month of the month of the month of the month of the month of the month of the month of the month of the month of the month of the month of the month of the month of the month of the month
 bool \mathbb{m}_- is unittest;
 std::string m_verify_image_fname_sequence;
```
{

```
std::string m_font_fpath;
};
mi::Sint32 Create_annotations::launch()
 mi::Sint32 exit_code = 0;
  // Get DiCE database components
  {
   m_cluster_configuration =
     get_index_interface()->get_api_component<nv::index::ICluster_configuration>();
   check_success(m_cluster_configuration.is_valid_interface());
   // create image canvas in application_layer
  m_image_file_canvas = create_image_file_canvas(get_application_layer_interface());
   check_success(m_image_file_canvas.is_valid_interface());
    // Verifying that local host has joined
    // This may fail when there is a license problem.
   check_success(is_local_host_joined(m_cluster_configuration.get()));
   mi::neuraylib::Tag scene_group_tag = mi::neuraylib::NULL_TAG;
   mi::neuraylib::Tag camera_tag = mi::neuraylib::NULL_TAG;
    {
      // DiCE database access
     mi::base::Handle<mi::neuraylib::IDice_transaction> dice_transaction(
       m_global_scope->create_transaction<mi::neuraylib::IDice_transaction>());
      check_success(dice_transaction.is_valid_interface());
      {
       // Setup session information
       m_session_tag = m_index_session->create_session(dice_transaction.get());
       check_success(m_session_tag.is_valid());
       mi::base::Handle<const nv::index::ISession> session(
         dice_transaction->access<const nv::index::ISession>(m_session_tag));
       check_success(session.is_valid_interface());
       mi::base::Handle< nv::index::IScene > scene_edit(
         dice_transaction->edit<nv::index::IScene>(session->get_scene()));
       check_success(scene_edit.is_valid_interface());
       //----------------------------------------------------------------------
       // Scene setup: add annotation shape, scene parameters, camera.
       //----------------------------------------------------------------------
       // Add an hierarchical scene description node to the scene
       scene_group_tag = create_scene(scene_edit.get(), dice_transaction.get());
       check_success(scene_group_tag.is_valid());
       // Create and edit a camera. Data distribution is
       // based on the camera. (Because only visible massive
       // data are considered)
       mi::base::Handle< nv::index::IPerspective_camera > cam(
         scene_edit->create_camera<nv::index::IPerspective_camera>());
       check_success(cam.is_valid_interface());
       setup_camera(cam.get());
       camera_tag = dice_transaction->store(cam.get());
       check_success(camera_tag.is_valid());
```

```
const mi::math::Vector<mi::Uint32,2> buffer_resolution(512, 512);
    m_image_file_canvas->set_resolution(buffer_resolution);
    // Set up the scene
    const mi::math>:Bbox_struct< mi::Float32, 3 > xyz-roi_st = {{ 0.0f, 0.0f, 0.0f, },
      { 500.0f, 500.0f, 500.0f, },
    };
    // set the region of interest
    const mi::math::Bbox< mi::Float32, 3 > xyz_roi(xyz_roi_st);
    check_success(xyz_roi.is_volume());
    scene_edit->set_clipped_bounding_box(xyz_roi_st);
    // Set the scene global transformation matrix.
    // only change the coordinate system
   mi::math::Matrix<mi::Float32, 4, 4> transform_mat(
      1.0f, 0.0f, 0.0f, 0.0f,
      0.0f, 1.0f, 0.0f, 0.0f,
      0.0f, 0.0f, -1.0f, 0.0f,
      0.0f, 0.0f, 0.0f, 1.0f
      );
    scene_edit->set_transform_matrix(transform_mat);
    // Set the current camera to the scene.
    check_success(camera_tag.is_valid());
   scene_edit->set_camera(camera_tag);
  }
 dice_transaction->commit();
}
// Rendering
{
 mi::base::Handle<mi::neuraylib::IDice_transaction> dice_transaction(
   m_global_scope->create_transaction<mi::neuraylib::IDice_transaction>());
 check_success(dice_transaction.is_valid_interface());
  {
   const std::string fname = get_output_file_name(m_outfname, 0);
   std::stringstream verify_image_fname;
    if(!m_verify_image_fname_sequence.empty())
    \left\{ \right.verify_image_fname << m_verify_image_fname_sequence << "000.ppm";
    }
 mi::base::Handle<nv::index::IFrame_results> frame_results(render_frame(fname));
 const mi::base::Handle<nv::index::IError_set> err_set(frame_results->get_error_set());
   if (err_set->any_errors())
    {
     std::ostringstream os;
      const mi::Uint32 nb_err = err_set->get_nb_errors();
      for (mi::Unit32 e = 0; e < nb_errorir; ++e){
        if (e != 0) os << '\n\in ',
        const mi::base::Handle<nv::index::IError> err(err_set->get_error(e));
        os << err->get_error_string();
```

```
ERROR_LOG << "IIndex_rendering rendering call failed with the following error(s): " << '\n'
           \leq os.str();
    }
    // verify the generated frame
    if (!(verify_canvas_result(get_application_layer_interface(),
           m_image_file_canvas.get(), verify_image_fname.str(), get_options())))
    {
      ext\_code = 1;
    }
  }
  dice_transaction->commit();
}
for(mi::Unit32 i = 1; i < 20; ++i){
  {
   mi::base::Handle<mi::neuraylib::IDice_transaction> dice_transaction(
      m_global_scope->create_transaction<mi::neuraylib::IDice_transaction>());
    check_success(dice_transaction.is_valid_interface());
    {
      set_transformation(scene_group_tag, i, dice_transaction.get());
    }
    dice_transaction->commit();
  }
  const std::string fname = get_output_file_name(m_outfname, i);
  std::stringstream verify_image_fname;
  if(!m_verify_image_fname_sequence.empty())
  {
    const size_t BUFSZ = 64;
    char buf[BUFSZ];
    snprintf(buf, BUFSZ - 1, "%03d.ppm", i);
    verify_image_fname << m_verify_image_fname_sequence << buf;
  }
 mi::base::Handle<nv::index::IFrame_results> frame_results(render_frame(fname));
const mi::base::Handle<nv::index::IError_set> err_set(frame_results->get_error_set());
  if (err_set->any_errors())
  {
    std::ostringstream os;
    const mi::Uint32 nb_err = err_set->get_nb_errors();
    for (mi::Unit32 e = 0; e < nb_errorir; ++e){
      if (e != 0) os << '\n\cdotconst mi::base::Handle<nv::index::IError> err(err_set->get_error(e));
      os << err->get_error_string();
    }
 ERROR_LOG << "IIndex_rendering rendering call failed with the following error(s): " << '\n'
         \le os.str();
    ext\_code = 1;}
```

```
// verify the generated frame
     if (!(verify_canvas_result(get_application_layer_interface(),
              m_image_file_canvas.get(), verify_image_fname.str(), get_options())))
     {
       exit\_code = 1;
     }
   }
  }
  return exit_code;
}
bool Create_annotations::evaluate_options(nv::index::app::String_dict& sdict)
{
 const std::string com_name = sdict.get("command:", "<unknown_command>");
 m_is_unittest = nv::index::app::get_bool(sdict.get("unittest", "false"));
  if (m_is_unittest)
  {
   if (nv::index::app::get_bool(sdict.get("is_call_from_test", "false")))
   {
     sdict.insert("is_dump_comparison_image_when_failed", "0");
   }
   sdict.insert("outfname", ""); // turn off file output in the unit test mode
   sdict.insert("dice::verbose", "2");
  }
 m_outfname = sdict.get("outfname", "");
 m_verify_image_fname_sequence = sdict.get("verify_image_fname_sequence", "");
 m_font_fpath = sdict.get("font_fpath");
  info_cout(std::string("running ") + com_name, sdict);
  info\_count("outframe = [' + m_outfname +
      "], verify_image_fname_sequence = [" + m_verify_image_fname_sequence +
      "], dice::verbose = " + sdict.get("dice::verbose"), sdict);
  // print help and exit if -h
 if(sdict.is_defined("h"))
  {
   std::cout
     << "info: Usage: " << com_name << " [option]\n"
     << "Option: [-h]\n"
     << " printout this message\n"
     << " [-dice::verbose severity_level]\n"
     << " verbose severity level (3 is info.). (default: "
     << sdict.get("dice::verbose") << ")\n"
     << " [-font_fpath FONT_FILE_PATH]\n"
     << " font file path. (default: " << m_font_fpath << ")\n"
     << " [-outfname string]\n"
     << " output ppm file base name. When empty, no output.\n"<br><< " A frame number and extension (.nnm) will be added \n
     << " A frame number and extension (.ppm) will be added.\n"
                     (\text{default}: [' << m_outframe << '])\n
```

```
<< " [-verify_image_fname_sequence [image_fname]]\n"
                    when image_fname exist, verify the rendering image. (default: ["
     << sdict.get("verify_image_fname_sequence") << "])\n"
     << " [-unittest bool]\n"
      << " when true, unit test mode (create smaller volume). "
      << "(default: " << sdict.get("unittest") << ")"
      << std::endl;
    exit(1);}
  return true;
}
mi::neuraylib::Tag Create_annotations::create_scene(
 nv::index::IScene* scene_edit,
 mi::neuraylib::IDice_transaction* dice_transaction)
{
 check success(scene edit != 0);
 check_succes(dice_ttransaction != 0);mi::base::Handle<nv::index::ITransformed_scene_group> group_node(
    scene_edit->create_scene_group<nv::index::ITransformed_scene_group>());
 check_success(group_node.is_valid_interface());
  // Set up the transformation matrix
 mi::math::Matrix<mi::Float32, 4, 4> transform_mat(1.f);
  // Add a translation
  transform_mat.translate(mi::math::Vector<mi::Float32, 3>(5.0f, 0.0f, 0.0f));
  group_node->set_transform(transform_mat);
  // Add a light and a material
  {
    // Add a light
   mi::base::Handle<nv::index::IDirectional_headlight> headlight(
     scene_edit->create_attribute<nv::index::IDirectional_headlight>());
    check_success(headlight.is_valid_interface());
    const mi::math::Color_struct color_intensity = \{ 1.0f, 1.0f, 1.0f, 1.0f, \};
    headlight->set_intensity(color_intensity);
    headlight->set_direction(mi::math::Vector<mi::Float32, 3>(1.0f, -1.0f, -1.0f));
  const mi::neuraylib::Tag headlight_tag = dice_transaction->store_for_reference_counting(headlight
    check_success(headlight_tag.is_valid());
    group_node->append(headlight_tag, dice_transaction);
   // add material for 3D points shape (the material is only effective for 3D shape)
  mi::base::Handle<nv::index::IPhong_gl> phong_1(scene_edit->create_attribute<nv::index::IPhong_gl>());
    check_success(phong_1.is_valid_interface());
    phong_1->set_ambient(mi::math::Color(0.3f, 0.3f, 0.3f, 1.0f));
    phong_1->set_diffuse(mi::math::Color(0.4f, 0.4f, 0.4f, 1.0f));
    phong_1->set_specular(mi::math::Color(0.4f));
    phong_1->set_shininess(100.f);
  const mi::neuraylib::Tag phong_1_tag = dice_transaction->store_for_reference_counting(phong_1.ge
    check_success(phong_1_tag.is_valid());
    group_node->append(phong_1_tag, dice_transaction);
  }
```

```
// Add font to the scene description
mi::base::Handle<nv::index::IFont> font(scene_edit->create_attribute<nv::index::IFont>());
check_success(font.is_valid_interface());
if(font->set_file_name(m_font_fpath.c_str()))
 {
  INFO_LOG << "set the font path [" << m_font_fpath << "]";
}
else
{
  ERROR_LOG << "Can not find the font path [" << m_font_fpath << "], "
       << "the rendering result may not correct.";
}
font->set_font_resolution(64.0f);
const mi::neuraylib::Tag font_tag = dice_transaction->store_for_reference_counting(font.get());
check_success(font_tag.is_valid());
group_node->append(font_tag, dice_transaction);
// Add a label layout to the scene description
mi::base::Handle<nv::index::ILabel_layout> label_layout(scene_edit->create_attribute<nv::index::
check_success(label_layout.is_valid_interface());
const mi::Float32 padding = 15.0f;
label_layout->set_padding(padding);
mi::math>color struct foreground; foreground.r = 0.9f; foreground.g = 0.8f; foreground.b = 0.8f; fo
mi::math>color_struct background; background.r = 0.4f; background.g = 0.5f; background.b = 0.4f; ba
label_layout->set_color(foreground, background);
const mi::neuraylib::Tag label_layout_tag = dice_transaction->store_for_reference_counting(label_
check_success(label_layout_tag.is_valid());
group_node->append(label_layout_tag, dice_transaction);
// Some constants used to setup the scene (lines, points, labels) later...
const mi::Float32 x_min = 0.f;
const mi::Float32 x_max = 400.f;
const mi::Float32 y_min = 0.f;
const mi::Float32 y_max = 400.f;
{
  // Point coordinates and its attributes. According to the
  // attributes, color and radius are defined.
  std::vector< mi::math::Vector_struct< mi::Float32, 3> > point_pos_vec;
  std::vector< mi::math::Color_struct> per_point_color;
  std::vector< mi::Float32 > per_point_radius;
  std::vector< mi::math::Vector_struct< mi::Float32, 3> > segment_vertices;
  std::vector< mi::math::Color_struct> color_per_segment;
  std::vector< mi::Float32 > width_per_segment;
 mi::math>:Vector_struct < mi::Float32, 3 > v0; v0.x = x=min; v0.y = y-min; v0.z = 30.f;mi::math>:Vector_struct < mi::Fload32, 3> v1; v1.x = x_max; v1.y = y.min; v1.z = 30.f;mi::math::Vector_struct< mi::Float32, 3 > v2; v2.x = x_max; v2.y = y_max; v2.z = 30.f;
 mi::math::Vector_struct< mi::Float32, 3 > v3; v3.x = x_{min}; v3.y = y_{max}; v3.z = 30.f;
  segment_vertices.push_back(v0); segment_vertices.push_back(v1);
  segment_vertices.push_back(v1); segment_vertices.push_back(v2);
  segment_vertices.push_back(v2); segment_vertices.push_back(v3);
  segment_vertices.push_back(v3); segment_vertices.push_back(v0);
  point_pos_vec.push_back(v0);
  point_pos_vec.push_back(v1);
  point_pos_vec.push_back(v2);
```

```
point_pos_vec.push_back(v3);
 mi::math::Color_struct color;
 color.r = 0.8f; color.g = 0.8f; color.b = 0.8f; color.a = 1.f;
 color_per_segment.push_back(color);
 color_per_segment.push_back(color);
 color_per_segment.push_back(color);
 color_per_segment.push_back(color);
 per_point_color.push_back(color); per_point_color.push_back(color);
 per_point_color.push_back(color); per_point_color.push_back(color);
 width_per_segment.push_back(2.f);
 width_per_segment.push_back(2.f);
 width_per_segment.push_back(2.f);
 width_per_segment.push_back(2.f);
 per_point_radius.push_back(3.f); per_point_radius.push_back(3.f);
 per_point_radius.push_back(3.f); per_point_radius.push_back(3.f);
 // Create line set using the scene's factory
mi::base::Handle<nv::index::ILine_set> line_set(scene_edit->create_shape<nv::index::ILine_set>());
 check_success(line_set.is_valid_interface());
 // ... set the line style such a dashed or dotted or solid linestyle (see ILine_set)
 line_set->set_line_style(nv::index::ILine_set::LINE_STYLE_DOTTED);
 // ... set the line type. Currently only line segments are supported (see ILine_set)
 line_set->set_line_type(nv::index::ILine_set::LINE_TYPE_SEGMENTS);
 // ... and the lines with colors and widths all in line segment order.
 line_set->set_lines(&segment_vertices[0], segment_vertices.size());
 line_set->set_colors(&color_per_segment[0], color_per_segment.size());
 line_set->set_widths(&width_per_segment[0], width_per_segment.size());
 // Add the points to the database
const mi::neuraylib::Tag line_set_tag = dice_transaction->store_for_reference_counting(line_set.
 // if you are not registered Line_set, the next check fails.
 check_success(line_set_tag.is_valid());
 group_node->append(line_set_tag, dice_transaction);
 // Create point set using the scene's factory.
mi::base::Handle<nv::index::IPoint_set> point_set(scene_edit->create_shape<nv::index::IPoint_set>());
 check_success(point_set.is_valid_interface());
 // ... set the point styles (see IPoint_set)
 // ... and the vertices with colors and radii.
 point_set->set_vertices(&point_pos_vec[0], point_pos_vec.size());
 point_set->set_colors(&per_point_color[0], per_point_color.size());
 point_set->set_radii(&per_point_radius[0], per_point_radius.size());
 // Storing the point set in the database.
const mi::neuraylib::Tag point_set_scene_element_tag = dice_transaction->store_for_reference_cou
 check_success(point_set_scene_element_tag.is_valid());
 group_node->append(point_set_scene_element_tag, dice_transaction);
}
{
 mi::math::Color_struct color;
 color.r = 0.8f; color.g = 0.8f; color.b = 0.9f; color.a = 1.f;
 const mi::Float32 x_spacing = 25.f;
 const mi::Float32 y_height = 10.f;
 std::vector< mi::math::Vector_struct< mi::Float32, 3> > segment_vertices;
```

```
std::vector< mi::math::Color_struct> color_per_seqment;
 std::vector< mi::Float32 > width_per_segment;
mi::math>:Vector_struct < mi::Float32, 3> v0; v0.x = x.min; v0.y = y.min; v0.z = 30.f;mi::math>:Vector_struct < mi::Float32, 3> v1; v1.x = x_max; v1.y = y-min; v1.z = 30.f;for(mi::Float32 i=x_min; i<=x_max; i+=x_spacing)
  {
   v0.x = i; v0.y = y_max; v0.z = 30.f;
   v1.x = i; v1.y = y_max + y_height; v1.z = 30.f;
   if(mi::mathgt{.}fmod(i,100.f) == 0) v1.y+=y_height;segment_vertices.push_back(v0); segment_vertices.push_back(v1);
   color_per_segment.push_back(color);
   width_per_segment.push_back(2.f);
   if(mi::mathsf{mod}(i,100.f) == 0.f){
   mi::base::Handle<nv::index::ILabel_2D> label(scene_edit->create_shape<nv::index::ILabel_2D>());
     check_success(label.is_valid_interface());
     std::stringstream sstr;
     sstr << i;
     label->set_text(sstr.str().c_str());
     const mi::Float32 height = 40.f:
     const mi::Float32 width = 40.f;
  mi::math::Vector_struct<mi::Float32, 3> position; position.x = v1.x-(width/2); position.y = v
    mi::math::Vector_struct<mi::Float32, 2> right; right.x = 1.f; right.y = 0.f;
     mi::math::Vector_struct<mi::Float32, 2> up; up.x = 0.f; up.y = 1.f;
     // To test 'compute_label_width' create a label with width = -1 (auto width)
   // and then call label->compute_label_width() with the current font and label layout
   // the function will return the calculated label frame width for perfect fitting of the text
     // taking into account the frame-height, font, text and padding.
     label->set_geometry(position, right, up, height, width);//-1);
   // INFO_LOG << "Label :" << sstr.str() << ", width = " << label->compute_label_width(font.get(),
   const mi::neuraylib::Tag label_tag = dice_transaction->store_for_reference_counting(label.get
     check_success(label_tag.is_valid());
     group_node->append(label_tag, dice_transaction);
   }
 }
 // Create line set using the scene's factory
mi::base::Handle<nv::index::ILine_set> line_set(scene_edit->create_shape<nv::index::ILine_set>());
 check_success(line_set.is_valid_interface());
// ... set the line style such a dashed or dotted or solid linestyle (see ILine_set)
 line_set->set_line_style(nv::index::ILine_set::LINE_STYLE_SOLID);
// ... set the line type. Currently only line segments are supported (see ILine_set)
 line_set->set_line_type(nv::index::ILine_set::LINE_TYPE_SEGMENTS);
 // ... and the lines with colors and widths all in line segment order.
 line_set->set_lines(&segment_vertices[0], segment_vertices.size());
 line_set->set_colors(&color_per_segment[0], color_per_segment.size());
 line_set->set_widths(&width_per_segment[0], width_per_segment.size());
const mi::neuraylib::Tag line_set_tag = dice_transaction->store_for_reference_counting(line_set.
 // if you are not registered Line_set, the next check fails.
 check_success(line_set_tag.is_valid());
 group_node->append(line_set_tag, dice_transaction);
}
```

```
{
```

```
mi::base::Handle<nv::index::ILabel_layout> label_layout(scene_edit->create_attribute<nv::index:
    check_success(label_layout.is_valid_interface());
    const mi::Float32 padding = 10.f:
    label_layout->set_padding(padding);
  mi::math::Color_struct foreground; foreground.r = 0.9f; foreground.g = 0.95f; foreground.b = 0.99f;
  mi::math>color_struct background; background.r = 0.4f; background.q = 0.5f; background.b = 0.4f;
    label_layout->set_color(foreground, background);
  const mi::neuraylib::Tag label_layout_tag = dice_transaction->store_for_reference_counting(label
    check_success(label_layout_tag.is_valid());
    group_node->append(label_layout_tag, dice_transaction);
  mi::base::Handle<nv::index::ILabel_3D> label(scene_edit->create_shape<nv::index::ILabel_3D>());
    check_success(label.is_valid_interface());
    label->set_text("slice...");
  mi::math::Vector_struct<mi::Float32, 3> position; position.x = x_max; position.y = y_max; posit:
  mi::math>:Vector_struct <mi::Float32, 3> right; right.x = 0.f; right.y = -1.f; right.z = 0.f;mi::math>:Vector_struct<mi::Float32, 3> up; up.x = 1.f; up.y = 0.f; up.z = 0.f;const mi::Float32 height = 40.f:
    const mi::Float32 width = 120.f:
    label->set_geometry(position, right, up, height, width);
  const mi::neuraylib::Tag label_tag = dice_transaction->store_for_reference_counting(label.get());
    check success(label tag.is valid());
    group_node->append(label_tag, dice_transaction);
  }
 mi::neuraylib::Tag group_node_tag = dice_transaction->store_for_reference_counting(group_node.get());
 check_success(group_node_tag.is_valid());
 // Define the root and attributes that are active globally
 mi::base::Handle<nv::index::IDirectional_light> light_global(scene_edit->create_attribute<nv::in
 check_success(light_global.is_valid_interface());
 const mi::neuraylib::Tag light_global_tag = dice_transaction->store_for_reference_counting(light_
 check_success(light_global_tag.is_valid());
 scene_edit->append(light_global_tag, dice_transaction);
 scene_edit->append(group_node_tag, dice_transaction);
 INFO_LOG << "Hierarchical scene description creation complete.";
  return group_node_tag;
}
void Create_annotations::set_transformation(
 const mi::neuraylib::Tag& group_node_tag,
 mi::Uint32 frame_id,
 mi::neuraylib::IDice_transaction* dice_transaction) const
{
 mi::base::Handle< nv::index::ITransformed_scene_group > group_node(
    dice_transaction->edit<nv::index::ITransformed_scene_group>(group_node_tag));
 check_success(group_node.is_valid_interface());
  // Set up the transformation matrix
 mi::math::Matrix<mi::Float32, 4, 4> transform_mat(1.f);
  // Add a translation
 mi::Float32 z = static\_cast < mi::Float32>(frame_id) * 10.0f;transform_mat.translate(mi::math::Vector<mi::Float32, 3>(5.0f, 0.0f, z));
  group_node->set_transform(transform_mat);
```
```
}
void Create_annotations::setup_camera(
 nv::index::IPerspective_camera* cam) const
{
 check_success(cam != 0);// Set the camera parameters to see the whole scene
 mi::math::Vector< mi::Float32, 3 > const from( 100.0f, 254.0f, 550.0f);
 mi::math::Vector< mi::Float32, 3 > const to ( 255.0f, 255.0f, -255.0f);
 mi::math::Vector< mi::Float32, 3 > const up (0.0f, 1.0f, 0.0f);
 mi::math::Vector<mi::Float32, 3> viewdir = to - from;
 viewdir.normalize();
 cam->set(from, viewdir, up);
 cam->set_aperture(0.033f);
 cam->set_aspect(1.0f);
 cam->set_focal(0.03f);
 cam->set clip_min(10.0f);
 cam->set clip_max(5000.0f);
}
nv::index::IFrame_results* Create_annotations::render_frame(
 const std::string& output_fname) const
{
 check_success(m_index_rendering.is_valid_interface());
  // set output filename, empty string is valid
 m_image_file_canvas->set_rgba_file_name(output_fname.c_str());
 check_success(m_session_tag.is_valid());
 mi::base::Handle<mi::neuraylib::IDice_transaction> dice_transaction(
    m_global_scope->create_transaction<mi::neuraylib::IDice_transaction>());
  check_success(dice_transaction.is_valid_interface());
 m_index_session->update(m_session_tag, dice_transaction.get());
 mi::base::Handle<nv::index::IFrame_results> frame_results(
    m_index_rendering->render(
     m session tag.
     m_image_file_canvas.get(),
     dice_transaction.get()));
  check_success(frame_results.is_valid_interface());
 dice_transaction->commit();
 frame_results->retain();
  return frame_results.get();
}
int main(int argc, const char* argv[])
{
 nv::index::app::String_dict sdict;
 sdict.insert("dice::verbose", "3"); // log level
  sdict.insert("dice::network::mode", "OFF"); // network mode
  sdict.insert("font_fpath", "/usr/share/fonts/dejavu/DejaVuSans.ttf"); // font path
```

```
sdict.insert("outfname", "frame_create_annotations"); // output file base name
sdict.insert("verify_image_fname_sequence", ""); // for unit test
sdict.insert("unittest", "0"); // default mode
sdict.insert("is_dump_comparison_image_when_failed", "1"); // default: dump images when failed.
sdict.insert("is_call_from_test", "0"); \qquad // default: not call from make check.
// index setting
sdict.insert("index::config::set_monitor_performance_values", "yes");
sdict.insert("index::service", "rendering_and_compositing");
sdict.insert("index::cuda_debug_checks", "no");
// application_layer component loading
sdict.insert("index::app::components::application_layer::component_name_list",
      "canvas_infrastructure image io");
// Initialize application
Create_annotations create_annotations;
create_annotations.initialize(argc, argv, sdict);
check success(create annotations.is initialized());
// launch the application. creating the scene and rendering.
const mi::Sint32 exit_code = create_annotations.launch();
INFO_LOG << "Shutting down ...";
return exit_code;
```
## 9.7 create attribute line set.cpp

```
/******************************************************************************
* Copyright 2023 NVIDIA Corporation. All rights reserved.
*****************************************************************************/
#include <mi/dice.h>
#include "utility/example_shared.h"
#include <nv/index/icamera.h>
#include <nv/index/iindex.h>
#include <nv/index/iscene.h>
#include <nv/index/isession.h>
#include "attribute line set.h"
#include <nv/index/app/string_dict.h>
#include <nv/index/app/forwarding_logger.h>
#include <nv/index/app/index_connect.h>
#include "utility/canvas_utility.h"
#include <iostream>
#include <sstream>
class Create_attribute_line_set:
    public nv::index::app::Index_connect
{
public:
 Create_attribute_line_set()
    :
    Index_connect()
  {
    // INFO_LOG << "DEBUG: Create_attribute_line_set() ctor";
  }
 virtual ~Create_attribute_line_set()
  {
    // Note: Index_connect::~Index_connect() will be called after here.
    // INFO_LOG << "DEBUG: ~Create_attribute_line_set() dtor";
  }
  // launch application
 mi::Sint32 launch();
protected:
 virtual bool evaluate_options(nv::index::app::String_dict& sdict) CPP11_OVERRIDE;
 virtual bool initialize_networking(
    mi::neuraylib::INetwork_configuration* network_configuration,
    nv::index::app::String_dict& options) CPP11_OVERRIDE
  {
    check_success(network_configuration != 0);
    check_success(options.is_defined("unittest"));
    const bool is_unittest = nv::index::app::get_bool(options.get("unittest"));
    if (is_unittest)
```

```
{
     info_cout("NETWORK: disabled networking mode.", options);
    network_configuration->set_mode(mi::neuraylib::INetwork_configuration::MODE_OFF);
     return true;
    }
    return initialize_networking_as_default_udp(network_configuration, options);
  }
  // override
 virtual bool register_serializable_classes(
    mi::neuraylib::IDice_configuration* configuration_interface,
    nv::index::app::String_dict& options) CPP11_OVERRIDE
  {
    bool is_registered = false;
  is_registered = get_index_interface()->register_serializable_class<Attribute_line_set>();
    check_success(is_registered);
    return is_registered;
  }
private:
 // create line set in the scene.
 //
 // \param[in] scene_edit IScene for editing.
  // \param[in] dice_transaction dice transaction
  // \return true when success
 bool create_attribute_line_set(
   nv::index::IScene* scene_edit,
   mi::neuraylib::IDice_transaction* dice_transaction);
  // setup camera to see this example scene
  //
  // \param[in] cam a camera to be set
 void setup_camera(
   nv::index::IPerspective_camera* cam) const;
  // render a frame
  //
 // \param[in] output_fname output rendering image filename
 // \return performance values
 nv::index::IFrame_results* render_frame(
    const std::string& output_fname) const;
 // This session tag
 mi::neuraylib::Tag misimum misimum misimum misimum misimum misimum misimum misimum misimum misimum misimum misi
 // NVIDIA IndeX cluster configuration
 mi::base::Handle<nv::index::ICluster_configuration> m_cluster_configuration;
 // Application layer image file canvas (a render target)
 mi::base::Handle<nv::index::app::canvas_infrastructure::IIndex_image_file_canvas> m_image_file_canvas;
 // Create_icons options
 std::string mathematic mathematic mathematic mathematic mathematic mathematic mathematic mathematic mathematic m
 bool m_is_unittest;
 std::string matches are more interesting matches of the matches of the matches matches m verify_image_fname;
```

```
};
```
{

```
mi::Sint32 Create_attribute_line_set::launch()
 mi::Sint32 exit_code = 0;// Get DiCE database components
  {
    m_cluster_configuration =
     get_index_interface()->get_api_component<nv::index::ICluster_configuration>();
    check_success(m_cluster_configuration.is_valid_interface());
    // create image canvas in application_layer
  m_image_file_canvas = create_image_file_canvas(get_application_layer_interface());
    check_success(m_image_file_canvas.is_valid_interface());
    // Verifying that local host has joined
    // This may fail when there is a license problem.
    check_success(is_local_host_joined(m_cluster_configuration.get()));
    {
      // DiCE database access
     mi::base::Handle<mi::neuraylib::IDice_transaction> dice_transaction(
        m_global_scope->create_transaction<mi::neuraylib::IDice_transaction>());
      check_success(dice_transaction.is_valid_interface());
      {
        // Setup session information
       m_session_tag =
          m_index_session->create_session(dice_transaction.get());
        check_success(m_session_tag.is_valid());
        mi::base::Handle< nv::index::ISession const > session(
          dice_transaction->access< nv::index::ISession const >(
            m_session_tag));
        check_success(session.is_valid_interface());
        mi::base::Handle< nv::index::IScene > scene_edit(
          dice_transaction->edit< nv::index::IScene >(session->get_scene()));
        check_success(scene_edit.is_valid_interface());
        //----------------------------------------------------------------------
        // Scene setup: add line set shape, scene parameters, camera.
        //----------------------------------------------------------------------
        // Add line set shape to the scene
     check_success(create_attribute_line_set(scene_edit.get(), dice_transaction.get()));
        // Create and edit a camera. Data distribution is based on
        // the camera. (Because only visible massive data are
        // considered)
        mi::base::Handle< nv::index::IPerspective_camera > cam(
          scene_edit->create_camera<nv::index::IPerspective_camera>());
        check_success(cam.is_valid_interface());
        setup_camera(cam.get());
        const mi::neuraylib::Tag camera_tag = dice_transaction->store(cam.get());
        check_success(camera_tag.is_valid());
        const mi::math::Vector<mi::Uint32, 2> buffer_resolution(512, 512);
        m_image_file_canvas->set_resolution(buffer_resolution);
```

```
// Set up the scene
    mi::math>msch::Bbox_struct< mi::Float32, 3 > const xyz-roi_st = {{ 0.0f, 0.0f, 0.0f, },
      { 500.0f, 500.0f, 500.0f, },
    };
    // set the region of interest
    const mi::math::Bbox< mi::Float32, 3 > xyz_roi(xyz_roi_st);
    check_success(xyz_roi.is_volume());
    scene_edit->set_clipped_bounding_box(xyz_roi_st);
    // Set the scene global transformation matrix.
    // only change the coordinate system
   mi::math::Matrix<mi::Float32, 4, 4> transform_mat(
      1.0f, 0.0f, 0.0f, 0.0f,
      0.0f, 1.0f, 0.0f, 0.0f,
      0.0f, 0.0f, -1.0f, 0.0f,
      0.0f, 0.0f, 0.0f, 1.0f
      );
    scene_edit->set_transform_matrix(transform_mat);
    // Set the current camera to the scene.
    check success(camera tag.is valid());
    scene_edit->set_camera(camera_tag);
  }
  // Finish the setup transaction
  dice_transaction->commit();
}
// Rendering
{
 mi::Sint32 const frame_idx = 0;
  std::string const fname = get_output_file_name(m_outfname, frame_idx);
 mi::base::Handle<nv::index::IFrame_results> frame_results(render_frame(fname));
const mi::base::Handle<nv::index::IError_set> err_set(frame_results->get_error_set());
  if (err_set->any_errors())
  {
    std::ostringstream os;
    const mi::Uint32 nb_err = err_set->get_nb_errors();
    for (mi::Unit32 e = 0; e < nb_errorir; ++e)\left\{ \right.if (e != 0) os << '\n\in '
      const mi::base::Handle<nv::index::IError> err(err_set->get_error(e));
      os << err->get_error_string();
    }
 ERROR_LOG << "IIndex_rendering rendering call failed with the following error(s): " << '\n'
         \le os.str();
    ext\_code = 1;
  }
  // verify the generated frame
  if (!(verify_canvas_result(get_application_layer_interface(),
               m_image_file_canvas.get(), m_verify_image_fname, get_options())))
  {
    ext\_code = 1;
```

```
}
    }
  }
  // index_connect shutdown
  return exit_code;
}
bool Create_attribute_line_set::evaluate_options(nv::index::app::String_dict& sdict)
{
  const std::string com_name = sdict.get("command:", "<unknown_command>");
 m_is_unittest = nv::index::app::get_bool(sdict.get("unittest", "false"));
  if (m_is_unittest)
  {
    if (nv::index::app::get_bool(sdict.get("is_call_from_test", "false")))
    {
      sdict.insert("is_dump_comparison_image_when_failed", "0");
    }
    sdict.insert("outfname", ""); // turn off file output in the unit test mode
    sdict.insert("dice::verbose", "2");
  }
  m_outfname = sdict.get("outfname");
  m_verify_image_fname = sdict.get("verify_image_fname");
  info_cout(std::string("running ") + com_name, sdict);
  info\_cout("outframe = [' " + m.outframe +\vert], verify_image_fname = \vert" + m_verify_image_fname +
       "], dice::verbose = " + sdict.get("dice::verbose"), sdict);
  // print help and exit if -h
  if(sdict.is_defined("h"))
  {
    std::cout
      << "info: Usage: " << com_name << " [option]\n"
      << "Option: [-h]\n"
      << " printout this message\n"<br><< " |-dice::verbose severity lev
    << " [-dice::verbose severity_level]\n"<br><< " verbose severity level (3 is info.). (
                verbose severity level (3 is info.). (default: " + sdict.get("dice::verbose")
      <<br>''\right) \setminus n''[-outfname string]\n"
      << " output ppm file base name. When empty, no output.\n"<br><< " A frame number and extension ( nnm) will be added \n
                       A frame number and extension (.ppm) will be added.\n"
      << " (default: [" << m_outfname << "])\n"
     << " [-verify_image_fname [image_fname]]\n"
                     when image_fname exist, verify the rendering image. (default: ["
      << m_verify_image_fname << "])\n"
      << " [-unittest bool]\n"
      << " when true, unit test mode (create smaller volume). "
      << "(default: " << m_is_unittest << ")"
      << std::endl;
    exit(1);}
  return true;
}
```

```
bool Create_attribute_line_set::create_attribute_line_set(
  nv::index::IScene* scene_edit,
 mi::neuraylib::IDice_transaction* dice_transaction)
{
 check_s(see <b>needit</b> != 0);check_success(dice_transaction != 0);
  // hierarchical scene description node for the point set
 mi::base::Handle<nv::index::ITransformed_scene_group> group_node(
   scene_edit->create_scene_group<nv::index::ITransformed_scene_group>());
  check_success(group_node.is_valid_interface());
  // Line coordinates and its attributes. According to the
  // attributes, color and width are defined.
  // Here, we create two line sets.
  std::vector< mi::math::Vector_struct< mi::Float32, 3> > line_seg_vec[2];
  std::vector< mi::Float32 > attribute_vec[2];
  // Square shaped positions
 const mi::Sint32 column count = 20;
  const mi::Sint32 line_segment_count = 201;
 const mi::Sint32 line set count = 2:
 const mi::Float32 x org = 0.0;
 const mi::Float32 y_{.org} = 0.0;const mi::Fload32 x_mag = 25.0;
  const mi::Float32 y_mag = 25.0;
  const mi::Float32 z = 30.0;
  const mi::Float32 y_offset[2] = { 0.0f, 280.0f }for(mi::Sint32 i = 0; i < line_segment_counts; ++i){
   mi::math::Vector_struct< mi::Float32, 3> pos[2];
   for(mi::Sint32 j = 0; j < line_set_count; ++j)
    {
     pos[j].x = x_{j} + static_{cast} & m::Fload32 > (i % column_count) * x_{mag};pos[j].y = y_org + static_cast< mi::Float32 >(i / column_count) * y_mag + y_offset[j];
     pos[j].z = z;line_seg_vec[j]. push_back(pos[j]);
     attribute_vec[j].push_back(static_cast< mi::Float32 >(i));
   }
  }
  // Create two line sets
  for(mi::Sint32 j = 0; j < 2; ++j)
  {
   // Create attribute_line_set scene element and add it to the scene
   mi::base::Handle< Attribute_line_set > line_set(
     new Attribute_line_set(line_seg_vec[j], attribute_vec[j]));
   // Add the line segments to the database
   mi::neuraylib::Tag const line_set_scene_element_tag =
     dice_transaction->store_for_reference_counting(line_set.get());
   // if you are not registered Attribute_line_set, the next check fails.
   check_success(line_set_scene_element_tag.is_valid());
   // Add to the scene description
   group_node->append(line_set_scene_element_tag, dice_transaction);
   INFO_LOG << "Added line_set (size: " << line_set_count << ") to the scene (tag id: "
       << line_set_scene_element_tag.id << ").";
```

```
mi::neuraylib::Tag group_node_tag = dice_transaction->store_for_reference_counting(group_node.get());
 check success(group node tag.is valid());
 scene_edit->append(group_node_tag, dice_transaction);
  return true;
}
void Create_attribute_line_set::setup_camera(
 nv::index::IPerspective_camera* cam) const
\mathcal{L}check_success(cam != 0);// Set the camera parameters to see the whole scene
 mi::math::Vector< mi::Float32, 3 > const from( 254.0f, 254.0f, 550.0f);
 mi::math::Vector< mi::Float32, 3 > const to ( 255.0f, 255.0f, -255.0f);
 mi::math::Vector< mi::Float32, 3 > const up ( 0.0f, 1.0f, 0.0f);
 mi::math::Vector<mi::Float32, 3> viewdir = to - from;
 viewdir.normalize();
 cam->set(from, viewdir, up);
 cam->set aperture(0.033f);
 cam->set_aspect(1.0f);
 cam->set_focal(0.03f);
 cam->set_clip_min(10.0f);
 cam->set_clip_max(5000.0f);
}
nv::index::IFrame_results* Create_attribute_line_set::render_frame(
  const std::string& output_fname) const
{
 check_success(m_index_rendering.is_valid_interface());
  // set output filename, empty string is valid
 m_image_file_canvas->set_rgba_file_name(output_fname.c_str());
  check_success(m_session_tag.is_valid());
 mi::base::Handle<mi::neuraylib::IDice_transaction> dice_transaction(
    m_global_scope->create_transaction<mi::neuraylib::IDice_transaction>());
  check_success(dice_transaction.is_valid_interface());
 m_index_session->update(m_session_tag, dice_transaction.get());
 mi::base::Handle<nv::index::IFrame_results> frame_results(
    m_index_rendering->render(
     m_session_tag,
     m_image_file_canvas.get(),
      dice_transaction.get()));
  check_success(frame_results.is_valid_interface());
  dice_transaction->commit();
  frame_results->retain();
  return frame_results.get();
}
```

```
int main(int argc, const char* argv[])
{
 nv::index::app::String_dict sdict;
 sdict.insert("dice::verbose", "3"); // log level
 sdict.insert("dice::network::mode", "OFF"); // network mode
 sdict.insert("outfname", "frame_create_attribute_line_set"); // output file base name
 sdict.insert("verify_image_fname", ""); // for unit test
 sdict.insert("unittest", "0"); // default mode
 sdict.insert("is_dump_comparison_image_when_failed", "1"); // default: dump images when failed.
 sdict.insert("is_call_from_test", "0"); \qquad \qquad \qquad // default: not call from make check.
 // Load IndeX library via Index_connect
 // index setting
 sdict.insert("index::config::set_monitor_performance_values", "true");
  sdict.insert("index::service", "rendering_and_compositing");
  sdict.insert("index::cuda_debug_checks", "false");
  // application_layer component loading
  sdict.insert("index::app::components::application_layer::component_name_list",
        "canvas_infrastructure image io");
  // Initialize application
 Create_attribute_line_set create_attribute_line_set;
  create_attribute_line_set.initialize(argc, argv, sdict);
  check_success(create_attribute_line_set.is_initialized());
 // launch the application. creating the scene and rendering.
 const mi::Sint32 exit_code = create_attribute_line_set.launch();
 INFO_LOG << "Shutting down ...";
 return exit_code;
}
```
## 9.8 create attribute point set.cpp

```
* Copyright 2023 NVIDIA Corporation. All rights reserved.
*****************************************************************************/
#include <mi/dice.h>
#include "utility/example_shared.h"
#include <nv/index/icamera.h>
#include <nv/index/iindex.h>
#include <nv/index/ilight.h>
#include <nv/index/imaterial.h>
#include <nv/index/iscene.h>
#include <nv/index/isession.h>
#include "attribute_point_set.h"
#include <nv/index/app/forwarding_logger.h>
#include <nv/index/app/string_dict.h>
#include <nv/index/app/index_connect.h>
#include "utility/canvas utility.h"
#include <iostream>
#include <sstream>
class Create_attribute_point_set:
 public nv::index::app::Index_connect
{
public:
 Create_attribute_point_set()
    :
    Index_connect()
  {
    // INFO_LOG << "DEBUG: Create_attribute_point_set() ctor";
  }
 virtual ~Create_attribute_point_set()
  {
    // Note: Index_connect::~Index_connect() will be called after here.
    // INFO_LOG << "DEBUG: ~Create_attribute_point_set() dtor";
  }
  // launch application
 mi::Sint32 launch();
protected:
 virtual bool evaluate_options(nv::index::app::String_dict& sdict) CPP11_OVERRIDE;
  // override
 virtual bool initialize_networking(
    mi::neuraylib::INetwork_configuration* network_configuration,
    nv::index::app::String_dict& options) CPP11_OVERRIDE
  {
    check_success(network_configuration != 0);
```
/\*\*\*\*\*\*\*\*\*\*\*\*\*\*\*\*\*\*\*\*\*\*\*\*\*\*\*\*\*\*\*\*\*\*\*\*\*\*\*\*\*\*\*\*\*\*\*\*\*\*\*\*\*\*\*\*\*\*\*\*\*\*\*\*\*\*\*\*\*\*\*\*\*\*\*\*\*\*

```
check_success(options.is_defined("unittest"));
    const bool is_unittest = nv::index::app::get_bool(options.get("unittest"));
    if (is_unittest)
    {
      info_cout("NETWORK: disabled networking mode.", options);
    network_configuration->set_mode(mi::neuraylib::INetwork_configuration::MODE_OFF);
      return true;
    }
    return initialize_networking_as_default_udp(network_configuration, options);
  }
  // override
  virtual bool register_serializable_classes(
    mi::neuraylib::IDice_configuration* configuration_interface,
    nv::index::app::String_dict& options) CPP11_OVERRIDE
  {
    bool is_registered = false;
  is registered = get index interface()->register serializable class<Attribute point set>();
    check success(is registered):
    return is_registered;
  }
private:
  // create attribute point set in the scene.
  // \param[in] scene_edit IScene for editing.
  // \param[in] dice_transaction dice transaction
  // \return true when success
  bool create_attribute_point_set(
    nv::index::IScene* scene_edit,
    mi::neuraylib::IDice_transaction* dice_transaction) const;
  // setup camera to see this example scene
  // \param[in] cam a camera
  void setup_camera(nv::index::IPerspective_camera* cam) const;
  // render a frame
  // \param[in] output_fname output rendering image filename
  // \return performance values
  nv::index::IFrame_results* render_frame(const std::string& output_fname) const;
  // This session tag
 mi::neuraylib::Tag misimum misimum misimum misimum misimum misimum misimum misimum misimum misimum misimum misi
  // NVIDIA IndeX cluster configuration
 mi::base::Handle<nv::index::ICluster_configuration> m_cluster_configuration;
  // Application layer image file canvas (a render target)
 mi::base::Handle<nv::index::app::canvas_infrastructure::IIndex_image_file_canvas> m_image_file_canvas;
  // Create_icons options
 std::string m_outfname;
 bool methods are considered as a set of the set of the main set of the main set of the main set of the main set of the main set of the main set of the main set of the main set of the main set of the main set of the main se
 std::string matches are more interesting matches of the matches of the matches matches matches means of the matches of the matches matches matches matches matches matches matches matches matches matches matches matches mat
};
mi::Sint32 Create_attribute_point_set::launch()
{
  mi::Sint32 exit_code = 0;
```

```
// Get DiCE database components
{
m_cluster_configuration = get_index_interface()->get_api_component<nv::index::ICluster_configur
 check_success(m_cluster_configuration.is_valid_interface());
 // create image canvas in application_layer
m_image_file_canvas = create_image_file_canvas(get_application_layer_interface());
 check_success(m_image_file_canvas.is_valid_interface());
 // Verifying that local host has joined
 // This may fail when there is a license problem.
 check_success(is_local_host_joined(m_cluster_configuration.get()));
  {
    // DiCE database access
   mi::base::Handle<mi::neuraylib::IDice_transaction> dice_transaction(
      m_global_scope->create_transaction<mi::neuraylib::IDice_transaction>());
   check_success(dice_transaction.is_valid_interface());
    {
      // Setup session information
     m_session_tag = m_index_session->create_session(dice_transaction.get());
      check_success(m_session_tag.is_valid());
     mi::base::Handle< nv::index::ISession const > session(
        dice_transaction->access< nv::index::ISession const >(
          m_session_tag));
      check_success(session.is_valid_interface());
     mi::base::Handle< nv::index::IScene > scene_edit(
        dice_transaction->edit< nv::index::IScene >(session->get_scene()));
      check_success(scene_edit.is_valid_interface());
      //----------------------------------------------------------------------
      // Scene setup: add point set shape, scene parameters, camera.
      //----------------------------------------------------------------------
      // Add an point set shape to the scene
   check_success(create_attribute_point_set(scene_edit.get(), dice_transaction.get()));
      // Create and edit a camera. Data distribution is based on
      // the camera. (Because only visible massive data are
      // considered)
     mi::base::Handle< nv::index::IPerspective_camera > cam(
        scene_edit->create_camera<nv::index::IPerspective_camera>());
      check_success(cam.is_valid_interface());
      setup_camera(cam.get());
      const mi::neuraylib::Tag camera_tag = dice_transaction->store(cam.get());
      check_success(camera_tag.is_valid());
      const mi::math::Vector<mi::Uint32, 2> buffer_resolution(512, 512);
     m_image_file_canvas->set_resolution(buffer_resolution);
      // Set up the scene
     mi::math>:Bbox_struct< mi::Float32, 3 > const xyz-roi_st = {\{ 0.0f, 0.0f, 0.0f, \}{ 500.0f, 500.0f, 500.0f, },
      };
      // set the region of interest
```

```
const mi::math::Bbox< mi::Float32, 3 > xyz_roi(xyz_roi_st);
        check_success(xyz_roi.is_volume());
        scene_edit->set_clipped_bounding_box(xyz_roi_st);
        // Set the scene global transformation matrix.
        // only change the coordinate system
        mi::math::Matrix<mi::Float32, 4, 4> transform_mat(
          1.0f, 0.0f, 0.0f, 0.0f,
          0.0f, 1.0f, 0.0f, 0.0f,
          0.0f, 0.0f, -1.0f, 0.0f,
          0.0f, 0.0f, 0.0f, 1.0f
          );
        scene_edit->set_transform_matrix(transform_mat);
        // Set the current camera to the scene.
        check_success(camera_tag.is_valid());
        scene_edit->set_camera(camera_tag);
      }
      // Finished scene setup
      dice transaction->commit();
    }
    // Rendering
    {
      // Render a frame and save the rendered image to a file.
     const mi::Sint32 frame_idx = 0;
      const std::string fname = get_output_file_name(m_outfname, frame_idx);
     mi::base::Handle<nv::index::IFrame_results> frame_results(render_frame(fname));
    const mi::base::Handle<nv::index::IError_set> err_set(frame_results->get_error_set());
      if (err_set->any_errors())
      {
        std::ostringstream os;
        const mi::Uint32 nb_err = err_set->get_nb_errors();
        for (mi::Unit32 e = 0; e < nb_errorerr; ++e){
          if (e != 0) os << '\n\in ';
          const mi::base::Handle<nv::index::IError> err(err_set->get_error(e));
          os << err->get_error_string();
        }
     ERROR_LOG << "IIndex_rendering rendering call failed with the following error(s): " << '\n'
             \leq os.str();
        ext\_code = 1;
      }
      // verify the generated frame
      if (!(verify_canvas_result(get_application_layer_interface(),
                   m_image_file_canvas.get(), m_verify_image_fname, get_options())))
      {
        ext\_code = 1;
      }
   }
  }
  return exit_code;
bool Create_attribute_point_set::evaluate_options(nv::index::app::String_dict& sdict)
```

```
{
  const std::string com_name = sdict.get("command:", "<unknown_command>");
  m_is_unittest = nv::index::app::get_bool(sdict.get("unittest", "false"));
  if (m_is_unittest)
  {
    if (nv::index::app::get_bool(sdict.get("is_call_from_test", "false")))
    {
     sdict.insert("is_dump_comparison_image_when_failed", "0");
    }
    sdict.insert("outfname", ""); // turn off file output in the unit test mode
    sdict.insert("dice::verbose", "2");
  }
  // Set own options
  m_outfname = sdict.get("outfname", "");
  m_verify_image_fname = sdict.get("verify_image_fname", "");
  info_cout(std::string("running ") + com_name, sdict);
  info\_cout("outframe = [' " + m.outframe +"], verify_image_fname = [" + m_verify_image_fname +
       "], dice::verbose = " + sdict.get("dice::verbose"), sdict);
  // print help and exit if -h
  if(sdict.is_defined("h"))
  {
    std::cout
      << "info: Usage: " << com_name << " [option]\n"
      << "Option: [-h]\n"
      << " printout this message\n"
    << " \le [-dice::verbose severity_level]\n"<br>
\le " verbose severity level (3 is info ) (i
                verbose severity level (3 is info.). (default: " + sdict.get("dice::verbose")
      <<br>''<< " [-outfname string]\n"<br><< " outbut ppm file h
                      output ppm file base name. When empty, no output.\n"
      << " A frame number and extension (.ppm) will be added.\n"
      << " (default: [" << m_outfname << "])\n"<br><< " [-verify_image fname [image fname]l\n"
                  [-verify_image_fname [image_fname]]\n"
     << " when image_fname exist, verify the rendering image. (default: ["
      << m_verify_image_fname << "])\n"
      << " \leq [-unittest bool]\n"<br>
<< " when true unit
                      when true, unit test mode (create smaller volume). "
      << "(default: " << sdict.get("unittest") << ")"
      << std::endl;
    exit(1);}
  return true;
}
bool Create_attribute_point_set::create_attribute_point_set(
 nv::index::IScene* scene_edit,
 mi::neuraylib::IDice_transaction* dice_transaction) const
{
  check_s(see <b>redit</b>) :
  check_success(dice_transaction != 0);
```

```
// hierarchical scene description node for the point set
mi::base::Handle<nv::index::ITransformed_scene_group> group_node(
  scene_edit->create_scene_group<nv::index::ITransformed_scene_group>());
check_success(group_node.is_valid_interface());
// Add a light and a material
{
  // Add a light
  mi::base::Handle<nv::index::IDirectional_headlight> headlight(
    scene_edit->create_attribute<nv::index::IDirectional_headlight>());
  check_success(headlight.is_valid_interface());
  const mi::math::Color_struct color_intensity = \{ 1.0f, 1.0f, 1.0f, 1.0f, \};
  headlight->set_intensity(color_intensity);
  headlight->set_direction(mi::math::Vector<mi::Float32, 3>(1.0f, -1.0f, -1.0f));
const mi::neuraylib::Tag headlight_tag = dice_transaction->store_for_reference_counting(headligh
  check_success(headlight_tag.is_valid());
  group_node->append(headlight_tag, dice_transaction);
 // add material for 3D points shape (the material is only effective for 3D shape)
mi::base::Handle<nv::index::IPhong_gl> phong_1(scene_edit->create_attribute<nv::index::IPhong_gl>());
  check_success(phong_1.is_valid_interface());
  phong_1->set_ambient(mi::math::Color(0.3f, 0.3f, 0.3f, 1.0f));
  phong 1->set diffuse(mi::mathbf{hat}::Color(0.4f, 0.4f, 0.4f, 1.0f));
  phong_1->set_specular(mi::math::Color(0.4f));
  phong_1->set_shininess(100.f);
const mi::neuraylib::Tag phong_1_tag = dice_transaction->store_for_reference_counting(phong_1.ge
  check_success(phong_1_tag.is_valid());
  group_node->append(phong_1_tag, dice_transaction);
}
// Point coordinates and its attributes. According to the
// attributes, color and radius are defined.
// Here, we create two point sets.
std::vector< mi::math::Vector_struct< mi::Float32, 3> > point_pos_vec[2];
std::vector< mi::Float32 > attribute_vec[2];
// square shaped positions
const mi::Sint32 column_count= 20;
const mi::Sint32 point_count = 200;
const mi::Float32 x_mag = 25.0;
const mi::Float32 y_mag = 25.0;
const mi::Float32 z = 30.0;
const mi::Float32 y_offset[2] = { 0.0f, 280.0f };
for (mi::Sint32 i = 0; i < point_count_count; ++i){
  mi::math::Vector_struct< mi::Float32, 3> pos[2];
  for(mi::Sint32 j = 0; j < 2; ++j)
  {
    pos[j].x = static\_cast < mi::Float32 > (i % column_count) * x_mag;pos[j].y = static\_cast < mi::Fload32 > (i / column_count) * y_mag + y_offset[j];pos[j].z = z;point_pos_vec[j].push_back(pos[j]);
    attribute_vec[j].push_back(static_cast< mi::Float32 >(i));
  }
}
// Create two point sets
```

```
for(mi::Sint32 j = 0; j < 2; ++j)
  {
    // Create attribute_point_set scene element and add it to the scene
    nv::index::IPoint_set::Point_style style =
    (j==0) ? nv::index::IPoint_set::FLAT_CIRCLE : nv::index::IPoint_set::SHADED_CIRCLE;
    mi::base::Handle< Attribute_point_set > point_set(
      new Attribute_point_set(point_pos_vec[j], attribute_vec[j], style));
    // Add the points to the database
  const mi::neuraylib::Tag point_set_scene_element_tag = dice_transaction->store_for_reference_cou
    // if you are not registered Attribute_point_set, the next check fails.
    check_success(point_set_scene_element_tag.is_valid());
    // Add to the scene description
    group_node->append(point_set_scene_element_tag, dice_transaction);
    std::stringstream sstr;
    sstr << "Added point_set (size: " << point_count << ") to the scene (tag id: "
      << point_set_scene_element_tag.id << ").";
    INFO_LOG << sstr.str();
  }
 mi::neuraylib::Tag group_node_tag = dice_transaction->store_for_reference_counting(group_node.get());
 check_success(group_node_tag.is_valid());
 scene_edit->append(group_node_tag, dice_transaction);
  return true;
}
void Create_attribute_point_set::setup_camera(nv::index::IPerspective_camera* cam) const
{
 check_success(cam != 0);
  // Set the camera parameters to see the whole scene
 mi::math::Vector< mi::Float32, 3 > const from( 254.0f, 254.0f, 550.0f);
 mi::math::Vector< mi::Float32, 3 > const to ( 255.0f, 255.0f, -255.0f);
 mi::math::Vector< mi::Float32, 3 > const up ( 0.0f, 1.0f, 0.0f);
 mi::math::Vector<mi::Float32, 3> viewdir = to - from;
 viewdir.normalize();
 cam->set(from, viewdir, up);
 cam->set_aperture(0.033f);
 cam->set_aspect(1.0f);
 cam->set_focal(0.03f);
 cam->set_clip_min(10.0f);
  cam->set_clip_max(5000.0f);
}
nv::index::IFrame_results* Create_attribute_point_set::render_frame(
  const std::string& output_fname) const
{
 check_success(m_index_rendering.is_valid_interface());
  // set output filename, empty string is valid
 m_image_file_canvas->set_rgba_file_name(output_fname.c_str());
 check_success(m_session_tag.is_valid());
 mi::base::Handle<mi::neuraylib::IDice_transaction> dice_transaction(
```

```
m_global_scope->create_transaction<mi::neuraylib::IDice_transaction>());
  check_success(dice_transaction.is_valid_interface());
 m_index_session->update(m_session_tag, dice_transaction.get());
 mi::base::Handle<nv::index::IFrame_results> frame_results(
   m_index_rendering->render(
     m_session_tag,
     m_image_file_canvas.get(),
     dice_transaction.get()));
  check_success(frame_results.is_valid_interface());
 dice_transaction->commit();
 frame_results->retain();
  return frame_results.get();
}
int main(int argc, const char* argv[])
{
 nv::index::app::String_dict sdict;
 sdict.insert("dice::verbose", "3"); // log level
 sdict.insert("dice::network::mode", "OFF"); // network mode
 sdict.insert("outfname", "frame_create_attribute_point_set"); // output file base name
 sdict.insert("verify_image_fname", ""); // for unit test
 sdict.insert("unittest", "0"); // default mode
 sdict.insert("is_dump_comparison_image_when_failed", "1"); // default: dump images when failed.
 sdict.insert("is_call_from_test", "0"); \frac{1}{2} // default: not call from make check.
 // Load IndeX library via Index_connect
  // index setting
 sdict.insert("index::config::set_monitor_performance_values", "true");
  sdict.insert("index::service", "rendering_and_compositing");
  sdict.insert("index::cuda_debug_checks", "false");
  // application_layer component loading
  sdict.insert("index::app::components::application_layer::component_name_list",
        "canvas_infrastructure image io");
  // Initialize application
 Create_attribute_point_set create_attribute_point_set;
  create_attribute_point_set.initialize(argc, argv, sdict);
  check_success(create_attribute_point_set.is_initialized());
 // launch the application. creating the scene and rendering.
  const mi::Sint32 exit_code = create_attribute_point_set.launch();
 INFO_LOG << "Shutting down ...";
  return exit_code;
}
```
## 9.9 create circles and ellipses.cpp

```
/******************************************************************************
* Copyright 2023 NVIDIA Corporation. All rights reserved.
*****************************************************************************/
#include <mi/dice.h>
#include "utility/example_shared.h"
#include <nv/index/iindex.h>
#include <nv/index/isession.h>
#include <nv/index/iscene.h>
#include <nv/index/icamera.h>
#include <nv/index/icircle.h>
#include <nv/index/iellipse.h>
#include <nv/index/app/index_connect.h>
#include <nv/index/app/string_dict.h>
#include "utility/canvas_utility.h"
#include <iostream>
#include <sstream>
class Create_circles_and_ellipses:
 public nv::index::app::Index_connect
{
public:
 Create_circles_and_ellipses()
    :
    Index_connect()
  {
    // INFO_LOG << "DEBUG: Create_circles_and_ellipses() ctor";
  }
 virtual ~Create_circles_and_ellipses()
  {
    // Note: Index_connect::~Index_connect() will be called after here.
    // INFO_LOG << "DEBUG: ~Create_circles_and_ellipses() dtor";
  }
  // launch application
 mi::Sint32 launch();
protected:
 virtual bool evaluate_options(nv::index::app::String_dict& sdict) CPP11_OVERRIDE;
  // override
 virtual bool initialize_networking(
    mi::neuraylib::INetwork_configuration* network_configuration,
    nv::index::app::String_dict& options) CPP11_OVERRIDE
  {
    check_success(network_configuration != 0);
    check_success(options.is_defined("unittest"));
    const bool is_unittest = nv::index::app::get_bool(options.get("unittest"));
    if (is_unittest)
```

```
{
      info_cout("NETWORK: disabled networking mode.", options);
    network_configuration->set_mode(mi::neuraylib::INetwork_configuration::MODE_OFF);
      return true;
    }
    return initialize_networking_as_default_udp(network_configuration, options);
  }
private:
  // Create circles and ellipses in the scene.
  //
  // \param[in] scene_edit IScene for the scene edit.
  // \param[in] dice_transaction dice transaction
  // \return true when success
  bool create_circles_and_ellipses(
    nv::index::IScene* scene_edit,
    mi::neuraylib::IDice_transaction* dice_transaction) const;
  // setup camera to see this example scene
  //
  // \param[in] camera a camera
  void setup_camera(nv::index::IPerspective_camera* cam) const;
  // render a frame
  //
  // \param[in] index_connect access to the NVIDIA IndeX library
  // \param[in] arc application rendering context
  // \param[in] output_fname output rendering image filename
  // \return performance values
  nv::index::IFrame_results* render_frame(const std::string& output_fname) const;
  // This session tag
 mi::neuraylib::Tag mission_tag;
  // NVIDIA IndeX cluster configuration
 mi::base::Handle<nv::index::ICluster_configuration> m_cluster_configuration;
 // Application layer image file canvas (a render target)
 mi::base::Handle<nv::index::app::canvas_infrastructure::IIndex_image_file_canvas> m_image_file_canvas;
 // Create_icons options
 std::string mathematics.com/intervalue.com/intervalue.com/intervalue.com/intervalue.com/intervalue.com/intervalue.com/intervalue.com/intervalue.com/intervalue.com/intervalue.com/intervalue.com/intervalue.com/intervalue.com
 bool matches the contract of the contract of the contract of the contract of the contract of the contract of the contract of the contract of the contract of the contract of the contract of the contract of the contract of t
 std::string m_verify_image_fname;
};
mi::Sint32 Create_circles_and_ellipses::launch()
{
 mi::Sint32 exit_code = 0;
  m_cluster_configuration =
    get_index_interface()->get_api_component<nv::index::ICluster_configuration>();
  check_success(m_cluster_configuration.is_valid_interface());
  // create image canvas in application_layer
 m_image_file_canvas = create_image_file_canvas(get_application_layer_interface());
  check_success(m_image_file_canvas.is_valid_interface());
  // Verifying that local host has joined
```

```
// This may fail when there is a license problem.
check_success(is_local_host_joined(m_cluster_configuration.get()));
{
  // DiCE database access
  mi::base::Handle<mi::neuraylib::IDice_transaction> dice_transaction(
   m_global_scope->create_transaction<mi::neuraylib::IDice_transaction>());
  check_success(dice_transaction.is_valid_interface());
  {
    // Setup session information
   m_session_tag =
      m_index_session->create_session(dice_transaction.get());
   check_success(m_session_tag.is_valid());
   mi::base::Handle< nv::index::ISession const > session(
      dice_transaction->access< nv::index::ISession const >(m_session_tag));
    check_success(session.is_valid_interface());
   mi::base::Handle< nv::index::IScene > scene_edit(
      dice transaction->edit<nv::index::IScene>(session->get scene()));
    check_success(scene_edit.is_valid_interface());
    //----------------------------------------------------------------------
  // Scene setup: create circles and ellipses in the scene, scene parameters, camera.
    //----------------------------------------------------------------------
    // Add circles and ellipses shape to the scene
  check_success(create_circles_and_ellipses(scene_edit.get(), dice_transaction.get()));
    // Create and edit a camera. Data distribution is based on
    // the camera. (Because only visible massive data are
    // considered)
   mi::base::Handle< nv::index::IPerspective_camera > cam(
      scene_edit->create_camera<nv::index::IPerspective_camera>());
    check_success(cam.is_valid_interface());
    setup_camera(cam.get());
    const mi::neuraylib::Tag camera_tag = dice_transaction->store(cam.get());
    check_success(camera_tag.is_valid());
    const mi::math::Vector<mi::Uint32, 2> buffer_resolution(1025, 1024);
   m_image_file_canvas->set_resolution(buffer_resolution);
    // Set up the scene
   mi::math>:Bbox_struct< mi::float32, 3 > const xyz_roi_st = \{{ 0.0f, 0.0f, 0.0f, },
      { 500.0f, 500.0f, 500.0f, },
    };
    // set the region of interest
    const mi::math::Bbox< mi::Float32, 3 > xyz_roi(xyz_roi_st);
    check_success(xyz_roi.is_volume());
    scene_edit->set_clipped_bounding_box(xyz_roi_st);
    // Set the scene global transformation matrix.
    // only change the coordinate system
   mi::math::Matrix<mi::Float32, 4, 4> transform_mat(
      1.0f, 0.0f, 0.0f, 0.0f,
      0.0f, 1.0f, 0.0f, 0.0f,
      0.0f, 0.0f, -1.0f, 0.0f,
```

```
0.0f, 0.0f, 0.0f, 1.0f
        );
      scene_edit->set_transform_matrix(transform_mat);
      // Set the current camera to the scene.
      check_success(camera_tag.is_valid());
      scene_edit->set_camera(camera_tag);
    }
   dice_transaction->commit();
  }
  // Rendering
  {
    const mi::Sint32 frame_idx = 0;
    const std::string fname = get_output_file_name(m_outfname, frame_idx);
   mi::base::Handle<nv::index::IFrame_results> frame_results(render_frame(fname));
  const mi::base::Handle<nv::index::IError_set> err_set(frame_results->get_error_set());
    if (err_set->any_errors())
    {
      std::ostringstream os;
     const mi::Uint32 nb_err = err_set->get_nb_errors();
      for (mi::Unit32 e = 0; e < nb_errorir; ++e){
       if (e != 0) os << '\n';
       const mi::base::Handle<nv::index::IError> err(err_set->get_error(e));
        os << err->get_error_string();
      }
    ERROR_LOG << "IIndex_rendering rendering call failed with the following error(s): " << '\n'
           \le os.str();
     ext\_code = 1;}
    // verify the generated frame
    if (!(verify_canvas_result(get_application_layer_interface(),
                  m_image_file_canvas.get(), m_verify_image_fname, get_options())))
    {
     ext\_code = 1;
    }
  }
  return exit_code;
}
bool Create_circles_and_ellipses::evaluate_options(nv::index::app::String_dict& sdict)
{
  const std::string com_name = sdict.get("command:", "<unknown_command>");
 m_is_unittest = nv::index::app::get_bool(sdict.get("unittest", "false"));
  if (m_is_unittest)
  {
    if (nv::index::app::get_bool(sdict.get("is_call_from_test", "false")))
    {
      sdict.insert("is_dump_comparison_image_when_failed", "0");
    }
    sdict.insert("outfname", ""); // turn off file output in the unit test mode
```

```
sdict.insert("dice::verbose", "2");
  }
  // Set own options
  m_-outfname = sdict.get("outfname", "");
  m_verify_image_fname = sdict.get("verify_image_fname", "");
  info_cout(std::string("running ") + com_name, sdict);
  info\_court("outframe = [' " + m_outframe +"], verify_image_fname = [" + m_verify_image_fname +
       "], dice::verbose = " + sdict.get("dice::verbose"), sdict);
  // print help and exit if -h
  if(sdict.is_defined("h"))
  {
    std::cout
      << "info: Usage: " << com_name << " [option]\n"
      << "Option: [-h]\n"
                      printout this message\n"
      << " [-dice::verbose severity_level]\n"
    << " verbose severity level (3 is info.). (default: " + sdict.get("dice::verbose")
      << ") \n"<br>
<< "
      << " [-outfname string]\n"<br><< " output ppm file h
                       output ppm file base name. When empty, no output.\n"
      << " A frame number and extension (.ppm) will be added.\n"<br><< " (default: [" << m outfname << " |
                       (\text{default}: [' << m_outframe << '])\n<< " [-verify_image_fname [image_fname]]\n"
     << " when image_fname exist, verify the rendering image. (default: ["
      << m_verify_image_fname << "])\n"
      << " [-unittest bool]\n"<br><< " when true \frac{1}{n}when true, unit test mode (create smaller volume). "
      << "(default: " << m_is_unittest << ")\n"
      << " [-is_dump_comparison_image_when_failed bool]\n"
    << " when true, dump the comparison images and generate the diff image for debug.\n"<br><< " You can also force to dump and set the filename \n"
                      You can also force to dump and set the filename.\n"
    << " (default: " << sdict.get("is_dump_comparison_image_when_failed") << ")"
      << std::endl;
    exit(1);
  }
  return true;
}
bool Create_circles_and_ellipses::create_circles_and_ellipses(
  nv::index::IScene* scene_edit,
  mi::neuraylib::IDice_transaction* dice_transaction) const
{
  check_s(see <b>redit</b>) = 0);
  check_success(dice_transaction != 0);
  mi::base::Handle<nv::index::ITransformed_scene_group> group_node(
    scene_edit->create_scene_group<nv::index::ITransformed_scene_group>());
  check_success(group_node.is_valid_interface());
  // square shaped positions
  const mi::Sint32 column_count = 15;
```

```
const mi::Sint32 point_count = 60;
const mi::Float32 x_mag = 35.f;
const mi::Float32 y_mag = 35.f;
const mi::Float32 z = 30.f:
const mi::Float32 y_offset_points = 0.f;
// const mi::Float32 y_offset_lines = 255.f;
// circle color, radius test.
for(mi::Sint32 i = 0; i < point_count; ++i)
{
mi::base::Handle<nv::index::ICircle> circle(scene_edit->create_shape<nv::index::ICircle>());
  check_success(circle.is_valid_interface());
  mi::math::Vector_struct< mi::Float32, 3> pos;
  pos.x = static\_cast < mi::Float32 > (i % column_count) * x_mag;pos.y = static_cast< mi::Float32 >(i / column_count) * y_mag + y_offset_points;
  pos.z = z;mi::Float32 radius = (static_cast<mi::Float32>(i%(column_count))/static_cast<mi::Float32>(column_count))
  circle->set_geometry(pos, radius);
 mi::math::Color_struct color;
 color.r = static_cast<mi::Float32>(i)/static_cast< mi::Float32 >(point_count);
  color.g = static_cast<mi::Float32>(0.3);
color.b = 1.f - static_cast<mi::Float32>(i)/static_cast< mi::Float32 >(point_count);
  color.a = static_cast<mi::Float32>(1.f);
  circle->set_outline_style(color, 2.f);
  mi::math::Color_struct color_bkg = {
                      1.f - color.r,
                      1.f - color.g,
                      1.f - color.b,
                      1.f};
  circle->set_fill_style(color_bkg, nv::index::ICircle::FILL_SOLID);
const mi::neuraylib::Tag circle_tag = dice_transaction->store_for_reference_counting(circle.get());
  check_success(circle_tag.is_valid());
  group_node->append(circle_tag, dice_transaction);
}
// circle, line_width and transparency test
for(mi::Sint32 i = 0; i < point_count; ++i)
{
mi::base::Handle<nv::index::ICircle> circle(scene_edit->create_shape<nv::index::ICircle>());
 check_success(circle.is_valid_interface());
  mi::math::Vector_struct< mi::Float32, 3> pos;
  pos.x = static\_cast < mi::Float32 > (i % column_count) * x_mag;pos.y = static_cast< mi::Float32 >(i / column_count) * y_mag + 140;
  pos.z = z;
  mi::Float32 radius = 20.f;
  circle->set_geometry(pos, radius);
  mi::math>:Color\_struct color = {1.f, 1.f, 1.f, 1.f};
```

```
mi::Float32 line_width = ((static_cast<mi::Float32>(i)+3.5f) /static_cast<mi::Float32>(column_count))*3.5f;
  circle->set_outline_style(color, line_width);
  mi::math::Color_struct color_bkg = {
                      0.5f,
                      0.5f,
                      1.0f,
                      1.0f - ((static_cast<mi::Float32>(i) + 0.5f)/
                          static_cast<mi::Float32>(point_count))};
  circle->set_fill_style(color_bkg, nv::index::ICircle::FILL_SOLID);
const mi::neuraylib::Tag circle_tag = dice_transaction->store_for_reference_counting(circle.get());
  check_success(circle_tag.is_valid());
  group_node->append(circle_tag, dice_transaction);
}
// ellipse color and radius test.
for(mi::Sint32 i = 0; i < point_count; ++i)
{
mi::base::Handle<nv::index::IEllipse> ellipse(scene_edit->create_shape<nv::index::IEllipse>());
  check_success(ellipse.is_valid_interface());
  mi::math::Vector_struct< mi::Float32, 3> pos;
  pos.x = static_cast< mi::Float32 >(i % column_count) * x_mag;
  pos.y = static_cast< mi::Float32 >(i / column_count) * y_{max} + 280;
  pos.z = z;mi::Float32 radius_x = 8.0f + 18.0f*((static_cast<mi::Float32>(i) + 0.5f)/static_cast<mi::Float3
mi::Float32 radius_y = 26.0f - 18.0f*((static_cast<mi::Float32>(i) + 0.5f)/static_cast<mi::Float3
  ellipse->set_geometry(pos, radius_x, radius_y, 0.f);
  mi::math::Color_struct color;
  color.r = static_cast<mi::Float32>(i)/static_cast< mi::Float32 >(point_count);
  color.g = static_cast<mi::Float32>(0.3);
color.b = 1.f - static_cast<mi::Float32>(i)/static_cast< mi::Float32 >(point_count);
  color.a = static_cast<mi::Float32>(1.f);
  ellipse->set_outline_style(color, 1.5f);
  mi::math::Color_struct color_bkg = {
                      1.f - color.r.1.f - color.g.1.f - color.b,
                      1.f};
  ellipse->set_fill_style(color_bkg, nv::index::IEllipse::FILL_SOLID);
const mi::neuraylib::Tag ellipse_tag = dice_transaction->store_for_reference_counting(ellipse.ge
  check_success(ellipse_tag.is_valid());
  group_node->append(ellipse_tag, dice_transaction);
}
// ellipse roration and transparency test.
for(mi::Sint32 i = \theta; i < point_count; ++i)
{
mi::base::Handle<nv::index::IEllipse> ellipse(scene_edit->create_shape<nv::index::IEllipse>());
  check_success(ellipse.is_valid_interface());
```

```
mi::math::Vector_struct< mi::Float32, 3> pos;
  pos.x = static\_cast < mi::Float32 > (i % column_count) * x_mag;pos.y = static_cast< mi::Float32 >(i / column_count) * y_mag + 420;
  pos.z = z:
  mi::Float32 radius_x = 11.f;
  mi::Float32 radius_y = 26.f;
 mi::Float32 rotation = (static_cast<mi::Float32>(i)*3.14159f)/static_cast<mi::Float32>(point_count)
  ellipse->set_geometry(pos, radius_x, radius_y, rotation);
  mi::math>:Color\_struct color = {1.f, 1.f, 1.f, 1.f};ellipse->set_outline_style(color, 2.0f);
  mi::math::Color_struct color_bkg = {
                       0.5f,
                       0.5f,
                       1.0f,
                       1.0f - ((static cost < mi::Float32>(i) + 0.5f)/static_cast<mi::Float32>(point_count))};
  ellipse->set_fill_style(color_bkg, nv::index::IEllipse::FILL_SOLID);
 const mi::neuraylib::Tag ellipse_tag = dice_transaction->store_for_reference_counting(ellipse.ge
  check_success(ellipse_tag.is_valid());
  group_node->append(ellipse_tag, dice_transaction);
 }
// background ellipse
 {
 mi::base::Handle<nv::index::IEllipse> ellipse(scene_edit->create_shape<nv::index::IEllipse>());
  check_success(ellipse.is_valid_interface());
  mi::math::Vector_struct< mi::Float32, 3> pos;
  pos.x = 250.f;pos.y = 290.f;
  pos.z = 5.f*z;mi::Float32 radius_x = 250.f;
  mi::Float32 radius_y = 500.f;
  mi::Float32 rotation = -3.14159f/4.f;ellipse->set_geometry(pos, radius_x, radius_y, rotation);
  mi::math>:Color\_struct color = {0.5f, 1.0f, 0.5f, 1.f};ellipse->set_outline_style(color, 5.0f);
  mi::math>:Color_struct\ color_bkg = \{1.0f, 0.5f, 0.5f, 1.f\};ellipse->set_fill_style(color_bkg, nv::index::IEllipse::FILL_SOLID);
 const mi::neuraylib::Tag ellipse_tag = dice_transaction->store_for_reference_counting(ellipse.ge
  check_success(ellipse_tag.is_valid());
  group_node->append(ellipse_tag, dice_transaction);
}
mi::neuraylib::Tag group_node_tag = dice_transaction->store_for_reference_counting(group_node.get());
check_success(group_node_tag.is_valid());
scene_edit->append(group_node_tag, dice_transaction);
```

```
return true;
}
void Create_circles_and_ellipses::setup_camera(nv::index::IPerspective_camera* cam) const
{
 check_success(cam != 0);// Set the camera parameters to see the whole scene
 mi::math::Vector< mi::Float32, 3 > const from( 254.0f, 254.0f, 550.0f);
 mi::math::Vector< mi::Float32, 3 > const to ( 255.0f, 255.0f, -255.0f);
 mi::math::Vector< mi::Float32, 3 > const up ( 0.0f, 1.0f, 0.0f);
 mi::math::Vector<mi::Float32, 3> viewdir = to - from;
 viewdir.normalize();
 cam->set(from, viewdir, up);
 cam->set_aperture(0.033f);
 cam->set_aspect(1.0f);
 cam->set focal(0.03f);
 cam->set_clip_min(10.0f);
 cam->set_clip_max(5000.0f);
}
nv::index::IFrame_results* Create_circles_and_ellipses::render_frame(const std::string& output_fname)
{
  check_success(m_index_rendering.is_valid_interface());
  // set output filename, empty string is valid
 m_image_file_canvas->set_rgba_file_name(output_fname.c_str());
 check_success(m_session_tag.is_valid());
 mi::base::Handle<mi::neuraylib::IDice_transaction> dice_transaction(
    m_global_scope->create_transaction<mi::neuraylib::IDice_transaction>());
  check_success(dice_transaction.is_valid_interface());
 m_index_session->update(m_session_tag, dice_transaction.get());
 mi::base::Handle<nv::index::IFrame_results> frame_results(
    m_index_rendering->render(
     m session tag.
     m_image_file_canvas.get(),
     dice_transaction.get()));
  check_success(frame_results.is_valid_interface());
 dice_transaction->commit();
 frame_results->retain();
  return frame_results.get();
}
int main(int argc, const char* argv[])
{
 nv::index::app::String_dict sdict;
 sdict.insert("dice::verbose", "3"); // log level
  sdict.insert("dice::network::mode", "OFF"); // network mode
 sdict.insert("outfname", "frame_create_circles_and_ellipses"); // output file base name
```

```
sdict.insert("verify_image_fname", ""); \sqrt{2} // for unit test
sdict.insert("is_dump_comparison_image_when_failed", "1"); // default: dump images when failed.<br>sdict.insert("is_call_from_test", "0");       // default: not call from make check.
sdict.insert("is\_call\_from\_test", "0");
sdict.insert("unittest", "0"); // default mode
// Load IndeX library via Index_connect
// index setting
sdict.insert("index::config::set_monitor_performance_values", "true");
sdict.insert("index::service", "rendering_and_compositing");
sdict.insert("index::cuda_debug_checks", "false");
// application_layer component loading
sdict.insert("index::app::components::application_layer::component_name_list",
        "canvas_infrastructure image io");
// Initialize application
Create_circles_and_ellipses create_circles_and_ellipses;
create_circles_and_ellipses.initialize(argc, argv, sdict);
check_success(create_circles_and_ellipses.is_initialized());
// launch the application. creating the scene and rendering.
const mi::Sint32 exit_code = create_circles_and_ellipses.launch();
INFO_LOG << "Shutting down ...";
return exit_code;
```
## 9.10 create icons.cpp

```
/******************************************************************************
* Copyright 2023 NVIDIA Corporation. All rights reserved.
*****************************************************************************/
#include <iostream>
#include <sstream>
#include "utility/example_shared.h"
#include <nv/index/icamera.h>
#include <nv/index/iindex.h>
#include <nv/index/iicon.h>
#include <nv/index/isession.h>
#include <nv/index/iscene.h>
#include <nv/index/iscene_group.h>
#include <nv/index/itexture.h>
#include <nv/index/app/iimage_importer.h>
#include <nv/index/app/index_connect.h>
#include <nv/index/app/string_dict.h>
#include <nv/index/app/time_functions.h>
#include "utility/canvas_utility.h"
class Create_icons:
 public nv::index::app::Index_connect
{
public:
 Create_icons()
    :
    Index_connect(),
   m_outfname()
  {
    // INFO_LOG << "DEBUG: Create_icons() ctor";
  }
 virtual ~Create_icons()
  {
    // Note: Index_connect::~Index_connect() will be called after here.
    // INFO_LOG << "DEBUG: ~Create_icons() dtor";
  }
  // launch application
 mi::Sint32 launch();
protected:
 virtual bool evaluate_options(nv::index::app::String_dict& options) CPP11_OVERRIDE;
 virtual bool initialize_networking(
    mi::neuraylib::INetwork_configuration* network_configuration,
    nv::index::app::String_dict& options) CPP11_OVERRIDE
  {
    check_success(network_configuration != 0);
    check_success(options.is_defined("unittest"));
    const bool is_unittest = nv::index::app::get_bool(options.get("unittest"));
```

```
if (is_unittest)
    {
      info_cout("NETWORK: disabled networking mode.", options);
    network_configuration->set_mode(mi::neuraylib::INetwork_configuration::MODE_OFF);
      return true;
    }
    return initialize_networking_as_default_udp(network_configuration, options);
  }
private:
  // create the scene
  mi::neuraylib::Tag create_scene(
    nv::index::IScene* scene_edit,
    mi::neuraylib::IDice_transaction* dice_transaction);
  void move_scene(
    mi::neuraylib::Tag group_node_tag,
    mi::Uint32 frame_id.
    mi::neuraylib::IDice_transaction* dice_transaction);
  void setup_camera(nv::index::IPerspective_camera* cam);
  nv::index::IFrame_results* render_frame(
    const std::string& output_fname);
  // This session tag
 mi::neuraylib::Tag misimum and misimum and misimum and misimum and misimum and misimum and misimum and misimum and m
 // NVIDIA IndeX cluster configuration
 mi::base::Handle<nv::index::ICluster_configuration> m_cluster_configuration;
 // Application layer image file canvas (a render target)
 mi::base::Handle<nv::index::app::canvas_infrastructure::IIndex_image_file_canvas> m_image_file_canvas;
  // Create_icons options
 std::string mathematic mathematic mathematic mathematic mathematic mathematic mathematic mathematic mathematic m
 bool \mathbb{R} m_is_unittest;
 std::string modern modern modern modern modern modern modern modern modern modern modern modern modern modern modern modern modern modern modern modern modern modern modern modern modern modern modern modern modern modern 
 std::string m_verify_image_fname_sequence;
 std::string matches are more interesting matches of the matches of the matches matches matches matches are matches and m verify image_fname;
};
mi::Sint32 Create_icons::launch()
{
 m_cluster_configuration = get_index_interface()->get_api_component<nv::index::ICluster_configuration>();
 check_success(m_cluster_configuration.is_valid_interface());
  // create image canvas in application_layer
 m_image_file_canvas = create_image_file_canvas(get_application_layer_interface());
  check_success(m_image_file_canvas.is_valid_interface());
  // Verifying that local host has joined
  // This may fail when there is a license problem.
  check_success(is_local_host_joined(m_cluster_configuration.get()));
  mi::neuraylib::Tag group_node = mi::neuraylib::NULL_TAG;
 mi::neuraylib::Tag camera_tag = mi::neuraylib::NULL_TAG;
  mi::Sint32 exit_code = 0;
```

```
{
 // Obtain a DiCE transaction
mi::base::Handle<mi::neuraylib::IDice_transaction> dice_transaction(create_transaction());
 check_success(dice_transaction.is_valid_interface());
 {
   // Setup session information
   m_session_tag = m_index_session->create_session(dice_transaction.get());
   check_success(m_session_tag.is_valid());
   mi::base::Handle<const nv::index::ISession> session(
     dice_transaction->access<const nv::index::ISession>(m_session_tag));
   check_success(session.is_valid_interface());
   mi::base::Handle< nv::index::IScene > scene_edit(
     dice_transaction->edit< nv::index::IScene >(session->get_scene()));
   check_success(scene_edit.is_valid_interface());
   // Scene setup
   group_node = create_scene(scene_edit.get(), dice_transaction.get());
   check_success(group_node.is_valid());
   // Create a camera
   mi::base::Handle< nv::index::IPerspective_camera > cam(
     scene_edit->create_camera<nv::index::IPerspective_camera>());
   check_success(cam.is_valid_interface());
   setup_camera(cam.get());
   camera_tag = dice_transaction->store(cam.get());
   check_success(camera_tag.is_valid());
   const mi::math::Vector<mi::Uint32, 2> buffer_resolution(512, 512);
   m_image_file_canvas->set_resolution(buffer_resolution);
   // Set up the region of interest
   const mi::math::Bbox_struct<mi::Float32, 3> xyz_roi_st = {
     { 0.0f, 0.0f, 0.0f, },
     { 500.0f, 500.0f, 500.0f, },
   };
   // set the region of interest
   const mi::math::Bbox< mi::Float32, 3 > xyz_roi(xyz_roi_st);
   check_success(xyz_roi.is_volume());
   scene_edit->set_clipped_bounding_box(xyz_roi_st);
   // Set the scene global transformation matrix.
   // only change the coordinate system
   mi::math::Matrix<mi::Float32, 4, 4> transform_mat(
     1.0f, 0.0f, 0.0f, 0.0f,
     0.0f, 1.0f, 0.0f, 0.0f,
     0.0f, 0.0f, -1.0f, 0.0f,
     0.0f, 0.0f, 0.0f, 1.0f
     );
   scene_edit->set_transform_matrix(transform_mat);
   // Set the current camera to the scene.
   check_success(camera_tag.is_valid());
   scene_edit->set_camera(camera_tag);
  }
 dice_transaction->commit();
```

```
}
// Rendering
{
  const std::string fname = get_output_file_name(m_outfname, 0);
  mi::base::Handle<nv::index::IFrame_results> frame_results(render_frame(fname));
const mi::base::Handle<nv::index::IError_set> err_set(frame_results->get_error_set());
  if (err_set->any_errors())
  {
    std::ostringstream os;
    const mi::Uint32 nb_err = err_set->get_nb_errors();
    for (mi::Unit32 e = 0; e < nb_errorir; ++e){
      if (e != 0) os << '\n\in '
     const mi::base::Handle<nv::index::IError> err(err_set->get_error(e));
      os << err->get_error_string();
    }
  ERROR LOG << "IIndex rendering rendering call failed with the following error(s): " << '\n'
         \leq os.str():
  }
  // verify the generated frame
  if (!(verify_canvas_result(get_application_layer_interface(),
                m_image_file_canvas.get(), m_verify_image_fname, get_options())))
  {
    exit\_code = 1;
  }
}
// Render a few more frames
for (mi::Unit32 i = 1; i < 20; ++i){
  // Move some scene elements
  {
  mi::base::Handle<mi::neuraylib::IDice_transaction> dice_transaction(create_transaction());
    check_success(dice_transaction.is_valid_interface());
    {
     move_scene(group_node, i, dice_transaction.get());
    }
   dice_transaction->commit();
  }
  const std::string fname = get_output_file_name(m_outfname, i);
  mi::base::Handle<nv::index::IFrame_results> frame_results(render_frame(fname));
const mi::base::Handle<nv::index::IError_set> err_set(frame_results->get_error_set());
  if (err_set->any_errors())
  {
    std::ostringstream os;
    const mi::Uint32 nb_err = err_set->get_nb_errors();
    for (mi::Unit32 e = 0; e < nb_errorir; ++e){
     if (e != 0) os << '\n\in ';
     const mi::base::Handle<nv::index::IError> err(err_set->get_error(e));
      os << err->get_error_string();
    }
```

```
ERROR_LOG << "IIndex_rendering rendering call failed with the following error(s): " << '\n'
          \leq os.str();
    }
    // verify the generated frame
  const std::string verify_image_fname = get_output_file_name(m_verify_image_fname_sequence, i);
    if (!(verify_canvas_result(get_application_layer_interface(),
                 m_image_file_canvas.get(), verify_image_fname, get_options())))
    {
     exit\_code = 1;}
  }
  return exit_code;
}
bool Create_icons::evaluate_options(nv::index::app::String_dict& sdict)
{
  const std::string com name = sdict.get("command:", "<unknown_command>");
 m is unittest = nv::index::app::get bool(sdict.get("unittest", "false"));
  if (m_is_unittest)
  {
    if (nv::index::app::get_bool(sdict.get("is_call_from_test", "false")))
    {
     sdict.insert("is_dump_comparison_image_when_failed", "0");
    }
    sdict.insert("outfname", ""); // turn off file output in the unit test mode
    sdict.insert("dice::verbose", "2");
    sdict.insert("verify_image_fname_sequence", ""); // disable this in unit test
  }
  // Set own options
 m_outfname = sdict.get("outfname", "");
 m_iconfile = sdict.get("iconfile", "");
 m_verify_image_fname_sequence = sdict.get("verify_image_fname_sequence", "");
  if (m_is_unittest)
  {
   m_verify_image_fname = sdict.get("verify_image_fname", "");
  }
 else
  {
    if (!sdict.get("verify_image_fname_sequence", "").empty())
    {
     m_verify_image_fname = m_verify_image_fname_sequence + "000.ppm";
    }
  }
  info_cout(std::string("running ") + com_name, sdict);
  info\_count("outframe = [' " + m.outframe +\lceil], iconfile = \lceil" + m_iconfile +
       "], verify_image_fname_sequence = [" + m_verify_image_fname_sequence +
      '], verify_image_fname = ' + 'm_verify_image_fname +
      "], dice::verbose = " + sdict.get("dice::verbose"), sdict);
  // print help and exit if -h
  if (sdict.is_defined("h"))
```

```
{
    std::cout
      << "info: Usage: " << com_name << " [option]\n"
      << "Option: [-h]\n"
      << " printout this message\n"
    << " [-dice::verbose\;severity\_level]\n<br> << " verbose severity level (3 is info ) (
                verbose severity level (3 is info.). (default: " + sdict.get("dice::verbose")
      \lt\lt ") \n"
      << " [-outfname string]\n"<br>
<< " \qquad 0utput nnm file h
      << " output ppm file base name. When empty, no output.\n"<br><< " A frame number and extension (.nnm) will be added \n
                       A frame number and extension (.ppm) will be added.\n"
      << " (default: [" << m_outfname << "])\n"
      << " [-iconfile ICON_FPATH]\n"
      << " Specify an icon file. (default: ["
      << m_iconfile << "])\n"
    << " [-verify_image_fname_sequence [image_fname_base]]\n"<br><< " when image_fname_base exist. verify the rendering image
                when image fname base exist, verify the rendering image sequence. (default: [ "
      << m_verify_image_fname_sequence << "])\n"
                       This is for non-unit test mode. \ln<< " [-verify_image_fname [image_fname]]\n"
                     when image_fname exist, verify the rendering image. (default: ["
      << m_verify_image_fname << "])\n"
      << " This is for unit test mode.\n"
      << " [-unittest bool]\n"
      << " when true, unit test mod. "
      << "(default: " << m_is_unittest << ")"
      << std::endl;
    exit(1);}
  return true;
}
mi::neuraylib::Tag Create_icons::create_scene(
  nv::index::IScene* scene_edit,
 mi::neuraylib::IDice_transaction* dice_transaction)
{
  check_success(scence_edit \t = 0);check_success(dice_transaction != 0);
  // Create the main scene group which will contain all shapes
  mi::base::Handle<nv::index::ITransformed_scene_group> group_node(
    scene_edit->create_scene_group<nv::index::ITransformed_scene_group>());
  check_success(group_node.is_valid_interface());
  // Set up the transformation matrix
  mi::math::Matrix<mi::Float32, 4, 4> transform_mat(1.f);
  // Add a translation
  transform_mat.translate(mi::math::Vector<mi::Float32, 3>(5.0f, 0.0f, 0.0f));
  group_node->set_transform(transform_mat);
  // Create a texture attribute
  mi::math::Vector<mi::Sint32, 2> tex_resolution(0, 0);
```
{

```
mi::base::Handle<nv::index::ITexture> texture(scene_edit->create_attribute<nv::index::ITexture>());
 check_success(texture.is_valid_interface());
 check_success(!m_iconfile.empty());
 // Load the texture from a file
 mi::base::Handle<nv::index::app::image::IImage_importer> image_importer(
 get_application_layer_interface()->get_api_component<nv::index::app::image::IImage_importer>());
 check_success(image_importer.is_valid_interface());
 mi::base::Handle<mi::neuraylib::ICanvas> canvas(
    image_importer->create_canvas_from_file(m_iconfile.c_str()));
 check_success(canvas.is_valid_interface());
 tex_resolution.x = static_cast<mi::Sint32>(canvas->get_resolution_x());
 tex_resolution.y = static_cast<mi::Sint32>(canvas->get_resolution_y());
 // Copy the pixel data
 check_success(texture->set_pixel_data(
           canvas.get(),
           nv::index::ITexture::RGBA_FLOAT32));
mi::neuraylib::Tag texture_tag = dice_transaction->store_for_reference_counting(texture.get());
 check_success(texture_tag.is_valid());
 group_node->append(texture_tag, dice_transaction);
}
// Icon
{
mi::base::Handle<nv::index::IIcon_2D> icon(scene_edit->create_shape<nv::index::IIcon_2D>());
 check_success(icon.is_valid_interface());
 const mi::math::Vector<mi::Float32, 3> position(0.f, 0.f, 0.f);
 const mi::math::Vector<mi::Float32, 2> right(1.f, 0.f);
 const mi::math::Vector<mi::Float32, 2> up(0.f, 1.f);
 const mi::Float32 width = 50.0f;
const mi::Float32 height = width * (static_cast<mi::Float32>(tex_resolution.x) / static_cast<mi::
 icon->set_geometry(position, right, up, width, height);
mi::neuraylib::Tag icon_tag = dice_transaction->store_for_reference_counting(icon.get());
 check_success(icon_tag.is_valid());
 group_node->append(icon_tag, dice_transaction);
}
{
mi::base::Handle<nv::index::IIcon_3D> icon(scene_edit->create_shape<nv::index::IIcon_3D>());
 check_success(icon.is_valid_interface());
 const mi::math::Vector<mi::Float32, 3> position(50.f, 50.f, 50.f);
 const mi::math::Vector<mi::Float32, 3> right(2.f, 0.f, 1.0f);
 const mi::math::Vector<mi::Float32, 3> up(0.f, 2.f, 0.f);
 const mi::Float32 width = 100.0f;
const mi::Float32 height = width * (static_cast<mi::Float32>(tex_resolution.x) / static_cast<mi::
 icon->set_geometry(position, right, up, width, height);
mi::neuraylib::Tag icon_tag = dice_transaction->store_for_reference_counting(icon.get());
 check_success(icon_tag.is_valid());
 group_node->append(icon_tag, dice_transaction);
}
```

```
// Append the scene group to the scene
 mi::neuraylib::Tag group_node_tag = dice_transaction->store_for_reference_counting(group_node.get());
 check_success(group_node_tag.is_valid());
 scene_edit->append(group_node_tag, dice_transaction);
 INFO_LOG << "Hierachical scene description creation complete.";
  return group_node_tag;
}
void Create_icons::move_scene(
 mi::neuraylib::Tag group_node_tag,
 mi::Uint32 frame_id,
 mi::neuraylib::IDice_transaction* dice_transaction)
{
 mi::base::Handle<nv::index::ITransformed_scene_group> group_node(
    dice_transaction->edit<nv::index::ITransformed_scene_group>(group_node_tag));
 check_success(group_node.is_valid_interface());
  // Set up the transformation matrix
 mi::math::Matrix<mi::Float32, 4, 4> transform_mat(1.f);
  // Add a translation
 transform_mat.translate(mi::math::Vector<mi::Float32, 3>(5.f, 0.f, frame_id * 10.f));
  group_node->set_transform(transform_mat);
}
void Create_icons::setup_camera(
 nv::index::IPerspective_camera* cam)
{
  check_success(cam != 0);
  // Set the camera parameters to see the whole scene.
 const mi::math::Vector<mi::Float32, 3> from(100.0f, 254.0f, 550.0f);
  const mi::math::Vector<mi::Float32, 3> to (255.0f, 255.0f, -255.0f);
 const mi::math::Vector<mi::Float32, 3> up ( 0.0f, 1.0f, 0.0f);
 mi::math::Vector<mi::Float32, 3> viewdir = to - from;
 viewdir.normalize();
 cam->set(from, viewdir, up);
 cam->set_aperture(0.033f);
 cam->set_aspect(1.0f);
 cam->set_focal(0.03f);
 cam->set_clip_min(10.0f);
  cam->set_clip_max(5000.0f);
}
nv::index::IFrame_results* Create_icons::render_frame(
  const std::string& output_fname)
{
 check_success(m_index_rendering.is_valid_interface());
  // set output filename, empty string is valid
 m_image_file_canvas->set_rgba_file_name(output_fname.c_str());
 check_success(m_session_tag.is_valid());
 mi::base::Handle<mi::neuraylib::IDice_transaction> dice_transaction(create_transaction());
```
```
check_success(dice_transaction.is_valid_interface());
 m_index_session->update(m_session_tag, dice_transaction.get());
 mi::base::Handle<nv::index::IFrame_results> frame_results(
   m_index_rendering->render(
     m_session_tag,
     m_image_file_canvas.get(),
     dice_transaction.get()));
  check_success(frame_results.is_valid_interface());
 dice_transaction->commit();
 frame_results->retain();
  return frame_results.get();
}
int main(int argc, const char* argv[])
{
 nv::index::app::String_dict sdict;
  // Application (Create_icon) settings
 sdict.insert("dice::verbose", "3"); // log level
 sdict.insert("outfname", "frame_create_icons"); // output file base name
  sdict.insert("iconfile", "../create_icons/nvidia_logo.ppm"); // icon file
  sdict.insert("verify_image_fname_sequence", ""); // for non-unit test
  sdict.insert("verify_image_fname", ""); \sqrt{2} // for unit test
 sdict.insert("unittest", "0"); // default mode
 sdict.insert("is_dump_comparison_image_when_failed", "1"); // default: dump images when failed.
 sdict.insert("is_call_from_test", "0"); // default: not call from make check.
  // DiCE settings
 sdict.insert("dice::network::mode", "OFF");
  // IndeX settings
  sdict.insert("index::config::set_monitor_performance_values", "true");
  sdict.insert("index::service", "rendering_and_compositing");
  sdict.insert("index::cuda_debug_checks", "false");
  // Application_layer settings
  sdict.insert("index::app::components::application_layer::component_name_list",
        "canvas_infrastructure image io");
  // Initialize application
 Create_icons create_icon;
  create_icon.initialize(argc, argv, sdict);
  check_success(create_icon.is_initialized());
  // launch the application. creating the scene and rendering.
  const mi::Sint32 exit_code = create_icon.launch();
 INFO_LOG << "Shutting down ...";
  return exit_code;
}
```
## 9.11 create line\_set.cpp

```
/******************************************************************************
* Copyright 2023 NVIDIA Corporation. All rights reserved.
*****************************************************************************/
#include <mi/dice.h>
#include "utility/example_shared.h"
#include <nv/index/icamera.h>
#include <nv/index/iindex.h>
#include <nv/index/iline_set.h>
#include <nv/index/iscene.h>
#include <nv/index/isession.h>
#include <nv/index/app/index_connect.h>
#include <nv/index/app/string_dict.h>
#include "utility/canvas_utility.h"
#include "utility/app_rendering_context.h"
#include <iostream>
#include <sstream>
class Create_line_set:
 public nv::index::app::Index_connect
{
public:
 Create_line_set()
    :
    Index_connect()
  {
    // INFO_LOG << "DEBUG: Create_line_set() ctor";
  }
 virtual ~Create_line_set()
  {
    // Note: Index_connect::~Index_connect() will be called after here.
    // INFO_LOG << "DEBUG: ~Create_line_set() dtor";
  }
  // launch application
 mi::Sint32 launch();
protected:
 virtual bool evaluate_options(nv::index::app::String_dict& sdict) CPP11_OVERRIDE;
  // override
 virtual bool initialize_networking(
    mi::neuraylib::INetwork_configuration* network_configuration,
    nv::index::app::String_dict& options) CPP11_OVERRIDE
  {
    check_success(network_configuration != 0);
    check_success(options.is_defined("unittest"));
    const bool is_unittest = nv::index::app::get_bool(options.get("unittest"));
    if (is_unittest)
```

```
{
     info_cout("NETWORK: disabled networking mode.", options);
   network_configuration->set_mode(mi::neuraylib::INetwork_configuration::MODE_OFF);
     return true;
   }
   return initialize_networking_as_default_udp(network_configuration, options);
 }
private:
 // get a color value from an integer
 // \param[in] attrib attribute value
 // \return a color associated with an attribute
 mi::math::Color_struct get_color_from_attribute(mi::Sint32 attrib) const;
 // get a width value from an integer
 // \param[in] attrib attribute value
 // \return a width value associated with an attribute
 mi::Float32 get width from attribute(mi::Float32 attrib) const;
 // create line set in the scene.
 //
 // \param[in] scene edit IScene for the scene edit.
 // \param[in] dice_transaction dice transaction
 // \return true when success
 bool create_line_set(
   nv::index::IScene* scene_edit,
   mi::neuraylib::IDice_transaction* dice_transaction) const;
 // setup camera to see this example scene
 //
 // \n\partial \mathbf{in} \mathbf{in} cam a camera
 void setup_camera(nv::index::IPerspective_camera* cam) const;
 nv::index::IFrame_results* render_frame(const std::string& output_fname) const;
 // This session tag
 mi::neuraylib::Tag mission_tag;
 // NVIDIA IndeX cluster configuration
 mi::base::Handle<nv::index::ICluster_configuration> m_cluster_configuration;
 // Application layer image file canvas (a render target)
 mi::base::Handle<nv::index::app::canvas_infrastructure::IIndex_image_file_canvas> m_image_file_canvas;
 // Create_icons options
 std::string mathematics are mathematic mathematic mathematics of \mathfrak{m} mathematics \mathfrak{m} mathematics \mathfrak{m}bool m_is_unittest;
 std::string m_verify_image_fname;
};
mi::Sint32 Create_line_set::launch()
{
 mi::Sint32 exit_code = 0;// Get DiCE database components
  {
   m_cluster_configuration =
     get_index_interface()->get_api_component<nv::index::ICluster_configuration>();
```

```
check_success(m_cluster_configuration.is_valid_interface());
 // create image canvas in application_layer
m_image_file_canvas = create_image_file_canvas(get_application_layer_interface());
 check_success(m_image_file_canvas.is_valid_interface());
 // Verifying that local host has joined
 // This may fail when there is a license problem.
 check_success(is_local_host_joined(m_cluster_configuration.get()));
 {
   // DiCE database access
   mi::base::Handle<mi::neuraylib::IDice_transaction> dice_transaction(
     m_global_scope->create_transaction<mi::neuraylib::IDice_transaction>());
   check_success(dice_transaction.is_valid_interface());
   {
     // Setup session information
     m_session_tag =
       m_index_session->create_session(dice_transaction.get());
     check success(m session tag.is valid());
     mi::base::Handle< nv::index::ISession const > session(
       dice_transaction->access< nv::index::ISession const >(
         m session tan));
     check_success(session.is_valid_interface());
     mi::base::Handle< nv::index::IScene > scene_edit(
       dice_transaction->edit<nv::index::IScene>(session->get_scene()));
     check_success(scene_edit.is_valid_interface());
     //----------------------------------------------------------------------
     // Scene setup: add line set shape, scene parameters, camera.
     //----------------------------------------------------------------------
     // Add line set shape to the scene
     check_success(create_line_set(scene_edit.get(), dice_transaction.get()));
     // Create and edit a camera. Data distribution is based on
     // the camera. (Because only visible massive data are
     // considered)
     mi::base::Handle< nv::index::IPerspective_camera > cam(
       scene_edit->create_camera<nv::index::IPerspective_camera>());
     check_success(cam.is_valid_interface());
     setup camera(cam.get());
     const mi::neuraylib::Tag camera_tag = dice_transaction->store(cam.get());
     check_success(camera_tag.is_valid());
     const mi::math::Vector<mi::Uint32, 2> buffer_resolution(512, 512);
     m_image_file_canvas->set_resolution(buffer_resolution);
     // Set up the scene
     mi::math>:Bbox_struct< mi::Float32, 3 > const xyz-roi_st = {{ 0.0f, 0.0f, 0.0f, },
       { 500.0f, 500.0f, 500.0f, },
     };
     // set the region of interest
     const mi::math::Bbox< mi::Float32, 3 > xyz_roi(xyz_roi_st);
     check_success(xyz_roi.is_volume());
     scene_edit->set_clipped_bounding_box(xyz_roi_st);
```

```
// Set the scene global transformation matrix.
        // only change the coordinate system
        mi::math::Matrix<mi::Float32, 4, 4> transform_mat(
          1.0f, 0.0f, 0.0f, 0.0f,
          0.0f, 1.0f, 0.0f, 0.0f,
          0.0f, 0.0f, -1.0f, 0.0f,
          0.0f, 0.0f, 0.0f, 1.0f
          );
        scene_edit->set_transform_matrix(transform_mat);
        // Set the current camera to the scene.
        check_success(camera_tag.is_valid());
        scene_edit->set_camera(camera_tag);
      }
     dice_transaction->commit();
    }
    // Rendering
    {
     const mi::Sint32 frame_idx = 0;const std::string fname = get_output_file_name(m_outfname, frame_idx);
     mi::base::Handle<nv::index::IFrame_results> frame_results(render_frame(fname));
    const mi::base::Handle<nv::index::IError_set> err_set(frame_results->get_error_set());
      if (err_set->any_errors())
      {
        std::ostringstream os;
        const mi::Uint32 nb_err = err_set->get_nb_errors();
        for (mi::Unit32 e = 0; e < nb_errorir; ++e){
          if (e != \theta) os << '\n';
          const mi::base::Handle<nv::index::IError> err(err_set->get_error(e));
          os << err->get_error_string();
        }
     ERROR_LOG << "IIndex_rendering rendering call failed with the following error(s): " << '\n'
             \le os.str();
        ext\_code = 1;
      }
      // verify the generated frame
      if (!(verify_canvas_result(get_application_layer_interface(),
                   m_image_file_canvas.get(), m_verify_image_fname, get_options())))
      {
        ext\_code = 1;}
    }
  }
  // index_connect shutdown
  return exit_code;
bool Create_line_set::evaluate_options(nv::index::app::String_dict& sdict)
  const std::string com_name = sdict.get("command:", "<unknown_command>");
 m_is_unittest = nv::index::app::get_bool(sdict.get("unittest", "false"));
```

```
if (m_is_unittest)
  {
    if (nv::index::app::get_bool(sdict.get("is_call_from_test", "false")))
    {
      sdict.insert("is_dump_comparison_image_when_failed", "0");
    }
    sdict.insert("outfname", ""); // turn off file output in the unit test mode
    sdict.insert("dice::verbose", "2");
  }
  m_outfname = sdict.get("outfname", "");
  m_verify_image_fname = sdict.get("verify_image_fname", "");
  info_cout(std::string("running ") + com_name, sdict);
  info\_count("outframe = [' # m.outframe + m\_outframe +"], verify_image_fname = [" + m_verify_image_fname +
       "], dice::verbose = " + sdict.get("dice::verbose"), sdict);
  // print help and exit if -h
  if(sdict.is_defined("h"))
  {
    std::cout
      << "info: Usage: " << com_name << " [option]\n"
      << "Option: [-h]\n\wedge<br/><<br/>printout this message\n"
      << " [-dice::verbose severity_level]\n"
    << " verbose severity level (3 is info.). (default: " + sdict.get("dice::verbose")
      << ") \n"<br>
<< "
                   [-outfname string]\n"
      << " output ppm file base name. When empty, no output.\n"<br><< " A frame number and extension ( nnm) will be added \n
      << " A frame number and extension (.ppm) will be added.\n"<br><< " (default: [" << m outfname << "l)\n"
                       (\text{default}: [' << m_outframe << '])\n<< " [-verify_image_fname [image_fname]]\n"
     << " when image_fname exist, verify the rendering image. (default: ["
      << m_verify_image_fname << "])\n"
      << " [-unittest bool]\n"<br><< "      when true unit
                       when true, unit test mode (create smaller volume). "
      << "(default: " << m_is_unittest << ")"
      << std::endl;
    exit(1);}
  return true;
}
mi::math::Color_struct Create_line_set::get_color_from_attribute(mi::Sint32 attrib) const
{
 mi::math::Color_struct col;
  const mi::Float32 coef = 1.0f / 15.0f;
  col.r = coef * static_cast< mi::Float32 >(attrib & 15);
  col.g = coef * static_cast< mi::Float32 >((attrib >> 4) & 15);
  col.b = coef * static_cast< mi::Float32 >((attrib >> 8) & 15);
 col.a = 1.0;
  return col;
}
```

```
mi::Float32 Create_line_set::get_width_from_attribute(mi::Float32 attrib) const
{
 const mi::Float32 width =
   static_cast< mi::Float32 >(static_cast< mi::Sint32 >(fabs(attrib)) % 16);
  return width;
}
bool Create_line_set::create_line_set(
 nv::index::IScene* scene_edit,
 mi::neuraylib::IDice_transaction* dice_transaction) const
{
  check_success(scene_edit != 0);
 check_success(dice_transaction != 0);
  // hierarchical scene description node for the point set
 mi::base::Handle<nv::index::ITransformed_scene_group> group_node(
   scene_edit->create_scene_group<nv::index::ITransformed_scene_group>());
  check_success(group_node.is_valid_interface());
  // Line coordinates and its attributes. According to the
  // attributes, color and width are defined.
  // Here, we create two line sets.
  std::vector< mi::math::Vector struct< mi::Float32, 3> > line seg_vec[2];
  std::vector< mi::math::Color_struct > color_vec[2];
 std::vector< mi::Float32 > width_vec[2];
  // Square shaped positions
 const mi::Sint32 column_count = 20;
 const mi::Sint32 line_segment_count = 200;
  const mi::Sint32 line_set_count = 2;
 const mi::Float32 x_org = 0.0;
 const mi::Float32 y_org = 0.0;
  const mi::Float32 x_mag = 25.0;
  const mi::Float32 y_mag = 25.0;
 const mi::Float32 z = 30.0;
 const mi::Float32 y_offset[2] = { 0.0f, 280.0f };
 mi::Sint32 idx_p = 0; // point indexfor(mi::Sint32 i = 0; i < line_segment_count; ++i){
    // one segment has two points
   for(mi::Sint32 k = 0; k < 2; ++k){
     mi::math::Vector_struct< mi::Float32, 3> pos[2];
     for(mi::Sint32 j = 0; j < line_set_count; ++j){
       pos[j].x = x_{j} + static_{cast} = m::Fload32 > (idx_{p} % column_{count}) * x_{mag};pos[j].y = y_{j} + static_{\text{cast}} < min::Float32 > (idx_{p} / column_{\text{count}}) * y_{\text{mag}} + y_{\text{offset}}[j];pos[j].z = z;line_seg_vec[j].push_back(pos[j]);
      }
     ++idx_p;
   }
   for(mi::Sint32 j = 0; j < line_set_count; ++j){
     color_vec[j].push_back(get_color_from_attribute(i));
     width_vec[j].push_back(get_width_from_attribute(static_cast<mi::Float32>(i)));
   }
  }
```

```
// Create two line sets
  for(mi::Sint32 j = 0; j < 2; ++j)
  {
    // Create attribute line set scene element and add it to the scene
  mi::base::Handle<nv::index::ILine_set> line_set(scene_edit->create_shape<nv::index::ILine_set>());
    check_success(line_set.is_valid_interface());
    line_set->set_line_type(nv::index::ILine_set::LINE_TYPE_SEGMENTS);
    check_success((line_seg_vec[j].size()) > 0);
  line_set->set_lines(&(line_seg_vec[j][0]), line_seg_vec[j].size() / 2); // may cut the last point
    line_set->set_colors(&(color_vec[j][0]), color_vec[j].size());
    line_set->set_widths(&(width_vec[j][0]), width_vec[j].size());
    // Add the line segments to the database
  const mi::neuraylib::Tag line_set_tag = dice_transaction->store_for_reference_counting(line_set.
    // if you are not registered Attribute_line_set, the next check fails.
    check_success(line_set_tag.is_valid());
    // Add to the scene description
    group_node->append(line_set_tag, dice_transaction);
   INFO_LOG << "Added line_set (size: " << line_set_count << ") to the scene (tag id: "
        << line_set_tag.id << ").";
  }
 mi::neuraylib::Tag group_node_tag = dice_transaction->store_for_reference_counting(group_node.get());
 check_success(group_node_tag.is_valid());
  scene_edit->append(group_node_tag, dice_transaction);
  return true;
}
void Create_line_set::setup_camera(nv::index::IPerspective_camera* cam) const
{
 check_success(cam != 0);// Set the camera parameters to see the whole scene.
 mi::math::Vector< mi::Float32, 3 > const from( 254.0f, 254.0f, 550.0f);
 mi::math::Vector< mi::Float32, 3 > const to ( 255.0f, 255.0f, -255.0f);
 mi::math::Vector< mi::Float32, 3 > const up ( 0.0f, 1.0f, 0.0f);
 mi::math::Vector<mi::Float32, 3> viewdir = to - from;
 viewdir.normalize();
 cam->set(from, viewdir, up);
 cam->set_aperture(0.033f);
 cam->set_aspect(1.0f);
 cam->set_focal(0.03f);
 cam->set_clip_min(10.0f);
 cam->set_clip_max(5000.0f);
}
nv::index::IFrame_results* Create_line_set::render_frame(
 const std::string& output_fname) const
{
 check_success(m_index_rendering.is_valid_interface());
  // set output filename, empty string is valid
 m_image_file_canvas->set_rgba_file_name(output_fname.c_str());
```

```
check_success(m_session_tag.is_valid());
 mi::base::Handle<mi::neuraylib::IDice_transaction> dice_transaction(
   m_global_scope->create_transaction<mi::neuraylib::IDice_transaction>());
  check_success(dice_transaction.is_valid_interface());
 m_index_session->update(m_session_tag, dice_transaction.get());
 mi::base::Handle<nv::index::IFrame_results> frame_results(
   m_index_rendering->render(
     m_session_tag,
     m_image_file_canvas.get(),
     dice_transaction.get()));
  check_success(frame_results.is_valid_interface());
 dice_transaction->commit();
  frame_results->retain();
  return frame results.get();
}
int main(int argc, const char* argv[])
{
 nv::index::app::String_dict sdict;
 sdict.insert("dice::verbose", "3"); // log level
 sdict.insert("outfname", "frame_create_line_set"); // output file base name
  sdict.insert("verify_image_fname", ""); \sqrt{2} // for unit test
 sdict.insert("unittest", "0"); // default mode
 sdict.insert("is_dump_comparison_image_when_failed", "1"); // default: dump images when failed.
 sdict.insert("is_call_from_test", "0"); \angle // default: not call from make check.
  // Load IndeX library via Index_connect
 sdict.insert("dice::network::mode", "OFF");
  // index setting
  sdict.insert("index::config::set_monitor_performance_values", "true");
  sdict.insert("index::service", "rendering_and_compositing");
  sdict.insert("index::cuda_debug_checks", "false");
  // application_layer component loading
  sdict.insert("index::app::components::application_layer::component_name_list",
         "canvas_infrastructure image io");
  // Initialize application
 Create_line_set create_line_set;
  create_line_set.initialize(argc, argv, sdict);
  check_success(create_line_set.is_initialized());
  // launch the application. creating the scene and rendering.
  const mi::Sint32 exit_code = create_line_set.launch();
 INFO_LOG << "Shutting down ...";
  return exit_code;
}
```
## 9.12 create path.cpp

```
/******************************************************************************
* Copyright 2023 NVIDIA Corporation. All rights reserved.
*****************************************************************************/
#include <mi/dice.h>
#include "utility/example_shared.h"
#include <nv/index/icamera.h>
#include <nv/index/icolormap.h>
#include <nv/index/iconfig_settings.h>
#include <nv/index/iindex.h>
#include <nv/index/iindex_debug_configuration.h>
#include <nv/index/ilight.h>
#include <nv/index/imaterial.h>
#include <nv/index/ipath.h>
#include <nv/index/iplane.h>
#include <nv/index/iscene.h>
#include <nv/index/iscene_group.h>
#include <nv/index/isession.h>
#include <nv/index/itexture_filter_mode.h>
#include <nv/index/ipath_query_results.h>
#include <nv/index/app/index_connect.h>
#include <nv/index/app/string_dict.h>
#include <nv/index/app/idata_analysis_and_processing.h>
#include "utility/canvas_utility.h"
#include <iostream>
#include <sstream>
class Test_tag_info
{
public:
  // default constructor
 Test_tag_info() :
    m_assoc_type("<not defined>"),
    m_num_points(-1)
  {
    // empty
  }
  // default constructor
  Test_tag_info(const std::string & type_name, mi::Sint32 num_points) :
    m_assoc_type(type_name),
    m_num_points(num_points)
  {
    // empty
  }
  // destructor
 ~Test_tag_info()
  {
    // empty
  }
```

```
// copy constructor
 Test_tag_info(const Test_tag_info & tti)
  {
   m_assoc_type = tti.m_assoc_type;
   m_num_points = tti.m_num_points;
  }
  // operator=
 Test_tag_info & operator=(const Test_tag_info & rhs)
  {
   if(this != &rhs)}
     this->m_assoc_type = rhs.m_assoc_type;
     this->m_num_points = rhs.m_num_points;
   }
   return (*this);
  }
public:
  // tag associated type name
 std::string m assoc type:
  // number of points if the scene element has, otherwise, -1
 mi::Sint32 m_num_points;
private:
};
class Tag_comp {
public:
 bool operator()(const mi::neuraylib::Tag & lhs, const mi::neuraylib::Tag & rhs) const
 {
   return lhs.id < rhs.id;
 }
};
class Create_path:
 public nv::index::app::Index_connect
{
public:
 struct Path_test_params
  {
   mi::Uint32 num_points;
   bool use colormap:
   bool use_rgba;
   bool npr_mode;
   bool test_transparency;
   bool upsampling;
   mi::Uint32 up_factor;
   mi::Float32 up_tension;
 };
  // ctor
 Create_path()
   :
   Index_connect()
  {
   // INFO_LOG << "DEBUG: Create_path() ctor";
  }
```

```
virtual ~Create_path()
  {
   // Note: Index_connect::~Index_connect() will be called after here.
   // INFO_LOG << "DEBUG: ~Create_path() dtor";
  }
  // launch application
 mi::Sint32 launch();
protected:
 virtual bool evaluate_options(nv::index::app::String_dict& sdict) CPP11_OVERRIDE;
  // override
 virtual bool initialize_networking(
   mi::neuraylib::INetwork_configuration* network_configuration,
   nv::index::app::String_dict& options) CPP11_OVERRIDE
  {
   check_success(network_configuration != 0);
   check success(options.is defined("unittest"));
   const bool is_unittest = nv::index::app::get_bool(options.get("unittest"));
   if (is_unittest)
    {
     info cout("NETWORK: disabled networking mode.", options);
   network_configuration->set_mode(mi::neuraylib::INetwork_configuration::MODE_OFF);
     return true;
   }
   return initialize_networking_as_default_udp(network_configuration, options);
  }
private:
 mi::Float32 evaluate_path(mi::Float32 x) const;
 mi::math::Color_struct jetmap(mi::Float32 v, mi::Float32 vmin, mi::Float32 vmax) const;
 nv::index::IColormap* create_colormap(nv::index::IScene* scene, bool use_transparency) const;
 // Create scene.
 bool create_scene(
   nv::index::IScene* scene_edit,
   std::vector<mi::neuraylib::Tag>& path_tags,
   std::map< mi::neuraylib::Tag, Test_tag_info, Tag_comp >& test_tag_info_map,
   mi::neuraylib::IDice_transaction* dice_transaction) const;
  // setup camera to see this example scene
  // \param[in] cam a camera
 void setup_camera(nv::index::IPerspective_camera* cam) const;
  // Setup a far away camera for a extreme transformation handling test
  //
  // This value is based on Bugzilla 11567
  // Attachment: Two complete screen dump with 188853_8578 build case
  // \param[in] cam a camera
 void setup_extreme_transformed_camera(nv::index::IPerspective_camera* cam) const;
  // setup a large scene transform for the extreme
 // transformation handling test
  //
  // This value is based on Bugzilla 11567
  // Attachment: Two complete screen dump with 188853_8578 build case
```

```
mi::math::Matrix<mi::Float32, 4, 4> get_extreme_transformed_matrix() const;
  // render a frame
  //
  // \param[in] output_fname output rendering image filename
  // \return performance values
  nv::index::IFrame_results* render_frame(const std::string& output_fname) const;
 // This session tag
 mi::neuraylib::Tag misimum misimum misimum misimum misimum misimum misimum misimum misimum misimum misimum misi
  // NVIDIA IndeX cluster configuration
 mi::base::Handle<nv::index::ICluster_configuration> m_cluster_configuration;
  // Application layer image file canvas (a render target)
 mi::base::Handle<nv::index::app::canvas_infrastructure::IIndex_image_file_canvas> m_image_file_canvas;
 // Create_icons options
 std::string m_outfname;
 bool \mathsf{m}\_is_unittest;
 std::string matches are more interesting matches of the matches of the matches matches m verify_image_fname;
 bool m_supersampling;
 bool distribution of the contract of the contract of the contract of the contract of the contract of the contract of the contract of the contract of the contract of the contract of the contract of the contract of the contr
 Path test params mathematic exception of the contract of the mathematic method of the mathematic method of the mathematic method of the mathematic method of the mathematic method of the mathematic method of the mathematic 
};
mi::Sint32 Create_path::launch()
{
  mi::Sint32 exit_code = 0;
  // Get DiCE database components
  {
    mi::base::Handle<nv::index::IIndex_scene_query> iindex_query(
      get_index_interface()->get_api_component<nv::index::IIndex_scene_query>());
    check_success(iindex_query.is_valid_interface());
    m_cluster_configuration =
      get_index_interface()->get_api_component<nv::index::ICluster_configuration>();
    check_success(m_cluster_configuration.is_valid_interface());
    // create image canvas in application_layer
  m_image_file_canvas = create_image_file_canvas(get_application_layer_interface());
    check_success(m_image_file_canvas.is_valid_interface());
    // Verifying that local host has joined
    // This may fail when there is a license problem.
    check_success(is_local_host_joined(m_cluster_configuration.get()));
    std::map< mi::neuraylib::Tag, Test_tag_info, Tag_comp > test_tag_info_map;
   std::vector<mi::neuraylib::Tag> path_tags; // used for later entry lookup queries.
    {
      // DiCE database access
      mi::base::Handle<mi::neuraylib::IDice_transaction> dice_transaction(
        m_global_scope->create_transaction<mi::neuraylib::IDice_transaction>());
      check_success(dice_transaction.is_valid_interface());
      {
        // Setup session information
        m_session_tag = m_index_session->create_session(dice_transaction.get());
        check_success(m_session_tag.is_valid());
        mi::base::Handle<const nv::index::ISession> session(
```

```
dice_transaction->access<const nv::index::ISession>(m_session_taq));
  check_success(session.is_valid_interface());
  mi::base::Handle< nv::index::IScene > scene_edit(
    dice_transaction->edit< nv::index::IScene >(session->get_scene()));
  check_success(scene_edit.is_valid_interface());
  // Enable supersampling
  if (m_supersampling)
   {
    INFO_LOG << "Enable full-screen supersampling.";
    mi::base::Handle<nv::index::IConfig_settings> config_settings(
  dice_transaction->edit<nv::index::IConfig_settings>(session->get_config()));
    check_success(config_settings.is_valid_interface());
    config_settings->set_rendering_samples(16);
  }
  //----------------------------------------------------------------------
  // Scene setup: hierarchical scene description root node,
  // scene parameters, camera.
  //----------------------------------------------------------------------
check_success(create_scene(scene_edit.get(), path_tags, test_tag_info_map, dice_transaction.g
  check_success(test_tag_info_map.size() == path_tags.size());
  // Create and edit a camera. Data distribution is based on
  // the camera. (Because only visible massive data are considered)
  mi::base::Handle< nv::index::IPerspective_camera > cam(
    scene_edit->create_camera<nv::index::IPerspective_camera>());
  check_success(cam.is_valid_interface());
  mi::math::Vector<mi::Uint32, 2> buffer_resolution;
  if (m_is_large_translate)
  {
    INFO_LOG << "large translate test mode.";
    setup_extreme_transformed_camera(cam.get());
    buffer_resolution = mi::math::Vector<mi::Uint32, 2>(1602, 934);
  }
  else
  {
    setup camera(cam.get());
    buffer_resolution = mi::math::Vector<mi::Uint32, 2>(1024, 1024);
  }
  const mi::neuraylib::Tag camera_tag = dice_transaction->store(cam.get());
  check_success(camera_tag.is_valid());
  m_image_file_canvas->set_resolution(buffer_resolution);
  // Set up the scene
  const mi::math>t:Bobx_structuremi::Float32, 3 > xyz_roid_st = {\{ -1000.0f, -1000.0f, -1000.0f, \},
    { 1000.0f, 1000.0f, 1000.0f, },
  };
  // set the region of interest
  const mi::math::Bbox< mi::Float32, 3 > xyz_roi(xyz_roi_st);
  check_success(xyz_roi.is_volume());
```
scene\_edit->set\_clipped\_bounding\_box(xyz\_roi\_st);

```
// Set the scene global transformation matrix.
    // only change the coordinate system
   mi::math::Matrix<mi::Float32, 4, 4> transform_mat(
      1.0f, 0.0f, 0.0f, 0.0f,
      0.0f, 1.0f, 0.0f, 0.0f,
      0.0f, 0.0f, -1.0f, 0.0f,
      0.0f, 0.0f, 0.0f, 1.0f
      );
    if (m_is_large_translate)
    {
      transform_mat = get_extreme_transformed_matrix();
    }
    scene_edit->set_transform_matrix(transform_mat);
    INFO LOG \le "transformed: " \le scene edit->get transform matrix();
    // Set the current camera to the scene.
    check_success(camera_tag.is_valid());
    scene_edit->set_camera(camera_tag);
  }
  dice_transaction->commit();
}
// Rendering
{
  // Render a frame and save the rendered image to a file.
 const mi::Sint32 frame_idx = 0;
 const std::string fname = get_output_file_name(m_outfname, frame_idx);
 mi::base::Handle<nv::index::IFrame_results> frame_results(render_frame(fname));
const mi::base::Handle<nv::index::IError_set> err_set(frame_results->get_error_set());
  if (err_set->any_errors())
  {
    std::ostringstream os;
    const mi::Uint32 nb_err = err_set->get_nb_errors();
    for (mi::Unit32 e = 0; e < nb_errorir; ++e)\left\{ \right.if (e != 0) os << '\n\in '
      const mi::base::Handle<nv::index::IError> err(err_set->get_error(e));
      os << err->get_error_string();
    }
 ERROR_LOG << "IIndex_rendering rendering call failed with the following error(s): " << '\n'
         \le os.str();
    exit_code = 1;
  }
}
// Picking
{
 mi::base::Handle<mi::neuraylib::IDice_transaction> dice_transaction(
    m_global_scope->create_transaction<mi::neuraylib::IDice_transaction>());
```

```
check_success(dice_transaction.is_valid_interface());
{
 mi::math::Vector_struct<mi::Uint32, 2> pick_location;
  pick location.x = 256:
  pick_location.y = 314;
  INFO_LOG << "Query pick location: " << pick_location;
  mi::base::Handle<nv::index::IScene_pick_results> scene_pick_results(
iindex_query->pick(pick_location, m_image_file_canvas.get(), m_session_tag, dice_transaction
  const mi::Uint32 nb_results = scene_pick_results->get_nb_results();
  if(nb_results>0)
  {
    INFO_LOG << "Number of pick results: " << nb_results;
    for(mi::Uint32 i=0; i<nb_results; ++i)
    {
  const mi::base::Handle<nv::index::IScene_pick_result> result(scene_pick_results->get_resul
  const mi::math::Vector_struct<mi::Float32, 3>& intersection = result->get_intersection();
      INFO_LOG << "Intersection no. " << i << "\n"
      << "\t\t Element (tag) " << result->get_scene_element().id << "\n"
    << "\t\t Sub index: " << result->get_scene_element_sub_index() << "\n"
          << "\t\t Distance: " << result->get_distance() << "\n"
          << "\t\t Position (local space): " << intersection << "\n"
          << "\t\t Color (evaluated): " << result->get_color();
  if(result->get_intersection_info_class() == nv::index::IPath_pick_result::IID() )
      {
       mi::base::Handle<const nv::index::IPath_pick_result> path_pick_result(
          result->get_interface<const nv::index::IPath_pick_result>());
        if(path_pick_result.get())
        {
          INFO_LOG << "Path specific pick results:" << "\n"
          << "\t\t Segment id: " << path_pick_result->get_segment();
       }
     }
   }
  }
  const mi::Size nb_tags = path_tags.size();
  for (mi::Size i = 0; i < nb\_tags; ++i){
    const mi::neuraylib::Tag path_scene_element_tag = path_tags[i];
check_success(test_tag_info_map.find(path_scene_element_tag) != test_tag_info_map.end());
    const Test_tag_info tti = test_tag_info_map[path_scene_element_tag];
    // The loop is supposed to query every entry of the given path until
    // an entry for the given index value is not available anymore, i.e., the
    // length of the path has been exceeded.
  // Once the path has been exceeded, the example should continue with the next
    // path (outer loop).
    const mi::Uint32 LOOP_DELTA = 9;
    for(mi::Unit32 index = 0; index < 100; index + = LOOP_DELTA){
      if(tti.m_num_points <= static_cast< mi::Sint32 >(index)){
       WARN_LOG << "Note: expected the following warning: "
      << "The index " << index << " is greater than the number of entries in the path "
            << "(entry count: " << tti.m_num_points << "). for tag: "
            << path_scene_element_tag.id << ", type: " << tti.m_assoc_type
            << " with access index: " << index << " in this test.";
```

```
// Issue an entry lookup query
        mi::base::Handle<nv::index::IScene_lookup_result> lookup_result(iindex_query->entry_lookup(
                                              index, // index
                                              path_scene_element_tag,
                                              m_session_tag,
                                              dice_transaction.get()));
            // Verify if the data entry available at path location.
            if(!lookup_result.is_valid_interface())
            {
              WARN_LOG << "No entry available at path index: " << index;
             INFO_LOG << "Please note, the path might simply have too few entries.";
              check_success(tti.m_num_points <= static_cast< mi::Sint32 >(index));
              break;
            }
            // Verify the query results
        if(lookup result->get intersection info class() == nv::index::IPath lookup result::IID(){
          mi::base::Handle<const nv::index::IPath_lookup_result> path_lookup_result(
              lookup result->get interface<const nv::index::IPath lookup result>());
              if(path_lookup_result.get())
              {
                INFO_LOG << "Path specific lookup results:";
                INFO_LOG << "\t Tag id: " << path_scene_element_tag.id;
                INFO_LOG << "\t Entry index: " << index;
                INFO_LOG << "\t Vertex: " << path_lookup_result->get_vertex();
                INFO_LOG << "\t Color index: " << path_lookup_result->get_radius();
                INFO_LOG << "\t Color: " << path_lookup_result->get_color();
             INFO_LOG << "\t Color index: " << path_lookup_result->get_color_index();
              }
            }
          }
        }
        // verify the generated frame
        if (!(verify_canvas_result(get_application_layer_interface(),
                   m_image_file_canvas.get(), m_verify_image_fname, get_options())))
        {
          ext\_code = 1;
        }
      }
      // Finish this transaction
      dice_transaction->commit();
    }
  return exit_code;
bool Create_path::evaluate_options(nv::index::app::String_dict& sdict)
  const std::string com_name = sdict.get("command:", "<unknown_command>");
 m_is_unittest = nv::index::app::get_bool(sdict.get("unittest", "false"));
```
}

}

```
if (m_is_unittest)
 {
   if (nv::index::app::get_bool(sdict.get("is_call_from_test", "false")))
   {
     sdict.insert("is_dump_comparison_image_when_failed", "0");
   }
   sdict.insert("outfname", ""); // turn off file output in the unit test mode
   sdict.insert("dice::verbose", "2");
 }
m_outfname = sdict.get("outfname", "");
m_verify_image_fname = sdict.get("verify_image_fname");
m_supersampling = nv::index::app::get_bool(sdict.get("supersampling", "false"));
m_is_large_translate = nv::index::app::get_bool(sdict.get("is_large_translate", "false"));
// Path_test_params
m_path_test_params.num_points = nv::index::app::get_uint32(sdict.get("num_samples", ""))<br>m path test_params.use_colormap = nv::index::app::get_bool( sdict.get("use_colormap", "fal
m_path_test_params.use_colormap = nv::index::app::get_bool( sdict.get("use_colormap", "false<br>m path test params.use_rqba = nv::index::app::get_bool( sdict.get("use_rgba", "false
m_path_test_params.use_rgba = nv::index::app::get_bool( sdict.get("use_rgba",
m_path_test_params.npr_mode = nv::index::app::get_bool( sdict.get("npr_mode", "false'
m_path_test_params.test_transparency = nv::index::app::get_bool( sdict.get("test_transparency", '
m path_test_params.upsampling = nv::index::app::get_bool( sdict.get("upsampling", "fals
m path_test_params.up_factor = nv::index::app::get_uint32(sdict.get("up_factor", "2"))
m_path_test_params.up_tension = nv::index::app::get_float32(sdict.get("up_tension", "0")
 info_cout(std::string("running ") + com_name, sdict);
 info\_count(std::string("outframe = ['') + m\_outframe +"], verify_image_fname = [" + m_verify_image_fname +
       "], dice::verbose = " + sdict.get("dice::verbose"), sdict);
 // print help and exit if -h
 if(sdict.is_defined("h")){
   std::cout
      << "info: Usage: " << com_name << " [option]\n"
      << "Option: [-h]\n"
     << " printout this message\n"
   << " [ - \text{dice} : \text{verbose} \text{ severity\_level}] \n \sim \text{verbose} \text{ serverity} \text{ level} \n \sim \text{verbook} \text{ level} \n \sim \text{verbook} \text{ level} \n \sim \text{verbook} \n \sim \text{verbook} \n \sim \text{verbook} \n \sim \text{verbook} \n \sim \text{verbook} \n \sim \text{verbook} \n \sim \text{verbook} \n \sim \text{verbook} \n \sim \text{verbook} \n \sim \text{verbook} \n \sim \text{verbook} \n \sim \text{verbook} \n \sim \text{verbook} \n \sim \text{verbook} \n \simverbose severity level (3 is info.). (default: " + sdict.get("dice::verbose")
     << ") \n"
     << " [-supersampling bool]\n"<br><< " when true then full
                         when true then full screen supersampling is enabled."
      << "(default: " << m_supersampling << ")\n"
     << " [-num_samples int]\n"
     << " set the number of path samples for the test."
      << "(default: " << m_path_test_params.num_points << ")\n"
     << " [-use_colormap bool]\n"
      << " enable/disable colormap source."
      << "(default: " << m_path_test_params.use_colormap << ")\n"
      << " [-use_rgba bool]\n"
     << " enable/disable rgba array source."
      << "(default: " << m_path_test_params.use_rgba << ")\n"
      << " [-npr_mode bool]\n"
```

```
<< " enable/disable non-photorealistic mode."
      << "(default: " << m_path_test_params.npr_mode << ")\n"
      << " [-test_transparency bool]\n"<br><< " enable/disable transparency
                      enable/disable transparency test."
      << "(default: " << m_path_test_params.test_transparency << ")\n"
      << " [-upsampling bool]\n"
      << " enable/disable upsampling."
      << "(default: " << m_path_test_params.upsampling << ")\n"
      << " [-up_factor int]\n"
      << " upsampling factor. Increase of the sampling rate factor."
      << "(default: " << m_path_test_params.up_factor << ")\n"
      << " [-up\_tension~float]\n~\le~" [ -up\_tension~float]\nupsampling tension. tension of the fitting curve [0.0, 1.0]."
      << "(default: " << m_path_test_params.up_tension << ")\n"
      << " [-is_large_translate bool]\n"
      << " on/off large translation mode."
      << "(default: " << m_is_large_translate << ")\n"
      << " [-outfname string]\n"
      << " output ppm file base name. When empty, no output.\n"<br><< " A frame number and extension ( nnm) will be added \n
      << " A frame number and extension (.ppm) will be added.\n"<br><< " (default: [" << m_outfname << " |)\n"
                       (\text{default}: [' << m_outframe << ''])\n<< " [-verify_image_fname [image_fname]]\n"
     << " when image_fname exist, verify the rendering image. (default: ["
      << m_verify_image_fname << "])\n"
      << " \le [-unittest bool]\n"<br>
\le " \le " when true unit
                     when true, unit test mode (create smaller volume). "
      << "(default: " << m_is_unittest << ")"
      << std::endl;
    exit(1);}
  return true;
}
mi::Float32 Create_path::evaluate_path(mi::Float32 x) const
{
 return expf(-x) + 0.15f*cosf(3.f*static_cast<mi::Float32>(MI_PI)*x/4.f);
}
mi::math::Color_struct Create_path::jetmap(mi::Float32 v, mi::Float32 vmin, mi::Float32 vmax) const
 mi::math>:Color_structure c = {1.f, 1.f, 1.f, 1.f};mi::Float32 dv;
  if (v < vmin)
    v = vmin;
  if (v > vmax)v = vmax;dv = vmax - vmin;if (v < (vmin + 0.25f * dv))
```

```
{
   c.r = 0.f;c.g = 4.f * (v - vmin) / dv;}
 else if (v < (vmin + 0.5f * dv)){
   c.r = 0.f;c.b = 1.f + 4.f * (vmin + 0.25f * dv - v) / dv;
  }
  else if (v < (vmin + 0.75f * dv)){
   c.r = 4.f * (v - vmin - 0.5f * dv) / dv;
   c.b = 0.f;}
 else
  {
   c.g = 1.f + 4.f * (vmin + 0.75f * dv - v) / dv;
   c.b = 0.f;}
  return(c);
}
nv::index::IColormap* Create_path::create_colormap(nv::index::IScene* scene, bool use_transparency)
{
  const mi::Float32 MIN_TRANS = 0.2f;
 const mi::Float32 MAX_TRANS = 0.9f;
 nv::index::IColormap* colormap = scene->create_attribute<nv::index::IColormap>();
 check_success(colormap != 0);
 std::vector<mi::math::Color_struct> colormap_entries;
 colormap_entries.resize(256);
  for(mi::Uint32 i=0; i<256; ++i)
  {
   colormap_entries[i] = jetmap((static_cast<mi::Float32>(i)+0.5f)/256.f, 0.f, 1.f);
    if(use_transparency)
    {
     mi::Float32 t = (static_cast<mi::Float32>(i) + 0.5f)/256.f;
     colormap_{\text{entropy}} colormap_entries[i].a = MIN_TRANS + (MAX_TRANS - MIN_TRANS)*t;
    }
  }
  // Set the the colormap values.
 colormap->set_colormap(&colormap_entries[0], colormap_entries.size());
  return colormap;
}
bool Create_path::create_scene(
 nv::index::IScene* scene_edit, scene_edit, scene_edit, scene_edit, scene_edit, sc
 std::vector<mi::neuraylib::Tag>& path_tags,
 std::map< mi::neuraylib::Tag, Test_tag_info, Tag_comp >& test_tag_info_map,
 mi::neuraylib::IDice_transaction* dice_transaction) const
{
 check_success(dice_transaction != 0);
 check_succes(scence_edit != 0);{
```

```
// Set the default light source
  mi::base::Handle<nv::index::IDirectional_light> light_global(
    scene_edit->create_attribute<nv::index::IDirectional_light>());
  check_success(light_global.is_valid_interface());
  light_global->set_direction(mi::math::Vector<mi::Float32, 3>(0.5f, 0.f, 1.f));
const mi::neuraylib::Tag light_global_tag = dice_transaction->store_for_reference_counting(light
  check_success(light_global_tag.is_valid());
  scene_edit->append(light_global_tag, dice_transaction);
  // Set the default material
mi::base::Handle<nv::index::IPhong_gl> phong_1(scene_edit->create_attribute<nv::index::IPhong_gl>());
  check_success(phong_1.is_valid_interface());
  if(m_path_test_params.npr_mode)
  {
    phong_1->set_ambient(mi::math::Color(0.75f, 0.75f, 0.75f, 1.0f));
    phong_1->set_diffuse(mi::math::Color(0.0f, 0.0f, 0.0f, 1.0f));
    phong_1->set_specular(mi::math::Color(0.0f, 0.0f, 0.0f, 1.0f));
    phong_1->set_shininess(0);
  }
  else
  {
   phong_1->set_ambient(mi::math::Color(0.15f, 0.15f, 0.15f, 1.0f));
    phong 1->set diffuse(mi::math::Color(0.95f, 0.95f, 0.95f, 1.0f));
    phong_1->set_specular(mi::math::Color(0.4f, 0.4f, 0.4f, 1.0f));
    phong_1->set_shininess(85);
  }
const mi::neuraylib::Tag phong_1_tag = dice_transaction->store_for_reference_counting(phong_1.ge
  check_success(phong_1_tag.is_valid());
  scene_edit->append(phong_1_tag, dice_transaction);
  // The the colormap to demonstrate color index color mapping.
mi::base::Handle<nv::index::IColormap> colormap(create_colormap(scene_edit, m_path_test_params.
  check_success(colormap.is_valid_interface());
const mi::neuraylib::Tag colormap_tag = dice_transaction->store_for_reference_counting(colormap.
  check_success(colormap_tag.is_valid());
  scene_edit->append(colormap_tag, dice_transaction);
}
mi::math::Bbox< mi::Float32, 3 > path_bbox;
{
  const mi::Uint32 num_points = m_path_test_params.num_points;
  // get the color source style from parameters
  nv::index::IPath_style::Color_source color_source;
  if(m_path_test_params.use_colormap && m_path_test_params.use_rgba)
    color_source = nv::index::IPath_style::COLOR_SOURCE_BOTH;
  else if(m_path_test_params.use_colormap)
    color_source = nv::index::IPath_style::COLOR_SOURCE_COLORMAP_ONLY;
  else if(m_path_test_params.use_rgba)
    color_source = nv::index::IPath_style::COLOR_SOURCE_RGBA_ONLY;
  else
    color_source = nv::index::IPath_style::COLOR_SOURCE_NONE;
  //create rgba array. A grayscale color scale with a "V" shape
  std::vector<mi::math::Color_struct> colors;
```

```
colors.resize(num_points);
 for(mi::Unit32 i=0; i<num\_points; i++){
 mi::Float32 g = (static_cast<mi::Float32>(i) + 0.5f)/static_cast<mi::Float32>(num_points);
   mi::Float32 f = fabsf(2.0f *g - 1.0f);colors[i].r = g;
   colors[i].g = 1.f - f;
   colors[i].b = 1.f - f;
   colors[i].a = 1.f;
 }
// Set up the transformation matrix, define a translation and create and store the scene group
 mi::math::Matrix<mi::Float32, 4, 4> transform_mat(1.f);
 transform_mat.translate(mi::math::Vector<mi::Float32, 3>(120.f, 0.f, 0.f));
 mi::base::Handle<nv::index::ITransformed_scene_group> group_node(
   scene_edit->create_scene_group<nv::index::ITransformed_scene_group>());
 check_success(group_node.is_valid_interface());
 group_node->set_transform(transform_mat);
 // set up points
 std::vector< mi::math::Vector_struct<mi::Float32, 3> > points;
 points.resize(num_points);
 for(mi::Unit32 i=0; i<num\_points; i++){
 points[i].y = ((static_cast<mi::Float32>(i) + 0.5f)/static_cast<mi::Float32>(num_points))*6.f;
   points[i].x = evaluate.path(points[i].y);points[i].z = 1.f;path_bbox.insert(points[i]);
   points[i].x = points[i].x*100.f - 80.f;points[i].y = points[i].y*100.f + 10.f;points[i].z *= 100.f;
   path_bbox.insert(points[i]);
 }
 // set up colormap ids
 std::vector<mi::Uint32> colormap_ids;
 colormap_ids.resize(num_points);
 for(mi::Unit32 i=0; i<num\_points; i++){
   colormap_ids[i] = (min::Unit32) (255.f*((static\_cast < mi::Float32>(i)+0.5f))/static_cast<mi::Float32>(num_points)));
 }
 {
   //create a path style with linear interpolation
 mi::base::Handle<nv::index::IPath_style> path_style1(scene_edit->create_attribute<nv::index::IPath_style>());
   check_success(path_style1.is_valid_interface());
   path_style1->set_interpolation(nv::index::IPath_style::INTERPOLATION_LINEAR);
   path_style1->set_color_source(color_source);
 path_style1->set_upsampling(m_path_test_params.upsampling, m_path_test_params.up_factor, m_pat
 const mi::neuraylib::Tag path_style1_tag = dice_transaction->store_for_reference_counting(path_
   check_success(path_style1_tag.is_valid());
   group_node->append(path_style1_tag, dice_transaction);
```
mi::base::Handle<nv::index::IPath\_3D> path1(scene\_edit->create\_shape<nv::index::IPath\_3D>());

```
check_success(path1.is_valid_interface());
  // set radius
  path1->set_radius(15.f);
  // set points
  path1->set_points(&points[0], num_points);
  // set colormap ids
  path1->set_color_map_indexes(&colormap_ids[0], num_points);
  path1->set_colors(&colors[0], num_points);
  // append path to the group node
const mi::neuraylib::Tag path1_tag = dice_transaction->store_for_reference_counting(path1.get());
  check_success(path1_tag.is_valid());
  group_node->append(path1_tag, dice_transaction);
  path_tags.push_back(path1_tag);
test_tag_info_map[path1_tag] = Test_tag_info("IPath_3D", num_points); // for test purpose
}
{
  //create a path style with segment interpolation
mi::base::Handle<nv::index::IPath_style> path_style2(scene_edit->create_attribute<nv::index::IPath_style>());
  check_success(path_style2.is_valid_interface());
 path_style2->set_interpolation(nv::index::IPath_style::INTERPOLATION_SEGMENT);
  path_style2->set_color_source(color_source);
path_style2->set_upsampling(m_path_test_params.upsampling, m_path_test_params.up_factor, m_pat
  const mi::neuraylib::Tag path2_style_tag =
    dice_transaction->store_for_reference_counting(path_style2.get());
  check_success(path2_style_tag.is_valid());
  group_node->append(path2_style_tag, dice_transaction);
mi::base::Handle<nv::index::IPath_3D> path2(scene_edit->create_shape<nv::index::IPath_3D>());
 check_success(path2.is_valid_interface());
  // set radius
  path2->set_radius(12.0f);
  // set points
  for(mi::Unit32 i=0; i<num\_points; i++){
    points[i].x += 200;
    path_bbox.insert(points[i]);
  }
 path2->set_points(&points[0], num_points);
  // set colormap ids
  path2->set_color_map_indexes(&colormap_ids[0], num_points);
  path2->set_colors(&colors[0], num_points);
  // append path to the group node
const mi::neuraylib::Tag path2_tag = dice_transaction->store_for_reference_counting(path2.get());
  check_success(path2_tag.is_valid());
  group_node->append(path2_tag, dice_transaction);
  path_tags.push_back(path2_tag);
```

```
test_tag_info_map[path2_tag] = Test_tag_info("IPath_3D", num_points); // for test purpose
}
{
  //create a path style with nearest interpolation
mi::base::Handle<nv::index::IPath_style> path_style3(scene_edit->create_attribute<nv::index::IPath_style>());
  check_success(path_style3.is_valid_interface());
 path_style3->set_interpolation(nv::index::IPath_style::INTERPOLATION_NEAREST);
  path_style3->set_color_source(color_source);
path_style3->set_upsampling(m_path_test_params.upsampling, m_path_test_params.up_factor, m_pat
const mi::neuraylib::Tag path3_style_tag = dice_transaction->store_for_reference_counting(path_
  check_success(path3_style_tag.is_valid());
  group_node->append(path3_style_tag, dice_transaction);
mi::base::Handle<nv::index::IPath_3D> path3(scene_edit->create_shape<nv::index::IPath_3D>());
  check_success(path3.is_valid_interface());
  // set radius
  path3->set_radius(7.0f);
  // set points
  for(mi::Unit32 i=0; i<num\_points; i++)points[i].x += 200;
    path_bbox.insert(points[i]);
  }
 path3->set_points(&points[0], num_points);
  // set colormap ids
  path3->set_color_map_indexes(&colormap_ids[0], num_points);
  path3->set_colors(&colors[0], num_points);
  // append path to the group node
const mi::neuraylib::Tag path3_tag = dice_transaction->store_for_reference_counting(path3.get());
  check_success(path3_tag.is_valid());
  group_node->append(path3_tag, dice_transaction);
  path_tags.push_back(path3_tag);
test_tag_info_map[path3_tag] = Test_tag_info("IPath_3D", num_points); // for test purpose
}
if(m_path_test_params.test_transparency)
{
  // background plane
 mi::math::Vector<mi::Float32, 3> plane_point(-500.f, -100.f, 150.0f);
 mi::math::Vector<mi::Float32, 3> plane_normal(0.f, 0.f, 1.f);
 mi::math::Vector<mi::Float32, 3> plane_up(0.f, 1.f, 0.f);
 mi::math::Vector<mi::Float32, 2> plane_extent(1200.0f, 800.0f);
 mi::base::Handle<nv::index::ITexture_filter_mode> tex_filter(
 scene_edit->create_attribute<nv::index::ITexture_filter_mode_nearest_neighbor>());
  check_success(tex_filter.is_valid_interface());
mi::neuraylib::Tag tex_filter_tag = dice_transaction->store_for_reference_counting(tex_filter.
  check_success(tex_filter_tag.is_valid());
  group_node->append(tex_filter_tag, dice_transaction);
```
 $\frac{1}{2}$  Access an application layer component that provides some sample techniques such as the checkerb

```
mi::base::Handle<nv::index::app::data_analysis_and_processing::IData_analysis_and_processing>
     get_application_layer_interface()->get_api_component<nv::index::app::data_analysis_and_proce
      check_success(processing.is_valid_interface());
    // Create a checkerboard technique and add it to the scene. For more details on how to implement th
    // source that was shipped with the application layer component 'nv::index::app::data_analysis_an
     mi::base::Handle<nv::index::IDistributed_compute_technique> mapping(
        processing->get_sample_tool_set()->create_checker_board_2d_technique(
          plane_extent,
      nv::index::IDistributed_compute_destination_buffer_2d_texture::FORMAT_RGBA_FLOAT32,
          mi::math::Color(0.9f, 0.2f, 0.15f, 0.7f),
          mi::math::Color(0.2f, 0.2f, 0.8f, 1.0f)));
      check_success(mapping.is_valid_interface());
    mi::neuraylib::Tag mapping_tag = dice_transaction->store_for_reference_counting(mapping.get());
      check_success(mapping_tag.is_valid());
      group_node->append(mapping_tag, dice_transaction);
    mi::base::Handle<nv::index::IPlane> plane(scene_edit->create_shape<nv::index::IPlane>());
      check_success(plane.is_valid_interface());
      plane->set_point(plane_point);
      plane->set_normal(plane_normal);
      plane->set up(plane up):
     plane->set_extent(plane_extent);
    mi::neuraylib::Tag plane_tag = dice_transaction->store_for_reference_counting(plane.get());
      check_success(plane_tag.is_valid());
      group_node->append(plane_tag, dice_transaction);
     path_tags.push_back(plane_tag);
     test_tag_info_map[plane_tag] = Test_tag_info("IPlane", -1); // for test purpose
    }
  const mi::neuraylib::Tag group_node_tag = dice_transaction->store_for_reference_counting(group_n
    check_success(group_node_tag.is_valid());
    scene_edit->append(group_node_tag, dice_transaction);
    INFO_LOG << "Bounding box of the vertices that create the paths: " << path_bbox;
  }
  return true;
void Create_path::setup_camera(nv::index::IPerspective_camera* cam) const
 check_success(cam != 0);// Set the camera parameters to see the whole scene
  const mi::math::Vector< mi::Float32, 3 > from( 234.0f, 604.0f, 500.0f);
 const mi::math::Vector< mi::Float32, 3 > to ( 255.0f, 255.0f, -255.0f);
 const mi::math::Vector< mi::Float32, 3 > up ( 0.0f, 1.0f, 0.0f);
 mi::math::Vector<mi::Float32, 3> viewdir = to - from;
 viewdir.normalize();
 cam->set(from, viewdir, up);
  cam->set_aperture(0.033f);
  cam->set_aspect(1.0f);
```

```
cam->set_focal(0.03f);
 cam->set_clip_min(10.0f);
 cam->set_clip_max(5000.0f);
}
void Create_path::setup_extreme_transformed_camera(nv::index::IPerspective_camera* cam) const
{
 check_success(cam != 0);
 // *** Camera:
 // index::camera::eye_point = 1808409.125 9981818 10948.5126953125
 // index::camera::view_direction = (1808409.125 9981818 -1500) - eye_point
 // index::camera::up_direction = 0 1 0
 // index::camera::aspect = 1.7152034261242
 // index::camera::aperture = 0.033
 // index::camera::focal = 0.03
 // index::camera::clip_min = 124.485130310059
 // index::camera::clip_max = 17585.455078125
 // index::canvas_resolution = 1602 934
 // Adjusted the camera position for p = 23+1.
 mi::math::Vector< mi::Float32, 3 > const from( 1805060.125f + 8192.0f, 9978520.0f + 16384.0f, 16384.0f);
 mi::math::Vector< mi::Float32, 3 > const to ( 1805060.125f + 8192.0f, 9978520.0f + 8292.0f, -256.0f);
 mi::math::Vector< mi::Float32, 3 > const up (0.0f, 1.0f, 0.0f);
 mi::math::Vector<mi::Float32, 3> viewdir = to - from;
 viewdir.normalize();
 cam->set(from, viewdir, up);
 cam->set_aperture(0.033f);
 cam->set_aspect(1.71520f); // not 1.7152034261242f, see IEEE754
 cam->set_focal(0.03f);
 cam->set_clip_min(124.485f); // not 124.485130310059f, see IEEE754
 cam->set_clip_max(17585.6f); // not 17585.55078125f, see IEEE754
 INFO_LOG << "A camera set up using a large matrix.";
}
mi::math::Matrix<mi::Float32, 4, 4> Create_path::get_extreme_transformed_matrix() const
{
 // transform =
 // [ 20.6100006103516 0 0 1805060
 // 0 20.6100006103516 0 9978520
  // 0 0 -4 0
  // 0 0 0 1 ]
 mi::math::Matrix<mi::Float32, 4, 4> transform_mat(
   20.61f, 0.0f, 0.0f, 0.0f,
   0.0f, 20.61f, 0.0f, 0.0f,
   0.0f, 0.0f, -4.0f, 0.0f,
   1805060.0f, 9978520.0f, 0.0f, 1.0f
   );
 return transform_mat;
}
nv::index::IFrame_results* Create_path::render_frame(const std::string& output_fname) const
{
 check_success(m_index_rendering.is_valid_interface());
```

```
// set output filename, empty string is valid
 m_image_file_canvas->set_rgba_file_name(output_fname.c_str());
 check_success(m_session_tag.is_valid());
 mi::base::Handle<mi::neuraylib::IDice_transaction> dice_transaction(
   m_global_scope->create_transaction<mi::neuraylib::IDice_transaction>());
 check_success(dice_transaction.is_valid_interface());
 m_index_session->update(m_session_tag, dice_transaction.get());
 mi::base::Handle<nv::index::IFrame_results> frame_results(
   m_index_rendering->render(
     m_session_tag,
     m_image_file_canvas.get(),
     dice_transaction.get()));
 check_success(frame_results.is_valid_interface());
 dice transaction->commit();
 frame_results->retain();
 return frame results.get():
}
int main(int argc, const char* argv[])
{
 nv::index::app::String_dict sdict;
 sdict.insert("dice::verbose", "3"); // log level
 sdict.insert("outfname", "frame_create_path"); // output file base name
 sdict.insert("verify_image_fname", ""); // for unit test
 sdict.insert("unittest", "0"); // default mode
 sdict.insert("supersampling", "0"); // disable supersampling (default)
  sdict.insert("num_samples", "40"); // 40 samples (default)
 sdict.insert("use_colormap", "1"); \qquad \qquad \qquad // use color map (default)
 sdict.insert("use_rgba", "0"); // don't use rgba array (default)
 sdict.insert("npr_mode", "0"); \qquad \qquad \qquad \qquad // don't use npr mode (default)
 sdict.insert("test_transparency", "0"); // don't test transparency (default)
 sdict.insert("upsampling", "0"); // don't use upsampling (default)
 sdict.insert("up_factor", "2"); // 2x (default)
 sdict.insert("up_tension", "0.0"); // 0.0 (default)
 sdict.insert("is_large_translate", "0"); \overline{y} // large translation mode (default 0)
 sdict.insert("is_dump_comparison_image_when_failed", "1"); // default: dump images when failed.
 sdict.insert("is_call_from_test", "0"); \qquad \qquad \qquad // default: not call from make check.
 // DiCE settings
 sdict.insert("dice::network::mode", "OFF");
  // index setting
 sdict.insert("index::config::set_monitor_performance_values", "true");
 sdict.insert("index::service", "rendering_and_compositing");
 sdict.insert("index::cuda_debug_checks", "false");
  // application_layer component loading
 sdict.insert("index::app::components::application_layer::component_name_list",
        "canvas_infrastructure image io data_analysis_and_processing");
```

```
// Initialize application
Create_path create_path;
create_path.initialize(argc, argv, sdict);
check_success(create_path.is_initialized());
// launch the application. creating the scene and rendering.
const mi::Sint32 exit_code = create_path.launch();
INFO_LOG << "Shutting down ...";
return exit_code;
```
## 9.13 create\_plane.cpp

```
/******************************************************************************
* Copyright 2023 NVIDIA Corporation. All rights reserved.
*****************************************************************************/
#include <mi/dice.h>
#include "utility/example_shared.h"
#include <nv/index/icamera.h>
#include <nv/index/iconfig_settings.h>
#include <nv/index/iindex.h>
#include <nv/index/ilight.h>
#include <nv/index/imaterial.h>
#include <nv/index/iplane.h>
#include <nv/index/iscene.h>
#include <nv/index/iscene_group.h>
#include <nv/index/isession.h>
#include <nv/index/itexture_filter_mode.h>
#include "utility/canvas_utility.h"
#include <nv/index/app/idata_analysis_and_processing.h>
#include <nv/index/app/index_connect.h>
#include <nv/index/app/string_dict.h>
#include <nv/index/app/time_functions.h>
#include <iostream>
#include <sstream>
class Create_plane:
  public nv::index::app::Index_connect
{
public:
  Create_plane()
    :
    Index_connect(),
    m is unittest(false).
    m_supersampling(false),
    m_is_large_translate(false)
  {
    // INFO_LOG << "DEBUG: Create_plane() ctor";
  }
  virtual ~Create_plane()
  {
    // Note: Index_connect::~Index_connect() will be called after here.
    // INFO_LOG << "DEBUG: ~Create_plane() dtor";
  }
  // launch application
  mi::Sint32 launch();
protected:
  virtual bool evaluate_options(nv::index::app::String_dict& sdict) CPP11_OVERRIDE;
  // override
```

```
virtual bool initialize_networking(
   mi::neuraylib::INetwork_configuration* network_configuration,
   nv::index::app::String_dict& options) CPP11_OVERRIDE
 {
   check_success(network_configuration != 0);
   check_success(options.is_defined("unittest"));
   const bool is_unittest = nv::index::app::get_bool(options.get("unittest"));
   if (is_unittest)
   {
     info_cout("NETWORK: disabled networking mode.", options);
   network_configuration->set_mode(mi::neuraylib::INetwork_configuration::MODE_OFF);
     return true;
   }
   return initialize_networking_as_default_udp(network_configuration, options);
 }
private:
 // create plane instances
 void create_planes(
   nv::index::IScene* scene_edit,
   mi::neuraylib::IDice_transaction* dice_transaction);
  // setup camera to see this example scene
 void setup_camera(nv::index::IPerspective_camera* cam) const;
 // setup a far away camera for a extreme transformation handling test
 //
 // This value is based on Bugzilla 11567
 // Attachment: Two complete screen dump with 188853_8578 build case
 void setup_extreme_transformed_camera(nv::index::IPerspective_camera* cam) const;
 // setup a large scene transform for the extreme
 // transformation handling test
 //
 // This value is based on Bugzilla 11567
 // Attachment: Two complete screen dump with 188853_8578 build case
 mi::math::Matrix<mi::Float32, 4, 4> get_extreme_transformed_matrix() const;
 // render a frame
 //
 // \param[in] output_fname output rendering image filename
 // \return performance values
 nv::index::IFrame_results* render_frame(const std::string& output_fname) const;
 // This session tag
 mi::neuraylib::Tag mission_tag;
 // NVIDIA IndeX cluster configuration
 mi::base::Handle<nv::index::ICluster_configuration> m_cluster_configuration;
 // Application layer image file canvas (a render target)
 mi::base::Handle<nv::index::app::canvas_infrastructure::IIndex_image_file_canvas> m_image_file_canvas;
 // Create_icons options
 std::string mathematics are more interesting mathematic methods in the mathematic methods of m and m and mbool \mathbb{R} m_is_unittest;
 std::string m_verify_image_fname;
 bool \mathfrak{m}_s m_supersampling;
```

```
bool discussed by the contract of the contract of the contract of the contract of the contract of the contract of the contract of the contract of the contract of the contract of the contract of the contract of the contract
};
mi::Sint32 Create_plane::launch()
  mi::Sint32 exit_code = 0;
  // Get DiCE database components
  {
    m_cluster_configuration =
      get_index_interface()->get_api_component<nv::index::ICluster_configuration>();
    check_success(m_cluster_configuration.is_valid_interface());
    // create image canvas in application_layer
  m_image_file_canvas = create_image_file_canvas(get_application_layer_interface());
    check_success(m_image_file_canvas.is_valid_interface());
    // Verifying that local host has joined
    const int max retry = 3:
    for (int retry = \theta; retry < max_retry; ++retry)
    {
      if (m_cluster_configuration->get_number_of_hosts() == 0)
      {
        INFO_LOG << "no host joined yet, retry "
             \ll (retry + 1) \ll "/" \ll max_retry;
        nv::index::app::util::time::sleep(0.3f);
      }
    }
    check_success(m_cluster_configuration->get_number_of_hosts() != 0);
    {
      // Obtain a DiCE transaction
      mi::base::Handle<mi::neuraylib::IDice_transaction> dice_transaction(
        m_global_scope->create_transaction<mi::neuraylib::IDice_transaction>());
      check_success(dice_transaction.is_valid_interface());
      {
        // Setup session information
        m_session_tag = m_index_session->create_session(dice_transaction.get());
        check_success(m_session_tag.is_valid());
     mi::base::Handle<const nv::index::ISession> session(dice_transaction->access<nv::index::ISession>(m_session_tag));
        check_success(session.is_valid_interface());
        mi::base::Handle< nv::index::IScene > scene_edit(
           dice_transaction->edit< nv::index::IScene >(session->get_scene()));
        check_success(scene_edit.is_valid_interface());
        // Enable supersampling
        if (m_supersampling)
        {
           INFO_LOG << "Enable supersampling.";
           mi::base::Handle<nv::index::IConfig_settings> config_settings(
        dice_transaction->edit<nv::index::IConfig_settings>(session->get_config()));
           check_success(config_settings.is_valid_interface());
           config_settings->set_rendering_samples(8);
```
//---------------------------------------------------------------------- // Scene setup: add textured planes //--------------------------------------------------------------------- create\_planes(scene\_edit.get(), dice\_transaction.get()); mi::base::Handle< nv::index::IPerspective\_camera > cam( scene\_edit->create\_camera<nv::index::IPerspective\_camera>()); check\_success(cam.is\_valid\_interface()); mi::math::Vector<mi::Uint32, 2> buffer\_resolution; if (m\_is\_large\_translate) { INFO\_LOG << "large translate test mode."; setup\_extreme\_transformed\_camera(cam.get()); buffer\_resolution = mi::math::Vector<mi::Uint32, 2>(1602, 934); } else { setup\_camera(cam.get()); buffer\_resolution = mi::math::Vector<mi::Uint32, 2>(512, 512); } const mi::neuraylib::Tag camera\_tag = dice\_transaction->store(cam.get()); check\_success(camera\_tag.is\_valid()); m\_image\_file\_canvas->set\_resolution(buffer\_resolution); // Set up the scene and define the region of interest const mi::math::Bbox\_struct<mi::Float32, 3> xyz\_roi\_st = {  $\{-1000.0f, -1000.0f, -1000.0f, \}$ { 1000.0f, 1000.0f, 1000.0f, }, }; // set the region of interest const mi::math::Bbox< mi::Float32, 3 > xyz\_roi(xyz\_roi\_st); check\_success(xyz\_roi.is\_volume()); scene\_edit->set\_clipped\_bounding\_box(xyz\_roi\_st); // Set the scene global transformation matrix. // only change the coordinate system mi::math::Matrix<mi::Float32, 4, 4> transform\_mat( 1.0f, 0.0f, 0.0f, 0.0f, 0.0f, 1.0f, 0.0f, 0.0f, 0.0f, 0.0f, -1.0f, 0.0f, 0.0f, 0.0f, 0.0f, 1.0f ); if(m\_is\_large\_translate) { transform\_mat = get\_extreme\_transformed\_matrix(); } scene\_edit->set\_transform\_matrix(transform\_mat); // Set the current camera to the scene. check\_success(camera\_tag.is\_valid());

```
scene_edit->set_camera(camera_tag);
      }
      // Commit the transaction used for initializing
      dice_transaction->commit();
    }
    // Rendering
    {
      // Render the frame to a file
      const mi::Sint32 frame_idx = 0;
      const std::string fname = get_output_file_name(m_outfname, frame_idx);
     mi::base::Handle<nv::index::IFrame_results> frame_results(render_frame(fname));
    const mi::base::Handle<nv::index::IError_set> err_set(frame_results->get_error_set());
      if (err_set->any_errors())
      {
        std::ostringstream os;
        const mi::Uint32 nb_err = err_set->get_nb_errors();
        for (mi::Unit32 e = 0; e < nb_errorir; ++e)\left\{ \right.if (e := \emptyset) os << \ln:
          const mi::base::Handle<nv::index::IError> err(err_set->get_error(e));
          os << err->get_error_string();
        }
     ERROR_LOG << "IIndex_rendering rendering call failed with the following error(s): " << '\n'
             \leq os.str();
        exit\_code = 1;}
      // verify the generated frame
      if (!(verify_canvas_result(get_application_layer_interface(),
                   m_image_file_canvas.get(), m_verify_image_fname, get_options())))
      {
        ext\_code = 1;}
   }
  }
  return exit_code;
bool Create_plane::evaluate_options(nv::index::app::String_dict& sdict)
  const std::string com_name = sdict.get("command:", "<unknown_command>");
  m_is_unittest = nv::index::app::get_bool(sdict.get("unittest", "false"));
  if (m_is_unittest)
  {
    if (nv::index::app::get_bool(sdict.get("is_call_from_test", "false")))
    {
      sdict.insert("is_dump_comparison_image_when_failed", "0");
    }
    sdict.insert("outfname", ""); // turn off file output in the unit test mode
    sdict.insert("dice::verbose", "2");
  }
  // set own options
```

```
m_-outfname = sdict.get("outfname");
 m_verify_image_fname = sdict.get("verify_image_fname");
 m_supersampling = nv::index::app::get_bool(sdict.get("supersampling", "false"));
 m_is_large_translate = nv::index::app::get_bool(sdict.get("is_large_translate", "false"));
 info_cout(std::string("running ") + com_name, sdict);
  info\_court("outframe = [' + sidict.get("outframe") +"], dice::verbose = " + sdict.get("dice::verbose"), sdict);
  // print help and exit if -h
  if (sdict.is_defined("h"))
  {
    std::cout
     << "info: Usage: " << com_name << " [option]\n"
      << "Option: [-h]\n"
      << " printout this message\n"<br><< " |-dice::verbose severity lev
    << " [-\text{dice::verbose severity\_level}]\n =<< " \text{verbose severity level} (3 is info ) (d
               verbose severity level (3 is info.). (default: " + sdict.get("dice::verbose")
      \lt\lt ")\n"
      << " [-supersampling bool]\n"<br><< " when true then super
                      when true then supersampling is enabled."
      << "(default: " << m_supersampling << ")\n"
      << " [-is_large_translate bool]\n"
                     on/off large translation mode."
      << "(default: " << m_is_large_translate << ")\n"
      << " [-outfname string]\n"
      << " output ppm file base name. When empty, no output.\n"
      << " A frame number and extension (.ppm) will be added.\n"
      << " (default: [" << m_outfname << "])\n"
     << " [-verify_image_fname [image_fname]]\n"
                    when image_fname exist, verify the rendering image. (default: ["
      << m_verify_image_fname << "])\n"
      << " [-unittest bool]\n"
      << " when true, unit test mode. "
      << m_is_unittest << "])"
      << std::endl;
    exit(1);
  }
  return true;
}
void Create_plane::create_planes(
 nv::index::IScene* scene_edit,
 mi::neuraylib::IDice_transaction* dice_transaction)
{
 check_success(scene_edit != 0);
  // Add a scene group where the shapes should be added
 mi::base::Handle<nv::index::ITransformed_scene_group> group_node(
    scene_edit->create_scene_group<nv::index::ITransformed_scene_group>());
  check_success(group_node.is_valid_interface());
```

```
// Add a light and a material
{
 // Add a light
 mi::base::Handle<nv::index::IDirectional_headlight> headlight(
    scene_edit->create_attribute<nv::index::IDirectional_headlight>());
 check_success(headlight.is_valid_interface());
 const mi::math::Color_struct color_intensity = \{ 1.0f, 1.0f, 1.0f, 1.0f, \};
 headlight->set_intensity(color_intensity);
 headlight->set_direction(mi::math::Vector<mi::Float32, 3>(1.0f, -1.0f, -1.0f));
const mi::neuraylib::Tag headlight_tag = dice_transaction->store_for_reference_counting(headligh
 check_success(headlight_tag.is_valid());
 group_node->append(headlight_tag, dice_transaction);
 // Add a fully ambient material for the planes, so that lighting doesn't matter
 mi::base::Handle<nv::index::IPhong_gl> phong_1(
    scene_edit->create_attribute<nv::index::IPhong_gl>());
 check_success(phong_1.is_valid_interface());
 phong_1->set_ambient(mi::math::Color(1.0f, 1.0f, 1.0f));
 phong 1->set diffuse(mi::math::Color(0.0f));
 phong_1->set_specular(mi::math::Color(0.0f));
mi::neuraylib::Tag phong_1_tag = dice_transaction->store_for_reference_counting(phong_1.get());
 check_success(phong_1_tag.is_valid());
 group_node->append(phong_1_tag, dice_transaction);
}
//
// Plane 1: RGBA mode, axis aligned, no filtering
//
{
 // Place plane centered in the origin, normal pointing along the z-axis
 mi::math::Vector<mi::Float32, 3> plane_point(-400.f, -250.f, 1.0f);
 mi::math::Vector<mi::Float32, 3> plane_normal(0.f, 0.f, 1.f);
 mi::math::Vector<mi::Float32, 3> plane_up(0.f, 1.f, 0.f);
 mi::math::Vector<mi::Float32, 2> plane_extent(800.0f, 500.0f);
 mi::base::Handle<nv::index::ITexture_filter_mode> tex_filter(
 scene_edit->create_attribute<nv::index::ITexture_filter_mode_nearest_neighbor>());
 check_success(tex_filter.is_valid_interface());
mi::neuraylib::Tag tex_filter_tag = dice_transaction->store_for_reference_counting(tex_filter.get());
 check_success(tex_filter_tag.is_valid());
 group_node->append(tex_filter_tag, dice_transaction);
// Access an application layer component that provides some sample techniques such as the mandelbro
mi::base::Handle<nv::index::app::data_analysis_and_processing::IData_analysis_and_processing> p
 get_application_layer_interface()->get_api_component<nv::index::app::data_analysis_and_proces
 check_success(processing.is_valid_interface());
// Create a mandelbrot technique and add it to the scene. For more details on how to implement the ma
// source that was shipped with the application layer component 'nv::index::app::data_analysis_and
 mi::base::Handle<nv::index::IDistributed_compute_technique> mapping(
   processing->get_sample_tool_set()->create_mandelbrot_2d_technique(
   plane_extent, nv::index::IDistributed_compute_destination_buffer_2d_texture::FORMAT_RGBA_FLO
mi::neuraylib::Tag mapping_tag = dice_transaction->store_for_reference_counting(mapping.get());
 check_success(mapping_tag.is_valid());
 group_node->append(mapping_tag, dice_transaction);
```

```
mi::base::Handle<nv::index::IPlane> plane(
    scene_edit->create_shape<nv::index::IPlane>());
  check_success(plane.is_valid_interface());
  plane->set_point(plane_point);
  plane->set_normal(plane_normal);
  plane->set_up(plane_up);
  plane->set_extent(plane_extent);
mi::neuraylib::Tag plane_tag = dice_transaction->store_for_reference_counting(plane.get());
  check_success(plane_tag.is_valid());
  group_node->append(plane_tag, dice_transaction);
}
//
// Plane 2: Color map mode, arbitrary orientation, use texture filtering
//
{
 mi::math::Vector<mi::Float32, 3> plane_point(-50.0f, 50.0f, 700.0f);
  mi::math::Vector<mi::Float32, 3> plane_normal(1.f, 1.f, 1.f);
  mi::math::Vector<mi::Float32, 3> plane_up(-1.f, 1.f, 0.f);
  mi::math::Vector<mi::Float32, 2> plane_extent(400.0f, 400.0f);
  const bool enable texture filtering = true;
const mi::Sint32 colormap_entry_id = 40; // same as demo application's colormap file 40
  mi::neuraylib::Tag colormap_tag =
    create_colormap(colormap_entry_id, scene_edit, dice_transaction);
  check_success(colormap_tag.is_valid());
  group_node->append(colormap_tag, dice_transaction);
  mi::base::Handle<nv::index::ITexture_filter_mode> tex_filter;
  if (enable_texture_filtering)
  {
  tex_filter = scene_edit->create_attribute<nv::index::ITexture_filter_mode_linear>();
  }
  else
  {
  tex_filter = scene_edit->create_attribute<nv::index::ITexture_filter_mode_nearest_neighbor>();
  }
  check_success(tex_filter.is_valid_interface());
mi::neuraylib::Tag tex_filter_tag = dice_transaction->store_for_reference_counting(tex_filter.get());
  check_success(tex_filter_tag.is_valid());
  group_node->append(tex_filter_tag, dice_transaction);
// Access an application layer component that provides some sample techniques such as the mandelbro
mi::base::Handle<nv::index::app::data_analysis_and_processing::IData_analysis_and_processing> p
  get_application_layer_interface()->get_api_component<nv::index::app::data_analysis_and_proces
  check_success(processing.is_valid_interface());
// Create a mandelbrot technique and add it to the scene. For more details on how to implement the ma
// source that was shipped with the application layer component 'nv::index::app::data_analysis_and
  mi::base::Handle<nv::index::IDistributed_compute_technique> mapping(
    processing->get_sample_tool_set()->create_mandelbrot_2d_technique(
   plane_extent, nv::index::IDistributed_compute_destination_buffer_2d_texture::FORMAT_SCALAR_U
  check_success(mapping.is_valid_interface());
mi::neuraylib::Tag mapping_tag = dice_transaction->store_for_reference_counting(mapping.get());
  check_success(mapping_tag.is_valid());
  group_node->append(mapping_tag, dice_transaction);
```
```
mi::base::Handle<nv::index::IPlane> plane(
      scene_edit->create_shape<nv::index::IPlane>());
    check_success(plane.is_valid_interface());
    plane->set_point(plane_point);
    plane->set_normal(plane_normal);
    plane->set_up(plane_up);
    plane->set_extent(plane_extent);
  mi::neuraylib::Tag plane_tag = dice_transaction->store_for_reference_counting(plane.get());
    check_success(plane_tag.is_valid());
    group_node->append(plane_tag, dice_transaction);
  }
 // Finally append everything to the root of the hierachical scene description
 mi::neuraylib::Tag group_tag = dice_transaction->store_for_reference_counting(group_node.get());
 check_success(group_tag.is_valid());
  scene_edit->append(group_tag, dice_transaction);
}
void Create_plane::setup_camera(nv::index::IPerspective_camera* cam) const
{
 check_success(cam != 0):
  // Set the camera parameters to see the whole scene.
 const mi::math::Vector<mi::Float32, 3> from(100.0f, 0.0f, -1000.0f);
 const mi::math::Vector<mi::Float32, 3> to (0.0f, 250.0f, 0.0f);
  const mi::math::Vector<mi::Float32, 3> up (0.0f, 1.0f, 0.0f);
 mi::math::Vector<mi::Float32, 3> viewdir = to - from;
 viewdir.normalize();
 cam->set(from, viewdir, up);
  cam->set_aperture(0.033f);
 cam->set_aspect(1.0f);
 cam->set_focal(0.03f);
 cam->set_clip_min(80.0f);
  cam->set_clip_max(5000.0f);
}
void Create_plane::setup_extreme_transformed_camera(
 nv::index::IPerspective_camera* cam) const
{
 check_success(cam != 0);// *** Camera:
  // index::camera::eye_point = 1808409.125 9981818 10948.5126953125
  // index::camera::view_direction = (1808409.125 9981818 -1500) - eye_point
  // index::camera::up_direction = 0 1 0
  // index::camera::aspect = 1.7152034261242
  // index::camera::aperture = 0.033
  // index::camera::focal = 0.03// index::camera::clip_min = 124.485130310059
  // index::camera::clip_max = 17585.455078125
  // index::canvas_resolution = 1602 934
  // Adjusted the camera position for p = 23+1.
 mi::math::Vector< mi::Float32, 3 > const from( 1805060.125f + 5120.0f, 9978520.0f + 0.0f, -30720.0
 mi::math::Vector< mi::Float32, 3 > const to ( 1805060.125f + 0.0f, 9978520.0f + 2560.0f, 0.0f);
```

```
mi::math::Vector< mi::Float32, 3 > const up (0.0f, 1.0f, 0.0f);
 mi::math::Vector<mi::Float32, 3> viewdir = to - from;
 viewdir.normalize();
 cam->set(from, viewdir, up);
 cam->set_aperture(0.033f);
 cam->set_aspect(1.71520f); // not 1.7152034261242f, see IEEE754
 cam->set_focal(0.03f);
 cam->set_clip_min(124.485f); // not 124.485130310059f, see IEEE754
 cam->set_clip_max(17585.6f); // not 17585.55078125f, see IEEE754
 INFO_LOG << "Set camera extreme mode";
}
mi::math::Matrix<mi::Float32, 4, 4> Create_plane::get_extreme_transformed_matrix() const
{
 // transform =
 // [ 20.6100006103516 0 0 1805060
 // 0 20.6100006103516 0 9978520
  // 0 0 -4 0
  // 0 0 0 1 ]
 mi::math::Matrix<mi::Float32, 4, 4> transform_mat(
   20.0f, 0.0f, 0.0f, 0.0f,
   0.0f, 20.0f, 0.0f, 0.0f,
   0.0f, 0.0f, -20.0f, 0.0f,
   1805060.0f, 9978520.0f, 0.0f, 1.0f
   );
 return transform_mat;
}
nv::index::IFrame_results* Create_plane::render_frame(const std::string& output_fname) const
{
 check_success(m_index_rendering.is_valid_interface());
 // set output filename, empty string is valid
 m_image_file_canvas->set_rgba_file_name(output_fname.c_str());
 check_success(m_session_tag.is_valid());
 mi::base::Handle<mi::neuraylib::IDice_transaction> dice_transaction(
   m_global_scope->create_transaction<mi::neuraylib::IDice_transaction>());
 check_success(dice_transaction.is_valid_interface());
 m_index_session->update(m_session_tag, dice_transaction.get());
 mi::base::Handle<nv::index::IFrame_results> frame_results(
   m_index_rendering->render(
     m_session_tag,
     m_image_file_canvas.get(),
     dice_transaction.get()));
 check_success(frame_results.is_valid_interface());
 dice_transaction->commit();
 frame_results->retain();
  return frame_results.get();
```

```
int main(int argc, const char* argv[])
{
 nv::index::app::String_dict sdict;
 sdict.insert("dice::verbose", "3"); // log level
 sdict.insert("outfname", "frame_create_plane"); // output file base name
 sdict.insert("verify_image_fname", ""); // for unit test
 sdict.insert("unittest", "0"); // default mode
 sdict.insert("supersampling", "0"); // disable supersampling (default)
 sdict.insert("is_large_translate", "0"); // large translation mode (default 0)
 sdict.insert("is_dump_comparison_image_when_failed", "1"); // default: dump images when failed.
 sdict.insert("is_call_from_test", "0"); \qquad \qquad \qquad \qquad // default: not call from make check.
 // dice setting
 sdict.insert("dice::network::mode", "OFF");
 // index setting
 sdict.insert("index::config::set_monitor_performance_values", "true");
 sdict.insert("index::service", "rendering_and_compositing");
 sdict.insert("index::cuda_debug_checks", "false");
  // application_layer component loading
 sdict.insert("index::app::components::application_layer::component_name_list",
        "canvas_infrastructure image io data_analysis_and_processing");
 // Initialize application
 Create_plane create_plane;
 create_plane.initialize(argc, argv, sdict);
 check_success(create_plane.is_initialized());
 // launch the application. creating the scene and rendering.
 const mi::Sint32 exit_code = create_plane.launch();
 INFO_LOG << "Shutting down ...";
 return exit_code;
}
```
## 9.14 create point set.cpp

```
/******************************************************************************
* Copyright 2023 NVIDIA Corporation. All rights reserved.
*****************************************************************************/
#include <mi/dice.h>
#include "utility/example_shared.h"
#include <nv/index/icamera.h>
#include <nv/index/iindex.h>
#include <nv/index/ilight.h>
#include <nv/index/imaterial.h>
#include <nv/index/ipoint_set.h>
#include <nv/index/iscene.h>
#include <nv/index/isession.h>
#include <nv/index/app/index_connect.h>
#include <nv/index/app/string_dict.h>
#include "utility/canvas_utility.h"
#include <iostream>
#include <sstream>
class Create_point_set:
 public nv::index::app::Index_connect
{
public:
 Create_point_set()
    :
    Index_connect()
  {
    // INFO_LOG << "DEBUG: Create_point_set() ctor";
  }
 virtual ~Create_point_set()
  {
    // Note: Index_connect::~Index_connect() will be called after here.
    // INFO_LOG << "DEBUG: ~Create_point_set() dtor";
  }
  // launch application
 mi::Sint32 launch();
protected:
 virtual bool evaluate_options(nv::index::app::String_dict& sdict) CPP11_OVERRIDE;
  // override
 virtual bool initialize_networking(
    mi::neuraylib::INetwork_configuration* network_configuration,
    nv::index::app::String_dict& options) CPP11_OVERRIDE
  {
    check_success(network_configuration != 0);
    check_success(options.is_defined("unittest"));
    const bool is_unittest = nv::index::app::get_bool(options.get("unittest"));
```

```
if (is_unittest)
    {
      info_cout("NETWORK: disabled networking mode.", options);
    network_configuration->set_mode(mi::neuraylib::INetwork_configuration::MODE_OFF);
      return true;
    }
    return initialize_networking_as_default_udp(network_configuration, options);
  }
private:
  // attribute to color map example
  // \param[in] attrib attribute value
  // \return color defined by an attribute
 mi::math::Color_struct get_color_st_from_attribute(mi::Sint32 attrib) const;
  // attribute to radius map example
  // \param[in] attrib attribute value
  // \return a radius corresponding to the attribute value
 mi::Float32 get_radius_from_attribute(mi::Sint32 attrib) const;
  // create point set in the scene.
  // \param[in] scene_edit IScene for scene editing
  // \param[in] dice_transaction dice transaction
  // \return true when success
 bool create_point_set(
    nv::index::IScene* scene_edit,
    mi::neuraylib::IDice_transaction* dice_transaction) const;
  // setup camera to see this example scene
  // \param[in] cam a camera
 void setup_camera(nv::index::IPerspective_camera* cam) const;
  // render a frame
  // \param[in] output_fname output rendering image filename
  // \return performance values
 nv::index::IFrame_results* render_frame(const std::string& output_fname) const;
 // This session tag
 mi::neuraylib::Tag mission_tag;
 // NVIDIA IndeX cluster configuration
 mi::base::Handle<nv::index::ICluster_configuration> m_cluster_configuration;
 // Application layer image file canvas (a render target)
 mi::base::Handle<nv::index::app::canvas_infrastructure::IIndex_image_file_canvas> m_image_file_canvas;
 // Create_icons options
 std::string mathematic mathematic mathematic mathematic mathematic mathematic mathematic mathematic mathematic m
 bool m_is_unittest;
 std::string matches are more interesting matches of the matches of the matches matches matches matches are matches m and m are matches matches matches matches matches matches matches matches matches matches matches mat
};
mi::Sint32 Create_point_set::launch()
{
 mi::Sint32 exit_code = 0;// Get DiCE database components
  {
    m_cluster_configuration =
```

```
get_index_interface()->get_api_component<nv::index::ICluster_configuration>();
 check_success(m_cluster_configuration.is_valid_interface());
 // create image canvas in application_layer
m_image_file_canvas = create_image_file_canvas(get_application_layer_interface());
 check_success(m_image_file_canvas.is_valid_interface());
 // Verifying that local host has joined
 // This may fail when there is a license problem.
 check_success(is_local_host_joined(m_cluster_configuration.get()));
 \left\{ \right.// DiCE database access
   mi::base::Handle<mi::neuraylib::IDice_transaction> dice_transaction(
     m_global_scope->create_transaction<mi::neuraylib::IDice_transaction>());
   check_success(dice_transaction.is_valid_interface());
   {
     // Setup session information
     m session tag =
       m_index_session->create_session(dice_transaction.get());
     check_success(m_session_tag.is_valid());
     mi::base::Handle< nv::index::ISession const > session(
       dice_transaction->access< nv::index::ISession const >(
         m_session_tag));
     check_success(session.is_valid_interface());
     mi::base::Handle< nv::index::IScene > scene_edit(
       dice_transaction->edit< nv::index::IScene >(session->get_scene()));
     check_success(scene_edit.is_valid_interface());
     //----------------------------------------------------------------------
     // Scene setup: add point set shape, scene parameters, camera.
     //----------------------------------------------------------------------
     // Add an point set shape to the scene
     check_success(create_point_set(scene_edit.get(), dice_transaction.get()));
     // Create and edit a camera. Data distribution is based on
     // the camera. (Because only visible massive data are
     // considered)
     mi::base::Handle< nv::index::IPerspective_camera > cam(
       scene_edit->create_camera<nv::index::IPerspective_camera>());
     check_success(cam.is_valid_interface());
     setup_camera(cam.get());
     const mi::neuraylib::Tag camera_tag = dice_transaction->store(cam.get());
     check_success(camera_tag.is_valid());
     const mi::math::Vector<mi::Uint32, 2> buffer_resolution(512, 512);
     m_image_file_canvas->set_resolution(buffer_resolution);
     // Set up the scene
     mi::math>:Bbox_struct< mi::Float32, 3 > const xyz-roi_st = {\{ 0.0f, 0.0f, 0.0f, \}{ 500.0f, 500.0f, 500.0f, },
     };
     // set the region of interest
     const mi::math::Bbox< mi::Float32, 3 > xyz_roi(xyz_roi_st);
```

```
check_success(xyz_roi.is_volume());
        scene_edit->set_clipped_bounding_box(xyz_roi_st);
        // Set the scene global transformation matrix.
        // only change the coordinate system
        mi::math::Matrix<mi::Float32, 4, 4> transform_mat(
          1.0f, 0.0f, 0.0f, 0.0f,
          0.0f, 1.0f, 0.0f, 0.0f,
          0.0f, 0.0f, -1.0f, 0.0f,
          0.0f, 0.0f, 0.0f, 1.0f
          );
        scene_edit->set_transform_matrix(transform_mat);
        // Set the current camera to the scene.
        check_success(camera_tag.is_valid());
        scene_edit->set_camera(camera_tag);
      }
      dice_transaction->commit();
    }
    // Rendering
    {
      // Render a frame and save the rendered image to a file.
     const mi::Sint32 frame_idx = 0;
      const std::string fname = get_output_file_name(m_outfname, frame_idx);
     mi::base::Handle<nv::index::IFrame_results> frame_results(render_frame(fname));
    const mi::base::Handle<nv::index::IError_set> err_set(frame_results->get_error_set());
      if (err_set->any_errors())
      {
        std::ostringstream os;
        const mi::Uint32 nb_err = err_set->get_nb_errors();
        for (mi::Unit32 e = 0; e < nb_errorir; ++e){
          if (e != 0) os << '\n\cdotconst mi::base::Handle<nv::index::IError> err(err_set->get_error(e));
          os << err->get_error_string();
        }
     ERROR_LOG << "IIndex_rendering rendering call failed with the following error(s): " << '\n'
             \leq os.str();
        ext\_code = 1;
      }
      // verify the generated frame
      if (!(verify_canvas_result(get_application_layer_interface(),
                   m_image_file_canvas.get(), m_verify_image_fname, get_options())))
      {
        ext\_code = 1;
      }
   }
  }
  return exit_code;
bool Create_point_set::evaluate_options(nv::index::app::String_dict& sdict)
```

```
{
 const std::string com_name = sdict.get("command:", "<unknown_command>");
 m_is_unittest = nv::index::app::get_bool(sdict.get("unittest", "false"));
  if (m_is_unittest)
  {
   if (nv::index::app::get_bool(sdict.get("is_call_from_test", "false")))
    {
     sdict.insert("is_dump_comparison_image_when_failed", "0");
   }
   sdict.insert("outfname", ""); // turn off file output in the unit test mode
   sdict.insert("dice::verbose", "2");
  }
 m_outfname = sdict.get("outfname", "");
 m_verify_image_fname = sdict.get("verify_image_fname", "");
  info_cout(std::string("running ") + com_name, sdict);
  info\ cout('outframe = ['' + m_outfname +
      "], verify_image_fname = [" + m_verify_image_fname +
      "], dice::verbose = " + sdict.get("dice::verbose"), sdict);
  // print help and exit if -h
 if(sdict.is_defined("h"))
  {
   std::cout
     << "info: Usage: " << com_name << " [option]\n"
     << "Option: [-h]\n"
     << " printout this message\n"
     << " [-dice::verbose severity_level]\n"
    << " verbose severity level (3 is info.). (default: " + sdict.get("dice::verbose")
     << ") \n"
     << " [-outfname string]\n"
     << " output ppm file base name. When empty, no output.\n"
     << " A frame number and extension (.ppm) will be added.\n"
     << " (default: [" << m_outfname << "])\n"
     << " [-verify_image_fname [image_fname]]\n"
                   when image_fname exist, verify the rendering image. (default: ["
     << m_verify_image_fname << "])\n"
     << " [-unittest bool]\n"
     << " when true, unit test mode (create smaller volume). "
     << "(default: " << m_is_unittest << ")"
     << std::endl;
   exit(1);}
 return true;
}
mi::math::Color_struct Create_point_set::get_color_st_from_attribute(mi::Sint32 attrib) const
{
 const mi::Sint32 intval = abs(attrib);
 mi::math::Color_struct col;
 const mi::Float32 coef = 1.0f / 15.0f;
```

```
col.r = coef * static_cast< mi::Float32 >(intval & 15);
 col.g = coef * static_cast< mi::Float32 >((intval >> 4) & 15);
 col.b = coef * static_cast< mi::Float32 >((intval >> 8) & 15);
 col.a = 1.0:
  return col;
}
mi::Float32 Create_point_set::get_radius_from_attribute(mi::Sint32 attrib) const
{
 const mi::Float32 rad = static_cast< mi::Float32 >(abs(attrib) % 12);
  return rad;
}
bool Create_point_set::create_point_set(
 nv::index::IScene* scene_edit,
 mi::neuraylib::IDice_transaction* dice_transaction) const
{
  check success(scene edit != 0);
 check_success(dice_transaction != 0);
  // hierarchical scene description node for the point set
 mi::base::Handle<nv::index::ITransformed_scene_group> group_node(
    scene_edit->create_scene_group<nv::index::ITransformed_scene_group>());
  check_success(group_node.is_valid_interface());
  // Add a light and a material
  {
    // Add a light
    mi::base::Handle<nv::index::IDirectional_headlight> headlight(
     scene_edit->create_attribute<nv::index::IDirectional_headlight>());
    check_success(headlight.is_valid_interface());
    const mi::math::Color_struct color_intensity = \{ 1.0f, 1.0f, 1.0f, 1.0f, \};
    headlight->set_intensity(color_intensity);
    headlight->set_direction(mi::math::Vector<mi::Float32, 3>(1.0f, -1.0f, -1.0f));
  const mi::neuraylib::Tag headlight_tag = dice_transaction->store_for_reference_counting(headligh
    check_success(headlight_tag.is_valid());
    group_node->append(headlight_tag, dice_transaction);
   // add material for 3D points shape (the material is only effective for 3D shape)
  mi::base::Handle<nv::index::IPhong_gl> phong_1(scene_edit->create_attribute<nv::index::IPhong_gl>());
    check_success(phong_1.is_valid_interface());
    phong_1->set_ambient(mi::math::Color(0.3f, 0.3f, 0.3f, 1.0f));
    phong_1->set_diffuse(mi::math::Color(0.4f, 0.4f, 0.4f, 1.0f));
    phong_1->set_specular(mi::math::Color(0.4f));
    phong_1->set_shininess(100.f);
  const mi::neuraylib::Tag phong_1_tag = dice_transaction->store_for_reference_counting(phong_1.ge
    check_success(phong_1_tag.is_valid());
    group_node->append(phong_1_tag, dice_transaction);
  }
  // Point coordinates and its attributes. According to the
  // attributes, color and radius are defined.
  // Here, we create two point sets.
  std::vector< mi::math::Vector_struct< mi::Float32, 3> > point_pos_vec[2];
  std::vector< mi::math::Color_struct > point_col_vec[2];
  std::vector< mi::Float32 > point_rad_vec[2];
```

```
// square shaped positions
 const mi::Sint32 column_count= 20;
  const mi::Sint32 point_count = 200;
 const mi::Float32 x_mag = 25.0;
 const mi::Float32 y_mag = 25.0;
 const mi::Float32 z = 30.0;const mi::Float32 y_offset[2] = { 0.0f, 280.0f };
  for(mi::Sint32 i = 0; i < point_count; ++i){
    mi::math::Vector_struct< mi::Float32, 3> pos[2];
    for(mi::Sint32 j = 0; j < 2; ++j){
      pos[j].x = static_cast< mi::Float32 >(i % column_count) * x_mag;
     pos[j].y = static\_cast < mi::Fload32 > (i / column_count) * y_mag + y_offset[j];pos[j].z = z;point_pos_vec[j].push_back(pos[j]);
    point_col_vec[j].push_back(get_color_st_from_attribute(i)); // calculate the same value twice he
    point_rad_vec[j].push_back(get_radius_from_attribute(i)); // but this overhead is small in this
    }
  }
  // Create two point sets
  for(mi::Sint32 j = 0; j < 2; ++j){
    // Create attribute_point_set scene element and add it to the scene
    nv::index::IPoint_set::Point_style style =
    (j==0) ? nv::index::IPoint_set::FLAT_CIRCLE : nv::index::IPoint_set::SHADED_CIRCLE;
  mi::base::Handle<nv::index::IPoint_set> point_set(scene_edit->create_shape<nv::index::IPoint_set>());
    check_success(point_set.is_valid_interface());
    point_set->set_point_style(style);
    point_set->set_vertices(&point_pos_vec[j][0], point_pos_vec[j].size());
    point_set->set_colors( &point_col_vec[j][0], point_col_vec[j].size());
    point_set->set_radii( &point_rad_vec[j][0], point_rad_vec[j].size());
    // Add the points to the database
  const mi::neuraylib::Tag point_set_scene_element_tag = dice_transaction->store_for_reference_cou
    // if you are not registered Attribute_point_set, the next check fails.
    check_success(point_set_scene_element_tag.is_valid());
    // Add to the scene description
    group_node->append(point_set_scene_element_tag, dice_transaction);
    std::stringstream sstr;
    sstr << "Added point_set (size: " << point_count << ") to the scene (tag id: "
      << point_set_scene_element_tag.id << ").";
    INFO_LOG << sstr.str();
  }
 mi::neuraylib::Tag group_node_tag = dice_transaction->store_for_reference_counting(group_node.get());
 check_success(group_node_tag.is_valid());
 scene_edit->append(group_node_tag, dice_transaction);
  return true;
}
void Create_point_set::setup_camera(nv::index::IPerspective_camera* cam) const
{
  check_success(cam != 0);
```

```
// Set the camera parameters to see the whole scene
 mi::math::Vector< mi::Float32, 3 > const from( 254.0f, 254.0f, 550.0f);
 mi::math::Vector< mi::Float32, 3 > const to ( 255.0f, 255.0f, -255.0f);
 mi::math>:Vector & mi::Float32, 3 > const up (0.0f, 1.0f, 0.0f);mi::math::Vector<mi::Float32, 3> viewdir = to - from;
 viewdir.normalize();
 cam->set(from, viewdir, up);
 cam->set_aperture(0.033f);
 cam->set_aspect(1.0f);
 cam->set_focal(0.03f);
 cam->set_clip_min(10.0f);
 cam->set_clip_max(5000.0f);
}
nv::index::IFrame_results* Create_point_set::render_frame(
 const std::string& output_fname) const
{
  check success(m_index rendering.is valid interface());
  // set output filename, empty string is valid
 m_image_file_canvas->set_rgba_file_name(output_fname.c_str());
 check_success(m_session_tag.is_valid());
 mi::base::Handle<mi::neuraylib::IDice_transaction> dice_transaction(
   m_global_scope->create_transaction<mi::neuraylib::IDice_transaction>());
  check_success(dice_transaction.is_valid_interface());
 m_index_session->update(m_session_tag, dice_transaction.get());
 mi::base::Handle<nv::index::IFrame_results> frame_results(
   m_index_rendering->render(
     m_session_tag,
     m_image_file_canvas.get(),
     dice_transaction.get()));
  check_success(frame_results.is_valid_interface());
 dice_transaction->commit();
  frame_results->retain();
  return frame_results.get();
}
int main(int argc, const char* argv[])
{
 nv::index::app::String_dict sdict;
 sdict.insert("dice::verbose", "3"); // log level
 sdict.insert("outfname", "frame_create_point_set"); // output file base name
  sdict.insert("verify_image_fname", ""); \sqrt{2} // for unit test
 sdict.insert("unittest", "0"); // default mode
 sdict.insert("is_dump_comparison_image_when_failed", "1"); // default: dump images when failed.
 sdict.insert("is_call_from_test", "0"); \qquad \qquad \qquad // default: not call from make check.
  // Load IndeX library via Index_connect
  sdict.insert("dice::network::mode", "OFF");
```

```
// index setting
sdict.insert("index::config::set_monitor_performance_values", "true");
sdict.insert("index::service", "rendering_and_compositing");
sdict.insert("index::cuda_debug_checks", "false");
// application_layer component loading
sdict.insert("index::app::components::application_layer::component_name_list",
       "canvas_infrastructure image io");
// Initialize application
Create_point_set create_point_set;
create_point_set.initialize(argc, argv, sdict);
check_success(create_point_set.is_initialized());
// launch the application. creating the scene and rendering.
const mi::Sint32 exit_code = create_point_set.launch();
INFO_LOG << "Shutting down ...";
return exit_code;
```
## 9.15 create polygons.cpp

```
* Copyright 2023 NVIDIA Corporation. All rights reserved.
*****************************************************************************/
#include <mi/dice.h>
#include "utility/example_shared.h"
#include <nv/index/iindex.h>
#include <nv/index/isession.h>
#include <nv/index/iscene.h>
#include <nv/index/icamera.h>
#include <nv/index/ipolygon.h>
#include <nv/index/app/index_connect.h>
#include <nv/index/app/string_dict.h>
#include "utility/canvas_utility.h"
#include <iostream>
#include <sstream>
class Create_polygons:
 public nv::index::app::Index_connect
{
public:
 Create_polygons()
    :
    Index_connect()
  {
    // INFO_LOG << "DEBUG: Create_polygons() ctor";
  }
 virtual ~Create_polygons()
  {
    // Note: Index_connect::~Index_connect() will be called after here.
    // INFO_LOG << "DEBUG: ~Create_polygons() dtor";
  }
  // launch application
 mi::Sint32 launch();
protected:
 virtual bool evaluate_options(nv::index::app::String_dict& sdict) CPP11_OVERRIDE;
  // override
 virtual bool initialize_networking(
    mi::neuraylib::INetwork_configuration* network_configuration,
    nv::index::app::String_dict& options) CPP11_OVERRIDE
  {
    check_success(network_configuration != 0);
    check_success(options.is_defined("unittest"));
    const bool is_unittest = nv::index::app::get_bool(options.get("unittest"));
    if (is_unittest)
    {
```
/\*\*\*\*\*\*\*\*\*\*\*\*\*\*\*\*\*\*\*\*\*\*\*\*\*\*\*\*\*\*\*\*\*\*\*\*\*\*\*\*\*\*\*\*\*\*\*\*\*\*\*\*\*\*\*\*\*\*\*\*\*\*\*\*\*\*\*\*\*\*\*\*\*\*\*\*\*\*

```
info_cout("NETWORK: disabled networking mode.", options);
    network_configuration->set_mode(mi::neuraylib::INetwork_configuration::MODE_OFF);
      return true;
    }
    return initialize_networking_as_default_udp(network_configuration, options);
  }
private:
  // Create polygons in the scene.
  bool create_polygons(
    nv::index::IScene* scene_edit,
    mi::neuraylib::IDice_transaction* dice_transaction) const;
  // setup camera to see this example scene
  //
  // \param[in] cam a camera
  void setup_camera(nv::index::IPerspective_camera* cam) const;
  // render a frame
  // \param[in] output_fname output rendering image filename
  // \return performance values
  nv::index::IFrame_results* render_frame(const std::string& output_fname) const;
  // This session tag
 mi::neuraylib::Tag misimum misimum misimum misimum misimum misimum misimum misimum misimum misimum misimum misi
  // NVIDIA IndeX cluster configuration
 mi::base::Handle<nv::index::ICluster_configuration> m_cluster_configuration;
 // Application layer image file canvas (a render target)
 mi::base::Handle<nv::index::app::canvas_infrastructure::IIndex_image_file_canvas> m_image_file_canvas;
 // Create_icons options
 std::string matches matches and the matches of the matches of the matches of the matches of the matches of the matches of the matches of the matches of the matches of the matches of the matches of the matches of the matche
 bool \mathbb{R}^2 m_is_unittest;
 std::string matches are more interesting matches of the matches of the matches matches m verify_image_fname;
};
mi::Sint32 Create_polygons::launch()
{
 mi::Sint32 exit code = 0:
  // Get DiCE database components
  {
    m_cluster_configuration =
      get_index_interface()->get_api_component<nv::index::ICluster_configuration>();
    check_success(m_cluster_configuration.is_valid_interface());
    // create image canvas in application_layer
  m_image_file_canvas = create_image_file_canvas(get_application_layer_interface());
    check_success(m_image_file_canvas.is_valid_interface());
    // Verifying that local host has joined
    // This may fail when there is a license problem.
    check_success(is_local_host_joined(m_cluster_configuration.get()));
    {
      // DiCE database access
      mi::base::Handle<mi::neuraylib::IDice_transaction> dice_transaction(
```

```
m_global_scope->create_transaction<mi::neuraylib::IDice_transaction>());
check_success(dice_transaction.is_valid_interface());
{
  // Setup session information
 m_session_tag =
    m_index_session->create_session(dice_transaction.get());
  check_success(m_session_tag.is_valid());
 mi::base::Handle< nv::index::ISession const > session(
    dice_transaction->access< nv::index::ISession const >(
      m_session_tag));
  check_success(session.is_valid_interface());
 mi::base::Handle< nv::index::IScene > scene_edit(
    dice_transaction->edit< nv::index::IScene >(session->get_scene()));
  check_success(scene_edit.is_valid_interface());
  //----------------------------------------------------------------------
  // Scene setup: add polygon shape, scene parameters, camera.
  //----------------------------------------------------------------------
  // Add polygon shapes to the scene
  check_success(create_polygons(scene_edit.get(), dice_transaction.get()));
  // Create and edit a camera. Data distribution is based on
  // the camera. (Because only visible massive data are
  // considered)
 mi::base::Handle< nv::index::IPerspective_camera > cam(
    scene_edit->create_camera<nv::index::IPerspective_camera>());
  check_success(cam.is_valid_interface());
  setup_camera(cam.get());
  const mi::neuraylib::Tag camera_tag = dice_transaction->store(cam.get());
  check_success(camera_tag.is_valid());
  const mi::math::Vector<mi::Uint32, 2> buffer_resolution(1025, 1024);
 m_image_file_canvas->set_resolution(buffer_resolution);
  // Set up the scene
 mi::math::Bbox_struct< mi::Float32, 3 > const xyz_roi_st = {
    { 0.0f, 0.0f, 0.0f, },
    { 500.0f, 500.0f, 500.0f, },
  };
  // set the region of interest
  const mi::math::Bbox< mi::Float32, 3 > xyz_roi(xyz_roi_st);
  check_success(xyz_roi.is_volume());
  scene_edit->set_clipped_bounding_box(xyz_roi_st);
  // Set the scene global transformation matrix.
  // only change the coordinate system
  mi::math::Matrix<mi::Float32, 4, 4> transform_mat(
   1.0f, 0.0f, 0.0f, 0.0f,
    0.0f, 1.0f, 0.0f, 0.0f,
    0.0f, 0.0f, -1.0f, 0.0f,
    0.0f, 0.0f, 0.0f, 1.0f
    );
  scene_edit->set_transform_matrix(transform_mat);
  // Set the current camera to the scene.
```

```
check_success(camera_tag.is_valid());
        scene_edit->set_camera(camera_tag);
      }
      dice_transaction->commit();
    }
    // Rendering
    {
      const std::string fname = get_output_file_name(m_outfname, 0);
     mi::base::Handle<nv::index::IFrame_results> frame_results(render_frame(fname));
    const mi::base::Handle<nv::index::IError_set> err_set(frame_results->get_error_set());
      if (err_set->any_errors())
      {
        std::ostringstream os;
        const mi::Uint32 nb_err = err_set->get_nb_errors();
        for (mi::Unit32 e = 0; e < nb_errorir; ++e){
          if (e != 0) os << '\n\cdot;
          const mi::base::Handle<nv::index::IError> err(err_set->get_error(e));
          os << err->get_error_string();
        }
     ERROR LOG \le "IIndex rendering rendering call failed with the following error(s): "\le '\n'
             \le os.str();
        exit\_code = 1;
      }
      // verify the generated frame
      if (!(verify_canvas_result(get_application_layer_interface(),
                   m_image_file_canvas.get(), m_verify_image_fname, get_options())))
      {
        ext\_code = 1;}
    }
  }
  return exit_code;
bool Create_polygons::evaluate_options(nv::index::app::String_dict& sdict)
  const std::string com_name = sdict.get("command:", "<unknown_command>");
 m_is_unittest = nv::index::app::get_bool(sdict.get("unittest", "false"));
  if (m_is_unittest)
  {
    if (nv::index::app::get_bool(sdict.get("is_call_from_test", "false")))
    {
      sdict.insert("is_dump_comparison_image_when_failed", "0");
    }
    sdict.insert("outfname", ""); // turn off file output in the unit test mode
    sdict.insert("dice::verbose", "2");
  }
```

```
// Set own options
```
{

```
m_outfname = sdict.get("outfname", "");
  m_verify_image_fname = sdict.get("verify_image_fname", "");
  info_cout(std::string("running ") + com_name, sdict);
  info\_cout("outframe = [' " + m.outframe +"], verify_image_fname = [" + m_verify_image_fname +
       "], dice::verbose = " + sdict.get("dice::verbose"), sdict);
  // print help and exit if -h
  if (sdict.is_defined("h"))
  {
    std::cout
      << "info: Usage: " << com_name << " [option]\n"
      << "Option: [-h]\n"
      << " printout this message\n"
    << " [-dice::verbose severity\_level]\n" << "{}<br/>verbose severity level (3 is info)verbose severity level (3 is info.). (default: " + sdict.get("dice::verbose")
      \lt\lt ") \n"
      << " [-outfname string]\n"
      << " output ppm file base name. When empty, no output.\n"<br><< " A frame number and extension ( nnm) will be added \n
                      A frame number and extension (.ppm) will be added.\n"
      << " (default: [" << sdict.get("outfname") << "])\n"
      << " [-verify_image_fname [image_fname]]\n"
     << " when image_fname exist, verify the rendering image. (default: ["
      << m_verify_image_fname << "])\n"
      << " [-unittest bool]\n"
      << " when true, unit test mode (create smaller volume). "
      << "(default: " << m_is_unittest << ")\n"
    << " [-is\_dump\_comparison\_image\_when\_failed bool]\n { \le " \le when true, dump the comparison images and generate t
                when true, dump the comparison images and generate the diff image for debug.\ln"
      << " You can also force to dump and set the filename.\n"
    << " (default: " << sdict.get("is_dump_comparison_image_when_failed") << ")"
      << std::endl;
    exit(1);}
  return true;
}
bool Create_polygons::create_polygons(
  nv::index::IScene* scene_edit,
  mi::neuraylib::IDice_transaction* dice_transaction) const
{
  check_s(see <b>select</b> = 0);check_success(dice_transaction != 0);
  mi::base::Handle<nv::index::ITransformed_scene_group> group_node(
    scene_edit->create_scene_group<nv::index::ITransformed_scene_group>());
  check_success(group_node.is_valid_interface());
  // create a pentagone
  {
  mi::base::Handle<nv::index::IPolygon> poly(scene_edit->create_shape<nv::index::IPolygon>());
    check_success(poly.is_valid_interface());
```

```
mi::math::Vector_struct< mi::Float32, 3> pos;
  pos.x = 40.f;pos.y = 70.f;
  pos.z = 30.f:
  mi::Uint32 num_vertices = 5;
  mi::math::Vector_struct< mi::Float32, 2> vertices[5];
const mi::Float32 delta_phi = (2.0f*static_cast<mi::Float32>(M_PI))/static_cast<mi::Float32>(num
  const mi::Float32 radius = 120.f;
  for (mi::Unit32 i=0; i<num_vertices; i++){
   mi::math::sincos(delta_phi*i, vertices[i].x, vertices[i].y);
   vertices[i].x *= radius;
    vertices[i].y *= radius;
  }
  // create polygon geometry
  if (poly->set_geometry(vertices, num_vertices, pos))
  {
   INFO_LOG << "Pentagone created";
   mi::math>:Color\_struct full\_color = {0.5f, 1.0f, 0.f, 1.f};poly->set_fill_style(fill_color, nv::index::IPolygon::FILL_SOLID);
  const mi::neuraylib::Tag poly_tag = dice_transaction->store_for_reference_counting(poly.get());
    check_success(poly_tag.is_valid());
    group_node->append(poly_tag, dice_transaction);
  }
  else
  {
    INFO_LOG << "Pentagone not created, bad shaped";
  }
}
// create a star
{
mi::base::Handle<nv::index::IPolygon> poly(scene_edit->create_shape<nv::index::IPolygon>());
  check_success(poly.is_valid_interface());
  mi::math::Vector_struct< mi::Float32, 3> pos;
  pos.x = 250.f;pos.y = 70.f;
  pos.z = 30.f;
 mi::Uint32 num_vertices = 5;
 mi::math::Vector_struct< mi::Float32, 2> vertices[10];
const mi::Float32 delta_phi = (2.0f * static\_cast < mi::Float32</math>)(M_P1)) / static\_cast < mi::Float32const mi::Float32 radius = 120.f;
  const mi::Float32 inner_radius = 80.f;
  for (mi::Unit32 i=0; i< num\_vertices; i++){
   mi::math::sincos(delta_phi*i, vertices[2*i].x, vertices[2*i].y);
    vertices[2 \star i].x \star= radius;
```

```
vertices[2 \star i].y \star = radius;
   min::mathcsc(detta-phi*(i+0.5f), vertices[2*i + 1].x, vertices[2*i + 1].y);vertices[2 \times i + 1].x \ne inner_radius;
    vertices[2 \star i + 1].y \star= inner_radius;
  }
  // create polygon geometry
  if (poly->set_geometry(vertices, 2*num_vertices, pos))
  {
    INFO_LOG << "Star created";
   mi::math>:Color\_struct full\_color = {0.39f, 0.58f, 0.93f, 1.f};poly->set_fill_style(fill_color, nv::index::IPolygon::FILL_SOLID);
  const mi::neuraylib::Tag poly_tag = dice_transaction->store_for_reference_counting(poly.get());
    check_success(poly_tag.is_valid());
    group_node->append(poly_tag, dice_transaction);
  }
  else
  {
    INFO_LOG << "Star not created, bad shaped";
  }
}
// create a 8 spikes star
{
mi::base::Handle<nv::index::IPolygon> poly(scene_edit->create_shape<nv::index::IPolygon>());
  check_success(poly.is_valid_interface());
  mi::math::Vector_struct< mi::Float32, 3> pos;
  pos.x = 460.f;pos.y = 70.f;
  pos.z = 30.f;
  mi::Uint32 num_vertices = 8;
 mi::math::Vector_struct< mi::Float32, 2> vertices[16];
const mi::Float32 delta_phi = (2.0f* static_cast<mi::Float32>(M_PI)) / static_cast<mi::Float32>(n
  const mi::Float32 radius = 120.f:
  const mi::Float32 inner radius = 60.f;
  for (mi::Unit32 i=0; i<num_vertices; i++){
   mi::math::sincos(delta_phi*i, vertices[2*i].x, vertices[2*i].y);
   vertices[2*i].x *= radius;
   vertices[2 \star i].y \star= radius;
   mi::math::sincos(delta_phi*(i+0.5f), vertices[2*i + 1].x, vertices[2*i + 1].y);
   vertices[2 \times i + 1].x \ne inner_radius;
   vertices[2 \star i + 1]. y \star = inner_radius;
  }
  // create polygon geometry
  if (poly->set_geometry(vertices, 2*num_vertices, pos))
  {
    INFO_LOG << "Star created";
```

```
mi::math>:Color_structurefill_color = {0.39f, 0.58f, 0.93f, 1.f};poly->set_fill_style(fill_color, nv::index::IPolygon::FILL_SOLID);
  const mi::neuraylib::Tag poly_tag = dice_transaction->store_for_reference_counting(poly.get());
    check_success(poly_tag.is_valid());
    group_node->append(poly_tag, dice_transaction);
  }
  else
  {
    INFO_LOG << "Star not created, bad shaped";
  }
}
// create a free shape: Cross
{
mi::base::Handle<nv::index::IPolygon> poly(scene_edit->create_shape<nv::index::IPolygon>());
  check_success(poly.is_valid_interface());
  mi::math::Vector_struct< mi::Float32, 3> pos;
  pos.x = 40.f;pos.y = 280.f;
  pos.z = 30.f:
  mi::Uint32 num_vertices = 12;
 mi::math::Vector_struct< mi::Float32, 2> vertices[12];
  vertices[\theta].x = -60.f;
  vertices[0].y = 120.f;vertices[1].x = -60.f;
  vertices[1].y = 60.f;
  vertices[2].x = -120.f;
  vertices[2] \cdot y = 60 \cdot f;
  vertices[3].x = -120.f;vertices[3].y = -30. f;
  vertices[4].x = -60.f;
  vertices[4].y = -30.f;
  vertices[5].x = -60. f;
  vertices[5].y = -120.f;
  vertices[6].x = 60. f;
  vertices[6].y = -120.f;
  vertices[7].x = 60.f:
  vertices[7].y = -30.f;
  vertices[8].x = 120.f;
  vertices[8] \cdot y = -30 \cdot f;
  vertices[9].x = 120.f;
  vertices[9].y = 60.f;
  vertices[10].x = 60.f;
  vertices[10].y = 60.f;
  vertices[11].x = 60.f;
  vertices[11].y = 120.f;
  // create polygon geometry
  if (poly->set_geometry(vertices, num_vertices, pos))
  {
    INFO_LOG << "Cross created";
```

```
mi::math>:Color\_struct full\_color = {0.8f, 0.8f, 0.8f, 1.f};poly->set_fill_style(fill_color, nv::index::IPolygon::FILL_SOLID);
  const mi::neuraylib::Tag poly_tag = dice_transaction->store_for_reference_counting(poly.get());
   check_success(poly_tag.is_valid());
    group_node->append(poly_tag, dice_transaction);
  }
 else
  {
    INFO_LOG << "Cross not created, bad shaped";
  }
}
// create a free shape: N
{
mi::base::Handle<nv::index::IPolygon> poly(scene_edit->create_shape<nv::index::IPolygon>());
  check_success(poly.is_valid_interface());
  mi::math::Vector_struct< mi::Float32, 3> pos;
  pos.x = 250.f;pos.y = 280.f;
  pos.z = 30.f;
 mi::Uint32 num_vertices = 10;
 mi::math::Vector_struct< mi::Float32, 2> vertices[10];
  vertices[0].x = -100.f;vertices[0].y = -100.f;vertices[1].x = -20.f;
  vertices[1].y = -100.f;
  vertices[2].x = -20.f;
  vertices[2].y = -20. f;
  vertices[3].x = 20.f;
  vertices[3].y = -100.f;vertices[4].x = 100.f;
  vertices[4].y = -100.f;
  vertices[5].x = 100.f;
  vertices[5].y = 100.f;
  vertices[6].x = 20.f;
  vertices[6].y = 100.f;
  vertices[7].x = 20.f;
  vertices[7].y = 20.f;
  vertices[8].x = -20.f;
  vertices[8].y = 100.f;
  vertices[9].x = -100.f;vertices[9].y = 100.f;
  // create polygon geometry
  if (poly->set_geometry(vertices, num_vertices, pos))
  {
   INFO_LOG << "N created";
   mi::math>:Color_struct\ fill_color = \{0.0f, 1.0f, 0.f, 1.f\};poly->set_fill_style(fill_color, nv::index::IPolygon::FILL_SOLID);
```
const mi::neuraylib::Tag poly\_tag = dice\_transaction->store\_for\_reference\_counting(poly.get());

```
check_success(poly_tag.is_valid());
   group_node->append(poly_tag, dice_transaction);
  }
  else
  {
   INFO_LOG << "N not created, bad shaped";
  }
}
// create a free shape: Flash
{
mi::base::Handle<nv::index::IPolygon> poly(scene_edit->create_shape<nv::index::IPolygon>());
  check_success(poly.is_valid_interface());
  mi::math::Vector_struct< mi::Float32, 3> pos;
  pos.x = 460.f;pos.y = 280.f;
  pos.z = 30.f;mi:: Uint32 num vertices = 6;
 mi::math::Vector_struct< mi::Float32, 2> vertices[6];
  vertices[0].x = 0.f;vertices[0].v = 0.f:
  vertices[1].x = 0.f;
  vertices[1].y = 40.f;
  vertices[2].x = -80.f;
  vertices[2].y = -40.f;
  vertices[3].x = -20.f;vertices[3].y = 0.f;
  vertices[4].x = 0.f;vertices[4].y = -40.f;
  vertices[5].x = 80. f;
  vertices[5].y = 60.f;
  // create polygon geometry
  if (poly->set_geometry(vertices, num_vertices, pos))
  {
    INFO_LOG << "Flash created";
   mi::math>:Color_structurefill_color = {0.0f, 1.0f, 0.f, 1.f};poly->set_fill_style(fill_color, nv::index::IPolygon::FILL_SOLID);
  const mi::neuraylib::Tag poly_tag = dice_transaction->store_for_reference_counting(poly.get());
    check_success(poly_tag.is_valid());
    group_node->append(poly_tag, dice_transaction);
  }
  else
  {
   INFO_LOG << "Flash not created, bad shaped";
  }
}
// create a free shape: irregular shape
{
mi::base::Handle<nv::index::IPolygon> poly(scene_edit->create_shape<nv::index::IPolygon>());
  check_success(poly.is_valid_interface());
```

```
mi::math::Vector_struct< mi::Float32, 3> pos;
pos.x = 240.f;pos.y = 430.f;
pos.z = 30.f:
mi::Uint32 num_vertices = 26;
mi::math::Vector_struct< mi::Float32, 2> vertices[26];
vertices[0].x = 0.f;vertices[0].y = -40.f;vertices[1].x = 120.f;vertices[1].y = -60.f;
vertices[2].x = 120.f;
vertices[2].y = -20. f;
vertices[3].x = 100.f;
vertices[3].y = -20.f;
vertices[4].x = 120.f;
vertices[4].y = 40.f;
vertices[5].x = 80.f:
vertices[5].y = 40.f;
vertices[6].x = 60.f;
vertices[6].y = -20.f;
vertices[7].x = 40. f:
vertices[7].y = -20.f;
vertices[8].x = 50.f;
vertices[8].y = 140.f;
vertices[9].x = 20.f;
vertices[9].y = 160.f;
vertices[10].x = -10.f;vertices[10].y = 140.f;
vertices[11].x = 0.f;
vertices[11].y = 40.f;
vertices[12].x = -40.f;vertices[12].y = 50.f;
vertices[13].x = -60.f;vertices[13].y = 20.f;
vertices[14].x = -60.f;vertices[14].y = -20.f;
vertices[15].x = -80. f;
vertices[15].y = -20.f;
vertices[16].x = -80. f;
vertices[16].y = 40.f;
vertices[17].x = -100.f;
vertices[17].y = 50.f;
vertices[18].x = -100.f;
vertices[18].y = -20.f;
vertices[19].x = -120.f;
vertices[19].y = -20.f;
vertices[20].x = -140.f;
vertices[20].y = -20.f;
vertices[21].x = -120.f;
vertices[21].y = 80.f;
vertices[22].x = -180.f;
vertices[22].y = 80.f;
vertices[23].x = -160.f;
vertices[23].y = -20.f;
vertices[24].x = -180.f;
```
{

}

{

```
vertices[24].y = -20.f;
    vertices[25].x = -180.f;vertices[25].y = -40.f;
    // create polygon geometry
    if (poly->set_geometry(vertices, num_vertices, pos))
    {
     INFO_LOG << "Irregular shape created";
     mi::math>:Color_structurefill_color = {1.0f, 0.25f, 0.f, 1.f};poly->set_fill_style(fill_color, nv::index::IPolygon::FILL_SOLID);
    const mi::neuraylib::Tag poly_tag = dice_transaction->store_for_reference_counting(poly.get())
      check_success(poly_tag.is_valid());
      group_node->append(poly_tag, dice_transaction);
    }
    else
    {
      INFO_LOG << "Irregular shape not created, bad shaped";
    }
  }
 mi::neuraylib::Tag group_node_tag = dice_transaction->store_for_reference_counting(group_node.get());
 check_success(group_node_tag.is_valid());
  scene_edit->append(group_node_tag, dice_transaction);
  return true;
void Create_polygons::setup_camera(nv::index::IPerspective_camera* cam) const
 check_success(cam != 0);// Set the camera parameters to see the whole scene
 mi::math::Vector< mi::Float32, 3 > const from( 254.0f, 254.0f, 550.0f);
 mi::math::Vector< mi::Float32, 3 > const to ( 255.0f, 255.0f, -255.0f);
 mi::math>:Vector & mi::Float32, 3 > const up (0.0f, 1.0f, 0.0f);mi::math::Vector<mi::Float32, 3> viewdir = to - from;
 viewdir.normalize();
 cam->set(from, viewdir, up);
 cam->set_aperture(0.033f);
 cam->set_aspect(1.0f);
 cam->set_focal(0.03f);
 cam->set_clip_min(10.0f);
  cam->set_clip_max(5000.0f);
nv::index::IFrame_results* Create_polygons::render_frame(
 const std::string& output_fname) const
 check_success(m_index_rendering.is_valid_interface());
  // set output filename, empty string is valid
 m_image_file_canvas->set_rgba_file_name(output_fname.c_str());
```

```
check_success(m_session_tag.is_valid());
 mi::base::Handle<mi::neuraylib::IDice_transaction> dice_transaction(
   m_global_scope->create_transaction<mi::neuraylib::IDice_transaction>());
  check_success(dice_transaction.is_valid_interface());
 m_index_session->update(m_session_tag, dice_transaction.get());
 mi::base::Handle<nv::index::IFrame_results> frame_results(
   m_index_rendering->render(
     m_session_tag,
     m_image_file_canvas.get(),
     dice_transaction.get()));
  check_success(frame_results.is_valid_interface());
 dice_transaction->commit();
  frame_results->retain();
  return frame results.get();
}
int main(int argc, const char* argv[])
{
 nv::index::app::String_dict sdict;
 sdict.insert("dice::verbose", "3"); // log level
 sdict.insert("outfname", "frame_create_polygons"); // output file base name
  sdict.insert("verify_image_fname", ""); \sqrt{2} // for unit test
 sdict.insert("unittest", "0"); // default mode
 sdict.insert("is_dump_comparison_image_when_failed", "1"); // default: dump images when failed.
 sdict.insert("is_call_from_test", "0"); \qquad \qquad \qquad \qquad // default: not call from make check.
  // Load IndeX library via Index_connect
 sdict.insert("dice::network::mode", "OFF");
  // index setting
  sdict.insert("index::config::set_monitor_performance_values", "true");
  sdict.insert("index::service", "rendering_and_compositing");
  sdict.insert("index::cuda_debug_checks", "false");
  // application_layer component loading
  sdict.insert("index::app::components::application_layer::component_name_list",
         "canvas_infrastructure image io");
  // Initialize application
  Create_polygons create_polygons;
  create_polygons.initialize(argc, argv, sdict);
  check_success(create_polygons.is_initialized());
  // launch the application. creating the scene and rendering.
  const mi::Sint32 exit_code = create_polygons.launch();
  INFO_LOG << "Shutting down ...";
  return exit_code;
}
```
## 9.16 create\_stylized\_points\_and\_lines.cpp

```
/******************************************************************************
* Copyright 2023 NVIDIA Corporation. All rights reserved.
*****************************************************************************/
#include <mi/dice.h>
#include "utility/example_shared.h"
#include <nv/index/icamera.h>
#include <nv/index/iconfig_settings.h>
#include <nv/index/iindex.h>
#include <nv/index/ilight.h>
#include <nv/index/iline_set.h>
#include <nv/index/imaterial.h>
#include <nv/index/ipoint_set.h>
#include <nv/index/iscene.h>
#include <nv/index/isession.h>
#include <nv/index/app/index_connect.h>
#include <nv/index/app/string_dict.h>
#include "utility/canvas utility.h"
#include <iostream>
#include <sstream>
class Create_stylized_point_and_lines:
 public nv::index::app::Index_connect
{
public:
  Create_stylized_point_and_lines()
    :
    Index_connect()
  {
    // INFO_LOG << "DEBUG: Create_stylized_point_and_lines() ctor";
  }
 virtual ~Create_stylized_point_and_lines()
  {
    // Note: Index_connect::~Index_connect() will be called after here.
    // INFO_LOG << "DEBUG: ~Create_stylized_point_and_lines() dtor";
  }
  // launch application
 mi::Sint32 launch();
protected:
 virtual bool evaluate_options(nv::index::app::String_dict& sdict) CPP11_OVERRIDE;
  // override
 virtual bool initialize_networking(
    mi::neuraylib::INetwork_configuration* network_configuration,
    nv::index::app::String_dict& options) CPP11_OVERRIDE
  {
    check_success(network_configuration != 0);
```

```
check_success(options.is_defined("unittest"));
   const bool is_unittest = nv::index::app::get_bool(options.get("unittest"));
   if (is_unittest)
   {
     info_cout("NETWORK: disabled networking mode.", options);
   network_configuration->set_mode(mi::neuraylib::INetwork_configuration::MODE_OFF);
     return true;
   }
   return initialize_networking_as_default_udp(network_configuration, options);
  }
private:
 // Create point set in the scene.
 //
 // \param[in] scene_edit IScene for the scene edit.
 // \param[in] pick_line_style pick line style
 // \param[in] pick_point_style pick point style
 // \param[in] transparency true when transparency is on.
 // \param[in] dice_transaction dice transaction
 // \return true when success
 bool create_stylized_lines_and_points(
   nv::index::IScene* scene_edit,
   mi::Uint32 pick_line_style,
   mi::Uint32 pick_point_style,
   bool transparency,
   mi::neuraylib::IDice_transaction* dice_transaction);
 // setup camera to see this example scene
 // \param[in] cam a camera
 void setup_camera(nv::index::IPerspective_camera* cam) const;
 // render a frame
 // \param[in] output_fname output rendering image filename
 // \return performance values
 nv::index::IFrame_results* render_frame(const std::string& output_fname) const;
 // This session tag
 mi::neuraylib::Tag mission_tag;
 // NVIDIA IndeX cluster configuration
 mi::base::Handle<nv::index::ICluster_configuration> m_cluster_configuration;
 // Application layer image file canvas (a render target)
 mi::base::Handle<nv::index::app::canvas_infrastructure::IIndex_image_file_canvas> m_image_file_canvas;
 // Create_icons options
 std::string mathematic mathematic mathematic mathematic mathematic mathematic mathematic mathematic mathematic m
 bool m_is_unittest;
 std::string m_verify_image_fname;
 mi::Uint32 m_line_style;
 mi::Uint32 m_point_style;
 bool depends on the contract of the contract of the contract of the contract of the contract of the contract of the contract of the contract of the contract of the contract of the contract of the contract of the contract o
};
mi::Sint32 Create_stylized_point_and_lines::launch()
{
 mi::Sint32 exit_code = 0;
 // Get DiCE database components
```

```
{
 m_cluster_configuration =
   get_index_interface()->get_api_component<nv::index::ICluster_configuration>();
 check_success(m_cluster_configuration.is_valid_interface());
 // create image canvas in application_layer
m_image_file_canvas = create_image_file_canvas(get_application_layer_interface());
 check_success(m_image_file_canvas.is_valid_interface());
 // Verifying that local host has joined
 // This may fail when there is a license problem.
 check_success(is_local_host_joined(m_cluster_configuration.get()));
 {
   // DiCE database access
   mi::base::Handle<mi::neuraylib::IDice_transaction> dice_transaction(
     m_global_scope->create_transaction<mi::neuraylib::IDice_transaction>());
    check_success(dice_transaction.is_valid_interface());
    {
      // Setup session information
     m session tag =
        m_index_session->create_session(dice_transaction.get());
      check_success(m_session_tag.is_valid());
      mi::base::Handle< nv::index::ISession const > session(
        dice_transaction->access< nv::index::ISession const >(
          m_session_tag));
      check_success(session.is_valid_interface());
     mi::base::Handle< nv::index::IScene > scene_edit(
        dice_transaction->edit<nv::index::IScene>(session->get_scene()));
      check_success(scene_edit.is_valid_interface());
      //----------------------------------------------------------------------
      // Scene setup: add stylized points and lines, scene parameters, camera.
      //----------------------------------------------------------------------
      // Add stylized point and lines to the scene
      check_success(create_stylized_lines_and_points(scene_edit.get(),
                              m_line_style, m_point_style, m_transparency,
                              dice_transaction.get()));
      // Create and edit a camera. Data distribution is based on
      // the camera. (Because only visible massive data are
      // considered)
     mi::base::Handle< nv::index::IPerspective_camera > cam(
        scene_edit->create_camera<nv::index::IPerspective_camera>());
      check_success(cam.is_valid_interface());
      setup_camera(cam.get());
      const mi::neuraylib::Tag camera_tag = dice_transaction->store(cam.get());
      check_success(camera_tag.is_valid());
      const mi::math::Vector<mi::Uint32, 2> buffer_resolution(1025, 1024);
     m_image_file_canvas->set_resolution(buffer_resolution);
      // Set up the scene
     mi::math::Bbox_struct< mi::Float32, 3 > const xyz_roi_st = {
        { 0.0f, 0.0f, 0.0f, },
        { 500.0f, 500.0f, 500.0f, },
      };
```

```
// set the region of interest
    const mi::math::Bbox< mi::Float32, 3 > xyz_roi(xyz_roi_st);
    check_success(xyz_roi.is_volume());
    scene_edit->set_clipped_bounding_box(xyz_roi_st);
    // Set the scene global transformation matrix.
    // only change the coordinate system
    mi::math::Matrix<mi::Float32, 4, 4> transform_mat(
      1.0f, 0.0f, 0.0f, 0.0f,
      0.0f, 1.0f, 0.0f, 0.0f,
      0.0f, 0.0f, -1.0f, 0.0f,
      0.0f, 0.0f, 0.0f, 1.0f
      );
    scene_edit->set_transform_matrix(transform_mat);
    // Set the current camera to the scene.
    check_success(camera_tag.is_valid());
    scene_edit->set_camera(camera_tag);
  \lambdadice_transaction->commit();
}
// Rendering
{
  const std::string fname = m_transparency ?
    get_output_file_name(m_outfname, m_point_style) :
    get_output_file_name(m_outfname, m_line_style);
 mi::base::Handle<nv::index::IFrame_results> frame_results(render_frame(fname));
const mi::base::Handle<nv::index::IError_set> err_set(frame_results->get_error_set());
  if (err_set->any_errors())
  {
    std::ostringstream os;
    const mi::Uint32 nb_err = err_set->get_nb_errors();
    for (mi::Unit32 e = 0; e < nb_errorir; ++e){
      if (e := 0) os << \ln:
      const mi::base::Handle<nv::index::IError> err(err_set->get_error(e));
      os << err->get_error_string();
    }
 ERROR_LOG << "IIndex_rendering rendering call failed with the following error(s): " << '\n'
         \lt\lt os.str();
    ext\_code = 1;}
  // verify the generated frame
  if (!(verify_canvas_result(get_application_layer_interface(),
               m_image_file_canvas.get(), m_verify_image_fname, get_options())))
  {
    ext\_code = 1;
  }
}
```

```
return exit_code;
}
bool Create_stylized_point_and_lines::evaluate_options(nv::index::app::String_dict& sdict)
{
 const std::string com_name = sdict.get("command:", "<unknown_command>");
 m_is_unittest = nv::index::app::get_bool(sdict.get("unittest", "false"));
  if (m_is_unittest)
  {
   if (nv::index::app::get_bool(sdict.get("is_call_from_test", "false")))
   {
     sdict.insert("is_dump_comparison_image_when_failed", "0");
   }
   sdict.insert("outfname", ""); // turn off file output in the unit test mode
   sdict.insert("dice::verbose", "2");
  }
 m outfname = sdict.get("outfname");
 m_verify_image_fname = sdict.get("verify_image_fname");
 m_1ine_style = nv::index::app::get_uint32(sdict.get("line_style"));
 m\_point\_style = nv::index::app::get\_uint32(sdict.get("point\_style"));
 m_transparency = nv::index::app::qet_bool(sdict.qet("transparency", "false"));
  info_cout(std::string("running ") + com_name, sdict);
  info\_count("outframe = [' # m.outframe +"], verify_image_fname = [" + m_verify_image_fname +
      "], dice::verbose = " + sdict.get("dice::verbose"), sdict);
  // print help and exit if -h
 if(sdict.is_defined("h"))
  {
   std::cout
     << "info: Usage: " << com_name << " [option]\n"
      << "Option: [-h]\n"
     << " printout this message\n"
    << " [-\text{dice::verbose severity\_level}]\n \leq 1 ( \leq " \leq werbose severity level (3 is info
               verbose severity level (3 is info.). (default: " + sdict.get("dice::verbose")
     \lt\lt ") \n"
     << " [-outfname string]\n"
                     output ppm file base name. When empty, no output.\n"
      << " A frame number and extension (.ppm) will be added.\n"
     << " (default: [" << m_outfname << "])\n"
     << " [-verify_image_fname [image_fname]]\n"
                   when image_fname exist, verify the rendering image. (default: ["
     << m_verify_image_fname << "])\n"
     << " [-transparency bool]\n"
     << " to render transparent points. (default: ["
     << m_transparency << "])\n"
     << " [-line_style unsigned int]\n"
     << " to choose a line style [0..8]. (default: ["
      << m_line_style << "])\n"
```

```
<< " [-point_style unsigned int]\n"
                     to choose a point style [0..3]. (default: ["
     << m_point_style << "])\n"
     << " [-unittest bool]\n"
     << " when true, unit test mode (create smaller volume). "
     << "(default: " << m_is_unittest << ")"
     << std::endl;
   exit(1);}
  return true;
}
bool Create_stylized_point_and_lines::create_stylized_lines_and_points(
 nv::index::IScene* scene_edit,
 mi::Uint32 pick_line_style,
 mi::Uint32 pick_point_style,
 bool transparency.
 mi::neuraylib::IDice_transaction* dice_transaction)
{
  check success(scene edit != 0);
 check success(dice transaction != 0);
 mi::base::Handle<nv::index::ITransformed_scene_group> group_node(
   scene_edit->create_scene_group<nv::index::ITransformed_scene_group>());
  check_success(group_node.is_valid_interface());
  // Add a light and a material
  {
   // Add a light
   mi::base::Handle<nv::index::IDirectional_headlight> headlight(
     scene_edit->create_attribute<nv::index::IDirectional_headlight>());
   check_success(headlight.is_valid_interface());
   const mi::math::Color_struct color_intensity = \{ 1.0f, 1.0f, 1.0f, 1.0f, \};
   headlight->set_intensity(color_intensity);
   headlight->set_direction(mi::math::Vector<mi::Float32, 3>(1.0f, -1.0f, -1.0f));
  const mi::neuraylib::Tag headlight_tag = dice_transaction->store_for_reference_counting(headligh
   check_success(headlight_tag.is_valid());
   group_node->append(headlight_tag, dice_transaction);
   // add material for 3D points shape (the material is only effective for 3D shape)
  mi::base::Handle<nv::index::IPhong_gl> phong_1(scene_edit->create_attribute<nv::index::IPhong_gl>());
   check_success(phong_1.is_valid_interface());
   phong_1->set_ambient(mi::math::Color(0.3f, 0.3f, 0.3f, 1.0f));
   phong_1->set_diffuse(mi::math::Color(0.4f, 0.4f, 0.4f, 1.0f));
   phong_1->set_specular(mi::math::Color(0.4f));
   phong_1->set_shininess(100.f);
  const mi::neuraylib::Tag phong_1_tag = dice_transaction->store_for_reference_counting(phong_1.ge
   check_success(phong_1_tag.is_valid());
   group_node->append(phong_1_tag, dice_transaction);
  }
  // square shaped positions
 const mi::Sint32 column_count = 20;
  const mi::Sint32 point_count = 200;
  const mi::Float32 x_mag = 25.f;
```

```
const mi::Float32 y_mag = 25.f;
const mi::Float32 z = 30.f;
const mi::Float32 y_offset_points = 0.f;
const mi::Float32 y_offset_lines = 255.f;
// Point coordinates and its attributes. According to the
// attributes, color and radius are defined.
// Here, we create two point sets.
std::vector< mi::math::Vector_struct< mi::Float32, 3> > vertices;
std::vector< mi::math::Color_struct> colors;
std::vector< mi::Float32 > radii;
for(mi::Sint32 i = 0; i < point_count; ++i)
{
  mi::math::Vector_struct< mi::Float32, 3> pos;
  pos.x = static\_cast < mi::Float32 > (i % column_count) * x_mag;pos.y = static_cast< mi::Float32 >(i / column_count) * y_mag + y_offset_points;
  pos.z = z;vertices.push_back(pos);
  mi::math::Color_struct color;
  color.r = static_cast<mi::Float32>(i)/static_cast< mi::Float32 >(point_count);
  color.g = static\_cast < min::Float32>(0.1);color.b = 1.f - static_cast<mi::Float32>(i)/static_cast< mi::Float32 >(point_count);
  color.a = static_cast<mi::Float32>(1.f);
  colors.push_back(color);
mi::Float32 radius = (static_cast<mi::Float32>(i%(column_count))/static_cast<mi::Float32>(column_count))
  radii.push_back(static_cast<mi::Float32>(1+radius));
}
if(transparency)
{
  for(mi::Sint32 i = 0; i < point_count*2; ++i)
  {
   mi::math::Vector_struct< mi::Float32, 3> pos;
   pos.x = static_cast< mi::Float32 >(i % column_count) * x_mag;
   pos.y = static_cast< mi::Float32 >(i / column_count) * y_mag + y_offset_points;
   pos.z = z-3;vertices.push_back(pos);
   mi::math::Color_struct color;
  color.r = 1.f - static_cast<mi::Float32>(i)/static_cast< mi::Float32 >(point_count);
   color.g = static_cast<mi::Float32>(i)/static_cast< mi::Float32 >(point_count);
    color.b = static\_cast < mi::Float32 > (0.3);color.a = static\_cast < min::Float32>(0.7f);colors.push_back(color);
 mi::Float32 radius = (static_cast<mi::Float32>(i%(column_count))/static_cast<mi::Float32>(column_count))
    radii.push_back(static_cast<mi::Float32>(14-radius));
  }
}
// Create a point sets
nv::index::IPoint_set::Point_style available_point_styles[] =
{
  nv::index::IPoint_set::FLAT_CIRCLE,
  nv::index::IPoint_set::SHADED_CIRCLE,
  nv::index::IPoint_set::FLAT_SQUARE,
```

```
nv::index::IPoint_set::FLAT_TRIANGLE
};
nv::index::IPoint_set::Point_style chosen_point_style = available_point_styles[pick_point_style];
// Create point set using the scene's factory
mi::base::Handle<nv::index::IPoint_set> point_set(scene_edit->create_shape<nv::index::IPoint_set>());
check_success(point_set.is_valid_interface());
// ... set the point styles (see IPoint_set)
point_set->set_point_style(chosen_point_style);
// ... and the vertices with colors and radii.
point_set->set_vertices(&vertices[0], vertices.size());
point_set->set_colors(&colors[0], colors.size());
point_set->set_radii(&radii[0], radii.size());
// Add the point set to the database.
const mi::neuraylib::Tag point_set_scene_element_tag = dice_transaction->store_for_reference_coun
check_success(point_set_scene_element_tag.is_valid());
// Add to the scene description
group_node->append(point_set_scene_element_tag, dice_transaction);
INFO_LOG << "Added point_set (size: " << vertices.size() << ") to the scene (tag id: " << point_set_sourd_set_sourd_set_sourd_set_sourd_set_sourd_set_sourd_set_sourd_set_sourd_set_sourd_set_sourd_set_sourd_set_sourd_set_so
nv::index::ILine_set::Line_style available_line_styles[] =
 {
  nv::index::ILine_set::LINE_STYLE_SOLID,
  nv::index::ILine_set::LINE_STYLE_DASHED,
  nv::index::ILine_set::LINE_STYLE_DOTTED,
  nv::index::ILine_set::LINE_STYLE_CENTER,
  nv::index::ILine_set::LINE_STYLE_HIDDEN,
  nv::index::ILine_set::LINE_STYLE_PHANTOM,
  nv::index::ILine_set::LINE_STYLE_DASHDOT,
  nv::index::ILine_set::LINE_STYLE_BORDER,
  nv::index::ILine_set::LINE_STYLE_DIVIDE
};
nv::index::ILine_set::Line_style chosen_line_style = available_line_styles[pick_line_style];
// Create a line sets
const mi::Uint32 nb_lines = 10;
for(mi::Unit32 j=0; j<nb_1i\left\{ \right.std::vector< mi::math::Vector_struct< mi::Float32, 3> > segment_vertices;
  std::vector< mi::math::Color_struct> color_per_segment;
  std::vector< mi::Float32 > width_per_segment;
  mi::math::Vector_struct< mi::Float32, 3> v0;
  v0.x = static\_cast < mi::Float32 > (0.f);v0.y = static\_cast < mi::Float32 > (j) * y_mag + y_offset_lines;v0.z = z;
  mi::math::Vector_struct< mi::Float32, 3> v1;
  v1.x = static\_cast < mi::Fload32 > (column_count) * x_mag;v1.y = static\_cast < mi::Float32 > (j) * y_mag + y_offset_lines;v1.z = z;segment_vertices.push_back(v0);
```
{

```
segment_vertices.push_back(v1);
    mi::math::Color_struct color;
    color.r = static_cast<mi::Float32>(j)/static_cast< mi::Float32 >(nb_lines);
    color.g = static_cast<mi::Float32>(0.1);
   color.b = 1.f - static\_cast < mi::Float32 > (j)/static\_cast < mi::Float32 > (nb\_lines);color.a = static_cast<mi::Float32>(1.f);
    color_per_segment.push_back(color);
    mi::Float32 width = static_cast<mi::Float32>(1.3*nb_lines+1-j);
    width_per_segment.push_back(static_cast<mi::Float32>(width));
    // Create line set using the scene's factory
  mi::base::Handle<nv::index::ILine_set> line_set(scene_edit->create_shape<nv::index::ILine_set>());
   check_success(line_set.is_valid_interface());
   // ... set the line style such a dashed or dotted or solid linestyle (see ILine_set)
   line_set->set_line_style(chosen_line_style);
   // ... set the line type. Currently only line segments are supported (see ILine_set)
    line_set->set_line_type(nv::index::ILine_set::LINE_TYPE_SEGMENTS);
    // ... and the lines with colors and widths all in line segment order.
    line_set->set_lines(&segment_vertices[0], segment_vertices.size());
    line_set->set_colors(&color_per_segment[0], color_per_segment.size());
    line_set->set_widths(&width_per_segment[0], width_per_segment.size());
    // Add the lines to the database
  const mi::neuraylib::Tag line_set_scene_element_tag = dice_transaction->store_for_reference_coun
    // If you haven't registered the Line_set, the next check fails.
    check_success(line_set_scene_element_tag.is_valid());
    // Add to the scene description
    group_node->append(line_set_scene_element_tag, dice_transaction);
  INFO_LOG << "Added line_set with line style " << pick_line_style << " to the scene (tag id: " << line
  }
 mi::neuraylib::Tag group_node_tag = dice_transaction->store_for_reference_counting(group_node.get());
 check_success(group_node_tag.is_valid());
 scene_edit->append(group_node_tag, dice_transaction);
  return true;
void Create_stylized_point_and_lines::setup_camera(nv::index::IPerspective_camera* cam) const
 check_succes(cam != 0);
 // Set the camera parameters to see the whole scene
 mi::math::Vector< mi::Float32, 3 > const from( 254.0f, 254.0f, 550.0f);
 mi::math::Vector< mi::Float32, 3 > const to ( 255.0f, 255.0f, -255.0f);
 mi::math::Vector< mi::Float32, 3 > const up ( 0.0f, 1.0f, 0.0f);
 mi::math::Vector<mi::Float32, 3> viewdir = to - from;
 viewdir.normalize();
 cam->set(from, viewdir, up);
 cam->set_aperture(0.033f);
 cam->set_aspect(1.0f);
 cam->set_focal(0.03f);
  cam->set_clip_min(10.0f);
  cam->set_clip_max(5000.0f);
```

```
}
nv::index::IFrame_results* Create_stylized_point_and_lines::render_frame(const std::string& output_fname)
{
 check_success(m_index_rendering.is_valid_interface());
 // set output filename, empty string is valid
 m_image_file_canvas->set_rgba_file_name(output_fname.c_str());
 check_success(m_session_tag.is_valid());
 mi::base::Handle<mi::neuraylib::IDice_transaction> dice_transaction(
   m_global_scope->create_transaction<mi::neuraylib::IDice_transaction>());
 check_success(dice_transaction.is_valid_interface());
 m_index_session->update(m_session_tag, dice_transaction.get());
 mi::base::Handle<nv::index::IFrame_results> frame_results(
   m_index_rendering->render(
     m session tag.
     m_image_file_canvas.get(),
     dice_transaction.get()));
 check success(frame results.is valid interface());
 dice_transaction->commit();
 frame_results->retain();
 return frame_results.get();
}
int main(int argc, const char* argv[])
{
 const std::string com_name(argv[0]);
 nv::index::app::String_dict sdict;
 sdict.insert("dice::verbose", "3"); // log level
 sdict.insert("outfname", "frame_create_stylized_points_and_lines"); // output file base name
 sdict.insert("verify_image_fname", ""); // for unit test
 sdict.insert("line_style", "0"); //
 sdict.insert("point_style", "0"); //
 sdict.insert("transparency", "0"); \frac{1}{2}sdict.insert("unittest", "0"); // default mode
 sdict.insert("is_dump_comparison_image_when_failed", "1"); // default: dump images when failed.
 sdict.insert("is_call_from_test", "0"); \qquad \qquad \qquad // default: not call from make check.
 // Load IndeX library via Index_connect
 sdict.insert("dice::network::mode", "OFF");
  // index setting
 sdict.insert("index::config::set_monitor_performance_values", "true");
 sdict.insert("index::service", "rendering_and_compositing");
 sdict.insert("index::cuda_debug_checks", "false");
  // application_layer component loading
 sdict.insert("index::app::components::application_layer::component_name_list",
        "canvas_infrastructure image io");
```

```
// Initialize application
 Create_stylized_point_and_lines create_stylized_point_and_lines;
 create_stylized_point_and_lines.initialize(argc, argv, sdict);
 check_success(create_stylized_point_and_lines.is_initialized());
 // launch the application. creating the scene and rendering.
 const mi::Sint32 exit_code = create_stylized_point_and_lines.launch();
 INFO_LOG << "Shutting down ...";
  return exit_code;
}
```
## 9.17 create\_synthetic\_heightfield.cpp

```
/******************************************************************************
* Copyright 2023 NVIDIA Corporation. All rights reserved.
*****************************************************************************/
#include <mi/dice.h>
#include "utility/example_shared.h"
#include <nv/index/icamera.h>
#include <nv/index/iconfig_settings.h>
#include <nv/index/iindex.h>
#include <nv/index/ilight.h>
#include <nv/index/imaterial.h>
#include <nv/index/iscene.h>
#include <nv/index/isession.h>
#include <nv/index/itexture_filter_mode.h>
#include <nv/index/app/idata_analysis_and_processing.h>
#include <nv/index/app/index_connect.h>
#include <nv/index/app/string_dict.h>
#include "utility/canvas utility.h"
#include <sstream>
#include <iostream>
class Create_synthetic_heightfield:
 public nv::index::app::Index_connect
{
public:
  Create_synthetic_heightfield()
    :
    Index_connect()
  {
    // INFO_LOG << "DEBUG: Create_synthetic_heightfield() ctor";
  }
 virtual ~Create_synthetic_heightfield()
  {
    // Note: Index_connect::~Index_connect() will be called after here.
    // INFO_LOG << "DEBUG: ~Create_synthetic_heightfield() dtor";
  }
  // launch application
 mi::Sint32 launch();
protected:
 virtual bool evaluate_options(nv::index::app::String_dict& sdict) CPP11_OVERRIDE;
  // override
 virtual bool initialize_networking(
    mi::neuraylib::INetwork_configuration* network_configuration,
    nv::index::app::String_dict& options) CPP11_OVERRIDE
  {
    check_success(network_configuration != 0);
```

```
check_success(options.is_defined("unittest"));
    const bool is_unittest = nv::index::app::get_bool(options.get("unittest"));
    if (is_unittest)
    {
      info_cout("NETWORK: disabled networking mode.", options);
    network_configuration->set_mode(mi::neuraylib::INetwork_configuration::MODE_OFF);
      return true;
    }
    return initialize_networking_as_default_udp(network_configuration, options);
  }
private:
  // Setup camera to see this example scene
  // \param[in] cam a camera
 void setup_camera(nv::index::IPerspective_camera* cam) const;
  // setup a far away camera for a extreme transformation handling test
  //
  // This value is based on Bugzilla 11567
  // Attachment: Two complete screen dump with 188853_8578 build case
  //
  // \param[in] cam a camera
  void setup_extreme_transformed_camera(nv::index::IPerspective_camera* cam) const;
  // setup a large scene transform for the extreme
  // transformation handling test
  //
  // This value is based on Bugzilla 11567
  // Attachment: Two complete screen dump with 188853_8578 build case
 mi::math::Matrix<mi::Float32, 4, 4> get_extreme_transformed_matrix() const;
  // render a frame
  //
  // \param[in] output_fname output rendering image filename
  // \return performance values
 nv::index::IFrame_results* render_frame(const std::string& output_fname) const;
 // This session tag
 mi::neuraylib::Tag mission_tag;
  // NVIDIA IndeX cluster configuration
 mi::base::Handle<nv::index::ICluster_configuration> m_cluster_configuration;
  // Application layer image file canvas (a render target)
 mi::base::Handle<nv::index::app::canvas_infrastructure::IIndex_image_file_canvas> m_image_file_canvas;
 // Create_icons options
 std::string mathematic mathematic mathematic mathematic mathematic mathematic mathematic mathematic mathematic m
 bool m_is_unittest;
 std::string matches are more interesting matches of the matches of the matches matches m verify_image_fname;
  bool m_seeds;
 bool m<sup>depth</sup> buffer:
 bool m_supersampling;
 std::string methods.com/intervalue.com/intervalue.com/intervalue.com/intervalue.com/intervalue.com/intervalue.com/intervalue.com/intervalue.com/intervalue.com/intervalue.com/intervalue.com/intervalue.com/intervalue.com/int
 bool methods are controlled to the controller of the controller methods of the controller methods of the controller methods of the controller methods of the controller methods of the controller methods of the controller me
 bool discussed by the contract of the contract of the contract of the contract of the contract of the contract of the contract of the contract of the contract of the contract of the contract of the contract of the contract
};
mi::Sint32 Create_synthetic_heightfield::launch()
```

```
{
 mi::Sint32 exit_code = 0;
  {
  m_cluster_configuration = get_index_interface()->get_api_component<nv::index::ICluster_configur
   check_success(m_cluster_configuration.is_valid_interface());
   // create image canvas in application_layer
  m_image_file_canvas = create_image_file_canvas(get_application_layer_interface());
   check_success(m_image_file_canvas.is_valid_interface());
  // Verifying that local host has joined. This may fail when there is a license problem.
   check_success(is_local_host_joined(m_cluster_configuration.get()));
   {
     // Create our DiCE transaction
     mi::base::Handle<mi::neuraylib::IDice_transaction> dice_transaction(
       m_global_scope->create_transaction<mi::neuraylib::IDice_transaction>());
     check_success(dice_transaction.is_valid_interface());
     // Create an IndeX session.
     m_session_tag = m_index_session->create_session(dice_transaction.get());
     check_success(m_session_tag.is_valid());
      {
       // Change the global configuration.
       {
         mi::base::Handle<const nv::index::ISession> the_session(
            dice_transaction->access<const nv::index::ISession>(m_session_tag));
         check_success(the_session.is_valid_interface());
         mi::base::Handle<nv::index::IConfig_settings> config_settings(
       dice_transaction->edit<nv::index::IConfig_settings>(the_session->get_config()));
         check_success(config_settings.is_valid_interface());
         // Enable supersampling.
         if (m_supersampling)
          {
            INFO_LOG << "Enable supersampling.";
            config_settings->set_rendering_samples(8);
         }
       }
       // Create a scene that contains a synthetically generated heightfield.
       {
          // Access the session instance from the database.
         mi::base::Handle<const nv::index::ISession> session(
            dice_transaction->access<const nv::index::ISession>(m_session_tag));
         check_success(session.is_valid_interface());
         // Access (edit mode) the scene instance from the database.
         mi::base::Handle<nv::index::IScene> scene_edit(
            dice_transaction->edit<nv::index::IScene>(session->get_scene()));
         check_success(scene_edit.is_valid_interface());
         // Create static group node for large data
         mi::base::Handle<nv::index::IStatic_scene_group> static_group_node(
            scene_edit->create_scene_group<nv::index::IStatic_scene_group>());
         check_success(static_group_node.is_valid_interface());
```

```
// Details for creating a synthetic heightfield.
   const mi::math::Vector<mi::Uint32, 2> heightfield_size(500, 500);
   nv::index::app::String_dict heightfield_opt;
   heightfield_opt.insert("args::type", "heightfield");
heightfield_opt.insert("args::importer", "nv::index::plugin::legacy_importer.Synthetic_
   heightfield_opt.insert("args::synthetic_type", "i");
   heightfield_opt.insert("args::size", "500 500");
   heightfield_opt.insert("args::range", 1000");
   nv::index::IDistributed_data_import_callback* importer_callback =
     get_importer_from_application_layer(
       get_application_layer_interface(),
       "nv::index::plugin::legacy_importer.Synthetic_heightfield_generator",
       heightfield_opt);
   // Create heightfield scene element and add it to the scene
   const mi::Float32 rotate_k = 0.0f;
   const mi::math::Vector<mi::Float32, 3> translate(0.0f, 0.0f, 0.0f);
   const mi::math::Vector<mi::Float32, 3> scale(1.0f, 1.0f, 1.0f);
   const mi::math::Vector<mi::Float32, 2> elevation_range(50.0f, 256.0f);
 mi::base::Handle<nv::index::IRegular_heightfield> heightfield_scene_element(
     scene_edit->create_regular_heightfield(
       scale, rotate_k, translate,
       heightfield_size,
       elevation_range,
       importer_callback,
       dice_transaction.get()));
   check_success(heightfield_scene_element.is_valid_interface());
const mi::math::Bbox<mi::Float32, 3> heightfield_bbox = heightfield_scene_element->get_IJK_b
   // Set the name of the heightfield scene element
   const std::string heightfield_name = "synthetic heightfield";
   heightfield_scene_element->set_name(heightfield_name.c_str());
   // Render the heightfield with additional seed points and lines
   if (m_seeds)
   {
     // Add a line
     {
       std::vector<mi::math::Vector<mi::Float32, 3> > seed_line;
   seed_line.push_back(mi::math::Vector<mi::Float32, 3>(400.f, 100.f, 100.f));
   seed_line.push_back(mi::math::Vector<mi::Float32, 3>(500.f, 100.f, 200.f));
       check_success(!seed_line.empty());
   heightfield_scene_element->add_seed_line(&seed_line[0], seed_line.size());
     }
     // Add a few points
     {
       std::vector<mi::math::Vector<mi::Float32, 3> > seed_points;
       for (int i = 0; i < 100; +i)
       {
         seed_points.push_back(mi::math::Vector<mi::Float32, 3>(
                      360.0f, static_cast<mi::Float32>(i) * 10.0f, 100.0f));
       }
```

```
check_success(!seed_points.empty());
 heightfield_scene_element->add_seed_points(&seed_points[0], seed_points.size());
    }
    //
// Enable the rendering of seed points and lines by adding attributes to the scene
    //
    // Settings for seed points
    {
 mi::base::Handle<nv::index::IHeightfield_geometry_settings> point_settings(
  scene_edit->create_attribute<nv::index::IHeightfield_geometry_settings>());
      check_success(point_settings.is_valid_interface());
      // Apply this attribute only to seed points
 point_settings->set_type_mask(nv::index::IHeightfield_geometry_settings::TYPE_SEED_POINTS);
      // Use a fixed color with no lighting
 point_settings->set_color_mode(nv::index::IHeightfield_geometry_settings::MODE_FIXED);
      // Blue points please
      point_settings->set_color(mi::math::Color(0.f, 0.f, 1.f));
      // Enable rendering of seed points
      point_settings->set_visible(true);
     const mi::neuraylib::Tag point_settings_tag
     = dice_transaction->store_for_reference_counting(point_settings.get());
      check_success(point_settings_tag.is_valid());
      static_group_node->append(point_settings_tag, dice_transaction.get());
    }
    // Settings for seed lines
    {
  mi::base::Handle<nv::index::IHeightfield_geometry_settings> line_settings(
  scene_edit->create_attribute<nv::index::IHeightfield_geometry_settings>());
      check_success(line_settings.is_valid_interface());
      // Apply this attribute only to seed lines
 line_settings->set_type_mask(nv::index::IHeightfield_geometry_settings::TYPE_SEED_LINES);
      // Use a fixed color with no lighting
 line_settings->set_color_mode(nv::index::IHeightfield_geometry_settings::MODE_FIXED);
      // Red lines please
      line_settings->set_color(mi::math::Color(1.f, 0.f, 0.f));
      // Enable rendering of seed lines
      line_settings->set_visible(true);
      const mi::neuraylib::Tag line_settings_tag
      = dice_transaction->store_for_reference_counting(line_settings.get());
      check_success(line_settings_tag.is_valid());
      static_group_node->append(line_settings_tag, dice_transaction.get());
    }
 }
// ... and store the heightfield scene element in the distributed database ...
 const mi::neuraylib::Tag heightfield_tag =
dice_transaction->store_for_reference_counting(heightfield_scene_element.get());
 check_success(heightfield_tag.is_valid());
 // Add a light and a material to the static group node
  {
    // Add a light
   mi::base::Handle<nv::index::IDirectional_headlight> headlight(
```

```
scene_edit->create_attribute<nv::index::IDirectional_headlight>());
    check_success(headlight.is_valid_interface());
    const mi::math::Color color_intensity(1.0f, 1.0f, 1.0f, 1.0f);
    headlight->set_intensity(color_intensity);
headlight->set_direction(mi::math::Vector<mi::Float32, 3>(1.0f, -1.0f, -1.0f));
const mi::neuraylib::Tag headlight_tag = dice_transaction->store_for_reference_counting(headlighted
    check_success(headlight_tag.is_valid());
    static_group_node->append(headlight_tag, dice_transaction.get());
    // Material for the heightfield
mi::base::Handle<nv::index::IPhong_gl> phong_1(scene_edit->create_attribute<nv::index::IPhong_gl>());
    check_success(phong_1.is_valid_interface());
    if (m_use_texture)
    {
      // Use just ambient white with texture
      phong_1->set_ambient(mi::math::Color(1.f));
      phong_1->set_diffuse(mi::math::Color(0.f));
      phong_1->set_specular(mi::math::Color(0.f));
    }
    else
    {
      // Define a more interesting greenish material
      phong_1->set_ambient(mi::math::Color(0.f, 0.3f, 0.0f, 0.3f));
      phong_1->set_diffuse(mi::math::Color(0.f, 0.8f, 0.2f, 0.3f));
      phong_1->set_specular(mi::math::Color(0.6f));
      phong_1->set_shininess(100.f);
    }
    const mi::neuraylib::Tag phong_1_tag
      = dice_transaction->store_for_reference_counting(phong_1.get());
    check_success(phong_1_tag.is_valid());
    static_group_node->append(phong_1_tag, dice_transaction.get());
  }
  // Optionally map a computed texture onto the heightfield
  if (m_use_texture)
  {
    // Mandelbrot texture
    if (m texture == "mandelbrot")
    {
      mi::base::Handle<nv::index::ITexture_filter_mode> tex_filter(
  scene_edit->create_attribute<nv::index::ITexture_filter_mode_nearest_neighbor>());
      check_success(tex_filter.is_valid_interface());
 mi::neuraylib::Tag tex_filter_tag = dice_transaction->store_for_reference_counting(tex_fi
      check_success(tex_filter_tag.is_valid());
      static_group_node->append(tex_filter_tag, dice_transaction.get());
      // Create the computed texture, with a size fitting the heightfield
 mi::base::Handle<nv::index::app::data_analysis_and_processing::IData_analysis_and_processing>
 get_application_layer_interface()->get_api_component<nv::index::app::data_analysis_and_p
      check_success(processing.is_valid_interface());
```
// Create a mandelbrot technique and add it to the scene. For more details on how to implement // source that was shipped with the application layer component 'nv::index::app::data\_analy mi::base::Handle<nv::index::IDistributed\_compute\_technique> mapping(

processing->get\_sample\_tool\_set()->create\_mandelbrot\_2d\_technique(mi::math::Vector<mi:

```
// Add the mapping to the scene before the heightfield
mi::neuraylib::Tag mapping_tag = dice_transaction->store_for_reference_counting(mapping.g
    check_success(mapping_tag.is_valid());
    static_group_node->append(mapping_tag, dice_transaction.get());
  }
  // Map height values in the heightfield to colors
  else if (m_texture == "height_color")
   {
  // Create the computed texture, passing the height range of the heightfield
    const mi::math::Vector<mi::Float32, 2> height_range(
      heightfield_bbox.min.z, heightfield_bbox.max.z);
    mi::base::Handle<nv::index::ITexture_filter_mode> tex_filter(
 scene_edit->create_attribute<nv::index::ITexture_filter_mode_nearest_neighbor>());
    check_success(tex_filter.is_valid_interface());
mi::neuraylib::Tag tex_filter_tag = dice_transaction->store_for_reference_counting(tex_fi
    check_success(tex_filter_tag.is_valid());
    static_group_node->append(tex_filter_tag, dice_transaction.get());
    // Create the computed texture, with a size fitting the heightfield
mi::base::Handle<nv::index::app::data_analysis_and_processing::IData_analysis_and_processing>
get_application_layer_interface()->get_api_component<nv::index::app::data_analysis_and_p
    check_success(processing.is_valid_interface());
// Create a mandelbrot technique and add it to the scene. For more details on how to implement
// source that was shipped with the application layer component 'nv::index::app::data_analy
    const mi::math::Color color0(0.f, 1.f, 0.f, 1.f); // green
    const mi::math::Color color1(1.f, 0.f, 0.f, 1.f); // red
    mi::base::Handle<nv::index::IDistributed_compute_technique> mapping(
 processing->get_sample_tool_set()->create_color_encoded_elevation_technique(height_rang
    check_success(mapping.is_valid_interface());
    // Add the mapping to the scene before the heightfield
mi::neuraylib::Tag mapping_tag = dice_transaction->store_for_reference_counting(mapping.g
    static_group_node->append(mapping_tag, dice_transaction.get());
  }
  else
   {
    ERROR_LOG << "Unknown texture mode '" << m_texture << "'";
    check_success(false);
  }
}
// Append the heightfield to the scene group
static_group_node->append(heightfield_tag, dice_transaction.get());
mi::neuraylib::Tag static_group_node_tag =
  dice_transaction->store_for_reference_counting(static_group_node.get());
check_success(static_group_node_tag.is_valid());
// Append the static scene group to the scene.
scene_edit->append(static_group_node_tag, dice_transaction.get());
std::stringstream sstr;
sstr << "Created a synthetic heightfield: size = "
  << heightfield_size << ", tag = " << heightfield_tag.id;
INFO_LOG << sstr.str();
// Create a camera and adjust the camera parameter.
```

```
mi::base::Handle< nv::index::IPerspective_camera > cam(
     scene_edit->create_camera<nv::index::IPerspective_camera>());
   check_success(cam.is_valid_interface());
   mi::math::Vector<mi::Uint32,2> buffer_resolution;
   if (m_is_large_translate)
    {
     INFO_LOG << "large translate test mode.";
     setup_extreme_transformed_camera(cam.get());
     buffer_resolution = mi::math::Vector<mi::Uint32,2>(1602, 934);
    }
   else
    {
     setup_camera(cam.get());
     buffer_resolution = mi::math::Vector<mi::Uint32,2>(512, 512);
    }
   const mi::neuraylib::Tag camera_tag = dice_transaction->store(cam.get());
   m_image_file_canvas->set_resolution(buffer_resolution);
   // Define a region of interest for the entire scene in the
   // scene's global coordinate system.
   const mi::math::Bbox<mi::Float32, 3> region of interest(
     0.f, 0.f, 0.f,
      static_cast< mi::Float32 >(heightfield_size.x),
      static_cast< mi::Float32 >(heightfield_size.y),
 static_cast< mi::Float32 >(heightfield_size.x) // Note: using the x dimension to define the z
      );
   scene_edit->set_clipped_bounding_box(region_of_interest);
   // Finally, optionally adjust the scene's coordinate system
   mi::math::Matrix<mi::Float32, 4, 4> transform_mat(
     1.0f, 0.0f, 0.0f, 0.0f,
     0.0f, 1.0f, 0.0f, 0.0f,
     0.0f, 0.0f, -1.0f, 0.0f, // adjust for coordinate system
     0.0f, 0.0f, 0.0f, 1.0f
      );
   if (m_is_large_translate)
    {
      transform_mat = get_extreme_transformed_matrix();
    }
   scene_edit->set_transform_matrix(transform_mat);
   // ... and add the camera to the scene.
   scene_edit->set_camera(camera_tag);
 }
 // Finish the initialization transaction
 dice_transaction->commit();
}
// Rendering
 // Render a frame and save the rendered image to a file.
 const mi::Sint32 frame_idx = 0;const std::string fname = get_output_file_name(m_outfname, frame_idx);
```
{

{

```
if(m_depth_buffer)
        {
          // The layer is added by automatically when set the depth_file_name
          const std::string depth_file_name = m_outfname + "_depth_buffer";
      m_image_file_canvas->set_depth_file_name(get_output_file_name(depth_file_name, frame_idx).c
        }
     mi::base::Handle<nv::index::IFrame_results> frame_results(render_frame(fname));
     const mi::base::Handle<nv::index::IError_set> err_set(frame_results->get_error_set());
        if (err_set->any_errors())
        {
          std::ostringstream os;
          const mi::Uint32 nb_err = err_set->get_nb_errors();
          for (mi::Unit32 e = 0; e < nb_errorerr; ++e){
            if (e != 0) os << '\n';
            const mi::base::Handle<nv::index::IError> err(err_set->get_error(e));
            os << err->get_error_string();
          }
      ERROR_LOG << "IIndex_rendering rendering call failed with the following error(s): " << '\n'
               \leq os.str();
          exit code = 1:
        }
        // if(layer_id != invalid_layer_id)
        // {
        // arc.m_canvas.detach_layer(layer_id);
        // }
        // Verify the generated frame
        if (!verify_canvas_result(get_application_layer_interface(),
                    m_image_file_canvas.get(), m_verify_image_fname, get_options()))
        {
         exit\_code = 1;}
     }
   }
  }
  return exit_code;
bool Create_synthetic_heightfield::evaluate_options(nv::index::app::String_dict& sdict)
 const std::string com_name = sdict.get("command:", "<unknown_command>");
 m_is_unittest = nv::index::app::get_bool(sdict.get("unittest", "false"));
  if (m_is_unittest)
  {
    if (nv::index::app::get_bool(sdict.get("is_call_from_test", "false")))
    {
      sdict.insert("is_dump_comparison_image_when_failed", "0");
    }
    sdict.insert("outfname", ""); // turn off file output in the unit test mode
    sdict.insert("dice::verbose", "2");
  }
```

```
m_-outfname = sdict.get("outfname");
m_verify_image_fname = sdict.get("verify_image_fname");
m_seeds = nv::index::app::get_bool(sdict.get("seeds", "false"));
m_depth_buffer = nv::index::app::get_bool(sdict.get("depth_buffer", "false"));
m_supersampling = nv::index::app::get_bool(sdict.get("supersampling", "false"));
m_{\text{1}} texture = sdict.get("texture");
m_use_texture = m_texture != "none";
m_is_large_translate = nv::index::app::get_bool(sdict.get("is_large_translate", "false"));
info_cout("running " + com_name, sdict);
info\_cout("outframe = [' " + m.outframe +"], verify\_image_fname = [' + m\_verify\_image_fname +"], dice::verbose = " + sdict.get("dice::verbose"), sdict);
// print help and exit if -h
if (sdict.is_defined("h"))
{
  std::cout
    << "info: Usage: " << com_name << " [option]\n"
    << "Option: [-h]\n"
    << " print out this message\n"<br><< " |-dice::verbose severity leve
              << " [-dice::verbose severity_level]\n"
  << " verbose severity level (3 is info). (default: " + sdict.get("dice::verbose")
    << ") \n"
   << " [-seeds bool]\n"<br><< " render with addit
              render with additional 'seed' points and lines. (default: " + m_seeds
    << ") \n"
    << " [-depth_buffer bool]\n"
  << " render depth buffer and store depth buffer as image (ppm). (default: " + m_depth_bufferers")
    << ") \n"
    << " [-supersampling bool]\n"
    << " when true then supersampling is enabled."
    << "(default: " << m_supersampling << ")\n"
    << " [-texture mode]\n"<br>
<< " [-texture mode]\n"
    << " map a computed texture onto the heightfield.\n"
                   Available modes: none, mandelbrot, height color\n"
    << " (default: " << m_texture << ")\n"
    << " [-is_large_translate bool]\n"
    << " on/off large translation mode."
    << "(default: " << m_is_large_translate << ")\n"
    << " [-outfname string]\n"
    << " output ppm file base name. When empty, no output.\n"
    << " A frame number and extension (.ppm) will be added.\n"
    << " (default: [" << m_outfname << "])\n"
    << " [-verify_image_fname image_fname]\n"
    << " when image_fname exist, verify the rendering image.\n"
    << " (default: [" << m_verify_image_fname << "])\n"
    << " [-unittest bool]\n"
```

```
<< " when true, unit test mode. "
      << "(default: [" << m_is_unittest << "])"
      << std::endl;
   exit(1);}
  return true;
}
void Create_synthetic_heightfield::setup_camera(nv::index::IPerspective_camera* cam) const
{
 check_success(cam != 0);// Set the camera parameters to see the whole scene
 const mi::math::Vector<mi::Float32, 3> from(700, 700, 200);
 const mi::math::Vector<mi::Float32, 3> to ( 250.f, 250.f, -200.f);
 const mi::math::Vector<mi::Float32, 3> up ( 0.f, 0.f, 1.0f);
 mi::math::Vector<mi::Float32, 3> viewdir = to - from;
 viewdir.normalize();
 cam->set(from, viewdir, up);
 cam->set_aperture(0.033f);
 cam->set_aspect(1.0f);
 cam->set_focal(0.03f);
 cam->set_clip_min(2.0f);
  cam->set_clip_max(1000.0f);
}
void Create_synthetic_heightfield::setup_extreme_transformed_camera(nv::index::IPerspective_camera*
{
 check_success(cam != 0);// *** Camera:
  // index::camera::eye_point = 1808409.125 9981818 10948.5126953125
  // index::camera::view_direction = (1808409.125 9981818 -1500) - eye_point
  // index::camera::up_direction = 0 1 0
  // index::camera::aspect = 1.7152034261242
  // index::camera::aperture = 0.033
  11 index::camera::focal = 0.03
  // index::camera::clip_min = 124.485130310059
  // index::camera::clip_max = 17585.455078125
 // index::canvas_resolution = 1602 934
 // Adjusted the camera position for p = 23+1.
 // mi::math::Vector< mi::Float32, 3 > const from( 1805060.125f + 1024.0f, 9978520.0f + 1024.0f, 256.0f);
 // mi::math::Vector< mi::Float32, 3 > const to ( 1805060.125f + 256.0f, 9978520.0f + 256.0f, -256.0f);
 mi::math::Vector< mi::Float32, 3 > const from( 1805060.125f + 20480.0f, 9978520.0f + 20480.0f, 2048.0f);
 mi::math::Vector< mi::Float32, 3 > const to (1805060.125f + 5120.0f, 9978520.0f + 5120.0f, -1024.
 mi::math>:Vector & mi::Float32, 3 > const up (0.0f, 0.0f, 1.0f);mi::math::Vector<mi::Float32, 3> viewdir = to - from;
 viewdir.normalize();
 cam->set(from, viewdir, up);
 cam->set_aperture(0.033f);
 cam->set_aspect(1.71520f); // not 1.7152034261242f, see IEEE754
  cam->set_focal(0.03f);
  cam->set_clip_min(124.485f); // not 124.485130310059f, see IEEE754
```

```
cam->set_clip_max(17585.6f); // not 17585.55078125f, see IEEE754
 INFO_LOG << "Set camera extreme mode";
}
mi::math::Matrix<mi::Float32, 4, 4> Create_synthetic_heightfield::get_extreme_transformed_matrix()
{
 // transform =
 // [ 20.6100006103516 0 0 1805060
 // 0 20.6100006103516 0 9978520
  // 0 0 -4 0
  // 0 0 0 1 ]
 mi::math::Matrix<mi::Float32, 4, 4> transform_mat(
   20.0f, 0.0f, 0.0f, 0.0f,
   0.0f, 20.0, 0.0f, 0.0f,
   0.0f, 0.0f, -20.0f, 0.0f,
   1805060.0f, 9978520.0f, 0.0f, 1.0f
   );
 return transform_mat;
}
nv::index::IFrame_results* Create_synthetic_heightfield::render_frame(const std::string& output_fname)
{
 check_success(m_index_rendering.is_valid_interface());
 // set output filename, empty string is valid
 m_image_file_canvas->set_rgba_file_name(output_fname.c_str());
 check_success(m_session_tag.is_valid());
 mi::base::Handle<mi::neuraylib::IDice_transaction> dice_transaction(
   m_global_scope->create_transaction<mi::neuraylib::IDice_transaction>());
 check_success(dice_transaction.is_valid_interface());
 m_index_session->update(m_session_tag, dice_transaction.get());
 mi::base::Handle<nv::index::IFrame_results> frame_results(
   m_index_rendering->render(
     m_session_tag,
     m_image_file_canvas.get(),
     dice_transaction.get()));
 check_success(frame_results.is_valid_interface());
 dice_transaction->commit();
 frame_results->retain();
  return frame_results.get();
}
int main(int argc, const char* argv[])
{
 nv::index::app::String_dict sdict;
 sdict.insert("dice::verbose", "3"); // log level
 sdict.insert("seeds", "0"); \overline{a} // enable seeds (default off)
 sdict.insert("depth_buffer", "0"); \overline{a} // write depth buffer to image file
 sdict.insert("outfname", "frame_create_synthetic_heightfield"); // output file base name
```

```
sdict.insert("verify_image_fname", ""); \sqrt{2} // for unit test
sdict.insert("unittest", "0"); // unit test mode
sdict.insert("supersampling", "0"); // disable supersampling (default)
sdict.insert("texture", "none");<br>sdict.insert("is_large_translate", "0");         // large translation mode (default 0)
sdict.insert("is_large_translate", "0");
sdict.insert("is_dump_comparison_image_when_failed", "1"); // default: dump images when failed.
sdict.insert("is_call_from_test", "0"); // default: not call from make check.
// Load IndeX library via Index_connect
sdict.insert("dice::network::mode", "OFF");
// index setting
sdict.insert("index::config::set_monitor_performance_values", "true");
sdict.insert("index::service", "rendering_and_compositing");
sdict.insert("index::cuda_debug_checks", "false");
// application_layer component loading
sdict.insert("index::app::components::application_layer::component_name_list",
      "canvas infrastructure image io data analysis and processing");
sdict.insert("index::app::plugins::base_importer::enabled", "true");
sdict.insert("index::app::plugins::legacy_importer::enabled", "true");
// Initialize application
Create_synthetic_heightfield create_synthetic_heightfield;
create_synthetic_heightfield.initialize(argc, argv, sdict);
check_success(create_synthetic_heightfield.is_initialized());
// launch the application. creating the scene and rendering.
const mi::Sint32 exit_code = create_synthetic_heightfield.launch();
INFO_LOG << "Shutting down ...";
return exit_code;
```
## 9.18 distributed sparse volume data.cpp

```
/******************************************************************************
* Copyright 2023 NVIDIA Corporation. All rights reserved.
*****************************************************************************/
#include <iostream>
#include <limits>
#include <sstream>
#include <vector>
#include <mi/dice.h>
#include "utility/example_shared.h"
#include <nv/index/icamera.h>
#include <nv/index/iconfig_settings.h>
#include <nv/index/idistributed_data_access.h>
#include <nv/index/iindex.h>
#include <nv/index/ilight.h>
#include <nv/index/imaterial.h>
#include <nv/index/iscene.h>
#include <nv/index/isession.h>
#include <nv/index/isparse_volume_subset.h>
#include <nv/index/isparse_volume_rendering_properties.h>
#include <nv/index/app/forwarding_logger.h>
#include <nv/index/app/idata_analysis_and_processing.h>
#include <nv/index/app/index_connect.h>
#include <nv/index/app/string_dict.h>
class Distributed_sparse_volume_data:
  public nv::index::app::Index_connect
{
public:
 Distributed_sparse_volume_data()
    :
    Index_connect()
  {
    // INFO_LOG << "DEBUG: Distributed_sparse_volume_data() ctor";
  }
 virtual ~Distributed_sparse_volume_data()
  {
    // Note: Index_connect::~Index_connect() will be called after here.
    // INFO_LOG << "DEBUG: ~Distributed_sparse_volume_data() dtor";
  }
  // launch application
 mi::Sint32 launch();
protected:
 virtual bool evaluate_options(nv::index::app::String_dict& sdict) CPP11_OVERRIDE;
  // override
 virtual bool initialize_networking(
    mi::neuraylib::INetwork_configuration* network_configuration,
    nv::index::app::String_dict& options) CPP11_OVERRIDE
```

```
{
   check_success(network_configuration != 0);
   check_success(options.is_defined("unittest"));
   const bool is_unittest = nv::index::app::get_bool(options.get("unittest"));
   if (is_unittest)
   {
     info_cout("NETWORK: disabled networking mode.", options);
   network_configuration->set_mode(mi::neuraylib::INetwork_configuration::MODE_OFF);
     return true;
   }
   return initialize_networking_as_default_udp(network_configuration, options);
 }
private:
 mi::Size calc_offset(const mi::math::Vector<mi::Sint32, 3>& p, const mi::math::Vector<mi::Uint32, 3>&
 mi::Float32 analyze_sparse_volume_data(
   mi::neuraylib::IDice_transaction* dice_transaction) const;
 // Edit the data in the volume
 // \param[in] dice_transaction transaction
 void edit_sparse_volume_data(
   mi::neuraylib::IDice_transaction* dice_transaction) const;
 // Export the data in the volume
 // \param[in] dice_transaction transaction
 // \returns average of the data in the volume
 mi::Float32 export_sparse_volume_data(
   mi::neuraylib::IDice_transaction* dice_transaction) const;
 void render_frame(const std::string& output_filename) const;
 // Create a synthetic sparse volume to the scene.
 mi::neuraylib::Tag create_synthetic_volume(
   const nv::index::ISession* session,
   const mi::math::Vector<mi::Uint32, 3>& volume_size,
   mi::neuraylib::IDice_transaction* dice_transaction) const;
 std::vector<mi::Uint32> evaluate_sparse_volume_data_locality(
   const nv::index::IDistributed_data_locality* data_locality,
   const mi::math::Bbox<mi::Sint32, 3>& query_bound,
   const mi::neuraylib::Tag& scene_element_tag,
   const std::string& scene_element_type) const;
 // Get brick's clamped bboxes
 //
 // \param[in] svol_data_subset_desc
 // \param[in] brick_idx
 // \param[in] brick_position
 // \param[in] query_bbox_s32
 // \param[out] out_brick_box_subdata_clamped
 // \param[out] out_brick_box_clamped
 void get_brick_clamped_bbox(
   const nv::index::ISparse_volume_subset_data_descriptor* svol_data_subset_desc,
   const mi::Uint32 brick_idx,
   const mi::math::Vector<mi::Sint32, 3>& brick_position,
   const mi::math::Bbox<mi::Sint32, 3>& query_bbox_s32,
   mi::math::Bbox<mi::Sint32, 3>& out_brick_box_subdata_clamped,
   mi::math::Bbox<mi::Sint32, 3>& out_brick_box_clamped) const;
```

```
// This session tag
```

```
mi::neuraylib::Tag misimum and misimum and misimum and misimum and misimum and misimum and misimum and misimum and m
  // NVIDIA IndeX cluster configuration
 mi::base::Handle<nv::index::ICluster_configuration> m_cluster_configuration;
  // Application layer image file canvas (a render target)
 mi::base::Handle<nv::index::app::canvas_infrastructure::IIndex_image_file_canvas> m_image_file_canvas;
  // Create_icons options
 std::string mathematic method is a state of the mathematic method in the mathematic method in the mathematic method in the mathematic method in the mathematic method in the mathematic method in the mathematic method in the
 bool matrix and the bool matrix \mathbb{R}^n matrix and the matrix \mathbb{R}^n matrix and the matrix \mathbb{R}^n matrix \mathbb{R}^n matrix \mathbb{R}^n matrix \mathbb{R}^n matrix \mathbb{R}^n matrix \mathbb{R}^n matrix \mathbb{R}^n matri
 std::string m_voxel_format;
 mi::neuraylib::Tag mission and model and metallicity of the material metallicity of the material metallicity of m};
mi::Sint32 Distributed_sparse_volume_data::launch()
{
 m_cluster_configuration = get_index_interface()->get_api_component<nv::index::ICluster_configuration>();
  check_success(m_cluster_configuration.is_valid_interface());
  // create image canvas in application_layer
  m image file canvas = create image file canvas(get application layer interface());
  check_success(m_image_file_canvas.is_valid_interface());
  // Verifying that local host has joined
  // This may fail when there is a license problem.
  check_success(is_local_host_joined(m_cluster_configuration.get()));
  {
  mi::base::Handle<mi::neuraylib::IDice_transaction> dice_transaction(create_transaction());
    check_success(dice_transaction.is_valid_interface());
    {
      // Setup session information
      m_session_tag = m_index_session->create_session(dice_transaction.get());
      check_success(m_session_tag.is_valid());
    mi::base::Handle<const nv::index::ISession> session(dice_transaction->access<nv::index::ISessi
      check_success(session.is_valid_interface());
      // Setup the session's configuration
       {
        mi::base::Handle<nv::index::IConfig_settings> edit_config_settings(
        dice_transaction->edit<nv::index::IConfig_settings>(session->get_config()));
         check_success(edit_config_settings.is_valid_interface());
       // All data should be uploaded immediately, even when it is not initially visible
         edit_config_settings->set_force_data_upload(true);
         // Set smaller subcube size in unit test mode
         if (m_is_unittest)
         {
           const mi::math::Vector<mi::Uint32, 3> subcube_size(30);
           mi::math::Vector<mi::Float32, 3> minimal_volume_scaling;
           edit_config_settings->get_minimal_volume_scaling(minimal_volume_scaling);
           edit_config_settings->set_subcube_configuration(
             subcube_size,
             edit_config_settings->get_subcube_border_size(),
             edit_config_settings->get_continuous_volume_translation_supported(),
             edit_config_settings->get_volume_rotation_supported(),
             minimal_volume_scaling);
```

```
}
 }
  //----------------------------------------------------------------------
  // Scene setup: add volume data, scene parameters
 //----------------------------------------------------------------------
 // the Size of the volume and the global scene transformation used below.
 mi::math::Vector<mi::Uint32, 3> volume_size(1000, 1000, 1000);
 mi::math::Matrix<mi::Float32, 4, 4> transform(
    0.02f, 0.0f, 0.0f, 0.0f,
   0.0f, 0.02f, 0.0f, 0.0f,
    0.0f, 0.0f, -0.02f, 0.0f, // adjust for coordinate system
    0.0f, 0.0f, 0.0f, 1.0f
    );
// Use a smaller volume but a larger global scene scaling in unit test mode, to speed things up.
 if (m_is_unittest)
  {
   volume_size = mi::math::Vector<mi::Uint32, 3>(100, 100, 100);
   transform = mi::math::Matrix<mi::Float32, 4, 4>(
      0.2f, 0.0f, 0.0f, 0.0f,
      0.0f, 0.2f, 0.0f, 0.0f,
      0.0f, 0.0f, -0.2f, 0.0f, // adjust for coordinate system
      0.0f, 0.0f, 0.0f, 1.0f
      );
 }
m_sparse_volume_tag = create_synthetic_volume(session.get(), volume_size, dice_transaction.get());
 check_success(m_sparse_volume_tag.is_valid());
 INFO_LOG << "Created a synthetic sparse volume dataset: size = "
  << "[" << volume_size.x << " " << volume_size.y << " " << volume_size.z << "], " << "tag = " << m_sparse_volume_tag.id;
  // Set up the scene and the camera
mi::base::Handle<nv::index::IScene> scene_edit(dice_transaction->edit<nv::index::IScene>(sess:
 check_success(scene_edit.is_valid_interface());
 // Set region of interest to fit the volume in this example
 const mi::math::Bbox<mi::Float32, 3> global_roi(
    0.0f, 0.0f, 0.0f,
    static_cast<mi::Float32>(volume_size.x),
    static_cast<mi::Float32>(volume_size.y),
    static_cast<mi::Float32>(volume_size.z));
  scene_edit->set_clipped_bounding_box(global_roi);
  scene_edit->set_transform_matrix(transform);
 // Create a camera and set the camera parameters to see the whole volume data.
 mi::base::Handle< nv::index::IPerspective_camera > cam(
    scene_edit->create_camera<nv::index::IPerspective_camera>());
 check_success(cam.is_valid_interface());
 const mi::math::Vector< mi::Float32, 3 > from(-6.0f, 35.0f, 7.0f);
 const mi::math::Vector< mi::Float32, 3 > to ( 9.0f, 14.f, -11.0f);
 const mi::math::Vector< mi::Float32, 3 > up ( 0.0f, -0.10f, 1.0f);
 mi::math::Vector<mi::Float32, 3> viewdir = to - from;
 viewdir.normalize();
```

```
cam->set(from, viewdir, up);
   cam->set_aperture(0.033f);
    cam->set_aspect(1.0f);
   cam->set_focal(0.03f);
   cam->set_clip_min(2.0f);
    cam->set_clip_max(400.0f);
   const mi::neuraylib::Tag camera_tag = dice_transaction->store(cam.get());
   check_success(camera_tag.is_valid());
    scene_edit->set_camera(camera_tag);
   const mi::math::Vector<mi::Uint32, 2> canvas_resolution(1024, 1024);
   m_image_file_canvas->set_resolution(canvas_resolution);
  }
 dice_transaction->commit();
}
// The following block invokes the example code/functionality:
{
  INFO_LOG << "Render the initial sparse 3D volume ...";
  mi::Sint32 frame idx = 0:
  {
   const std::string outfname = get_output_file_name(m_outfname, frame_idx);
   ++frame_idx;
    render_frame(outfname);
  }
  // Applying operations to the volume now ...
  INFO_LOG << "Analyzing the sparse volume data ...";
  {
  mi::base::Handle<mi::neuraylib::IDice_transaction> dice_transaction(create_transaction());
   check_success(dice_transaction.is_valid_interface());
    {
     mi::Float32 value = analyze_sparse_volume_data(dice_transaction.get());
   INFO_LOG << "voxel_format: " << m_voxel_format << ", unittest: " << m_is_unittest << ", generated
      if (m_voxel_format == "uint8")
      {
        if (m_is_unittest)
        {
      check_success(fabs(value - 225.47f) < (255.0f/1000.0f)); // (255.0f/1000.0f) 0.1%
        }
        else
        \left\{ \right.check_success(fabs(value - 237.931f) < (255.0f/1000.0f)); // (255.0f/1000.0f) 0.1%
        }
      }
      else if (m_voxel_format == "rgba8")
      {
        if (m_is_unittest)
        {
      check_success(fabs(value - 126.25) < (255.0f/1000.0f)); // (255.0f/1000.0f) 0.1%
        }
        else
        {
      check_success(fabs(value - 50.625) < (255.0f/1000.0f)); // (255.0f/1000.0f) 0.1%
```

```
}
    }
    else if (m_voxel_format == "sint16")
    {
      if (m_is_unittest)
      {
    check_success(fabs(value - 29044.3f) < (65535.0f/1000.0f)); // (65535.0f/1000.0f) 0.1%
      }
      else
      {
    check_success(fabs(value - 30577.9f) < (65535.0f/1000.0f)); // (65535.0f/1000.0f) 0.1%
      }
    }
    else if (m_voxel_format == "float32")
    {
      if (m_is_unittest)
      {
    check_success(fabs(value - 0.886378f) < (1.0f/1000.0f)); // (1.0f/1000.0f) 0.1%
      }
      else
      {
    check_success(fabs(value - 0.935178) < (1.0f/1000.0f)); // (1.0f/1000.0f) 0.1%
      }
    }
    else
    {
      ERROR_LOG << "Unknown voxel format: " << m_voxel_format;
    }
  }
  dice_transaction->commit();
}
INFO_LOG << "Editing the sparse volume data ...";
{
mi::base::Handle<mi::neuraylib::IDice_transaction> dice_transaction(create_transaction());
 check_success(dice_transaction.is_valid_interface());
  {
    edit_sparse_volume_data(dice_transaction.get());
  }
 dice_transaction->commit();
}
INFO_LOG << "Render the edited sparse 3D volume ...";
{
  const std::string outfname = get_output_file_name(m_outfname, frame_idx);
 ++frame_idx;
  render_frame(outfname);
}
INFO_LOG << "Analyzing the sparse volume data after editing ...";
{
mi::base::Handle<mi::neuraylib::IDice_transaction> dice_transaction(create_transaction());
  check_success(dice_transaction.is_valid_interface());
  {
   mi::Float32 value = analyze_sparse_volume_data(dice_transaction.get());
    // Set all values to 42.0
    check_success(value == 42.0f);
```

```
}
 dice_transaction->commit();
}
INFO_LOG << "Exporting subset of the sparse volume data ...";
{
mi::base::Handle<mi::neuraylib::IDice_transaction> dice_transaction(create_transaction());
 check_success(dice_transaction.is_valid_interface());
  {
    mi::Float32 value = export_sparse_volume_data(dice_transaction.get());
 INFO_LOG << "voxel_format: " << m_voxel_format << ", unittest: " << m_is_unittest << ", export value:
    if (m_voxel_format == "uint8")
    {
      if (m_is_unittest)
      {
    check_success(fabs(value - 165.244f) < (255.0f/1000.0f)); // (255.0f/1000.0f) 0.1%
      }
      else
      {
    check_success(fabs(value - 171.237f) < (255.0f/1000.0f)); // (255.0f/1000.0f) 0.1%
      }
    }
    else if (m_voxel_format == "rgba8")
    {
      if (m_is_unittest)
      {
    check_success(fabs(value - 118.402f) < (255.0f/1000.0f)); // (255.0f/1000.0f) 0.1%
      }
      else
      {
    check_success(fabs(value - 2.40677f) < (255.0f/1000.0f)); // (255.0f/1000.0f) 0.1%
      }
    }
    else if (m_voxel_format == "sint16")
    {
      if (m_is_unittest)
      {
    check success(fabs(value - 19539.6f) < (65535.0f/1000.0f)); // (65535.0f/1000.0f) 0.1%
      }
      else
      {
    check_success(fabs(value - 20579.5f) < (65535.0f/1000.0f)); // (65535.0f/1000.0f) 0.1%
      }
    }
    else if (m_voxel_format == "float32")
    {
      if (m_is_unittest)
      {
    check_success(fabs(value - 13.6316f) < (1.0f/1000.0f)); // (1.0f/1000.0f) 0.1%
      }
      else
      {
    check_success(fabs(value - 11.4886f) < (1.0f/1000.0f)); // (1.0f/1000.0f) 0.1%
      }
    }
```

```
else
        {
         ERROR_LOG << "Unknown voxel format: " << m_voxel_format;
        }
      }
     dice_transaction->commit();
    }
  }
  return 0;
}
bool Distributed_sparse_volume_data::evaluate_options(nv::index::app::String_dict& sdict)
{
 const std::string com_name = sdict.get("command:", "<unknown_command>");
 m_is_unittest = nv::index::app::get_bool(sdict.get("unittest", "false"));
  if (m_is_unittest)
  {
    if (nv::index::app::get_bool(sdict.get("is_call_from_test", "false")))
    {
     sdict.insert("is_dump_comparison_image_when_failed", "0");
    }
    sdict.insert("dice::verbose", "2");
    sdict.insert("outfname", "");
  }
 m_-outfname = sdict.get("outfname");
 m_voxel_format = sdict.get("voxel_format");
  info_cout(std::string("Running ") + com_name, sdict);
  // print help and exit if -h
 if (sdict.is_defined("h"))
  {
    std::cout
     << "info: Usage: " << com_name <<" [option]\n"
     << "Option: [-h]\n"
     << " print this message\n"
     << " [-dice::network::multicast_address address]\n"<br><< " set multicast address (default: ["
                      set multicast address. (default: ["
     << sdict.get("dice::network::multicast_address") + "])\n"
     << " [-dice::network::cluster_interface]\n"
     << " set cluster interface. (default: ["
     << sdict.get("dice::network::cluster_interface") + "])\n"
      << " [-voxel_format VOXEL_FORMAT]\n"
      << " the voxel format. 'uint8', 'rgba8', 'sint16', 'float32' \n"
      << " (default: [" << m_voxel_format << "])\n"
     // Note: subcube_size is [30 30 30], the generator shows
     // multiple same generate bounds. Because that generate
     // bounds has a subcube. These subcubes are shared in a
      // brick. Thus, they show multiple times.
      << " [-unittest bool]\n"
```

```
<< " when true, unit test mode (create smaller volume). Also small subcube_size."
     << sdict.get("unittest") + "])\n"
     << std::endl;
   exit(1);}
  return true;
}
mi::Size Distributed_sparse_volume_data::calc_offset(const mi::math::Vector<mi::Sint32, 3>& p, const
{
 const mi::Size o = static\_cast < mi::Size>(p.x + b)+ static_cast<mi::Size>(p.y + b) * s.x
           + static_cast<mi::Size>(p.z + b) * s.x * s.y;
  return o;
}
mi::neuraylib::Tag Distributed_sparse_volume_data::create_synthetic_volume(
 const nv::index::TSession* session,
 const mi::math::Vector<mi::Uint32, 3>& volume_size,
 mi::neuraylib::IDice_transaction* dice_transaction) const
{
 check_success(dice_transaction != 0);
 check_success(volume_size.x > 0 && volume_size.y > 0 && volume_size.z > 0);
 const mi::math::Bbox<mi::Uint32, 3> volume_bbox(mi::math::Vector<mi::Uint32, 3>(0), volume_size);
 // A synthetic volume generator relies on the data import functionality of NVIDIA IndeX. Instead of r
 // the data is created on the fly.
 // sparse volume creation parameter
 nv::index::app::String_dict sparse_volume_opt;
  sparse_volume_opt.insert("args::type", "sparse_volume");
 sparse_volume_opt.insert("args::importer", "nv::index::plugin::base_importer.Sparse_volume_gener
  {
   std::stringstream sstr;
   sstr << "0 0 0 " << volume_size.x << " " << volume_size.y << " " << volume_size.z;
   sparse_volume_opt.insert("args::bbox", sstr.str());
  }
  sparse_volume_opt.insert("args::voxel_format", m_vvoxel_format);
  sparse_volume_opt.insert("args::synthetic_type", "perlin_noise");
  sparse_volume_opt.insert("args::parameter::cube_unit", "1024");
  sparse_volume_opt.insert("args::parameter::time", "0");
  sparse_volume_opt.insert("args::parameter::terms", "2");
  sparse_volume_opt.insert("args::parameter::turbulence_weight", "1 1 1 1");
  sparse_volume_opt.insert("args::parameter::abs_noise", "false");
  sparse_volume_opt.insert("args::parameter::ridged", "true");
 nv::index::IDistributed_data_import_callback* generator =
   get_importer_from_application_layer(
     get_application_layer_interface(),
      "nv::index::plugin::base_importer.Sparse_volume_generator_synthetic",
     sparse_volume_opt);
```
// Create the volume scene element using the above importer and parameters and the scene (that is part mi::base::Handle<nv::index::IScene> scene(dice\_transaction->edit<nv::index::IScene>(session->get\_scene())); check\_success(scene.is\_valid\_interface());

```
mi::math::Matrix<mi::Float32, 4, 4> transform_mat(1.0f); // Identity matrix
 const bool is_rendering_enabled = true;
 const mi::math::Bbox<mi::Float32, 3> ijk_bbox(volume_bbox);
 mi::base::Handle<nv::index::ISparse_volume_scene_element> svol_scene_element(
  scene->create_sparse_volume(ijk_bbox, transform_mat, generator, dice_transaction));
 check_success(svol_scene_element.is_valid_interface());
 svol_scene_element->set_enabled(is_rendering_enabled);
 if(svol_scene_element.is_valid_interface())
  {
  const mi::neuraylib::Tag svol_scene_element_tag = dice_transaction->store_for_reference_counting
   check_success(svol_scene_element_tag.is_valid());
   // Create static group node for large data and append the volume
  mi::base::Handle<nv::index::IStatic_scene_group> static_group(scene->create_scene_group<nv::index::IStatic_scene_group>());
   check_success(static_group.is_valid_interface());
    {
     // Add a sparse_volume_render_properties to the scene.
   mi::base::Handle<nv::index::ISparse_volume_rendering_properties> sparse_render_prop(
       scene->create_attribute<nv::index::ISparse_volume_rendering_properties>());
     sparse_render_prop->set_filter_mode(nv::index::SPARSE_VOLUME_FILTER_NEAREST);
     sparse_render_prop->set_sampling_distance( 1.0);
     sparse_render_prop->set_reference_sampling_distance( 1.0);
   sparse_render_prop->set_voxel_offsets( mi::math::Vector<mi::Float32, 3>(0.0f, 0.0f,
     sparse_render_prop->set_preintegrated_volume_rendering(false);
     sparse_render_prop->set_lod_rendering_enabled( false);
     sparse_render_prop->set_lod_pixel_threshold( 2.0);
     sparse_render_prop->set_debug_visualization_option( 0);
     const mi::neuraylib::Tag sparse_render_prop_tag
       = dice_transaction->store_for_reference_counting(sparse_render_prop.get());
     check_success(sparse_render_prop_tag.is_valid());
     static_group->append(sparse_render_prop_tag, dice_transaction);
    INFO_LOG << "Created a sparse_render_prop_tag: tag = " << sparse_render_prop_tag;
     // Add a colormap to the scene.
   const mi::Sint32 colormap_entry_id = 1; // same as demo application's colormap file 1
     const mi::neuraylib::Tag colormap_tag =
       create_colormap(colormap_entry_id, scene.get(), dice_transaction);
     check_success(colormap_tag.is_valid());
     static_group->append(colormap_tag, dice_transaction);
   }
   static_group->append(svol_scene_element_tag, dice_transaction);
  const mi::neuraylib::Tag static_group_tag = dice_transaction->store_for_reference_counting(stati
   check_success(static_group_tag.is_valid());
   // Add the new volume to the hierarchical scene description
   scene->append(static_group_tag, dice_transaction);
   return svol_scene_element_tag;
 }
 return mi::neuraylib::NULL_TAG;
std::vector<mi::Uint32> Distributed_sparse_volume_data::evaluate_sparse_volume_data_locality(
 const nv::index::IDistributed_data_locality* svol_data_locality,
```

```
© 2024 NVIDIA Corporation NVIDIA IndeX ± Programmer's Manual 268
```

```
const mi::math::Bbox<mi::Sint32, 3>& query_bound,
 const mi::neuraylib::Tag& scene_element_tag,
 const std::string& scene_element_type) const
{
 // Determine all host in the cluster that store part of the distributed data (here: sparse volume).
 std::vector<mi::Uint32> cluster_host_ids;
 std::ostringstream hosts;
 std::ostringstream locality_report;
 for(mi::Unit32 i = 0; i < svol_data_lossity->get_nb_cluster-nodes(); ++i){
  // A host id=0 indicates that an issue occurred, e.g., no data has been loaded or no distribution sch
   check_success(svol_data_locality->get_cluster_node(i) != 0);
   const mi::Uint32 host_id = svol_data_locality->get_cluster_node(i);
   cluster_host_ids.push_back(host_id);
   // The remaining part is just for reporting/logging.
   hosts << host_id << " ";
   const mi::Size nb_subregions = svol_data_locality->get_nb_bounding_box(host_id);
  locality_report << "Host " << host_id << " stores part of the distributed data in the following " <<
   for(mi::Uint32 j = 0; j < nb subregions; ++j)
   {
   const mi::math::Bbox<mi::Sint32, 3> bbox = svol_data_locality->get_bounding_box(host_id, j);
     locality_report << " " << (j+1) << ")\t" << bbox;
     if(j < nb_subregions-1)
     {
       locality_report << "\n";
     }
   }
 }
 INFO_LOG << "\n"
     << "Data locality for a " << scene_element_type
     << " with tag id " << scene_element_tag.id
     << " and query region " << query_bound << "\n"
   << "The distributed data is located on the following hosts (ids): [ " << hosts.str() << "]." << "\n
     << locality_report.str()
     \leq "\n";
 return cluster host ids:
}
void Distributed_sparse_volume_data::get_brick_clamped_bbox(
 const nv::index::ISparse_volume_subset_data_descriptor* svol_data_subset_desc,
 const mi::Uint32 brick_idx,
 const mi::math::Vector<mi::Sint32, 3>& brick_position,
 const mi::math::Bbox<mi::Sint32, 3>& query_bbox_s32,
 mi::math::Bbox<mi::Sint32, 3>& out_brick_box_subdata_clamped,
 mi::math::Bbox<mi::Sint32, 3>& out_brick_box_clamped) const
{
 check_success(svol_data_subset_desc != 0);
 const mi::math::Vector<mi::Sint32, 3> query_bbox_ext_s32 = query_bbox_s32.extent();
 const mi::math::Vector<mi::Uint32,3> svol_data_brick_dim = svol_data_subset_desc->get_subset_data
 const mi::Uint32 svol_data_brick_border = svol_data_subset_desc->get_subset_data_brick
```

```
const mi::math::Vector<mi::Sint32, 3> brick_pos_vol = mi::math::Vector<mi::Sint32, 3>(brick
 const mi::math::Bbox<mi::Sint32, 3> brick_box_global = mi::math::Bbox<mi::Sint32, 3>(brick_p
                                  brick_pos_vol + mi::math::Vector<mi::Sint32, 3>(svol_data_brick_dim)
                                  - 2 * mi::math::Vector<mi::Sint32, 3>(svol_data_brick_border));
 const mi::math::Bbox<mi::Sint32, 3> brick_box_subdata = mi::math::Bbox<mi::Sint32, 3>(brick_box_global.min
                                           brick_box_global.max - query_bbox_s32.min);
  \frac{1}{\sqrt{2}} max clamp with \left[ \begin{bmatrix} 0, 0, 0 \end{bmatrix}, \text{ext.size}(\cdot) \right]const mi::math::Bbox<mi::Sint32, 3> brick_box_subdata_clamped = mi::math::Bbox<mi::Sint32, 3>(mi::
                                  mi::math::clamp(brick_box_subdata.max, mi::math::Vector<mi::Sint32,
 const mi::math::Bbox<mi::Sint32, 3> brick_box_global_clamped = mi::math::Bbox<mi::Sint32, 3>(bric
                                  brick_box_subdata_clamped.max + query_bbox_s32.min);
 const mi::math::Bbox<mi::Sint32, 3> brick_box_clamped = mi::math::Bbox<mi::Sint32, 3>(brick_box_clamped
                                        brick_box_global_clamped.max - brick_pos_vol);
  out_brick_box_subdata_clamped = brick_box_subdata_clamped;
  out_brick_box_clamped = brick_box_clamped;
}
mi::Float32 Distributed_sparse_volume_data::analyze_sparse_volume_data(
  mi::neuraylib::IDice_transaction* dice_transaction) const
{
 mi::base::Handle<const nv::index::ISession> the_session(dice_transaction->access<nv::index::ISession>(m_session_tag));
  check_success(the_session.is_valid_interface());
 mi::base::Handle<const nv::index::ISparse_volume_scene_element> sparse_volume(dice_transaction->accession)
  check_success(sparse_volume.is_valid_interface());
  const mi::math::Vector<mi::Sint32, 2> trace(50, 50);
  const mi::math::Bbox<mi::Sint32, 3> query_bbox_s32(
    trace.x, trace.y, 0,
  trace.x + 1, trace.y + 1, static_cast<mi::Uint32>(sparse_volume->get_bounding_box().max.z));
  const mi::math::Bbox<mi::Float32, 3> query_bbox_f32(query_bbox_s32);
  // Access the distribution scheme
  const mi::neuraylib::Tag dist_layout_tag = the_session->get_distribution_layout();
  check_success(dist_layout_tag.is_valid());
 mi::base::Handle<const nv::index::IData_distribution> distribution_layout(dice_transaction->acces
  check_success(distribution_layout.is_valid_interface());
  // Find out on which hosts the data is located and print this information
  mi::base::Handle<nv::index::IDistributed_data_locality> svol_data_locality(
  distribution_layout->get_data_locality<nv::index::ISparse_volume_scene_element>(m_sparse_volume
  check_success(svol_data_locality.is_valid_interface());
  // Determine all host in the cluster that store part of the distributed data.
 std::vector<mi::Uint32> cluster_host_ids = evaluate_sparse_volume_data_locality(svol_data_locality.get(),
  // Create the access factory
  const mi::neuraylib::Tag data_access_tag = the_session->get_data_access_factory();
  check_success(data_access_tag.is_valid());
 mi::base::Handle<const nv::index::IDistributed_data_access_factory> svol_access_factory(
  dice_transaction->access<nv::index::IDistributed_data_access_factory>(data_access_tag));
  check_success(svol_access_factory.is_valid_interface());
```

```
mi::base::Handle<nv::index::IDistributed_data_access> svol_data_access(
 svol_access_factory->create_distributed_data_access<nv::index::ISparse_volume_scene_element>(m_
check_success(svol_data_access.is_valid_interface());
// Now retrieve the data
check_success(svol_data_access->access(query_bbox_f32, dice_transaction) >= 0);
const mi::math::Bbox<mi::Float32, 3> effective_bbox_f32 = svol_data_access->get_bounding_box();
check_success(effective_bbox_f32 == query_bbox_f32);
mi::Float32 avg = -1.0f;
mi::base::Handle<const nv::index::IDistributed_data_subset> data_subset(svol_data_acce
mi::base::Handle<const nv::index::ISparse_volume_subset> svol_data_subset(data_subset=
check_success(svol_data_subset.is_valid_interface());
mi::base::Handle<const nv::index::ISparse_volume_attribute_set_descriptor> svol_data_attrib_desc(svol_data_subset->get_attribute_set_descriptor());
mi::base::Handle<const nv::index::ISparse_volume_subset_data_descriptor> svol_data_subset_descr
const mi:: Uint32 svol attrib index \theta = 0u;
nv::index::ISparse_volume_attribute_set_descriptor::Attribute_parameters svol_attrib_param_0;
check_success(svol_data_attrib_desc->get_attribute_parameters(svol_attrib_index_0, svol_attrib_p
const nv::index::Sparse_volume_voxel_format svol_voxel_fmt = svol_attrib_param_0.format;
const mi::Sint32 svol_voxel_fmt_size = nv::index::get_sizeof(svol_voxel_fmt);
const mi::math::Vector<mi::Sint32, 3> query_bbox_ext_s32 = query_bbox_s32.extent(); // size (= quer
const mi::Size svol_query_buffer_size =
  static_cast<mi::Size>(query_bbox_ext_s32.x) *
  static_cast<mi::Size>(query_bbox_ext_s32.y) *
  static_cast<mi::Size>(query_bbox_ext_s32.z) *
  svol_voxel_fmt_size;
mi::Uint8* svol_query_buffer = new mi::Uint8[svol_query_buffer_size];
const mi::math::Vector<mi::Uint32,3> svol_data_brick_dim = svol_data_subset_desc->get_subset_data
const mi::Uint32 svol_data_brick_border = svol_data_subset_desc->get_subset_data_brick
const mi::Uint32 svol_subset_nb_bricks = svol_data_subset_desc->get_subset_number_of_
for (mi::Unit32 b = 0u; b < svol\_subset\_nb\_bricks; ++b){
 const nv::index::ISparse_volume_subset_data_descriptor::Data_brick_info brick_info = svol_dat
 const nv::index::ISparse_volume_subset::Data_brick_buffer_info brick_data_nfo = svol_data_
 const mi::Uint8* svol_brick_data_raw = reinterpret_cast<mi::Uint8*>(brick_data_nfo.data);
  if (svol_brick_data_raw == NULL)
  {
    ERROR_LOG << "error accessing brick data pointer "
          << "(brick_idx: " << b
          << ", brick_level: " << brick_info.brick_lod_level << ").";
    delete [] svol_query_buffer;
    check_success(false);
  }
  mi::math::Bbox<mi::Sint32, 3> brick_box_subdata_clamped;
  mi::math::Bbox<mi::Sint32, 3> brick_box_clamped;
 get_brick_clamped_bbox(svol_data_subset_desc.get(), b, brick_info.brick_position, query_bbox_s32,
```

```
for (mi::Uint32 z = 0u; z < static_cast<mi::Uint32>(brick_box_subdata_clamped.extent().z); ++z)
  {
 for (mi::Uint32 y = 0u; y < static_cast<mi::Uint32>(brick_box_subdata_clamped.extent().y); ++y)
    {
      const mi::math::Vector<mi::Sint32, 3> line_pos_dst =
        mi::math::Vector<mi::Sint32, 3>(brick_box_subdata_clamped.min.x,
                        brick_box_subdata_clamped.min.y + y,
                        brick_box_subdata_clamped.min.z + z);
   const mi::Size dst_off = calc_offset(line_pos_dst, mi::math::Vector<mi::Uint32, 3>(query_bbox_
      const mi::math::Vector<mi::Sint32, 3> line_pos_src =
        mi::math::Vector<mi::Sint32, 3>(brick_box_clamped.min.x,
                        brick_box_clamped.min.y + y,
                        brick_box_clamped.min.z + z);
   const mi::Size src_off = calc_offset(line_pos_src, svol_data_brick_dim, svol_data_brick_borde
   const mi::Size line_size = static_cast<mi::Size>(brick_box_subdata_clamped.extent().x) * svol_
     memcpy(svol_query_buffer + dst_off * svol_voxel_fmt_size,
          svol_brick_data_raw + src_off * svol_voxel_fmt_size,
          line_size):
    }
 }
}
if(svol_voxel_fmt == nv::index::SPARSE_VOLUME_VOXEL_FORMAT_UINT8)
{
 // Average the contents of the trace
 const mi::Uint8* voxel_data = svol_query_buffer;
 mi::Sint64 sum = \theta;
mi::Sint64 count = static_cast<mi::Sint64>(effective_bbox_f32.max.z - effective_bbox_f32.min.z);
 for (mi::Sint64 k = 0; k < count; ++k){
   sum += static_cast<mi::Sint64>(voxel_data[k]);
 }
 avg = static_cast<mi::Float32>(sum) / static_cast<mi::Float32>(count);
 INFO_LOG << "Tracing 8-bit volume: [" << trace.x << ", " << trace.y
      << ", " << query_bbox_s32.min.z << ":" << query_bbox_s32.max.z - 1 << "]: "
      << "count=" << count << ", sum=" << sum << ", avg=" << avg;
}
else if(svol_voxel_fmt == nv::index::SPARSE_VOLUME_VOXEL_FORMAT_UINT8_4)
{
 // Average the contents of the trace
 const mi::math::Vector_struct<mi::Uint8, 4>* voxel_data =
    reinterpret_cast< mi::math::Vector_struct<mi::Uint8, 4>*>(svol_query_buffer);
 mi::Sint64 sum = 0;
mi::Sint64 count = static_cast<mi::Sint64>(effective_bbox_f32.max.z - effective_bbox_f32.min.z);
 for (mi::Sint64 \; k = 0; k < count; ++k){
   mi::math::Vector<mi::Uint8, 4> voxel_v(voxel_data[k]);
   mi::math::Vector<mi::Float32, 4> voxel_f32_4(voxel_v);
 sum += static_cast<mi::Sint64>(((voxel_f32_4.x + voxel_f32_4.y + voxel_f32_4.z) / 3.0f));
```

```
}
    avg = static_cast<mi::Float32>(sum) / static_cast<mi::Float32>(count);
    INFO_LOG << "Tracing rgba8 volume: [" << trace.x << ", " << trace.y
        << ", " << query_bbox_s32.min.z << ":" << query_bbox_s32.max.z - 1 << "]: "
        << "count=" << count << ", sum=" << sum << ", avg=" << avg;
  }
  else if(svol_voxel_fmt == nv::index::SPARSE_VOLUME_VOXEL_FORMAT_SINT16)
  {
    // Average the contents of the trace
    const mi::Sint16* voxel_data = reinterpret_cast<mi::Sint16*>(svol_query_buffer);
    mi::Sint64 sum = \theta;
  mi::Sint64 count = static_cast<mi::Sint64>(effective_bbox_f32.max.z - effective_bbox_f32.min.z);
    for (mi::Sint64 \; k = 0; k < count; ++k){
      sum += voxel_data[k];
    }
    avg = static_cast<mi::Float32>(sum) / static_cast<mi::Float32>(count);
    INFO_LOG << "Tracing sint16 volume: [" << trace.x << ", " << trace.y
        << ", " << query_bbox_s32.min.z << ":" << query_bbox_s32.max.z - 1 << "]: "
        << "count=" << count << ", sum=" << sum << ", avg=" << avg;
  }
  else if(svol_voxel_fmt == nv::index::SPARSE_VOLUME_VOXEL_FORMAT_FLOAT32)
  {
    // Average the contents of the trace
   const mi::Float32* voxel_data = reinterpret_cast<mi::Float32*>(svol_query_buffer);
    mi::Float32 sum = \theta:
  mi::Sint64 count = static_cast<mi::Sint64>(effective_bbox_f32.max.z - effective_bbox_f32.min.z);
    for (mi::Sint64 \mid k = 0; k < count; ++k){
      sum += voxel_data[k];
    }
    avg = static_cast<mi::Float32>(sum) / static_cast<mi::Float32>(count);
    INFO_LOG << "Tracing uint16 volume: [" << trace.x << ", " << trace.y
        \prec ", " \prec query_bbox_s32.min.z \prec ":" \prec query_bbox_s32.max.z - 1 \prec "]: "
        << "count=" << count << ", sum=" << sum << ", avg=" << avg;
  }
  else
  {
   ERROR_LOG << "Analyze volume data failed: data access on not-known volume type.";
  }
  return avg;
}
void Distributed_sparse_volume_data::edit_sparse_volume_data(
 mi::neuraylib::IDice_transaction* dice_transaction) const
{
  mi::base::Handle<const nv::index::ISession> the_session(
    dice_transaction->access<nv::index::ISession>(m_session_tag));
  check_success(the_session.is_valid_interface());
  mi::base::Handle<const nv::index::ISparse_volume_scene_element> sparse_volume(
```

```
dice_transaction->access<nv::index::ISparse_volume_scene_element>(m_sparse_volume_tag));
  check_success(sparse_volume.is_valid_interface());
  const mi::math::Vector<mi::Sint32, 2> trace(50, 50);
  const mi::math::Bbox<mi::Sint32, 3> query_bbox_s32(
    trace.x, trace.y, 0,
  trace.x + 1, trace.y + 1, static_cast<mi::Sint32>(sparse_volume->get_bounding_box().max.z));
 INFO_LOG << "The sparse volume will be edited inside the following 3D bounding box: " << query_bbox_s32
  const mi::math::Bbox<mi::Float32, 3> query_bbox_f32(query_bbox_s32);
  // Access the distribution scheme
  const mi::neuraylib::Tag dist_layout_tag = the_session->get_distribution_layout();
  check_success(dist_layout_tag.is_valid());
 mi::base::Handle<const nv::index::IData_distribution> distribution_layout(dice_transaction->acces
  check_success(distribution_layout.is_valid_interface());
  // Distribution layout
  mi::base::Handle<nv::index::IDistributed_data_locality> svol_data_locality(
  distribution_layout->get_data_locality<nv::index::ISparse_volume_scene_element>(m_sparse_volume
  check_success(svol_data_locality.is_valid_interface());
 // Determine all host in the cluster that store part of the distributed data (here: sparse volume).
  std::vector<mi::Uint32> cluster_host_ids = evaluate_sparse_volume_data_locality(
  svol_data_locality.get(), query_bbox_s32, m_sparse_volume_tag, sparse_volume->get_class_name());
  // Set up distributed algorithm and start the job
  const mi::Sint32 voxel_value = 42; // just some "arbitrary" number
 // Access an application layer component that provides some sample distributed jobs:
 mi::base::Handle<nv::index::app::data_analysis_and_processing::IData_analysis_and_processing> processing(
  get_application_layer_interface()->get_api_component<nv::index::app::data_analysis_and_process:
  check_success(processing.is_valid_interface());
  // Create a job that distributed to all nodes/GPUs and add edits the volume data.
 // For more details on how to implement the mandelbrot, please review the provided
 // source that was shipped with the application layer component 'nv::index::app::data_analysis_and_
 mi::base::Handle<nv::index::IDistributed_data_job> algo(processing->get_sample_tool_set()->creat
      m_sparse_volume_tag,
      voxel_value,
      query_bbox_s32));
  distribution_layout->create_scheduler()->execute(algo.get(), dice_transaction);
}
mi::Float32 Distributed_sparse_volume_data::export_sparse_volume_data(
 mi::neuraylib::IDice_transaction* dice_transaction) const
{
 mi::base::Handle<const nv::index::ISession> the_session(dice_transaction->access<nv::index::ISession>(m_session_tag));
  check_success(the_session.is_valid_interface());
 mi::base::Handle<const nv::index::ISparse_volume_scene_element> sparse_volume(dice_transaction->a
 check_success(sparse_volume.is_valid_interface());
  // Select what subset of the volume should be exported
  mi::math::Bbox<mi::Sint32, 3> query_bbox_s32(sparse_volume->get_bounding_box());
  query_bbox_s32.min += (query_bbox_s32.max - query_bbox_s32.min) / 4;
  query_bbox_s32.max -= (query_bbox_s32.max - query_bbox_s32.min) / 4;
  const mi::math::Bbox<mi::Float32, 3> query_bbox_f32(query_bbox_s32);
```

```
// Access the distribution scheme
const mi::neuraylib::Tag dist_layout_tag = the_session->get_distribution_layout();
check_success(dist_layout_tag.is_valid());
mi::base::Handle<const nv::index::IData_distribution> distribution_layout(dice_transaction->acces
check_success(distribution_layout.is_valid_interface());
// Find out on which hosts the data is located and print this information
mi::base::Handle<nv::index::IDistributed_data_locality> svol_data_locality(
 distribution_layout->get_data_locality<nv::index::ISparse_volume_scene_element>(m_sparse_volume
check_success(svol_data_locality.is_valid_interface());
// Determine all host in the cluster that store part of the distributed data.
std::vector<mi::Uint32> cluster_host_ids = evaluate_sparse_volume_data_locality(svol_data_locality.get(),
// Create the access factory
const mi::neuraylib::Tag data_access_tag = the_session->get_data_access_factory();
check_success(data_access_tag.is_valid());
mi::base::Handle<const nv::index::IDistributed_data_access_factory> svol_access_factory(
 dice_transaction->access<nv::index::IDistributed_data_access_factory>(data_access_tag));
check_success(svol_access_factory.is_valid_interface());
mi::base::Handle<nv::index::IDistributed_data_access> svol_data_access(
 svol_access_factory->create_distributed_data_access<nv::index::ISparse_volume_scene_element>(m_
check_success(svol_data_access.is_valid_interface());
// Now retrieve the data
check_success(svol_data_access->access(query_bbox_f32, dice_transaction) >= 0);
const mi::math::Bbox<mi::Float32, 3> effective_bbox_f32 = svol_data_access->get_bounding_box();
check_success(effective_bbox_f32 == query_bbox_f32);
mi::Float32 avg = -1.0f;mi::base::Handle<const nv::index::IDistributed_data_subset> data_subset(svol_data_acce
mi::base::Handle<const nv::index::ISparse_volume_subset> svol_data_subset(data_subset=
check_success(svol_data_subset.is_valid_interface());
mi::base::Handle<const nv::index::ISparse_volume_attribute_set_descriptor> svol_data_attrib_desc
mi::base::Handle<const nv::index::ISparse_volume_subset_data_descriptor> svol_data_subset_descr
const mi::Uint32 svol_attrib_index_0 = 0u;
nv::index::ISparse_volume_attribute_set_descriptor::Attribute_parameters svol_attrib_param_0;
check_success(svol_data_attrib_desc->get_attribute_parameters(svol_attrib_index_0, svol_attrib_p
const nv::index::Sparse_volume_voxel_format svol_voxel_fmt = svol_attrib_param_0.format;
const mi::Sint32 svol_voxel_fmt_size = nv::index::get_sizeof(svol_voxel_fmt);
// const mi::math::Vector<mi::Sint32, 3> query_bbox_ext_s32 = query_bbox_s32.extent(); // size (= q
const mi::math::Vector<mi::Uint32,3> svol_data_brick_dim = svol_data_subset_desc->get_subset_data
const mi::Uint32 svol_data_brick_border = svol_data_subset_desc->get_subset_data_brick
const mi::Uint32 svol_subset_nb_bricks = svol_data_subset_desc->get_subset_number_of_
mi::Sint64 sum = 0;mi::Sint64 nb_voxels = 0;
```

```
if(svol_voxel_fmt == nv::index::SPARSE_VOLUME_VOXEL_FORMAT_UINT8)
{
  for (mi::Unit32 b = 0u; b < svol\_subset\_nb\_bricks; ++b){
  const nv::index::ISparse_volume_subset_data_descriptor::Data_brick_info brick_info = svol_da
  const nv::index::ISparse_volume_subset::Data_brick_buffer_info brick_data_nfo = svol_data
  const mi::Uint8* svol_brick_data_raw = reinterpret_cast<mi::Uint8*>(brick_data_nfo.data);
    check_success (svol_brick_data_raw != 0);
   mi::math::Bbox<mi::Sint32, 3> brick_box_subdata_clamped;
   mi::math::Bbox<mi::Sint32, 3> brick_box_clamped;
  get_brick_clamped_bbox(svol_data_subset_desc.get(), b, brick_info.brick_position, query_bbox_s32,
  for (mi::Unit32 z = 0u; z < startic\_cast < mi::Unit32>(brick_box\_subdata\_clamped. extent(),z); ++z){
   for (mi::Uint32 y = 0u; y < static_cast<mi::Uint32>(brick_box_subdata_clamped.extent().y); ++y)
      {
        const mi::math::Vector<mi::Sint32, 3> line_pos_src =
          mi::math::Vector<mi::Sint32, 3>(brick_box_clamped.min.x,
                          brick_box_clamped.min.y + y,
                          brick_box_clamped.min.z + z);
    const mi::Size src_off = calc_offset(line_pos_src, svol_data_brick_dim, svol_data_brick_border);
        // Average the contents with trace by trace
    const mi::Uint8* voxel_data = svol_brick_data_raw + src_off * svol_voxel_fmt_size;
    mi::Sint64 count = static_cast<mi::Sint64>(effective_bbox_f32.max.z - effective_bbox_f32.min
        for (mi::Sint64 k = 0; k < count; ++k){
          sum += static_cast<mi::Sint64>(voxel_data[k]);
        }
       nb_voxels += count;
      }
   }
  }
  avg = static_cast<mi::Float32>(sum) / static_cast<mi::Float32>(nb_voxels);
 INFO_LOG << "Average voxel value in exported data: " << avg << " of " << nb_voxels;
}
else if(svol_voxel_fmt == nv::index::SPARSE_VOLUME_VOXEL_FORMAT_UINT8_4)
{
  for (mi::Unit32 b = 0u; b < svol\_subset1nb\_bricks; ++b){
  const nv::index::ISparse_volume_subset_data_descriptor::Data_brick_info brick_info = svol_da
  const nv::index::ISparse_volume_subset::Data_brick_buffer_info brick_data_nfo = svol_data
  const mi::Uint8* svol_brick_data_raw = reinterpret_cast<mi::Uint8*>(brick_data_nfo.data);
    check_success (svol_brick_data_raw != 0);
   mi::math::Bbox<mi::Sint32, 3> brick_box_subdata_clamped;
   mi::math::Bbox<mi::Sint32, 3> brick_box_clamped;
  get_brick_clamped_bbox(svol_data_subset_desc.get(), b, brick_info.brick_position, query_bbox_s32,
  for (mi::Unit32 z = 0u; z < static\_cast < mi::Unit32>(brick_box_subdata_clamped.exit(t)).z); ++z){
   for (mi::Uint32 y = 0u; y < static_cast<mi::Uint32>(brick_box_subdata_clamped.extent().y); ++y)
      {
        const mi::math::Vector<mi::Sint32, 3> line_pos_src =
          mi::math::Vector<mi::Sint32, 3>(brick_box_clamped.min.x,
                          brick_box_clamped.min.y + y,
                          brick_box_clamped.min.z + z);
```

```
const mi::Size src_off = calc_offset(line_pos_src, svol_data_brick_dim, svol_data_brick_border);
        // Average the contents with trace by trace
        const mi::math::Vector_struct<mi::Uint8, 4>* voxel_data =
      reinterpret_cast<const mi::math::Vector_struct<mi::Uint8, 4>* >(svol_brick_data_raw + src_off
    mi::Sint64 count = static_cast<mi::Sint64>(effective_bbox_f32.max.z - effective_bbox_f32.min
        for (mi::Sint64 \mid k = 0; k < count; ++k){
          sum += (static_cast<mi::Sint64>(voxel_data[k].x) +
              static_cast<mi::Sint64>(voxel_data[k].y) +
              static_cast<mi::Sint64>(voxel_data[k].z)) / 3;
        }
        nb_voxels += count;
      }
    }
  }
  avg = static_cast<mi::Float32>(sum) / static_cast<mi::Float32>(nb_voxels);
 INFO_LOG << "Average voxel value in exported data: " << avg << " of " << nb_voxels;
}
else if(svol voxel fmt == nv::index::SPARSE_VOLUME_VOXEL_FORMAT_SINT16)
{
  for (mi::Unit32 b = 0u; b < svol\_subset1nb\_bricks; ++b){
  const nv::index::ISparse_volume_subset_data_descriptor::Data_brick_info brick_info = svol_da
  const nv::index::ISparse_volume_subset::Data_brick_buffer_info brick_data_nfo = svol_data
  const mi::Uint8* svol_brick_data_raw = reinterpret_cast<mi::Uint8*>(brick_data_nfo.data);
    check_success (svol_brick_data_raw != 0);
    mi::math::Bbox<mi::Sint32, 3> brick_box_subdata_clamped;
    mi::math::Bbox<mi::Sint32, 3> brick_box_clamped;
  get_brick_clamped_bbox(svol_data_subset_desc.get(), b, brick_info.brick_position, query_bbox_s32,
  for (mi::Uint32 z = 0u; z < static_cast<mi::Uint32>(brick_box_subdata_clamped.extent().z); ++z)
    {
   for (mi::Uint32 y = 0u; y < static_cast<mi::Uint32>(brick_box_subdata_clamped.extent().y); ++y)
      {
        const mi::math::Vector<mi::Sint32, 3> line_pos_src =
          mi::math::Vector<mi::Sint32, 3>(brick_box_clamped.min.x,
                          brick_box_clamped.min.y + y,
                          brick_box_clamped.min.z + z);
    const mi::Size src_off = calc_offset(line_pos_src, svol_data_brick_dim, svol_data_brick_bord
        // Average the contents with trace by trace
    const mi::Sint16* voxel_data = reinterpret_cast<const mi::Sint16*>(svol_brick_data_raw + src_
    mi::Sint64 count = static_cast<mi::Sint64>(effective_bbox_f32.max.z - effective_bbox_f32.min
        for (mi::Sint64 \; k = 0; k < count; ++k){
          sum += voxel_data[k];
        }
        nb_voxels += count;
      }
    }
  }
  avg = static_cast<mi::Float32>(sum) / static_cast<mi::Float32>(nb_voxels);
 INFO_LOG << "Average voxel value in exported data: " << avg << " of " << nb_voxels;
}
else if(svol_voxel_fmt == nv::index::SPARSE_VOLUME_VOXEL_FORMAT_FLOAT32)
{
```
{

```
for (mi::Unit32 b = 0u; b < svol\_subset\_nb\_bricks; ++b){
    const nv::index::ISparse_volume_subset_data_descriptor::Data_brick_info brick_info = svol_da
    const nv::index::ISparse_volume_subset::Data_brick_buffer_info brick_data_nfo = svol_data
    const mi::Uint8* svol_brick_data_raw = reinterpret_cast<mi::Uint8*>(brick_data_nfo.data);
      check_success (svol_brick_data_raw != 0);
      mi::math::Bbox<mi::Sint32, 3> brick_box_subdata_clamped;
      mi::math::Bbox<mi::Sint32, 3> brick_box_clamped;
    get_brick_clamped_bbox(svol_data_subset_desc.get(), b, brick_info.brick_position, query_bbox_s32,
    for (mi::Unit32 z = 0u; z < startic\_cast = min::Unit32>(brick_box_subdata_clamped.extend().z); ++z){
     for (mi::Uint32 y = 0u; y < static_cast<mi::Uint32>(brick_box_subdata_clamped.extent().y); ++y)
        {
          const mi::math::Vector<mi::Sint32, 3> line_pos_src =
            mi::math::Vector<mi::Sint32, 3>(brick_box_clamped.min.x,
                            brick_box_clamped.min.y + y,
                            brick_box_clamped.min.z + z);
      const mi::Size src_off = calc_offset(line_pos_src, svol_data_brick_dim, svol_data_brick_bord
          // Average the contents with trace by trace
          const mi::Float32* voxel data =
        reinterpret_cast<const mi::Float32*>(svol_brick_data_raw + src_off * svol_voxel_fmt_size);
      mi::Sint64 count = static_cast<mi::Sint64>(effective_bbox_f32.max.z - effective_bbox_f32.min
          for (mi::Sint64 \mid k = 0; k < count; ++k){
            sum += static_cast<mi::Sint64>(voxel_data[k]);
          }
          nb_voxels += count;
        }
      }
    }
    avg = static_cast<mi::Float32>(sum) / static_cast<mi::Float32>(nb_voxels);
   INFO_LOG << "Average voxel value in exported data: " << avg << " of " << nb_voxels;
  }
  else
  {
    ERROR_LOG << "unknown voxel_format: " << svol_voxel_fmt;
  }
  return avg;
void Distributed_sparse_volume_data::render_frame(
  const std::string& output_filename) const
  // Rendering to a file by means of the file canvas
 m_image_file_canvas->set_rgba_file_name(output_filename.c_str()); // No output if empty string
  mi::base::Handle<mi::neuraylib::IDice_transaction> dice_transaction(
    m_global_scope->create_transaction<mi::neuraylib::IDice_transaction>());
  check_success(dice_transaction.is_valid_interface());
  m_index_session->update(m_session_tag, dice_transaction.get());
 mi::base::Handle<nv::index::IFrame_results> frame_results(
    m_index_rendering->render(
      m_session_tag,
```

```
m_image_file_canvas.get(),
     dice_transaction.get()));
 check_success(frame_results.is_valid_interface());
 dice_transaction->commit();
}
int main(int argc, const char* argv[])
{
 nv::index::app::String_dict sdict;
 sdict.insert("dice::verbose", "3"); // log level
 sdict.insert("unittest", "0"); // default mode
 sdict.insert("outfname", "frame_distributed_sparse_volume_data"); // output file base name
 sdict.insert("verify_image_fname", ""); // for unit test
 sdict.insert("dice::network::multicast_address", "224.1.3.2"); // default multicast address
 sdict.insert("dice::network::cluster_interface", ""); // default cluster interface address
 sdict.insert("voxel_format", "uint8"); \sqrt{2} // default voxel_format
 sdict.insert("is_dump_comparison_image_when_failed", "1"); // default: dump images when failed
 sdict.insert("is_call_from_test", "0"); // default: not call from make check.
 // DiCE settings
 sdict.insert("dice::network::mode", "OFF");
 // IndeX settings
 sdict.insert("index::config::set_monitor_performance_values", "true");
  sdict.insert("index::service", "rendering_and_compositing");
 sdict.insert("index::cuda_debug_checks", "false");
 // Application_layer settings
 sdict.insert("index::app::components::application_layer::component_name_list",
        "canvas_infrastructure image io data_analysis_and_processing");
 sdict.insert("index::app::plugins::base_importer::enabled", "true");
  // Initialize the NVIDIA IndeX library
 Distributed_sparse_volume_data distributed_data_example;
 distributed_data_example.initialize(argc, argv, sdict);
 check_success(distributed_data_example.is_initialized());
 // launch the application. creating the scene and rendering.
 const mi::Sint32 exit code = distributed data example.launch();
 INFO_LOG << "Shutting down ...";
 return exit_code;
}
```
## 9.19 dynamic\_plane.cpp

```
* Copyright 2023 NVIDIA Corporation. All rights reserved.
*****************************************************************************/
#include <mi/dice.h>
#include "utility/example_shared.h"
#include <nv/index/icamera.h>
#include <nv/index/iindex.h>
#include <nv/index/ilight.h>
#include <nv/index/imaterial.h>
#include <nv/index/iscene.h>
#include <nv/index/iscene_group.h>
#include <nv/index/isession.h>
#include <nv/index/iplane.h>
#include <nv/index/itexture_filter_mode.h>
#include "utility/canvas_utility.h"
#include <nv/index/app/idata_analysis_and_processing.h>
#include <nv/index/app/index_connect.h>
#include <nv/index/app/string_dict.h>
#include <nv/index/app/time_functions.h>
#include <iostream>
#include <sstream>
class Dynamic_plane:
 public nv::index::app::Index_connect
{
public:
 Dynamic_plane()
    :
    Index_connect(),
    m_is_unittest(false),
   m_max_iter(0)
  {
    // INFO_LOG << "DEBUG: Dynamic_plane() ctor";
  }
 virtual ~Dynamic_plane()
  {
    // Note: Index_connect::~Index_connect() will be called after here.
    // INFO_LOG << "DEBUG: ~Dynamic_plane() dtor";
  }
  // launch application
 mi::Sint32 launch();
protected:
 virtual bool evaluate_options(nv::index::app::String_dict& sdict) CPP11_OVERRIDE;
  // override
 virtual bool initialize_networking(
    mi::neuraylib::INetwork_configuration* network_configuration,
```
/\*\*\*\*\*\*\*\*\*\*\*\*\*\*\*\*\*\*\*\*\*\*\*\*\*\*\*\*\*\*\*\*\*\*\*\*\*\*\*\*\*\*\*\*\*\*\*\*\*\*\*\*\*\*\*\*\*\*\*\*\*\*\*\*\*\*\*\*\*\*\*\*\*\*\*\*\*\*

```
nv::index::app::String_dict& options) CPP11_OVERRIDE
  {
    check_success(network_configuration != 0);
    check_success(options.is_defined("unittest"));
    const bool is_unittest = nv::index::app::get_bool(options.get("unittest"));
    if (is_unittest)
    {
      info_cout("NETWORK: disabled networking mode.", options);
    network_configuration->set_mode(mi::neuraylib::INetwork_configuration::MODE_OFF);
      return true;
    }
    return initialize_networking_as_default_udp(network_configuration, options);
  }
private:
  // create plane instances
  void create planes(nv::index::IScene* scene edit,
             mi::neuraylib::IDice_transaction* dice_transaction);
  // move planes
  // \param[in] dice_transaction dice transaction
  void move_planes(mi::neuraylib::IDice_transaction* dice_transaction) const;
  // setup camera to see this example scene
  // \param[in] cam a camera
  void setup_camera(nv::index::IPerspective_camera* cam) const;
  // render a frame
  // \param[in] output_fname output rendering image filename
  // \return performance values
  nv::index::IFrame_results* render_frame(const std::string& output_fname) const;
  // This session tag
 mi::neuraylib::Tag mission_tag;
  // NVIDIA IndeX cluster configuration
 mi::base::Handle<nv::index::ICluster_configuration> m_cluster_configuration;
  // Application layer image file canvas (a render target)
 mi::base::Handle<nv::index::app::canvas_infrastructure::IIndex_image_file_canvas> m_image_file_canvas;
  // Create_icons options
 std::string mathematics.com/intervalue.com/intervalue.com/intervalue.com/intervalue.com/intervalue.com/intervalue.com/intervalue.com/intervalue.com/intervalue.com/intervalue.com/intervalue.com/intervalue.com/intervalue.com
 bool matches the contract of the contract of the contract of the contract of the contract of the contract of the contract of the contract of the contract of the contract of the contract of the contract of the contract of t
 std::string matches matches matches matches matches matches matches matches matches matches matches matches matches matches matches matches matches matches matches matches matches matches matches matches matches matches ma
 mi::Sint32 m_max_iter;
  // plane tags
 std::vector<mi::neuraylib::Tag> m_plane_tag_vec;
};
mi::Sint32 Dynamic_plane::launch()
{
  mi::Sint32 exit_code = 0;
  // Get DiCE database components
  {
    m_cluster_configuration =
      get_index_interface()->get_api_component<nv::index::ICluster_configuration>();
    check_success(m_cluster_configuration.is_valid_interface());
    // create image canvas in application_layer
```
```
m_image_file_canvas = create_image_file_canvas(get_application_layer_interface());
 check_success(m_image_file_canvas.is_valid_interface());
 // Verifying that local host has joined
 const mi::Sint32 max_retry = 3;
 for (mi::Sint32 retry = \theta; retry < max_retry; ++retry)
 {
   if (m_cluster_configuration->get_number_of_hosts() == 0)
   {
     INFO_LOG << "no host joined yet, retry "
         << (retry + 1) << "/" << max_retry;
     nv::index::app::util::time::sleep(0.3f);
   }
 }
 check_success(m_cluster_configuration->get_number_of_hosts() != 0);
 {
   // Obtain a DiCE transaction
   mi::base::Handle<mi::neuraylib::IDice_transaction> dice_transaction(
     m_global_scope->create_transaction<mi::neuraylib::IDice_transaction>());
   check_success(dice_transaction.is_valid_interface());
   {
     // Setup session information
     m_session_tag =
       m_index_session->create_session(dice_transaction.get());
     check_success(m_session_tag.is_valid());
     mi::base::Handle<const nv::index::ISession> session(
       dice_transaction->access<nv::index::ISession>(
         m_session_tag));
     check_success(session.is_valid_interface());
     mi::base::Handle< nv::index::IScene > scene_edit(
       dice_transaction->edit<nv::index::IScene>(session->get_scene()));
     check_success(scene_edit.is_valid_interface());
     //----------------------------------------------------------------------
     // Scene setup: add textured planes
     //----------------------------------------------------------------------
     create_planes(scene_edit.get(), dice_transaction.get());
     mi::base::Handle< nv::index::IPerspective_camera > cam(
       scene_edit->create_camera<nv::index::IPerspective_camera>());
     check_success(cam.is_valid_interface());
     setup_camera(cam.get());
     const mi::neuraylib::Tag camera_tag = dice_transaction->store(cam.get());
     check_success(camera_tag.is_valid());
     const mi::math::Vector<mi::Uint32, 2> buffer_resolution(512, 512);
     m_image_file_canvas->set_resolution(buffer_resolution);
     // Set up the scene and define the region of interest
     const mi::math::Bbox_struct<mi::Float32, 3> xyz_roi_st = {
       \{-1000.0f, -1000.0f, -1000.0f, \}{ 1000.0f, 1000.0f, 1000.0f, },
     };
```

```
// scope for scene edit
    {
      mi::base::Handle< nv::index::IScene > scene(
        dice_transaction->edit< nv::index::IScene >(session->get_scene()));
      check_success(scene.is_valid_interface());
      // set the region of interest
      const mi::math::Bbox< mi::Float32, 3 > xyz_roi(xyz_roi_st);
      check_success(xyz_roi.is_volume());
      scene->set_clipped_bounding_box(xyz_roi_st);
      // Set the scene global transformation matrix.
      // only change the coordinate system
      mi::math::Matrix<mi::Float32, 4, 4> transform_mat(
       1.0f, 0.0f, 0.0f, 0.0f,
        0.0f, 1.0f, 0.0f, 0.0f,
       0.0f, 0.0f, -1.0f, 0.0f,
        0.0f, 0.0f, 0.0f, 1.0f
        );
      scene->set_transform_matrix(transform_mat);
      // Set the current camera to the scene.
      check success(camera tag.is valid());
      scene->set_camera(camera_tag);
    }
  }
 dice_transaction->commit();
}
check_success(m_max_iter > 0);
// Render as many frame as requested by the user
for (mi::Sint32 i = 0; i < m_max\_iter; ++i){
 // Render the frame to a file
 const std::string fname = get_output_file_name(m_outfname, i);
mi::base::Handle<nv::index::IFrame_results> frame_results(render_frame(fname));
const mi::base::Handle<nv::index::IError_set> err_set(frame_results->get_error_set());
 if (err_set->any_errors())
  {
    std::ostringstream os;
    const mi::Uint32 nb_err = err_set->get_nb_errors();
    for (mi::Unit32 e = 0; e < nb_errorir; ++e){
      if (e != 0) os << '\n\in '
     const mi::base::Handle<nv::index::IError> err(err_set->get_error(e));
     os << err->get_error_string();
    }
 ERROR_LOG << "IIndex_rendering rendering call failed with the following error(s): " << '\n'
         \leq os.str();
    ext\_code = 1;
   break;
 }
  // verify the generated frame
  if (!(verify_canvas_result(get_application_layer_interface(),
```

```
m_image_file_canvas.get(), m_verify_image_fname, get_options())))
      {
        exit code = 1:
        break;
      }
      // Move the plane a bit
      {
        mi::base::Handle<mi::neuraylib::IDice_transaction> dice_transaction(
          m_global_scope->create_transaction<mi::neuraylib::IDice_transaction>());
        check_success(dice_transaction.is_valid_interface());
        {
          move_planes(dice_transaction.get());
        }
        dice_transaction->commit();
      }
    }
  }
  return exit_code;
}
bool Dynamic_plane::evaluate_options(nv::index::app::String_dict& sdict)
{
  const std::string com_name = sdict.get("command:", "<unknown_command>");
  m_is_unittest = nv::index::app::get_bool(sdict.get("unittest", "false"));
  if (m_is_unittest)
  {
    if (nv::index::app::get_bool(sdict.get("is_call_from_test", "false")))
    {
      sdict.insert("is_dump_comparison_image_when_failed", "0");
    }
    sdict.insert("outfname", ""); // turn off file output in the unit test mode
    sdict.insert("dice::verbose", "2");
    sdict.insert("max_iter", "1");
  }
  m_outfname = sdict.get("outfname");
  m_max_iter = nv::index::app::get_sint32(sdict.get("max_iter"));
  info_cout(std::string("running ") + com_name, sdict);
  info\_count("outframe = [' " + m_outframe +"], max\_iter = " + nv::index::app::to\_string(m_max\_iter) +", dice::verbose = " + sdict.get("dice::verbose"), sdict);
  // print help and exit if -h
  if (sdict.is_defined("h"))
  {
    std::cout
      << "info: Usage: " << com_name << " [option]\n"
      << "Option: [-h]\n"
      << " printout this message\n"<br><< " [-dice::verbose severity lev
    << " [-dice::verbose severity_level]\n"<br><< " verbose severity level (3 is info.) (
                verbose severity level (3 is info.). (default: " + sdict.get("dice::verbose")
      \lt\lt ") \n"
      << " [-max_iter number_of_iteration]\n"
```

```
<< " set rendering loop iterations. (default: "
      << m_max_iter << " frames)\n"
      << " [-outfname string]\n"
      << " output ppm file base name. When empty, no output.\n"
      << " A frame number and extension (.ppm) will be added.\n"
      << " (default: [" << m_outfname << "])\n"
     << " [-verify_image_fname [image_fname]]\n"
                    when image_fname exist, verify the rendering image. (default: ["
      << m_verify_image_fname << "])\n"
     << " [-unittest bool]\n"
      << " when true, unit test mode. "
      << m_is_unittest << "])"
      << std::endl;
   exit(1);}
  return true;
}
void Dynamic_plane::create_planes(
 nv::index::IScene* scene_edit,
 mi::neuraylib::IDice_transaction* dice_transaction)
{
  check_success(dice_transaction != 0);
  // Add a scene group where the shapes should be added
 mi::base::Handle<nv::index::ITransformed_scene_group> group_node(
   scene_edit->create_scene_group<nv::index::ITransformed_scene_group>());
 check_success(group_node.is_valid_interface());
  // Add a light and a material
  {
   // Add a light
   mi::base::Handle<nv::index::IDirectional_headlight> headlight(
     scene_edit->create_attribute<nv::index::IDirectional_headlight>());
   check_success(headlight.is_valid_interface());
   const mi::math::Color_struct color_intensity = \{ 1.0f, 1.0f, 1.0f, 1.0f, \};
   headlight->set_intensity(color_intensity);
   headlight->set_direction(mi::math::Vector<mi::Float32, 3>(1.0f, -1.0f, -1.0f));
  const mi::neuraylib::Tag headlight_tag = dice_transaction->store_for_reference_counting(headlightland)
   check_success(headlight_tag.is_valid());
   group_node->append(headlight_tag, dice_transaction);
   // Add a fully ambient material for the planes, so that lighting doesn't matter
   mi::base::Handle<nv::index::IPhong_gl> phong_1(
      scene_edit->create_attribute<nv::index::IPhong_gl>());
   check_success(phong_1.is_valid_interface());
   phong_1->set_ambient(mi::math::Color(1.0f, 1.0f, 1.0f));
   phong_1->set_diffuse(mi::math::Color(0.0f));
   phong_1->set_specular(mi::math::Color(0.0f));
  mi::neuraylib::Tag phong_1_tag = dice_transaction->store_for_reference_counting(phong_1.get());
   check_success(phong_1_tag.is_valid());
   group_node->append(phong_1_tag, dice_transaction);
```

```
check_success(m_plane_tag_vec.empty()); // planes have not yet been created
}
//
// Plane 1: RGBA mode, axis aligned, no filtering
//
{
  // Place plane centered in the origin, normal pointing along the z-axis
  mi::math::Vector<mi::Float32, 3> plane_point(-400.f, -250.f, 0.0f);
  mi::math::Vector<mi::Float32, 3> plane_normal(0.f, 0.f, 1.f);
  mi::math::Vector<mi::Float32, 3> plane_up(0.f, 1.f, 0.f);
  mi::math::Vector<mi::Float32, 2> plane_extent(800.0f, 500.0f);
  mi::base::Handle<nv::index::ITexture_filter_mode> tex_filter(
  scene_edit->create_attribute<nv::index::ITexture_filter_mode_nearest_neighbor>());
  check_success(tex_filter.is_valid_interface());
mi::neuraylib::Tag tex_filter_tag = dice_transaction->store_for_reference_counting(tex_filter.ge
  check_success(tex_filter_tag.is_valid());
  group_node->append(tex_filter_tag, dice_transaction);
// Access an application layer component that provides some sample techniques such as the mandelbro
mi::base::Handle<nv::index::app::data_analysis_and_processing::IData_analysis_and_processing> p
  get_application_layer_interface()->get_api_component<nv::index::app::data_analysis_and_processing::IData_analysis_and_processing>());
  check_success(processing.is_valid_interface());
// Create a mandelbrot technique and add it to the scene. For more details on how to implement the ma
// source that was shipped with the application layer component 'nv::index::app::data_analysis_and
  mi::base::Handle<nv::index::IDistributed_compute_technique> mapping(
    processing->get_sample_tool_set()->create_mandelbrot_2d_technique(
   plane_extent, nv::index::IDistributed_compute_destination_buffer_2d_texture::FORMAT_RGBA_FLO
  check_success(mapping.is_valid_interface());
mi::neuraylib::Tag mapping_tag = dice_transaction->store_for_reference_counting(mapping.get());
  check_success(mapping_tag.is_valid());
  group_node->append(mapping_tag, dice_transaction);
  mi::base::Handle<nv::index::IPlane> plane(
    scene_edit->create_shape<nv::index::IPlane>());
  check_success(plane.is_valid_interface());
  plane->set_point(plane_point);
  plane->set_normal(plane_normal);
  plane->set_up(plane_up);
  plane->set_extent(plane_extent);
const mi::neuraylib::Tag plane_tag = dice_transaction->store_for_reference_counting(plane.get());
  check_success(plane_tag.is_valid());
  m_plane_tag_vec.push_back(plane_tag);
  group_node->append(plane_tag, dice_transaction);
}
//
// Plane 2: Color map mode, arbitrary orientation, use texture filtering
//
{
  mi::math::Vector<mi::Float32, 3> plane_point(-50.0f, 50.0f, 700.0f);
  mi::math::Vector<mi::Float32, 3> plane_normal(1.f, 1.f, 1.f);
  mi::math::Vector<mi::Float32, 3> plane_up(-1.f, 1.f, 0.f);
  mi::math::Vector<mi::Float32, 2> plane_extent(400.0f, 400.0f);
```

```
const bool enable_texture_filtering = true;
 const mi::Sint32 colormap_entry_id = 40; // same as demo application's colormap file 40
  mi::neuraylib::Tag colormap_tag =
    create_colormap(colormap_entry_id, scene_edit, dice_transaction);
  check_success(colormap_tag.is_valid());
  group_node->append(colormap_tag, dice_transaction);
  mi::base::Handle<nv::index::ITexture_filter_mode> tex_filter;
  if (enable_texture_filtering)
  \left\{ \right.tex_filter = scene_edit->create_attribute<nv::index::ITexture_filter_mode_linear>();
  }
  else
   {
  tex_filter = scene_edit->create_attribute<nv::index::ITexture_filter_mode_nearest_neighbor>();
   }
  check success(tex filter.is valid interface());
 mi::neuraylib::Tag tex_filter_tag = dice_transaction->store_for_reference_counting(tex_filter.get());
  check_success(tex_filter_tag.is_valid());
  group_node->append(tex_filter_tag, dice_transaction);
 // Access an application layer component that provides some sample techniques such as the mandelbro
 mi::base::Handle<nv::index::app::data_analysis_and_processing::IData_analysis_and_processing> p
 get_application_layer_interface()->get_api_component<nv::index::app::data_analysis_and_process:
  check_success(processing.is_valid_interface());
 // Create a mandelbrot technique and add it to the scene. For more details on how to implement the ma
 // source that was shipped with the application layer component 'nv::index::app::data_analysis_and
  mi::base::Handle<nv::index::IDistributed_compute_technique> mapping(
    processing->get_sample_tool_set()->create_mandelbrot_2d_technique(
    plane_extent, nv::index::IDistributed_compute_destination_buffer_2d_texture::FORMAT_SCALAR_U
  check_success(mapping.is_valid_interface());
 mi::neuraylib::Tag mapping_tag = dice_transaction->store_for_reference_counting(mapping.get());
  check_success(mapping_tag.is_valid());
  group_node->append(mapping_tag, dice_transaction);
  mi::base::Handle<nv::index::IPlane> plane(
     scene_edit->create_shape<nv::index::IPlane>());
  check_success(plane.is_valid_interface());
  plane->set_point(plane_point);
  plane->set_normal(plane_normal);
  plane->set_up(plane_up);
  plane->set_extent(plane_extent);
 mi::neuraylib::Tag plane_tag = dice_transaction->store_for_reference_counting(plane.get());
  check_success(plane_tag.is_valid());
  m_plane_tag_vec.push_back(plane_tag);
  group_node->append(plane_tag, dice_transaction);
}
// Finally append everything to the root of the hierachical scene description
mi::neuraylib::Tag group_tag = dice_transaction->store_for_reference_counting(group_node.get());
check_success(group_tag.is_valid());
scene_edit->append(group_tag, dice_transaction);
```
}

```
void Dynamic_plane::move_planes(mi::neuraylib::IDice_transaction* dice_transaction) const
{
  check_success(!m_plane_tag_vec.empty());
  for(mi::Size i = 0; i < m-plane\_tag\_vec.size();++i){
   mi::base::Handle<nv::index::IPlane> plane(
      dice_transaction->edit<nv::index::IPlane>(m_plane_tag_vec.at(i)));
    check_success(plane.is_valid_interface());
    // Retrieve plane point
    mi::math::Vector<mi::Float32, 3> point = plane->get_point();
    mi::math::Vector<mi::Float32, 3> normal = plane->get_normal();
    // Move it a bit into the direction of its normal vector
    point += normal * -5.f;plane->set_point(point);
 }
}
void Dynamic_plane::setup_camera(nv::index::IPerspective_camera* cam) const
{
 check_success(cam != 0);// Set the camera parameters to see the whole scene.
 const mi::math::Vector<mi::Float32, 3> from(100.0f, 0.0f, -1000.0f);
 const mi::math::Vector<mi::Float32, 3> to (0.0f, 250.0f, 0.0f);
  const mi::math::Vector<mi::Float32, 3> up (0.0f, 1.0f, 0.0f);
 mi::math::Vector<mi::Float32, 3> viewdir = to - from;
 viewdir.normalize();
 cam->set(from, viewdir, up);
 cam->set_aperture(0.033f);
 cam->set_aspect(1.0f);
 cam->set_focal(0.03f);
 cam->set_clip_min(80.0f);
 cam->set_clip_max(5000.0f);
}
nv::index::IFrame_results* Dynamic_plane::render_frame(const std::string& output_fname) const
{
 check_success(m_index_rendering.is_valid_interface());
  // set output filename, empty string is valid
 m_image_file_canvas->set_rgba_file_name(output_fname.c_str());
  check_success(m_session_tag.is_valid());
 mi::base::Handle<mi::neuraylib::IDice_transaction> dice_transaction(
    m_global_scope->create_transaction<mi::neuraylib::IDice_transaction>());
  check_success(dice_transaction.is_valid_interface());
 m_index_session->update(m_session_tag, dice_transaction.get());
 mi::base::Handle<nv::index::IFrame_results> frame_results(
```

```
m_index_rendering->render(
     m_session_tag,
     m_image_file_canvas.get(),
     dice transaction.get()));
  check_success(frame_results.is_valid_interface());
  dice_transaction->commit();
  frame_results->retain();
  return frame_results.get();
}
int main(int argc, const char* argv[])
{
 nv::index::app::String_dict sdict;
 sdict.insert("dice::verbose", "3"); // log level
 sdict.insert("max_iter", "20"); // default max rendering loop iterations
 sdict.insert("outfname", "frame_dynamic_plane"); // output file base name
  sdict.insert("verify_image_fname", ""); \sqrt{2} // for unit test
 sdict.insert("unittest", "0"); // default mode
 sdict.insert("is_dump_comparison_image_when_failed", "1"); // default: dump images when failed.
 sdict.insert("is_call_from_test", "0"); // default: not call from make check.
  // Load IndeX library via Index_connect
 sdict.insert("dice::network::mode", "OFF");
  // index setting
  sdict.insert("index::config::set_monitor_performance_values", "true");
  sdict.insert("index::service", "rendering_and_compositing");
  sdict.insert("index::cuda_debug_checks", "false");
  // application_layer component loading
  sdict.insert("index::app::components::application_layer::component_name_list",
        "canvas_infrastructure image io data_analysis_and_processing");
  // Initialize application
  Dynamic_plane dynamic_plane;
  dynamic_plane.initialize(argc, argv, sdict);
  check_success(dynamic_plane.is_initialized());
  // launch the application. creating the scene and rendering.
  const mi::Sint32 exit_code = dynamic_plane.launch();
  INFO_LOG << "Shutting down ...";
  return exit_code;
}
```
## 9.20 dynamic point set.cpp

```
/******************************************************************************
* Copyright 2023 NVIDIA Corporation. All rights reserved.
*****************************************************************************/
#include <mi/dice.h>
#include "utility/example_shared.h"
#include <nv/index/icamera.h>
#include <nv/index/iindex.h>
#include <nv/index/ilight.h>
#include <nv/index/imaterial.h>
#include <nv/index/ipoint_set.h>
#include <nv/index/iscene.h>
#include <nv/index/isession.h>
#include <iostream>
#include <sstream>
#include "utility/frame_command.h"
#include <nv/index/app/index_connect.h>
#include <nv/index/app/string_dict.h>
#include <nv/index/app/time_functions.h>
class Dynamic_point_set:
  public nv::index::app::Index_connect
{
public:
  Dynamic_point_set()
    :
    Index_connect(),
    m_is_unittest(false),
    m_max_iter(0),
    m_resolution_x(0),
    m_resolution_y(0),
    m roi x(0).
    m_rroi_y(0),
    m_roi_z(0),
    m_is_save_all_frame(false),
    m_is_animation_on(false)
  {
    // INFO_LOG << "DEBUG: Dynamic_point_set() ctor";
  }
  virtual ~Dynamic_point_set()
  {
    // Note: Index_connect::~Index_connect() will be called after here.
    // INFO_LOG << "DEBUG: ~Dynamic_point_set() dtor";
  }
  // launch application
 mi::Sint32 launch();
protected:
```

```
virtual bool evaluate_options(nv::index::app::String_dict& sdict) CPP11_OVERRIDE;
  // override
 virtual bool initialize_networking(
   mi::neuraylib::INetwork_configuration* network_configuration,
   nv::index::app::String_dict& options) CPP11_OVERRIDE
  {
   check_success(network_configuration != 0);
   check_success(options.is_defined("unittest"));
   const bool is_unittest = nv::index::app::get_bool(options.get("unittest"));
   if (is_unittest)
   {
      info_cout("NETWORK: disabled networking mode.", options);
   network_configuration->set_mode(mi::neuraylib::INetwork_configuration::MODE_OFF);
     return true;
   }
   return initialize_networking_as_default_udp(network_configuration, options);
  }
private:
 // attribute to color map example
 // \param[in] attrib attribute value
 // \return color defined by an attribute
 mi::math::Color_struct get_color_st_from_attribute(mi::Sint32 attrib) const;
  // attribute to radius map example
  // \param[in] attrib attribute value
  // \return a radius corresponding to the attribute value
 mi::Float32 get_radius_from_attribute(mi::Sint32 attrib) const;
  // create point set in the scene.
  // \param[in] session_tag session tag
  // \param[in] dice_transaction dice transaction
 void create_point_set(
   const mi::neuraylib::Tag& session_tag,
   mi::neuraylib::IDice_transaction* dice_transaction);
  // translate point set
  //
  // \param[in] point_set_tag point set tag to translate the position
  // \param[in] trans_delta_vec translation delta vector
  // \param[in] dice_transaction dice transaction
 void translate_point_set(
   const mi::neuraylib::Tag& point_set_tag,
   const mi::math::Vector< mi::Float32, 3 >& trans_delta_vec,
   mi::neuraylib::IDice_transaction* dice_transaction) const;
  // delete scene element
  // \param[in] scene_element_tag scene element tag to be deleted
  // \param[in] transform_tag transform tag
  // \param[in] dice_transaction dice transaction
 void delete_scene_element(
   const mi::neuraylib::Tag& scene_element_tag,
   const mi::neuraylib::Tag& transform_tag,
   mi::neuraylib::IDice_transaction* dice_transaction) const;
  // All top view
  //
  // Note: this function assumes that the screen shape is height <=
```

```
// width resolution.
//
// \param[in] vbbox viewing bounding box
// \param[in] aspect aspect ratio of the screen
// \param[in] fovy_2 half of fov of y in radian
// \param[out] from camera from
// \param[out] to camera to
// \param[out] up camera up
// \param[out] clip_min cliping plane min distance
// \param[out] clip_max cliping plane max distance
void get_top_view_param(const mi::math::Bbox<mi::Float32, 3>& vbbox,
           const mi::Float32 aspect,
           const mi::Float32 fovy_2,
           mi::math::Vector< mi::Float32, 3 >& from,
           mi::math::Vector< mi::Float32, 3 >& to,
           mi::math::Vector< mi::Float32, 3 >& up,
           mi::Float32 & clip_min,
           mi::Float32 & clip_max) const;
// get resolution from opt
mi::math::Vector<mi::Uint32, 2> get_resolution() const;
// setup camera to see this example scene
// \param[in] cam a camera
// \param[in] roi_max region of interest max (min is fixed to (0,0,0)
// \param[in] dice_transaction dice transaction
void setup_camera(
 nv::index::IPerspective_camera* cam,
 const mi::math::Vector<mi::Uint32, 3>& roi_max,
 mi::neuraylib::IDice_transaction* dice_transaction) const;
// set up as the main host
// \return true when success
bool setup_main_host();
// animate point
// \param[in] session_tag session tag
// \param[in] frame_idx current frame index used for animate the point set
// \param[in] dice_transaction dice transaction
void animate_point(
 const mi::neuraylib::Tag& session_tag,
 mi::Sint32 frame_idx,
 mi::neuraylib::IDice_transaction* dice_transaction);
// render a frame
// \param[in] output_fname output rendering image filename
// \return performance values
nv::index::IFrame_results* render_frame(const std::string& output_fname) const;
// update the scene and render a frame
// \param[in] frame_idx current frame index
// \return true when success
bool update_scene_and_render_frame(mi::Sint32 frame_idx);
// main host rendering loop
// \return true when success
bool mainhost_rendering_loop();
```

```
// set up dynamic scene: points
 void setup_animation();
 // This session tag
 mi::neuraylib::Tag misimum and many material methods are more material material materials of material materials
 // NVIDIA IndeX cluster configuration
 mi::base::Handle<nv::index::ICluster_configuration> m_cluster_configuration;
 // Application layer image file canvas (a render target)
 mi::base::Handle<nv::index::app::canvas_infrastructure::IIndex_image_file_canvas> m_image_file_canvas;
 // Create_icons options
 std::string mathematic mathematic mathematic mathematic mathematic mathematic mathematic mathematic mathematic m
 bool m_is_unittest;
 // std::string m_verify_image_fname;
 mi::Sint32 m_max_iter;
 mi::Uint32 mi:\frac{m}{2}mi::Uint32 m_resolution_y;
 mi::Sint32 m_roi_x;
 mi::Sint32                                   m_roi_y;
 mi::Sint32 m_roi_z;
 bool m_is\_save\_all\_frame;bool methods are considered as a set of the matrix \mathbb{R} must an imation on;
 // group node tag which contains point set
 mi::neuraylib::Tag m_point_set_group_tag;
 // point_set tag
 mi::neuraylib::Tag mi::neuraylib::Tag missue model and model model model model model model model model model m
 // dynamic scene commands. Use as a stack
 std::vector<Frame_command> m_frame_command_vec;
};
mi::Sint32 Dynamic_point_set::launch()
{
 // required on host side too
 nv::index::app::util::time::sleep(0.1f); // wait for 0.1 second
 // setup main host
 check_success(setup_main_host());
 // set up dynamic scene
 setup_animation();
 // call main host rendering loop
 mainhost_rendering_loop();
 return 0;
}
bool Dynamic_point_set::evaluate_options(nv::index::app::String_dict& sdict)
{
 const std::string com_name = sdict.get("command:", "<unknown_command>");
 m_is_unittest = nv::index::app::get_bool(sdict.get("unittest", "false"));
 if (m_is_unittest)
 {
   if (nv::index::app::get_bool(sdict.get("is_call_from_test", "false")))
   {
     sdict.insert("is_dump_comparison_image_when_failed", "0");
```

```
}
  sdict.insert("max_iter", "20");
  sdict.insert("outfname", ""); // turn off file output in the unit test mode
  sdict.insert("dice::verbose", "2");
}
m\_outframe = sdict.get("outfname");<br>m\_max\_iter = nv::index::aoo::oet si
m_max_iter = nv::index::app::get_sint32(sdict.get("max_iter"));
m_resolution_x = nv::index::app::get_uint32(sdict.get("resolution_x"));
m_resolution_y = nv::index::app::get_uint32(sdict.get("resolution_y"));
m\_roi_x = nv::index::app::get_sint32(sdict.get("roi_x"));
m\_roi_y = nv::index::app::get\_sint32(sdict.get("roi_y"));
m\_roi\_z = nv::index::app::get\_sint32(sdict.get("roi\_z"));m_is_save_all_frame = nv::index::app::get_bool(sdict.get("is_save_all_frame"));
m_is_animation_on = nv::index::app::get_bool(sdict.get("is_animation_on"));
info_cout(std::string("running ") + com_name, sdict);
info\_cout(std::string("outframe = ['') + m.outframe +"], dice::verbose = " + sdict.get("dice::verbose"), sdict);
// print help and exit if -h
if(sdict.is_defined("h"))
{
  std::cout
    << "info: Usage: " << com_name <<" [option]\n"
    << "Option: [-h]\n"
    << " printout this message\n"
  << " [-dice::verbose severity_level]\n"<br><< " verbose severity level (3 is info ) (
            << " verbose severity level (3 is info.). (default: " + sdict.get("dice::verbose")
    \lt\lt ") \n"
    << " [-dice::network::multicast_address address]\n"<br><< " set multicast address (default: "
                    set multicast address. (default: "
    << sdict.get("dice::network::multicast_address") + ")\n"
    << " [-max_iter number_of_iteration]\n"
    << " set rendering loop iterations. default: " << m_max_iter
    << " frames\n"
    << " [-{\rm resolution\_x}\; \text{int}] [-{\rm resolution\_y}\; \text{int}]\backslash n"<br><< " screen resolution x and v (default "
                   screen resolution x and y. (default " << m_resolution_x
    << " " << m_resolution_y<< ")\n"
    << " [-roi_x int] [-roi_y int] [-roi_z int]\n"
    << " region of interest max position.\n"
    \lt\lt " (The min position is set to (\theta, \theta, \theta).)\n"
   << " (default: " << m_roi_x << " " << m_roi_y << " " << m_roi_z << ")\n"
    << " [-outfname string]\n"
    << " output ppm file base name. When "", no output.\n"
    << " The frame number and extension(.ppm) will be added.\n"
    << " (default: " << m_outfname << ")\n"
    << " [-is_save_all_frame bool]\n"
    << " when 1, save only the last frame. (default: "
    << m_is_save_all_frame << ")\n"
```

```
<< " [-is\_animation\_on bool]\n<br>
<< " when 1 noints are ani
                      when 1, points are animated in every frame. (default: "
      << m_is_animation_on << ")\n"
      << " [-unittest bool]\n"
      << " when true, unit test mode (create smaller volume). "
      << "(default: " << m_is_unittest << ")"
      << std::endl;
    exit(1);}
  return true;
}
mi::math::Color_struct Dynamic_point_set::get_color_st_from_attribute(mi::Sint32 attrib) const
{
 const mi::Sint32 intval = abs(attrib);
 mi::math::Color_struct col;
 const mi::Float32 coef = 1.0f / 15.0f;
 col.r = coef * static cast< mi::Float32 >(intval & 15);
 col.g = coef * static_cast< mi::Float32 >((intval >> 4) & 15);
 col.b = coef * static_cast< mi::Float32 >((intval >> 8) & 15);
 col.a = 1.0return col;
}
mi::Float32 Dynamic_point_set::get_radius_from_attribute(mi::Sint32 attrib) const
{
 const mi::Float32 rad = static_cast< mi::Float32 >(abs(attrib) % 12);
  return rad;
}
void Dynamic_point_set::create_point_set(
  const mi::neuraylib::Tag& session_tag,
 mi::neuraylib::IDice_transaction* dice_transaction)
{
  check_success(session_tag.is_valid());
 check_succes(dice_transaction != 0);mi::base::Handle<nv::index::ISession const> session(
    dice_transaction->access<nv::index::ISession const>(
      session_tag));
 check_success(session.is_valid_interface());
 mi::base::Handle<nv::index::IScene> scene_edit(
    dice_transaction->edit<nv::index::IScene>(
      session->get_scene()));
 check_success(scene_edit.is_valid_interface());
 mi::base::Handle<nv::index::ITransformed_scene_group> group_node(
    scene_edit->create_scene_group<nv::index::ITransformed_scene_group>());
 check_success(group_node.is_valid_interface());
  // add a light and a material
  {
    // Add a light
    mi::base::Handle<nv::index::IDirectional_headlight> headlight(
```

```
scene_edit->create_attribute<nv::index::IDirectional_headlight>());
  check_success(headlight.is_valid_interface());
  const mi::math::Color_struct color_intensity = \{ 1.0f, 1.0f, 1.0f, 1.0f, \};
  headlight->set_intensity(color_intensity);
  headlight->set_direction(mi::math::Vector<mi::Float32, 3>(1.0f, -1.0f, -1.0f));
 const mi::neuraylib::Tag headlight_tag = dice_transaction->store_for_reference_counting(headligh
  check_success(headlight_tag.is_valid());
  group_node->append(headlight_tag, dice_transaction);
  // add material for 3D points shape (the material is only effective for 3D shape)
 mi::base::Handle<nv::index::IPhong_gl> phong_1(scene_edit->create_attribute<nv::index::IPhong_gl>());
  check_success(phong_1.is_valid_interface());
  phong_1->set_ambient(mi::math::Color(0.3f, 0.3f, 0.3f, 1.0f));
  phong_1->set_diffuse(mi::math::Color(0.4f, 0.4f, 0.4f, 1.0f));
  phong_1->set_specular(mi::math::Color(0.4f));
  phong_1->set_shininess(100.f);
 const mi::neuraylib::Tag phong_1_tag = dice_transaction->store_for_reference_counting(phong_1.ge
  check_success(phong_1_tag.is_valid());
  group_node->append(phong_1_tag, dice_transaction);
}
// Point coordinates and its attributes. According to the
// attributes, color and radius are defined.
// Here, we create two point sets.
std::vector< mi::math::Vector_struct< mi::Float32, 3> > point_pos_vec;
std::vector< mi::math::Color_struct > color_vec;
std::vector< mi::Float32 > radii_vec;
// square shaped positions
const mi::Sint32 column_count= 20;
const mi::Sint32 point_count = 200;
const mi::Float32 x_mag = 25.0;const mi::Float32 y_mag = 25.0;
const mi::Float32 z = 30.0;const mi::Float32 y_offset = 0.0f;
for(mi::Sint32 i = 0; i < point_count; ++i){
  mi::math::Vector_struct< mi::Float32, 3> pos;
  pos.x = static_cast< mi::Float32 >(i % column_count) * x_mag;
  pos.y = static_cast< mi::Float32 >(i / column_count) * y_mag + y_offset;
  pos.z = z;
  point_pos_vec.push_back(pos);
  color_vec.push_back(get_color_st_from_attribute(i));
  radii_vec.push_back(get_radius_from_attribute(i));
}
// Create a point sets
mi::base::Handle< nv::index::IPoint_set > point_set(scene_edit->create_shape<nv::index::IPoint_set>());
check_success(point_set.is_valid_interface());
nv::index::IPoint_set::Point_style style =nv::index::IPoint_set::SHADED_CIRCLE;
point_set->set_point_style(style);
point_set->set_vertices(&point_pos_vec[0], point_pos_vec.size());
point_set->set_colors( &color_vec[0], color_vec.size());
point_set->set_radii( &radii_vec[0], radii_vec.size());
// Add the points to the database
m_point_set_tag = dice_transaction->store_for_reference_counting(point_set.get());
```

```
// if you are not registered Attribute_point_set, the next check fails.
 check_success(m_point_set_tag.is_valid());
  // Add to the scene description
  group_node->append(m_point_set_tag, dice_transaction);
 INFO_LOG << "Added point_set (size: " << point_count << ") to the scene (tag id: "
      << m_point_set_tag.id << ").";
 m_point_set_group_tag = dice_transaction->store_for_reference_counting(group_node.get());
 check_success(m_point_set_group_tag.is_valid());
  scene_edit->append(m_point_set_group_tag, dice_transaction);
}
void Dynamic_point_set::translate_point_set(
 const mi::neuraylib::Tag& point_set_tag,
 const mi::math::Vector< mi::Float32, 3 >& trans_delta_vec,
 mi::neuraylib::IDice_transaction* dice_transaction) const
{
  check success(point set tag.is valid()):
 check_success(dice_transaction != 0);
 mi::base::Handle< nv::index::IPoint_set > point_set(
    dice transaction->edit< nv::index::IPoint set >(point set tag));
 check_success(point_set.is_valid_interface());
 mi::Size const vertex_count = point_set->get_nb_vertices();
  if(vertex_count == 0){
    // no vertices
    return;
  }
 mi::math::Vector_struct<mi::Float32, 3> const * const p_vtx = point_set->get_vertices();
 check_success(p_vtx := 0);std::vector< mi::math::Vector_struct<mi::Float32, 3> > vcopy;
 vcopy.reserve(vertex_count);
 for(mi::Uint32 i = 0; i < vertex_count; ++i)
  {
    mi::math::Vector_struct<mi::Float32, 3> vpos = p_vtx[i];
    vpos.x += trans_delta_vec.x;
    vpos.y += trans_delta_vec.y;
    vpos.z += trans_delta_vec.z;
    vcopy.push_back(vpos);
  }
 check_success(vcopy.size() == vertex_count);
 point_set->set_vertices(&(vcopy[0]), vcopy.size());
}
void Dynamic_point_set::delete_scene_element(
 const mi::neuraylib::Tag& scene_element_tag,
 const mi::neuraylib::Tag& transform_tag,
 mi::neuraylib::IDice_transaction* dice_transaction) const
{
  check_success(scene_element_tag.is_valid());
```

```
check_success(transform_tag.is_valid());
 check_success(dice_transaction != 0);
 mi::base::Handle<nv::index::ITransformed_scene_group> group_node(
   dice_transaction->edit<nv::index::ITransformed_scene_group>(transform_tag));
 check_success(group_node.is_valid_interface());
 group_node->remove(scene_element_tag, dice_transaction);
 std::stringstream sstr;
  sstr << "scene element: " << scene_element_tag.id;
 DEBUG_LOG << sstr.str() << " was removed from the scene.";
}
void Dynamic_point_set::get_top_view_param(const mi::math::Bbox<mi::Float32, 3>& vbbox,
                     const mi::Float32 aspect,
                     const mi::Float32 fovy_2,
                     mi::math::Vector< mi::Float32, 3 >& from,
                     mi::math::Vector< mi::Float32, 3 >& to,
                     mi::math::Vector< mi::Float32, 3 >& up,
                     mi::Float32 & clip_min,
                     mi::Float32 & clip_max) const
{
 check_success((0.0 < fovy_2) &amp; 0.0 < fovy_2) &lt; M_PI_2);
 const mi::Float32 dist = static_cast<mi::Float32>((0.6 * mi::math::euclidean_distance(vbbox.max, v
                          (sqrt(2.0) * tan(fovy_2)));
 from = -(dist * mi::math::Vector< mi::Float32, 3 >(0.0f, 0.0f, -1.0f)) + vbbox.center();
 to = vbbox.center();
 up = mi::math::Vector< mi::Float32, 3 >(0.0f, 1.0f, 0.0f);
 clip_min = 0.1f * dist;
 clip_max = 10.0f * dist;}
mi::math::Vector<mi::Uint32, 2> Dynamic_point_set::get_resolution() const
{
 mi::math::Vector<mi::Uint32, 2> res(m_resolution_x, m_resolution_y);
 if((res.x == 0) || (res.y == 0)){
  ERROR_LOG << "illegal_resolution setting: [" << res.x << "x" << res.y << "], use 1024x1024.";
   res.x = 1024:
   res.y = 1024;
  }
  return res;
}
void Dynamic_point_set::setup_camera(
 nv::index::IPerspective_camera* cam,
 const mi::math::Vector<mi::Uint32, 3>& roi_max,
 mi::neuraylib::IDice_transaction* dice_transaction) const
{
 check_success(cam != 0);cam->set_aperture(0.033f);
 cam->set_focal(0.03f);
 const mi::math::Vector<mi::Uint32, 2> res = get_resolution();
  const mi::Float32 pix_aspect_ratio_1x1 = 1.0f;
```

```
// static_cast< mi::Float32 >(res.x) / static_cast< mi::Float32 >(res.y);
 cam->set_aspect(pix_aspect_ratio_1x1);
  // get top view for this scene
 mi::math::Bbox< mi::Float32, 3 > const
    vbbox(0.0f, 0.0f, 0.0f,
       static_cast< mi::Float32>(roi_max.x), static_cast< mi::Float32>(roi_max.y),
       static_cast< mi::Float32>(roi_max.z));
 mi::math::Vector< mi::Float32, 3 > from(0.0f, 0.0f, 0.0f);
 mi::math::Vector< mi::Float32, 3 > to (0.0f, 0.0f, 0.0f);
 mi::math::Vector< mi::Float32, 3 > up (0.0f, 0.0f, 0.0f);
 mi::Float32 clip\_min = 0.1f;mi::Float32 clip_max = 10.0f;get_top_view_param(vbbox,
            static_cast<mi::Float32>(cam->get_aspect()),
            static_cast<mi::Float32>((cam->get_fov_y_rad() / 2.0)),
            from, to, up, clip_min, clip_max);
  INFO_LOG << "set camera resolution [" << res.x << " " << res.y
      << "], aspect_ratio: " << pix_aspect_ratio_1x1;
 mi::math::Vector<mi::Float32, 3> viewdir = to - from;
 viewdir.normalize();
 cam->set(from, viewdir, up);
 cam->set_clip_min(clip_min);
 cam->set_clip_max(clip_max);
}
bool Dynamic_point_set::setup_main_host()
{
  // roi max
 mi::math::Vector< mi::Uint32, 3 > roi_max(m_roi_x, m_roi_y, m_roi_z);
  for(mi::Sint32 i = 0; i < 3; ++i)
  {
    if(roi_max[i] \le 0){
    ERROR_LOG << "illegal roi setting: [" << i << "] = " << roi_max[i] << ", use 1024.";
      roi_max[i] = 1024;
    }
  }
  // Access the IndeX rendering query interface
 m_cluster_configuration =
    get_index_interface()->get_api_component<nv::index::ICluster_configuration>();
 check_success(m_cluster_configuration.is_valid_interface());
  // create image canvas in application_layer
 m_image_file_canvas = create_image_file_canvas(get_application_layer_interface());
 check_success(m_image_file_canvas.is_valid_interface());
  // Verifying that local host has joined
  // This may fail when there is a license problem.
 check_success(is_local_host_joined(m_cluster_configuration.get()));
  // DiCE database access
```

```
mi::base::Handle<mi::neuraylib::IDice_transaction> dice_transaction(
  m_global_scope->create_transaction<mi::neuraylib::IDice_transaction>());
check_success(dice_transaction.is_valid_interface());
{
  // Setup session information
  m_session_tag =
   m_index_session->create_session(dice_transaction.get());
  check_success(m_session_tag.is_valid());
  //----------------------------------------------------------------------
  // Scene setup
  // no scene setup in the start up in this example
  // Create and edit a camera. Data distribution is based on
  // the camera. (Because only visible massive data are
  // considered)
  mi::base::Handle< nv::index::ISession const > session(
    dice_transaction->access< nv::index::ISession const >(
      m session tan));
  check_success(session.is_valid_interface());
  mi::base::Handle< nv::index::IScene > scene_edit(
    dice transaction->edit<nv::index::IScene>(session->get scene()));
  check_success(scene_edit.is_valid_interface());
  mi::base::Handle< nv::index::IPerspective_camera > cam(
    scene_edit->create_camera<nv::index::IPerspective_camera>());
  check_success(cam.is_valid_interface());
  setup_camera(cam.get(), roi_max, dice_transaction.get());
  const mi::neuraylib::Tag camera_tag = dice_transaction->store(cam.get());
  check_success(camera_tag.is_valid());
  const mi::math::Vector<mi::Uint32, 2> buffer_resolution = get_resolution();
  m_image_file_canvas->set_resolution(buffer_resolution);
  // Set up the scene
  mi::math::Bbox_struct< mi::Float32, 3 > const xyz_roi_st = {
    { 0.0f, 0.0f, 0.0f, },
    { static_cast< mi::Float32 >(roi_max.x),
     static_cast< mi::Float32 >(roi_max.y),
     static_cast< mi::Float32 >(roi_max.z), },
  };
  // set the region of interest
  const mi::math::Bbox< mi::Float32, 3 > xyz_roi(xyz_roi_st);
  check_success(xyz_roi.is_volume());
  scene_edit->set_clipped_bounding_box(xyz_roi_st);
  // Set the scene global transformation matrix.
  // only change the coordinate system
  mi::math::Matrix<mi::Float32, 4, 4> transform_mat(
   1.0f, 0.0f, 0.0f, 0.0f,
   0.0f, 1.0f, 0.0f, 0.0f,
    0.0f, 0.0f, -1.0f, 0.0f,
   0.0f, 0.0f, 0.0f, 1.0f
    );
  scene_edit->set_transform_matrix(transform_mat);
```

```
// Set the current camera to the scene.
    check_success(camera_tag.is_valid());
    scene_edit->set_camera(camera_tag);
  INFO_LOG << "ROI set to [0, 0, 0]-[" << roi_max.x << ", " << roi_max.y << ", " << roi_max.z << "]";
  }
 dice_transaction->commit();
  INFO_LOG << "Initialization complete.";
  return true;
}
void Dynamic_point_set::animate_point(
 const mi::neuraylib::Tag& session_tag,
 mi::Sint32 frame_idx,
 mi::neuraylib::IDice_transaction* dice_transaction)
{
 if(m frame command vec.empty())
  {
    // no more processing commands
    return;
  }
  if(m_frame_command_vec.back().get_frame() != frame_idx)
  {
    return;
  }
 Frame_command fc = m_frame_command_vec.back(); // copy
 check_success(!m_frame_command_vec.empty());
 m_frame_command_vec.pop_back();
  INFO_LOG << "execute command: " << fc.to_string();
  const std::string & com = fc.get_command();
  if(com == "create")
  {
    if(m_point_set_tag.is_valid())
    {
     ERROR_LOG << "create: Point set has been already created. ignored.";
      return;
    }
    create_point_set(session_tag, dice_transaction);
  }
 else if(com == "delete")
  {
    if(!(m_point_set_tag.is_valid()))
    {
     ERROR_LOG << ("delete: Point set doesn't exist. ignored.");
      return;
    }
    delete_scene_element(m_point_set_tag,
              m_point_set_group_tag,
              dice_transaction);
    m_point_set_tag = mi::neuraylib::NULL_TAG;
  }
```

```
else if(com == "translate_delta")
  {
    if(!(m_point_set_tag.is_valid()))
    {
     ERROR_LOG << ("translate_delta: Point set doesn't exist. ignored.");
      return;
    }
    std::vector< std::string > args = fc.get_argument();
    check_success(args.size() == 4);
  mi::math::Vector< mi::Float32, 3 > trans_delta_vec(nv::index::app::get_float32(args[1]),
                              nv::index::app::get_float32(args[2]),
                              nv::index::app::get_float32(args[3]));
    translate_point_set(m_point_set_tag,
              trans_delta_vec,
              dice_transaction);
  }
 else
  {
    ERROR LOG << ("unknown command [" + com + "]. ignored.");
  }
}
nv::index::IFrame_results* Dynamic_point_set::render_frame(const std::string& output_fname) const
{
 check_success(m_index_rendering.is_valid_interface());
  // set output filename, empty string is valid
 m_image_file_canvas->set_rgba_file_name(output_fname.c_str());
  check_success(m_session_tag.is_valid());
 mi::base::Handle<mi::neuraylib::IDice_transaction> dice_transaction(
    m_global_scope->create_transaction<mi::neuraylib::IDice_transaction>());
  check_success(dice_transaction.is_valid_interface());
 m_index_session->update(m_session_tag, dice_transaction.get());
 mi::base::Handle<nv::index::IFrame_results> frame_results(
    m_index_rendering->render(
     m_session_tag,
     m_image_file_canvas.get(),
      dice_transaction.get()));
  check_success(frame_results.is_valid_interface());
  dice_transaction->commit();
  frame_results->retain();
  return frame_results.get();
}
bool Dynamic_point_set::update_scene_and_render_frame(mi::Sint32 frame_idx)
{
 bool success = true;
 mi::base::Handle<mi::neuraylib::IDice_transaction> dice_transaction(create_transaction());
 check_success(dice_transaction.is_valid_interface());
  {
```

```
// Change the scene element, camera, etc. here. This example
    // does not change any, but usually you can change camera
    // parameters, add/remove scene elements here.
    animate_point(m_session_tag, frame_idx, dice_transaction.get());
  }
  dice_transaction->commit();
  // Render a frame and save the rendered image to a file.
  // Only save the file at the end of the iteration.
  std::string fname = "";
  if (m_is_save_all_frame)
  {
    fname = get_output_file_name(m_outfname, frame_idx);
  }
 mi::base::Handle<nv::index::IFrame_results> frame_results(render_frame(fname));
 const mi::base::Handle<nv::index::IError_set> err_set(frame_results->get_error_set());
  if (err_set->any_errors())
  {
    std::ostringstream os;
  const mi::base::Handle<nv::index::IError_set>_err_set(frame_results->get_error_set());
    const mi::Uint32 nb_err = err_set->get_nb_errors();
    for (mi::Unit32 e = 0; e < nb_errorir; ++e){
      if (e != \theta) os << '\n';
      const mi::base::Handle<nv::index::IError> err(err_set->get_error(e));
      os << err->get_error_string();
    }
  ERROR_LOG << "IIndex_rendering rendering call failed with the following error(s): " << '\n'
         \lt\lt os.str();
    success = false;
  }
  return success;
}
bool Dynamic_point_set::mainhost_rendering_loop()
{
  check_success(m_max_iter > 0);
  const mi::Sint32 max-frame_count = m_max\_iter - 1;INFO_LOG << "set max iteration: " << m_max_iter;
  INFO_LOG << "set is_save_all_frame: " << (m_is_save_all_frame ? "true" : "false");
  // rendering loop
  bool is_ok = true;
  for(mi::Sint32 i = 0; i < m_max_iter; ++i)
  {
    if((!m_is_save_all_frame) && (i != max_frame_count))
    {
     m_is_save_all_frame = true;
    }
    is_ok = update_scene_and_render_frame(i);
    if(!is_ok)
```

```
{
     break;
    }
  }
 INFO_LOG << "Finished main host rendering loop.";
  return is_ok;
}
void Dynamic_point_set::setup_animation()
{
  // commands
 std::vector< std::string > com_create;
 com_create.push_back("create");
 std::vector< std::string > com_translate;
 com_translate.push_back("translate_delta");
  com_translate.push_back("20.0"); // dx
  com_translate.push_back("20.0"); // dy
 com_translate.push_back("20.0"); // dz
  std::vector< std::string > com_delete;
  com_delete.push_back("delete");
 m_frame_command_vec.push_back(Frame_command(5, com_create));
  for(mi::Sint32 i = 10; i < 20; ++i)
  {
    m_frame_command_vec.push_back(Frame_command(i, com_translate));
  }
 m_frame_command_vec.push_back(Frame_command(22, com_delete));
  if(!m_is_unittest)
  {
    // non unit test mode
    // create and delete again
    mi::Sint32 const base_frame = 30;
    mi::Sint32 const interval = 5; // must be larger than offset
    mi::Sint32 const iter = 3:
    for(mi::Sint32 i = \theta: i < iter: ++i)
    {
     mi::Sint32 iter_base = base-frame + (i * interval):mi::Sint32 offset = 0;
     m_frame_command_vec.push_back(Frame_command(iter_base + offset, com_create));
     ++offset;
    m_frame_command_vec.push_back(Frame_command(iter_base + offset, com_translate));
     ++offset;
     m_frame_command_vec.push_back(Frame_command(iter_base + offset, com_delete));
      ++offset;
     check_success(offset < interval);
   }
  }
 std::sort(m_frame_command_vec.begin(), m_frame_command_vec.end(), Frame_command_sorter());
  // descendant order: debug print (need this int)
  assert(!(m_frame_command_vec.empty()));
```

```
for(mi::Sint32 i = static_cast<mi::Sint32>(m_frame_command_vec.size() - 1); i >=0 ; --i)
 {
   // std::cout << "idx: " << i << std::endl;
   DEBUG_LOG << m_frame_command_vec.at(i).to_string();
 }
}
int main(int argc, const char* argy[])
{
 nv::index::app::String_dict sdict;
 sdict.insert("dice::verbose", "3"); // log level
 sdict.insert("dice::network::multicast_address", "224.1.3.2"); // default multicast address
 sdict.insert("max_iter", "40"); // default max rendering loop iterations
  sdict.insert("resolution_x", "1024"); // X resolution
  sdict.insert("resolution_y", "1024"); // Y resolution
 sdict.insert("roi_x", "512"); \sqrt{2} // region of interest max X
 sdict.insert("roi_y", "512"); // region of interest max Y
 sdict.insert("roi_z", "512"); // region of interest max Z
 sdict.insert("outfname", "frame_dynamic_point"); // output file base name
 sdict.insert("is_save_all_frame", "0"); // save all frame
 sdict.insert("is_animation_on", "1"); // points animation
 sdict.insert("point_rendering_mode", "raytracing"); // point rendering mode
 sdict.insert("point_radius_mode", "object_space"); // point radius mode
 sdict.insert("unittest", "0"); \qquad \qquad // unit test mode
 sdict.insert("is_dump_comparison_image_when_failed", "1"); // default: dump images when failed.
 sdict.insert("is_call_from_test", "0"); // default: not call from make check.
 // Load IndeX library via Index_connect
 sdict.insert("dice::network::mode", "OFF");
 // index setting
 sdict.insert("index::config::set_monitor_performance_values", "true");
 sdict.insert("index::service", "rendering_and_compositing");
 sdict.insert("index::cuda_debug_checks", "false");
  // application_layer component loading
 sdict.insert("index::app::components::application_layer::component_name_list",
        "canvas_infrastructure image io");
  // Initialize application
 Dynamic point set dynamic point set:
 dynamic_point_set.initialize(argc, argv, sdict);
 check_success(dynamic_point_set.is_initialized());
 // launch the application. creating the scene and rendering.
 const mi::Sint32 exit_code = dynamic_point_set.launch();
 INFO_LOG << "Shutting down ...";
 return exit_code;
}
```
## 9.21 embedded heightfield geometry.cpp

```
/******************************************************************************
* Copyright 2023 NVIDIA Corporation. All rights reserved.
*****************************************************************************/
#include <nv/index/icamera.h>
#include <nv/index/iconfig_settings.h>
#include <nv/index/idata_sample.h>
#include <nv/index/iindex.h>
#include <nv/index/ilight.h>
#include <nv/index/imaterial.h>
#include <nv/index/iregular_heightfield.h>
#include <nv/index/iheightfield_pick_result.h>
#include <nv/index/iscene.h>
#include <nv/index/isession.h>
#include <nv/index/itexture_filter_mode.h>
#include <nv/index/isparse_volume_rendering_properties.h>
#include "utility/app_rendering_context.h"
#include "utility/canvas_utility.h"
#include "utility/example_shared.h"
#include <nv/index/app/idata_analysis_and_processing.h>
#include <nv/index/app/index_connect.h>
#include <nv/index/app/string_dict.h>
#include <iostream>
#include <sstream>
class Embedded_heightfield_geometry:
 public nv::index::app::Index_connect
{
public:
 Embedded_heightfield_geometry()
    :
    Index_connect()
  {
    // INFO LOG << "DEBUG: Embedded heightfield geometry() ctor":
  }
 virtual ~Embedded_heightfield_geometry()
  {
    // Note: Index_connect::~Index_connect() will be called after here.
    // INFO_LOG << "DEBUG: ~Embedded_heightfield_geometry() dtor";
  }
  // launch application
 mi::Sint32 launch();
protected:
 virtual bool evaluate_options(nv::index::app::String_dict& sdict) CPP11_OVERRIDE;
  // override
 virtual bool initialize_networking(
    mi::neuraylib::INetwork_configuration* network_configuration,
    nv::index::app::String_dict& options) CPP11_OVERRIDE
  {
```

```
check_success(network_configuration != 0);
    check_success(options.is_defined("unittest"));
    const bool is_unittest = nv::index::app::get_bool(options.get("unittest"));
    if (is_unittest)
    {
      info_cout("NETWORK: disabled networking mode.", options);
    network_configuration->set_mode(mi::neuraylib::INetwork_configuration::MODE_OFF);
      return true;
    }
    return initialize_networking_as_default_udp(network_configuration, options);
  }
private:
 void setup_camera(nv::index::IPerspective_camera* cam) const;
 void pick_call(
    const mi::math::Vector_struct<mi::Uint32, 2>& pick_location,
    mi::neuraylib::IDice_transaction* dice_transaction) const;
 void setup_scene(mi::neuraylib::IDice_transaction* dice_transaction);
  // render a frame
  // \param[in] output_fname output rendering image filename
  // \return performance values
 nv::index::IFrame_results* render_frame(const std::string& output_fname) const;
 // This session tag
 mi::neuraylib::Tag misimum and many material methods are more material material materials of material materials
 // NVIDIA IndeX cluster configuration
 mi::base::Handle<nv::index::ICluster_configuration> m_cluster_configuration;
 // Application layer image file canvas (a render target)
 mi::base::Handle<nv::index::app::canvas_infrastructure::IIndex_image_file_canvas> m_image_file_canvas;
 mi::base::Handle<nv::index::IIndex_scene_query> m_index_query;
 // Create_icons options
 std::string m_outfname;
 bool \mathbb{R} m_is_unittest;
 std::string matches are more interesting matches of the matches of the matches matches m verify_image_fname;
 std::string methods are stated as a state of the matrix m methods in the matrix m methods in the matrix m methods in the matrix m methods in the matrix m methods in the matrix m methods in the matrix m method
 std::string m_mask;
 std::string matches are more contracted to the matches of the matches of the matches of the matches of the matches of the matches of the matches of the matches of the matches of the matches of the matches of the matches of
 std::string movel_format;
 std::string mathematics.com/intervalue.com/intervalue.com/intervalue.com/intervalue.com/intervalue.com/intervalue.com/intervalue.com/intervalue.com/intervalue.com/intervalue.com/intervalue.com/intervalue.com/intervalue.com
 mi::Float32 m_size;
 std::string methods.com/intervalue.com/intervalue.com/intervalue.com/intervalue.com/intervalue.com/intervalue.com/intervalue.com/intervalue.com/intervalue.com/intervalue.com/intervalue.com/intervalue.com/intervalue.com/int
 bool \mathbb{R}^n m_use_texture;
  bool m_zoom;
  bool m_pick;
 mi::Uint32 mi:\frac{m}{3}};
mi::Sint32 Embedded_heightfield_geometry::launch()
{
 mi::Sint32 exit_code = 0;
  {
  m_cluster_configuration = get_index_interface()->get_api_component<nv::index::ICluster_configur
    check_success(m_cluster_configuration.is_valid_interface());
    // create image canvas in application_layer
```

```
m_image_file_canvas = create_image_file_canvas(get_application_layer_interface());
 check_success(m_image_file_canvas.is_valid_interface());
m_index_query = get_index_interface()->get_api_component<nv::index::IIndex_scene_query>();
 check_success(m_index_query.is_valid_interface());
// Verify that the local host has joined, this may fail when there is a license problem
 check_success(is_local_host_joined(m_cluster_configuration.get()));
 {
   // Create our DiCE transaction
   mi::base::Handle<mi::neuraylib::IDice_transaction> dice_transaction(
     m_global_scope->create_transaction<mi::neuraylib::IDice_transaction>());
   check_success(dice_transaction.is_valid_interface());
   {
     // Create an IndeX session
     m_session_tag = m_index_session->create_session(dice_transaction.get());
     check_success(m_session_tag.is_valid());
     if(m supersampling > 0)
     {
       mi::base::Handle<const nv::index::ISession> session(
         dice transaction->access<const nv::index::ISession>(m_session_tag));
       check_success(session.is_valid_interface());
       mi::base::Handle<nv::index::IConfig_settings> config_settings(
     dice_transaction->edit<nv::index::IConfig_settings>(session->get_config()));
       check_success(config_settings.is_valid_interface());
       // Enable supersampling
       config_settings->set_rendering_samples(m_supersampling);
     }
     // Create the scene
     setup_scene(dice_transaction.get());
   }
   dice_transaction->commit();
 }
 // Render the scene
 {
   const mi::Sint32 frame_idx = 0;
   const std::string fname = get_output_file_name(m_outfname, frame_idx);
   m_image_file_canvas->set_rgba_file_name(fname.c_str());
  mi::base::Handle<nv::index::IFrame_results> frame_results(render_frame(fname));
 const mi::base::Handle<nv::index::IError_set> err_set(frame_results->get_error_set());
   if (err_set->any_errors())
   {
     std::ostringstream os;
  const mi::base::Handle<nv::index::IError_set> err_set(frame_results->get_error_set());
    const mi::Uint32 hb_err = err_set->get_nb_errors();
     for (mi::Unit32 e = 0; e < nb_errorir; ++e){
       if (e != \theta) os << '\n';
```
}

{

```
const mi::base::Handle<nv::index::IError> err(err_set->get_error(e));
          os << err->get_error_string();
        }
     ERROR_LOG << "IIndex_rendering rendering call failed with the following error(s): " << '\n'
             \le os.str();
        ext\_code = 1;
      }
      // Verify the generated image
      if (!verify_canvas_result(get_application_layer_interface(),
                   m_image_file_canvas.get(), m_verify_image_fname, get_options()))
      {
        ext\_code = 1;
      }
    }
    // Picking
    {
      // Create our DiCE transaction
      mi::base::Handle<mi::neuraylib::IDice_transaction> dice_transaction(
        m_global_scope->create_transaction<mi::neuraylib::IDice_transaction>());
      check_success(dice_transaction.is_valid_interface());
      {
        if (m_pick)
        {
       pick_call(mi::math::Vector<mi::Uint32, 2>(386, 322), dice_transaction.get());
        pick_call(mi::math::Vector<mi::Uint32, 2>(98, 318), dice_transaction.get());
       pick_call(mi::math::Vector<mi::Uint32, 2>(422, 555), dice_transaction.get());
      pick_call(mi::math::Vector<mi::Uint32, 2>(1024 - 962, 1024 - 453), dice_transaction.get());
          // Picks a line in zoom mode
       pick_call(mi::math::Vector<mi::Uint32, 2>(524, 496), dice_transaction.get());
          // Pick a point in zoom mode
       pick_call(mi::math::Vector<mi::Uint32, 2>(405, 578), dice_transaction.get());
        }
      }
      // Finish the picking transaction
      dice transaction->commit();
    }
  }
  return exit_code;
bool Embedded_heightfield_geometry::evaluate_options(nv::index::app::String_dict& sdict)
  const std::string com_name = sdict.get("command:", "<unknown_command>");
  m_is_unittest = nv::index::app::get_bool(sdict.get("unittest", "false"));
  if (m_is_unittest)
  {
    if (nv::index::app::get_bool(sdict.get("is_call_from_test", "false")))
    {
      sdict.insert("is_dump_comparison_image_when_failed", "0");
    }
    sdict.insert("outfname", ""); // turn off file output in the unit test mode
```

```
sdict.insert("dice::verbose", "2");
}
m_-outfname = sdict.get("outfname");
m_verify_image_fname = sdict.get("verify_image_fname");
m_{\text{heightfield}} = sdict.get("heightfield");
m_mask = sdict.get("mask");
m_qeometry = sdict.get("geometry");
m_v \, \text{v} voxel_format = sdict.get("voxel_format");
m_render = sdict.get("render");
m_size = nv::index::app::get_fload32(sdict.get("size"));
m_{\text{1}} texture = sdict.get("texture");
m_use_texture = (m_texture != "none");
m_zoom = nv::index::app::get_bool(sdict.get("zoom", "false"));
m_pick = nv::index::app::get_bool(sdict.get("pick", "false"));
m_supersampling = nv::index::app::get_uint32(sdict.get("supersampling"));
info_cout("running " + com_name, sdict);
info\ cout('outframe = ['' + m_outfname +
     "], verify_image_fname = [" + m_verify_image_fname +
     "], dice::verbose = " + sdict.get("dice::verbose"), sdict);
// print help and exit if -h
if (sdict.is_defined("h"))
{
  std::cout
    << "info: Usage: " << com_name << " [option]\n"
    << "Option: [-h]\n"
    << " print out this message\n"<br><< " |-dice::verbose severity leve
                 [-dice::verbose severity_level]\n"
  << " verbose severity level (3 is info). (default: " + sdict.get("dice::verbose") << ")\n"
    << " [-outfname string]\n"
    << " output ppm file base name. When empty, no output.\n"<br><< " A frame number and extension (.ppm) will be added \n
                     A frame number and extension (.ppm) will be added.\n"
    << " (default: [" << m_outfname << "])\n"
    << " [-verify_image_fname image_fname]\n"
    << " when image_fname exist, verify the rendering image.\n"<br><< " (default: [" << m verify image fname << " )
                     (\text{default}: [\text{ " << m\_verify\_image\_frame << \text{ ']})\n<< " [-unittest bool]\n"
    << " when true, unit test mode.\n"
    << " (default: [" << m_is_unittest << "])\n"
  << " [-heightfield ppm_file]\n"<br><< " filename of a gravscale PPM
    < " filename of a grayscale PPM image that represents the heightfield.\n"<br><< " (default: [" << m heightfield << " \frac{1}{n}<< " (default: [" << m_heightfield << "])\n"
    << " [-mask pgm_file]\n"
  << " filename of a monochrome PGM image that will be used as a mask on the heightfield,\n"<br><< " creating hole and therefore isolated points and connecting lines \n"
    < " creating hole and therefore isolated points and connecting lines.\n"<br><< " (default: [" << m_mask << "])\n"
                     (\text{default}: [' << m\_mask << "\])\n<< " [-geometry mode]\n"<br><< " NOTE: THIS MODF
    << " NOTE: THIS MODE == volume IS DISABLED.\n"
                     color modes for embedded heightfield geometry.\n"
```
}

{

```
<< " Available modes: none, fixed, material, volume, texture\n"
      << " (default: [" << m_geometry << "])\n"
      << " [-\text{voxel\_format format}]\n \sim [-voxel_format format]
                      voxel format for the volume geometry mode.\n"
      << " Available formats: uint8, rgba8\n"
      << " (default: [" << m_voxel_format << "])\n"
      << " [-render mode]\n"<br>
<< " [-render mode]\n"
      << " rendering modes for embedded heightfield geometry.\n"
                      Available modes: z-axis, screen, raster\n"
      << " (default: [" << m_render << "])\n"
      << " [-size float]\n"
      << " geometry size for z-axis or screen, ignored for raster.\n"
      << " (default: [" << m_size << "])\n"
      << " [-texture mode]\n"<br><< " [-texture mode]\n"
                      map a computed texture onto the heightfield.\n"
      << " Available modes: none, mandelbrot\n"
      << " (default: " << m_texture << ")\n"
      << " [-zoom bool]\n"
      << " zoom in to show details of the geometry.\n"<br><< " (default: [" << m zoom << " )\\n"
                      (\text{default}: [' << m_zzoom << "])\n"
      << " [-pick bool]\n"
      << " apply picking operation at various screen positions.\n"
      << " (default: [" << m_pick << "])\n"
    << " [-supersampling int]\n"<br>
<< " apply supersampling using
      \kappa " apply supersampling using the given number of samples. If set to '0' supersampling is <br><< " (default: [" << m_supersampling << " ])\n"
                      (\text{default}: [' << m_supersampling << "])\n<< std::endl;
    std::exit(1);
  }
  return true;
void Embedded_heightfield_geometry::setup_camera(nv::index::IPerspective_camera* cam) const
  // Set the camera parameters to see the whole scene
 mi::math::Vector<mi::Float32, 3> from;
 mi::math::Vector<mi::Float32, 3> to;
 mi::math::Vector<mi::Float32, 3> up(0.f, 0.f, 1.0);
  if (m_zoom)
  {
   from = mi::math::Vector<mi::Float32, 3>(200.f, 60.f, 100.f);
    to = mi::math::Vector<mi::Float32, 3>(170.f, 20.f, 70.f);
  }
  else
  {
    from = mi::math::Vector<mi::Float32, 3>(-0.f, -50.f, 200.f);
    to = mi::math::Vector<mi::Float32, 3>(150.f, 150.f, 0.f);
```

```
}
 mi::math::Vector<mi::Float32, 3> viewdir = to - from;
 viewdir.normalize();
 cam->set(from, viewdir, up);
 cam->set_aperture(0.033f);
 cam->set_aspect(1.0f);
 cam->set_focal(0.03f);
 cam->set_clip_min(2.0f);
 cam->set_clip_max(1000.0f);
}
void Embedded_heightfield_geometry::pick_call(
 const mi::math::Vector_struct<mi::Uint32, 2>& pick_location,
 mi::neuraylib::IDice_transaction* dice_transaction) const
{
  INFO_LOG << "Picking at screen position: " << pick_location;
  // Run the picking operation
 mi::base::Handle<nv::index::IScene_pick_results> scene_pick_results(
  m_index_query->pick(pick_location, m_image_file_canvas.get(), m_session_tag, dice_transaction));
  // Print the picking result
 const mi::Uint32 nb_results = scene_pick_results->get_nb_results();
  if (nb_results > 0)
  {
    INFO_LOG << "Number of pick results: " << nb_results;
    for (mi::Unit32 i=0; i < nb_results; i++){
      // Generic information
    const mi::base::Handle<nv::index::IScene_pick_result> result(scene_pick_results->get_result(i)
     std::stringstream log_out;
     log_out << "Intersection no. " << i << "\n"
         << "\t\t Element (tag) " << result->get_scene_element().id << "\n"
       << "\t\t Sub index: " << result->get_scene_element_sub_index() << "\n"
         << "\t\t Distance: " << result->get_distance() << "\n"
         << "\t\t Position (local space): " << result->get_intersection() << "\n"
         << "\t\t Color (evaluated): " << result->get_color() << "\n";
    const mi::base::Handle<const nv::index::IData_sample> data_sample(result->get_data_sample());
     if (data_sample)
      {
     const mi::base::Handle<const nv::index::IData_sample_uint8> ds_uint8(data_sample->get_interf
     const mi::base::Handle<const nv::index::IData_sample_uint16> ds_uint16(data_sample->get_inte
     const mi::base::Handle<const nv::index::IData_sample_float32>ds_float32(data_sample->get_int
     const mi::base::Handle<const nv::index::IData_sample_rgba8> ds_rgba8(data_sample->get_interf
        if (ds_uint8) {
      log_out << "\t Data sample: " << mi::Uint32(ds_uint8->get_sample_value()) << "\n";
        }
       else if (ds_uint16) {
         log_out << "\t Data sample: " << ds_uint16->get_sample_value() << "\n";
        }
       else if (ds_float32) {
        log_out << "\t Data sample: " << ds_float32->get_sample_value() << "\n";
        }
```

```
else if (ds_rgba8) {
          log_out << "\t Data sample: " << ds_rgba8->get_sample_value() << "\n";
        }
      }
     INFO_LOG << log_out.str();
      // Shape-specific information
    if (result->get_intersection_info_class() == nv::index::IHeightfield_pick_result::IID())
      {
     mi::base::Handle<const nv::index::IHeightfield_pick_result> compute_pick_result(
          result->get_interface<const nv::index::IHeightfield_pick_result>());
        if (compute_pick_result && compute_pick_result->is_computing_enabled())
        {
          INFO_LOG << "Specific pick results for computed heightfield texture:";
      INFO_LOG << "\t Computed color value: " << compute_pick_result->get_computed_color();
        }
      }
    }
  }
  else
  {
    INFO_LOG << "No result at pick position: " << pick_location;
  }
}
void Embedded_heightfield_geometry::setup_scene(
 mi::neuraylib::IDice_transaction* dice_transaction)
{
  // Access the session
 mi::base::Handle<const nv::index::ISession> session(
    dice_transaction->access<nv::index::ISession>(m_session_tag));
  check_success(session.is_valid_interface());
  // Edit the scene
 mi::base::Handle<nv::index::IScene> scene_edit(
    dice_transaction->edit<nv::index::IScene>(session->get_scene()));
  check_success(scene_edit.is_valid_interface());
  // Create static group node where all the scene elements will be attached
 mi::base::Handle<nv::index::IStatic_scene_group> static_group_node(
    scene_edit->create_scene_group<nv::index::IStatic_scene_group>());
  check_success(static_group_node.is_valid_interface());
 mi::neuraylib::Tag colormap_tag;
  if (m_geometry == "volume")
  {
    // Create a color map using an external utility function.
  const mi::Sint32 colormap_entry_id = 40; // same as demo application's colormap file 40
  colormap_tag = \text{create\_colormap}(\text{colormap\_entry\_id}, \text{scene\_edit.get}(), \text{dice\_transact})check_success(colormap_tag.is_valid());
  }
  // Create the heightfield
 mi::neuraylib::Tag heightfield_tag;
  const mi::math::Vector<mi::Uint32, 2> heightfield_size(300, 300);
  const mi::math::Vector<mi::Float32, 2> elevation_range(0.f, 300.f);
```

```
{
 // Creating a ppm heightfield importer.
 nv::index::app::String_dict heightfield_opt;
 heightfield_opt.insert("args::type", "heightfield");
heightfield_opt.insert("args::importer", "nv::index::plugin::legacy_importer.PPM_heightfield_:
 heightfield_opt.insert("args::input_file", m_heightfield);
  {
   std::stringstream sstr;
   sstr << heightfield_size.x << " " << heightfield_size.y;
   heightfield_opt.insert("args::size", sstr.str());
  }
 heightfield_opt.insert("args::importer_scale", "0.3");
 heightfield_opt.insert("args::importer_offset", "0");
 heightfield_opt.insert("args::importer_binary_mask", m_mask);
  {
   std::stringstream sstr;
    sstr << elevation_range.x << " " << elevation_range.y;
   heightfield_opt.insert("args::range", sstr.str());
  }
 nv::index::IDistributed data import callback* importer callback =
   get_importer_from_application_layer(
      get_application_layer_interface(),
      "nv::index::plugin::legacy_importer.PPM_heightfield_importer",
      heightfield_opt);
 // Heightfield scene element
 const mi::Float32 rotate_k = 0.f;
 const mi::math::Vector<mi::Float32, 3> translate(0.f, 0.f, 1.f);
 const mi::math::Vector<mi::Float32, 3> scale(1.f, 1.f, 1.f);
 mi::base::Handle<nv::index::IRegular_heightfield> heightfield_scene_element(
   scene_edit->create_regular_heightfield(
      scale, rotate_k, translate,
      heightfield_size,
      elevation_range,
      importer_callback,
      dice_transaction));
 check_success(heightfield_scene_element.is_valid_interface());
 if (m_geometry == "volume")
  {
    // Enable volume mapping for the heightfield
   heightfield_scene_element->set_colormap_mapping(true);
   heightfield_scene_element->assign_colormap(colormap_tag);
 }
heightfield_tag = dice_transaction->store_for_reference_counting(heightfield_scene_element.get());
 check_success(heightfield_tag.is_valid());
}
// Add a light, a material, a rendering property, and a colormap
{
 // Light
 mi::base::Handle<nv::index::IDirectional_headlight> headlight(
    scene_edit->create_attribute<nv::index::IDirectional_headlight>());
 check_success(headlight.is_valid_interface());
 const mi::math::Color color_intensity(1.f, 1.f, 1.f, 1.f);
 headlight->set_intensity(color_intensity);
```

```
headlight->set_direction(mi::math::Vector<mi::Float32, 3>(1.f, -1.f, -1.f));
const mi::neuraylib::Tag headlight_tag = dice_transaction->store_for_reference_counting(headlight
 check_success(headlight_tag.is_valid());
 static_group_node->append(headlight_tag, dice_transaction);
 // Material for the heightfield
mi::base::Handle<nv::index::IPhong_gl> material(scene_edit->create_attribute<nv::index::IPhong_gl>());
 check_success(material.is_valid_interface());
 if (m_use_texture)
  {
   // Use just ambient white with texture
   material->set_ambient(mi::math::Color(1.f));
   material->set_diffuse(mi::math::Color(0.f));
   material->set_specular(mi::math::Color(0.f));
 }
 else
  {
    // Define a more interesting greenish material
   material->set_ambient(mi::math::Color(0.f, 0.1f, 0.0f));
   material->set_diffuse(mi::math::Color(0.f, 0.8f, 0.2f));
   material->set_specular(mi::math::Color(0.3f));
   material->set_shininess(100.f);
 }
 const mi::neuraylib::Tag material_tag
    = dice_transaction->store_for_reference_counting(material.get());
 check_success(material_tag.is_valid());
 static_group_node->append(material_tag, dice_transaction);
 // Add a sparse_volume_render_properties to the scene.
mi::base::Handle<nv::index::ISparse_volume_rendering_properties> sparse_render_prop(
 scene_edit->create_attribute<nv::index::ISparse_volume_rendering_properties>());
 sparse_render_prop->set_filter_mode(nv::index::SPARSE_VOLUME_FILTER_NEAREST);
 sparse_render_prop->set_sampling_distance( 1.0);
 sparse_render_prop->set_reference_sampling_distance( 1.0);
sparse_render_prop->set_voxel_offsets( mi::math::Vector<mi::Float32, 3>(0.0f, 0.0f, 0
 sparse_render_prop->set_preintegrated_volume_rendering(false);
 sparse_render_prop->set_lod_rendering_enabled( false);
 sparse_render_prop->set_lod_pixel_threshold( 2.0);
 sparse_render_prop->set_debug_visualization_option( 0);
 const mi::neuraylib::Tag sparse_render_prop_tag
    = dice_transaction->store_for_reference_counting(sparse_render_prop.get());
 check_success(sparse_render_prop_tag.is_valid());
 static_group_node->append(sparse_render_prop_tag, dice_transaction);
 // Add a colormap to the scene.
const mi::Sint32 colormap_entry_id = 1; // same as demo application's colormap file 1
 const mi::neuraylib::Tag colormap_tag =
    create_colormap(colormap_entry_id, scene_edit.get(), dice_transaction);
 check_success(colormap_tag.is_valid());
 static_group_node->append(colormap_tag, dice_transaction);
}
// Optionally map a computed texture onto the heightfield
if (m_use_texture)
{
```

```
// Mandelbrot texture
  if (m_texture == "mandelbrot")
  {
   mi::base::Handle<nv::index::ITexture_filter_mode> tex_filter(
   scene_edit->create_attribute<nv::index::ITexture_filter_mode_nearest_neighbor>());
   check_success(tex_filter.is_valid_interface());
  mi::neuraylib::Tag tex_filter_tag = dice_transaction->store_for_reference_counting(tex_filter.
    check_success(tex_filter_tag.is_valid());
    static_group_node->append(tex_filter_tag, dice_transaction);
  // Access an application layer component that provides some sample techniques such as the mandelbr
  mi::base::Handle<nv::index::app::data_analysis_and_processing::IData_analysis_and_processing>
  get_application_layer_interface()->get_api_component<nv::index::app::data_analysis_and_proces
  \frac{1}{2} Create a mandelbrot technique and add it to the scene. For more details on how to implement the r
  // source that was shipped with the application layer component 'nv::index::app::data_analysis_an
    // Create the computed texture, with a size fitting the heightfield:
  mi::base::Handle<nv::index::app::data_analysis_and_processing::ISample_tool_set> tool_set(proc
   mi::base::Handle<nv::index::IDistributed_compute_technique> mapping(
      tool_set->create_mandelbrot_2d_technique(
    mi::math::Vector<mi::Float32, 2>(heightfield_size), nv::index::Distributed_compute_destina
    // Add the mapping to the scene before the heightfield
  mi::neuraylib::Tag mapping_tag = dice_transaction->store_for_reference_counting(mapping.get());
    check_success(mapping_tag.is_valid());
    static_group_node->append(mapping_tag, dice_transaction);
  }
  else
  {
    ERROR_LOG << "Unknown texture mode '" << m_texture << "'";
    check_success(false);
  }
}
// Configure rendering of the embedded geometry
if (m_geometry == "fixed")
{
  // Rendering mode
  nv::index::IHeightfield_geometry_settings::Render_mode render_mode =
    nv::index::IHeightfield_geometry_settings::RENDER_DEFAULT;
  if (m render == "z-axis"){
   render_mode = nv::index::IHeightfield_geometry_settings::RENDER_Z_AXIS_ALIGNED;
  }
  else if (m_render == "screen")
  {
   render_mode = nv::index::IHeightfield_geometry_settings::RENDER_SCREEN_ALIGNED;
  }
  else if (m_render == "raster")
  {
    render_mode = nv::index::IHeightfield_geometry_settings::RENDER_RASTERIZED;
    // Use fixed geometry size in rasterized mode (only use for picking)
   m_size = 2.0f;
  }
  else
  {
    ERROR LOG << "Unknown render mode '" << m_render << "'";
```

```
check_success(false);
 }
 //
 // Use separate settings for points and lines
 //
 // Settings for isolated points
 mi::base::Handle<nv::index::IHeightfield_geometry_settings> point_settings(
    scene_edit->create_attribute<nv::index::IHeightfield_geometry_settings>());
 check_success(point_settings.is_valid_interface());
 // Apply this attribute only to isolated points
point_settings->set_type_mask(nv::index::IHeightfield_geometry_settings::TYPE_ISOLATED_POINTS);
 // Use a fixed color with no lighting
point_settings->set_color_mode(nv::index::IHeightfield_geometry_settings::MODE_FIXED);
 // Blue points please
 point_settings->set_color(mi::math::Color(0.f, 0.f, 1.f));
  // Enable rendering of seed points
 point_settings->set_visible(true);
 // Set requested render mode
 point_settings->set_render_mode(render_mode);
 // Line width / point radius
 point_settings->set_geometry_size(m_size);
 const mi::neuraylib::Tag point_settings_tag
    = dice_transaction->store_for_reference_counting(point_settings.get());
 check_success(point_settings_tag.is_valid());
 static_group_node->append(point_settings_tag, dice_transaction);
 // Settings for seed lines
 mi::base::Handle<nv::index::IHeightfield_geometry_settings> line_settings(
    scene_edit->create_attribute<nv::index::IHeightfield_geometry_settings>());
 check_success(line_settings.is_valid_interface());
 // Apply this attribute only to connecting lines
line_settings->set_type_mask(nv::index::IHeightfield_geometry_settings::TYPE_CONNECTING_LINES);
 // Use a fixed color with no lighting
line_settings->set_color_mode(nv::index::IHeightfield_geometry_settings::MODE_FIXED);
 // Red lines please
 line_settings->set_color(mi::math::Color(1.f, 0.f, 0.f));
 // Enable rendering of seed lines
 line settings->set visible(true):
 // Set requested render mode
 line_settings->set_render_mode(render_mode);
 // Line width / point radius
 line_settings->set_geometry_size(m_size);
 const mi::neuraylib::Tag line_settings_tag
   = dice_transaction->store_for_reference_counting(line_settings.get());
 check_success(line_settings_tag.is_valid());
 static_group_node->append(line_settings_tag, dice_transaction);
}
else if (m_geometry != "none")
{
 //
 // Use the same settings for points and lines
 //
 mi::base::Handle<nv::index::IHeightfield_geometry_settings> geometry_settings(
```
```
scene_edit->create_attribute<nv::index::IHeightfield_geometry_settings>());
 check_success(geometry_settings.is_valid_interface());
 // Apply this attribute to both isolated points and connecting lines
 geometry_settings->set_type_mask(
   nv::index::IHeightfield_geometry_settings::TYPE_ISOLATED_POINTS |
   nv::index::IHeightfield_geometry_settings::TYPE_CONNECTING_LINES);
 if (m_geometry == "material")
  {
    // Apply the heightfield material on the embedded geometry
 geometry_settings->set_color_mode(nv::index::IHeightfield_geometry_settings::MODE_MATERIAL);
 }
 else if (m_geometry == "volume")
  {
    // Map the volume texture on the embedded geometry
 geometry_settings->set_color_mode(nv::index::IHeightfield_geometry_settings::MODE_VOLUME_TEXT
  }
 else if (m_geometry == "texture")
  {
   // Map the computed heightfield texture on the embedded geometry
 geometry_settings->set_color_mode(nv::index::IHeightfield_geometry_settings::MODE_COMPUTED_TE
 }
 else
  {
   ERROR_LOG << "Unknown geometry mode '" << m_geometry << "'";
   check_success(false);
 }
 // Set color to white (the default), it will modulate the material or texture color
 geometry_settings->set_color(mi::math::Color(1.f, 1.f, 1.f));
 // Enable rendering (default)
 geometry_settings->set_visible(true);
 const mi::neuraylib::Tag geometry_settings_tag
   = dice_transaction->store_for_reference_counting(geometry_settings.get());
 check_success(geometry_settings_tag.is_valid());
 static_group_node->append(geometry_settings_tag, dice_transaction);
}
// Create an artifical volume if requested
if (m_geometry == "volume")
{
 // Set up parameter for the synthetic volume generation technique
 const mi::math::Vector<mi::Uint32, 3> volume_size(
 heightfield_size.x, heightfield_size.y, static_cast<mi::Uint32>(elevation_range.y));
 const mi::math::Bbox<mi::Uint32, 3> bbox(
   mi::math::Vector<mi::Uint32, 3>(0), volume_size);
 // Creating a sparse volume synthetic volume generator.
 nv::index::app::String_dict sparse_volume_opt;
 sparse_volume_opt.insert("args::type", "sparse_volume");
 sparse_volume_opt.insert("args::importer", "synthetic");
 std::stringstream sstr;
 sstr << "0 0 0 " << volume_size.x << " " << volume_size.y << " " << volume_size.z;
 sparse_volume_opt.insert("args::bbox", sstr.str());
 sparse_volume_opt.insert("args::voxel_format", "uint8");
```

```
sparse_volume_opt.insert("args::synthetic_type", "sphere_0");
  nv::index::IDistributed_data_import_callback* importer_callback =
    get_importer_from_application_layer(
      get_application_layer_interface(),
      "nv::index::plugin::base_importer.Sparse_volume_generator_synthetic",
      sparse_volume_opt);
  const mi::math::Bbox<mi::Float32, 3> ijk_bbox(0.0f, 0.0f, 0.0f,
                         static_cast<mi::Float32>(volume_size.x),
                         static_cast<mi::Float32>(volume_size.y),
                         static_cast<mi::Float32>(volume_size.z));
 const mi::math::Matrix<mi::Float32, 4, 4> transform_mat(1.0f); // Identity matrix
  mi::base::Handle<nv::index::ISparse_volume_scene_element> volume_scene_element(
  scene_edit->create_sparse_volume(ijk_bbox, transform_mat, importer_callback, dice_transaction));
  check_success(volume_scene_element.is_valid_interface());
  // Do not render the volume directly, just map it onto the heightfield
  volume_scene_element->set_enabled(false);
const mi::neuraylib::Tag volume_tag = dice_transaction->store_for_reference_counting(volume_scen
  check_success(volume_tag.is_valid());
  static_group_node->append(volume_tag, dice_transaction);
}
// Append the heightfield to the scene group after all other scene elements
static_group_node->append(heightfield_tag, dice_transaction);
mi::neuraylib::Tag static_group_node_tag =
  dice_transaction->store_for_reference_counting(static_group_node.get());
check_success(static_group_node_tag.is_valid());
// Append the static scene group to the scene
scene_edit->append(static_group_node_tag, dice_transaction);
// Create a camera and adjust its parameters
mi::base::Handle< nv::index::IPerspective_camera > cam(
  scene_edit->create_camera<nv::index::IPerspective_camera>());
check_success(cam.is_valid_interface());
setup_camera(cam.get());
const mi::neuraylib::Tag camera_tag = dice_transaction->store(cam.get());
check_success(camera_tag.is_valid());
scene_edit->set_camera(camera_tag);
const mi::math::Vector<mi::Uint32, 2> buffer_resolution(1024, 1024);
m_image_file_canvas->set_resolution(buffer_resolution);
// Define the region of interest
const mi::math::Bbox<mi::Float32, 3> region_of_interest(
  0.f, 0.f, 0.f,
  static_cast<mi::Float32>(heightfield_size.x),
  static_cast<mi::Float32>(heightfield_size.y),
  static_cast<mi::Float32>(elevation_range.y));
scene_edit->set_clipped_bounding_box(region_of_interest);
```
nv::index::IFrame\_results\* Embedded\_heightfield\_geometry::render\_frame(const std::string& output\_fname)

}

```
{
  check_success(m_index_rendering.is_valid_interface());
  // set output filename, empty string is valid
 m_image_file_canvas->set_rgba_file_name(output_fname.c_str());
  check_success(m_session_tag.is_valid());
 mi::base::Handle<mi::neuraylib::IDice_transaction> dice_transaction(
    m_global_scope->create_transaction<mi::neuraylib::IDice_transaction>());
  check_success(dice_transaction.is_valid_interface());
 m_index_session->update(m_session_tag, dice_transaction.get());
 mi::base::Handle<nv::index::IFrame_results> frame_results(
    m_index_rendering->render(
     m_session_tag,
     m_image_file_canvas.get(),
     dice transaction.get()));
  check_success(frame_results.is_valid_interface());
 dice_transaction->commit();
  frame_results->retain();
  return frame_results.get();
}
int main(int argc, const char* argv[])
{
 nv::index::app::String_dict sdict;
 sdict.insert("dice::verbose", "3"); // log level
 sdict.insert("outfname", "frame_embedded_heightfield_geometry"); // output file base name
  sdict.insert("verify_image_fname", ""); // for unit test
  sdict.insert("unittest", "0"); // unit test mode
  sdict.insert("heightfield", "../embedded_heightfield_geometry/spiral.ppm");
  sdict.insert("mask", "../embedded_heightfield_geometry/spiral-mask.pgm");
  sdict.insert("texture", "none");
  sdict.insert("geometry", "fixed");
  sdict.insert("voxel_format", "uint8");
  sdict.insert("render", "z-axis");
  sdict.insert("size", "0.5");
  sdict.insert("zoom", "0");
  sdict.insert("pick", "1");
  sdict.insert("supersampling", "0");
 sdict.insert("is_dump_comparison_image_when_failed", "1"); // default: dump images when failed.
 sdict.insert("is_call_from_test", "0"); // default: not call from make check.
 // Disabled until height_field can reference a sparse volume in the test code 2020-02-24
 if (sdict.get("geometry") == "volume")
  {
   ERROR_LOG << "geometry == volume is currently not supported.";
    return 1;
  }
  // Load IndeX library via Index_connect
  sdict.insert("dice::network::mode", "OFF");
```

```
// index setting
sdict.insert("index::config::set_monitor_performance_values", "true");
sdict.insert("index::service", "rendering_and_compositing");
sdict.insert("index::cuda_debug_checks", "false");
// application_layer component loading
sdict.insert("index::app::components::application_layer::component_name_list",
      "canvas_infrastructure image io data_analysis_and_processing");
sdict.insert("index::app::plugins::base_importer::enabled", "true");
sdict.insert("index::app::plugins::legacy_importer::enabled", "true");
// Initialize application
Embedded_heightfield_geometry embedded_heightfield_geometry;
embedded_heightfield_geometry.initialize(argc, argv, sdict);
check_success(embedded_heightfield_geometry.is_initialized());
// launch the application. creating the scene and rendering.
const mi::Sint32 exit code = embedded heightfield geometry.launch():
INFO_LOG << "Shutting down ...";
return exit_code;
```
## 9.22 example\_shared.h

```
/******************************************************************************
* Copyright 2023 NVIDIA Corporation. All rights reserved.
*****************************************************************************/
#ifndef NVIDIA_INDEX_EXAMPLES_UTILITY_EXAMPLE_SHARED_H
#define NVIDIA_INDEX_EXAMPLES_UTILITY_EXAMPLE_SHARED_H
#include <string>
#include <vector>
#include <map>
#include <set>
#include <mi/dice.h>
#include <nv/index/iindex.h>
#include <nv/index/isession.h>
#include <nv/index/iscene.h>
#include <nv/index/app/application_layer_utility.h>
#include <nv/index/app/iapplication_layer_component.h>
#include <nv/index/app/iapplication_layer_plugin.h>
#include <nv/index/app/istring_dict.h>
#include <nv/index/app/string_dict.h>
#include <nv/index/app/iindex_canvas.h>
#include <nv/index/app/icanvas_factory.h>
void exit_with_fail_message(const char* msg, const char* filename, int line);
#define check_success(expr) \
  { if (!(expr)) { exit_with_fail_message(#expr, __FILE__, __LINE__); } }
#define see_file_line_macro "(see file '" << __FILE__ << "', line: " << __LINE__ << ")"
template <class T>
inline void inline_template_argument_ignore_fn(T&)
{
  // empty
}
#ifdef USE NVINDEX ACCESS
class Example_data
{
public:
 /// destructor
 virtual ~Example_data()
  {
    // empty
  }
  /// Get the example data instance
 static Example_data * instance()
  {
    if(G_p_example_data == 0) {
     G_p_example_data = new Example_data();
    }
```

```
return G_p_example_data;
  }
  /// delete the singleton instance
  static void delete_instance()
  {
    if(G_p_example_data != 0){
      delete G_p_example_data;
      G_p_example_data = \theta;
    }
  }
public:
  /// Pointer to the DSO handle. Cached here for unload().
  void* m_p_dso_iindex_handle;
  /// The DSO filename. Cached here for unload().
  std::string m_nvindexlib_fname;
private:
  // Default constructor
  Example_data()
    :
    m_p_dso_iindex_handle(0),
    m_nvindexlib_fname()
  {
    // empty
  }
  // Copy constructor. Unused for now.
  Example_data(Example_data const &);
  // operator=. Unused for now.
  Example_data const & operator=(Example_data const &);
  // Singleton instance
  static Example_data * G_p_example_data;
};
inline nv::index::IIndex* load_and_get_iindex(const std::string& nvindexlib_fname)
{
#ifdef MI_PLATFORM_WINDOWS
  void* handle = LoadLibrary(TEXT(nvindexlib_fname.c_str()));
  if (!handle)
  {
  printf("error: Could not retrieve a handle to the %s library\n", nvindexlib_fname.c_str());
    return NULL;
  }
  void* symbol = GetProcAddress((HMODULE)handle, "nv_factory");
  if (!symbol)
  {
  printf("error: Could not retrieve the entry point into the %s library\n", nvindexlib_fname.c_str()
    return NULL;
  }
#else // MI_PLATFORM_WINDOWS
  void* handle = dlopen(nvindexlib_fname.c_str(), RTLD_LAZY);
  if (!handle)
  {
```

```
printf("error: iindex: handle: %s\n", dlerror());
    return 0;
  }
  void* symbol = dlsym(handle, "nv_factory");
  if (!symbol)
  {
    printf("error: iindex: symbol: %s\n", dlerror());
    return NULL;
  }
#endif // MI_PLATFORM_WINDOWS
  Example_data::instance()->m_nvindexlib_fname = nvindexlib_fname;
  Example_data::instance()->m_p_dso_iindex_handle = handle;
  return nv::index::nv_factory<nv::index::IIndex>(symbol);
}
inline bool unload iindex()
{
#ifdef MI_PLATFORM_WINDOWS
 void* handle = Example_data::instance()->m_p_dso_iindex_handle;
  if (TRUE != FreeLibrary((HMODULE)handle))
  {
    fprintf(stderr, "error: unload_iindex.\n");
    return false;
  }
#else // MI_PLATFORM_WINDOWS
  int result = dlclose(Example_data::instance()->m_p_dso_iindex_handle);
  if (result != 0)
  {
    fprintf(stderr, "error: unload_iindex: %s\n", dlerror());
    return false;
  }
#endif // MI_PLATFORM_WINDOWS
 Example_data::delete_instance(); // clean up
  return true;
}
class Nvindex_access
{
public:
  /// Constructor
 Nvindex_access()
  {
    m_application_layer_loader = 0;
  }
  /// Destructor
 virtual ~Nvindex_access()
  {
    // empty
  }
  /// Load nvindex library
```

```
/// \return true if loading was successful
 bool load_library()
  {
    // load shared libraries.
    std::string lib_name = "libnvindex";
#if _WIN32
#ifdef DEBUG
    lib_name += ".dll";
#else // DEBUG
    lib_name += "dll";
#endif // DEBUG
#else // _WIN32
    lib_name += ".so";
#endif // _WIN32
    m_nvindex_interface = load_and_get_iindex(lib_name);
    // Ref count check
    // {
    // m_nvindex_interface->retain();
   // const mi::Uint32 ref = m_nvindex_interface->release();
  // fprintf(stderr, "Nvindex_access::load_library: m_nvindex_interface ref: %u\n", ref);
   // }
    check_success(m_nvindex_interface != 0);
    return true;
  }
  /// Load application layer library and application layer components
  ///
  /// \return true if loading application_layer library was successful
 bool load_application_layer_library()
  {
    check_success(m_nvindex_interface.is_valid_interface());
    m_application_layer_loader = new nv::index::app::Application_layer_loader();
    check_success (m_application_layer_loader->load() == 0);
  mi::base::Handle<nv::index::app::IApplication_layer> application_layer(m_application_layer_load
    check_success(application_layer.is_valid_interface());
    check_success(application_layer->initialize(m_nvindex_interface.get()) == 0);
    VERBOSE_LOG << "Nvindex_access: application_layer loaded/initalized.";
    // keep the interface to the member
    m_application_layer_interface.swap(application_layer);
    return true;
  }
  /// Load an applicaton layer components new
  ///
  /// \param[in] component_dso_base_name component dso file basename
  /// \return true when success
```

```
bool load_application_layer_component(
  const char* component_dso_basename)
{
  check_success(m_application_layer_interface.is_valid_interface());
  check_success(component_dso_basename != 0);
  const bool is_loaded =
  m_application_layer_interface->load_application_layer_component(component_dso_basename);
  if (is_loaded)
  {
    std::string component_name = "unknown name";
    nv::index::app::IApplication_layer_component* component
   = m_application_layer_interface->get_application_layer_component(component_dso_basename);
    if (component != 0)
    {
      const char* tmp = component->get_component_name();
      if (tmp != 0){
        component_name = tmp;
      }
    }
  INFO_LOG << "Loaded NVIDIA IndeX application layer component: " << component_dso_basename << " ("
    return true;
  }
ERROR_LOG << "Failed to load NVIDIA IndeX application layer component: " << component_dso_basename;
  return false;
}
/// Load an applicaton layer plugin
///
/// \param[in] plugin_dso_base_name plugin dso file basename
/// \return true when success
bool load_application_layer_plugin(
  const char* plugin_dso_basename)
{
  check_success(m_application_layer_interface.is_valid_interface());
  check_succes(plugin_dso_basename != 0);const bool is_loaded =
  m_application_layer_interface->load_application_layer_plugin(plugin_dso_basename);
  if (is_loaded)
  {
    std::string plugin_name = "unknown name";
    nv::index::app::IApplication_layer_plugin* plugin
   = m_application_layer_interface->get_application_layer_plugin(plugin_dso_basename);
    if (plugin != 0)
    {
      const char* tmp = plugin -.get_plugin_name();
      if (tmp != 0){
        plugin_name = tmp;
      }
    }
```

```
INFO_LOG << "Loaded NVIDIA IndeX application layer plugin: " << plugin_dso_basename << " (" << plugin_name
    return true;
  }
 ERROR_LOG << "Failed to load NVIDIA IndeX application layer plugin: " << plugin_dso_basename;
  return false;
}
/// Is the nvindex library initialized?
/// \return true when it has been initialized
bool is_initialized() const
{
  return m_nvindex_interface.is_valid_interface();
}
/// FIXME (not to return the reference of the interface, since the ref count is a bit tricky)
/// Get to the nvindex interface
/// \return reference to the nvindex interface handle
mi::base::Handle<nv::index::IIndex>& get_interface()
{
  return m_nvindex_interface;
}
/// Get the application layer interface
/// \return application layer interface raw pointer
nv::index::app::IApplication_layer* get_application_layer_interface()
{
  return m_application_layer_interface.get(); // no ref count management
}
/// Start IndeX service
/// * start DiCE, IndeX, Application_layer (if available).
///
/// \return success when 0
mi::Sint32 start_service()
{
  check_success(m_nvindex_interface.is_valid_interface());
  if (m_application_layer_interface.is_valid_interface())
  {
    // set_configuration call for the image component (openimageio plugin load)
    {
      mi::base::Handle<nv::index::app::IString_dict> prop(
        m_application_layer_interface->create<nv::index::app::IString_dict>());
      m_application_layer_interface->set_configuration(prop.get());
    }
  }
  m_nvindex_interface->start();
  VERBOSE_LOG << "IndeX service has been started.";
  // If you need the application_layer set_configuration(). It
  // should be here, it should be after IndeX start(), before
  // IApplication_layer start(). In that case, IndeX service start
  // and application_layer start should be separated.
```

```
if (m_application_layer_interface.is_valid_interface())
  {
    m_application_layer_interface->start();
    VERBOSE_LOG << "Application_layer service has been started.";
  }
  // There are examples which doesn't need the application layer.
  // INFO_LOG << "Application_layer is not available.";
  return 0;
}
/// Shut down the nvindex and dice library
/// \return true when shutdown was successful
bool shutdown()
{
  if (m_application_layer_interface.is_valid_interface())
  {
    INFO_LOG << "Nvindex_access::shutdown";
    m_application_layer_interface->shutdown();
    m_application_layer_interface->deinitialize();
    m_application_layer_interface.reset();
  delete m_application_layer_loader; // does the clear and unload... when doing unload before delet
    m_application_layer_loader = 0;
  }
  else
  {
    VERBOSE_LOG << "Nvindex_access::no application_layer shutdown";
  }
  check_success(m_nvindex_interface.is_valid_interface());
  {
    // removing logger
   mi::base::Handle< mi::neuraylib::ILogging_configuration > logging_configuration(
   this->get_interface()->get_api_component< mi::neuraylib::ILogging_configuration >());
    check_success(logging_configuration.is_valid_interface());
    logging_configuration->set_receiving_logger(0);
  }
  mi::Sint32 index_shutdown = m_nvindex_interface->shutdown();
  if (index_shutdown != 0)
  {
  fprintf(stderr, "error: failed NVIDIA IndeX shutdown (code: %d)\n", index_shutdown);
  }
  m_nvindex_interface.reset();
  return index_shutdown == 0;
}
/// create image file canvas with default values. Need to use a Handle.
// DELETEME DEPRECATED
nv::index::app::canvas_infrastructure::IIndex_image_file_canvas *create_image_file_canvas()
{
  // check whether forget to load application_layer
  check_success(get_application_layer_interface() != 0);
 mi::base::Handle<nv::index::app::canvas_infrastructure::ICanvas_factory> canvas_factory(
```

```
get_application_layer_interface()->
     get_api_component<nv::index::app::canvas_infrastructure::ICanvas_factory>());
    // check whether forget load canvas_infrastructure
    check_success(canvas_factory.is_valid_interface());
  mi::base::Handle<nv::index::app::canvas_infrastructure::IIndex_image_file_canvas> image_canvas(
    canvas_factory->create_canvas<nv::index::app::canvas_infrastructure::IIndex_image_file_canvas>());
    check_success(image_canvas.is_valid_interface());
    image_canvas->retain(); // ref-count up
    return image_canvas.get();
  }
private:
  // IIndex interface
 mi::base::Handle<nv::index::IIndex> m_nvindex_interface;
  // Application_layer loader
 nv::index::app::Application_layer_loader* m_application_layer_loader;
 // Application layer interface
 mi::base::Handle<nv::index::app::IApplication_layer> m_application_layer_interface;
};
#endif // USE_NVINDEX_ACCESS
nv::index::IIndex* load_and_get_iindex(
  std::string const & nvindexlib_fname);
bool unload_iindex();
inline mi::math::Vector_struct< mi::Float32, 3 > convert_to_vector_float32_3_st(
 const mi::math::Vector< mi::Float32, 3 > & float32_3)
{
 mi::math>:Vector_struct< mi::Float32, 3 > float32_3_st = {float32_3.x, float32_3.y, float32_3.z,
 };
  return float32_3_st;
}
inline mi::math::Color_struct convert_to_color_st(
 const mi::math::Color & col)
{
 mi::math::Color_struct col_st = {
   col.r, col.g, col.b, col.a,
 };
  return col_st;
}
#ifdef USE_NVINDEX_ACCESS
void info_cout(
 const std::string & mes,
 const std::map< std::string, std::string > & opt_map);
#endif // USE_NVINDEX_ACCESS
void info_cout(
 const std::string & mes,
 const nv::index::app::String_dict& sdict);
```
mi::Sint64 get\_volume\_index( mi::math::Vector< mi::Sint64, 3 > const & ijk, mi::math::Bbox< mi::Sint64, 3 > const & volume\_raw\_bbox); mi::Sint64 get\_heightfield\_index( const mi::math::Vector< mi::Sint64, 2 >& ij, const mi::math::Bbox< mi::Sint64, 2 >& heightfield\_raw\_bbox); mi::neuraylib::Tag create\_colormap( mi::Sint32 colormap\_idx, const nv::index::IScene\* scene, mi::neuraylib::IDice\_transaction\* dice\_transaction); mi::neuraylib::Tag create\_colormap( const mi::math::Color& color\_1, const mi::math::Color& color\_2, mi::Uint32 nb\_values, const nv::index::IScene\* scene, mi::neuraylib::IDice\_transaction\* dice\_transaction); #ifdef USE\_NVINDEX\_ACCESS void initialize log module(Nvindex access & nvindex accessor, const std::map< std::string, std::string > & opt\_map); void process\_command\_line(int argc, char \*argv[], std::map< std::string, std::string > & opt\_map); #endif // USE\_NVINDEX\_ACCESS void process\_command\_line(int argc, char \*argv[], nv::index::app::String\_dict& sdict); std::string get\_output\_file\_name(const std::string & fname\_base, mi::Sint32 frame\_idx); #ifdef USE\_NVINDEX\_ACCESS void enable\_admin\_port(Nvindex\_access & nvindex\_accessor); void export\_session( mi::neuraylib::Tag session\_tag, Nvindex\_access& nvindex\_accessor, mi::neuraylib::IDice\_transaction\* dice\_transaction, const std::string&  $\qquad \qquad \qquad \qquad$  output\_filename = ""); nv::index::IDistributed\_data\_import\_callback\* get\_importer\_from\_application\_layer( nv::index::app::IApplication\_layer\* app\_layer, const std::string& ns\_importer\_name, const std::map<std::string, std::string>& opt\_map); mi::Sint32 get\_sint32\_es(std::string const & instr); std::string to\_string\_es(mi::Sint32 val); inline bool has\_key(const std::map< std::string, std::string >& opt\_map, const std::string& key) { return opt\_map.find(key) != opt\_map.end(); } #endif // USE\_NVINDEX\_ACCESS

```
nv::index::IDistributed_data_import_callback* get_importer_from_application_layer(
 nv::index::app::IApplication_layer* app_layer,
 const std::string& ns_importer_name,
 const nv::index::app::String_dict& sdict);
std::vector<br/>>bool> get_bool_vec_from_string(const std::string& source_str);
inline nv::index::app::canvas_infrastructure::IIndex_image_file_canvas *
create_image_file_canvas(nv::index::app::IApplication_layer* app_layer)
{
  check_success(\text{app\_layer} != 0);
 mi::base::Handle<nv::index::app::canvas_infrastructure::ICanvas_factory> canvas_factory(
  app_layer->get_api_component<nv::index::app::canvas_infrastructure::ICanvas_factory>());
  // check whether forget load canvas_infrastructure
 check_success(canvas_factory.is_valid_interface());
 mi::base::Handle<nv::index::app::canvas_infrastructure::IIndex_image_file_canvas> image_canvas(
  canvas_factory->create_canvas<nv::index::app::canvas_infrastructure::IIndex_image_file_canvas>());
  check_success(image_canvas.is_valid_interface());
  image_canvas->retain(); // ref-count up
  return image_canvas.get();
}
```

```
#endif // NVIDIA_INDEX_EXAMPLES_UTILITY_EXAMPLE_SHARED_H
```
## 9.23 multi view heightfield.cpp

```
/******************************************************************************
* Copyright 2023 NVIDIA Corporation. All rights reserved.
*****************************************************************************/
#include <mi/dice.h>
#include "utility/example_shared.h"
#include <nv/index/icamera.h>
#include <nv/index/iconfig_settings.h>
#include <nv/index/idistributed_data_access.h>
#include <nv/index/idistributed_compute_technique.h>
#include <nv/index/iheightfield_pick_result.h>
#include <nv/index/iindex.h>
#include <nv/index/iindex_debug_configuration.h>
#include <nv/index/ilight.h>
#include <nv/index/iline_set.h>
#include <nv/index/imaterial.h>
#include <nv/index/iscene.h>
#include <nv/index/isession.h>
#include <nv/index/itexture_filter_mode.h>
#include <nv/index/iviewport.h>
#include <nv/index/app/idata_analysis_and_processing.h>
#include <nv/index/app/index_connect.h>
#include <nv/index/app/string_dict.h>
#include "utility/app_rendering_context.h"
#include "utility/canvas_utility.h"
#include <sstream>
#include <iostream>
class Multi_view_heightfield:
    public nv::index::app::Index_connect
{
public:
 Multi_view_heightfield()
    :
    Index_connect()
  {
    // INFO_LOG << "DEBUG: Multi_view_heightfield() ctor";
  }
 virtual ~Multi_view_heightfield()
  {
    // Note: Index_connect::~Index_connect() will be called after here.
    // INFO_LOG << "DEBUG: ~Multi_view_heightfield() dtor";
  }
  // launch application
 mi::Sint32 launch();
protected:
 virtual bool evaluate_options(nv::index::app::String_dict& sdict) CPP11_OVERRIDE;
```

```
// override
 virtual bool initialize_networking(
   mi::neuraylib::INetwork_configuration* network_configuration,
   nv::index::app::String_dict& options) CPP11_OVERRIDE
 {
   check_success(network_configuration != 0);
   check_success(options.is_defined("unittest"));
   const bool is_unittest = nv::index::app::get_bool(options.get("unittest"));
   if (is_unittest)
   {
     info_cout("NETWORK: disabled networking mode.", options);
   network_configuration->set_mode(mi::neuraylib::INetwork_configuration::MODE_OFF);
     return true;
   }
   return initialize_networking_as_default_udp(network_configuration, options);
 }
private:
 // visualize heightfield normal with lines
 bool create_normal_line_set(
   const mi::Float32* height data.
   const mi::math::Vector_struct<mi::Float32, 3>* normal_data,
   const mi::math::Bbox<mi::Sint64, 2>& hf_bbox,
   const mi::neuraylib::Tag& session_tag,
   mi::neuraylib::IDice_transaction* dice_transaction);
  // visualize heightfield normal with lines
 void visualize_heightfield_normal(
   mi::neuraylib::Tag heightfield_tag,
   mi::neuraylib::Tag session_tag,
   mi::neuraylib::IDice_transaction* dice_transaction);
 // Setup camera to see this example scene
 //
 // \param[in] camera_tag camera tag
 // \param[in] view_idx view index
 // \param[in] dice_transaction dice transaction
 void setup_camera(
   const mi::neuraylib::Tag& camera_tag,
   mi::Size view_idx.
   mi::neuraylib::IDice_transaction* dice_transaction) const;
  // localize scene elements
 void localize_scene_element() const;
 //----------------------------------------------------------------------
 // Filter enable viewport index list
 // \return newly created filtered viewport list
 nv::index::IViewport_list* filter_enabled_viewport_index_list() const;
 // Render one frame
 // \param[in] frame_idx current frame index
 // \return true when success
 bool render_one_frame(mi::Sint32 frame_idx);
 // create multiple viewports
 //
 // The viewport structure of this example
 // (511,511) (pixel coordinates)
 // +-----------------+-----------------+
```

```
1/ | 0. global scope | 1. view 1
// (0,256)| | camera change |(511,256)
// +-----------------+-----------------+
// (0, 255) | 2. view 2 | 3. view 3 | (511,255)
// | add normal vis. | Mandelbrot tex. |
// +-----------------+-----------------+
/ (0,0) (255,0) (256,0) (511,0)
//
//
// \param[in,out] arc application rendering context. multiple views will be updated.
void create_views() const;
//----------------------------------------------------------------------
// set up the scene
// Create a scene that contains a synthetically generated heightfield.
// \param[in] dice_transaction db transaction
void setup_scene(mi::neuraylib::IDice_transaction* dice_transaction);
//----------------------------------------------------------------------
// set up as the main host
// \return true when success
bool setup_main_host();
// print pick results
//
// \param[in] scene_pick_results scene pick result for one view
void print_pick_results(
   nv::index::IScene_pick_results* scene_pick_results) const;
// pick test call.
//
// \param[in] pick_location_on_canvas picking location
 // \param[in] iindex_query index query object
 // \param[in] enable_view_vec enabled/disabled viewport state list
 // \param[in] expected_is_hit hit is expected?
// \return true when expectation is satisfied
bool pick_test_call(
   const mi::math::Vector<mi::Sint32, 2>& pick_location_on_canvas,
   nv::index::IIndex_scene_query* iindex_query,
  bool expected_is_hit) const;
// This session tag
mi::neuraylib::Tag mission_tag;
// NVIDIA IndeX cluster configuration
mi::base::Handle<nv::index::ICluster_configuration> m_cluster_configuration;
// Application layer image file canvas (a render target)
mi::base::Handle<nv::index::app::canvas_infrastructure::IIndex_image_file_canvas> m_image_file_canvas;
// Create_icons options
std::string mathematic mathematic mathematic mathematic mathematic mathematic mathematic mathematic mathematic m
bool m_is_unittest;
std::string matches matches matches matches matches matches matches matches matches matches matches matches matches matches matches matches matches matches matches matches matches matches matches matches matches matches ma
std::vector<br/>shool> m_enable_view_idx_vec;
// camera tag
mi::neuraylib::Tag m_camera_tag;
// heightfield scene element tag
mi::neuraylib::Tag mission and the matrix of the matrix of the matrix of the matrix of the matrix of the matrix of the matrix of the matrix of the matrix of the matrix of the matrix of the matrix of the matrix of the matri
// normal line tag
mi::neuraylib::Tag mission and the matrix of the matrix of the matrix of the matrix of the matrix of the matrix of the matrix of the matrix of the matrix of the matrix of the matrix of the matrix of the matrix of the matri
// phong tag
mi::neuraylib::Tag mission and many methods of the many methods of the many methods of the many methods of the many methods of the many methods of the many methods of the many methods of the many methods of the many method
```

```
// mandelbrot mapping tag
 mi::neuraylib::Tag mission and metallicity.com/mandelbrot_map_tag;
 // height value mapping tag
 mi::neuraylib::Tag mission and metal metal metal metal metal metal metal metal metal metal metal metal metal me
 // static group node tag for heightfield
 mi::neuraylib::Tag m_hf_static_group_node_tag;
 mi::base::Handle<nv::index::IViewport_list> m_viewport_list;
};
mi::Sint32 Multi_view_heightfield::launch()
{
  // setup
  {
   bool is_all_viewport_enabeld = true;
  for (std::vector<bool>::const_iterator bi = m_enable_view_idx_vec.begin(); bi != m_enable_view_id
    {
      is_all_viewport_enabeld = is_all_viewport_enabeld && (*bi);
   }
   check_success(setup_main_host());
   // Create multiple views in the arc.
   create_views();
   mi::Sint32 frame_idx = 0;// Need to render a frame before the data access.
    {
     const bool is_success = render_one_frame(frame_idx);
     check_success(is_success);
     ++frame_idx;
   }
   // visualize normal as line set at the global scope
    {
     mi::base::Handle<mi::neuraylib::IDice_transaction> dice_transaction(
       m_global_scope->create_transaction<mi::neuraylib::IDice_transaction>());
     check_success(dice_transaction.is_valid_interface());
      {
       visualize_heightfield_normal(m_heightfield_tag,
                     m_session_tag, dice_transaction.get());
      }
     dice_transaction->commit();
   }
   // localize scene elements
   localize_scene_element();
   // Render multiple views by a single render call
    {
     // Render a frame and save the rendered image to a file.
     const bool is_success = render_one_frame(frame_idx);
     check_success(is_success);
     ++frame_idx;
   }
    // Pick test
    {
```
{

```
const mi::Sint32 nb_pick_point = 3;
    const mi::math::Vector<mi::Sint32, 2> pick_location_on_canvas[nb_pick_point] = {
        // viewport 0, heightfield hit
       mi::math::Vector<mi::Sint32, 2>(120, 400),
        // viewport 0, none
       mi::math::Vector<mi::Sint32, 2>( 45, 470),
        // viewport 1, compute plane hit
       mi::math::Vector<mi::Sint32, 2>(360, 390),
      };
      const bool is_hit[nb_pick_point] = {
       true,
       false,
       true,
      };
     mi::base::Handle<nv::index::IIndex_scene_query> iindex_query(
        get_index_interface()->get_api_component<nv::index::IIndex_scene_query>());
      check_success(iindex_query.is_valid_interface());
      for (mi::Sint32 i = 0; i < nb_pick_point; ++i){
        const bool is success =
          pick_test_call(pick_location_on_canvas[i],
                  iindex_query.get(),
                  is_hit[i]);
        if (!is_all_viewport_enabeld)
        \left\{ \right.WARN_LOG << "Not all viewport is enabled, the pick test may fail.";
        }
        check_success(is_success);
      }
    }
  }
  return 0; \frac{1}{2} // success (exit, otherwise)
bool Multi_view_heightfield::evaluate_options(nv::index::app::String_dict& sdict)
 const std::string com_name = sdict.get("command:", "<unknown_command>");
 m_is_unittest = nv::index::app::get_bool(sdict.get("unittest", "false"));
  if (m_is_unittest)
  {
    sdict.insert("dice::verbose", "2");
  }
 m_outfname = sdict.get("outfname");
 m_verify_image_path_base = sdict.get("verify_image_path_base");
 m_enable_view_idx_vec = get\_bool\_vec\_from\_string(sdict.get("enable\_vidx\_vec"));
  info_cout("running " + com_name, sdict);
  info\_cout("outframe = [' " + m_outframe +"], verify_image_path_base = [" + m_verify_image_path_base +
       "], dice::verbose = " + sdict.get("dice::verbose"), sdict);
  // print help and exit if -h
```

```
if (sdict.is_defined("h"))
  {
   std::cout
     << "info: Usage: " << com_name << " [option]\n"
      << "Option: [-h]\n"
     << " print out this message\n"
      << " [-dice::verbose severity_level]\n"
    << " verbose severity level (3 is info). (default: " + sdict.get("dice::verbose")
     << ") \n"
      << " [-outfname string]\n"
     << " output ppm file base name. When empty, no output.\n"
                     A frame number and extension (.ppm) will be added.\n"
      << " (default: [" << m_outfname << "])\n"
    << " [-verify_image_path_base image path basename]\n"<br>
<< " when image_fname path basename exist verify the re
     < " when image_fname path basename exist, verify the rendering images.\n"<br><< " (default: [" << m_verify_image_path_base << "])\n"
                     << " (default: [" << m_verify_image_path_base << "])\n"
     << " [-unittest bool]\n"
      << " when true, unit test mode. "
      << "(default: [" << m_is_unittest << "])\n"
     << " [-enable_vidx_vec enabled_vector]\n"
     << " Specify which viewport is enabled by a bool vector.\n"
      << " (default: [" << sdict.get("enable_vidx_vec") << "])"
     << std::endl;
   exit(1):
  }
  return true;
}
bool Multi_view_heightfield::create_normal_line_set(
 const mi::Float32* height_data,
  const mi::math::Vector_struct<mi::Float32, 3>* normal_data,
  const mi::math::Bbox<mi::Sint64, 2>& hf_bbox,
 const mi::neuraylib::Tag& session_tag,
 mi::neuraylib::IDice_transaction* dice_transaction)
{
  check_success(dice_transaction != 0);check_success(session_tag.is_valid());
  check_success(height_data != 0);
  check_success(normal_data != 0);
 check_success(hf_bbox.volume() > 0);
 mi::base::Handle< nv::index::ISession const > session(
   dice_transaction->access<nv::index::ISession const>(session_tag));
 check_success(session.is_valid_interface());
 mi::base::Handle< nv::index::IScene > scene_edit(
   dice_transaction->edit<nv::index::IScene>(session->get_scene()));
 check_success(scene_edit.is_valid_interface());
  // hierarchical scene description node for the point set
 mi::base::Handle<nv::index::ITransformed_scene_group> group_node(
```

```
scene_edit->create_scene_group<nv::index::ITransformed_scene_group>());
check_success(group_node.is_valid_interface());
// Line coordinates and its attributes. According to the
// attributes, color and width are defined.
// Here, we create two line sets.
std::vector<mi::math::Vector_struct<mi::Float32, 3> > line_seg_vec;
std::vector<mi::math::Color_struct>_color_vec;
mi::math>:Color\_struct red\_color = { 1.0f, 0.0f, 0.0f, 1.0f, }std::vector<mi::Float32> width_vec;
mi::Float32 vis_line_len = 60.0f;
mi::Sint64 x_7step = 16;mi::Sint64 y_step = 8;
// data access
mi::math::Vector<mi::Sint64, 2> ij(0, 0);
for (ij[0] = hf_bbox.min[0]; ij[0] < hf_fbox.max[0]; ij[0] += x_step){
  for (ii[1] = hf_bbox.min[1]; ij[1] < hf_bbox.max[1]; ij[1] += y_set{
    {
      mi::Sint64 idx = get_{height}field\_index(ij, hf_{obs});
      mi::math::Vector<mi::Float32, 3> org_pos(
        static_cast<mi::Float32>(ij[0]),
        static_cast<mi::Float32>(ij[1]),
        static_cast<mi::Float32>(height_data[idx]));
      mi::math::Vector<mi::Float32, 3> dst_pos = org_pos +
        vis_line_len * mi::math::Vector<mi::Float32, 3>(normal_data[idx]);
      line_seg_vec.push_back(org_pos);
      line_seg_vec.push_back(dst_pos);
      color_vec.push_back(red_color);
      width_vec.push_back(1.0f);
    }
    {
      mi::math::Vector<mi::Sint64, 2> ij_x_next = ij;
      ++(ij_x_new_t[0]);if (ij_x.next[0] < hf_bbox.max[0]){
        mi::Sint64 idx = get_heightfield_index(ij_x_next, hf_bbox);
        mi::math::Vector<mi::Float32, 3> org_pos(
          static_cast<mi::Float32>(ij_x_next[0]),
          static_cast<mi::Float32>(ij_x_next[1]),
          static_cast<mi::Float32>(height_data[idx]));
        mi::math::Vector<mi::Float32, 3> dst_pos = org_pos +
          vis_line_len * mi::math::Vector<mi::Float32, 3>(normal_data[idx]);
        line_seg_vec.push_back(org_pos);
        line_seg_vec.push_back(dst_pos);
        color_vec.push_back(red_color);
        width_vec.push_back(1.0f);
      }
    }
  }
```

```
}
  {
    // Create line set scene element and add it to the scene
  mi::base::Handle<nv::index::ILine_set> line_set(scene_edit->create_shape<nv::index::ILine_set>());
    check_success(line_set.is_valid_interface());
    line_set->set_line_type(nv::index::ILine_set::LINE_TYPE_SEGMENTS);
  line_set->set_lines(&(line_seg_vec[0]), line_seg_vec.size()); // may cut the last point
    line_set->set_colors(&(color_vec[0]), color_vec.size());
    line_set->set_widths(&(width_vec[0]), width_vec.size());
    // Add the line segments to the database
  const mi::neuraylib::Tag line_set_tag = dice_transaction->store_for_reference_counting(line_set.
    check_success(line_set_tag.is_valid());
    check_success(!(m_normal_line_tag.is_valid()));
    m_normal_line_tag = line_set_tag;
    // Add to the scene description
    group_node->append(line_set_tag, dice_transaction);
  INFO_LOG << "Added line_set (size: " << line_seg_vec.size() << ") to the scene (tag id: "
        << line_set_tag.id << ").";
  }
 mi::neuraylib::Tag group_node_tag = dice_transaction->store_for_reference_counting(group_node.get());
  check_success(group_node_tag.is_valid());
  scene_edit->append(group_node_tag, dice_transaction);
  return true;
}
void Multi_view_heightfield::visualize_heightfield_normal(
 mi::neuraylib::Tag heightfield_tag,
 mi::neuraylib::Tag session_tag,
 mi::neuraylib::IDice_transaction* dice_transaction)
{
 check_success(heightfield_tag.is_valid());
 check_success(session_tag.is_valid());
 check_success(dice_transaction != 0);mi::base::Handle<const nv::index::ISession> session(
    dice_transaction->access<nv::index::ISession>(session_tag));
 check_success(session.is_valid_interface());
 mi::base::Handle<const nv::index::IRegular_heightfield> heightfield(
    dice_transaction->access<nv::index::IRegular_heightfield>(heightfield_tag));
 check_success(heightfield.is_valid_interface());
 const mi::math::Bbox<mi::Float32, 3> heightfield_bbox = heightfield->get_IJK_bounding_box();
 const mi::math::Bbox<mi::Uint32, 2> query_bbox(
  static_cast<mi::Uint32>(heightfield_bbox.min.x), static_cast<mi::Uint32>(heightfield_bbox.min.y),
  static_cast<mi::Uint32>(heightfield_bbox.max.x), static_cast<mi::Uint32>(heightfield_bbox.max.y));
  // Access the distribution scheme
  const mi::neuraylib::Tag dist_layout_tag = session->get_distribution_layout();
  check_success(dist_layout_tag.is_valid());
```

```
mi::base::Handle<const nv::index::IData_distribution> distribution_layout(
    dice_transaction->access<nv::index::IData_distribution>(dist_layout_tag));
  check_success(distribution_layout.is_valid_interface());
  // Find out on which hosts the data is located and print this information
 mi::base::Handle<nv::index::Regular_heightfield_locality_query_mode> mode(
  new nv::index::Regular_heightfield_locality_query_mode(heightfield_tag, query_bbox, false));
 mi::base::Handle<nv::index::IDistributed_data_locality> data_locality(
  distribution_layout->get_data_locality<nv::index::IRegular_heightfield>(mode.get(), dice_transa
  check_success(data_locality.is_valid_interface());
  std::ostringstream hosts;
  for (mi:Uint32 i = 0; i < data\_locality-&gt;get_nb\_cluster\_nodes(); ++i){
    check_success(data_locality->get_cluster_node(i) != 0);
   hosts << data_locality->get_cluster_node(i) << " ";
  }
 INFO LOG << "Height field data for the current query bbox is located on these hosts: " << hosts.str();
  // Create the access factory
 const mi::neuraylib::Tag data_access_tag = session->get_data_access_factory();
  check_success(data_access_tag.is_valid());
 mi::base::Handle<const nv::index::IDistributed_data_access_factory> access_factory(
  dice_transaction->access<nv::index::IDistributed_data_access_factory>(data_access_tag));
 check_success(access_factory.is_valid_interface());
 mi::base::Handle<nv::index::IRegular_heightfield_data_access> heightfield_data_access(
    access_factory->create_regular_heightfield_data_access(heightfield_tag));
 check_success(heightfield_data_access.is_valid_interface());
  // Now retrieve the data
 heightfield_data_access->access(query_bbox, dice_transaction);
 const mi::math::Bbox<mi::Uint32, 2> effective_bbox = heightfield_data_access->get_patch_bounding_b
 check_success(effective_bbox == query_bbox);
 // Average the contents of the trace
 const mi::Float32* height_data = heightfield_data_access->get_elevation_values();
 const mi::math::Vector_struct<mi::Float32, 3>* normal_data = heightfield_data_access->get_normal_v
 const mi::math::Bbox<mi::Sint64, 2> hf_bbox(effective_bbox);
 create_normal_line_set(height_data,
             normal_data,
              hf_bbox,
              session_tag,
              dice_transaction);
}
void Multi_view_heightfield::setup_camera(
 const mi::neuraylib::Tag& camera_tag,
 mi::Size view_idx,
 mi::neuraylib::IDice_transaction* dice_transaction) const
{
  check_success(camera_tag.is_valid());
```

```
mi::base::Handle<nv::index::IPerspective_camera> cam(
    dice_transaction->edit<nv::index::IPerspective_camera>(camera_tag));
  check_success(cam.is_valid_interface());
  // Set the camera parameters to see the whole scene
 const mi::math::Vector<mi::Float32, 3> from(700.0f, 700.0f, 200.0f);
 mi::math::Vector<mi::Float32, 3> dir ( -1.125f, -1.125f, -1.0f);
  const mi::math::Vector<mi::Float32, 3> up ( 0.0f, 0.0f, 1.0f);
 dir.normalize();
  cam->set(from, dir, up);
  cam->set_aperture(0.033f);
 cam->set_aspect(1.0f);
 cam->set_focal(0.03f);
 cam->set_clip_min(2.0f);
  cam->set_clip_max(1000.0f);
}
void Multi_view_heightfield::localize_scene_element() const
{
 check_success(m_viewport_list.is_valid_interface());
  // Process local views first.
  // Set up view 1: change the camera
  {
    const mi::Size view_idx = 1;
    check_success(m_viewport_list->size() > view_idx);
   mi::base::Handle<nv::index::IViewport> viewport(m_viewport_list->get(view_idx));
    check_success(viewport != 0);
    mi::base::Handle<mi::neuraylib::IScope> cur_scope(viewport->get_scope());
    check_success(cur_scope);
    check_success(std::string(cur_scope->get_id()) == "1");
    mi::base::Handle<mi::neuraylib::IDice_transaction> dice_transaction(
      cur_scope->create_transaction<mi::neuraylib::IDice_transaction>());
    check_success(dice_transaction.is_valid_interface());
    // localize scene elements
    {
     mi::Sint32 ret_localize = 1;
      ret_localize = dice_transaction->localize(m_camera_tag,
                           mi::neuraylib::IDice_transaction::LOCAL_SCOPE);
      check_success(ret_localize == 0);
     mi::base::Handle<nv::index::ICamera> cam(
        dice_transaction->edit<nv::index::ICamera>(m_camera_tag));
      check_success(cam.is_valid_interface());
      const mi::math::Vector<mi::Float32, 3> from(0.0f, 700.0f, 200.0f);
     mi::math::Vector<mi::Float32, 3> dir (1.0f, -1.125f, -1.0f);
      const mi::math::Vector<mi::Float32, 3> up ( 0.0f, 0.0f, 1.0f);
      dir.normalize();
      cam->set(from, dir, up);
```

```
dice_transaction->commit();
}
// Set up view 2: height color + normal lines
{
 const mi::Size view_idx = 2;
 check_success(m_viewport_list->size() > view_idx);
 mi::base::Handle<nv::index::IViewport> viewport(m_viewport_list->get(view_idx));
 check_success(viewport != 0);
 mi::base::Handle<mi::neuraylib::IScope> cur_scope(viewport->get_scope());
 check_success(cur_scope);
 check_success(std::string(cur_scope->get_id()) == "2");
 mi::base::Handle<mi::neuraylib::IDice_transaction> dice_transaction(
    cur scope->create transaction<mi::neuraylib::IDice transaction>());
 check_success(dice_transaction.is_valid_interface());
  // localize scene elements
  {
   mi::Sint32 ret_localize = 1;
   ret_localize = dice_transaction->localize(m_normal_line_tag,
                         mi::neuraylib::IDice_transaction::LOCAL_SCOPE);
   check_success(ret_localize == 0);
    ret_localize = dice_transaction->localize(m_mandelbrot_map_tag,
                         mi::neuraylib::IDice_transaction::LOCAL_SCOPE);
    check_success(ret_localize == 0);
    ret_localize = dice_transaction->localize(m_height_value_map_tag,
                         mi::neuraylib::IDice_transaction::LOCAL_SCOPE);
   check_success(ret_localize == 0);
   mi::base::Handle<nv::index::ILine_set> line_set(
      dice_transaction->edit<nv::index::ILine_set>(m_normal_line_tag));
    check_success(line_set.is_valid_interface());
   line_set->set_enabled(true);
   mi::base::Handle<nv::index::IDistributed_compute_technique> man_map(
   dice transaction->edit<nv::index::IDistributed compute technique>(m_mandelbrot_map_tag));
   man_map->set_enabled(false);
   mi::base::Handle<nv::index::IDistributed_compute_technique> hv_map(
   dice_transaction->edit<nv::index::IDistributed_compute_technique>(m_height_value_map_tag));
   hv_map->set_enabled(true);
   mi::base::Handle<nv::index::IPhong_gl> phong_1(
      dice_transaction->edit<nv::index::IPhong_gl>(m_phong_1_tag));
   check_success(phong_1.is_valid_interface());
    // Use just ambient white with texture
   phong_1->set_ambient(mi::math::Color(1.0f));
   phong_1->set_diffuse(mi::math::Color(0.0f));
   phong_1->set_specular(mi::math::Color(0.0f));
  }
 dice_transaction->commit();
```

```
}
// Set up view 3: Mandelbrot texture
{
 const mi::Size view_idx = 3;
 check_success(m_viewport_list->size() > view_idx);
 mi::base::Handle<nv::index::IViewport> viewport(m_viewport_list->get(view_idx));
 check_success(viewport != 0);
 mi::base::Handle<mi::neuraylib::IScope> cur_scope(viewport->get_scope());
 check_success(cur_scope);
 check_success(std::string(cur_scope->get_id()) == "3");
 mi::base::Handle<mi::neuraylib::IDice_transaction> dice_transaction(
   cur_scope->create_transaction<mi::neuraylib::IDice_transaction>());
 check_success(dice_transaction.is_valid_interface());
  // localize scene elements
  {
   mi::Sint32 ret_localize = 1;
   ret_localize = dice_transaction->localize(m_phong_1_tag,
                         mi::neuraylib::IDice_transaction::LOCAL_SCOPE);
   check_success(ret_localize == 0);ret_localize = dice_transaction->localize(m_mandelbrot_map_tag,
                         mi::neuraylib::IDice_transaction::LOCAL_SCOPE);
   check_success(ret_localize == 0);
    ret_localize = dice_transaction->localize(m_height_value_map_tag,
                         mi::neuraylib::IDice_transaction::LOCAL_SCOPE);
   check_success(ret_localize == 0);
   mi::base::Handle<nv::index::IDistributed_compute_technique> man_map(
   dice_transaction->edit<nv::index::IDistributed_compute_technique>(m_mandelbrot_map_tag));
   man_map->set_enabled(true);
   mi::base::Handle<nv::index::IDistributed_compute_technique> hv_map(
   dice_transaction->edit<nv::index::IDistributed_compute_technique>(m_height_value_map_tag));
   hv_map->set_enabled(false);
   mi::base::Handle<nv::index::IPhong_gl> phong_1(
      dice_transaction->edit<nv::index::IPhong_gl>(m_phong_1_tag));
   check_success(phong_1.is_valid_interface());
    // Use just ambient white with texture
    phong_1->set_ambient(mi::math::Color(1.0f));
   phong_1->set_diffuse(mi::math::Color(0.0f));
   phong_1->set_specular(mi::math::Color(0.0f));
 }
 dice_transaction->commit();
}
// Set up view 0, global: disable normal lines
{
 const mi::Size view_idx = 0;
 check_success(m_viewport_list->size() > view_idx);
 mi::base::Handle<nv::index::IViewport> viewport(m_viewport_list->get(view_idx));
```

```
check_success(viewport != 0);
    mi::base::Handle<mi::neuraylib::IScope> cur_scope(viewport->get_scope());
    check success(cur_scope);
    check_success(std::string(cur_scope->get_id()) == "0");
    mi::base::Handle<mi::neuraylib::IDice_transaction> dice_transaction(
      cur_scope->create_transaction<mi::neuraylib::IDice_transaction>());
    check_success(dice_transaction.is_valid_interface());
    // edit scene elements
    {
     mi::base::Handle<nv::index::ILine_set> line_set(
        dice_transaction->edit<nv::index::ILine_set>(m_normal_line_tag));
      check_success(line_set.is_valid_interface());
      line_set->set_enabled(false);
    }
    dice_transaction->commit();
  }
}
nv::index::IViewport_list* Multi_view_heightfield::filter_enabled_viewport_index_list() const
{
 mi::base::Handle<nv::index::IViewport_list> new_viewport_list;
  {
    mi::base::Handle<mi::neuraylib::IDice_transaction> dice_transaction(
     m_global_scope->create_transaction<mi::neuraylib::IDice_transaction>());
    assert(dice_transaction.is_valid_interface());
    {
      assert(m_session_tag.is_valid());
     mi::base::Handle<const nv::index::ISession> session(
        dice_transaction->access<nv::index::ISession>(m_session_tag));
      assert(session.is_valid_interface());
      // create viewport from a session
      new_viewport_list = session->create_viewport_list();
    }
    dice_transaction->commit();
  }
  check_success(new_viewport_list.is_valid_interface());
  const mi::Size nb_views = m_viewport_list->size();
  std::stringstream sstr;
 mi::Size nb_enabled = 0;for (mi::Size i = 0; i < nb\_views; ++i){
    if (m_enable_view_idx_vec[i])
    {
     sstr << i << " ":
     mi::base::Handle<nv::index::IViewport> vp (m_viewport_list->get(i));
     new_viewport_list->append(vp.get());
      ++nb_enabled;
    }
  }
  // copy advisory state
  new_viewport_list->set_advisory_enabled(m_viewport_list->get_advisory_enabled());
```

```
if (nb_enabled == nb_views)
  {
    INFO_LOG << "All views are enabled.";
  }
 else
  {
    INFO_LOG << "Filtered views. Enabled: " << sstr.str();
  }
  new_viewport_list->retain();
  return new_viewport_list.get();
}
bool Multi_view_heightfield::render_one_frame(mi::Sint32 frame_idx)
{
  bool success = true;
  // Render a frame and save the rendered image to a file.
  // Only save the file at the end of the iteration.
  std::string fname = "";
  check_success(!(m_outfname.empty()));
  {
    fname = get_output_file_name(m_outfname, frame_idx);
  }
  check_success(m_index_rendering.is_valid_interface());
  // set up canvas. output_fname.empty() is valid (no output file)
  m_image_file_canvas->set_rgba_file_name(fname.c_str());
  // set advisory to see the multiview rendering details
  m_viewport_list->set_advisory_enabled(true);
  mi::base::Handle<nv::index::IViewport_list> cur_viewport_list(
    filter_enabled_viewport_index_list());
  check_success(cur_viewport_list.is_valid_interface());
  mi::base::Handle<nv::index::IFrame_results_list> frame_results_list(
    m_index_rendering->render(
      m_session_tag,
      m_image_file_canvas.get(),
      cur_viewport_list.get()));
  check_success(frame_results_list.is_valid_interface());
  if (frame_results_list->size() == 0)
  {
    ERROR_LOG << "IIndex_rendering rendering call has no results.";
    success = false;
  }
  else
  \left\{ \right.for (mi::Size i = 0; i < frame_{results_list}\rightarrow size();++i){
      mi::base::Handle<nv::index::IFrame_results>
        frame_results(frame_results_list->get(i));
      check_success(frame_results.is_valid_interface());
```
{

```
const mi::base::Handle<nv::index::IError_set> err_set(frame_results->get_error_set());
      check_success(err_set.is_valid_interface());
      if (err_set->any_errors())
      {
        std::ostringstream os;
     const mi::base::Handle<nv::index::IError_set> err_set(frame_results->get_error_set());
        const mi::Uint32 nb_err = err_set->get_nb_errors();
        for (mi::Unit32 e = 0; e < nb_errorir; ++e)\left\{ \right.if (e != \theta) os << '\n';
          const mi::base::Handle<nv::index::IError> err(err_set->get_error(e));
          os << err->get_error_string();
        }
     ERROR_LOG << "IIndex_rendering rendering call failed with the following error(s): " << '\n'
             \lt\lt os.str();
        success = false;
      }
    }
  }
  // verify the generated frame
  if (!(m_verify_image_path_base.empty()))
  {
  const std::string ref_img_fpath = get_output_file_name(m_verify_image_path_base, frame_idx);
    if (!(verify_canvas_result(get_application_layer_interface(),
                  m_image_file_canvas.get(), ref_img_fpath, get_options())))
    {
      success = false;
    }
  }
  return success;
void Multi_view_heightfield::create_views() const
  // Check session and multiple views in the arc
  check success(m session tag.is valid());
  check_success(m_viewport_list.is_valid_interface());
  check_success(m_viewport_list->size() == 0);
  // Multiple view itself lives in the global scope.
  mi::base::Handle<mi::neuraylib::IDice_transaction> dice_transaction(
    m_global_scope->create_transaction<mi::neuraylib::IDice_transaction>());
  check_success(dice_transaction.is_valid_interface());
  {
    mi::base::Handle<const nv::index::ISession> session(
      dice_transaction->access<nv::index::ISession>(m_session_tag));
    check_success(session.is_valid_interface());
    // 0. create a single view in the global scope.
    {
      mi::base::Handle<nv::index::IViewport> viewport(session->create_viewport());
      check_success(viewport.is_valid_interface());
```

```
const mi::math::Vector<mi::Sint32, 2> viewport_pos( 0, 256);
 const mi::math::Vector<mi::Sint32, 2> viewport_size(256, 256);
 viewport->set_position(viewport_pos);
 viewport->set_size(viewport_size);
 viewport->set_scope(m_global_scope.get()); // ref count up
 m_viewport_list->append(viewport.get());
 // set up the camera
 const mi::Size view_idx = 0;
 setup_camera(m_camera_tag, view_idx, dice_transaction.get());
}
// 1. viewport
{
 mi::base::Handle<nv::index::IViewport> viewport(session->create_viewport());
 check_success(viewport.is_valid_interface());
 mi::neuraylib::IScope* parent = 0; // this means global scope in this contextmi::Uint8 privacy_level = 1;
 bool is temp = false:
mi::base::Handle<mi::neuraylib::IScope> local_scope(m_database->create_scope(parent, privacy_level,
 check_success(local_scope.is_valid_interface());
 const mi::math::Vector<mi::Sint32, 2> viewport_pos( 256, 256);
 const mi::math::Vector<mi::Sint32, 2> viewport_size(256, 256);
 viewport->set_position(viewport_pos);
 viewport->set_size(viewport_size);
 viewport->set_scope(local_scope.get()); // ref count up
 m_viewport_list->append(viewport.get());
}
// 2. viewport
{
 mi::base::Handle<nv::index::IViewport> viewport(session->create_viewport());
 check_success(viewport.is_valid_interface());
 mi::neuraylib::IScope* parent = 0; // this means global scope in this contextmi::Uint8 privacy_level = 1;
 bool is_temp = false;
mi::base::Handle<mi::neuraylib::IScope> local_scope(m_database->create_scope(parent, privacy_level,
 check_success(local_scope.is_valid_interface());
 const mi::math::Vector<mi::Sint32, 2> viewport_pos( 0, 0);
 const mi::math::Vector<mi::Sint32, 2> viewport_size(256, 256);
 viewport->set_position(viewport_pos);
 viewport->set_size(viewport_size);
 viewport->set_scope(local_scope.get()); // ref count up
 m_viewport_list->append(viewport.get());
}
// 3. viewport
```
{

```
mi::base::Handle<nv::index::IViewport> viewport(session->create_viewport());
      check_success(viewport.is_valid_interface());
     mi::neuraylib::IScope* parent = 0; // this means global scope in this contextmi::Uint8 privacy_level = 1;
      bool is_temp = false;
    mi::base::Handle<mi::neuraylib::IScope> local_scope(m_database->create_scope(parent, privacy_level,
      check_success(local_scope.is_valid_interface());
      const mi::math::Vector<mi::Sint32, 2> viewport_pos( 256, 0);
      const mi::math::Vector<mi::Sint32, 2> viewport_size(256, 256);
     viewport->set_position(viewport_pos);
     viewport->set_size(viewport_size);
     viewport->set_scope(local_scope.get()); // ref count up
     m_viewport_list->append(viewport.get());
    }
  }
  dice_transaction->commit();
}
void Multi_view_heightfield::setup_scene(
 mi::neuraylib::IDice_transaction* dice_transaction)
{
 check_success(dice_transaction != 0);
  // Access the session instance from the database.
 mi::base::Handle<const nv::index::ISession> session(
    dice_transaction->access<const nv::index::ISession>(m_session_tag));
  check_success(session.is_valid_interface());
  // Access (edit mode) the scene instance from the database.
 mi::base::Handle<nv::index::IScene> scene_edit(
    dice_transaction->edit<nv::index::IScene>(session->get_scene()));
  check_success(scene_edit.is_valid_interface());
  // Create static group node for large data
 mi::base::Handle<nv::index::IStatic_scene_group> static_group_node(
    scene_edit->create_scene_group<nv::index::IStatic_scene_group>());
 check_success(static_group_node.is_valid_interface());
  // Details for creating a synthetic heightfield.
  const mi::math::Vector<mi::Uint32, 2> heightfield_size(500, 500);
 nv::index::app::String_dict heightfield_opt;
 heightfield_opt.insert("args::type", "heightfield");
 heightfield_opt.insert("args::importer", "nv::index::plugin::legacy_importer.Synthetic_heightfield_generator");
 heightfield_opt.insert("args::synthetic_type", "i");
 heightfield_opt.insert("args::size", "500 500");
 heightfield_opt.insert("args::range", "0.1 1000");
 nv::index::IDistributed_data_import_callback* importer_callback =
    get_importer_from_application_layer(
      get_application_layer_interface(),
      "nv::index::plugin::legacy_importer.Synthetic_heightfield_generator",
```

```
heightfield_opt);
```

```
// Create heightfield scene element and add it to the scene
const mi::Float32 rotate_k = 0.0f;
const mi::math::Vector<mi::Float32, 3> translate(0.0f, 0.0f, 0.0f);
const mi::math::Vector<mi::Float32, 3> scale(1.0f, 1.0f, 1.0f);
// const mi::math::Vector<mi::Float32, 2> elevation_range(50.0f, 256.0f);
const mi::math::Vector<mi::Float32, 2> elevation_range(0.0f, 256.0f);
mi::base::Handle<nv::index::IRegular_heightfield> heightfield_scene_element(
  scene_edit->create_regular_heightfield(
    scale, rotate_k, translate,
    heightfield_size,
    elevation_range,
    importer_callback,
    dice_transaction));
check_success(heightfield_scene_element.is_valid_interface());
const mi::math::Bbox<mi::Float32, 3> heightfield_bbox = heightfield_scene_element->get_IJK_bounding
// Set the name of the heightfield scene element
const std::string heightfield_name = "synthetic heightfield";
heightfield_scene_element->set_name(heightfield_name.c_str());
// Store the heightfield scene element in the DB
const mi::neuraylib::Tag heightfield_tag =
  dice_transaction->store_for_reference_counting(heightfield_scene_element.get());
check_success(heightfield_tag.is_valid());
check_success(!m_heightfield_tag.is_valid());
m_heightfield_tag = heightfield_tag;
// Add a light and a material to the static group node
{
  // Add a light
  mi::base::Handle<nv::index::IDirectional_headlight> headlight(
    scene_edit->create_attribute<nv::index::IDirectional_headlight>());
  check_success(headlight.is_valid_interface());
  const mi::math::Color color_intensity(1.0f, 1.0f, 1.0f, 1.0f);
  headlight->set_intensity(color_intensity);
  headlight->set_direction(mi::math::Vector<mi::Float32, 3>(1.0f, -1.0f, -1.0f));
 const mi::neuraylib::Tag headlight_tag = dice_transaction->store_for_reference_counting(headlight
  check_success(headlight_tag.is_valid());
  static_group_node->append(headlight_tag, dice_transaction);
  // Material for the heightfield
 mi::base::Handle<nv::index::IPhong_gl> phong_1(scene_edit->create_attribute<nv::index::IPhong_gl>());
  check_success(phong_1.is_valid_interface());
  // Define a more interesting greenish material
  phong_1->set_ambient(mi::math::Color(0.f, 0.3f, 0.0f, 0.3f));
  phong_1->set_diffuse(mi::math::Color(0.f, 0.8f, 0.2f, 0.3f));
  phong_1->set_specular(mi::math::Color(0.6f));
  phong_1->set_shininess(100.f);
  const mi::neuraylib::Tag phong_1_tag
    = dice_transaction->store_for_reference_counting(phong_1.get());
```

```
check_success(phong_1_tag.is_valid());
  check_success(!(m_phong_1_tag.is_valid()));
  m\_phong_1\_tag = phong_1\_tag;static_group_node->append(phong_1_tag, dice_transaction);
}
// Put a computed texture onto the heightfield. Both disabled in default
// Mandelbrot texture
{
  // Create the computed texture, with a size fitting the heightfield
  mi::base::Handle<nv::index::ITexture_filter_mode> tex_filter(
  scene_edit->create_attribute<nv::index::ITexture_filter_mode_nearest_neighbor>());
  check_success(tex_filter.is_valid_interface());
mi::neuraylib::Tag tex_filter_tag = dice_transaction->store_for_reference_counting(tex_filter.ge
  check_success(tex_filter_tag.is_valid());
  static_group_node->append(tex_filter_tag, dice_transaction);
mi::base::Handle<nv::index::app::data_analysis_and_processing::IData_analysis_and_processing> p
  get_application_layer_interface()->get_api_component<nv::index::app::data_analysis_and_processing::IData_analysis_and_processing>());
  check_success(processing.is_valid_interface());
// Create a mandelbrot technique and add it to the scene. For more details on how to implement the ch
// source that was shipped with the application layer component 'nv::index::app::data_analysis_and
  mi::base::Handle<nv::index::IDistributed_compute_technique> man_map(
  processing->get_sample_tool_set()->create_mandelbrot_2d_technique(mi::math::Vector<mi::Float32,
  check_success(man_map.is_valid_interface());
  man_map->set_enabled(false);
  // Add the mapping to the scene before the heightfield
mi::neuraylib::Tag man_map_tag = dice_transaction->store_for_reference_counting(man_map.get());
  check_success(man_map_tag.is_valid());
  check_success(!m_mandelbrot_map_tag.is_valid());
  m_mandelbrot_map_tag = man_map_tag;
  static_group_node->append(man_map_tag, dice_transaction);
}
// Map height values in the heightfield to colors
{
  // Create the computed texture, passing the height range of the heightfield
  const mi::math::Vector<mi::Float32, 2> height_range(
    heightfield_bbox.min.z, heightfield_bbox.max.z);
  mi::base::Handle<nv::index::ITexture_filter_mode> tex_filter(
  scene_edit->create_attribute<nv::index::ITexture_filter_mode_nearest_neighbor>());
  check_success(tex_filter.is_valid_interface());
mi::neuraylib::Tag tex_filter_tag = dice_transaction->store_for_reference_counting(tex_filter.get());
  check_success(tex_filter_tag.is_valid());
  static_group_node->append(tex_filter_tag, dice_transaction);
  // Create the computed texture, with a size fitting the heightfield
mi::base::Handle<nv::index::app::data_analysis_and_processing::IData_analysis_and_processing> p
  get_application_layer_interface()->get_api_component<nv::index::app::data_analysis_and_proces
  check_success(processing.is_valid_interface());
// Create a mandelbrot technique and add it to the scene. For more details on how to implement the ch
// source that was shipped with the application layer component 'nv::index::app::data_analysis_and
  const mi::math::Color color0(0.f, 1.f, 0.f, 1.f); // green
```

```
const mi::math::Color color1(1.f, 0.f, 0.f, 1.f); // red
  mi::base::Handle<nv::index::IDistributed_compute_technique> hv_map(
  processing->get_sample_tool_set()->create_color_encoded_elevation_technique(height_range, colo
  check_success(hv_map.is_valid_interface());
  hv_map->set_enabled(true);
  // Add the mapping to the scene before the heightfield
mi::neuraylib::Tag hv_map_tag = dice_transaction->store_for_reference_counting(hv_map.get());
  check_success(hv_map_tag.is_valid());
  check_success(!m_height_value_map_tag.is_valid());
  m_height_value_map_tag = hv_map_tag;
  static_group_node->append(hv_map_tag, dice_transaction);
}
// Append the heightfield to the scene group
static_group_node->append(heightfield_tag, dice_transaction);
mi::neuraylib::Tag static_group_node_tag =
  dice transaction->store for reference counting(static group node.get());
check_success(static_group_node_tag.is_valid());
check_success(!m_hf_static_group_node_tag.is_valid());
m_hf_static_group_node_tag = static_group_node_tag;
// Append the static scene group to the scene.
scene_edit->append(static_group_node_tag, dice_transaction);
std::stringstream sstr;
sstr << "Created an synthetic heightfield: size = "
  << heightfield_size << ", tag = " << heightfield_tag.id;
INFO_LOG << sstr.str();
// Create a camera and adjust the camera parameter.
mi::base::Handle< nv::index::IPerspective_camera > cam(
  scene_edit->create_camera<nv::index::IPerspective_camera>());
check_success(cam.is_valid_interface());
m_camera_tag = dice_transaction->store(cam.get());
check_success(m_camera_tag.is_valid());
const mi::math::Vector<mi::Uint32,2> buffer_resolution(512, 512);
m_image_file_canvas->set_resolution(buffer_resolution);
// Define a region of interest for the entire scene in the
// scene's global coordinate system.
const mi::math::Bbox<mi::Float32, 3> region_of_interest(
  0.f, 0.f, 0.f,
  static_cast< mi::Float32 >(heightfield_size.x),
  static_cast< mi::Float32 >(heightfield_size.y),
static_cast< mi::Float32 >(heightfield_size.x) // Note: using the x dimension to define the z size
  );
scene_edit->set_clipped_bounding_box(region_of_interest);
// Finally, optionally adjust the scene's coordinate system
mi::math::Matrix<mi::Float32, 4, 4> transform_mat(
  1.0f, 0.0f, 0.0f, 0.0f,
 0.0f, 1.0f, 0.0f, 0.0f,
  0.0f, 0.0f, -1.0f, 0.0f, // adjust for coordinate system
  0.0f, 0.0f, 0.0f, 1.0f
```

```
);
  scene_edit->set_transform_matrix(transform_mat);
  // ... and add the camera to the scene.
  scene_edit->set_camera(m_camera_tag);
}
bool Multi_view_heightfield::setup_main_host()
{
 // Access the IndeX rendering query interface for querying performance values and pick results
 m_cluster_configuration =
    get_index_interface()->get_api_component<nv::index::ICluster_configuration>();
  check_success(m_cluster_configuration.is_valid_interface());
  // create image canvas in application_layer
 m_image_file_canvas = create_image_file_canvas(get_application_layer_interface());
 check_success(m_image_file_canvas.is_valid_interface());
  // Verifying that local host has joined
  // This may fail when there is a license problem.
 check_success(is_local_host_joined(m_cluster_configuration.get()));
  // DiCE database access
 mi::base::Handle<mi::neuraylib::IDice_transaction> dice_transaction(
    m_global_scope->create_transaction<mi::neuraylib::IDice_transaction>());
  check_success(dice_transaction.is_valid_interface());
  {
    //----------------------------------------------------------------------
    // Setup session information
    m_session_tag =
     m_index_session->create_session(dice_transaction.get());
    check_success(m_session_tag.is_valid());
    mi::base::Handle<const nv::index::ISession> session(
      dice_transaction->access<nv::index::ISession>(
        m_session_tag));
    check_success(session.is_valid_interface());
    // Setup the main multiple views, but it is empty.
    m_viewport_list = session->create_viewport_list();
    check_success(m_viewport_list.is_valid_interface());
    //----------------------------------------------------------------------
    // Scene setup in the global scope
    setup_scene(dice_transaction.get());
  }
  dice_transaction->commit();
  // set canvas size
 m_image_file_canvas->set_resolution(mi::math::Vector<mi::Uint32, 2>(512, 512));
 INFO_LOG << "Initialization complete.";
  return true;
}
void Multi_view_heightfield::print_pick_results(
```

```
nv::index::IScene_pick_results* scene_pick_results) const
{
 assert(scene_pick_results != 0);
 const mi::Uint32 nb_results = scene_pick_results->get_nb_results();
 if (nb_results > 0)
  {
   INFO_LOG << "Number of pick results: " << nb_results << " on viewport: "
       << scene_pick_results->get_viewport_index();
   for (mi::Unit32 i = 0; i < nb_r results; i++){
      // Generic information
   const mi::base::Handle<nv::index::IScene_pick_result> result(scene_pick_results->get_result(i)
     std::stringstream log_out;
     log_out << "Intersection no. " << i << "\n"
         << "\t\t Element (tag) " << result->get_scene_element().id << "\n"
      << "\t\t Sub index: " << result->get_scene_element_sub_index() << "\n"
         << "\t\t Distance: " << result->get_distance() << "\n"
         << "\t\t Position (local space): " << result->get_intersection() << "\n"
         << "\t\t Color (evaluated): " << result->get_color() << "\n";
   const mi::base::Handle<const nv::index::IData_sample> data_sample(result->get_data_sample());
     if (data_sample)
      {
     const mi::base::Handle<const nv::index::IData_sample_uint8> ds_uint8(data_sample->get_interf
     const mi::base::Handle<const nv::index::IData_sample_uint16> ds_uint16(data_sample->get_inte
     const mi::base::Handle<const nv::index::IData_sample_float32> ds_float32(data_sample->get_int
     const mi::base::Handle<const nv::index::IData_sample_rgba8> ds_rgba8(data_sample->get_interf
       if (ds_uint8)
       {
      log_out << "\t Data sample: " << mi::Uint32(ds_uint8->get_sample_value()) << "\n";
        }
       else if (ds_uint16)
       {
         log_out << "\t Data sample: " << ds_uint16->get_sample_value() << "\n";
       }
       else if (ds_float32)
       {
        log_out << "\t Data sample: " << ds_float32->get_sample_value() << "\n";
       }
       else if (ds_rgba8)
       \left\{ \right.log_out << "\t Data sample: " << ds_rgba8->get_sample_value() << "\n";
       }
      }
     INFO_LOG << log_out.str();
     // Shape-specific information
   if (result->get_intersection_info_class() == nv::index::IHeightfield_pick_result::IID())
      {
     mi::base::Handle<const nv::index::IHeightfield_pick_result> compute_pick_result(
         result->get_interface<const nv::index::IHeightfield_pick_result>());
       if (compute_pick_result && compute_pick_result->is_computing_enabled())
        {
         INFO_LOG << "Specific pick results for computed heightfield texture:";
      INFO_LOG << "\t Computed color value: " << compute_pick_result->get_computed_color();
```
```
}
     }
   }
  }
 else
  {
   INFO_LOG << "No pick result.";
  }
}
bool Multi_view_heightfield::pick_test_call(
 const mi::math::Vector<mi::Sint32, 2>& pick_location_on_canvas,
 nv::index::IIndex_scene_query* iindex_query,
 bool expected_is_hit) const
{
  assert(iindex_query != 0);
 INFO_LOG << "Picking at canvas position: " << pick_location_on_canvas;
 mi::base::Handle<nv::index::IViewport_list> cur_viewport_list(
   filter enabled viewport index list():
 check_success(cur_viewport_list.is_valid_interface());
  // Run the picking operation
 mi::base::Handle<nv::index::IScene_pick_results_list> scene_pick_results_list(
   iindex_query->pick(pick_location_on_canvas,
             m_image_file_canvas.get(),
             cur_viewport_list.get(),
             m_session_tag));
  assert(scene_pick_results_list.is_valid_interface());
 const mi::Size nb_list = scene_pick_results_list->size();
 mi::Size sum_results = 0;
  for (mi::Size i = 0; i < nb_list; ++i){
   // Print the picking result
   mi::base::Handle<nv::index::IScene_pick_results> scene_pick_results(
     scene_pick_results_list->get(i));
   print_pick_results(scene_pick_results.get());
   sum_results += scene_pick_results->get_nb_results();
  }
  if ((sum_{results > 0}) != expected_is_hat){
  INFO_LOG << "expected_is_hit: " << expected_is_hit << ", but sum_results: " << sum_results;
   return false;
  }
  return true;
}
int main(int argc, const char* argv[])
{
 nv::index::app::String_dict sdict;
 sdict.insert("dice::verbose", "4"); // log level
 sdict.insert("outfname", "frame_multi_view_heightfield"); // output file base name
  sdict.insert("verify_image_path_base", ""); // for unit test
```
}

```
sdict.insert("unittest", "0"); // unit test mode
sdict.insert("enable_vidx_vec", "1 1 1 1"); // enabled view indices vector
// Load IndeX library via Index_connect
sdict.insert("dice::network::mode", "OFF");
// index setting
sdict.insert("index::config::set_monitor_performance_values", "true");
sdict.insert("index::service", "rendering_and_compositing");
sdict.insert("index::cuda_debug_checks", "false");
// application_layer component loading
sdict.insert("index::app::components::application_layer::component_name_list",
      "canvas_infrastructure image io data_analysis_and_processing");
sdict.insert("index::app::plugins::base_importer::enabled", "true");
sdict.insert("index::app::plugins::legacy_importer::enabled", "true");
// Initialize application
Multi view heightfield multi view heightfield;
multi_view_heightfield.initialize(argc, argv, sdict);
check_success(multi_view_heightfield.is_initialized());
// launch the application. creating the scene and rendering.
const mi::Sint32 exit_code = multi_view_heightfield.launch();
INFO_LOG << "Shutting down ...";
return exit_code;
```
## 9.24 multi view shape.cpp

```
/******************************************************************************
* Copyright 2023 NVIDIA Corporation. All rights reserved.
*****************************************************************************/
#include <mi/dice.h>
#include "utility/example_shared.h"
#include <nv/index/icamera.h>
#include <nv/index/iconfig_settings.h>
#include <nv/index/ifont.h>
#include <nv/index/ilabel.h>
#include <nv/index/icamera.h>
#include <nv/index/icircle.h>
#include <nv/index/icone.h>
#include <nv/index/iconfig_settings.h>
#include <nv/index/icylinder.h>
#include <nv/index/idepth_offset.h>
#include <nv/index/idistributed_data_access.h>
#include <nv/index/iellipse.h>
#include <nv/index/iellipsoid.h>
#include <nv/index/iicon.h>
#include <nv/index/iindex.h>
#include <nv/index/iindex_debug_configuration.h>
#include <nv/index/ilabel.h>
#include <nv/index/ilight.h>
#include <nv/index/iline_set.h>
#include <nv/index/imaterial.h>
#include <nv/index/ipath.h>
#include <nv/index/iplane.h>
#include <nv/index/ipoint_set.h>
#include <nv/index/ipolygon.h>
#include <nv/index/iscene.h>
#include <nv/index/isession.h>
#include <nv/index/isphere.h>
#include <nv/index/itexture.h>
#include <nv/index/itexture_filter_mode.h>
#include <nv/index/iviewport.h>
#include <nv/index/app/idata_analysis_and_processing.h>
#include <nv/index/app/iimage_importer.h>
#include <nv/index/app/index_connect.h>
#include <nv/index/app/string_dict.h>
#include "utility/app_rendering_context.h"
#include "utility/canvas_utility.h"
#include <sstream>
#include <iostream>
class Multi_view_shape:
    public nv::index::app::Index_connect
{
public:
```

```
Multi_view_shape()
    :
    Index_connect()
  {
    // INFO_LOG << "DEBUG: Multi_view_shape() ctor";
  }
 virtual ~Multi_view_shape()
  {
    // Note: Index_connect::~Index_connect() will be called after here.
    // INFO_LOG << "DEBUG: ~Multi_view_shape() dtor";
  }
  // launch application
 mi::Sint32 launch();
protected:
 virtual bool evaluate_options(nv::index::app::String_dict& sdict) CPP11_OVERRIDE;
  // override
 virtual bool initialize networking(
    mi::neuraylib::INetwork_configuration* network_configuration,
    nv::index::app::String_dict& options) CPP11_OVERRIDE
  {
    check_success(network_configuration != 0);
    check_success(options.is_defined("unittest"));
    const bool is_unittest = nv::index::app::get_bool(options.get("unittest"));
    if (is_unittest)
    {
      info_cout("NETWORK: disabled networking mode.", options);
    network_configuration->set_mode(mi::neuraylib::INetwork_configuration::MODE_OFF);
      return true;
    }
    return initialize_networking_as_default_udp(network_configuration, options);
  }
private:
 // Setup camera to see this example scene
  //
  // \param[in] camera_tag camera tag
  // \param[in] dice_transaction dice transaction
 void setup_camera(
    const mi::neuraylib::Tag& camera_tag,
    mi::neuraylib::IDice_transaction* dice_transaction) const;
  // localize scene elements
 void localize_scene_element() const;
  // Filter enable viewport index list
  // \return newly created filtered viewport list
 nv::index::IViewport_list* filter_enabled_viewport_index_list();
  // Render one frame
  // \param[in] frame_idx current frame index
  // \return true when success
 bool render_one_frame(mi::Sint32 frame_idx);
  // create multiple views
  //
  // The view structure of this example
```
// // +-----------------+-----------------+(511,511) // (0,256)| 0. global scope | 1. view 1 | // +-----------------+-----------------+(511,255) //  $(0, 255)$  | 2. view 2 | 3. view 3 | // +-----------------+-----------------+  $/$  (0,0) (255,0) (511,0) // // // \param[in,out] arc application rendering context. multiple views will be updated. void create\_views() const; // create lights and materials and put them into the tag map // // \param[in] scene\_edit scene root for edit // \param[in] dice\_transaction dice db transaction // \param[out] light\_mat\_tag\_map {M: light and material name -> tag} void create\_light\_material\_instance( nv::index::IScene\* scene\_edit, mi::neuraylib::IDice\_transaction\* dice\_transaction, std::map<std::string, mi::neuraylib::Tag>& light\_mat\_tag\_map) const; mi::neuraylib::Tag get\_valid\_light\_mat\_tag\_by\_name( const std::map<std::string, mi::neuraylib::Tag>& light\_mat\_tag\_map, const std::string& light\_mat\_name) const; void add\_scene\_defaut\_light( nv::index::IScene\* scene\_edit, const std::map<std::string, mi::neuraylib::Tag>& light\_mat\_tag\_map, mi::neuraylib::IDice\_transaction\* dice\_transaction); void add\_scene\_group\_simple\_geometry( nv::index::IScene\* scene\_edit, const std::map<std::string, mi::neuraylib::Tag>& light\_mat\_tag\_map, mi::neuraylib::IDice\_transaction\* dice\_transaction); void add\_scene\_group\_planes( nv::index::IScene\* scene\_edit, const std::map<std::string, mi::neuraylib::Tag>& light\_mat\_tag\_map, mi::neuraylib::IDice\_transaction\* dice\_transaction); void add\_scene\_group\_raster( nv::index::IScene\* scene\_edit, const std::map<std::string, mi::neuraylib::Tag>& light\_mat\_tag\_map, mi::neuraylib::IDice\_transaction\* dice\_transaction); void add scene group paths( nv::index::IScene\* scene\_edit, const std::map<std::string, mi::neuraylib::Tag>& light\_mat\_tag\_map, mi::neuraylib::IDice\_transaction\* dice\_transaction); void add\_scene\_group\_labels( nv::index::IScene\* scene\_edit, const std::map<std::string, mi::neuraylib::Tag>& light\_mat\_tag\_map, mi::neuraylib::IDice\_transaction\* dice\_transaction); void add\_scene\_group\_icons( nv::index::IScene\* scene\_edit, const std::map<std::string, mi::neuraylib::Tag>& light\_mat\_tag\_map, mi::neuraylib::IDice\_transaction\* dice\_transaction); // set up the scene // Create a scene that contains a triangle mesh. // \param[in] dice\_transaction db transaction void setup\_scene(mi::neuraylib::IDice\_transaction\* dice\_transaction); // set up as the main host

```
// \return true when success
  bool setup_main_host();
  // This session tag
 mi::neuraylib::Tag mission_tag;
  // NVIDIA IndeX cluster configuration
 mi::base::Handle<nv::index::ICluster_configuration> m_cluster_configuration;
  // Application layer image file canvas (a render target)
 mi::base::Handle<nv::index::app::canvas_infrastructure::IIndex_image_file_canvas> m_image_file_canvas;
  // Create_icons options
 std::string mathematic mathematic methods of the mathematic methods of the mathematic methods of the mathematic methods of the mathematic methods of the mathematic methods of the mathematic methods of the mathematic method
 bool m_is_unittest;
 std::string m_verify_image_path_base;
 std::string m_font_fpath;
 std::string modern methods in the matrix of the matrix of the matrix of the matrix of the matrix of the matrix of the matrix of the matrix of the matrix of the matrix of the matrix of the matrix of the matrix of the matrix
 std::vector<bool> m_enable_view_idx_vec;
  // camera tag
 mi::neuraylib::Tag m_camera_tag;
  // simple geometry group node tag
 mi::neuraylib::Tag misimple_geo_group_node_tag;
  // plane tag
 mi::neuraylib::Tag misimum and many members of the many members of the many members of the many members of the many members of the many members of the many members of the many members of the many members of the many member
 // raster object circle tag
 mi::neuraylib::Tag mission and mathematic methods in the mathematic methods of mathematic methods in the mathematic methods of mathematic methods in the mathematic methods of mathematic methods in the mathematic methods in
  // raster object ellipses tag
 mi::neuraylib::Tag mission and mater_ellipses1_tag;
 // IPath3D path tag
 mi::neuraylib::Tag mission and math3d_1_tag;
 // ILabel2D tag
 mi::neuraylib::Tag mission and the matrix of the matrix of the matrix of the matrix of the matrix of the matrix of the matrix of the matrix of the matrix of the matrix of the matrix of the matrix of the matrix of the matri
 // Polygon group tag
 mi::neuraylib::Tag mission and metal metal metal metal metal metal metal metal metal metal metal metal metal m
 mi::base::Handle<nv::index::IViewport_list> m_viewport_list;
};
mi::Sint32 Multi_view_shape::launch()
{
  // setup
  {
    check_success(setup_main_host());
    // Create multiple views in the arc.
    create_views();
    mi::Sint32 frame_idx = \theta;
    // Render multiple views for a single render call. Before localize.
    {
      // Render a frame and save the rendered image to a file.
      const bool is_success = render_one_frame(frame_idx);
      check_success(is_success);
      ++frame_idx;
    }
    // localize scene elements
    localize_scene_element();
    // Render multiple views for a single render call.
```

```
{
     // Render a frame and save the rendered image to a file.
     const bool is_success = render_one_frame(frame_idx);
     check_success(is_success);
     ++frame_idx;
   }
  }
  // index_connect shutdown
 return 0;
}
bool Multi_view_shape::evaluate_options(nv::index::app::String_dict& sdict)
{
 const std::string com_name = sdict.get("command:", "<unknown_command>");
 m_is_unittest = nv::index::app::get_bool(sdict.get("unittest", "false"));
 if (m_is_unittest)
  {
    sdict.insert("dice::verbose", "2");
  }
 m_-outfname = sdict.get("outfname");
 m_verify_image_path_base = sdict.get("verify_image_path_base");
 m enable view idx vec = get bool vec from string(sdict.get("enable vidx vec"));
 m_ffont_fpath = sdict.get("font_fpath");
 m\_iconfile = sdict.get("iconfile");
  info_cout("running " + com_name, sdict);
  info\_count("outframe = [' + m.outframe +"], verify_image_path_base = \lceil " + m_verify_image_path_base +
       "], dice::verbose = " + sdict.get("dice::verbose"), sdict);
  // print help and exit if -h
  if (sdict.is_defined("h"))
  {
    std::cout
     << "info: Usage: " << com_name << " [option]\n"
      << "Option: [-h]\n"
     << " print out this message\n"
    << " [ - \text{dice} : \text{verbose} \text{ severity\_level}] \n<br>\n<< " \text{verbose} \text{ severity } \text{level} \n<br>\n(3 is inf) \n<br>\n(4)verbose severity level (3 is info). (default: " + sdict.get("dice::verbose")
     \lt\lt ") \n"
     << " [-font_fpath FONT_FILE_PATH]\n"
     << " font file path. (default: " << sdict.get("font_fpath") << ")\n"
     << " [-icon_file ICON_FILE_PATH]\n"
    << " Specify an icon file. (default: [" << sdict.get("iconfile") << "])\n"
     << " [-outfname string]\n"
      << " output ppm file base name. When empty, no output.\n"
      << " A frame number and extension (.ppm) will be added.\n"
     << " (default: [" << sdict.get("outfname") << "])\n"
    << " [-verify_image_path_base image path basename]\n"
     << " when image_fname path basename exist, verify the rendering images.\n"
                      << " (default: [" << sdict.get("verify_image_path_base") << "])\n"
```

```
<< " \leq [-unittest bool]\n"<br>
<< " when true \frac{1}{n}when true, unit test mode. "
      << "(default: [" << sdict.get("unittest") << "])\n"
      << " [-enable_vidx_vec enabled_vector]\n"
      << " Specify which viewport is enabled by a bool vector.\n"
      << " (default: [" << sdict.get("enable_vidx_vec") << "])"
      << std::endl;
   exit(1):
  }
  return true;
}
void Multi_view_shape::setup_camera(
  const mi::neuraylib::Tag& camera_tag,
 mi::neuraylib::IDice_transaction* dice_transaction) const
{
  check_success(camera_tag.is_valid());
 mi::base::Handle<nv::index::IPerspective_camera> cam(
    dice_transaction->edit<nv::index::IPerspective_camera>(camera_tag));
 check_success(cam.is_valid_interface());
  const mi::math::Vector<mi::Float32, 3> from(500.0f, 1500.0f, 250.0f);
 mi::math::Vector<mi::Float32, 3> dir ( 0.0f, -0.9f, 0.2f);
 const mi::math::Vector<mi::Float32, 3> up ( 0.0f, -0.2f, -1.0f);
 dir.normalize();
 cam->set(from, dir, up);
  cam->set_aperture(0.033f);
 cam->set_aspect(1.0f);
 cam->set_focal(0.03f);
 cam->set_clip_min(2.0f);
 cam->set_clip_max(1000.0f);
}
void Multi_view_shape::localize_scene_element() const
{
  // Process local views first.
  // Set up view 1:
  {
    const mi::Size view_idx = 1;
    check_success(m_viewport_list->size() > view_idx);
   mi::base::Handle<nv::index::IViewport> viewport(m_viewport_list->get(view_idx));
    check_success(viewport != 0);
    mi::base::Handle<mi::neuraylib::IScope> cur_scope(viewport->get_scope());
    check_success(cur_scope);
    check_success(std::string(cur_scope->get_id()) == "1");
    mi::base::Handle<mi::neuraylib::IDice_transaction> dice_transaction(
      cur_scope->create_transaction<mi::neuraylib::IDice_transaction>());
```

```
check_success(dice_transaction.is_valid_interface());
 // localize scene elements for viewport 1
  {
   mi::Sint32 ret_localize = 1;
   ret_localize = dice_transaction->localize(m_simple_geo_group_node_tag,
                         mi::neuraylib::IDice_transaction::LOCAL_SCOPE);
   check_success(ret_localize == 0);
    ret_localize = dice_transaction->localize(m_plane_tag,
                         mi::neuraylib::IDice_transaction::LOCAL_SCOPE);
   check_success(ret_localize == 0);
    ret_localize = dice_transaction->localize(m_raster_circle1_tag,
                         mi::neuraylib::IDice_transaction::LOCAL_SCOPE);
   check_succes(ret_losssize == 0);ret_localize = dice_transaction->localize(m_label2d_tag,
                         mi::neuraylib::IDice_transaction::LOCAL_SCOPE);
   check_success(ret_localize == 0);
    // change the transformation in viewport 1
 mi::base::Handle<nv::index::ITransformed_scene_group> simple_geometry_group_node(
   dice_transaction->edit<nv::index::ITransformed_scene_group>(m_simple_geo_group_node_tag));
   check_success(simple_geometry_group_node.is_valid_interface());
   mi::math::Matrix<mi::Float32, 4, 4> transform_mat(
      1.0f, 0.0f, 0.0f, 0.0f,
      0.0f, 1.0f, 0.0f, 0.0f,
      0.0f, 0.0f, 1.0f, 0.0f,
     200.0f - 100.0f, 200.0f, 600.0f, 1.0f // move x -100
      );
    simple_geometry_group_node->set_transform(transform_mat);
   mi::base::Handle<nv::index::IPlane> plane(
      dice_transaction->edit<nv::index::IPlane>(m_plane_tag));
 plane->set_extent(mi::math::Vector<mi::Float32,2>(600.0f - 100.0f, 800.0f - 200.0f)); // make it
   mi::base::Handle<nv::index::ICircle> circle(
      dice_transaction->edit<nv::index::ICircle>(m_raster_circle1_tag));
    check_success(circle.is_valid_interface());
   circle->set_enabled(false);
   mi::base::Handle<nv::index::ILabel_2D> label_2d(
      dice transaction->edit<nv::index::ILabel 2D>(m_label2d_tag));
   check_success(label_2d.is_valid_interface());
   label_2d->set_text("View 1: transform + disable some");
 }
 dice_transaction->commit();
}
// Set up viewport 2:
{
 const mi::Size view_idx = 2;
 check_success(m_viewport_list->size() > view_idx);
 mi::base::Handle<nv::index::IViewport> viewport(m_viewport_list->get(view_idx));
 check_succes(viewport != 0);mi::base::Handle<mi::neuraylib::IScope> cur_scope(viewport->get_scope());
```

```
check_success(cur_scope);
 check_success(std::string(cur_scope->get_id()) == "2");
 mi::base::Handle<mi::neuraylib::IDice_transaction> dice_transaction(
   cur_scope->create_transaction<mi::neuraylib::IDice_transaction>());
 check_success(dice_transaction.is_valid_interface());
  // localize scene elements
  {
   mi::Sint32 ret_localize = 1;
    ret_localize = dice_transaction->localize(m_raster_ellipses1_tag,
                         mi::neuraylib::IDice_transaction::LOCAL_SCOPE);
   check_success(ret_localize == 0);
    ret_localize = dice_transaction->localize(m_path3d_1_tag,
                         mi::neuraylib::IDice_transaction::LOCAL_SCOPE);
   check_success(ret_localize == 0);
    ret_localize = dice_transaction->localize(m_label2d_tag,
                         mi::neuraylib::IDice_transaction::LOCAL_SCOPE);
    check success(ret localize == \theta);
    ret_localize = dice_transaction->localize(m_polygon_group_tag,
                         mi::neuraylib::IDice_transaction::LOCAL_SCOPE);
   check_success(ret_localize == 0);
   mi::base::Handle<nv::index::IEllipse> ellipse(
      dice_transaction->edit<nv::index::IEllipse>(m_raster_ellipses1_tag));
    check_success(ellipse.is_valid_interface());
   ellipse->set_enabled(false);
   mi::base::Handle<nv::index::IPath_3D> path1(
      dice_transaction->edit<nv::index::IPath_3D>(m_path3d_1_tag));
   path1->set_radius(20.0f); // from 10.0
   mi::base::Handle<nv::index::ILabel_2D> label_2d(
      dice_transaction->edit<nv::index::ILabel_2D>(m_label2d_tag));
   check_success(label_2d.is_valid_interface());
   label_2d->set_text("View 2: changed ellipse/path/polygon");
   mi::base::Handle<nv::index::ITransformed_scene_group> polygon_group_node(
   dice_transaction->edit<nv::index::ITransformed_scene_group>(m_polygon_group_tag));
   check_success(polygon_group_node.is_valid_interface());
   polygon group node->set enabled(false);
  }
 dice_transaction->commit();
}
// Set up viewport 3:
{
 const mi::Size view_idx = 3;
 check_success(m_viewport_list->size() > view_idx);
 mi::base::Handle<nv::index::IViewport> viewport(m_viewport_list->get(view_idx));
 check_success(viewport != 0);
 mi::base::Handle<mi::neuraylib::IScope> cur_scope(viewport->get_scope());
 check_success(cur_scope);
 check_success(std::string(cur_scope->get_id()) == "3");
```

```
mi::base::Handle<mi::neuraylib::IDice_transaction> dice_transaction(
      cur_scope->create_transaction<mi::neuraylib::IDice_transaction>());
    check_success(dice_transaction.is_valid_interface());
    // localize scene elements
    {
      // no changes in this viewport
    }
   dice_transaction->commit();
  }
  // Set up viewport 0 with the global scope:
  {
    const mi::Size view_idx = 0;
    check_success(m_viewport_list->size() > view_idx);
   mi::base::Handle<nv::index::IViewport> viewport(m_viewport_list->get(view_idx));
    check_success(viewport != 0);
    mi::base::Handle<mi::neuraylib::IScope> cur_scope(viewport->get_scope());
    check_success(cur_scope);
    check_success(std::string(cur_scope->get_id()) == "0");
    mi::base::Handle<mi::neuraylib::IDice_transaction> dice_transaction(
      cur_scope->create_transaction<mi::neuraylib::IDice_transaction>());
    check_success(dice_transaction.is_valid_interface());
    // localize scene elements
    {
      // no changes for this viewport
    }
   dice_transaction->commit();
  }
}
nv::index::IViewport_list* Multi_view_shape::filter_enabled_viewport_index_list()
{
 mi::base::Handle<nv::index::IViewport_list> new_viewport_list;
  {
  mi::base::Handle<mi::neuraylib::IDice_transaction> dice_transaction(create_transaction());
    assert(dice_transaction.is_valid_interface());
    {
      assert(m_session_tag.is_valid());
     mi::base::Handle<const nv::index::ISession> session(
        dice_transaction->access<nv::index::ISession>(m_session_tag));
      assert(session.is_valid_interface());
      // create viewport from a session
      new_viewport_list = session->create_viewport_list();
    }
    dice_transaction->commit();
  }
  check_success(new_viewport_list.is_valid_interface());
  const mi::Size nb_views = m_viewport_list->size();
  std::stringstream sstr;
```

```
mi::Size nb_enabled = 0;
 for (mi::Size i = 0; i < nb_vi{
    if (m_enable_view_idx_vec[i])
    {
     sstr << i << " ";
     mi::base::Handle<nv::index::IViewport> vp (m_viewport_list->get(i));
     new_viewport_list->append(vp.get());
     ++nb_enabled;
    }
  }
  // copy advisory state
 new_viewport_list->set_advisory_enabled(m_viewport_list->get_advisory_enabled());
 if (nb_enabled == nb_views)
  {
    INFO_LOG << "All views are enabled.";
  }
 else
  {
    INFO_LOG << "Filtered views. Enabled: " << sstr.str();
  }
 new_viewport_list->retain();
  return new_viewport_list.get();
}
bool Multi_view_shape::render_one_frame(mi::Sint32 frame_idx)
{
 bool success = true;
  // Render a frame and save the rendered image to a file.
  // Only save the file at the end of the iteration.
  std::string fname = "";
  if (!(m_outfname.empty()))
  {
    fname = get_output_file_name(m_outfname, frame_idx);
  }
 check_success(m_index_rendering.is_valid_interface());
  // set up canvas. output_fname.empty() is valid (no output file)
 m_image_file_canvas->set_rgba_file_name(fname.c_str());
  // set advisory to see the multiview rendering details
 m_viewport_list->set_advisory_enabled(true);
 mi::base::Handle<nv::index::IViewport_list> cur_viewport_list(
    filter_enabled_viewport_index_list());
  check_success(cur_viewport_list.is_valid_interface());
 mi::base::Handle<nv::index::IFrame_results_list> frame_results_list(
    m_index_rendering->render(
     m_session_tag,
     m_image_file_canvas.get(),
      cur_viewport_list.get()));
  check_success(frame_results_list.is_valid_interface());
```

```
if (frame_results_list->size() == 0)
  {
    ERROR_LOG << "IIndex_rendering rendering call has no results.";
    success = false;
  }
 else
  {
    for (mi:Size i = 0; i < frame_{results_1} = -size(); ++i)
    {
      mi::base::Handle<nv::index::IFrame_results>
        frame_results(frame_results_list->get(i));
      check_success(frame_results.is_valid_interface());
    const mi::base::Handle<nv::index::IError_set> err_set(frame_results->get_error_set());
      check_success(err_set.is_valid_interface());
      if (err_set->any_errors())
      {
        std::ostringstream os;
     const mi::base::Handle<nv::index::IError_set>_err_set(frame_results->get_error_set());
        const mi::Uint32 nb_err = err_set->get_nb_errors();
        for (mi::Unit32 e = 0; e < nb_errorer; ++e){
          if (e != \theta) os << '\n';
          const mi::base::Handle<nv::index::IError> err(err_set->get_error(e));
          os << err->get_error_string();
        }
     ERROR_LOG << "IIndex_rendering rendering call failed with the following error(s): " << '\n'
             \le os.str();
        success = false;
      }
    }
  }
  // verify the generated frame
  if (!(m_verify_image_path_base.empty()))
  {
  const std::string ref_img_fpath = get_output_file_name(m_verify_image_path_base, frame_idx);
    if (!(verify_canvas_result(get_application_layer_interface(),
                  m_image_file_canvas.get(), ref_img_fpath, get_options())))
    {
      success = false;
    }
  }
  return success;
}
void Multi_view_shape::create_views() const
{
  // Check session and multiple views in the arc
  check_success(m_session_tag.is_valid());
  check_success(m_viewport_list.is_valid_interface());
  check_success(m_viewport_list->size() == 0);
  // Multiple view itself lives in the global scope.
```

```
mi::base::Handle<mi::neuraylib::IDice_transaction> dice_transaction(
  m_global_scope->create_transaction<mi::neuraylib::IDice_transaction>());
check_success(dice_transaction.is_valid_interface());
{
  mi::base::Handle<const nv::index::ISession> session(
   dice_transaction->access<nv::index::ISession>(m_session_tag));
  check_success(session.is_valid_interface());
  // 0. create a single viewport in the global scope.
  {
   mi::base::Handle<nv::index::IViewport> viewport(session->create_viewport());
   check_success(viewport.is_valid_interface());
    const mi::math::Vector<mi::Sint32, 2> viewport_pos( 0, 256);
    const mi::math::Vector<mi::Sint32, 2> viewport_size(256, 256);
   viewport->set_position(viewport_pos);
    viewport->set_size(viewport_size);
    viewport->set scope(m_global_scope.get()); // ref count up
   m_viewport_list->append(viewport.get());
  }
  // 1. viewport
  {
   mi::base::Handle<nv::index::IViewport> viewport(session->create_viewport());
   check_success(viewport.is_valid_interface());
   mi::newlib::IScope* parent = 0; // this means global scope in this contextmi::Uint8 privacy_level = 1;
    bool is temp = false:
  mi::base::Handle<mi::neuraylib::IScope> local_scope(m_database->create_scope(parent, privacy_level,
    check_success(local_scope.is_valid_interface());
    const mi::math::Vector<mi::Sint32, 2> viewport_pos( 256, 256);
    const mi::math::Vector<mi::Sint32, 2> viewport_size(256, 256);
   viewport->set_position(viewport_pos);
   viewport->set_size(viewport_size);
   viewport->set_scope(local_scope.get()); // ref count up
   m_viewport_list->append(viewport.get());
  }
  // 2. viewport
  {
   mi::base::Handle<nv::index::IViewport> viewport(session->create_viewport());
    check_success(viewport.is_valid_interface());
   mi::neuraylib::IScope* parent = 0; // this means global scope in this contextmi::Uint8 privacy_level = 1;
    bool is_temp = false;
  mi::base::Handle<mi::neuraylib::IScope> local_scope(m_database->create_scope(parent, privacy_level,
    check_success(local_scope.is_valid_interface());
    const mi::math::Vector<mi::Sint32, 2> viewport_pos( 0, 0);
    const mi::math::Vector<mi::Sint32, 2> viewport_size(256, 256);
```

```
viewport->set_position(viewport_pos);
     viewport->set_size(viewport_size);
     viewport->set_scope(local_scope.get()); // ref count up
     m_viewport_list->append(viewport.get());
    }
    // 3. viewport
    {
     mi::base::Handle<nv::index::IViewport> viewport(session->create_viewport());
     check_success(viewport.is_valid_interface());
     mi::neuraylib::IScope* parent = 0; // this means global scope in this contextmi::Uint8 privacy_level = 1;
     bool is_temp = false;
    mi::base::Handle<mi::neuraylib::IScope> local_scope(m_database->create_scope(parent, privacy_level,
     check_success(local_scope.is_valid_interface());
     const mi::math::Vector<mi::Sint32, 2> viewport_pos( 256, 0);
     const mi::math::Vector<mi::Sint32, 2> viewport_size(256, 256);
     viewport->set_position(viewport_pos);
     viewport->set_size(viewport_size);
     viewport->set_scope(local_scope.get()); // ref count up
     m_viewport_list->append(viewport.get());
    }
  }
  dice_transaction->commit();
}
void Multi_view_shape::create_light_material_instance(
  nv::index::IScene* scene_edit,
 mi::neuraylib::IDice_transaction* dice_transaction,
 std::map<std::string, mi::neuraylib::Tag>& light_mat_tag_map) const
{
 assert(scence\_edit != 0);assert(dice_transformation != 0);assert(light_mat_tag_map.empty()); // should be empty
  // create lights
  {
    mi::base::Handle<nv::index::IDirectional_headlight> default_light(
      scene_edit->create_attribute<nv::index::IDirectional_headlight>());
   check_success(default_light.is_valid_interface());
  default_light->set_direction(mi::math::Vector<mi::Float32, 3>(1.0f, -1.0f, -1.0f));
    const mi::math::Color color_intensity(1.0f, 1.0f, 1.0f, 1.0f);
    default_light->set_intensity(color_intensity);
  const mi::neuraylib::Tag default_light_tag = dice_transaction->store_for_reference_counting(defa
    check_success(default_light_tag.is_valid());
    light_mat_tag_map["default_light"] = default_light_tag;
  }
```

```
{
 mi::base::Handle<nv::index::IDirectional_headlight> headlight(
    scene_edit->create_attribute<nv::index::IDirectional_headlight>());
 check_success(headlight.is_valid_interface());
 headlight->set_direction(mi::math::Vector<mi::Float32, 3>(1.0f, -1.0f, -1.0f));
 const mi::math::Color color_intensity(1.0f, 1.0f, 1.0f, 1.0f);
 headlight->set_intensity(color_intensity);
const mi::neuraylib::Tag headlight_tag = dice_transaction->store_for_reference_counting(headligh
 check_success(headlight_tag.is_valid());
 light_mat_tag_map["headlight"] = headlight_tag;
}
{
 mi::base::Handle<nv::index::IDirectional_light> dirlight(
    scene_edit->create_attribute<nv::index::IDirectional_light>());
 check_success(dirlight.is_valid_interface());
 dirlight->set_direction(mi::math::Vector<mi::Float32, 3>(-1.0f, 0.0f, 0.0f));
 const mi::math::Color color_intensity(1.0f, 1.0f, 1.0f, 1.0f);
 dirlight->set_intensity(color_intensity);
const mi::neuraylib::Tag dirlight_tag = dice_transaction->store_for_reference_counting(dirlight.
 check_success(dirlight_tag.is_valid());
 light_mat_tag_map["dirlight"] = dirlight_tag;
}
// create materials
{
 std::vector<std::string> matname_vec;
 matname_vec.push_back("mat_red");
 matname_vec.push_back("mat_green");
 matname_vec.push_back("mat_blue");
 matname_vec.push_back("mat_yellow");
 matname_vec.push_back("mat_white");
 matname_vec.push_back("mat_pink");
 matname_vec.push_back("mat_exotic");
 std::vector<mi::math::Color> ambient_vec;
 ambient_vec.push_back(mi::math::Color(0.3f, 0.0f, 0.0f, 1.0f));
 ambient_vec.push_back(mi::math::Color(0.0f, 0.3f, 0.0f, 1.0f));
 ambient_vec.push_back(mi::math::Color(0.0f, 0.0f, 0.3f, 1.0f));
 ambient_vec.push_back(mi::math::Color(0.6f, 0.6f, 0.0f, 1.0f));
 ambient_vec.push_back(mi::math::Color(0.3f, 0.3f, 0.3f, 1.0f));
 ambient_vec.push_back(mi::math::Color(1.0f, 0.0f, 1.0f, 1.0f));
 ambient_vec.push_back(mi::math::Color(0.5f, 0.0f, 0.0f, 1.0f));
 std::vector<mi::math::Color> diffuse_vec;
 diffuse_vec.push_back(mi::math::Color(0.4f, 0.0f, 0.0f, 1.0f));
 diffuse_vec.push_back(mi::math::Color(0.0f, 0.4f, 0.0f, 1.0f));
 diffuse_vec.push_back(mi::math::Color(0.0f, 0.0f, 0.4f, 1.0f));
 diffuse_vec.push_back(mi::math::Color(0.3f, 0.3f, 0.0f, 1.0f));
 diffuse_vec.push_back(mi::math::Color(0.4f, 0.4f, 0.4f, 1.0f));
 diffuse_vec.push_back(mi::math::Color(0.4f, 0.4f, 0.0f, 1.0f));
```
}

{

```
diffuse_vec.push_back(mi::math::Color(0.0f, 0.5f, 0.0f, 1.0f));
    std::vector<mi::math::Color> specular_vec;
    specular_vec.push_back(mi::math::Color(0.4f, 0.4f, 0.4f, 1.0f));
    specular_vec.push_back(mi::math::Color(0.4f, 0.4f, 0.4f, 1.0f));
    specular_vec.push_back(mi::math::Color(0.4f, 0.4f, 0.4f, 1.0f));
    specular_vec.push_back(mi::math::Color(0.4f, 0.4f, 0.4f, 1.0f));
    specular_vec.push_back(mi::math::Color(0.4f, 0.4f, 0.4f, 1.0f));
    specular_vec.push_back(mi::math::Color(0.4f, 0.4f, 0.4f, 1.0f));
    specular_vec.push_back(mi::math::Color(0.0f, 0.0f, 1.0f, 1.0f));
    std::vector<mi::Float32> shiness_vec;
    shiness_vec.push_back(100.0f);
    shiness_vec.push_back(100.0f);
    shiness_vec.push_back(100.0f);
    shiness_vec.push_back(100.0f);
    shiness_vec.push_back(100.0f);
    shiness_vec.push_back(100.0f);
    shiness yec.push back(100.0f);
    assert(matname_vec.size() == ambient_vec.size());
    assert(matname_vec.size() == diffuse_vec.size());
    assert(matname_vec.size() == specular_vec.size());
    assert(matname_vec.size() == shiness_vec.size());
    // Materials
    for (mi::Size i = 0; i < matname\_vec.size(); ++i){
    mi::base::Handle<nv::index::IPhong_gl> phong_1(scene_edit->create_attribute<nv::index::IPhong_gl>());
      check_success(phong_1.is_valid_interface());
      phong_1->set_ambient(ambient_vec[i]);
      phong_1->set_diffuse(diffuse_vec[i]);
      phong_1->set_specular(specular_vec[i]);
      phong_1->set_shininess(shiness_vec[i]);
      const mi::neuraylib::Tag phong_1_tag
        = dice_transaction->store_for_reference_counting(phong_1.get());
      check_success(phong_1_tag.is_valid());
      if (light_mat_tag_map.find(matname_vec[i]) != light_mat_tag_map.end())
      {
        ERROR_LOG << "Duplicated mat name: " << matname_vec[i];
        assert(false);
      }
      light\_mat\_tag\_map[matname\_vec[i]] = phong_1\_tag;}
  }
mi::neuraylib::Tag Multi_view_shape::get_valid_light_mat_tag_by_name(
 const std::map<std::string, mi::neuraylib::Tag>& light_mat_tag_map,
 const std::string& light_mat_name) const
 if (light_mat_tag_map.find(light_mat_name) == light_mat_tag_map.end())
  {
    ERROR_LOG << "Cannot find light/mat name: " << light_mat_name;
    assert(false);
```

```
}
 const mi::neuraylib::Tag tag = light_mat_tag_map.find(light_mat_name)->second;
  assert(tag.is_valid());
  return tag;
}
void Multi_view_shape::add_scene_defaut_light(
 nv::index::IScene* scene_edit,
 const std::map<std::string, mi::neuraylib::Tag>& light_mat_tag_map,
 mi::neuraylib::IDice_transaction* dice_transaction)
{
 const mi::neuraylib::Tag default_light_tag = get_valid_light_mat_tag_by_name(light_mat_tag_map, "default_light");
  scene_edit->append(default_light_tag, dice_transaction);
}
void Multi_view_shape::add_scene_group_simple_geometry(
  nv::index::IScene* scene_edit,
  const std::map<std::string, mi::neuraylib::Tag>& light mat tag map,
 mi::neuraylib::IDice_transaction* dice_transaction)
{
  // Add a scene group where the shapes should be added
 mi::base::Handle<nv::index::ITransformed_scene_group> simple_geometry_group_node(
   scene_edit->create_scene_group<nv::index::ITransformed_scene_group>());
  check_success(simple_geometry_group_node.is_valid_interface());
 mi::math::Matrix<mi::Float32, 4, 4> transform_mat(
   1.0f, 0.0f, 0.0f, 0.0f,
   0.0f, 1.0f, 0.0f, 0.0f,
   0.0f, 0.0f, 1.0f, 0.0f,
   200.0f, 200.0f, 600.0f, 1.0f
   );
  simple_geometry_group_node->set_transform(transform_mat);
  // headlight
 simple_geometry_group_node->append(get_valid_light_mat_tag_by_name(light_mat_tag_map, "headlight"),
  // mat_red
 simple_geometry_group_node->append(get_valid_light_mat_tag_by_name(light_mat_tag_map, "mat_red"),
  // group_spheres
 std::vector<mi::neuraylib::Tag> sphere_tag_vec;
  \left\{ \right.// app::scene::group_spheres::type = transformed_scene_group
   mi::base::Handle<nv::index::ITransformed_scene_group> group_spheres(
      scene_edit->create_scene_group<nv::index::ITransformed_scene_group>());
   check_success(group_spheres.is_valid_interface());
   // Create spheres (3D)
   //
   std::vector<mi::math::Vector<mi::Float32, 3> > center_vec;
   center_vec.push_back(mi::math::Vector<mi::Float32, 3>( 0.0f, 0.0f, 0.0f));
   center_vec.push_back(mi::math::Vector<mi::Float32, 3>(-100.0f, -100.0f, 0.0f));
   center_vec.push_back(mi::math::Vector<mi::Float32, 3>( -60.0f, -100.0f, 0.0f));
   center_vec.push_back(mi::math::Vector<mi::Float32, 3>( -20.0f, -100.0f, 0.0f));
   center_vec.push_back(mi::math::Vector<mi::Float32, 3>( 20.0f, -100.0f, 0.0f));
   center_vec.push_back(mi::math::Vector<mi::Float32, 3>( 60.0f, -100.0f, 0.0f));
   center_vec.push_back(mi::math::Vector<mi::Float32, 3>( 100.0f, 0.0f, 0.0f));
```

```
std::vector<mi::Float32> radius_vec;
  radius_vec.push_back(50.0f);
  radius_vec.push_back(10.0f);
  radius_vec.push_back(12.0f);
  radius_vec.push_back(14.0f);
  radius_vec.push_back(16.0f);
  radius_vec.push_back(18.0f);
  radius_vec.push_back(25.0f);
  assert(center_vec.size() == radius_vec.size());
  assert(center_vec.size() == 7);
  for (mi::Size i = 0; i < center\_vec.size(); ++i){
    mi::base::Handle<nv::index::ISphere> sphere(
      scene_edit->create_shape<nv::index::ISphere>());
    sphere->set_center(center_vec[i]);
    sphere->set_radius(radius_vec[i]);
    const mi::neuravlib::Tag sphere tag
      = dice_transaction->store_for_reference_counting(sphere.get());
    check_success(sphere_tag.is_valid());
    sphere_tag_vec.push_back(sphere_tag);
  }
 // app::scene::group_spheres::children = mat_green sphere1 mat_red sphere2 sphere3 sphere4 sphere5
 simple_geometry_group_node->append(get_valid_light_mat_tag_by_name(light_mat_tag_map, "mat_gree
  simple_geometry_group_node->append(sphere_tag_vec[0], dice_transaction);
 simple_geometry_group_node->append(get_valid_light_mat_tag_by_name(light_mat_tag_map, "mat_red"),
  simple_geometry_group_node->append(sphere_tag_vec[1], dice_transaction);
  simple_geometry_group_node->append(sphere_tag_vec[2], dice_transaction);
  simple_geometry_group_node->append(sphere_tag_vec[3], dice_transaction);
  simple_geometry_group_node->append(sphere_tag_vec[4], dice_transaction);
  simple_geometry_group_node->append(sphere_tag_vec[5], dice_transaction);
}
// mat_exotic
simple_geometry_group_node->append(get_valid_light_mat_tag_by_name(light_mat_tag_map, "mat_exoti
// dirlight
simple_geometry_group_node->append(get_valid_light_mat_tag_by_name(light_mat_tag_map, "dirlight"),
// sphere_exotic
simple_geometry_group_node->append(sphere_tag_vec[6], dice_transaction);
// mat_blue
simple_geometry_group_node->append(get_valid_light_mat_tag_by_name(light_mat_tag_map, "mat_blue"),
// headlight
simple_geometry_group_node->append(get_valid_light_mat_tag_by_name(light_mat_tag_map, "headlight"),
// mat_yellow
simple_geometry_group_node->append(get_valid_light_mat_tag_by_name(light_mat_tag_map, "mat_yellow"),
// ellipsoid
{
  mi::base::Handle<nv::index::IEllipsoid> ellipsoid(
    scene_edit->create_shape<nv::index::IEllipsoid>());
  ellipsoid->set_center(mi::math::Vector<mi::Float32, 3>(200.0f, 0.0f, 0.0f));
  mi::math::Vector<mi::Float32, 3> a(55.0f, 0.0f, 0.0f);
  mi::math::Vector<mi::Float32, 3> b( 0.0f, 35.0f, 0.0f);
  mi::Float32 c = 35.0f;
```

```
ellipsoid->set_semi_axes(a, b, c);
 const mi::neuraylib::Tag ellipsoid_tag
    = dice_transaction->store_for_reference_counting(ellipsoid.get());
 check_success(ellipsoid_tag.is_valid());
 simple_geometry_group_node->append(ellipsoid_tag, dice_transaction);
}
// group_cylinders
{
 // Cylinders and cones (3D)
 mi::base::Handle<nv::index::ITransformed_scene_group> group_cylinders(
    scene_edit->create_scene_group<nv::index::ITransformed_scene_group>());
 check_success(group_cylinders.is_valid_interface());
 mi::math::Matrix<mi::Float32, 4, 4> transform_mat(
    1.0f, 0.0f, 0.0f, 0.0f,
   0.0f, 1.0f, 0.0f, 0.0f,
   0.0f, 0.0f, 1.0f, 0.0f,
   100.0f, 200.0f, 150.0f, 1.0f
    );
 group_cylinders->set_transform(transform_mat);
 // mat_green
group_cylinders->append(get_valid_light_mat_tag_by_name(light_mat_tag_map, "mat_green"), dice_t
 mi::base::Handle<nv::index::ICylinder> capped_cylinder(
    scene_edit->create_shape<nv::index::ICylinder>());
capped_cylinder->set_bottom(mi::math::Vector<mi::Float32, 3>(50.0f, 0.0f, 90.0f));
 capped_cylinder->set_top(mi::math::Vector<mi::Float32, 3>(220.0f, 0.0f, 40.0f));
 capped_cylinder->set_radius(15.0f);
 capped_cylinder->set_capped(true);
 const mi::neuraylib::Tag capped_cylinder_tag
    = dice_transaction->store_for_reference_counting(capped_cylinder.get());
 check_success(capped_cylinder_tag.is_valid());
 group_cylinders->append(capped_cylinder_tag, dice_transaction);
 // mat_blue
group_cylinders->append(get_valid_light_mat_tag_by_name(light_mat_tag_map, "mat_blue"), dice_tr
 // uncapped_cylinder
 mi::base::Handle<nv::index::ICylinder> uncapped_cylinder(
    scene_edit->create_shape<nv::index::ICylinder>());
uncapped_cylinder->set_bottom(mi::math::Vector<mi::Float32, 3>(0.0f, 75.0f, 0.0f));
uncapped_cylinder->set_top(mi::math::Vector<mi::Float32, 3>(250.0f, 75.0f, 0.0f));
 uncapped_cylinder->set_radius(30.0f);
 uncapped_cylinder->set_capped(false);
 const mi::neuraylib::Tag uncapped_cylinder_tag
    = dice_transaction->store_for_reference_counting(uncapped_cylinder.get());
 check_success(uncapped_cylinder_tag.is_valid());
 group_cylinders->append(uncapped_cylinder_tag, dice_transaction);
 // mat_red
group_cylinders->append(get_valid_light_mat_tag_by_name(light_mat_tag_map, "mat_red"), dice_tra
 // cone
 mi::base::Handle<nv::index::ICone> cone(
    scene_edit->create_shape<nv::index::ICone>());
 cone->set_center(mi::math::Vector<mi::Float32, 3>(250.0f, 75.0f, 0.0f));
 cone->set_tip(mi::math::Vector<mi::Float32, 3>(300.0f, 75.0f, 0.0f));
 cone->set_radius(30.0f);
```

```
cone->set_capped(true);
    const mi::neuraylib::Tag cone_tag
      = dice_transaction->store_for_reference_counting(cone.get());
    check_success(cone_tag.is_valid());
    group_cylinders->append(cone_tag, dice_transaction);
    const mi::neuraylib::Tag group_cylinders_tag
      = dice_transaction->store_for_reference_counting(group_cylinders.get());
    check_success(group_cylinders_tag.is_valid());
    simple_geometry_group_node->append(group_cylinders_tag, dice_transaction);
  }
 m_simple_geo_group_node_tag =
  dice_transaction->store_for_reference_counting(simple_geometry_group_node.get());
  check_success(m_simple_geo_group_node_tag.is_valid());
  scene_edit->append(m_simple_geo_group_node_tag, dice_transaction);
}
void Multi_view_shape::add_scene_group_planes(
 nv::index::IScene* scene_edit,
  const std::map<std::string, mi::neuraylib::Tag>& light_mat_tag_map,
 mi::neuraylib::IDice_transaction* dice_transaction)
{
  // Textured planes
 mi::base::Handle<nv::index::ITransformed_scene_group> group_plane(
    scene_edit->create_scene_group<nv::index::ITransformed_scene_group>());
 check_success(group_plane.is_valid_interface());
 group_plane->append(get_valid_light_mat_tag_by_name(light_mat_tag_map, "headlight"), dice_transao
 group_plane->append(get_valid_light_mat_tag_by_name(light_mat_tag_map, "mat_red"), dice_transact:
  // tex_checkerboard
 mi::base::Handle<nv::index::ITexture_filter_mode> tex_filter(
  scene_edit->create_attribute<nv::index::ITexture_filter_mode_nearest_neighbor>());
  check_success(tex_filter.is_valid_interface());
 mi::neuraylib::Tag tex_filter_tag = dice_transaction->store_for_reference_counting(tex_filter.get());
 check_success(tex_filter_tag.is_valid());
 group_plane->append(tex_filter_tag, dice_transaction);
 // Access an application layer component that provides some sample techniques such as the checkerboard
 mi::base::Handle<nv::index::app::data_analysis_and_processing::IData_analysis_and_processing> processing(
 get_application_layer_interface()->get_api_component<nv::index::app::data_analysis_and_processin
 check_success(processing.is_valid_interface());
 // Create a checkerboard technique and add it to the scene. For more details on how to implement the c
 // source that was shipped with the application layer component 'nv::index::app::data_analysis_and_
 mi::base::Handle<nv::index::IDistributed_compute_technique> tex(
    processing->get_sample_tool_set()->create_checker_board_2d_technique(
     mi::math::Vector<mi::Float32, 2>(320.0f, 320.0f),
    nv::index::IDistributed_compute_destination_buffer_2d_texture::FORMAT_RGBA_FLOAT32,
     mi::math::Color(0.9f, 0.2f, 0.15f, 0.7f),
     mi::math::Color(0.2f, 0.2f, 0.8f, 1.0f)));
  check_success(tex.is_valid_interface());
 const mi::neuraylib::Tag tex_tag = dice_transaction->store_for_reference_counting(tex.get());
  check_success(tex_tag.is_valid());
  group_plane->append(tex_tag, dice_transaction);
```

```
// plane_diagonal
 mi::base::Handle<nv::index::IPlane> plane(
    scene_edit->create_shape<nv::index::IPlane>());
  plane->set_point( mi::math::Vector<mi::Float32,3>(200.0f, -100.0f, 300.0f));
 plane->set_normal(mi::math::Vector<mi::Float32,3>(1.0f, 1.0f, 1.0f));
  plane->set_up( mi::math>::Vector <math>\{mi::Float32, 3 &gt; (-1.0f, 1.0f, 0.0f)\}</math>:plane->set_extent(mi::math::Vector<mi::Float32,2>(600.0f, 800.0f));
  check_success(!m_plane_tag.is_valid());
 m_plane_tag =
    dice_transaction->store_for_reference_counting(plane.get());
  check_success(m_plane_tag.is_valid());
  group_plane->append(m_plane_tag, dice_transaction);
 const mi::neuraylib::Tag group_plane_tag
    = dice_transaction->store_for_reference_counting(group_plane.get());
  check_success(group_plane_tag.is_valid());
  scene_edit->append(group_plane_tag, dice_transaction);
}
void Multi_view_shape::add_scene_group_raster(
 nv::index::IScene* scene_edit,
 const std::map<std::string, mi::neuraylib::Tag>& light_mat_tag_map,
 mi::neuraylib::IDice_transaction* dice_transaction)
{
  // Raster geometry (2D)
 mi::base::Handle<nv::index::ITransformed_scene_group> raster_group_node(
    scene_edit->create_scene_group<nv::index::ITransformed_scene_group>());
  check_success(raster_group_node.is_valid_interface());
  mi::math::Matrix<mi::Float32, 4, 4> transform_mat(
    1.0f, 0.0f, 0.0f, 0.0f,
    0.0f, 1.0f, 0.0f, 0.0f,
    0.0f, 0.0f, 1.0f, 0.0f,
    100.0f, 100.0f, 100.0f, 1.0f
    );
  raster_group_node->set_transform(transform_mat);
  // headlight
 raster_group_node->append(get_valid_light_mat_tag_by_name(light_mat_tag_map, "headlight"), dice_t
  // group_lines_points
  {
    // Lines and points (2D)
    mi::base::Handle<nv::index::ITransformed_scene_group> group_lines_points_node(
      scene_edit->create_scene_group<nv::index::ITransformed_scene_group>());
    check_success(group_lines_points_node.is_valid_interface());
    mi::math::Matrix<mi::Float32, 4, 4> transform_mat(
      1.0f, 0.0f, 0.0f, 0.0f,
     0.0f, 1.0f, 0.0f, 0.0f,
      0.0f, 0.0f, 1.0f, 0.0f,
      50.0f, 0.0f, 100.0f, 1.0f
      );
    group_lines_points_node->set_transform(transform_mat);
    // mat_white
  raster_group_node->append(get_valid_light_mat_tag_by_name(light_mat_tag_map, "mat_white"), dice
    // points
```

```
{
   // Some shaded points with a headlight, with per-vertex color
   std::vector<mi::math::Vector<mi::Float32,3> > pos_vec;
   pos_vec.push_back(mi::math::Vector<mi::Float32,3>(30.0f, 50.0f, 10.0f));
   pos_vec.push_back(mi::math::Vector<mi::Float32,3>(34.0f, 51.0f, 40.0f));
   pos_vec.push_back(mi::math::Vector<mi::Float32,3>(39.0f, 58.0f, 70.0f));
   pos_vec.push_back(mi::math::Vector<mi::Float32,3>(50.0f, 62.0f, 100.0f));
   pos_vec.push_back(mi::math::Vector<mi::Float32,3>(53.0f, 70.0f, 140.0f));
   pos_vec.push_back(mi::math::Vector<mi::Float32,3>(55.0f, 50.0f, 190.0f));
   pos_vec.push_back(mi::math::Vector<mi::Float32,3>(70.0f, 51.0f, 240.0f));
   pos_vec.push_back(mi::math::Vector<mi::Float32,3>(90.0f, 58.0f, 370.0f));
   pos_vec.push_back(mi::math::Vector<mi::Float32,3>(91.0f, 62.0f, 500.0f));
   pos_vec.push_back(mi::math::Vector<mi::Float32,3>(93.0f, 70.0f, 640.0f));
   std::vector<mi::math::Color> col_vec;
   col_vec.push_back(mi::math::Color(1.0f, 0.0f, 0.0f, 1.0f));
   col_vec.push_back(mi::math::Color(0.0f, 1.0f, 0.0f, 1.0f));
   col_vec.push_back(mi::math::Color(0.0f, 0.0f, 1.0f, 1.0f));
   col_vec.push_back(mi::math::Color(1.0f, 1.0f, 0.0f, 1.0f));
   col_vec.push_back(mi::math::Color(0.0f, 1.0f, 1.0f, 1.0f));
   col_vec.push_back(mi::math::Color(1.0f, 0.0f, 0.0f, 1.0f));
   col_vec.push_back(mi::math::Color(1.0f, 0.0f, 0.0f, 1.0f));
   col vec.push back(mi::math::Color(1.0f, 0.0f, 0.0f, 1.0f));
   col_vec.push_back(mi::math::Color(1.0f, 0.0f, 0.0f, 1.0f));
   col_vec.push_back(mi::math::Color(1.0f, 0.0f, 0.0f, 1.0f));
   std::vector<mi::Float32> rad_vec;
   for (mi::Size i = 0; i < pos\_vec.size();++i){
     rad_vec.push_back(2.0f);
   }
   assert(pos\_vec.size() == col\_vec.size());
   assert(pos\_vec.size() == rad\_vec.size());
  mi::base::Handle<nv::index::IPoint_set> point_set(
     scene_edit->create_shape<nv::index::IPoint_set>());
   check_success(point_set.is_valid_interface());
   point_set->set_point_style(nv::index::IPoint_set::SHADED_CIRCLE);
   point_set->set_vertices(&pos_vec[0], pos_vec.size());
   point_set->set_colors( &col_vec[0], col_vec.size());
   point_set->set_radii( &rad_vec[0], rad_vec.size());
  const mi::neuraylib::Tag point_set_tag
     = dice_transaction->store_for_reference_counting(point_set.get());
   check_success(point_set_tag.is_valid());
   raster_group_node->append(point_set_tag, dice_transaction);
 }
 // mat_blue
raster_group_node->append(get_valid_light_mat_tag_by_name(light_mat_tag_map, "mat_blue"), dice_
 // lines
 {
   std::vector<mi::math::Vector<mi::Float32,3> > pos_vec;
   pos_vec.push_back(mi::math::Vector<mi::Float32,3>(30.0f, 50.0f, 10.0f));
   pos_vec.push_back(mi::math::Vector<mi::Float32,3>(34.0f, 51.0f, 40.0f));
   pos_vec.push_back(mi::math::Vector<mi::Float32,3>(34.0f, 51.0f, 40.0f));
```

```
pos_vec.push_back(mi::math::Vector<mi::Float32,3>(39.0f, 58.0f, 70.0f));
 pos_vec.push_back(mi::math::Vector<mi::Float32,3>(39.0f, 58.0f, 70.0f));
 pos_vec.push_back(mi::math::Vector<mi::Float32,3>(50.0f, 62.0f, 100.0f));
 pos_vec.push_back(mi::math::Vector<mi::Float32,3>(50.0f, 62.0f, 100.0f));
 pos_vec.push_back(mi::math::Vector<mi::Float32,3>(53.0f, 70.0f, 140.0f));
 pos_vec.push_back(mi::math::Vector<mi::Float32,3>(53.0f, 70.0f, 140.0f));
 pos_vec.push_back(mi::math::Vector<mi::Float32,3>(55.0f, 50.0f, 190.0f));
 pos_vec.push_back(mi::math::Vector<mi::Float32,3>(55.0f, 50.0f, 190.0f));
 pos_vec.push_back(mi::math::Vector<mi::Float32,3>(70.0f, 51.0f, 240.0f));
 pos_vec.push_back(mi::math::Vector<mi::Float32,3>(70.0f, 51.0f, 240.0f));
 pos_vec.push_back(mi::math::Vector<mi::Float32,3>(90.0f, 58.0f, 370.0f));
 pos_vec.push_back(mi::math::Vector<mi::Float32,3>(90.0f, 58.0f, 370.0f));
 pos_vec.push_back(mi::math::Vector<mi::Float32,3>(91.0f, 62.0f, 500.0f));
 pos_vec.push_back(mi::math::Vector<mi::Float32,3>(91.0f, 62.0f, 500.0f));
 pos_vec.push_back(mi::math::Vector<mi::Float32,3>(93.0f, 70.0f, 640.0f));
 pos_vec.push_back(mi::math::Vector<mi::Float32,3>(40.0f, 60.0f, 15.0f));
 pos_vec.push_back(mi::math::Vector<mi::Float32,3>(44.0f, 61.0f, 45.0f));
 pos_vec.push_back(mi::math::Vector<mi::Float32,3>(44.0f, 61.0f, 45.0f));
 pos_vec.push_back(mi::math::Vector<mi::Float32,3>(59.0f, 68.0f, 75.0f));
 pos_vec.push_back(mi::math::Vector<mi::Float32,3>(59.0f, 68.0f, 75.0f));
 pos_vec.push_back(mi::math::Vector<mi::Float32,3>(60.0f, 70.0f, 109.0f));
 pos_vec.push_back(mi::math::Vector<mi::Float32,3>(60.0f, 70.0f, 109.0f));
 pos_vec.push_back(mi::math::Vector<mi::Float32,3>(60.0f, 75.0f, 141.0f));
 pos_vec.push_back(mi::math::Vector<mi::Float32,3>(60.0f, 75.0f, 141.0f));
 pos_vec.push_back(mi::math::Vector<mi::Float32,3>(60.0f, 80.0f, 196.0f));
 pos_vec.push_back(mi::math::Vector<mi::Float32,3>(60.0f, 80.0f, 196.0f));
 pos_vec.push_back(mi::math::Vector<mi::Float32,3>(80.0f, 81.0f, 242.0f));
 pos_vec.push_back(mi::math::Vector<mi::Float32,3>(80.0f, 81.0f, 242.0f));
 pos_vec.push_back(mi::math::Vector<mi::Float32,3>(100.0f, 88.0f, 393.0f));
 pos_vec.push_back(mi::math::Vector<mi::Float32,3>(100.0f, 88.0f, 393.0f));
 pos_vec.push_back(mi::math::Vector<mi::Float32,3>(101.0f, 82.0f, 530.0f));
 pos_vec.push_back(mi::math::Vector<mi::Float32,3>(101.0f, 82.0f, 530.0f));
 pos_vec.push_back(mi::math::Vector<mi::Float32,3>(108.0f, 90.0f, 655.0f));
 pos_vec.push_back(mi::math::Vector<mi::Float32,3>(108.0f, 90.0f, 655.0f));
 pos_vec.push_back(mi::math::Vector<mi::Float32,3>(113.0f, 109.0f, 685.0f));
 pos_vec.push_back(mi::math::Vector<mi::Float32,3>(113.0f, 109.0f, 685.0f));
 pos_vec.push_back(mi::math::Vector<mi::Float32,3>(129.0f, 115.0f, 688.0f));
  // Create line set scene element and add it to the scene
mi::base::Handle<nv::index::ILine_set> line_set(scene_edit->create_shape<nv::index::ILine_set>());
 check_success(line_set.is_valid_interface());
 line_set->set_line_type(nv::index::ILine_set::LINE_TYPE_SEGMENTS);
 line_set->set_line_style(nv::index::ILine_set::LINE_STYLE_DASHED);
 line_set->set_lines(&pos_vec[0], pos_vec.size());
 std::vector<mi::math::Color> col_vec;
  std::vector<mi::Float32> width_vec;
 for (mi::Size i = 0; i < pos\_vec.size(); ++i){
    col_vec.push_back(mi::math::Color(1.0f, 0.0f, 0.0f, 1.0f));
   width_vec.push_back(2.0f);
  }
 line_set->set_colors(&col_vec[0], col_vec.size()/2);
 line_set->set_widths(&width_vec[0], width_vec.size());
```

```
const mi::neuraylib::Tag line_set_tag
```

```
= dice_transaction->store_for_reference_counting(line_set.get());
   INFO_LOG << "line_set_tag: " << line_set_tag;
   check_success(line_set_tag.is_valid());
   raster_group_node->append(line_set_tag, dice_transaction);
 }
 // dirlight
raster_group_node->append(get_valid_light_mat_tag_by_name(light_mat_tag_map, "dirlight"), dice_
 // mat_blue
raster_group_node->append(get_valid_light_mat_tag_by_name(light_mat_tag_map, "mat_blue"), dice_
 // point_large
 {
   mi::math::Vector<mi::Float32,3> pos(120.0f, 120.0f, 120.0f);
   mi::Float32 rad = 20.0f;mi::base::Handle<nv::index::IPoint_set> point_large(
     scene_edit->create_shape<nv::index::IPoint_set>());
   check_success(point_large.is_valid_interface());
   point_large->set_point_style(nv::index::IPoint_set::SHADED_CIRCLE);
   point_large->set_vertices(&pos, 1);
   point_large->set_radii( &rad, 1);
   const mi::neuraylib::Tag point_large_tag
     = dice_transaction->store_for_reference_counting(point_large.get());
   check_success(point_large_tag.is_valid());
   raster_group_node->append(point_large_tag, dice_transaction);
 }
 // mat_white
raster_group_node->append(get_valid_light_mat_tag_by_name(light_mat_tag_map, "mat_white"), dice
 // triangles
 {
   std::vector<mi::math::Vector<mi::Float32,3> > pos_vec;
   pos_vec.push_back(mi::math::Vector<mi::Float32,3>(10.0f, 60.0f, 10.0f));
   pos_vec.push_back(mi::math::Vector<mi::Float32,3>(30.0f, 50.0f, 10.0f));
   pos_vec.push_back(mi::math::Vector<mi::Float32,3>(80.0f, 40.0f, 10.0f));
   std::vector<mi::math::Color> col vec:
   col_vec.push_back(mi::math::Color(1.0f, 0.0f, 0.0f, 1.0f));
   col_vec.push_back(mi::math::Color(0.0f, 1.0f, 0.0f, 1.0f));
   col_vec.push_back(mi::math::Color(0.0f, 0.0f, 1.0f, 1.0f));
   std::vector<mi::Float32> rad_vec;
   for (mi::Size i = 0; i < pos\_vec.size(); ++i){
     rad_vec.push_back(10.0f);
   }
   mi::base::Handle<nv::index::IPoint_set> point_set(
     scene_edit->create_shape<nv::index::IPoint_set>());
   check_success(point_set.is_valid_interface());
   point_set->set_point_style(nv::index::IPoint_set::FLAT_TRIANGLE);
   point_set->set_vertices(&pos_vec[0], pos_vec.size());
   point_set->set_colors( &col_vec[0], col_vec.size());
   point_set->set_radii( &rad_vec[0], rad_vec.size());
```

```
const mi::neuraylib::Tag point_set_tag
      = dice_transaction->store_for_reference_counting(point_set.get());
   check_success(point_set_tag.is_valid());
    raster_group_node->append(point_set_tag, dice_transaction);
 }
}
// group_circles_ellipses
{
  // Circles and ellipses (2D)
mi::base::Handle<nv::index::ITransformed_scene_group> circle_ellipses_group_node(
    scene_edit->create_scene_group<nv::index::ITransformed_scene_group>());
 check_success(circle_ellipses_group_node.is_valid_interface());
 mi::math::Matrix<mi::Float32, 4, 4> transform_mat(
   1.0f, 0.0f, 0.0f, 0.0f,
   0.0f, 1.0f, 0.0f, 0.0f,
   0.0f, 0.0f, 1.0f, 0.0f,
   300.0f, 500.0f, 100.0f, 1.0f
   );
 circle_ellipses_group_node->set_transform(transform_mat);
 // headlight
raster_group_node->append(get_valid_light_mat_tag_by_name(light_mat_tag_map, "headlight"), dice
 // mat_white
raster_group_node->append(get_valid_light_mat_tag_by_name(light_mat_tag_map, "mat_white"), dice
  {
    // circle and ellipses
   std::vector<mi::neuraylib::Tag> circle_and_ellipses_tag_vec;
    {
      {
        std::vector<mi::math::Vector<mi::Float32,3> > pos_vec;
        pos_vec.push_back(mi::math::Vector<mi::Float32,3>(300.0f, 50.0f, 90.0f));
       pos_vec.push_back(mi::math::Vector<mi::Float32,3>(100.0f, 450.0f, 350.0f));
        pos_vec.push_back(mi::math::Vector<mi::Float32,3>(440.0f, 450.0f, 56.0f));
        pos_vec.push_back(mi::math::Vector<mi::Float32,3>(440.0f, 450.0f, 56.0f));
        std::vector<mi::Float32> rad_vec;
        rad_vec.push_back(20.0f);
        rad_vec.push_back( 8.0f);
        rad_vec.push_back(10.0f);
        rad_vec.push_back( 5.0f);
        std::vector<mi::math::Color> col_vec;
        col_vec.push_back(mi::math::Color(1.0f, 1.0f, 0.0f, 1.0f));
        col_vec.push_back(mi::math::Color(1.0f, 0.0f, 1.0f, 1.0f));
        col_vec.push_back(mi::math::Color(1.0f, 0.0f, 0.5f, 1.0f));
        col_vec.push_back(mi::math::Color(1.0f, 0.0f, 0.0f, 1.0f));
        std::vector<mi::Float32> width_vec;
        width_vec.push_back(0.75f);
        width_vec.push_back(2.75f);
        width_vec.push_back(5.75f);
        width_vec.push_back(1.0f);
        std::vector<mi::math::Color> fill_col_vec;
        fill_col_vec.push_back(mi::math::Color(0.0f, 1.0f, 1.0f, 0.66f));
        fill_col_vec.push_back(mi::math::Color(0.0f, 1.0f, 0.0f, 0.75f));
```

```
fill_col_vec.push_back(mi::math::Color(1.0f, 0.5f, 0.0f, 1.0f));
 fill_col_vec.push_back(mi::math::Color(1.0f, 1.0f, 0.0f, 1.0f));
 assert(pos\_vec.size() == rad\_vec.size());
 assert(pos\_vec.size() == col\_vec.size());
 assert(pos_vec.size() == width_vec.size());
 assert(pos_vec.size() == fill_col_vec.size());
 for (mi::Size i = 0; i < pos\_vec.size();++i){
   mi::base::Handle<nv::index::ICircle> circle(
      scene_edit->create_shape<nv::index::ICircle>());
   check_success(circle.is_valid_interface());
   circle->set_geometry(pos_vec[i], rad_vec[i]);
   circle->set_outline_style(col_vec[i], width_vec[i]);
   circle->set_fill_style(fill_col_vec[i], nv::index::ICircle::FILL_SOLID);
    const mi::neuraylib::Tag circle_tag
      = dice transaction->store for reference counting(circle.get());
    check_success(circle_tag.is_valid());
   circle_and_ellipses_tag_vec.push_back(circle_tag);
 }
}
{
 std::vector<mi::math::Vector<mi::Float32,3> > pos_vec;
 pos_vec.push_back(mi::math::Vector<mi::Float32,3>(30.0f, 50.0f, -50.0f));
 pos_vec.push_back(mi::math::Vector<mi::Float32,3>(50.0f, 100.0f, 50.0f));
 pos_vec.push_back(mi::math::Vector<mi::Float32,3>(150.0f, 100.0f, 200.0f));
 std::vector<mi::Float32> rad_x_vec;
 rad_x_vec.push_back(15.0f);
 rad_x_vec.push_back(40.0f);
 rad_x_vec.push_back(40.0f);
 std::vector<mi::Float32> rad_y_vec;
 rad_y_vec.push_back(20.0f);
 rad_y_vec.push_back(20.0f);
 rad_y_vec.push_back(10.0f);
 std::vector<mi::Float32> rot_vec;
 rot_vec.push_back(0.2f);
 rot_vec.push_back(0.15f);
 rot_vec.push_back(0.785f);
 std::vector<mi::math::Color> line_col_vec;
 line_col_vec.push_back(mi::math::Color(1.0f, 0.0f, 0.0f, 1.0f));
 line_col_vec.push_back(mi::math::Color(0.0f, 0.0f, 1.0f, 1.0f));
 line_col_vec.push_back(mi::math::Color(0.0f, 1.0f, 1.0f, 1.0f));
 std::vector<mi::Float32> width_vec;
 width_vec.push_back(2.0);
 width_vec.push_back(3.0);
 width_vec.push_back(15.0);
```

```
std::vector<mi::math::Color> fill_col_vec;
    fill_col_vec.push_back(mi::math::Color(1.0f, 1.0f, 0.0f, 1.0f));
    fill_col_vec.push_back(mi::math::Color(1.0f, 1.0f, 1.0f, 0.5f));
    fill col vec.push back(mi::math::Color(1.0f, 1.0f, 1.0f, 0.0f));
    assert(pos\_vec.size() == rad_x\_vec.size());
    assert(pos\_vec.size() == rad_y\_vec.size());
    assert(pos\_vec.size() == rot\_vec.size());
    assert(pos_vec.size() == line_col_vec.size());
    assert(pos_vec.size() == width_vec.size());
    assert(pos_vec.size() == fill_col_vec.size());
    for (mi:Size i = 0; i < pos\_vec.size(); ++i){
      mi::base::Handle<nv::index::IEllipse> ellipse(
        scene_edit->create_shape<nv::index::IEllipse>());
      check_success(ellipse.is_valid_interface());
    ellipse->set_geometry(pos_vec[i], rad_x_vec[i], rad_y_vec[i], rot_vec[i]);
      ellipse->set_outline_style(line_col_vec[i], width_vec[i]);
    ellipse->set_fill_style(fill_col_vec[i], nv::index::IEllipse::FILL_SOLID);
      const mi::neuravlib::Tag ellipse tag
        = dice_transaction->store_for_reference_counting(ellipse.get());
      check_success(ellipse_tag.is_valid());
      circle_and_ellipses_tag_vec.push_back(ellipse_tag);
    }
  }
}
// Depth offset is needed so that the circles 3a and 3b actually overlap
mi::base::Handle<nv::index::IDepth_offset> depth_offset_attr(
  scene_edit->create_attribute<nv::index::IDepth_offset>());
check_success(depth_offset_attr.is_valid_interface());
depth_offset_attr->set_depth_offset(10.0f);
const mi::neuraylib::Tag depth_offset_attr_tag
  = dice_transaction->store_for_reference_counting(depth_offset_attr.get());
check_success(depth_offset_attr_tag.is_valid());
// circle1
raster_group_node->append(circle_and_ellipses_tag_vec[0], dice_transaction);
// circle2
raster_group_node->append(circle_and_ellipses_tag_vec[1], dice_transaction);
// circle3a
raster_group_node->append(circle_and_ellipses_tag_vec[2], dice_transaction);
// depth_offset_circle
raster_group_node->append(depth_offset_attr_tag, dice_transaction);
// circle3b
raster_group_node->append(circle_and_ellipses_tag_vec[3], dice_transaction);
// ellipse1
raster_group_node->append(circle_and_ellipses_tag_vec[4], dice_transaction);
// ellipse2
raster_group_node->append(circle_and_ellipses_tag_vec[5], dice_transaction);
// ellipse3
raster_group_node->append(circle_and_ellipses_tag_vec[6], dice_transaction);
```

```
m_rraster_circle1_tag = circle_and_ellipses_tag_vec[0];
   m_raster_ellipses1_tag = circle_and_ellipses_tag_vec[4];
 }
}
// group_polygons
{
 // Polygons (2D)
 mi::base::Handle<nv::index::ITransformed_scene_group> group_polygons(
    scene_edit->create_scene_group<nv::index::ITransformed_scene_group>());
 check_success(group_polygons.is_valid_interface());
 mi::math::Matrix<mi::Float32, 4, 4> transform_mat(
   1.0f, 0.0f, 0.0f, 0.0f, // Half size
   0.0f, 1.0f, 0.0f, 0.0f,
   0.0f, 0.0f, 1.0f, 0.0f,
   0.0f, 0.0f, 0.0f, 1.0f
    );
 group_polygons->set_transform(transform_mat);
 // headlight
group_polygons->append(get_valid_light_mat_tag_by_name(light_mat_tag_map, "headlight"), dice_tr
 // mat_white
group_polygons->append(get_valid_light_mat_tag_by_name(light_mat_tag_map, "mat_white"), dice_tr
 const mi::Size NB_POLY = 4;
 std::vector<mi::math::Vector<mi::Float32, 3> > center_vec;
 center_vec.push_back(mi::math::Vector<mi::Float32, 3>(90.0f, 50.0f, 150.0f));
 center_vec.push_back(mi::math::Vector<mi::Float32, 3>(129.0f, 300.0f, 50.0f));
 center_vec.push_back(mi::math::Vector<mi::Float32, 3>(200.0f, 150.0f, 200.0f));
 center_vec.push_back(mi::math::Vector<mi::Float32, 3>(530.0f, 50.0f, 340.0f));
 std::vector<mi::math::Vector<mi::Float32, 2> > vtx_vec[NB_POLY];
 vtx_vec[0].push_back(mi::math::Vector<mi::Float32, 2>(20.0f, 20.0f));
 vtx_vec[0].push_back(mi::math::Vector<mi::Float32, 2>(20.0f, 60.0f));
 vtx_vec[0].push_back(mi::math::Vector<mi::Float32, 2>(-20.0f, 60.0f));
 vtx_vec[0].push_back(mi::math::Vector<mi::Float32, 2>(-20.0f, 20.0f));
 vtx_vec[0].push_back(mi::math::Vector<mi::Float32, 2>(-60.0f, 20.0f));
 vtx_vec[0].push_back(mi::math::Vector<mi::Float32, 2>(-60.0f, -20.0f));
 vtx_vec[0].push_back(mi::math::Vector<mi::Float32, 2>(-20.0f, -20.0f));
 vtx_vec[0].push_back(mi::math::Vector<mi::Float32, 2>(-20.0f, -60.0f));
 vtx_vec[0].push_back(mi::math::Vector<mi::Float32, 2>(20.0f, -60.0f));
 vtx_vec[0].push_back(mi::math::Vector<mi::Float32, 2>(20.0f, -20.0f));
 vtx_vec[0].push_back(mi::math::Vector<mi::Float32, 2>(60.0f, -20.0f));
 vtx_vec[0].push_back(mi::math::Vector<mi::Float32, 2>(60.0f, 20.0f));
 vtx_vec[1].push_back(mi::math::Vector<mi::Float32, 2>(0.0f, 60.0f));
 vtx_vec[1].push_back(mi::math::Vector<mi::Float32, 2>(-20.0f, 20.0f));
 vtx_vec[1].push_back(mi::math::Vector<mi::Float32, 2>(-60.0f, 20.0f));
 vtx_vec[1].push_back(mi::math::Vector<mi::Float32, 2>(-25.0f, 0.0f));
 vtx_vec[1].push_back(mi::math::Vector<mi::Float32, 2>(-40.0f, -40.0f));
 vtx_vec[1].push_back(mi::math::Vector<mi::Float32, 2>(0.0f, -20.0f));
 vtx_vec[1].push_back(mi::math::Vector<mi::Float32, 2>(40.0f, -40.0f));
 vtx_vec[1].push_back(mi::math::Vector<mi::Float32, 2>(25.0f, 0.0f));
 vtx_vec[1].push_back(mi::math::Vector<mi::Float32, 2>(60.0f, 20.0f));
 vtx_vec[1].push_back(mi::math::Vector<mi::Float32, 2>(20.0f, 20.0f));
```

```
vtx_vec[2].push_back(mi::math::Vector<mi::Float32, 2>(0.0f, 40.0f));
vtx_vec[2].push_back(mi::math::Vector<mi::Float32, 2>(-20.0f, 0.0f));
vtx_vec[2].push_back(mi::math::Vector<mi::Float32, 2>(0.0f, -40.0f));
vtx_vec[2].push_back(mi::math::Vector<mi::Float32, 2>(20.0f, 0.0f));
vtx_vec[3].push_back(mi::math::Vector<mi::Float32, 2>(0.0f, 20.0f));
vtx_vec[3].push_back(mi::math::Vector<mi::Float32, 2>(-20.0f, 60.0f));
vtx_vec[3].push_back(mi::math::Vector<mi::Float32, 2>(-60.0f, 60.0f));
vtx_vec[3].push_back(mi::math::Vector<mi::Float32, 2>(-30.0f, 0.0f));
vtx_vec[3].push_back(mi::math::Vector<mi::Float32, 2>(-60.0f, -60.0f));
vtx_vec[3].push_back(mi::math::Vector<mi::Float32, 2>(-20.0f, -60.0f));
vtx_vec[3].push_back(mi::math::Vector<mi::Float32, 2>(0.0f, -20.0f));
vtx_vec[3].push_back(mi::math::Vector<mi::Float32, 2>(20.0f, -60.0f));
vtx_vec[3].push_back(mi::math::Vector<mi::Float32, 2>(60.0f, -60.0f));
vtx_vec[3].push_back(mi::math::Vector<mi::Float32, 2>(30.0f, 0.0f));
vtx_vec[3].push_back(mi::math::Vector<mi::Float32, 2>(60.0f, 60.0f));
vtx_vec[3].push_back(mi::math::Vector<mi::Float32, 2>(20.0f, 60.0f));
// Adjust for the canvas (Originally for 1024x1024, but this is 256x256)
for (mi::Size i = 0; i < NB_POLY; ++i){
 for (mi::Size j = 0; j < vtx\_vec[i].size(); ++j){
   vtx\_vec[i][j] = 0.25f * vtx\_vec[i][j];}
}
std::vector<mi::math::Color> line_color_vec;
line_color_vec.push_back(mi::math::Color(1.0f, 1.0f, 0.5f, 1.0f));
line_color_vec.push_back(mi::math::Color(1.0f, 0.5f, 0.5f, 1.0f));
line_color_vec.push_back(mi::math::Color(1.0f, 1.0f, 1.0f, 1.0f));
line_color_vec.push_back(mi::math::Color(0.7f, 0.7f, 1.0f, 1.0f));
std::vector<mi::Float32> line_width_vec;
line_width_vec.push_back(3.0f);
line_width_vec.push_back(2.5f);
line_width_vec.push_back(3.5f);
line_width_vec.push_back(1.7f);
std::vector<mi::math::Color> fill_color_vec;
fill_color_vec.push_back(mi::math::Color(0.0f, 1.0f, 0.0f, 1.0f));
fill_color_vec.push_back(mi::math::Color(1.0f, 0.0f, 0.0f, 1.0f));
fill_color_vec.push_back(mi::math::Color(0.0f, 0.0f, 1.0f, 1.0f));
fill_color_vec.push_back(mi::math::Color(1.0f, 1.0f, 0.5f, 1.0f));
check_success(center_vec.size() == line_color_vec.size());
check_success(center_vec.size() == line_width_vec.size());
check_success(center_vec.size() == fill_color_vec.size());
for (mi::Size i = 0; i < center\_vec.size(); ++i){
 mi::base::Handle<nv::index::IPolygon> polygon(
    scene_edit->create_shape<nv::index::IPolygon>());
check_success((polygon->set_geometry(&(vtx_vec[i][0]), vtx_vec[i].size(), center_vec[i])));
  polygon->set_fill_style(fill_color_vec[i], nv::index::IPolygon::FILL_SOLID);
```
const mi::neuraylib::Tag polygon\_tag = dice\_transaction->store\_for\_reference\_counting(polygon.cet())

```
check_success(polygon_tag.is_valid());
     group_polygons->append(polygon_tag, dice_transaction);
    }
    check_success(!m_polygon_group_tag.is_valid());
  m_polygon_group_tag = dice_transaction->store_for_reference_counting(group_polygons.get());
    check_success(m_polygon_group_tag.is_valid());
    raster_group_node->append(m_polygon_group_tag, dice_transaction);
  }
 const mi::neuraylib::Tag raster_group_node_tag
    = dice_transaction->store_for_reference_counting(raster_group_node.get());
 check_success(raster_group_node_tag.is_valid());
  scene_edit->append(raster_group_node_tag, dice_transaction);
}
void Multi_view_shape::add_scene_group_paths(
  nv::index::IScene* scene_edit,
  const std::map<std::string, mi::neuraylib::Tag>& light mat tag map,
 mi::neuraylib::IDice_transaction* dice_transaction)
{
  // Paths (2D/3D)
 mi::base::Handle<nv::index::ITransformed_scene_group> group_paths(
    scene_edit->create_scene_group<nv::index::ITransformed_scene_group>());
  check_success(group_paths.is_valid_interface());
 mi::math::Matrix<mi::Float32, 4, 4> transform_mat(
    1.0f, 0.0f, 0.0f, 0.0f,
    0.0f, 1.0f, 0.0f, 0.0f,
    0.0f, 0.0f, 1.0f, 0.0f,
    160.0f, 150.0f, 300.0f, 1.0f
    );
  group_paths->set_transform(transform_mat);
  // headlight
 group_paths->append(get_valid_light_mat_tag_by_name(light_mat_tag_map, "headlight"), dice_transa\epsilon// mat_blue
 group_paths->append(get_valid_light_mat_tag_by_name(light_mat_tag_map, "mat_blue"), dice_transact
 // mat_green
 group_paths->append(get_valid_light_mat_tag_by_name(light_mat_tag_map, "mat_green"), dice_transac
  // mat_red
 group_paths->append(get_valid_light_mat_tag_by_name(light_mat_tag_map, "mat_red"), dice_transact:
 mi::base::Handle<nv::index::IPath_style> path_style_linear(
    scene_edit->create_attribute<nv::index::IPath_style>());
 check_success(path_style_linear.is_valid_interface());
 path_style_linear->set_interpolation(nv::index::IPath_style::INTERPOLATION_LINEAR);
 const mi::neuraylib::Tag path_style_linear_tag = dice_transaction->store_for_reference_counting(p
  check_success(path_style_linear_tag.is_valid());
  group_paths->append(path_style_linear_tag, dice_transaction);
  // path1
  std::vector<mi::math::Vector<mi::Float32,3> > point_vec;
  point_vec.push_back(mi::math::Vector<mi::Float32,3>(130.0f, 250.0f, 10.0f));
 point_vec.push_back(mi::math::Vector<mi::Float32,3>(134.0f, 251.0f, 40.0f));
  point_vec.push_back(mi::math::Vector<mi::Float32,3>(139.0f, 258.0f, 70.0f));
  point_vec.push_back(mi::math::Vector<mi::Float32,3>(150.0f, 262.0f, 100.0f));
```

```
point_vec.push_back(mi::math::Vector<mi::Float32,3>(153.0f, 270.0f, 140.0f));
 point_vec.push_back(mi::math::Vector<mi::Float32,3>(155.0f, 250.0f, 190.0f));
  point_vec.push_back(mi::math::Vector<mi::Float32,3>(170.0f, 251.0f, 240.0f));
  point_vec.push_back(mi::math::Vector<mi::Float32,3>(190.0f, 258.0f, 370.0f));
  point_vec.push_back(mi::math::Vector<mi::Float32,3>(191.0f, 262.0f, 500.0f));
  point_vec.push_back(mi::math::Vector<mi::Float32,3>(193.0f, 270.0f, 640.0f));
  std::vector<mi::Uint32> mat_vec;
 mat_vec.push_back(2);
 mat_vec.push_back(1);
 mat_vec.push_back(0);
 mat_vec.push_back(2);
 mat_vec.push_back(2);
 mat_vec.push_back(1);
 mat_vec.push_back(1);
 mat_vec.push_back(0);
 mat_vec.push_back(2);
 mat_vec.push_back(1);
 mi::base::Handle<nv::index::IPath_3D> path1(
    scene_edit->create_shape<nv::index::IPath_3D>());
  check_success(path1.is_valid_interface());
  path1->set_radius(10.0f);
  path1->set_points(&(point_vec[0]), point_vec.size());
  path1->set_color_map_indexes(&(mat_vec[0]), mat_vec.size());
  check_success(!m_path3d_1_tag.is_valid());
 m_path3d_1_tag = dice_transaction->store_for_reference_counting(path1.get());
  check_success(m_path3d_1_tag.is_valid());
  group_paths->append(m_path3d_1_tag, dice_transaction);
 const mi::neuraylib::Tag group_paths_tag = dice_transaction->store_for_reference_counting(group_p
 check_success(group_paths_tag.is_valid());
  scene_edit->append(group_paths_tag, dice_transaction);
}
void Multi_view_shape::add_scene_group_labels(
 nv::index::IScene* scene_edit,
 const std::map<std::string, mi::neuraylib::Tag>& light_mat_tag_map,
 mi::neuraylib::IDice_transaction* dice_transaction)
{
  // Labels (2D/3D)
 mi::base::Handle<nv::index::ITransformed_scene_group> group_labels(
    scene_edit->create_scene_group<nv::index::ITransformed_scene_group>());
  check_success(group_labels.is_valid_interface());
 mi::math::Matrix<mi::Float32, 4, 4> transform_mat(
    1.0f, 0.0f, 0.0f, 0.0f,
    0.0f, 1.0f, 0.0f, 0.0f,
    0.0f, 0.0f, 1.0f, 0.0f,
    0.0f, 0.0f, 0.0f, 1.0f
    );
  group_labels->set_transform(transform_mat);
  // default_font
 mi::base::Handle<nv::index::IFont> font(scene_edit->create_attribute<nv::index::IFont>());
  check_success(font.is_valid_interface());
```

```
if (font->set_file_name(m_font_fpath.c_str()))
{
  INFO_LOG << "set the font path [" << m_font_fpath << "]";
}
else
{
  ERROR_LOG << "Can not find the font path [" << m_font_fpath << "], "
       << "the rendering result may not correct.";
}
font->set_font_resolution(64.0f);
const mi::neuraylib::Tag font_tag = dice_transaction->store_for_reference_counting(font.get());
check_success(font_tag.is_valid());
group_labels->append(font_tag, dice_transaction);
// label_layout1
mi::base::Handle<nv::index::ILabel_layout> label_layout(
  scene_edit->create_attribute<nv::index::ILabel_layout>());
check_success(label_layout.is_valid_interface());
label_layout->set_padding(10.0f);
label_layout->set_color(mi::math::Color(1.0f, 1.0f, 1.0f, 1.0f), mi::math::Color(1.0f, 1.0f, 1.0f,
const mi::neuraylib::Tag label_layout_tag =
  dice_transaction->store_for_reference_counting(label_layout.get());
check success(label layout tag.is valid());
group_labels->append(label_layout_tag, dice_transaction);
// label_2d
mi::base::Handle<nv::index::ILabel_2D> label_2d(scene_edit->create_shape<nv::index::ILabel_2D>());
check_success(label_2d.is_valid_interface());
label_2d->set_text("Global scope view");
const mi::math::Vector<mi::Float32, 3> label_2d_position(-40.0f, 000.0f, 570.0f);
const mi::math::Vector<mi::Float32, 2> right_2d(1.0f, 0.0f);
const mi::math::Vector<mi::Float32, 2> up_2d (0.0f, 1.0f);
label_2d->set_geometry(label_2d_position, right_2d, up_2d, 30.0f, -1.0f);
m<sup>-</sup>label2d<sub>-tag</sub> =
  dice_transaction->store_for_reference_counting(label_2d.get());
check_success(m_label2d_tag.is_valid());
group_labels->append(m_label2d_tag, dice_transaction);
// label_layout2
mi::base::Handle<nv::index::ILabel_layout> label_layout2(
  scene_edit->create_attribute<nv::index::ILabel_layout>());
check_success(label_layout2.is_valid_interface());
label_layout2->set_padding(0.0f);
label_layout2->set_color(mi::math::Color(0.46f, 0.73f, 0.0f, 1.0f), mi::math::Color(0.0f, 0.0f, 0.0f,
const mi::neuraylib::Tag label_layout2_tag =
  dice_transaction->store_for_reference_counting(label_layout2.get());
check_success(label_layout2_tag.is_valid());
group_labels->append(label_layout2_tag, dice_transaction);
// label_3d
mi::base::Handle<nv::index::ILabel_3D> label_3d(scene_edit->create_shape<nv::index::ILabel_3D>());
check_success(label_3d.is_valid_interface());
label_3d->set_text("NVIDIA IndeX");
const mi::math::Vector<mi::Float32, 3> label_3d_position(550.0f, 200.0f, 150.0f);
const mi::math::Vector<mi::Float32, 3> right_3d(1.0f, 0.0f, 0.0f);
const mi::math::Vector<mi::Float32, 3> up_3d (0.0f, 0.0f, -1.0f);
```

```
label_3d->set_geometry(label_3d_position, right_3d, up_3d, 50.0f, 400.0f);
 const mi::neuraylib::Tag label_3d_tag = dice_transaction->store_for_reference_counting(label_3d.get)
  check_success(label_3d_tag.is_valid());
  group_labels->append(label_3d_tag, dice_transaction);
 const mi::neuraylib::Tag group_labels_tag =
    dice_transaction->store_for_reference_counting(group_labels.get());
  check_success(group_labels_tag.is_valid());
  scene_edit->append(group_labels_tag, dice_transaction);
}
void Multi_view_shape::add_scene_group_icons(
 nv::index::IScene* scene_edit,
 const std::map<std::string, mi::neuraylib::Tag>& light_mat_tag_map,
 mi::neuraylib::IDice_transaction* dice_transaction)
{
  // Icons (2D/3D)
 mi::base::Handle<nv::index::ITransformed_scene_group> group_icons(
    scene_edit->create_scene_group<nv::index::ITransformed_scene_group>());
  check_success(group_icons.is_valid_interface());
 mi::math::Matrix<mi::Float32, 4, 4> transform_mat(
    1.0f, 0.0f, 0.0f, 0.0f,
    0.0f, 1.0f, 0.0f, 0.0f,
    0.0f, 0.0f, 1.0f, 0.0f,
    0.0f, 0.0f, 0.0f, 1.0f
    );
  group_icons->set_transform(transform_mat);
  // texture_nvidia
 mi::base::Handle<nv::index::ITexture> tex(
    scene_edit->create_attribute<nv::index::ITexture>());
  // Load the texture from a file
 mi::base::Handle<nv::index::app::image::IImage_importer> image_importer(
  get_application_layer_interface()->get_api_component<nv::index::app::image::IImage_importer>());
  check_success(image_importer.is_valid_interface());
 mi::base::Handle<mi::neuraylib::ICanvas> canvas(
    image_importer->create_canvas_from_file(m_iconfile.c_str()));
  check_success(canvas.is_valid_interface());
  // Copy the pixel data
 check_success(tex->set_pixel_data(canvas.get(), nv::index::ITexture::RGBA_FLOAT32));
 const mi::neuraylib::Tag tex_tag =
    dice_transaction->store_for_reference_counting(tex.get());
  check_success(tex_tag.is_valid());
  group_icons->append(tex_tag, dice_transaction);
  // icon1
  {
    mi::base::Handle<nv::index::IIcon_3D> icon_3d(
      scene_edit->create_shape<nv::index::IIcon_3D>());
    check_success(icon_3d.is_valid_interface());
    const mi::math::Vector<mi::Float32, 3> position(-150.0f, 700.0f, 400.0f);
    const mi::math::Vector<mi::Float32, 3> right_vector(0.0f, -1.0f, 0.0f);
    const mi::math::Vector<mi::Float32, 3> up_vector (0.0f, 0.0f, -1.0f);
    icon_3d->set_geometry(position, right_vector, up_vector, 44.0f, 180.0f);
```

```
const mi::neuraylib::Tag icon_3d_tag =
      dice_transaction->store_for_reference_counting(icon_3d.get());
    check_success(icon_3d_tag.is_valid());
    group_icons->append(icon_3d_tag, dice_transaction);
  }
  // icon2
  {
    mi::base::Handle<nv::index::IIcon_2D> icon_2d(
      scene_edit->create_shape<nv::index::IIcon_2D>());
    check_success(icon_2d.is_valid_interface());
    const mi::math::Vector<mi::Float32, 3> position(520.0f, 0.0f, 80.0f);
    const mi::math::Vector<mi::Float32, 2> right_vector(1.0f, 0.0f);
    const mi::math::Vector<mi::Float32, 2> up_vector (0.0f, 1.0f);
    icon_2d->set_geometry(position, right_vector, up_vector, 44.0f, 180.0f);
    const mi::neuraylib::Tag icon_2d_tag =
      dice_transaction->store_for_reference_counting(icon_2d.get());
    check_success(icon_2d_tag.is_valid());
    group_icons->append(icon_2d_tag, dice_transaction);
  }
  const mi::neuraylib::Tag group_icons_tag =
    dice_transaction->store_for_reference_counting(group_icons.get());
  check_success(group_icons_tag.is_valid());
  scene_edit->append(group_icons_tag, dice_transaction);
}
void Multi_view_shape::setup_scene(mi::neuraylib::IDice_transaction* dice_transaction)
{
  check_success(dice_transaction != 0);
  // Access the session instance from the database.
 mi::base::Handle<const nv::index::ISession> session(
    dice_transaction->access<const nv::index::ISession>(m_session_tag));
 check_success(session.is_valid_interface());
  // Access (edit mode) the scene instance from the database.
 mi::base::Handle<nv::index::IScene> scene_edit(
    dice_transaction->edit<nv::index::IScene>(session->get_scene()));
  check_success(scene_edit.is_valid_interface());
  std::map<std::string, mi::neuraylib::Tag> light_mat_tag_map;
 create_light_material_instance(scene_edit.get(), dice_transaction, light_mat_tag_map);
  // Add a scene elements to the scene
 add_scene_defaut_light(scene_edit.get(), light_mat_tag_map, dice_transaction);
 add_scene_group_simple_geometry(scene_edit.get(), light_mat_tag_map, dice_transaction);
  add_scene_group_planes(scene_edit.get(), light_mat_tag_map, dice_transaction);
  add_scene_group_raster(scene_edit.get(), light_mat_tag_map, dice_transaction);
  add_scene_group_paths( scene_edit.get(), light_mat_tag_map, dice_transaction);
  add_scene_group_labels(scene_edit.get(), light_mat_tag_map, dice_transaction);
 add_scene_group_icons( scene_edit.get(), light_mat_tag_map, dice_transaction);
  // Define a region of interest for the entire scene in the
  // scene's global coordinate system.
  const mi::math::Bbox<mi::Float32, 3> region_of_interest(
    -1000.0f, -1000.0f, -1000.0f,
```

```
1300.0f, 1300.0f, 1300.0f
    );
  scene_edit->set_clipped_bounding_box(region_of_interest);
  // Set the scene global transformation matrix.
 mi::math::Matrix<mi::Float32, 4, 4> transform_mat(
    1.0f, 0.0f, 0.0f, 0.0f,
    0.0f, 1.0f, 0.0f, 0.0f,
    0.0f, 0.0f, 1.0f, 0.0f,
    0.0f, 0.0f, 0.0f, 1.0f
    );
  scene_edit->set_transform_matrix(transform_mat);
  // Create a camera
 mi::base::Handle< nv::index::IPerspective_camera > cam(
    scene_edit->create_camera<nv::index::IPerspective_camera>());
  check_success(cam.is_valid_interface());
 m camera tag = dice transaction->store(cam.get());
 check_success(m_camera_tag.is_valid());
  // set up the camera (default camera parameter)
  setup_camera(m_camera_tag, dice_transaction);
  // ... and add the camera to the scene.
 scene_edit->set_camera(m_camera_tag);
}
bool Multi_view_shape::setup_main_host()
{
 // Access the IndeX rendering query interface for querying performance values and pick results
 m_cluster_configuration =
    get_index_interface()->get_api_component<nv::index::ICluster_configuration>();
 check_success(m_cluster_configuration.is_valid_interface());
  // create image canvas in application_layer
 m_image_file_canvas = create_image_file_canvas(get_application_layer_interface());
 check_success(m_image_file_canvas.is_valid_interface());
  // Verifying that local host has joined
  // This may fail when there is a license problem.
  check_success(is_local_host_joined(m_cluster_configuration.get()));
  // DiCE database access
 mi::base::Handle<mi::neuraylib::IDice_transaction> dice_transaction(
    m_global_scope->create_transaction<mi::neuraylib::IDice_transaction>());
  check_success(dice_transaction.is_valid_interface());
  {
    //----------------------------------------------------------------------
    // Setup session information
    m_session_tag =
     m_index_session->create_session(dice_transaction.get());
    check_success(m_session_tag.is_valid());
    mi::base::Handle<const nv::index::ISession> session(
      dice_transaction->access<nv::index::ISession>(
        m_session_tag));
    check_success(session.is_valid_interface());
```
```
// Setup the main multiple views, but it is empty at here.
   m_viewport_list = session->create_viewport_list();
   check_success(m_viewport_list.is_valid_interface());
   //----------------------------------------------------------------------
   // Scene setup in the global scope
   setup_scene(dice_transaction.get());
  }
  dice_transaction->commit();
  // set canvas size
  const mi::math::Vector<mi::Uint32, 2> buffer_resolution(512, 512);
 m_image_file_canvas->set_resolution(buffer_resolution);
 INFO_LOG << "Initialization complete.";
  return true;
}
int main(int argc, const char* argv[])
{
 nv::index::app::String_dict sdict;
 sdict.insert("dice::verbose", "4"); // log level
  sdict.insert("font_fpath", "/usr/share/fonts/dejavu/DejaVuSans.ttf"); // font path
  sdict.insert("iconfile", "../create_icons/nvidia_logo.ppm");
 sdict.insert("outfname", "frame_multi_view_shape"); // output file base name
 sdict.insert("verify_image_path_base", ""); // for unit test
 sdict.insert("unittest", "0"); // unit test mode
 sdict.insert("enable_vidx_vec", "1 1 1 1"); // enabled view indices vector
  // Load IndeX library via Index_connect
 sdict.insert("dice::network::mode", "OFF");
  // index setting
  sdict.insert("index::config::set_monitor_performance_values", "true");
  sdict.insert("index::service", "rendering_and_compositing");
  sdict.insert("index::cuda_debug_checks", "false");
  // application_layer component loading
  sdict.insert("index::app::components::application_layer::component_name_list",
        "canvas_infrastructure image io data_analysis_and_processing" );
  // Initialize application
 Multi_view_shape multi_view_shape;
  multi_view_shape.initialize(argc, argv, sdict);
  check_success(multi_view_shape.is_initialized());
  // launch the application. creating the scene and rendering.
  const mi::Sint32 exit_code = multi_view_shape.launch();
 INFO_LOG << "Shutting down ...";
  return exit_code;
}
```
## 9.25 multi\_view\_trimesh.cpp

```
* Copyright 2023 NVIDIA Corporation. All rights reserved.
*****************************************************************************/
#include <mi/dice.h>
#include "utility/example_shared.h"
#include <nv/index/icamera.h>
#include <nv/index/iconfig_settings.h>
#include <nv/index/ifont.h>
#include <nv/index/ilabel.h>
#include <nv/index/iindex.h>
#include <nv/index/iindex_debug_configuration.h>
#include <nv/index/ilight.h>
#include <nv/index/imaterial.h>
#include <nv/index/iscene.h>
#include <nv/index/isession.h>
#include <nv/index/itriangle_mesh_query_results.h>
#include <nv/index/itriangle_mesh_scene_element.h>
#include <nv/index/iviewport.h>
#include <nv/index/app/index_connect.h>
#include <nv/index/app/string_dict.h>
#include "utility/app_rendering_context.h"
#include "utility/canvas_utility.h"
#include <sstream>
#include <iostream>
class Multi_view_trimesh:
    public nv::index::app::Index_connect
{
public:
 Multi_view_trimesh()
    :
    Index_connect()
  {
    // INFO_LOG << "DEBUG: Multi_view_trimesh() ctor";
  }
 virtual ~Multi_view_trimesh()
  {
    // Note: Index_connect::~Index_connect() will be called after here.
    // INFO_LOG << "DEBUG: ~Multi_view_trimesh() dtor";
  }
  // launch application
 mi::Sint32 launch();
protected:
  virtual bool evaluate_options(nv::index::app::String_dict& sdict) CPP11_OVERRIDE;
  // override
```
/\*\*\*\*\*\*\*\*\*\*\*\*\*\*\*\*\*\*\*\*\*\*\*\*\*\*\*\*\*\*\*\*\*\*\*\*\*\*\*\*\*\*\*\*\*\*\*\*\*\*\*\*\*\*\*\*\*\*\*\*\*\*\*\*\*\*\*\*\*\*\*\*\*\*\*\*\*\*

```
virtual bool initialize_networking(
   mi::neuraylib::INetwork_configuration* network_configuration,
   nv::index::app::String_dict& options) CPP11_OVERRIDE
 {
   check_success(network_configuration != 0);
   check_success(options.is_defined("unittest"));
   const bool is_unittest = nv::index::app::get_bool(options.get("unittest"));
   if (is_unittest)
   {
     info_cout("NETWORK: disabled networking mode.", options);
   network_configuration->set_mode(mi::neuraylib::INetwork_configuration::MODE_OFF);
     return true;
   }
   return initialize_networking_as_default_udp(network_configuration, options);
 }
private:
 // Setup camera to see this example scene
 // \param[in] camera_tag camera tag
 // \param[in] dice_transaction dice transaction
 void setup_camera(
   const mi::neuraylib::Tag& camera_tag,
   mi::neuraylib::IDice_transaction* dice_transaction) const;
  // Localize scene elements
 void localize_scene_element() const;
 // Filter enable viewport index list
 // \return newly created filtered viewport list
 nv::index::IViewport_list* filter_enabled_viewport_index_list();
 // Render one frame
 // \param[in] frame_idx current frame index
 // \return true when success
 bool render_one_frame(mi::Sint32 frame_idx);
 // Create multiple viewports
 //
 // The viewport structure of this example
 //
 // +-----------------+-----------------+(511,511)
  // | viewport 0 | viewport 1 |
  // (0,256)| global scope | camera change |(511,256)
 // +-----------------+-----------------+
 // (0, 255) | viewport 2 | viewport 3 | (511,255)
 // | camera change | camera/color/ |
 // | | opacity change |
 // +-----------------+-----------------+
 1/ (0,0) (255,0) (256,0) (511,0)
 //
 //
 // \param[in,out] arc application rendering context. multiple views will be updated.
 void create_views() const;
 // Add a label
 //
 // \param[in] scene_edit the editable IndeX scene
 // \param[in] group_node parent group node
  // \param[in] label_point label's corner position in the object space
  // \param[in] label_str label contents string
```

```
// \param[in] label_height label height in the object space
  // \param[in] label_width label width in the object space
  // \param[in] fg_col label foreground color
  // \param[in] bg_col label background color
  // \param[in] dice_transaction db transaction
  // \return created label tag
  mi::neuraylib::Tag create_append_label_to_group(
    nv::index::IScene* scene_edit,
    nv::index::ITransformed_scene_group* group_node,
    const mi::math::Vector<mi::Float32, 3>& label_point,
    const std::string& label_str,
    const mi::Float32 label_height,
    const mi::Float32 label_width,
    const mi::math::Color_struct& fg_col,
    const mi::math::Color_struct& bg_col,
    mi::neuraylib::IDice_transaction* dice_transaction);
  // Set up the scene
  // Create a scene that contains a triangle mesh.
  // \param[in] dice_transaction db transaction
  void setup_scene(mi::neuraylib::IDice_transaction* dice_transaction);
  // Set up as the main host
  // \return true when success
  bool setup main host():
  // This session tag
 mi::neuraylib::Tag misimum misimum misimum misimum misimum misimum misimum misimum misimum misimum misimum misi
  // NVIDIA IndeX cluster configuration
 mi::base::Handle<nv::index::ICluster_configuration> m_cluster_configuration;
 // Application layer image file canvas (a render target)
 mi::base::Handle<nv::index::app::canvas_infrastructure::IIndex_image_file_canvas> m_image_file_canvas;
 // Create_icons options
 std::string mathematic mathematic mathematic mathematic mathematic mathematic mathematic mathematic mathematic m
 bool m_is_unittest;
 std::string matches matches matches matches matches matches matches matches matches matches matches matches matches matches matches matches matches matches matches matches matches matches matches matches matches matches ma
 std::vector<br/>bool> m_enable_view_idx_vec;
 std::string mode metals are mode in the matrix of the mode metals of mode in the mode metals of mode in the mode metals of mode in the mode metals of mode in the mode metals of mode in the mode in the mode metals of mode i
 std::string models are models and models are models and models are models and models are models are models are models are models are models are models are models are models are models are models are models are models are m
 std::string mode many contracts are mode mode mode many contracts of many contracts of many contracts of many contracts of m mesh file;
 mi::Float32 m_mesh_mat_opacity_0;
 mi::Float32 mission control is a mesh mat opacity 1:
 std::string many many control of the control of the control of the control of the control of the control of the control of the control of the control of the control of the control of the control of the control of the contr
 mi::math::Bbox<mi::Float32, 3> m_roi;
 // camera tag
 mi::neuraylib::Tag m_camera_tag;
 // trimesh scene element tag
 mi::neuraylib::Tag m_trimesh_tag;
 // triangle mesh material tag (phong)
 mi::neuraylib::Tag mission and mesh_phong_1_tag;
  // static group node tag for trimesh
 mi::neuraylib::Tag mission controlled to the matrix of the matrix of the matrix of the matrix of the matrix of the matrix of the matrix of the matrix of the matrix of the matrix of the matrix of the matrix of the matrix of
 // label group node tag
 mi::neuraylib::Tag mission and metal metal metal metal metal metal metal metal metal metal metal metal metal m
 // label tag vector
 std::vector<mi::neuraylib::Tag> m_label_tag_vec;
 mi::base::Handle<nv::index::IViewport_list> m_viewport_list;
};
```

```
mi::Sint32 Multi_view_trimesh::launch()
{
  // setup
  {
   check_success(setup_main_host());
   // Create multiple views in the arc.
   create_views();
   mi::Sint32 frame_idx = 0;
   // Render multiple views for a single render call. Before localize.
   {
     // Render a frame and save the rendered image to a file.
     const bool is_success = render_one_frame(frame_idx);
     check_success(is_success);
     ++frame_idx;
   }
   // localize scene elements
   localize scene element():
   // Render multiple views for a single render call.
    {
     // Render a frame and save the rendered image to a file.
     const bool is_success = render_one_frame(frame_idx);
     check_success(is_success);
     ++frame_idx;
   }
  }
  return 0;
}
bool Multi_view_trimesh::evaluate_options(nv::index::app::String_dict& sdict)
{
 const std::string com_name = sdict.get("command:", "<unknown_command>");
 m_is_unittest = nv::index::app::get_bool(sdict.get("unittest", "false"));
  if (m_is_unittest)
  {
   sdict.insert("dice::verbose", "2");
  }
 m_outfname = sdict.get("outfname");
 m_verify_image_path_base = sdict.get("verify_image_path_base");
 m_enable_view_idx_vec = get_bool_vec_from_string(sdict.get("enable_vidx_vec"));
 m_font_fpath = sdict.get("font_fpath");
 m_i iconfile = sdict.get("iconfile");
 m_mesh_file = sdict.get("mesh_file");
 m_mesh_mat_opacity_0 = nv::index::app::get_float32(sdict.get("mesh_mat_opacity_0"));
 m_mesh_mat_opacity_1 = nv::index::app::get_float32(sdict.get("mesh_mat_opacity_1"));
 m_{\text{mesh}\_\text{bbox}} = \text{sdict.get('mesh\_bbox')};m_roi = nv::index::app::get_bbox_from_string<mi::Float32,3>(sdict.get("roi"));
  info_cout("running " + com_name, sdict);
  info\_count("outframe = [' " + m.outframe +"], verify_image_path_base = [" + m_verify_image_path_base +
       "], dice::verbose = " + sdict.get("dice::verbose"), sdict);
```

```
// print help and exit if -h
if (sdict.is_defined("h"))
{
  std::cout
    << "info: Usage: " << com_name << " [option]\n"
    << "Option: [-h]\n"
    << " print out this message\n"
  << " [-dice::verbose\;severity\_level]\n<br><< " verbose severity level (3 is info) (download
              verbose severity level (3 is info). (default: " + sdict.get("dice::verbose")
    << ") \n"
    << " [-font_fpath FONT_FILE_PATH]\n"
    << " font file path. (default: " << m_font_fpath << ")\n"
    << " [-mesh_file MESH_FILE_PATH]\n"
  << " name of the triangle mesh file (in .bin-format). When empty, the default triangle mesh << " (default: [" << m_mesh_file << "])\n"
                     (\text{default}: [' << m\_mesh_file << "\])\n<< " [-mesh_mat_opacity_0 float]\n"
    << " mesh material opacity 0."
    << "(default: " << m_mesh_mat_opacity_0 << ")\n"
    << " [-mesh_mat_opacity_1 float]\n"
    << " mesh material opacity 1."
    << "(default: " << m_mesh_mat_opacity_1 << ")\n"
    << " [-mesh_bbox \"float float float float float float\"]\n"<br><< " mesh bounding hox."
                   mesh bounding box."
    << "(default: " << m_mesh_bbox << ")\n"
    << " [-roi \"float float float float float float\"]\n"
    << " the bounding box representing the region of interest (roi).\n"
    << " (default: [" << m_roi << "])\n"
    << " [-outfname string]\n"<br><< " output ppm file h
    << " output ppm file base name. When empty, no output.\n"<br><< " A frame number and extension (.nnm) will be added \n
                     A frame number and extension (.ppm) will be added.\ln"
    << " (default: [" << m_outfname << "])\n"
  << " [-verify_image_path_base image path basename]\n"<br><< " when image fname nath basename exist werify the re
               when image_fname path basename exist, verify the rendering images.\n"
    << " (default: [" << m_verify_image_path_base << "])\n"
    << " [-unittest bool]\n"
    << " when true, unit test mode. "
    << "(default: [" << m_is_unittest << "])\n"
    << " [-enable_vidx_vec enabled_vector]\n"
    << " Specify which viewport is enabled by a bool vector.\n"
    << " (default: [" << sdict.get("enable_vidx_vec") << "])"
    << std::endl;
 exit(1);
}
return true;
```
}

```
void Multi_view_trimesh::setup_camera(
  const mi::neuraylib::Tag& camera_tag,
 mi::neuraylib::IDice_transaction* dice_transaction) const
{
  check_success(camera_tag.is_valid());
 mi::base::Handle<nv::index::IPerspective_camera> cam(
    dice_transaction->edit<nv::index::IPerspective_camera>(camera_tag));
  check_success(cam.is_valid_interface());
  // Set the camera parameters to see the whole scene
 const mi::math::Vector<mi::Float32, 3> from( 450.0f, 800.0f, 1050.0f);
 mi::math::Vector<mi::Float32, 3> dir ( 0.0f, 0.0f, -1.0f);
  const mi::math::Vector<mi::Float32, 3> up ( 0.0f, 1.0f, 0.0f);
 dir.normalize();
  cam->set(from, dir, up);
  cam->set aperture(0.033f):
 cam->set_aspect(1.0f);
 cam->set_focal(0.03f);
 cam->set_clip_min(2.0f);
  cam->set_clip_max(1000.0f);
}
void Multi_view_trimesh::localize_scene_element() const
{
 check_success(m_viewport_list.is_valid_interface());
  // Process local viewports first.
  // Set up viewport 1: enable the label 1 and change the camera
  {
    const mi::Size view_idx = 1;
    check_success(m_viewport_list->size() > view_idx);
   mi::base::Handle<nv::index::IViewport> viewport(m_viewport_list->get(view_idx));
    check_success(viewport != 0);
    mi::base::Handle<mi::neuraylib::IScope> cur_scope(viewport->get_scope());
    check success(cur_scope);
    check_success(std::string(cur_scope->get_id()) == "1");
    mi::base::Handle<mi::neuraylib::IDice_transaction> dice_transaction(
     cur_scope->create_transaction<mi::neuraylib::IDice_transaction>());
    check_success(dice_transaction.is_valid_interface());
    // localize scene elements
    {
      // localize labels
     for (mi::Size i = 0; i < m_label\_tag\_vec.size(); ++i){
       mi::Sint32 ret_localize = 1;
        ret_localize = dice_transaction->localize(m_label_tag_vec[i],
                            mi::neuraylib::IDice_transaction::LOCAL_SCOPE);
        check_success(ret_localize == 0);
      }
```

```
// localize camera
    {
     mi::Sint32 ret localize = 1;
     ret_localize = dice_transaction->localize(m_camera_tag,
                          mi::neuraylib::IDice_transaction::LOCAL_SCOPE);
     check_success(ret_localize == 0);
   }
   // edit labels
   for (mi::Size i = 0; i < m_label_tag\_vec.size(); ++i)
   {
     mi::base::Handle<nv::index::ILabel_3D> label(
       dice_transaction->edit<nv::index::ILabel_3D>(m_label_tag_vec[i]));
     check_success(label.is_valid_interface());
     if (i == view_idx)
     {
       label->set_enabled(true);
       label->set text("View 1: Left camera");
     }
     else
     {
       label->set_enabled(false);
     }
   }
   // edit camera
   {
     mi::base::Handle<nv::index::ICamera> cam(
       dice_transaction->edit<nv::index::ICamera>(m_camera_tag));
     check_success(cam.is_valid_interface());
     const mi::math::Vector<mi::Float32, 3> from( 100.0f, 800.0f, 1050.0f);
     mi::math::Vector<mi::Float32, 3> dir ( 0.7f, 0.0f, -1.0f);
     const mi::math::Vector<mi::Float32, 3> up ( 0.0f, 1.0f, 0.0f);
     dir.normalize();
     cam->set(from, dir, up);
   }
 }
 dice_transaction->commit();
}
// Set up viewport 2: enable the label 2 and change the camera
{
 const mi::Size view_idx = 2;
 check_success(m_viewport_list->size() > view_idx);
 mi::base::Handle<nv::index::IViewport> viewport(m_viewport_list->get(view_idx));
 check_success(viewport != 0);
 mi::base::Handle<mi::neuraylib::IScope> cur_scope(viewport->get_scope());
 check_success(cur_scope);
 check_success(std::string(cur_scope->get_id()) == "2");
 mi::base::Handle<mi::neuraylib::IDice_transaction> dice_transaction(
   cur_scope->create_transaction<mi::neuraylib::IDice_transaction>());
```

```
check_success(dice_transaction.is_valid_interface());
 // localize scene elements
 {
   // localize labels
   for (mi::Size i = 0; i < m_label\_tag\_vec.size(); ++i){
     mi::Sint32 ret_localize = 1;
     ret_localize = dice_transaction->localize(m_label_tag_vec[i],
                           mi::neuraylib::IDice_transaction::LOCAL_SCOPE);
     check_success(ret_localize == 0);
   }
   // localize camera
    {
     mi::Sint32 ret_localize = 1;
     ret_localize = dice_transaction->localize(m_camera_tag,
                          mi::neuraylib::IDice_transaction::LOCAL_SCOPE);
     check success(ret localize == \theta);
   }
   // edit labels
   for (mi::Size i = 0; i < m_label_tag\_vec.size(); ++i){
     mi::base::Handle<nv::index::ILabel_3D> label(
       dice_transaction->edit<nv::index::ILabel_3D>(m_label_tag_vec[i]));
     check_success(label.is_valid_interface());
     if (i == view\_idx){
       label->set_enabled(true);
       label->set_text("View 2: right camera");
     }
     else
     {
       label->set_enabled(false);
     }
   }
   // edit camera
    {
     mi::base::Handle<nv::index::ICamera> cam(
       dice_transaction->edit<nv::index::ICamera>(m_camera_tag));
     check_success(cam.is_valid_interface());
     const mi::math::Vector<mi::Float32, 3> from( 800.0f, 800.0f, 1050.0f);
     mi::math::Vector<mi::Float32, 3> dir ( -0.7f, 0.0f, -1.0f);
     const mi::math::Vector<mi::Float32, 3> up ( 0.0f, 1.0f, 0.0f);
     dir.normalize();
     cam->set(from, dir, up);
   }
 }
 dice_transaction->commit();
// Set up viewport 3: enable the label 3 and change the camera
```
}

{

```
const mi::Size view_idx = 3;
check_success(m_viewport_list->size() > view_idx);
mi::base::Handle<nv::index::IViewport> viewport(m_viewport_list->get(view_idx));
check_success(viewport != 0);
mi::base::Handle<mi::neuraylib::IScope> cur_scope(viewport->get_scope());
check_success(cur_scope);
check_success(std::string(cur_scope->get_id()) == "3");
mi::base::Handle<mi::neuraylib::IDice_transaction> dice_transaction(
  cur_scope->create_transaction<mi::neuraylib::IDice_transaction>());
check_success(dice_transaction.is_valid_interface());
// localize scene elements
{
  // localize labels
  for (mi::Size i = 0; i < m_label\_tag\_vec.size(); ++i){
    mi::Sint32 ret localize = 1;
    ret_localize = dice_transaction->localize(m_label_tag_vec[i],
                         mi::neuraylib::IDice_transaction::LOCAL_SCOPE);
    check_success(ret_localize == 0);
  }
  // localize camera
  {
    mi::Sint32 ret_localize = 1;
    ret_localize = dice_transaction->localize(m_camera_tag,
                         mi::neuraylib::IDice_transaction::LOCAL_SCOPE);
    check_success(ret_localize == 0);
  }
  // localize material
  {
    check_success(m_mesh_phong_1_tag.is_valid());
    mi::Sint32 ret_localize = 1;
    ret_localize = dice_transaction->localize(m_mesh_phong_1_tag,
                         mi::neuraylib::IDice_transaction::LOCAL_SCOPE);
    check_success(ret_localize == 0);
  }
  // edit labels
  for (mi::Size i = 0; i < m_label\_tag\_vec.size(); ++i){
    mi::base::Handle<nv::index::ILabel_3D> label(
      dice_transaction->edit<nv::index::ILabel_3D>(m_label_tag_vec[i]));
    check_success(label.is_valid_interface());
    if (i == view\_idx)
    {
      label->set_enabled(true);
      label->set_text("zoom + green");
    }
    else
    \left\{ \right.label->set_enabled(false);
    }
```

```
}
    // edit camera
    {
     mi::base::Handle<nv::index::ICamera> cam(
       dice_transaction->edit<nv::index::ICamera>(m_camera_tag));
      check_success(cam.is_valid_interface());
      const mi::math::Vector<mi::Float32, 3> from( 450.0f, 800.0f, 900.0f);
     mi::math::Vector<mi::Float32, 3> dir ( 0.0f, 0.0f, -1.0f);
      const mi::math::Vector<mi::Float32, 3> up (0.0f, 1.0f, 0.0f);
      dir.normalize();
      cam->set(from, dir, up);
    }
    // edit material
    {
     mi::base::Handle<nv::index::IPhong_gl> phong_1(
       dice_transaction->edit<nv::index::IPhong_ql>(m_mesh_phong_1_tag));
      check_success(phong_1.is_valid_interface());
      phong_1->set_opacity(m_mesh_mat_opacity_1);
   phong_1->set_ambient( mi::math::Color(0.1f, 0.1f, 0.1f, m_mesh_mat_opacity_1));
   phong_1->set_specular(mi::math::Color(0.4f, 0.4f, 0.75f, m_mesh_mat_opacity_1));
   phong_1->set_diffuse( mi::math::Color(0.1f, 0.8f, 0.1f, m_mesh_mat_opacity_1));
   }
 }
 dice_transaction->commit();
}
// Set up viewport 0 with the global scope: disable labels
{
 const mi::Size view_idx = 0;
 check_success(m_viewport_list->size() > view_idx);
 mi::base::Handle<nv::index::IViewport> viewport(m_viewport_list->get(view_idx));
 check_success(viewport != 0);
 mi::base::Handle<mi::neuraylib::IScope> cur_scope(viewport->get_scope());
 check success(cur_scope):
 check_success(std::string(cur_scope->get_id()) == "0");
 mi::base::Handle<mi::neuraylib::IDice_transaction> dice_transaction(
   cur_scope->create_transaction<mi::neuraylib::IDice_transaction>());
 check_success(dice_transaction.is_valid_interface());
 // edit scene elements
  {
    // edit labels
   for (mi:Size i = 0; i < m_label\_tag\_vec.size(); ++i){
     mi::base::Handle<nv::index::ILabel_3D> label(
       dice_transaction->edit<nv::index::ILabel_3D>(m_label_taq_vec[i]));
      check_success(label.is_valid_interface());
      if (i == view\_idx){
```

```
// label->set_text("View 0");
        }
        else
        {
          label->set_enabled(false);
        }
      }
    }
   dice_transaction->commit();
  }
}
nv::index::IViewport_list* Multi_view_trimesh::filter_enabled_viewport_index_list()
{
 mi::base::Handle<nv::index::IViewport_list> new_viewport_list;
  {
    mi::base::Handle<mi::neuraylib::IDice_transaction> dice_transaction(
      m_global_scope->create_transaction<mi::neuraylib::IDice_transaction>());
    assert(dice_transaction.is_valid_interface());
    {
      assert(m_session_tag.is_valid());
      mi::base::Handle<const nv::index::ISession> session(
        dice transaction->access<nv::index::ISession>(m_session_tag));
      assert(session.is_valid_interface());
      // create viewport from a session
      new_viewport_list = session->create_viewport_list();
    }
    dice_transaction->commit();
  }
  check_success(new_viewport_list.is_valid_interface());
  const mi::Size nb_views = m_viewport_list->size();
  std::stringstream sstr;
  mi::Size nb_enabled = 0;for (mi::Size i = 0; i < nb\_views; ++i){
    if (m_enable_view_idx_vec[i])
    {
      sstr << i << " ";
      mi::base::Handle<nv::index::IViewport> vp (m_viewport_list->get(i));
      new_viewport_list->append(vp.get());
      ++nb_enabled;
    }
  }
  // copy advisory state
  new_viewport_list->set_advisory_enabled(m_viewport_list->get_advisory_enabled());
  if (nb_enabled == nb_views)
  \left\{ \right.INFO_LOG << "All views are enabled.";
  }
 else
  {
    INFO_LOG << "Filtered views. Enabled: " << sstr.str();
  }
```
{

```
new_viewport_list->retain();
  return new_viewport_list.get();
}
bool Multi_view_trimesh::render_one_frame(mi::Sint32 frame_idx)
 bool success = true;
  // Render a frame and save the rendered image to a file.
  // Only save the file at the end of the iteration.
  std::string fname = "";
  if (!(m_outframe.empty())){
    fname = get_output_file_name(m_outfname, frame_idx);
  }
  check_success(m_index_rendering.is_valid_interface());
  // set up canvas. output_fname.empty() is valid (no output file)
  m_image_file_canvas->set_rgba_file_name(fname.c_str());
  // set advisory to see the multiview rendering details
  m_viewport_list->set_advisory_enabled(true);
  mi::base::Handle<nv::index::IViewport_list> cur_viewport_list(
    filter_enabled_viewport_index_list());
  check_success(cur_viewport_list.is_valid_interface());
  mi::base::Handle<nv::index::IFrame_results_list> frame_results_list(
    m_index_rendering->render(
      m_session_tag,
      m_image_file_canvas.get(),
      cur_viewport_list.get()));
  check_success(frame_results_list.is_valid_interface());
  if (frame_results_list->size() == 0)
  {
    ERROR_LOG << "IIndex_rendering rendering call has no results.";
    success = false;
  }
  else
  \left\{ \right.for (mi::Size i = 0; i < frame_{results_list-&gt;size(); ++i){
      mi::base::Handle<nv::index::IFrame_results>
        frame_results(frame_results_list->get(i));
      check_success(frame_results.is_valid_interface());
    const mi::base::Handle<nv::index::IError_set> err_set(frame_results->get_error_set());
      check_success(err_set.is_valid_interface());
      if (err_set->any_errors())
      {
        std::ostringstream os;
     const mi::base::Handle<nv::index::IError_set> err_set(frame_results->get_error_set());
        const mi::Uint32 nb_err = err_set->get_nb_errors();
        for (mi::Unit32 e = 0; e < nb_errorer; ++e)
```

```
{
          if (e != \theta) os << '\n';
          const mi::base::Handle<nv::index::IError> err(err_set->get_error(e));
          os << err->get_error_string();
        }
     ERROR_LOG << "IIndex_rendering rendering call failed with the following error(s): " << '\n'
             \le os.str():
        success = false;
      }
    }
  }
  // verify the generated frame
  if (!(m_verify_image_path_base.empty()))
  {
  const std::string ref_img_fpath = get_output_file_name(m_verify_image_path_base, frame_idx);
    if (!(verify_canvas_result(get_application_layer_interface(),
                  m_image_file_canvas.get(), ref_img_fpath, get_options())))
    {
      success = false;
    }
  }
  return success;
}
void Multi_view_trimesh::create_views() const
{
  // Check session and multiple views in the arc
  check_success(m_session_tag.is_valid());
  check_success(m_viewport_list.is_valid_interface());
  check_success(m_viewport_list->size() == 0);
  // Multiple viewport itself lives in the global scope.
  mi::base::Handle<mi::neuraylib::IDice_transaction> dice_transaction(
    m_global_scope->create_transaction<mi::neuraylib::IDice_transaction>());
  check_success(dice_transaction.is_valid_interface());
  {
    mi::base::Handle<const nv::index::ISession> session(
      dice transaction->access<nv::index::ISession>(m_session_tag));
    check_success(session.is_valid_interface());
    // 0. create a single viewport in the global scope.
    {
      mi::base::Handle<nv::index::IViewport> viewport(session->create_viewport());
      check_success(viewport.is_valid_interface());
      const mi::math::Vector<mi::Sint32, 2> viewport_pos( 0, 256);
      const mi::math::Vector<mi::Sint32, 2> viewport_size(256, 256);
      viewport->set_position(viewport_pos);
      viewport->set_size(viewport_size);
      viewport->set_scope(m_global_scope.get()); // ref count up
      m_viewport_list->append(viewport.get());
    }
```

```
// 1. viewport
{
 mi::base::Handle<nv::index::IViewport> viewport(session->create_viewport());
 check_success(viewport.is_valid_interface());
 mi::neuraylib::IScope* parent = 0; // this means global scope in this contextmi::Uint8 privacy_level = 1;
 bool is_temp = false;
mi::base::Handle<mi::neuraylib::IScope> local_scope(m_database->create_scope(parent, privacy_level,
 check_success(local_scope.is_valid_interface());
 const mi::math::Vector<mi::Sint32, 2> viewport_pos( 256, 256);
 const mi::math::Vector<mi::Sint32, 2> viewport_size(256, 256);
 viewport->set_position(viewport_pos);
 viewport->set_size(viewport_size);
 viewport->set_scope(local_scope.get()); // ref count up
 m_viewport_list->append(viewport.get());
}
// 2. viewport
{
 mi::base::Handle<nv::index::IViewport> viewport(session->create_viewport());
 check_success(viewport.is_valid_interface());
 mi::neuraylib::IScope* parent = 0; // this means global scope in this contextmi::Uint8 privacy_level = 1;
 bool is_temp = false;
mi::base::Handle<mi::neuraylib::IScope> local_scope(m_database->create_scope(parent, privacy_level,
 check_success(local_scope.is_valid_interface());
 const mi::math::Vector<mi::Sint32, 2> viewport_pos( 0, 0);
 const mi::math::Vector<mi::Sint32, 2> viewport_size(256, 256);
 viewport->set_position(viewport_pos);
 viewport->set_size(viewport_size);
 viewport->set_scope(local_scope.get()); // ref count up
 m_viewport_list->append(viewport.get());
}
// 3. viewport
{
 mi::base::Handle<nv::index::IViewport> viewport(session->create_viewport());
 check_success(viewport.is_valid_interface());
 mi::neuraylib::IScope* parent = 0; // this means global scope in this contextmi::Uint8 privacy_level = 1;
 bool is_temp = false;
mi::base::Handle<mi::neuraylib::IScope> local_scope(m_database->create_scope(parent, privacy_level,
 check_success(local_scope.is_valid_interface());
 const mi::math::Vector<mi::Sint32, 2> viewport_pos( 256, 0);
 const mi::math::Vector<mi::Sint32, 2> viewport_size(256, 256);
```

```
viewport->set_position(viewport_pos);
     viewport->set_size(viewport_size);
     viewport->set_scope(local_scope.get()); // ref count up
     m_viewport_list->append(viewport.get());
   }
  }
 dice_transaction->commit();
}
mi::neuraylib::Tag Multi_view_trimesh::create_append_label_to_group(
 nv::index::IScene* scene_edit,
 nv::index::ITransformed_scene_group* group_node,
 const mi::math::Vector<mi::Float32, 3>& label_point,
 const std::string& label_str,
 const mi::Float32 label_height,
  const mi::Float32 label_width,
  const mi::math::Color struct& fg col,
 const mi::math::Color struct& bg col,
 mi::neuraylib::IDice_transaction* dice_transaction)
{
  check success(scene edit != 0);
 check_success(group_node != 0);
  // Add font to the scene description
 mi::base::Handle<nv::index::IFont> font(scene_edit->create_attribute<nv::index::IFont>());
 check_success(font.is_valid_interface());
 if (font->set_file_name(m_font_fpath.c_str()))
  {
   INFO_LOG << "set the font path [" << m_font_fpath << "]";
  }
 else
  {
   ERROR_LOG << "Can not find the font path [" << m_font_fpath << "], "
        << "the rendering result may not correct.";
  }
  font->set_font_resolution(64.0f);
 const mi::neuraylib::Tag font_tag = dice_transaction->store_for_reference_counting(font.get());
  INFO LOG << "Created a font: tag: " << font tag:
  check_success(font_tag.is_valid());
  group_node->append(font_tag, dice_transaction);
  // Add a label
 mi::neuraylib::Tag label_tag;
  {
   mi::base::Handle<nv::index::ILabel_layout> label_layout(
     scene_edit->create_attribute<nv::index::ILabel_layout>());
   check_success(label_layout.is_valid_interface());
   const mi::Float32 padding = 20.0f;
   label_layout->set_padding(padding);
   label_layout->set_color(fg_col, bg_col);
   const mi::neuraylib::Tag label_layout_tag =
     dice_transaction->store_for_reference_counting(label_layout.get());
   INFO_LOG << "Created a label_layout: tag: " << label_layout_tag;
   check_success(label_layout_tag.is_valid());
```

```
group_node->append(label_layout_tag, dice_transaction);
  mi::base::Handle<nv::index::ILabel_3D> label(scene_edit->create_shape<nv::index::ILabel_3D>());
    check_success(label.is_valid_interface());
    label->set_text(label_str.c_str());
    const mi::math::Vector<mi::Float32, 3> right(1.0f, 0.0f, 0.0f);
    const mi::math::Vector<mi::Float32, 3> up (0.0f, 1.0f, 0.0f);
    label->set_geometry(label_point, right, up, label_height, label_width);
    label_tag = dice_transaction->store_for_reference_counting(label.get());
    INFO_LOG << "Created a label: tag: " << label_tag;
    check_success(label_tag.is_valid());
    group_node->append(label_tag, dice_transaction);
  }
  return label_tag;
}
void Multi_view_trimesh::setup_scene(mi::neuraylib::IDice_transaction* dice_transaction)
{
 check success(dice transaction != 0);
  // Access the session instance from the database.
 mi::base::Handle<const nv::index::ISession> session(
    dice_transaction->access<const nv::index::ISession>(m_session_tag));
  check_success(session.is_valid_interface());
  // Access (edit mode) the scene instance from the database.
 mi::base::Handle<nv::index::IScene> scene_edit(
    dice_transaction->edit<nv::index::IScene>(session->get_scene()));
  check_success(scene_edit.is_valid_interface());
  // Create static group node for large data
 mi::base::Handle<nv::index::IStatic_scene_group> static_group_node(
    scene_edit->create_scene_group<nv::index::IStatic_scene_group>());
 check_success(static_group_node.is_valid_interface());
  // Added a light and a material to the static group node for trimesh
  {
    // Add a light
    mi::base::Handle<nv::index::IDirectional_headlight> headlight(
      scene_edit->create_attribute<nv::index::IDirectional_headlight>());
    check_success(headlight.is_valid_interface());
    const mi::math::Color color_intensity(1.0f, 1.0f, 1.0f, 1.0f);
    headlight->set_intensity(color_intensity);
    headlight->set_direction(mi::math::Vector<mi::Float32, 3>(1.0f, -1.0f, -1.0f));
  const mi::neuraylib::Tag headlight_tag = dice_transaction->store_for_reference_counting(headligh
    check_success(headlight_tag.is_valid());
    static_group_node->append(headlight_tag, dice_transaction);
    INFO_LOG << "Created a headlight: tag = " << headlight_tag.id;
    // Material for the trimesh
  mi::base::Handle<nv::index::IPhong_gl> phong_1(scene_edit->create_attribute<nv::index::IPhong_gl>());
    check_success(phong_1.is_valid_interface());
    phong_1->set_ambient(mi::math::Color(0.1f, 0.1f, 0.1f, 1.0f));
    phong_1->set_diffuse(mi::math::Color(0.45f, 0.3f, 0.3f, 1.0f));
    phong_1->set_specular(mi::math::Color(0.4f, 0.4f, 0.75f, 1.0f));
```

```
if (m_mesh_mat_opacity_0 < 0.99f)
  {
  INFO_LOG << "Material opacity is less than 1.0 (" << m_mesh_mat_opacity_0 << ")";
 }
 phong_1->set_opacity(m_mesh_mat_opacity_0);
 phong_1->set_shininess(85);
 check_success(!m_mesh_phong_1_tag.is_valid());
m_mesh_phong_1_tag = dice_transaction->store_for_reference_counting(phong_1.get());
 check_success(m_mesh_phong_1_tag.is_valid());
 scene_edit->append(m_mesh_phong_1_tag, dice_transaction);
 static_group_node->append(m_mesh_phong_1_tag, dice_transaction);
INFO_LOG << "Created a phong material for the mesh: tag = " << m_mesh_phong_1_tag.id;
}
// Add a triangle mesh
{
 // triangle mesh creation parameter
 nv::index::app::String_dict triangle_mesh_opt;
 triangle_mesh_opt.insert("args::type", "triangle_mesh");
triangle_mesh_opt.insert("args::importer", "nv::index::plugin::base_importer.Triangle_mesh_imp
 triangle_mesh_opt.insert("args::input_file", m_mesh_file);
 triangle mesh opt.insert("args::bbox", m_mesh_bbox);
 nv::index::IDistributed_data_import_callback* importer_callback =
    get_importer_from_application_layer(
      get_application_layer_interface(),
      "nv::index::plugin::base_importer.Triangle_mesh_importer",
      triangle_mesh_opt);
 const mi::math::Bbox<mi::Float32, 3> mesh_bbox =
   nv::index::app::get_bbox_from_string<mi::Float32,3>(m_mesh_bbox);
 INFO_LOG << "mesh_file: " << m_mesh_file;
 INFO_LOG << "mesh_bbox: " << mesh_bbox;
 // Create the triangle mesh scene element
 mi::base::Handle<nv::index::ITriangle_mesh_scene_element> mesh(
 scene_edit->create_triangle_mesh(mesh_bbox, importer_callback, dice_transaction));
 check_success(mesh != 0);
 // scene element properties
 mesh->set enabled(true):
 // storing the mesh in the data (base) store
 m_trimesh_tag = dice_transaction->store_for_reference_counting(mesh.get());
 check_success(m_trimesh_tag.is_valid());
 // append mesh to the static scene group
 static_group_node->append(m_trimesh_tag, dice_transaction);
m_static_group_node_tag = dice_transaction->store_for_reference_counting(static_group_node.get());
 check_success(m_static_group_node_tag.is_valid());
 // append the static scene group to the hierachical scene description.
 scene_edit->append(m_static_group_node_tag, dice_transaction);
}
// Create and add labels
```

```
{
  // Add a scene group where the shapes should be added
  mi::base::Handle<nv::index::ITransformed_scene_group> label_group_node(
    scene_edit->create_scene_group<nv::index::ITransformed_scene_group>());
  check_success(label_group_node.is_valid_interface());
  // Add a material
  {
    // Add a fully ambient material for the planes, so that lighting doesn't matter
    mi::math::Color ambient_color (1.0f, 1.0f, 1.0f, 1.0f);
    mi::math::Color diffuse_color (0.0f, 0.0f, 0.0f, 1.0f);
    mi::math::Color specular_color(0.0f, 0.0f, 0.0f, 1.0f);
    mi::Float32 shiness = 100.0f;
    mi::base::Handle<nv::index::IPhong_gl> phong_1(
      scene_edit->create_attribute<nv::index::IPhong_gl>());
    check_success(phong_1.is_valid_interface());
    phong_1->set_ambient(ambient_color);
    phong_1->set_diffuse(diffuse_color);
    phong 1->set specular(specular color);
    phong_1->set_shininess(shiness);
  mi::neuraylib::Tag phong_1_tag = dice_transaction->store_for_reference_counting(phong_1.get());
    INFO_LOG << "Created phong for labels: tag: " << phong_1_tag;
    check_success(phong_1_tag.is_valid());
    label_group_node->append(phong_1_tag, dice_transaction);
  }
mi::math>:Color\_struct fg\_col; fg\_col.r = 0.25f; fg\_col.g = 0.95f; fg\_col.b = 0.25f; fg\_col.a = 1.0f; fg\_col.i = 0.0f; fg\_col.i = 0.0f; fg\_col.i = 0.0f; fg\_col.i = 0.0f; fg\_col.i = 0.0f; fg\_col.i = 0.0f; fg\_col.i = 0.0f; fg\_col.i = 0.0f; fg\_col.i = 0.0f; fg\_col.i = 0.0f; fg\_col.i = 0.0f; fg\_col.i = 0.0f; fg\_col.i = 0.0f; fg\_col.i = 0.0f; fg\_col.i = 0.mi::math>:Color\_struct bg\_col; bg\_col.r = 0.4f; bg\_col.g = 0.5f; bg\_col.b = 0.4f; bg\_col.a = 0.5f;m_label_tag_vec.clear();
  mi::math::Vector<mi::Float32, 3> label_pos (300.0f, 600.0f, 600.0f);
  std::string str = "View 0";
  const mi::Float32 height = 70.0f;
  const mi::Float32 width = -1.0f; // automated width
  mi::neuraylib::Tag created_label =
  create_append_label_to_group(scene_edit.get(), label_group_node.get(), label_pos, str,
                    height, width, fg_col, bg_col, dice_transaction);
  check_success(created_label);
  m_label_tag_vec.push_back(created_label);
  label_pos.y += 100.0f;
  str = "View 1";created_label =
  create_append_label_to_group(scene_edit.get(), label_group_node.get(), label_pos, str,
                    height, width, fg_col, bg_col, dice_transaction);
  check_success(created_label.is_valid());
  m_label_tag_vec.push_back(created_label);
  label_pos.y += 100.0f;
  str = "View 2";
  created_label =
  create_append_label_to_group(scene_edit.get(), label_group_node.get(), label_pos, str,
                    height, width, fg_col, bg_col, dice_transaction);
  check_success(created_label.is_valid());
  m_label_tag_vec.push_back(created_label);
```

```
label_pos.y += 100.0f;
    str = "View 3";
    created label =
    create_append_label_to_group(scene_edit.get(), label_group_node.get(), label_pos, str,
                    height, width, fg_col, bg_col, dice_transaction);
    check_success(created_label.is_valid());
    m_label_tag_vec.push_back(created_label);
    // Finally append everything to the root of the hierachical scene description
    const mi::neuraylib::Tag label_group_node_tag =
      dice_transaction->store_for_reference_counting(label_group_node.get());
    check_success(label_group_node_tag.is_valid());
    INFO_LOG << "Created a label_group: " << label_group_node_tag;
    check_success(label_group_node_tag.is_valid());
    scene_edit->append(label_group_node_tag, dice_transaction);
    m_label_group_node_tag = label_group_node_tag;
  }
  // Define a region of interest for the entire scene in the
  // scene's global coordinate system.
  // Set the region of interest
  check success(m roi.is volume()):
  scene_edit->set_clipped_bounding_box(m_roi);
  // Set the scene global transformation matrix.
 mi::math::Matrix<mi::Float32, 4, 4> transform_mat(
    1.0f, 0.0f, 0.0f, 0.0f,
    0.0f, 1.0f, 0.0f, 0.0f,
    0.0f, 0.0f, 1.0f, 0.0f,
    0.0f, 0.0f, 0.0f, 1.0f
    );
  scene_edit->set_transform_matrix(transform_mat);
  // Create a camera
 mi::base::Handle< nv::index::IPerspective_camera > cam(
    scene_edit->create_camera<nv::index::IPerspective_camera>());
  check_success(cam.is_valid_interface());
 m_camera_tag = dice_transaction->store(cam.get());
  check_success(m_camera_tag.is_valid());
  // set up the camera
 setup_camera(m_camera_tag, dice_transaction);
  // ... and add the camera to the scene.
  scene_edit->set_camera(m_camera_tag);
}
bool Multi_view_trimesh::setup_main_host()
 // Access the IndeX rendering query interface for querying performance values and pick results
 m_cluster_configuration =
    get_index_interface()->get_api_component<nv::index::ICluster_configuration>();
  check_success(m_cluster_configuration.is_valid_interface());
  // create image canvas in application_layer
```
{

```
m_image_file_canvas = create_image_file_canvas(get_application_layer_interface());
 check_success(m_image_file_canvas.is_valid_interface());
  // Verifying that local host has joined
  // This may fail when there is a license problem.
 check_success(is_local_host_joined(m_cluster_configuration.get()));
  // DiCE database access
 mi::base::Handle<mi::neuraylib::IDice_transaction> dice_transaction(
   m_global_scope->create_transaction<mi::neuraylib::IDice_transaction>());
  check_success(dice_transaction.is_valid_interface());
  {
   //----------------------------------------------------------------------
   // Setup session information
   m_session_tag =
     m_index_session->create_session(dice_transaction.get());
   check_success(m_session_tag.is_valid());
   mi::base::Handle<const nv::index::ISession> session(
     dice_transaction->access<nv::index::ISession>(
       m session tan)):
   check_success(session.is_valid_interface());
   // Setup the main multiple views, but it is empty at here.
   m_viewport_list = session->create_viewport_list();
   check_success(m_viewport_list.is_valid_interface());
   //----------------------------------------------------------------------
   // Scene setup in the global scope
   setup_scene(dice_transaction.get());
  }
 dice_transaction->commit();
  // Set canvas size
  const mi::math::Vector<mi::Uint32, 2> buffer_resolution(512, 512);
 m_image_file_canvas->set_resolution(buffer_resolution);
 INFO_LOG << "Initialization complete.";
 return true;
}
int main(int argc, const char* argv[])
{
 nv::index::app::String_dict sdict;
 sdict.insert("dice::verbose", "4"); // log level
 sdict.insert("font_fpath", "/usr/share/fonts/dejavu/DejaVuSans.ttf"); // font path
 sdict.insert("mesh_file", "../create_trianglemesh/jacket.bin"); //input triangle mesh file na
 sdict.insert("mesh_bbox", "368.38 727.758 482.661 630.081 995.543 590.383"); // mesh bbox
 sdict.insert("mesh_mat_opacity_0", "1.0"); // mesh material opacity 0 (default 1.0,000)
 sdict.insert("mesh_mat_opacity_1", "0.5"); \qquad // mesh material opacity 1 (default 0.5)
 sdict.insert("roi", "0 0 0 650 1000 600"); // input roi
 sdict.insert("outfname", "frame_multi_view_trimesh");                        //output file base name
 sdict.insert("verify_image_path_base", ""); // for unit test
 sdict.insert("unittest", "0"); // unit test mode
 sdict.insert("enable_vidx_vec", "1 1 1 1"); // enabled view indices vector
```
// Load IndeX library via Index\_connect

}

```
sdict.insert("dice::network::mode", "OFF");
// index setting
sdict.insert("index::config::set_monitor_performance_values", "true");
sdict.insert("index::service", "rendering_and_compositing");
sdict.insert("index::cuda_debug_checks", "false");
// application_layer component loading
sdict.insert("index::app::components::application_layer::component_name_list",
       "canvas_infrastructure image io");
sdict.insert("index::app::plugins::base_importer::enabled", "true");
// Initialize application
Multi_view_trimesh multi_view_trimesh;
multi_view_trimesh.initialize(argc, argv, sdict);
check_success(multi_view_trimesh.is_initialized());
// launch the application. creating the scene and rendering.
const mi::Sint32 exit_code = multi_view_trimesh.launch();
INFO_LOG << "Shutting down ...";
return exit_code;
```
## 9.26 multi\_view\_volume.cpp

```
/******************************************************************************
* Copyright 2023 NVIDIA Corporation. All rights reserved.
*****************************************************************************/
#include <mi/dice.h>
#include "utility/example_shared.h"
#include <nv/index/icamera.h>
#include <nv/index/iconfig_settings.h>
#include <nv/index/icolormap.h>
#include <nv/index/ifont.h>
#include <nv/index/iindex.h>
#include <nv/index/ilabel.h>
#include <nv/index/ilight.h>
#include <nv/index/imaterial.h>
#include <nv/index/iscene.h>
#include <nv/index/isession.h>
#include <nv/index/isparse_volume_rendering_properties.h>
#include <nv/index/iviewport.h>
#include <nv/index/app/index_connect.h>
#include <nv/index/app/string_dict.h>
#include "utility/app_rendering_context.h"
#include "utility/canvas_utility.h"
#include <sstream>
#include <iostream>
class Multi_view_volume:
  public nv::index::app::Index_connect
{
public:
 Multi_view_volume()
    :
    Index_connect()
  {
    // INFO_LOG << "DEBUG: Multi_view_volume() ctor";
  }
 virtual ~Multi_view_volume()
  {
    // Note: Index_connect::~Index_connect() will be called after here.
    // INFO_LOG << "DEBUG: ~Multi_view_volume() dtor";
  }
  // launch application
 mi::Sint32 launch();
protected:
 virtual bool evaluate_options(nv::index::app::String_dict& sdict) CPP11_OVERRIDE;
  // override
 virtual bool initialize_networking(
    mi::neuraylib::INetwork_configuration* network_configuration,
```

```
nv::index::app::String_dict& options) CPP11_OVERRIDE
 {
   check_success(network_configuration != 0);
   check_success(options.is_defined("unittest"));
   const bool is_unittest = nv::index::app::get_bool(options.get("unittest"));
   if (is_unittest)
   {
     info_cout("NETWORK: disabled networking mode.", options);
   network_configuration->set_mode(mi::neuraylib::INetwork_configuration::MODE_OFF);
     return true;
   }
   return initialize_networking_as_default_udp(network_configuration, options);
 }
private:
 // Setup camera to see this example scene
 // \param[in] camera_tag camera tag
 // \param[in] dice_transaction dice transaction
 void setup_camera(
   const mi::neuraylib::Tag& camera_tag,
   mi::neuraylib::IDice_transaction* dice_transaction) const;
 // Localize scene elements
 void localize_scene_element();
 // Filter enable viewport index list
 // \return newly created filtered viewport list
 nv::index::IViewport_list* filter_enabled_viewport_index_list();
 // Render one frame
 // \param[in] frame_idx current frame index
 // \return true when success
 bool render_one_frame(mi::Sint32 frame_idx);
 // Create multiple viewports
 //
 // The view structure of this example
 //
 // +-----------------+-----------------+(512,512)
  // | viewport 0 | viewport 1 |
  // | global scope | camera change |
 // (0,256)+-----------------+-----------------+(512,256)
  // | viewport 2 | viewport 3 |
  // | | |
 // +-----------------+-----------------+
 / (0,0) (256,0) (512,0)
 //
 //
 // \param[in,out] arc application rendering context. multiple views will be updated.
 void create_views();
 // Create a synthetic volume.
 //
 // \note The new volume is not added to the hierachical scene description.
 //
 // \param[in] scene scene root object to update the scene
 // \param[in] volume_size volume size to be created
 // \param[in] dice_transaction dice db transaction
 // \return tag of the newly created volume
```

```
mi::neuraylib::Tag create_synthetic_sparse_volume(
  nv::index::IScene* scene,
  const mi::math::Vector<mi::Uint32, 3>& volume_size,
  mi::neuraylib::IDice_transaction* dice_transaction) const;
// Add a label
//
// \param[in] scene_edit the editable IndeX scene
// \param[in] group_node parent group node
// \param[in] label_point label's corner position in the object space
// \param[in] label_str label contents string
// \param[in] label_height label height in the object space
// \param[in] label_width label width in the object space
// \param[in] fg_col label foreground color
// \param[in] bg_col label background color
// \param[in] opt_map command line option map
// \param[in] dice_transaction db transaction
// \return created label tag
mi::neuraylib::Tag create_append_label_to_group(
  nv::index::IScene* scene_edit,
  nv::index::ITransformed_scene_group* group_node,
  const mi::math::Vector<mi::Float32, 3>& label_point,
  const std::string& label_str,
  const mi::Float32 label_height,
  const mi::Float32 label_width,
  const mi::math::Color_struct& fg_col,
  const mi::math::Color_struct& bg_col,
  mi::neuraylib::IDice_transaction* dice_transaction) const;
// Set up the scene
// Create a scene that contains a synthetically generated volume.
// \param[in] volume_size volume size to be created
// \param[in] dice_transaction DiCE db transaction
void setup_scene(
  const mi::math::Vector<mi::Uint32, 3>& volume_size,
  mi::neuraylib::IDice_transaction* dice_transaction);
// Set up as the main host
// \return true when success
bool setup_main_host();
// This session tag
mi::neuraylib::Tag misimum misimum misimum misimum misimum misimum misimum misimum misimum misimum misimum misi
// NVIDIA IndeX cluster configuration
mi::base::Handle<nv::index::ICluster_configuration> m_cluster_configuration;
// Application layer image file canvas (a render target)
mi::base::Handle<nv::index::app::canvas_infrastructure::IIndex_image_file_canvas> m_image_file_canvas;
// Create_icons options
std::string m_outfname;
bool m_is_unittest;
std::string matches matches matches matches matches matches matches matches matches matches matches matches matches matches matches matches matches matches matches matches matches matches matches matches matches matches ma
std::string mathematic method is a state of the mathematic method in the mathematic method in the mathematic method in the mathematic method in the mathematic method in the mathematic method in the mathematic method in the
std::string m_iconfile;
std::vector<br/>>bool> m_enable_view_idx_vec;
// camera tag
mi::neuraylib::Tag m_camera_tag;
// volume scene element tag
mi::neuraylib::Tag m_volume_tag;
// colormap 1 tag
```

```
mi::neuraylib::Tag mission and metal metal metal metal metal metal metal metal metal metal metal metal metal metal metal metal metal metal metal metal metal metal metal metal metal metal metal metal metal metal metal metal
  // colormap 40 tag
 mi::neuraylib::Tag mission and mission and mission and mission and mission and mission and mission and mission and mission and mission and mission and mission and mission and mission and mission and mission and mission and
  // static group node tag for volume
 mi::neuraylib::Tag mission control and mission control metal metal metal metal metal metal metal metal metal m
  // label group node tag
 mi::neuraylib::Tag mission and metallicity and metallicity and metallicity and metallicity and metallicity and metallicity and metallicity and metallicity and metallicity and metallicity and metallicity and metallicity and
  // label tag vector
 std::vector<mi::neuraylib::Tag> m_label_tag_vec;
 mi::base::Handle<nv::index::IViewport_list> m_viewport_list;
};
mi::Sint32 Multi_view_volume::launch()
{
  // Set up
  {
     // const std::string enable_vidx_str = sdict.get("enable_vidx_vec");
   // const std::vector<bool> enable_vidx_vec = get_bool_vec_from_string(enable_vidx_str);
    check success(setup main host()):
    // Create multiple views in the arc.
    create_views();
    mi::Sint32 frame_idx = 0;// Render multiple views for a single render call. Before localize.
     {
       // Render a frame and save the rendered image to a file.
       const bool is_success = render_one_frame(frame_idx);
       check_success(is_success);
       ++frame_idx;
    }
     // localize scene elements
    localize_scene_element();
    // Render multiple views for a single render call.
     {
       // Render a frame and save the rendered image to a file.
       const bool is_success = render_one_frame(frame_idx);
       check_success(is_success);
       ++frame_idx;
    }
  }
  return 0;
}
bool Multi_view_volume::evaluate_options(nv::index::app::String_dict& sdict)
{
  const std::string com_name = sdict.get("command:", "<unknown_command>");
  m_is_unittest = nv::index::app::get_bool(sdict.get("unittest", "false"));
  if (m_is_unittest)
  {
    sdict.insert("dice::verbose", "2");
  }
  m_outfname = sdict.get("outfname");
  m_verify_image_path_base = sdict.get("verify_image_path_base");
  m_enable_view_idx_vec = get\_bool\_vec\_from\_string(sdict.get("enable\_vidx\_vec"));
```

```
m_font_fpath = sdict.get("font_fpath");
  m\_iconfile = sdict.get("iconfile");
  info_cout("running " + com_name, sdict);
  info\_cout("outframe = [' " + m.outframe +"], verify_image_path_base = [" + m_verify_image_path_base +
       "], dice::verbose = " + sdict.get("dice::verbose"), sdict);
  // print help and exit if -h
  if (sdict.is_defined("h"))
  {
    std::cout
      << "info: Usage: " << com_name << " [option]\n"
      << "Option: [-h]\n"
      << " print out this message\n"
    << " [-dice::verbose\;severity\_level]\n<br><< " verbose severity level (3 is info) (download
                verbose severity level (3 is info). (default: " + sdict.get("dice::verbose")
      \lt\lt ") \n"
      << " [-font_fpath FONT_FILE_PATH]\n"
      << " font file path. (default: " << m_font_fpath << ")\n"
      << " [-outfname string]\n"
      << " output ppm file base name. When empty, no output.\n"
      << " A frame number and extension (.ppm) will be added.\n"<br><< " (default: [" << m_outfname << " | )\n"
                       (\text{default}: [' << m_outframe << '])\n<< " [-verify_image_path_base image path basename]\n"<br>
<< " when image fname path basename exist verify the re
      < " when image_fname path basename exist, verify the rendering images.\n"<br><< " (default: [" << m_verify_image_path_base << "])\n"
                       (\text{default}: |" \le m\_verify\_image\_path\_base \le m')\n<< " \leq [-unittest bool]\n"<br>
<< " when true \frac{1}{n}when true, unit test mode. "
      << "(default: [" << m_is_unittest << "])\n"
      << " [-enable_vidx_vec enabled_vector]\n"
      << " Specify which viewport is enabled by a bool vector.\n"
      << " (default: [" << sdict.get("enable_vidx_vec") << "])"
      << std::endl;
    exit(1);}
  return true;
}
void Multi_view_volume::setup_camera(
  const mi::neuraylib::Tag& camera_tag,
  mi::neuraylib::IDice_transaction* dice_transaction) const
{
 check_success(camera_tag.is_valid());
  mi::base::Handle<nv::index::IPerspective_camera> cam(
    dice_transaction->edit<nv::index::IPerspective_camera>(camera_tag));
  check_success(cam.is_valid_interface());
  // Set the camera parameters to see the whole scene
  const mi::math::Vector<mi::Float32, 3> from(300.0f, 300.0f, 1000.0f);
```

```
const mi::math::Vector<mi::Float32, 3> up ( 0.0f, 1.0f, 0.0f);
  dir.normalize();
 cam->set(from, dir, up);
 cam->set_aperture(0.033f);
 cam->set_aspect(1.0f);
 cam->set_focal(0.03f);
 cam->set_clip_min(2.0f);
  cam->set_clip_max(1000.0f);
}
void Multi_view_volume::localize_scene_element()
{
 check_success(m_viewport_list.is_valid_interface());
  // Process local views first.
  // Set up viewport 1: enable the label 1 and change the camera
  {
    const mi::Size view_idx = 1;
    check_success(m_viewport_list->size() > view_idx);
   mi::base::Handle<nv::index::IViewport> viewport(m_viewport_list->get(view_idx));
    check_success(viewport != 0);mi::base::Handle<mi::neuraylib::IScope> cur_scope(viewport->get_scope());
    check_success(cur_scope);
    check_success(std::string(cur_scope->get_id()) == "1");
    mi::base::Handle<mi::neuraylib::IDice_transaction> dice_transaction(
      cur_scope->create_transaction<mi::neuraylib::IDice_transaction>());
    check_success(dice_transaction.is_valid_interface());
    // localize and edit scene elements
    {
      //----- localize
      // localize the scene group containing the volume
     mi::Sint32 ret_localize = 1;
      ret_localize = dice_transaction->localize(m_static_group_node_tag,
                           mi::neuraylib::IDice_transaction::LOCAL_SCOPE);
      check_success(ret_localize == 0);
      // localize labels
      for (mi:Size i = 0; i < m_label_tag\_vec.size(); ++i){
        ret_localize = dice_transaction->localize(m_label_tag_vec[i],
                             mi::neuraylib::IDice_transaction::LOCAL_SCOPE);
        check_success(ret_localize == 0);
      }
      // localize colormap
      ret_localize = dice_transaction->localize(m_colormap_1_tag,
                           mi::neuraylib::IDice_transaction::LOCAL_SCOPE);
      check_succes(ret_losssize == 0);ret_localize = dice_transaction->localize(m_colormap_40_tag,
                           mi::neuraylib::IDice_transaction::LOCAL_SCOPE);
```
mi::math::Vector<mi::Float32, 3> dir ( 0.0f, 0.0f, -1.0f);

```
check_success(ret_localize == 0);
// localize camera
ret localize = dice transaction->localize(m camera tag,
                     mi::neuraylib::IDice_transaction::LOCAL_SCOPE);
check_success(ret_localize == 0);
//----- edit
// edit disable the scene group containing the volume
{
  // edit the scene group in order to disable it
 mi::base::Handle<nv::index::IStatic_scene_group> static_group_node(
    dice_transaction->edit<nv::index::IStatic_scene_group>(
     m_static_group_node_tag));
  check_success(static_group_node.is_valid_interface());
  static_group_node->set_enabled(false);
}
// edit labels
for (mi::Size i = 0; i < m_label\_tag\_vec.size(); ++i){
 mi::base::Handle<nv::index::ILabel_3D> label(
    dice_transaction->edit<nv::index::ILabel_3D>(m_label_tag_vec[i]));
  check_success(label.is_valid_interface());
  if (i == view\_idx){
    label->set_enabled(true);
    label->set_text("View 1: right");
  }
 else
  {
    label->set_enabled(false);
  }
}
// edit camera
{
 mi::base::Handle<nv::index::ICamera> cam(
    dice transaction->edit<nv::index::ICamera>(m_camera_tag));
  check_success(cam.is_valid_interface());
  const mi::math::Vector<mi::Float32, 3> from( 0.0f, 300.0f, 1000.0f);
 mi::math::Vector<mi::Float32, 3> dir ( 0.5f, 0.0f, -1.0f);
 const mi::math::Vector<mi::Float32, 3> up ( 0.0f, 1.0f, 0.0f);
 dir.normalize();
 cam->set(from, dir, up);
}
// edit colormap
{
 mi::base::Handle<nv::index::IColormap> colormap_1(
    dice_transaction->edit<nv::index::IColormap>(m_colormap_1_tag));
  colormap_1->set_enabled(true);
  mi::base::Handle<nv::index::IColormap> colormap_40(
```

```
dice_transaction->edit<nv::index::IColormap>(m_colormap_40_tag));
      colormap_40->set_enabled(false);
    }
 }
 dice_transaction->commit();
}
// Set up viewport 2: enable the label 2 and change the camera and colormap
{
 const mi::Size view_idx = 2;
 check_success(m_viewport_list->size() > view_idx);
 mi::base::Handle<nv::index::IViewport> viewport(m_viewport_list->get(view_idx));
 check_success(viewport != 0);mi::base::Handle<mi::neuraylib::IScope> cur_scope(viewport->get_scope());
 check_success(cur_scope);
 check_success(std::string(cur_scope->get_id()) == "2");
 mi::base::Handle<mi::neuraylib::IDice_transaction> dice_transaction(
   cur_scope->create_transaction<mi::neuraylib::IDice_transaction>());
 check_success(dice_transaction.is_valid_interface());
 mi::base::Handle<const nv::index::ISession> session(
   dice_transaction->access<nv::index::ISession>(m_session_tag));
 check_success(session.is_valid_interface());
 // localize scene elements
  {
    //----- Localize
    // localize the scene root element
   mi::Sint32 ret_localize = 1;
   ret_localize = dice_transaction->localize(session->get_scene(),
                         mi::neuraylib::IDice_transaction::LOCAL_SCOPE);
   check_succes(ret_losssize == 0);// localize labels
   for (mi::Size i = 0; i < m_label\_tag\_vec.size(); ++i){
      ret_localize = dice_transaction->localize(m_label_tag_vec[i],
                           mi::neuraylib::IDice_transaction::LOCAL_SCOPE);
      check_success(ret_localize == 0);
    }
    // localize colormap
    ret_localize = dice_transaction->localize(m_colormap_1_tag,
                         mi::neuraylib::IDice_transaction::LOCAL_SCOPE);
   check_success(ret_localize == 0);
    ret_localize = dice_transaction->localize(m_colormap_40_tag,
                         mi::neuraylib::IDice_transaction::LOCAL_SCOPE);
   check_success(ret_localize == 0);
    // localize camera, volume scene element
    ret_localize = dice_transaction->localize(m_camera_tag,
                         mi::neuraylib::IDice_transaction::LOCAL_SCOPE);
   check_success(ret_localize == 0);
```

```
// localize volume
ret_localize = dice_transaction->localize(m_volume_tag,
                     mi::neuraylib::IDice_transaction::LOCAL_SCOPE);
check_success(ret_localize == 0);
//----- Edit
// change the region of interest of the scene
{
 mi::base::Handle<nv::index::IScene> scene(
    dice_transaction->edit<nv::index::IScene>(session->get_scene()));
  check_success(scene.is_valid_interface());
  // modify the region of interest
 mi::math::Bbox<mi::Float32, 3> roi(scene->get_clipped_bounding_box());
  roi.max.x = 700.f; // larger than before
  roi.min.y = 200.f; // smaller so that the label is visible
  scene->set_clipped_bounding_box(roi);
}
// edit labels
for (mi::Size i = 0; i < m_label\_tag\_vec.size(); ++i){
 mi::base::Handle<nv::index::ILabel_3D> label(
    dice_transaction->edit<nv::index::ILabel_3D>(m_label_tag_vec[i]));
  check_success(label.is_valid_interface());
  if (i == view\_idx){
    label->set_enabled(true);
    label->set_text("View 2: left");
  }
 else
  {
    label->set_enabled(false);
  }
}
// edit camera and volume scene element
{
 mi::base::Handle<nv::index::ICamera> cam(
    dice_transaction->edit<nv::index::ICamera>(m_camera_tag));
  check_success(cam.is_valid_interface());
  const mi::math::Vector<mi::Float32, 3> from(600.0f, 300.0f, 1000.0f);
 mi::math::Vector<mi::Float32, 3> dir ( -0.5f, 0.0f, -1.0f);
  const mi::math::Vector<mi::Float32, 3> up ( 0.0f, 1.0f, 0.0f);
 dir.normalize();
  cam->set(from, dir, up);
}
// edit colormap
{
 mi::base::Handle<nv::index::IColormap> colormap_1(
    dice_transaction->edit<nv::index::IColormap>(m_colormap_1_tag));
  colormap_1->set_enabled(false);
  mi::base::Handle<nv::index::IColormap> colormap_40(
    dice_transaction->edit<nv::index::IColormap>(m_colormap_40_taq));
```

```
colormap_40->set_enabled(true);
   }
  }
  dice_transaction->commit();
}
// Set up viewport 3: enable the label 3 and change the camera
{
  const mi::Size view_idx = 3;
  check_success(m_viewport_list->size() > view_idx);
 mi::base::Handle<nv::index::IViewport> viewport(m_viewport_list->get(view_idx));
  check_success(viewport != 0);mi::base::Handle<mi::neuraylib::IScope> cur_scope(viewport->get_scope());
  check_success(cur_scope);
  check_success(std::string(cur_scope->get_id()) == "3");
  mi::base::Handle<mi::neuraylib::IDice_transaction> dice_transaction(
    cur_scope->create_transaction<mi::neuraylib::IDice_transaction>());
  check_success(dice_transaction.is_valid_interface());
  // localize scene elements
  {
    //----- Localize
   mi::Sint32 ret_localize = 1;
    // localize labels
    for (mi::Size i = 0; i < m_label\_tag\_vec.size(); ++i){
      ret\_localize = dice\_transaction \rightarrow localize(m\_label\_tag\_vec[i],mi::neuraylib::IDice_transaction::LOCAL_SCOPE);
     check_success(ret_localize == 0);
    }
    // localize colormap
    ret_localize = dice_transaction->localize(m_colormap_1_tag,
                         mi::neuraylib::IDice_transaction::LOCAL_SCOPE);
    check_success(ret_localize == 0);ret_localize = dice_transaction->localize(m_colormap_40_tag,
                         mi::neuraylib::IDice_transaction::LOCAL_SCOPE);
    check_success(ret_localize == 0);
    // localize camera
    ret_localize = dice_transaction->localize(m_camera_tag,
                         mi::neuraylib::IDice_transaction::LOCAL_SCOPE);
    check_success(ret_localize == 0);//----- Edit
    // edit labels
    for (mi:Size i = 0; i < m_label\_tag\_vec.size(); ++i){
     mi::base::Handle<nv::index::ILabel_3D> label(
        dice_transaction->edit<nv::index::ILabel_3D>(m_label_taq_vec[i]));
      check_success(label.is_valid_interface());
      if (i == view\_idx){
        label->set_enabled(true);
```

```
label->set_text("View 3: Zoom");
      }
      else
      {
       label->set_enabled(false);
      }
    }
    // edit camera
    {
     mi::base::Handle<nv::index::ICamera> cam(
       dice_transaction->edit<nv::index::ICamera>(m_camera_tag));
      check_success(cam.is_valid_interface());
      const mi::math::Vector<mi::Float32, 3> from(300.0f, 300.0f, 700.0f);
     mi::math::Vector<mi::Float32, 3> dir ( 0.0f, 0.0f, -1.0f);
      const mi::math::Vector<mi::Float32, 3> up ( 0.0f, 1.0f, 0.0f);
     dir.normalize();
     cam->set(from, dir, up);
    }
    // edit colormap
    {
     mi::base::Handle<nv::index::IColormap> colormap_1(
       dice_transaction->edit<nv::index::IColormap>(m_colormap_1_tag));
      colormap_1->set_enabled(true);
     mi::base::Handle<nv::index::IColormap> colormap_40(
       dice_transaction->edit<nv::index::IColormap>(m_colormap_40_tag));
      colormap_40->set_enabled(false);
   }
 }
 dice_transaction->commit();
}
// Set up viewport 0 with the global scope: disable labels
{
 const mi::Size view_idx = 0;
 check_success(m_viewport_list->size() > view_idx);
 mi::base::Handle<nv::index::IViewport> viewport(m_viewport_list->get(view_idx));
 check_success(viewport != 0);
 mi::base::Handle<mi::neuraylib::IScope> cur_scope(viewport->get_scope());
 check_success(cur_scope);
 check_success(std::string(cur_scope->get_id()) == "0");
 mi::base::Handle<mi::neuraylib::IDice_transaction> dice_transaction(
   cur_scope->create_transaction<mi::neuraylib::IDice_transaction>());
 check_success(dice_transaction.is_valid_interface());
 // edit scene elements
  {
    // edit labels
   for (mi::Size i = 0; i < m_label\_tag\_vec.size(); ++i){
```

```
mi::base::Handle<nv::index::ILabel_3D> label(
          dice_transaction->edit<nv::index::ILabel_3D>(m_label_tag_vec[i]));
        check_success(label.is_valid_interface());
        if (i == view\_idx)
        {
          // label->set_text("View 0");
        }
        else
        {
          label->set_enabled(false);
        }
      }
    }
    // edit colormap
    {
      mi::base::Handle<nv::index::IColormap> colormap_1(
        dice_transaction->edit<nv::index::IColormap>(m_colormap_1_tag));
      colormap 1->set enabled(true);
      mi::base::Handle<nv::index::IColormap> colormap_40(
        dice_transaction->edit<nv::index::IColormap>(m_colormap_40_tag));
      colormap_40->set_enabled(false);
    }
    dice_transaction->commit();
  }
}
nv::index::IViewport_list* Multi_view_volume::filter_enabled_viewport_index_list()
{
 mi::base::Handle<nv::index::IViewport_list> new_viewport_list;
  {
    mi::base::Handle<mi::neuraylib::IDice_transaction> dice_transaction(
      m_global_scope->create_transaction<mi::neuraylib::IDice_transaction>());
    assert(dice_transaction.is_valid_interface());
    {
      assert(m_session_tag.is_valid());
      mi::base::Handle<const nv::index::ISession> session(
        dice_transaction->access<nv::index::ISession>(m_session_tag));
      assert(session.is_valid_interface());
      // create viewport from a session
      new_viewport_list = session->create_viewport_list();
    }
    dice_transaction->commit();
  }
  check_success(new_viewport_list.is_valid_interface());
  const mi::Size nb_views = m_viewport_list->size();
  std::stringstream sstr;
  mi::Size nb_enabled = 0;for (mi::Size i = 0; i < nb\_views; ++i){
    if (m_enable_view_idx_vec[i])
    {
      sstr << i << " ";
```

```
mi::base::Handle<nv::index::IViewport> vp (m_viewport_list->get(i));
     new_viewport_list->append(vp.get());
      ++nb_enabled;
    }
  }
  // copy advisory state
 new_viewport_list->set_advisory_enabled(m_viewport_list->get_advisory_enabled());
 if (nb_enabled == nb_views)
  {
    INFO_LOG << "All views are enabled.";
  }
 else
  {
    INFO_LOG << "Filtered views. Enabled: " << sstr.str();
  }
 new_viewport_list->retain();
  return new viewport list.get();
}
bool Multi_view_volume::render_one_frame(mi::Sint32 frame_idx)
{
 bool success = true;
  // Render a frame and save the rendered image to a file.
  // Only save the file at the end of the iteration.
  std::string fname = "";
  if (!(m_outframe.empty())){
    fname = get_output_file_name(m_outfname, frame_idx);
  }
 check_success(m_index_rendering.is_valid_interface());
  // set up canvas. output_fname.empty() is valid (no output file)
 m_image_file_canvas->set_rgba_file_name(fname.c_str());
  // set advisory to see the multiview rendering details
 m_viewport_list->set_advisory_enabled(true);
 mi::base::Handle<nv::index::IViewport_list> cur_viewport_list(
    filter_enabled_viewport_index_list());
 check_success(cur_viewport_list.is_valid_interface());
 mi::base::Handle<nv::index::IFrame_results_list> frame_results_list(
    m_index_rendering->render(
     m_session_tag,
     m_image_file_canvas.get(),
      cur_viewport_list.get()));
 check_success(frame_results_list.is_valid_interface());
 if (frame_results_list->size() == 0)
  {
    ERROR_LOG << "IIndex_rendering rendering call has no results.";
    success = false;
  }
  else
```

```
{
  for (mi::Size i = 0; i < frame_{results_list-&gt;size(); ++i){
   mi::base::Handle<nv::index::IFrame_results>
      frame_results(frame_results_list->get(i));
    check_success(frame_results.is_valid_interface());
  const mi::base::Handle<nv::index::IError_set> err_set(frame_results->get_error_set());
    check_success(err_set.is_valid_interface());
    if (err_set->any_errors())
    {
      std::ostringstream os;
   const mi::base::Handle<nv::index::IError_set> err_set(frame_results->get_error_set());
      const mi::Uint32 nb_err = err_set->get_nb_errors();
      for (mi::Uint32 e = 0; e < nb_err; ++e)
      {
        if (e != 0) os << '\n\cdot;
        const mi::base::Handle<nv::index::IError> err(err_set->get_error(e));
        os << err->get_error_string();
      }
   ERROR LOG \le "IIndex rendering rendering call failed with the following error(s): "\le '\n'
           \le os.str();
      success = false;
    }
    else
    {
      // print some performance values
      const mi::base::Handle<nv::index::IPerformance_values> performance_values(
        frame_results->get_performance_values());
   const mi::Float32 rendering_time = performance_values->get_time("time_total_rendering") / 100
   const mi::Float32 compositing_time = performance_values->get_time("time_total_compositing") /
      INFO_LOG << "--------------------------------------------";
      INFO_LOG << " Frame: " << frame_idx << ", Viewport: " << i;
      INFO_LOG << "--------------------------------------------";
      INFO_LOG << "Rendering time : " << rendering_time << " [sec]";
      INFO LOG << "Compositing time : " << compositing time << " [sec]";
    }
 }
}
// verify the generated frame
if (!(m_verify_image_path_base.empty()))
{
const std::string ref_img_fpath = get_output_file_name(m_verify_image_path_base, frame_idx);
  if (!(verify_canvas_result(get_application_layer_interface(),
                m_image_file_canvas.get(), ref_img_fpath, get_options())))
  {
    success = false;
  }
}
return success;
```
```
void Multi_view_volume::create_views()
{
  // Check session and multiple views in the arc
 check_success(m_session_tag.is_valid());
  check_success(m_viewport_list.is_valid_interface());
  check_success(m_viewport_list->size() == 0);
  // Multiple view itself lives in the global scope.
 mi::base::Handle<mi::neuraylib::IDice_transaction> dice_transaction(create_transaction());
  check_success(dice_transaction.is_valid_interface());
  {
    mi::base::Handle<const nv::index::ISession> session(
     dice_transaction->access<nv::index::ISession>(m_session_tag));
    check_success(session.is_valid_interface());
    // 0. create a single viewport in the global scope.
    {
     mi::base::Handle<nv::index::IViewport> viewport(session->create_viewport());
     check_success(viewport.is_valid_interface());
      const mi::math::Vector<mi::Sint32, 2> viewport_pos( 0, 256);
      const mi::math::Vector<mi::Sint32, 2> viewport_size(256, 256);
     viewport->set_position(viewport_pos);
     viewport->set_size(viewport_size);
     viewport->set_scope(m_global_scope.get()); // ref count up
     m_viewport_list->append(viewport.get());
    }
    // 1. viewport
    {
     mi::base::Handle<nv::index::IViewport> viewport(session->create_viewport());
      check_success(viewport.is_valid_interface());
     mi::neuraylib::IScope* parent = 0; // this means global scope in this contextmi::Uint8 privacy_level = 1;
      bool is temp = false:
    mi::base::Handle<mi::neuraylib::IScope> local_scope(m_database->create_scope(parent, privacy_level,
      check_success(local_scope.is_valid_interface());
      const mi::math::Vector<mi::Sint32, 2> viewport_pos( 256, 256);
      const mi::math::Vector<mi::Sint32, 2> viewport_size(256, 256);
     viewport->set_position(viewport_pos);
      viewport->set_size(viewport_size);
      viewport->set_scope(local_scope.get()); // ref count up
     m_viewport_list->append(viewport.get());
    }
    // 2. viewport
    {
     mi::base::Handle<nv::index::IViewport> viewport(session->create_viewport());
      check_success(viewport.is_valid_interface());
```
{

```
mi::neuraylib::IScope* parent = 0; // this means global scope in this contextmi::Uint8 privacy_level = 1;
     bool is temp = false:
   mi::base::Handle<mi::neuraylib::IScope> local_scope(m_database->create_scope(parent, privacy_level,
     check_success(local_scope.is_valid_interface());
     const mi::math::Vector<mi::Sint32, 2> viewport_pos( 0, 0);
     const mi::math::Vector<mi::Sint32, 2> viewport_size(256, 256);
     viewport->set_position(viewport_pos);
     viewport->set_size(viewport_size);
     viewport->set_scope(local_scope.get()); // ref count up
     m_viewport_list->append(viewport.get());
   }
   // 3. viewport
    {
     mi::base::Handle<nv::index::IViewport> viewport(session->create_viewport());
     check_success(viewport.is_valid_interface());
     mi::neuravlib::IScope* parent = 0: // this means global scope in this contextmi::Uint8 privacy_level = 1;
     bool is_temp = false;
   mi::base::Handle<mi::neuraylib::IScope> local_scope(m_database->create_scope(parent, privacy_level,
     check_success(local_scope.is_valid_interface());
     const mi::math::Vector<mi::Sint32, 2> viewport_pos( 256, 0);
     const mi::math::Vector<mi::Sint32, 2> viewport_size(256, 256);
     viewport->set_position(viewport_pos);
     viewport->set_size(viewport_size);
     viewport->set_scope(local_scope.get()); // ref count up
     m_viewport_list->append(viewport.get());
   }
  }
 dice_transaction->commit();
mi::neuraylib::Tag Multi_view_volume::create_synthetic_sparse_volume(
 nv::index::IScene* scene,
 const mi::math::Vector<mi::Uint32, 3>& volume_size,
 mi::neuraylib::IDice_transaction* dice_transaction) const
 mi::math::Bbox<mi::Float32, 3> ijk_bbox;
  ijk_bbox.min.x = 0.0f;ijk_bbox.min.y = 0.0f;ijk_bbox.min.z = 0.0f;
  ijk_bbox.max.x = static_cast<mi::Float32>(volume_size.x);
  ijk_bbox.max.y = static_cast<mi::Float32>(volume_size.y);
  ijk_bbox.max.z = static_cast<mi::Float32>(volume_size.z);
  // sparse volume creation parameter
 nv::index::app::String_dict sparse_volume_opt;
  sparse_volume_opt.insert("args::type", "sparse_volume");
```

```
sparse_volume_opt.insert("args::importer", "synthetic");
 std::stringstream sstr;
 sstr << "0 0 0 " << volume_size.x << " " << volume_size.z; <> < welume_size.z; <>
 sparse_volume_opt.insert("args::bbox", sstr.str());
 sparse_volume_opt.insert("args::voxel_format", "uint8");
 sparse_volume_opt.insert("args::synthetic_type", "sphere_0");
 nv::index::IDistributed_data_import_callback* importer_callback =
   get_importer_from_application_layer(
     get_application_layer_interface(),
     "nv::index::plugin::base_importer.Sparse_volume_generator_synthetic",
     sparse_volume_opt);
 // Create the sparse volume scene element
 mi::math::Matrix<mi::Float32, 4, 4> transform_mat(1.0f); // Identity matrix
 const mi::math::Vector<mi::Float32, 3> scale(1.0f, 1.0f, 1.0f);
 const mi::Float32 rotate_k = 0.0f;
 const mi::math::Vector<mi::Float32, 3> translate(0.0f, 0.0f, 0.0f);
 const bool is_rendering_enabled = true;
 mi::base::Handle<nv::index::ISparse_volume_scene_element> sparse_volume(
  scene->create_sparse_volume(ijk_bbox, transform_mat, importer_callback, dice_transaction));
 check_success(sparse_volume.is_valid_interface());
 sparse_volume->set_enabled(is_rendering_enabled);
 DEBUG_LOG << "setup_imported_volume: "
                 << "size: " << volume_size.x << " " << volume_size.y << " " << volume_size.z << " "
    << ", scale: " << scale.x << " " << scale.y << " " << scale.z << " "
      << ", rotate_k: " << rotate_k
    << ", translate: " << translate.x << " " << translate.y << " " << translate.z << " "
      << ", is_rendering_enabled: " << is_rendering_enabled
    ;
 const mi::neuraylib::Tag sparse_volume_tag =
   dice_transaction->store_for_reference_counting(sparse_volume.get());
 check_success(sparse_volume_tag.is_valid());
 INFO_LOG << "Creating a synthetic volume: size = [" << volume_size.x
   << " " << volume_size.y << " " << volume_size.z << "], tag = " << sparse_volume_tag.id;
 INFO_LOG << "This will take a while...";
 return sparse_volume_tag;
}
mi::neuraylib::Tag Multi_view_volume::create_append_label_to_group(
 nv::index::IScene* scene_edit,
 nv::index::ITransformed_scene_group* group_node,
 const mi::math::Vector<mi::Float32, 3>& label_point,
 const std::string& label_str,
 const mi::Float32 label_height,
 const mi::Float32 label_width,
 const mi::math::Color_struct& fg_col,
 const mi::math::Color_struct& bg_col,
 mi::neuraylib::IDice_transaction* dice_transaction) const
{
 check_success(scene_edit != 0);
 check_succes(group_model != 0);
```

```
// Add font to the scene description
 mi::base::Handle<nv::index::IFont> font(scene_edit->create_attribute<nv::index::IFont>());
 check_success(font.is_valid_interface());
  if (font->set_file_name(m_font_fpath.c_str()))
  {
    INFO_LOG << "set the font path [" << m_font_fpath << "]";
  }
 else
  {
    ERROR_LOG << "Can not find the font path [" << m_font_fpath << "], "
         << "the rendering result may not correct.";
  }
  font->set_font_resolution(64.0f);
 const mi::neuraylib::Tag font_tag = dice_transaction->store_for_reference_counting(font.get());
 INFO_LOG << "Created a font: tag: " << font_tag;
  check_success(font_tag.is_valid());
  group_node->append(font_tag, dice_transaction);
  // Add a label
 mi::neuraylib::Tag label_tag;
  {
    mi::base::Handle<nv::index::ILabel_layout> label_layout(
      scene_edit->create_attribute<nv::index::ILabel_layout>());
    check_success(label_layout.is_valid_interface());
    const mi::Float32 padding = 20.0f;
    label_layout->set_padding(padding);
    label_layout->set_color(fg_col, bg_col);
    const mi::neuraylib::Tag label_layout_tag =
      dice_transaction->store_for_reference_counting(label_layout.get());
    INFO_LOG << "Created a label_layout: tag: " << label_layout_tag;
    check_success(label_layout_tag.is_valid());
    group_node->append(label_layout_tag, dice_transaction);
  mi::base::Handle<nv::index::ILabel_3D> label(scene_edit->create_shape<nv::index::ILabel_3D>());
    check_success(label.is_valid_interface());
    label->set_text(label_str.c_str());
    const mi::math::Vector<mi::Float32, 3> right(1.0f, 0.0f, 0.0f);
    const mi::math::Vector<mi::Float32, 3> up (0.0f, 1.0f, 0.0f);
    label->set_geometry(label_point, right, up, label_height, label_width);
    label_tag = dice_transaction->store_for_reference_counting(label.get());
    INFO_LOG << "Created a label: tag: " << label_tag;
    check_success(label_tag.is_valid());
    group_node->append(label_tag, dice_transaction);
  }
  return label_tag;
}
void Multi_view_volume::setup_scene(
 const mi::math::Vector<mi::Uint32, 3>& volume_size,
 mi::neuraylib::IDice_transaction* dice_transaction)
{
 check_success(dice_transaction != 0);
  // Create a scene that contains a synthetically generated volume.
```

```
// Access the session instance from the database.
mi::base::Handle<const nv::index::ISession> session(
  dice_transaction->access<const nv::index::ISession>(m_session_tag));
check_success(session.is_valid_interface());
// Access (edit mode) the scene instance from the database.
mi::base::Handle<nv::index::IScene> scene_edit(
  dice_transaction->edit<nv::index::IScene>(session->qet_scene()));
check_success(scene_edit.is_valid_interface());
// Create static group node for large data
mi::base::Handle<nv::index::IStatic_scene_group> static_group_node(
  scene_edit->create_scene_group<nv::index::IStatic_scene_group>());
check_success(static_group_node.is_valid_interface());
// Added a light and a material to the static group node
{
  // Add a light
  mi::base::Handle<nv::index::IDirectional_headlight> headlight(
    scene_edit->create_attribute<nv::index::IDirectional_headlight>());
  check_success(headlight.is_valid_interface());
  const mi::math::Color color_intensity(1.0f, 1.0f, 1.0f, 1.0f);
  headlight->set_intensity(color_intensity);
  headlight->set_direction(mi::math::Vector<mi::Float32, 3>(1.0f, -1.0f, -1.0f));
const mi::neuraylib::Tag headlight_tag = dice_transaction->store_for_reference_counting(headligh
  check_success(headlight_tag.is_valid());
  static_group_node->append(headlight_tag, dice_transaction);
  INFO_LOG << "Created a headlight: tag = " << headlight_tag.id;
  // Add a sparse_volume_render_properties to the scene.
mi::base::Handle<nv::index::ISparse_volume_rendering_properties> sparse_render_prop(
  scene_edit->create_attribute<nv::index::ISparse_volume_rendering_properties>());
  sparse_render_prop->set_filter_mode(nv::index::SPARSE_VOLUME_FILTER_NEAREST);
  sparse_render_prop->set_sampling_distance( 1.0);
  sparse_render_prop->set_reference_sampling_distance( 1.0);
sparse_render_prop->set_voxel_offsets( mi::math::Vector<mi::Float32, 3>(0.0f, 0.0f, 0
  sparse_render_prop->set_preintegrated_volume_rendering(false);
  sparse_render_prop->set_lod_rendering_enabled( false);
  sparse_render_prop->set_lod_pixel_threshold( 2.0);
  sparse_render_prop->set_debug_visualization_option( 0);
  const mi::neuraylib::Tag sparse_render_prop_tag
    = dice_transaction->store_for_reference_counting(sparse_render_prop.get());
  check_success(sparse_render_prop_tag.is_valid());
  static_group_node->append(sparse_render_prop_tag, dice_transaction);
 INFO_LOG << "Created a sparse_render_prop_tag: tag = " << sparse_render_prop_tag;
  // Create two colormaps. To see the colormap 1 in the first
  // frame, the order is 40 -> 1. Because we render, localize & edit, render.
  {
  const mi::Sint32 colormap_entry_id = 40; // same as demo application's colormap file 40
    const mi::neuraylib::Tag colormap_40_tag =
      create_colormap(colormap_entry_id, scene_edit.get(), dice_transaction);
    check_success(colormap_40_tag.is_valid());
    check_success(((!m_colormap_40_tag.is_valid())));
   m_colormap_40_tag = colormap_40_tag; // record tag
    static_group_node->append(colormap_40_tag, dice_transaction);
```

```
INFO_LOG << "Created colormap_40: " << colormap_40_tag;
 }
  {
 const mi::Sint32 colormap_entry_id = 1; // same as demo application's colormap file 1, orange
   const mi::neuraylib::Tag colormap_1_tag =
      create_colormap(colormap_entry_id, scene_edit.get(), dice_transaction);
   check_success(colormap_1_tag.is_valid());
   m_colormap_1_tag = colormap_1_tag; // record tag
   static_group_node->append(colormap_1_tag, dice_transaction);
   INFO_LOG << "Created colormap_1: " << colormap_1_tag;
 }
}
// Add a synthetic volume to the scene.
{
 check_success(!m_volume_tag.is_valid())
 m_volume_tag =
   create_synthetic_sparse_volume(
      scene_edit.get(),
      volume_size,
      dice_transaction);
 check_success(m_volume_tag.is_valid());
 INFO_LOG << "Creating a synthetic volume: size = [" << volume_size.x
      << " " << volume_size.y << " " << volume_size.z << "], tag = "
      << m_volume_tag.id;
 INFO_LOG << "This would take a while...";
 // Append the volume to the scene group
 static_group_node->append(m_volume_tag, dice_transaction);
 mi::neuraylib::Tag static_group_node_tag =
   dice_transaction->store_for_reference_counting(static_group_node.get());
 check_success(static_group_node_tag.is_valid());
 check_success(!m_static_group_node_tag.is_valid());
 m_static_group_node_tag = static_group_node_tag;
 scene_edit->append(static_group_node_tag, dice_transaction);
 std::stringstream sstr;
 sstr << "Created an synthetic volume: size = "
    << volume_size << ", tag = " << m_volume_tag.id;
 INFO_LOG << sstr.str();
}
// Create and add labels
{
 // Add a scene group where the shapes should be added
 mi::base::Handle<nv::index::ITransformed_scene_group> label_group_node(
    scene_edit->create_scene_group<nv::index::ITransformed_scene_group>());
 check_success(label_group_node.is_valid_interface());
 // Add a material
  {
   // Add a fully ambient material for the planes, so that lighting doesn't matter
   mi::math::Color ambient_color (1.0f, 1.0f, 1.0f, 1.0f);
```

```
mi::math::Color diffuse_color (0.0f, 0.0f, 0.0f, 1.0f);
   mi::math::Color specular_color(0.0f, 0.0f, 0.0f, 1.0f);
   mi::Float32 shiness = 100.0f;
   mi::base::Handle<nv::index::IPhong_gl> phong_1(
      scene_edit->create_attribute<nv::index::IPhong_gl>());
   check_success(phong_1.is_valid_interface());
   phong_1->set_ambient(ambient_color);
   phong_1->set_diffuse(diffuse_color);
   phong_1->set_specular(specular_color);
   phong_1->set_shininess(shiness);
 mi::neuraylib::Tag phong_1_tag = dice_transaction->store_for_reference_counting(phong_1.get());
   INFO_LOG << "Created phong for labels: tag: " << phong_1_tag;
   check_success(phong_1_tag.is_valid());
   label_group_node->append(phong_1_tag, dice_transaction);
 }
mi::math>:Color\_struct fg\_col; fg\_col.r = 0.25f; fg\_col.g = 0.95f; fg\_col.b = 0.25f; fg\_col.a = 1.0f; fg\_col.i = 0.0f; fg\_col.i = 0.0f; fg\_col.i = 0.0f; fg\_col.i = 0.0f; fg\_col.i = 0.0f; fg\_col.i = 0.0f; fg\_col.i = 0.0f; fg\_col.i = 0.0f; fg\_col.i = 0.0f; fg\_col.i = 0.0f; fg\_col.i = 0.0f; fg\_col.i = 0.0f; fg\_col.i = 0.0f; fg\_col.i = 0.0f; fg\_col.i = 0.mi::math>:Color\_struct bq\_col; bq\_col.r = 0.4f; bq\_col.q = 0.5f; bq\_col.b = 0.4f; bq\_col.a = 0.5fm_label_tag_vec.clear();
 mi::math::Vector<mi::Float32, 3> label_pos (10.0f, -250.0f, 10.0f);
 std::string str = "View 0";
 const mi::Float32 width = -1.0f; // automated width
 mi::neuraylib::Tag created_label =
 create_append_label_to_group(scene_edit.get(), label_group_node.get(), label_pos, str,
                   100.0f, width, fg_col, bg_col, dice_transaction);
 check_success(created_label);
 m_label_tag_vec.push_back(created_label);
 label_pos.y += 150.0f;
 str = "View 1";
 created_label =
 create_append_label_to_group(scene_edit.get(), label_group_node.get(), label_pos, str,
                   100.0f, width, fg_col, bg_col, dice_transaction);
 check_success(created_label.is_valid());
 m_label_tag_vec.push_back(created_label);
 label_pos.y += 150.0f;
 str = "View 2":
 created label =create_append_label_to_group(scene_edit.get(), label_group_node.get(), label_pos, str,
                   100.0f, width, fg_col, bg_col, dice_transaction);
 check_success(created_label.is_valid());
 m_label_tag_vec.push_back(created_label);
 label_pos.y += 150.0f;
 str = "View 3";
 created_label =
 create_append_label_to_group(scene_edit.get(), label_group_node.get(), label_pos, str,
                   100.0f, width, fg_col, bg_col, dice_transaction);
 check_success(created_label.is_valid());
 m_label_tag_vec.push_back(created_label);
 // Finally append everything to the root of the hierachical scene description
 const mi::neuraylib::Tag label_group_node_tag =
   dice_transaction->store_for_reference_counting(label_group_node.get());
```

```
check_success(label_group_node_tag.is_valid());
    INFO_LOG << "Created a label_group: " << label_group_node_tag;
    check_success(label_group_node_tag.is_valid());
    scene_edit->append(label_group_node_tag, dice_transaction);
    m_label_group_node_tag = label_group_node_tag;
  }
  // Define a region of interest for the entire scene in the
  // scene's global coordinate system.
  const mi::math::Bbox<mi::Float32, 3> region_of_interest(
    0.0f, 0.0f, 0.0f,
    static_cast<mi::Float32>(volume_size.x),
    static_cast<mi::Float32>(volume_size.y),
    static_cast<mi::Float32>(volume_size.z));
  // Set the region of interest
  check_success(region_of_interest.is_volume());
  scene_edit->set_clipped_bounding_box(region_of_interest);
  // Set the scene global transformation matrix.
 mi::math::Matrix<mi::Float32, 4, 4> transform_mat(
    1.0f, 0.0f, 0.0f, 0.0f,
    0.0f, 1.0f, 0.0f, 0.0f,
    0.0f, 0.0f, 1.0f, 0.0f,
    0.0f, 0.0f, 0.0f, 1.0f
    );
  scene_edit->set_transform_matrix(transform_mat);
  // Create a camera
 mi::base::Handle< nv::index::IPerspective_camera > cam(
    scene_edit->create_camera<nv::index::IPerspective_camera>());
  check_success(cam.is_valid_interface());
 m_camera_tag = dice_transaction->store(cam.get());
 check_success(m_camera_tag.is_valid());
  // set up the camera
  setup_camera(m_camera_tag, dice_transaction);
  // ... and add the camera to the scene.
  scene_edit->set_camera(m_camera_tag);
}
bool Multi_view_volume::setup_main_host()
{
 // Access the IndeX rendering query interface for querying performance values and pick results
 m_cluster_configuration =
    get_index_interface()->get_api_component<nv::index::ICluster_configuration>();
 check_success(m_cluster_configuration.is_valid_interface());
  // create image canvas in application_layer
 m_image_file_canvas = create_image_file_canvas(get_application_layer_interface());
 check_success(m_image_file_canvas.is_valid_interface());
  // Verifying that local host has joined
  // This may fail when there is a license problem.
```

```
check_success(is_local_host_joined(m_cluster_configuration.get()));
  // DiCE database access
 mi::base::Handle<mi::neuraylib::IDice_transaction> dice_transaction(
   m_global_scope->create_transaction<mi::neuraylib::IDice_transaction>());
  check_success(dice_transaction.is_valid_interface());
  {
   //----------------------------------------------------------------------
   // Setup session information
   m_session_tag =
     m_index_session->create_session(dice_transaction.get());
   check_success(m_session_tag.is_valid());
   mi::base::Handle<const nv::index::ISession> session(
      dice_transaction->access<nv::index::ISession>(
       m_session_tag));
   check_success(session.is_valid_interface());
   // Setup the main multiple views, but it is empty at here.
   m viewport list = session->create viewport list();
   check_success(m_viewport_list.is_valid_interface());
   // Enable monitoring of performance values.
   mi::base::Handle<nv::index::IConfig_settings> config_settings(
     dice_transaction->edit<nv::index::IConfig_settings>(session->get_config()));
   check_success(config_settings.is_valid_interface());
   config_settings->set_monitor_performance_values(true);
   config_settings->set_automatic_span_control(true);
   config_settings->set_max_spans_per_machine(8);
   //----------------------------------------------------------------------
   // Scene setup in the global scope
   mi::math::Vector<mi::Uint32, 3> volume_size(600, 600, 32);
   setup_scene(volume_size, dice_transaction.get());
  }
 dice_transaction->commit();
  // set canvas size
 const mi::math::Vector<mi::Uint32, 2> buffer_resolution(512, 512);
 m_image_file_canvas->set_resolution(buffer_resolution);
  INFO_LOG << "Initialization complete.";
  return true;
}
int main(int argc, const char* argv[])
{
 nv::index::app::String_dict sdict;
  sdict.insert("dice::verbose", "4"); // log level
  sdict.insert("font_fpath", "/usr/share/fonts/dejavu/DejaVuSans.ttf"); // font path
  sdict.insert("outfname", "frame_multi_view_volume"); // output file base name
  sdict.insert("verify_image_path_base", ""); // for unit test
  sdict.insert("unittest", "0"); // unit test mode
 sdict.insert("enable_vidx_vec", "1 1 1 1"); // enabled view indices vector
```
// Load IndeX library via Index\_connect

```
sdict.insert("dice::network::mode", "OFF");
// index setting
sdict.insert("index::config::set_monitor_performance_values", "true");
sdict.insert("index::service", "rendering_and_compositing");
sdict.insert("index::cuda_debug_checks", "false");
// application_layer component loading
sdict.insert("index::app::components::application_layer::component_name_list",
       "canvas_infrastructure image io");
sdict.insert("index::app::plugins::base_importer::enabled", "true");
// Initialize application
Multi_view_volume multi_view_volume;
multi_view_volume.initialize(argc, argv, sdict);
check_success(multi_view_volume.is_initialized());
// launch the application. creating the scene and rendering.
const mi::Sint32 exit_code = multi_view_volume.launch();
INFO_LOG << "Shutting down ...";
return exit_code;
```
## 9.27 normal recalculation.cpp

```
/******************************************************************************
* Copyright 2023 NVIDIA Corporation. All rights reserved.
*****************************************************************************/
#include <mi/dice.h>
#include "utility/example_shared.h"
#include "utility/index_resource.h"
#include <nv/index/icamera.h>
#include <nv/index/iconfig_settings.h>
#include <nv/index/idata_distribution.h>
#include <nv/index/iindex.h>
#include <nv/index/ilight.h>
#include <nv/index/imaterial.h>
#include <nv/index/iregular_heightfield_patch.h>
#include <nv/index/iscene.h>
#include <nv/index/isession.h>
#include <nv/index/app/index_connect.h>
#include <nv/index/app/string_dict.h>
#include "utility/app_rendering_context.h"
#include "utility/canvas_utility.h"
#include <iostream>
#include <sstream>
class Normal_recalculation:
 public nv::index::app::Index_connect
{
public:
 Normal_recalculation()
    :
    Index_connect(),
    m_heightfield_tag(mi::neuraylib::NULL_TAG),
    m_frame_idx(0)
  {
    // INFO_LOG << "DEBUG: Normal_recalculation() ctor";
  }
 virtual ~Normal_recalculation()
  {
    // Note: Index_connect::~Index_connect() will be called after here.
    // INFO_LOG << "DEBUG: ~Normal_recalculation() dtor";
  }
  // launch application
 mi::Sint32 launch();
protected:
 virtual bool evaluate_options(nv::index::app::String_dict& sdict) CPP11_OVERRIDE;
  // override
 virtual bool initialize_networking(
    mi::neuraylib::INetwork_configuration* network_configuration,
```

```
nv::index::app::String_dict& options) CPP11_OVERRIDE
  {
   check_success(network_configuration != 0);
   check_success(options.is_defined("unittest"));
   const bool is_unittest = nv::index::app::get_bool(options.get("unittest"));
   if (is_unittest)
    {
     info_cout("NETWORK: disabled networking mode.", options);
   network_configuration->set_mode(mi::neuraylib::INetwork_configuration::MODE_OFF);
     return true;
    }
   return initialize_networking_as_default_udp(network_configuration, options);
  }
private:
  // Render one frame
  // \return true when test success.
 bool render_frame(const std::string& output_fname,
          const std::string& verify_fname);
  // Get next frame index. This index will be incremented when
  // render_frame() called.
  //
  // \return current frame index
 mi::Sint32 get_next_frame_idx() const
  {
   return m_frame_idx;
  }
  // Compute heightfield
 //
  // Note: Only the arguments is_normal_recalc and
  // is_set_constant_normal are considered for normal
  // computation. The value sdict.get("use_normal_recalculation") is
  // disregarded.
 //
 // \param[in] is_normal_recalc recalculate normal on when true
 // \param[in] is_set_constant_normal set constant normal when true (if is_normal_recalc false).
  // \param[in] compute_id user defined compute call id
 void compute_heightfield(
   bool is normal recalc.
   bool is_set_constant_normal,
   mi::Sint32 compute_id);
  // Create the scene.
 void create_scene();
  // Camera setup to see all the scene.
  // \param[in] cam the camera
 void setup_camera(nv::index::IPerspective_camera* cam) const;
  // This session tag
 mi::neuraylib::Tag m_session_tag;
 // NVIDIA IndeX cluster configuration
 mi::base::Handle<nv::index::ICluster_configuration> m_cluster_configuration;
  // Application layer image file canvas (a render target)
 mi::base::Handle<nv::index::app::canvas_infrastructure::IIndex_image_file_canvas> m_image_file_canvas;
 // Create_icons options
```

```
std::string mathematic mathematic methods in the mathematic methods of mathematic methods of mathematic methods mbool methods are considered as a set of the main m_i is unittest;
 std::string matches matches matches matches matches matches matches matches matches matches matches matches matches matches matches matches matches matches matches matches matches matches matches matches matches matches ma
 mi::math::Vector<mi::Uint32, 2> m_heightfield_size;
 std::string m_heightfield_infile;
 mi::math::Vector<mi::Float32, 2> m_heightfield_range;
 mi::math::Vector<mi::Sint32, 2> m_use_normal_recalc;
 mi::math::Vector<mi::Sint32, 2> m_set_normal_const;
 mi::neuraylib::Tag mi::neuraylib::Tag missue model and model and model model model and model model model model
 mi::Sint32 modern mission of the matrix of the matrix of the matrix of the matrix of the matrix of the matrix of the matrix of the matrix of the matrix of the matrix of the matrix of the matrix of the matrix of the matrix 
 mi::math::Bbox<mi::Float32, 3> m_roi;
};
mi::Sint32 Normal_recalculation::launch()
{
 m_cluster_configuration = get_index_interface()->get_api_component<nv::index::ICluster_configuration>();
 check_success(m_cluster_configuration.is_valid_interface());
  // create image canvas in application_layer
 m_image_file_canvas = create_image_file_canvas(get_application_layer_interface());
  check_success(m_image_file_canvas.is_valid_interface());
  // Verifying that local host has joined
  // This may fail when there is a license problem.
  check_success(is_local_host_joined(m_cluster_configuration.get()));
  mi::Sint32 exit_code = 0;
  create_scene();
  // render one frame
  {
    const mi::Sint32 fidx = get_next_frame_idx();
    const std::string outfbase = get_output_file_name(m_outfbase, fidx);
  const std::string refimg_fname = get_output_file_name(m_verify_image_path_base, fidx);
    check_success(render_frame(outfbase, refimg_fname));
  }
  INFO_LOG << "use_normal_recalc: " << m_use_normal_recalc
      << ", set_normal_const: " << m_set_normal_const;
  mi::Sint32 compute_id = 0; // tell the compute task which compute this is.
  \left\{ \right.const bool is_normal_recalc = (m_use\_normal\_recall.x == 1) ? true : false;
    const bool is_set_constant_normal = (m_set_n^{\text{normal\_const}}.x = 1) ? true : false;
    compute_heightfield(is_normal_recalc, is_set_constant_normal, compute_id);
    const mi::Sint32 fidx = get_next_frame_idx();
    const std::string outfbase = get\_output\_file\_name(m\_outfbase, fidx);const std::string refimg_fname = get_output_file_name(m_verify_image_path_base, fidx);
    check_success(render_frame(outfbase, refimg_fname));
  }
  // edit (restore) height values of the heightfield and render one frame
  ++compute_id;
  {
    const bool is_normal_recalc = (m_use_normal_recalc.y == 1) ? true : false;
    const bool is_set_constant_normal = (m_sset_normal_const.y == 1) ? true : false;
```

```
compute_heightfield(is_normal_recalc, is_set_constant_normal, compute_id);
    const mi::Sint32 fidx = get_next_frame_idx();
    const std::string outfbase = get\_output\_file\_name(m\_outfbase, fidx);const std::string refimg_fname = get_output_file_name(m_verify_image_path_base, fidx);
    check_success(render_frame(outfbase, refimg_fname));
  }
  return exit_code;
}
bool Normal_recalculation::evaluate_options(nv::index::app::String_dict& sdict)
{
 const std::string com_name = sdict.get("command:", "<unknown_command>");
 m_is_unittest = nv::index::app::get_bool(sdict.get("unittest", "false"));
  if (m_is_unittest)
  {
    if (nv::index::app::get_bool(sdict.get("is_call_from_test", "false")))
    {
      sdict.insert("is_dump_comparison_image_when_failed", "0");
    }
    sdict.insert("dice::verbose", "2");
    sdict.insert("outfbase", "");
  }
  // Set own options
 m_outfbase = sdict.get("outfbase", "");
 m_verify_image_path_base = sdict.get("verify_image_path_base", "");
 m_\text{re} m_heightfield_size = nv::index::app::get\_vector\_from\_string<mi::Unit32,2> (sdict.get("heightf
 m_heightfield_infile = sdict.get("heightfield_infile");
 m_heightfield_range = nv::index::app::get_vector_from_string<mi::Float32,2>(sdict.get("heightfield_range"));
 m_use_normal_recalc = nv::index::app::get_vector_from_string<mi::Sint32,2> (sdict.get("use_normal_recalc
 m_set_normal_const = nv::index::app::get_vector_from_string<mi::Sint32,2> (sdict.get("set_normal_const"));
 m_roi = nv::index::app::get_bbox_from_string<mi::Float32,3>(sdict.get("roi"));
  // Check necessary arguments for this example
 if (m_heightfield_infile.empty())
  {
    ERROR_LOG << "No -heightfield_infile option specified. Need -heightfield_file.";
    return false;
  }
  if (m_heightfield_size == mi::math::Vector<mi::Uint32, 2>(0, 0))
  {
    ERROR_LOG << "Invalid heightfield_size (0, 0). Need -heightfield_size.";
    return false;
  }
  if (m_heightfield_range == mi::math::Vector<mi::Float32,2>(0.0f, 0.0f))
  {
   ERROR_LOG << "Invalid heightfield_range (0, 0). Need -heightfield_range.";
    return false;
  }
  info_cout(std::string("running ") + com_name, sdict);
  info\_cout("outfbase = [' " + m.outfbase +"], verify_image_fname = [" + m_verify_image_path_base +
```

```
"], dice::verbose = " + sdict.get("dice::verbose"), sdict);
// print help and exit if -h
if (sdict.is_defined("h"))
{
  std::cout
    << "info: Usage: " << com_name << " [option]\n"
    << "Option: [-h]\n"
    << " print out this message\n"
    << " [-dice::verbose\;severity\_level]\n\le\; " \qquad \qquad \text{verbose\;severity\; level} \qquad \qquad \text{or} \qquad \text{or} \qquad \textverbose severity level (3 is info).\n \n \begin{bmatrix}\n 1 & 1 \\
 0 & 2\n \end{bmatrix}<< " (default: " << sdict.get("dice::verbose") << ")\n"
    << " [-heightfield_size 'int int']\n"
     << " Heightfield size heightfield.\n"
    << " (default: [" << m_heightfield_size << "])\n"
    << " [-heightfield_infile FILENAME]\n"
                        Heightfield input file path name.\n"
     << " (default: [" << m_heightfield_infile << "])\n"
    << " [-heightfield_range 'float float']\n"
     << " Heightfield height range.\n"
    << " (default: [" << m_heightfield_range << "])\n"
    << " [-use_normal_recalc 'INT INT']\n"
     << " Use normal recalculation of the height field when true.\n"
  << " The first INT is for the first edit, the second INT is for the second edit.\n"
  << " Use INT here since no BOOL vector. False when INT is 0, true when INT is 1.\n"<br><< " (default: [" << sdict.get("use_normal recalc") << " ])\n"
                        (default: [" << sdict.get("use_normal_recalc") << "])\n"
    << " [-set_normal_const 'INT INT']\n"
  << " Set normal a constant vector of the height field when true.\n"<br><< " The first INT is for the first edit, the second INT is for the second edi
                The first INT is for the first edit, the second INT is for the second edit.\ln"
  << " This option is only effective when corresponding use_normal_recalc option is false.\n"
  << " Use INT here since no BOOL vector. False when INT is 0, true when INT is 1.\n"
    << " (default: [" << sdict.get("set_normal_const") << "])\n"
    << " [-outfbase FILENAME]\n"
    << " output ppm file base name. When empty, no output.\n"<br><< " A frame number and extension ( nom) will be added \n
    << " A frame number and extension (.ppm) will be added.\n"<br><< " (default: [" << m outfbase << " |
                        (\text{default}: [' << m_outphase << '])\n<< " [-verify_image_path_base FILEBASE]\n"
                when FILEBAS exists, verify the rendering image with adding frame number.\n"
    << " (default: [" << m_verify_image_path_base << "])\n"
    << "\n"
    << "Test and debug option\n"
    << "\n"
    << " [-unittest bool]\n"
     << " when true, unit test mode.\n"
     << " (default: [" << m_is_unittest << "])\n"
     << std::endl;
  exit(1);
```

```
}
  return true;
}
class Example_height_fill_task :
 public mi::base::Interface_implement<nv::index::IRegular_heightfield_compute_task>
{
public:
  // Constructor
  //
  // You can use an arbitrary compute_id to specify the compute
  // task for test purpose. This is caller defined any value.
 //
 // \param[in] is_normal_recalc normal recalculation when true
 // \param[in] is_set_constant_normal set constant normal (0,1,0) to every normal value
 // when is_normal_recalc is false.
  // \param[in] compute_id compute id (for test)
 Example height fill task(bool is normal recalc,
             bool is set constant normal.
             mi::Sint32 compute_id)
    :
   m is normal recalc(is normal recalc).
   m_is_set_constant_normal(is_set_constant_normal),
   m_compute_id(compute_id)
  {
    // empty
  }
  // implement IRegular_heightfield_compute_task
 virtual void get_region_of_interest_for_compute(
   mi::math::Bbox_struct<mi::Sint32, 2>& roi) const
  {
   // empty. This example applies whole region of interest.
  }
  // Compute height value with automatically recalculate the
  // normal value by the IndeX library.
 virtual bool compute(
   const mi::math::Bbox_struct<mi::Sint32, 2>& ij_patch_bbox,
   mi::Float32* elevation_values,
   mi::neuraylib::IDice_transaction* dice_transaction) const
  {
  INFO_LOG << "Example_height_fill_task: called with automatic normal calculation. compute_id: "
       << m_compute_id;
   mi::math::Bbox<mi::Sint64, 2> ij_patch_bbox_s64;
   ij_patch_bbox_s64.min.x = static_cast< mi::Sint64 >(ij_patch_bbox.min.x);
   ij_patch_bbox_s64.min.y = static_cast< mi::Sint64 >(ij_patch_bbox.min.y);
   ij_patch_bbox_s64.max.x = static_cast< mi::Sint64 >(ij_patch_bbox.max.x);
   ij_patch_bbox_s64.max.y = static_cast< mi::Sint64 >(ij_patch_bbox.max.y);
   this->compute_elevation_value(ij_patch_bbox_s64, elevation_values);
   if (m_is_set_constant_normal)
    {
    WARN_LOG << "Turn off the is_set_constant_normal since is_normal_recalc is on.";
```

```
}
    return true;
  }
  // Compute height value, but intentionally made the normal value
  // unchanged.
  //
  // If m_is_set_constant_normal is true, set the (0,1,0) normal
  // everywhere for test.
 virtual bool compute(
    const mi::math::Bbox_struct<mi::Sint32, 2>& ij_patch_bbox,
    mi::Float32* elevation_values,
   mi::math::Vector_struct<mi::Float32, 3>* normal_values,
    mi::neuraylib::IDice_transaction* dice_transaction) const
  {
    std::string normal_set_type = "";
    if (m_is_set_constant_normal)
    {
     normal_set_type = "set constant";
    }
    else
    {
     normal_set_type = "empty";
    }
    INFO_LOG << "Example_height_fill_task: called with (" << normal_set_type
        << ") user defined normal calculation. compute_id: " << m_compute_id;
    mi::math::Bbox<mi::Sint64, 2> ij_patch_bbox_s64;
    ij<sub>patch_bbox_s64.min.x</sub> = static_cast< mi::Sint64 >(ij_patch_bbox.min.x);
    ij_patch_bbox_s64.min.y = static_cast< mi::Sint64 >(ij_patch_bbox.min.y);
    ij_patch_bbox_s64.max.x = static_cast< mi::Sint64 >(ij_patch_bbox.max.x);
    ij_patch_bbox_s64.max.y = static_cast< mi::Sint64 >(ij_patch_bbox.max.y);
    this->compute_elevation_value(ij_patch_bbox_s64, elevation_values);
    if (m_is_set_constant_normal)
    {
     this->compute_normal_value(ij_patch_bbox_s64, normal_values);
    }
    return true;
  }
  virtual bool user_defined_normal_computation() const
  {
    if (m_is_normal_recalc)
    {
     return false;
    }
    return true;
  }
private:
 // Compute elevation value
  //
  // \param[in] ij_patch_bbox_s64 local patch bounding box
  // \param[out] elevation_values (out) generated elevation value array
```

```
void compute_elevation_value(
    const mi::math::Bbox<mi::Sint64, 2>& ij_patch_bbox_s64,
    mi::Float32 * elevation_values) const
  {
  INFO_LOG << "Compute_elevation_value (negation): ij patch bbox:" << ij_patch_bbox_s64;
    // Size of the heightfield patch in memory
  mi::math::Vector<mi::Sint64, 2> patch_raw_dim = ij_patch_bbox_s64.max - ij_patch_bbox_s64.min;
    inline_template_argument_ignore_fn(patch_raw_dim);
    assert((patch_raw\_dim[0] > 0) && (path_raw\_dim[1] > 0);
    mi::math::Vector<mi::Sint64, 2> ij = ij_patch_bbox_s64.min;
    for(ij[0] = ij_patch_bbox_s64.min[0]; ij[0] < ij_patch_bbox_s64.max[0]; ++ij[0]){
    for(ij[1] = ij_patch_bbox_s64.min[1]; ij[1] < ij_patch_bbox_s64.max[1]; ++ij[1])
      {
       mi::Sint64 const ij_idx = get_heightfield_index(ij, ij_patch_bbox_s64);
        assert(ij_idx >= 0);assert(ii idx < patch raw dim[0] * patch raw dim[1]);
      if (!nv::index::IRegular_heightfield_patch::is_hole(elevation_values[ij_idx]))
        {
          elevation_values[ij_idx] = -1.0f * elevation_values[ij_idx];
        }
     }
   }
  }
  // Compute normal value ... set constant normal
  //
 // \param[in] ij_patch_bbox_s64 local patch bounding box
 // \param[out] normal_data (out) generated normal value array
 void compute_normal_value(const mi::math::Bbox<mi::Sint64, 2>& ij_patch_bbox_s64,
              mi::math::Vector_struct<mi::Float32, 3>* normal_values) const
  {
    const mi::math::Vector<mi::Sint64, 2> patch_raw_dim =
     ij_patch_bbox_s64.max - ij_patch_bbox_s64.min;
    assert((patch_raw\_dim[0] > 0) && (path_raw\_dim[1] > 0);
    mi::Sint64 const patch_raw_size = patch_raw_dim[0] \star patch_raw_dim[1];
    const mi::math::Vector<mi::Float32, 3> normal yec(0.0f, -1.0f, 0.0f);
    INFO_LOG << "Example_height_fill_task: set all normal to " << normal_vec;
    for(mi::Sint64 i = 0; i < patch_raw_size; i++)
    {
     normal_values[i] = normal_vec;
    }
  }
private:
  // recompute normal or not
 bool m_is_normal_recalc;
  // set constant normal (0,1,0) for test.
 bool m_is_set_constant_normal;
  // compute id for test
 mi::Sint32 m_compute_id;
};
```

```
class Example_heightfield_operation :
 public nv::index::Distributed_data_job<0xc1a29939,0x5853,0x4406,0x91,0x95,0xa6,0x9f,0xb3,0x28,0x
{
public:
 // Constructor
 //
 // \param[in] heightfield_tag Tag of the heightfield scene element
 // \param[in] is_normal_recalc switch for automatic normal recalculation or not
 // \param[in] is_set_constant_normal set constant normal (0,1,0) to every normal value
 // when is_normal_recalc is false.
 // \param[in] compute_id compute id for test (user defined value)
 Example_heightfield_operation(
   const mi::neuraylib::Tag& heightfield_tag,
   bool is_normal_recalc,
   bool is_set_constant_normal,
   mi::Sint32 compute_id)
  : m_heightfield_tag(heightfield_tag),
   m_is_normal_recalc(is_normal_recalc),
   m is set constant normal(is set constant normal).
   m_compute_id(compute_id) {}
 // Default constructor
 Example heightfield operation()
  : m_heightfield_tag(mi::neuraylib::NULL_TAG),
   m_is_normal_recalc(true),
   m_is_set_constant_normal(false),
   m_{\text{1}} compute_id(0) { }
 virtual nv::index::IDistributed_data_locality_query_mode* get_scheduling_mode() const
 {
  return new nv::index::Regular_heightfield_locality_query_mode(m_heightfield_tag, mi::math::Bbox+
 }
 virtual void execute_subset(
   mi::neuraylib::IDice_transaction* dice_transaction,
   const nv::index::IData_distribution* data_distribution,
   nv::index::IData_subset_compute_task_processing* data_subset_processing,
  mi::Size data_subset_index, // not to confuse with subset data ID
   mi::Size data_subset_count)
  {
  Example_height_fill_task heightfield_operation_task(m_is_normal_recalc, m_is_set_constant_normal,
  data_subset_processing->execute_compute_task(&heightfield_operation_task, dice_transaction); //
   mi::base::Handle<nv::index::IRegular_heightfield_data_edit> compute_processing(
   data_subset_processing->get_interface<nv::index::IRegular_heightfield_data_edit>());
   if (compute_processing.is_valid_interface())
   {
     compute_processing->edit(&heightfield_operation_task, dice_transaction);
   }
 }
 virtual void execute_subset_remote(
   mi::neuraylib::ISerializer* serializer,
   mi::neuraylib::IDice_transaction* dice_transaction,
   const nv::index::IData_distribution* data_distribution,
   nv::index::IData_subset_compute_task_processing* data_subset_processing,
   mi::Size data_subset_index,
```

```
mi::Size data_subset_count)
  {
  Example_height_fill_task heightfield_operation_task(m_is_normal_recalc, m_is_set_constant_normal,
  data_subset_processing->execute_compute_task(&heightfield_operation_task, dice_transaction); //
   mi::base::Handle<nv::index::IRegular_heightfield_data_edit> compute_processing(
   data_subset_processing->get_interface<nv::index::IRegular_heightfield_data_edit>());
   if (compute_processing.is_valid_interface())
   {
     compute_processing->edit(&heightfield_operation_task, dice_transaction);
   }
  }
 virtual void receive_subset_result(
   mi::neuraylib::IDeserializer* deserializer,
   mi::neuraylib::IDice_transaction* dice_transaction,
   const nv::index::IData_distribution* data_distribution,
   mi::Size data_subset_index,
   mi::Size data subset count) {}
 virtual void serialize(mi::neuraylib::ISerializer *serializer) const
  {
   serializer->write(&m_heightfield_tag.id, 1);
   serializer->write(&m_is_normal_recalc, 1);
   serializer->write(&m_is_set_constant_normal, 1);
   serializer->write(&m_compute_id, 1);
  }
 virtual void deserialize(mi::neuraylib::IDeserializer* deserializer)
  {
   deserializer->read(&m_heightfield_tag.id, 1);
   deserializer->read(&m_is_normal_recalc, 1);
   deserializer->read(&m_is_set_constant_normal, 1);
   deserializer->read(&m_compute_id, 1);
 }
private:
 mi::neuraylib::Tag m_heightfield_tag;
 bool m is normal recalc:
 bool m_is_set_constant_normal;
 mi::Sint32 m compute id:
};
void Normal_recalculation::create_scene()
{
 mi::base::Handle<mi::neuraylib::IDice_transaction> dice_transaction(create_transaction());
 check_success(dice_transaction.is_valid_interface());
  {
   m_session_tag = m_index_session->create_session(dice_transaction.get());
   check_success(m_session_tag.is_valid());
   mi::base::Handle<const nv::index::ISession> session(
     dice_transaction->access<nv::index::ISession>(m_session_tag));
   check_success(session.is_valid_interface());
   // Access (edit mode) the scene instance from the database.
   mi::base::Handle<nv::index::IScene> scene_edit(
     dice_transaction->edit<nv::index::IScene>(session->get_scene()));
```
check\_success(scene\_edit.is\_valid\_interface());

```
nv::index::app::String_dict heightfield_opt;
 heightfield_opt.insert("args::type", "heightfield");
heightfield_opt.insert("args::importer", "nv::index::plugin::legacy_importer.Raw_heightfield
 heightfield_opt.insert("args::input_file", m_heightfield_infile);
heightfield_opt.insert("args::size", nv::index::app::to_string(m_heightfield_size));
 heightfield_opt.insert("args::range", "0.1 1000");
 heightfield_opt.insert("args::cache", "false");
 heightfield_opt.insert("args::serial_access", "false");
 heightfield_opt.insert("args::stats", "false");
 nv::index::IDistributed_data_import_callback* importer_callback =
   get_importer_from_application_layer(
     get_application_layer_interface(),
     "nv::index::plugin::legacy_importer.Raw_heightfield_data_importer",
     heightfield_opt);
 const mi::Float32 rotate k = 0.0f:
 const mi::math::Vector<mi::Float32, 3> translate(0.0f, 0.0f, 0.0f);
 const mi::math::Vector<mi::Float32, 3> scale( 1.0f, 1.0f, 1.0f);
 // Create a heightfield scene element via the raw heightfield importer
 mi::base::Handle<nv::index::IRegular_heightfield> heightfield(
   scene_edit->create_regular_heightfield(
     scale, rotate_k, translate,
     m_heightfield_size,
     m_heightfield_range,
     importer_callback,
     dice_transaction.get()));
 check_success(heightfield.is_valid_interface());
 // ... and store the heightfield scene element in the distributed database
check_success(!m_heightfield_tag.is_valid()); // must not yet created before this initialization.
 m_heightfield_tag =
   dice_transaction->store_for_reference_counting(heightfield.get());
 check_success(m_heightfield_tag.is_valid()); // Now this should exist.
 // Create static group node for heightfield data
 mi::base::Handle<nv::index::IStatic_scene_group> static_group_node(
   scene_edit->create_scene_group<nv::index::IStatic_scene_group>());
 check_success(static_group_node.is_valid_interface());
 // Added a light and a material to the static group node
 {
   // Add a light
   mi::base::Handle<nv::index::IDirectional_headlight> headlight(
     scene_edit->create_attribute<nv::index::IDirectional_headlight>());
   check_success(headlight.is_valid_interface());
   const mi::math::Color_struct color_intensity = \{ 1.0f, 1.0f, 1.0f, 1.0f, \};
   headlight->set_intensity(color_intensity);
  headlight->set_direction(mi::math::Vector<mi::Float32, 3>(1.0f, -1.0f, -1.0f));
 const mi::neuraylib::Tag headlight_tag = dice_transaction->store_for_reference_counting(headlig
   check_success(headlight_tag.is_valid());
   static_group_node->append(headlight_tag, dice_transaction.get());
```
// Material for the heightfield

```
check_success(phong_1.is_valid_interface());
    // Define a more interesting greenish material
   phong_1->set_ambient(mi::math::Color(0.0f, 0.3f, 0.0f, 0.3f));
    phong_1->set_diffuse(mi::math::Color(0.0f, 0.8f, 0.2f, 0.3f));
   phong_1->set_specular(mi::math::Color(0.6f));
   phong_1->set_shininess(100.0f);
   const mi::neuraylib::Tag phong_1_tag
      = dice_transaction->store_for_reference_counting(phong_1.get());
   check_success(phong_1_tag.is_valid());
    static_group_node->append(phong_1_tag, dice_transaction.get());
 }
 // Append the heightfield to the scene group
 static_group_node->append(m_heightfield_tag, dice_transaction.get());
 mi::neuraylib::Tag static_group_node_tag =
   dice transaction->store for reference counting(static group node.get());
 check_success(static_group_node_tag.is_valid());
  // Append the static scene group to the scene.
 scene_edit->append(static_group_node_tag, dice_transaction.get());
 std::stringstream sstr;
 sstr << "Created a heightfield: size = "
    << m_heightfield_size << ", tag = " << m_heightfield_tag.id;
 INFO_LOG << sstr.str();
 // Define a region of interest
 scene_edit->set_clipped_bounding_box(m_roi);
 // Optionally adjust the scene's coordinate system
 mi::math::Matrix<mi::Float32, 4, 4> transform_mat(
   1.0f, 0.0f, 0.0f, 0.0f,
   0.0f, 1.0f, 0.0f, 0.0f,
   0.0f, 0.0f, -1.0f, 0.0f, // adjust for coordinate system
   0.0f, 0.0f, 0.0f, 1.0f
   );
 scene_edit->set_transform_matrix(transform_mat);
 // Create a camera and set it to the scene.
 mi::base::Handle< nv::index::IPerspective_camera > cam(
    scene_edit->create_camera<nv::index::IPerspective_camera>());
 check_success(cam.is_valid_interface());
 setup_camera(cam.get());
 const mi::neuraylib::Tag camera_tag = dice_transaction->store(cam.get());
 check_success(camera_tag.is_valid());
 scene_edit->set_camera(camera_tag);
 const mi::math::Vector<mi::Uint32, 2> buffer_resolution(512, 512);
 m_image_file_canvas->set_resolution(buffer_resolution);
}
dice_transaction->commit();
```
mi::base::Handle<nv::index::IPhong\_gl> phong\_1(scene\_edit->create\_attribute<nv::index::IPhong\_gl>());

```
void Normal_recalculation::setup_camera(
  nv::index::IPerspective_camera* cam) const
{
  check_success(cam != 0);
  // Set the camera parameters to see the whole scene
 mi::math::Vector<mi::Float32, 3> from(2959.61f, 1993.47f, -1653.08f);
 mi::math::Vector<mi::Float32, 3> dir (-0.5891f, -0.3783f, 0.7141f);
  mi::math::Vector<mi::Float32, 3> up (-0.6795f, -0.2464f, -0.6911f);
  dir.normalize();
  cam->set(from, dir, up);
  cam->set_aperture(0.033f);
  cam->set_aspect(1.0f);
  cam->set_focal(0.03f);
  cam->set_clip_min(2.0f);
  cam\rightarrow set clip max(10000.0f);
}
bool Normal_recalculation::render_frame(const std::string& output_fname,
                    const std::string& verify_fname)
{
 bool success = true;
  // Rendering to a file by means of the file canvas
 m_image_file_canvas->set_rgba_file_name(output_fname.c_str()); // No output if empty string
  mi::base::Handle<mi::neuraylib::IDice_transaction> dice_transaction(
    m_global_scope->create_transaction<mi::neuraylib::IDice_transaction>());
  check_success(dice_transaction.is_valid_interface());
  {
    m_index_session->update(m_session_tag, dice_transaction.get());
    mi::base::Handle<nv::index::IFrame_results> frame_results(
      m_index_rendering->render(
        m_session_tag,
        m_image_file_canvas.get(),
        dice_transaction.get()));
    check_success(frame_results.is_valid_interface());
  }
  dice_transaction->commit();
  if (!output_fname.empty())
  {
    INFO_LOG << "save the rendered image to: " << output_fname;
  }
  // verify the generated frame
  if (!verify_fname.empty())
  {
    if (!(verify_canvas_result(get_application_layer_interface(),
                  m_image_file_canvas.get(), verify_fname, get_options())))
    {
      success = false;
    }
  }
```

```
// increment the frame index.
 ++m_frame_idx;
  return success;
}
void Normal_recalculation::compute_heightfield(
 bool is_normal_recalc,
 bool is_set_constant_normal,
 mi::Sint32 compute_id)
{
  check_success(m_session_tag.is_valid());
 check_success(m_heightfield_tag.is_valid());
 // DiCE database access
 mi::base::Handle<mi::neuraylib::IDice_transaction> dice_transaction(create_transaction());
 check_success(dice_transaction.is_valid_interface());
  {
    // Choose a distributed computing algorithm for heightfield creation
  mi::base::Handle<nv::index::IDistributed_data_job> distributed_compute_algorithm;
    // Edit the heightfield
    {
      INFO_LOG << "Normal recalculation: " << (is_normal_recalc ? "on" : "off");
      if (!is_normal_recalc)
      {
      INFO_LOG << "Set constant normal: " << (is_set_constant_normal ? "on" : "off");
      }
     mi::base::Handle< nv::index::IDistributed_data_job > eh_op(
        new Example_heightfield_operation(m_heightfield_tag,
                         is_normal_recalc,
                         is_set_constant_normal,
                         compute_id));
     distributed_compute_algorithm.swap(eh_op);
    }
  mi::base::Handle<const nv::index::ISession> session(dice_transaction->access<const nv::index::ISession>
    check_success(session.is_valid_interface());
    const mi::neuraylib::Tag dist_layout_tag = session->get_distribution_layout();
  mi::base::Handle<const nv::index::IData_distribution> distribution_layout(dice_transaction->acc
  distribution_layout->create_scheduler()->execute(distributed_compute_algorithm.get(), dice_tran
    INFO_LOG << "Done heightfield computation.";
  }
 dice_transaction->commit();
}
int main(int argc, const char* argv[])
{
 nv::index::app::String_dict sdict;
  // DiCE options
  sdict.insert("dice::verbose", "3");
  sdict.insert("dice::network::mode", "OFF");
  sdict.insert("dice::network::multicast_address", "224.1.3.2");
```

```
// Test specific options
sdict.insert("heightfield_name", "heightfield_1");
sdict.insert("heightfield_infile", "");<br>sdict.insert("heightfield_size", "0 0");
sdict.insert("heightfield_size",
sdict.insert("heightfield_range", "0 0");
sdict.insert("roi", "0 0 -1024 2040 2040 1024");
sdict.insert("use_normal_recalc", "0 1");
sdict.insert("set_normal_const", "1 0");
sdict.insert("outfbase", "frame_normal_recalculation"); // output file base name
// Unit test specific options
sdict.insert("unittest", "0"); // unit test mode
sdict.insert("verify_image_path_base", ""); // reference image file base name
sdict.insert("is_dump_comparison_image_when_failed", "1"); // default: dump images when failed.
sdict.insert("is_call_from_test", "0"); \frac{1}{2} // default: not call from make check.
// IndeX settings
sdict.insert("index::config::set_monitor_performance_values", "true");
sdict.insert("index::service", "rendering_and_compositing");
sdict.insert("index::cuda_debug_checks", "false");
// Application_layer settings
sdict.insert("index::app::components::application_layer::component_name_list",
      "canvas_infrastructure image io");
// plugin: legacy_importer
sdict.insert("index::app::plugins::legacy_importer::enabled", "true");
// Initialize application
Normal_recalculation normal_recalculation;
normal_recalculation.initialize(argc, argv, sdict);
check_success(normal_recalculation.is_initialized());
// launch the application. creating the scene and rendering.
const mi::Sint32 exit_code = normal_recalculation.launch();
INFO_LOG << "Shutting down ...";
return exit_code;
```
## 9.28 render frame.cpp

```
/******************************************************************************
* Copyright 2023 NVIDIA Corporation. All rights reserved.
*****************************************************************************/
#include <mi/dice.h>
#include "utility/example_shared.h"
#include <nv/index/iindex.h>
#include <nv/index/isession.h>
#include <nv/index/iscene.h>
#include <nv/index/icamera.h>
#include <iostream>
#include <sstream>
#include <nv/index/app/application_layer_common_utility.h>
#include <nv/index/app/forwarding_logger.h>
#include <nv/index/app/index_connect.h>
#include <nv/index/app/string_dict.h>
#include <nv/index/app/time_functions.h>
class Render_frame:
    public nv::index::app::Index_connect
{
public:
 Render_frame()
    :
    Index_connect(),
    m_test_set_roi(true)
  {
    // INFO_LOG << "DEBUG: Render_frame() ctor";
  }
 virtual ~Render_frame()
  {
    // Note: Index_connect::~Index_connect() will be called after here.
    // INFO_LOG << "DEBUG: ~Render_frame() dtor";
  }
  // launch application
 mi::Sint32 launch();
protected:
 virtual bool evaluate_options(nv::index::app::String_dict& sdict) CPP11_OVERRIDE;
  // override
 virtual bool initialize_networking(
    mi::neuraylib::INetwork_configuration* network_configuration,
    nv::index::app::String_dict& options) CPP11_OVERRIDE
  {
    check_success(network_configuration != 0);
    check_success(options.is_defined("unittest"));
    const bool is_unittest = nv::index::app::get_bool(options.get("unittest"));
    if (is_unittest)
```

```
{
     info_cout("NETWORK: disabled networking mode.", options);
   network_configuration->set_mode(mi::neuraylib::INetwork_configuration::MODE_OFF);
     return true;
   }
   return initialize_networking_as_default_udp(network_configuration, options);
  }
private:
 // Setup camera to see this example scene
 // \param[in] cam a camera
 void setup_camera(nv::index::IPerspective_camera* cam) const;
 // set up a scene for this example.
 // - Set region of interest to the scene
 // - Set default transformation matrix to the scene
 // - Set the current active camera to the scene
 void setup_render_frame_scene(
   nv::index::IScene* scene_edit,
   const mi::math::Bbox_struct< mi::Float32, 3 >& xyz_roi_st,
   const mi::neuraylib::Tag& const mi::neuraylib::Tag&
   mi::neuraylib::IDice_transaction* dice_transaction) const;
 // This session tag
 mi::neuraylib::Tag mission_tag;
 // NVIDIA IndeX cluster configuration
 mi::base::Handle<nv::index::ICluster_configuration> m_cluster_configuration;
 // Application layer image file canvas (a render target)
 mi::base::Handle<nv::index::app::canvas_infrastructure::IIndex_image_file_canvas> m_image_file_canvas;
 // Create_icons options
 std::string mathematics are more interesting mathematic methods in the mathematic methods of m and m and mbool m_is_unittest;
 bool m_test_set_roi;
};
mi::Sint32 Render_frame::launch()
{
 mi::Sint32 exit_code = 0;
  {
  m_cluster_configuration = get_index_interface()->get_api_component<nv::index::ICluster_configuration>();
   check_success(m_cluster_configuration.is_valid_interface());
   // create image canvas in application_layer
  m_image_file_canvas = create_image_file_canvas(get_application_layer_interface());
   check_success(m_image_file_canvas.is_valid_interface());
   // Verifying that local host has joined
   // This may fail when there is a license problem.
   check_success(is_local_host_joined(m_cluster_configuration.get()));
   // Setup scene
   {
     mi::base::Handle<mi::neuraylib::IDice_transaction> dice_transaction(
       m_global_scope->create_transaction<mi::neuraylib::IDice_transaction>());
     check_success(dice_transaction.is_valid_interface());
     {
       // Setup session information
```

```
m_session_tag = m_index_session->create_session(dice_transaction.get());
    check_success(m_session_tag.is_valid());
   mi::base::Handle< nv::index::ISession const > session(
      dice_transaction->access< nv::index::ISession const >(
       m_session_tag));
    check_success(session.is_valid_interface());
   mi::base::Handle< nv::index::IScene > scene_edit(
      dice_transaction->edit<nv::index::IScene>(session->get_scene()));
    check_success(scene_edit.is_valid_interface());
    //----------------------------------------------------------------------
    // Scene setup: Put nothing in the scene in this example
    //----------------------------------------------------------------------
    // Create and edit a camera. Data distribution is based on
    // the camera. (Because only visible massive data are
    // considered)
   mi::base::Handle< nv::index::IPerspective_camera > cam(
      scene_edit->create_camera<nv::index::IPerspective_camera>());
    check_success(cam.is_valid_interface());
    setup_camera(cam.get());
    const mi::neuraylib::Tag camera_tag = dice_transaction->store(cam.get());
    check_success(camera_tag.is_valid());
    const mi::math::Vector<mi::Uint32, 2> buffer_resolution(512, 512);
    m_image_file_canvas->set_resolution(buffer_resolution);
    // Set up the scene
    if(m_test_set_roi)
    {
      mi::math::Bbox_struct< mi::Float32, 3 > const xyz_roi_st = {
        { 0.0f, 0.0f, 0.0f, },
        { 1.0f, 1.0f, 1.0f, },
      };
      setup_render_frame_scene(scene_edit.get(), xyz_roi_st, camera_tag,
                  dice_transaction.get());
    }
   else
    {
  ERROR_LOG << "The following error message about an invalid region of interest is expected";
      // test case: not valid ROI set
      mi::math::Bbox_struct< mi::Float32, 3 > const zero_xyz_roi_st = {
       { 0.0f, 0.0f, 0.0f, },
        { 0.0f, 0.0f, 0.0f, },
      };
      setup_render_frame_scene(scene_edit.get(), zero_xyz_roi_st, camera_tag,
                  dice_transaction.get());
    }
  }
 dice_transaction->commit();
// Rendering call
  // Set up the canvas according to the camera setup. It is
  // still valid if output_fname.empty() == true (no output
```
{

```
// file)
      const mi::Sint32 frame_idx = 0;
      const std::string output_fname = get_output_file_name(m_outfname, frame_idx);
      m_image_file_canvas->set_rgba_file_name(output_fname.c_str());
      mi::base::Handle<mi::neuraylib::IDice_transaction> dice_transaction(
        m_global_scope->create_transaction<mi::neuraylib::IDice_transaction>());
      check_success(dice_transaction.is_valid_interface());
      m_index_session->update(m_session_tag, dice_transaction.get());
      mi::base::Handle<nv::index::IFrame_results> frame_results(
        m_index_rendering->render(
          m_session_tag,
          m_image_file_canvas.get(),
          dice_transaction.get()));
      check_success(frame_results.is_valid_interface());
      dice transaction->commit();
    }
  }
  return exit_code;
}
bool Render_frame::evaluate_options(nv::index::app::String_dict& sdict)
{
  const std::string com_name = sdict.get("command:", "<unknown_command>");
 m_is_unittest = nv::index::app::get_bool(sdict.get("unittest", "false"));
  if (m_is_unittest)
  {
    if (nv::index::app::get_bool(sdict.get("is_call_from_test", "false")))
    {
      sdict.insert("is_dump_comparison_image_when_failed", "0");
    }
    sdict.insert("outfname", ""); // turn off file output in the unit test mode
    sdict.insert("dice::verbose", "2");
  }
  m_-outfname = sdict.get("outfname", "");
  m_test_set_roi = nv::index::app::get_bool(sdict.get("test_set_roi", "false"));
  info_cout(std::string("running ") + com_name, sdict);
  info\_count(std::string("outframe = ['") + m\_outframe +"], dice::verbose = " + sdict.get("dice::verbose"), sdict);
  // print help and exit if -h
  if(sdict.is_defined("h"))
  {
    std::cout
      << "Usage: " << com_name << " [option]\n"
      << "Option: [-h]\n"
      << " printout this message\n"
    << " [-\text{dice::verbose severity\_level}]\n \leq 1 ( \leq " \leq werbose severity level (3 is info.)
                verbose severity level (3 is info.). (default: " + sdict.get("dice::verbose")
      << ") \n"<br>
<< "
                  [-outframe string]\n
```

```
<< " output ppm file base name. When empty, no output.\n"<br><< " A frame number and extension ( nom) will be added \n
      << " A frame number and extension (.ppm) will be added.\n"<br><< " (default: [" << m outfname << " |
                       (\text{default}: [' << m_outframe << ''])\n<< " [ - \text{test\_set\_roi} \text{ bool}] \setminus n"<br><< " when false, no ROT
                      when false, no ROI set.\n"
      << " (default: [" << m_test_set_roi << "])\n"
      << std::endl;
    exit(1);}
  return true;
}
void Render_frame::setup_camera(nv::index::IPerspective_camera* cam) const
{
  check_success(cam != 0);
  // Set the camera parameters to see the whole scene
  mi::math::Vector< mi::Float32, 3 > const from(-3.67f, 24.35f, -40.85f);
 mi::math::Vector< mi::Float32, 3 > const to ( 9.5, 9.5, -9.5);
 mi::math>:Vector & mi::Float32, 3 > const up (0.0f, 1.0f, 0.0f);mi::math::Vector<mi::Float32, 3> viewdir = to - from;
  viewdir.normalize();
  cam->set(from, viewdir, up);
  cam->set_aperture(0.033f);
  cam->set_aspect(1.0f);
  cam->set_focal(0.03f);
  cam->set_clip_min(2.0f);
  cam->set_clip_max(420.0f);
}
void Render_frame::setup_render_frame_scene(
  nv::index::IScene* scene_edit,
  const mi::math::Bbox_struct< mi::Float32, 3 >& xyz_roi_st,
  const mi::neuraylib::Tag& camera_tag,
 mi::neuraylib::IDice_transaction* dice_transaction) const
{
  check_succes(dice_ttransaction != 0);// set the region of interest
  const mi::math::Bbox< mi::Float32, 3 > xyz_roi(xyz_roi_st);
  if(xyz_roi.is_volume())
  {
    scene_edit->set_clipped_bounding_box(xyz_roi_st);
  }
  else
  {
    INFO_LOG << "ROI has no volume, not set the ROI.";
  }
  // Set the scene transformation matrix.
  // only change the coordinate system
  mi::math::Matrix<mi::Float32, 4, 4> transform_mat(
    1.0f, 0.0f, 0.0f, 0.0f,
    0.0f, 1.0f, 0.0f, 0.0f,
    0.0f, 0.0f, -1.0f, 0.0f,
    0.0f, 0.0f, 0.0f, 1.0f
```

```
);
  scene_edit->set_transform_matrix(transform_mat);
  // Set the current camera to the scene.
 check_success(camera_tag.is_valid());
  scene_edit->set_camera(camera_tag);
}
int main(int argc, const char* argv[])
{
 nv::index::app::String_dict sdict;
 sdict.insert("dice::verbose", "3"); // log level
 sdict.insert("outfname", "frame_render_frame"); // output file base name
  sdict.insert("unittest", "0"); // default mode
 sdict.insert("test_set_roi", "1"); // ROI set/no-set test
 sdict.insert("is_dump_comparison_image_when_failed", "1"); // default: dump images when failed.
 sdict.insert("is_call_from_test", "0"); \qquad \qquad \qquad // default: not call from make check.
  // DiCE settings
 sdict.insert("dice::network::mode", "OFF");
  // IndeX settings
  sdict.insert("index::config::set_monitor_performance_values", "true");
  sdict.insert("index::service", "rendering_and_compositing");
  sdict.insert("index::cuda_debug_checks", "false");
  // Application_layer settings
  sdict.insert("index::app::components::application_layer::component_name_list",
        "canvas_infrastructure image io");
  // Initialize application
  Render_frame render_frame;
  render_frame.initialize(argc, argv, sdict);
  check_success(render_frame.is_initialized());
  // launch the application. creating the scene and rendering.
  const mi::Sint32 exit_code = render_frame.launch();
  INFO_LOG << "Shutting down ...";
  return exit_code;
}
```
## 9.29 scene description attribute.cpp

```
/******************************************************************************
* Copyright 2023 NVIDIA Corporation. All rights reserved.
*****************************************************************************/
#include <mi/dice.h>
#include "utility/example_shared.h"
#include <nv/index/icamera.h>
#include <nv/index/iconfig_settings.h>
#include <nv/index/idepth_offset.h>
#include <nv/index/idepth_test.h>
#include <nv/index/iindex.h>
#include <nv/index/ilabel.h>
#include <nv/index/ilight.h>
#include <nv/index/iline_set.h>
#include <nv/index/imaterial.h>
#include <nv/index/iplane.h>
#include <nv/index/ipoint_set.h>
#include <nv/index/ipolygon.h>
#include <nv/index/irendering_order.h>
#include <nv/index/iscene.h>
#include <nv/index/iscene_group.h>
#include <nv/index/isession.h>
#include <nv/index/isphere.h>
#include <nv/index/itexture_filter_mode.h>
#include "constant_color_mapping.h"
#include <nv/index/app/index_connect.h>
#include <nv/index/app/string_dict.h>
#include <nv/index/app/time_functions.h>
#include "utility/app_rendering_context.h"
#include "utility/canvas_utility.h"
#include <algorithm>
#include <iostream>
#include <sstream>
class Scene_description_attribute:
    public nv::index::app::Index_connect
{
public:
  Scene_description_attribute()
    :
    Index_connect()
  {
    // INFO_LOG << "DEBUG: Scene_description_attribute() ctor";
  }
 virtual ~Scene_description_attribute()
  {
    // Note: Index_connect::~Index_connect() will be called after here.
    // INFO_LOG << "DEBUG: ~Scene_description_attribute() dtor";
```

```
}
 // launch application
 mi::Sint32 launch();
protected:
 virtual bool evaluate_options(nv::index::app::String_dict& sdict) CPP11_OVERRIDE;
 virtual bool register_serializable_classes(
   mi::neuraylib::IDice_configuration* configuration_interface,
   nv::index::app::String_dict& options)
 {
   bool is_registered = false;
  is_registered = configuration_interface->register_serializable_class<Distributed_compute_consta
   check_success(is_registered);
   return true;
 }
 virtual bool initialize_networking(
   mi::neuraylib::INetwork_configuration* network_configuration,
   nv::index::app::String_dict& options) CPP11_OVERRIDE
 {
   check_success(network_configuration != 0);
   check success(options.is defined("unittest"));
   const bool is_unittest = nv::index::app::get_bool(options.get("unittest"));
   if (is_unittest)
   {
     info_cout("NETWORK: disabled networking mode.", options);
   network_configuration->set_mode(mi::neuraylib::INetwork_configuration::MODE_OFF);
     return true;
   }
   return initialize_networking_as_default_udp(network_configuration, options);
 }
private:
 // create a material to a group
 void create_append_material_to_group(
   nv::index::IScene* scene_edit,
   nv::index::ITransformed_scene_group* group_node,
   const mi::math::Color& ambient color,
   const mi::math::Color& diffuse color,
   const mi::math::Color& specular_color,
   const mi::Float32 shiness.
   mi::neuraylib::IDice_transaction* dice_transaction);
 // create a plane and add to a group
 //
 // \param[in] scene_edit the editable IndeX scene
 // \param[in] group_node parent group node of the depth offset attribute
 // \param[in] plane_point plane corner point
 // \param[in] plane_normal plane normal vector
 // \param[in] plane_up plane normal vector
 // \param[in] plane_extent plane extent (size of the plane)
 // \param[in] col plane color
 // \param[in] dice_transaction db transaction
 void create_append_plane_to_group(
   nv::index::IScene* scene_edit,
   nv::index::ITransformed_scene_group* group_node,
```

```
const mi::math::Vector<mi::Float32, 3>& plane_point,
  const mi::math::Vector<mi::Float32, 3>& plane_normal,
  const mi::math::Vector<mi::Float32, 3>& plane_up,
  const mi::math::Vector<mi::Float32, 2>& plane extent,
  const mi::math::Color& col,
  mi::neuraylib::IDice_transaction* dice_transaction);
// create a depth offset attribute and add to a group
//
// \param[in] scene_edit the editable IndeX scene
// \param[in] group_node parent group node of the depth offset attribute
// \param[in] depth_offset depth offset value
// \param[in] is_depth_offset_attribute_on true the attribute node enabled, false otherwise
// \param[in] dice_transaction db transaction
void create_append_depth_offset_attribute_to_group(
  nv::index::IScene* scene_edit,
  nv::index::ITransformed_scene_group* group_node,
  mi::Float32 depth_offset,
  bool is_depth_offset_attribute_on,
  mi::neuraylib::IDice_transaction* dice_transaction);
// create a depth test attribute and add to a group
//
// \param[in] scene_edit the editable IndeX scene
\frac{1}{10} \param[in] group node parent group node of the depth offset attribute
// \param[in] depth_test_operator depth test operator
// \param[in] is_depth_test_attribute_on true the attribute node enabled, false otherwise
// \param[in] dice_transaction db transaction
void create_append_depth_test_attribute_to_group(
  nv::index::IScene* scene_edit,
  nv::index::ITransformed_scene_group* group_node,
  nv::index::IDepth_test::Depth_test_mode depth_test_operator,
  bool is_depth_test_attribute_on,
  mi::neuraylib::IDice_transaction* dice_transaction);
// create a rendering order attribute and add to a group
//
// \param[in] scene_edit the editable IndeX scene
// \param[in] group_node parent group node of the depth offset attribute
// \param[in] priority_offset rendering priority offset
// \param[in] is_rendering_order_attrib_on true the attribute node enabled, false otherwise
// \param[in] dice_transaction db transaction
void create_append_rendering_order_test_attribute_to_group(
  nv::index::IScene* scene_edit,
  nv::index::ITransformed_scene_group* group_node,
  mi::Uint32 priority_offset,
  bool is_rendering_order_attrib_on,
  mi::neuraylib::IDice_transaction* dice_transaction);
// create a line and add to a group
//
// \param[in] scene_edit the editable IndeX scene
// \param[in] group_node parent group node of the depth offset attribute
// \param[in] v0 line segment vertex 0
// \param[in] v1 line segment vertex 1
// \param[in] col line segment color
// \param[in] width line width
// \param[in] dice_transaction db transaction
void create_append_line_to_group(
  nv::index::IScene* scene_edit,
  nv::index::ITransformed_scene_group* group_node,
```

```
const mi::math::Vector<mi::Float32, 3>& v0,
  const mi::math::Vector<mi::Float32, 3>& v1,
  const mi::math::Color& col,
  const mi::Float32 width,
  mi::neuraylib::IDice_transaction* dice_transaction);
// depth offset attribute test: labels
//
// \param[in] scene_edit the editable IndeX scene
// \param[in] group_node parent group node
// \param[in] label_point label's corner position in the object space
// \param[in] label_str label contents string
// \param[in] label_height label height in the object space
// \param[in] label_width label width in the object space
// \param[in] dice_transaction db transaction
// \return created group node tag
void create_append_label_to_group(
 nv::index::IScene* scene_edit,
  nv::index::ITransformed_scene_group* group_node,
  const mi::math::Vector<mi::Float32, 3>& label point,
  const std::string& label_str,
  const mi::Float32 label_height,
  const mi::Float32 label width,
  mi::neuraylib::IDice_transaction* dice_transaction);
// depth offset attribute test: single point creation
//
// \param[in] scene_edit the editable IndeX scene
// \param[in] group_node parent group node
// \param[in] point_pos point center position
// \param[in] point_col point color
// \param[in] point_rad point radius
// \param[in] dice_transaction db transaction
void create_append_point_to_group(
  nv::index::IScene* scene_edit,
  nv::index::ITransformed_scene_group* group_node,
  const mi::math::Vector<mi::Float32, 3>& point_pos,
  const mi::math::Color& point_col,
  mi::Float32 point_rad,
  mi::neuraylib::IDice_transaction* dice_transaction);
// depth offset attribute test
//
// \param[in] scene_edit the editable IndeX scene
// \param[in] dice_transaction db transaction
// \return the local root group node of this scene
mi::neuraylib::Tag create_depth_offset_attribute_test_scene(
 nv::index::IScene* scene_edit,
 mi::neuraylib::IDice_transaction* dice_transaction);
// create and append a sphere
//
// Sphere's color will be set by a material.
//
// \param[in] scene_edit scene to be edited
// \param[in] group_node a parent group node
// \param[in] diffuse_color sphere's diffuse color component
// \param[in] center_pos center position of the sphere
// \param[in] radius sphere radius
// \param[in] dice_transaction db transaction
void create_append_sphere(
```

```
nv::index::IScene* scene_edit,
 nv::index::ITransformed_scene_group* group_node,
 const mi::math::Color& diffuse_color,
 const mi::math::Vector<mi::Float32, 3>& center_pos,
 const mi::Float32 radius,
 mi::neuraylib::IDice_transaction* dice_transaction);
// create z-test scene
//
// \param[in] scene_edit scene to be edited
// \param[in] dice_transaction db transaction
// \return the local root group node of this scene
mi::neuraylib::Tag create_z_test_attribute_test_scene(
 nv::index::IScene* scene_edit,
 mi::neuraylib::IDice_transaction* dice_transaction);
// create and append a polygon
//
// \param[in] scene_edit scene to be edited
// \param[in] group_node a parent group node
// \param[in] diffuse_color sphere's diffuse color component
// \param[in] vertex_pos_ary vertex position array
// \param[in] vertex_count number of vertices of the polygon
// \param[in] polygon_center polygon center of 3D position
// \param[in] dice_transaction db transaction
void create_append_polygon(
 nv::index::IScene* scene_edit,
 nv::index::ITransformed_scene_group* group_node,
 const mi::math::Color& diffuse_color,
 const mi::math::Vector<mi::Float32, 2> vertex_pos_ary[],
 mi::Sint32 vertex_count,
 const mi::math::Vector<mi::Float32, 3>& polygon_center,
 mi::neuraylib::IDice_transaction* dice_transaction);
// create rendering order (painter's algorithm) test scene
//
// \param[in] scene_edit scene to be edited
// \param[in] dice_transaction db transaction
// \return the local root group node of this scene
mi::neuraylib::Tag create_rendering_order_attribute_test_scene(
 nv::index::IScene* scene_edit,
 mi::neuraylib::IDice_transaction* dice_transaction);
// create test scene
void create_scene(
 nv::index::IScene* scene_edit,
 mi::neuraylib::IDice_transaction* dice_transaction);
// setup camera to see this example scene
//
// \param[in] cam a camera
void setup_camera(
 nv::index::IPerspective_camera* cam) const;
// setup a far away camera for a extreme transformation handling test
//
// See Bugzilla 11567
//
// \param[in] cam a camera
void setup_extreme_transformed_camera(nv::index::IPerspective_camera* cam) const;
// setup a large scene transform for the extreme
// transformation handling test
//
```
```
// This value is based on Bugzilla 11567
  // Attachment: Two complete screen dump with 188853_8578 build case
 mi::math::Matrix<mi::Float32, 4, 4> get_extreme_transformed_matrix() const;
  // render a frame
  //
  // \param[in] index_connect access to the NVIDIA IndeX library
  // \param[in] arc application rendering context
  // \param[in] output_fname output rendering image filename
  // \return performance values
  nv::index::IFrame_results* render_frame(const std::string& output_fname) const;
  // This session tag
 mi::neuraylib::Tag mission_tag;
 // NVIDIA IndeX cluster configuration
 mi::base::Handle<nv::index::ICluster_configuration> m_cluster_configuration;
 // Application layer image file canvas (a render target)
 mi::base::Handle<nv::index::app::canvas_infrastructure::IIndex_image_file_canvas> m_image_file_canvas;
  // Create_icons options
 std::string mathematics.com/intervalue.com/intervalue.com/intervalue.com/intervalue.com/intervalue.com/intervalue.com/intervalue.com/intervalue.com/intervalue.com/intervalue.com/intervalue.com/intervalue.com/intervalue.com
 bool matrix and the set of the set of the set of the set of the set of the set of the set of the set of the set of the set of the set of the set of the set of the set of the set of the set of the set of the set of the set 
 std::string matches matches matches means of the matches matches matches matches means matches means matches me
 std::string m_font_fpath;
 bool dependence of the contract of the main of the main of the contract of the bool depth of fset node on:
 bool m_is_z_test_attrib_on;
 bool m_is_rendering_order_attrib_on;
 mi::Sint32 m_global_z_test_mode;
 bool discussed by the contract of the contract of the contract of the contract of the contract of the contract of the contract of the contract of the contract of the contract of the contract of the contract of the contract
 const mi::Float32 m_workaround_shift = 1.0f;
};
mi::Sint32 Scene_description_attribute::launch()
{
  mi::Sint32 exit_code = 0;{
  m_cluster_configuration = get_index_interface()->get_api_component<nv::index::ICluster_configur
    check_success(m_cluster_configuration.is_valid_interface());
    // create image canvas in application_layer
  m_image_file_canvas = create_image_file_canvas(get_application_layer_interface());
    check_success(m_image_file_canvas.is_valid_interface());
    // Verifying that local host has joined
    // This may fail when there is a license problem.
    check_success(is_local_host_joined(m_cluster_configuration.get()));
    // Scene setup
    {
    mi::base::Handle<mi::neuraylib::IDice_transaction> dice_transaction(create_transaction());
      check_success(dice_transaction.is_valid_interface());
      {
        // Setup session information
        m_session_tag =
          m_index_session->create_session(dice_transaction.get());
        check_success(m_session_tag.is_valid());
        mi::base::Handle<const nv::index::ISession> session(
```

```
dice_transaction->access<nv::index::ISession>(
   m_session_tag));
check_success(session.is_valid_interface());
mi::base::Handle< nv::index::IScene > scene_edit(
  dice_transaction->edit< nv::index::IScene >(session->get_scene()));
check_success(scene_edit.is_valid_interface());
// Set global depth test mode for raster object and 3D object
{
  INFO_LOG << "global_z_test_mode = " << m_global_z_test_mode;
  mi::base::Handle<nv::index::IConfig_settings> config_settings(
dice_transaction->edit<nv::index::IConfig_settings>(session->get_config()));
  check_success(config_settings.is_valid_interface());
 config_settings->set_depth_test(
static_cast<nv::index::IDepth_test::Depth_test_mode>(m_global_z_test_mode));
  INFO_LOG << "Current global depth test mode = "
      << static_cast<mi::Sint32>(config_settings->get_depth_test());
}
//----------------------------------------------------------------------
// Scene setup: add textured planes
//----------------------------------------------------------------------
create_scene(scene_edit.get(), dice_transaction.get());
mi::base::Handle< nv::index::IPerspective_camera > cam(
  scene_edit->create_camera<nv::index::IPerspective_camera>());
check_success(cam.is_valid_interface());
setup_camera(cam.get());
if (m_is_large_translate)
{
  INFO_LOG << "large translate test mode.";
  setup_extreme_transformed_camera(cam.get());
}
else
{
  setup_camera(cam.get());
}
const mi::neuraylib::Tag camera_tag = dice_transaction->store(cam.get());
check_success(camera_tag.is_valid());
// Set up the scene and define the region of interest
const mi::math::Bbox_struct<mi::Float32, 3> xyz_roi_st = {
  \{-1000.0f, -1000.0f, -500.0f, \}{ 1000.0f, 1000.0f, 500.0f, },
};
// set the region of interest
const mi::math::Bbox< mi::Float32, 3 > xyz_roi(xyz_roi_st);
check_success(xyz_roi.is_volume());
scene_edit->set_clipped_bounding_box(xyz_roi_st);
// Set the scene global transformation matrix.
// only change the coordinate system
mi::math::Matrix<mi::Float32, 4, 4> transform_mat(
```

```
1.0f, 0.0f, 0.0f, 0.0f,
        0.0f, 1.0f, 0.0f, 0.0f,
        0.0f, 0.0f, -1.0f, 0.0f,
        0.0f, 0.0f, 0.0f, 1.0f
        );
      mi::math::Vector<mi::Uint32, 2> buffer_resolution(1024, 1024);
      if (m_is_large_translate)
      {
        transform_mat = get_extreme_transformed_matrix();
        buffer_resolution = mi::math::Vector<mi::Uint32, 2>(1602, 934);
      }
      scene_edit->set_transform_matrix(transform_mat);
      m_image_file_canvas->set_resolution(buffer_resolution);
      // Set the current camera to the scene.
      check_success(camera_tag.is_valid());
      scene_edit->set_camera(camera_tag);
    }
    // Finalize scene setup transaction
   dice_transaction->commit();
  }
  // Render the frame to a file
  {
   const mi::Sint32 frame_idx = 0;
   const std::string fname = get_output_file_name(m_outfname, frame_idx);
  mi::base::Handle<nv::index::IFrame_results> frame_results(render_frame(fname));
  const mi::base::Handle<nv::index::IError_set> err_set(frame_results->get_error_set());
    if (err_set->any_errors())
    {
      std::ostringstream os;
      const mi::Uint32 nb_err = err_set->get_nb_errors();
      for (mi::Unit32 e = 0; e < nb_errorir; ++e){
        if (e != 0) os << '\n\in ';
        const mi::base::Handle<nv::index::IError> err(err_set->get_error(e));
        os << err->get_error_string();
      }
   ERROR_LOG << "IIndex_rendering rendering call failed with the following error(s): " << '\n'
           \leq os.str();
      ext\_code = 1;
    }
    // verify the generated frame
    if (!(verify_canvas_result(get_application_layer_interface(),
                 m_image_file_canvas.get(), m_verify_image_fname, get_options())))
    {
     exit\_code = 1;
    }
 }
}
return exit_code;
```
}

```
bool Scene_description_attribute::evaluate_options(nv::index::app::String_dict& sdict)
{
  const std::string com_name = sdict.get("command:", "<unknown_command>");
 m is unittest = nv::index::app::get bool(sdict.get("unittest", "false"));
 if (m_is_unittest)
  {
    if (nv::index::app::get_bool(sdict.get("is_call_from_test", "false")))
    {
     sdict.insert("is_dump_comparison_image_when_failed", "0");
    }
    sdict.insert("outfname", ""); // turn off file output in the unit test mode
    sdict.insert("dice::verbose", "2");
  }
 m_-outfname = sdict.get("outfname");
 m_verify_image_fname = sdict.get("verify_image_fname");
 m_ffont_fpath = sdict.get("font_fpath");
 \verb|m_is_depth_offset-node\_on| = nv::index::app::get\_bool(sdict.get("is_depth_offset-node\_on", "fa"), \verb|m_is_depth_offset_model|) \textbf{[a]}m_is_z_test_attrib_on = nv::index::app::get_bool(sdict.get("is_z_test_attrib_on", "false"));
 m_is_rendering_order_attrib_on = nv::index::app::get_bool(sdict.get("is_rendering_order_attrib_on",
 m_qlobal_z_test_mode = nv::index::app::get_sint32(sdict.get("qlobal_z_test_mode"));
 m_is_1large_translate = nv::index::app::get_bool(sdict.get("is_large_translate", "false"));
 info_cout(std::string("running ") + com_name, sdict);
  info\_court("outframe = [' " + m.outframe +"], dice::verbose = " + sdict.get("dice::verbose"), sdict);
  // print help and exit if -h
  if (sdict.is_defined("h"))
  {
    std::cout
      << "info: Usage: " << com_name << " [option]\n"
      << "Option: [-h]\n"
      << " printout this message\n"
    << " [-\text{dice::verbose severity\_level}]\n [-dice::verbose severity ] [-code ] (3 is info ) [(
               verbose severity level (3 is info.). (default: " + sdict.get("dice::verbose")
     \lt\lt ") \n"
     << " [-font_fpath FONT_FILE_PATH]\n"
                      font file path. (default: " << m_font_fpath << ")\n"
      << " [-is_depth_offset_node_on bool]\n"
      << " on/off depth offset value on when true."
      << "(default: " << m_is_depth_offset_node_on << ")\n"
      << " [-is_z_test_attrib\_on bool]\n<br><< " on/off z-test attribute on
                     on/off z-test attribute on when true."
      << "(default: " << m_is_z_test_attrib_on << ")\n"
      << " [-is_rendering_order_attrib_on bool]\n"
      << " on/off rendering order attribute on when true."
      << "(default: " << m_is_rendering_order_attrib_on << ")\n"
      << " [-global_z_test_mode depth_test_mode]\n"
                     set depth_test_mode, see IConfig_settings documentation."
      << "(default: " << m_global_z_test_mode << ")\n"
```

```
<< " [-is_large_translate bool]\n"
                    on/off large translation mode."
     << "(default: " << m_is_large_translate << ")\n"
     << " [-outfname string]\n"
     << " output ppm file base name. When empty, no output.\n"
     << " A frame number and extension (.ppm) will be added.\n"
     << " (default: [" << m_outfname << "])\n"
     << " [-verify_image_fname [image_fname]]\n"
                  when image_fname exist, verify the rendering image. (default: ["
     << m_verify_image_fname << "])\n"
     << " [-unittest bool]\n"
     << " when true, unit test mode. "
     << m_is_unittest << "])"
     << std::endl;
   exit(1);}
 return true;
}
void Scene_description_attribute::create_append_material_to_group(
 nv::index::IScene* scene_edit,
 nv::index::ITransformed_scene_group* group_node,
 const mi::math::Color& ambient_color,
 const mi::math::Color& diffuse_color,
 const mi::math::Color& specular_color,
 const mi::Float32 shiness,
 mi::neuraylib::IDice_transaction* dice_transaction)
{
 check_success(scene_edit != 0);
 check_success(group_node != 0);
 check_success(dice_transaction != 0);
 // Add a fully ambient material for the planes, so that lighting doesn't matter
 mi::base::Handle<nv::index::IPhong_gl> phong_1(
   scene_edit->create_attribute<nv::index::IPhong_gl>());
 check_success(phong_1.is_valid_interface());
 phong_1->set_ambient(ambient_color);
 phong_1->set_diffuse(diffuse_color);
 phong_1->set_specular(specular_color);
 phong_1->set_shininess(shiness);
 mi::neuraylib::Tag phong_1_tag = dice_transaction->store_for_reference_counting(phong_1.get());
 check_success(phong_1_tag.is_valid());
 group_node->append(phong_1_tag, dice_transaction);
}
void Scene_description_attribute::create_append_plane_to_group(
 nv::index::IScene* scene_edit,
 nv::index::ITransformed_scene_group* group_node,
 const mi::math::Vector<mi::Float32, 3>& plane_point,
 const mi::math::Vector<mi::Float32, 3>& plane_normal,
 const mi::math::Vector<mi::Float32, 3>& plane_up,
 const mi::math::Vector<mi::Float32, 2>& plane_extent,
 const mi::math::Color& col,
```

```
mi::neuraylib::IDice_transaction* dice_transaction)
{
 mi::base::Handle<nv::index::ITexture_filter_mode> tex_filter(
  scene_edit->create_attribute<nv::index::ITexture_filter_mode_nearest_neighbor>());
  check_success(tex_filter.is_valid_interface());
 mi::neuraylib::Tag tex_filter_tag = dice_transaction->store_for_reference_counting(tex_filter.get());
 check_success(tex_filter_tag.is_valid());
  group_node->append(tex_filter_tag, dice_transaction);
 mi::base::Handle<Distributed_compute_constant_color_mapping> mapping(new Distributed_compute_constant_color_mapping(plane_extent,
 check_success(mapping.is_valid_interface());
 const mi::neuraylib::Tag mapping_tag = dice_transaction->store_for_reference_counting(mapping.get
 check_success(mapping_tag.is_valid());
  group_node->append(mapping_tag, dice_transaction);
 mi::base::Handle<nv::index::IPlane> plane(scene_edit->create_shape<nv::index::IPlane>());
 check_success(plane.is_valid_interface());
  plane->set_point(plane_point);
  plane->set_normal(plane_normal);
  plane->set_up(plane_up);
  plane->set_extent(plane_extent);
 const mi::neuraylib::Taq plane_taq = dice_transaction->store_for_reference_counting(plane.get());
 check_success(plane_tag.is_valid());
  group_node->append(plane_tag, dice_transaction);
}
void Scene_description_attribute::create_append_depth_offset_attribute_to_group(
 nv::index::IScene* scene_edit,
 nv::index::ITransformed_scene_group* group_node,
 mi::Float32 depth_offset,
 bool is_depth_offset_attribute_on,
 mi::neuraylib::IDice_transaction* dice_transaction)
{
 mi::base::Handle<nv::index::IDepth_offset> depth_offset_attr(
   scene_edit->create_attribute<nv::index::IDepth_offset>());
  check_success(depth_offset_attr.is_valid_interface());
  depth_offset_attr->set_depth_offset(depth_offset);
  depth_offset_attr->set_enabled(is_depth_offset_attribute_on);
  const mi::neuraylib::Tag depth_offset_attr_tag =
   dice_transaction->store_for_reference_counting(depth_offset_attr.get());
  check_success(depth_offset_attr_tag.is_valid());
  group_node->append(depth_offset_attr_tag, dice_transaction);
}
void Scene_description_attribute::create_append_depth_test_attribute_to_group(
  nv::index::IScene* scene_edit,
 nv::index::ITransformed_scene_group* group_node,
 nv::index::IDepth_test::Depth_test_mode depth_test_operator,
 bool is_depth_test_attribute_on,
 mi::neuraylib::IDice_transaction* dice_transaction)
{
 mi::base::Handle<nv::index::IDepth_test> depth_test_attr(
   scene_edit->create_attribute<nv::index::IDepth_test>());
  check_success(depth_test_attr.is_valid_interface());
```

```
depth_test_attr->set_depth_test(depth_test_operator);
 depth_test_attr->set_enabled(is_depth_test_attribute_on);
 const mi::neuraylib::Tag depth_test_attr_tag =
   dice_transaction->store_for_reference_counting(depth_test_attr.get());
 check_success(depth_test_attr_tag.is_valid());
 group_node->append(depth_test_attr_tag, dice_transaction);
}
void Scene_description_attribute::create_append_rendering_order_test_attribute_to_group(
 nv::index::IScene* scene_edit,
 nv::index::ITransformed_scene_group* group_node,
 mi::Uint32 priority_offset,
 bool is_rendering_order_attrib_on,
 mi::neuraylib::IDice_transaction* dice_transaction)
{
 mi::base::Handle<nv::index::IRendering_order> rendering_order_attr(
   scene_edit->create_attribute<nv::index::IRendering_order>());
 check_success(rendering_order_attr.is_valid_interface());
 rendering_order_attr->set_order(priority_offset);
 const mi::neuraylib::Tag rendering_order_attr_tag =
   dice_transaction->store_for_reference_counting(rendering_order_attr.get());
 check_success(rendering_order_attr_tag.is_valid());
 group_node->append(rendering_order_attr_tag, dice_transaction);
}
void Scene_description_attribute::create_append_line_to_group(
 nv::index::IScene* scene_edit,
 nv::index::ITransformed_scene_group* group_node,
 const mi::math::Vector<mi::Float32, 3>& v0,
 const mi::math::Vector<mi::Float32, 3>& v1,
 const mi::math::Color& col,
 const mi::Float32 width,
 mi::neuraylib::IDice_transaction* dice_transaction)
{
 std::vector< mi::math::Vector< mi::Float32, 3> > lseq vec;
 std::vector< mi::math::Color > color yec;
 std::vector< mi::Float32 > width vec:
 lseg_vec.push_back(v0);
 lseg_vec.push_back(v1);
 color_vec.push_back(col);
 width_vec.push_back(width);
 // FIXME workaround
 lseg_vec.push_back(v0);
 lseg_vec.push_back(v1);
 color_vec.push_back(col);
 width_vec.push_back(width);
 // POD type conversion
 std::vector< mi::math::Vector_struct< mi::Float32, 3> > lseg_vec_st;
 std::vector< mi::math::Color_struct > color_vec_st;
 std::transform(lseg_vec.begin(), lseg_vec.end(),
```

```
std::back_inserter(lseg_vec_st), convert_to_vector_float32_3_st);
  std::transform(color_vec.begin(), color_vec.end(),
         std::back_inserter(color_vec_st), convert_to_color_st);
 mi::base::Handle<nv::index::ILine_set> line_set(scene_edit->create_shape<nv::index::ILine_set>());
 check_success(line_set.is_valid_interface());
 check_succes((lseq\_vec_st.size()) > 0);// line_set->set_lines(&(lseg_vec_st[0]), lseg_vec_st.size());
 line_set->set_lines(&(lseg_vec_st[0]), lseg_vec_st.size());
  line_set->set_colors(&(color_vec_st[0]), color_vec_st.size());
  line_set->set_widths(&(width_vec[0]), width_vec.size());
  line_set->set_line_type (nv::index::ILine_set::LINE_TYPE_SEGMENTS);
 line_set->set_line_style(nv::index::ILine_set::LINE_STYLE_SOLID);
 const mi::neuraylib::Tag line_set_tag = dice_transaction->store_for_reference_counting(line_set.g
 check_success(line_set_tag.is_valid());
  group_node->append(line_set_tag, dice_transaction);
}
void Scene_description_attribute::create_append_label_to_group(
 nv::index::IScene* scene_edit,
 nv::index::ITransformed scene_group* group_node.
 const mi::math::Vector<mi::Float32, 3>& label_point,
 const std::string& label_str,
  const mi::Float32 label_height,
 const mi::Float32 label_width,
 mi::neuraylib::IDice_transaction* dice_transaction)
{
  // Add font to the scene description
 mi::base::Handle<nv::index::IFont> font(scene_edit->create_attribute<nv::index::IFont>());
 check_success(font.is_valid_interface());
 if (font->set_file_name(m_font_fpath.c_str()))
  {
   INFO_LOG << "set the font path [" << m_font_fpath << "]";
  }
 else
  {
   ERROR_LOG << "Can not find the font path [" << m_font_fpath << "], "
        << "the rendering result may not correct.";
  }
 font->set_font_resolution(64.0f);
 const mi::neuraylib::Tag font_tag = dice_transaction->store_for_reference_counting(font.get());
 check_success(font_tag.is_valid());
 group_node->append(font_tag, dice_transaction);
  // Add a label
  {
   mi::base::Handle<nv::index::ILabel_layout> label_layout(
      scene_edit->create_attribute<nv::index::ILabel_layout>());
   check_success(label_layout.is_valid_interface());
   const mi::Float32 padding = 10.0f;
   label_layout->set_padding(padding);
  mi::math>:Color\_struct fg\_col; fg\_col.r = 0.9f; fg\_col.g = 0.95f; fg\_col.b = 0.99f; fg\_col.a = 1.0fmi::math::Color_struct bg_col; bg_col.r = 0.4f; bg_col.g = 0.5f; bg_col.b = 0.4f; bg_col.a = 0.5flabel_layout->set_color(fg_col, bg_col);
```

```
const mi::neuraylib::Tag label_layout_tag =
     dice_transaction->store_for_reference_counting(label_layout.get());
   check_success(label_layout_tag.is_valid());
   group_node->append(label_layout_tag, dice_transaction);
  mi::base::Handle<nv::index::ILabel_3D> label(scene_edit->create_shape<nv::index::ILabel_3D>());
   check_success(label.is_valid_interface());
   label->set_text(label_str.c_str());
   const mi::math::Vector<mi::Float32, 3> right(1.0f, 0.0f, 0.0f);
   const mi::math::Vector<mi::Float32, 3> up (0.0f, 1.0f, 0.0f);
   label->set_geometry(label_point, right, up, label_height, label_width);
  const mi::neuraylib::Tag label_tag = dice_transaction->store_for_reference_counting(label.get());
   check_success(label_tag.is_valid());
   group_node->append(label_tag, dice_transaction);
  }
}
void Scene description attribute::create append point to group(
 nv::index::TScene* scene_edit,
 nv::index::ITransformed_scene_group* group_node,
 const mi::math::Vector<mi::Float32, 3>& point_pos,
 const mi::math::Color& point col,
 mi::Float32 point_rad,
 mi::neuraylib::IDice_transaction* dice_transaction)
{
  std::vector< mi::math::Vector< mi::Float32, 3> > point_pos_vec;
  std::vector< mi::math::Color > point_col_vec;
  std::vector< mi::Float32 > point_rad_vec;
 point_pos_vec.push_back(point_pos);
 point_col_vec.push_back(point_col);
 point_rad_vec.push_back(point_rad);
  // Create attribute_point_set scene element and add it to the scene
 const nv::index::IPoint_set::Point_style style = nv::index::IPoint_set::FLAT_CIRCLE;
 mi::base::Handle<nv::index::IPoint_set> point_set(scene_edit->create_shape<nv::index::IPoint_set>());
 check_success(point_set.is_valid_interface());
 point_set->set_point_style(style);
  // POD type conversion
  std::vector< mi::math::Vector_struct< mi::Float32, 3> > point_pos_vec_st;
  std::vector< mi::math::Color_struct > point_col_vec_st;
  std::transform(point_pos_vec.begin(), point_pos_vec.end(),
         std::back_inserter(point_pos_vec_st), convert_to_vector_float32_3_st);
  std::transform(point_col_vec.begin(), point_col_vec.end(),
         std::back_inserter(point_col_vec_st), convert_to_color_st);
  point_set->set_vertices(&point_pos_vec_st[0], point_pos_vec_st.size());
  point_set->set_colors( &point_col_vec_st[0], point_col_vec_st.size());
 point_set->set_radii( &point_rad_vec[0], point_rad_vec.size());
 const mi::neuraylib::Tag point_set_tag = dice_transaction->store_for_reference_counting(point_set
 check_success(point_set_tag.is_valid());
  group_node->append(point_set_tag, dice_transaction);
}
```

```
mi::neuraylib::Tag Scene_description_attribute::create_depth_offset_attribute_test_scene(
 nv::index::IScene* scene_edit,
 mi::neuraylib::IDice_transaction* dice_transaction)
{
  // create a group node for this test
 mi::base::Handle<nv::index::ITransformed_scene_group> group_node(
    scene_edit->create_scene_group<nv::index::ITransformed_scene_group>());
 check_success(group_node.is_valid_interface());
  // Add depth offset attribute node for the plane
 const mi::Float32 depth_offset = 0.0f; // base
 create_append_depth_offset_attribute_to_group(scene_edit, group_node.get(), depth_offset,
                         m_is_depth_offset_node_on, dice_transaction);
 // Add a plane
 const mi::math::Vector<mi::Float32, 2> plane_extent(1200.0f, 400.0f);
 const mi::math::Vector<mi::Float32, 3> plane_normal(0.0f, 0.0f, 1.0f);
  const mi::math::Vector<mi::Float32, 3> plane_up (0.0f, 1.0f, 0.0f);
 const mi::math::Vector<mi::Float32, 3> plane_right (1.0f, 0.0f, 0.0f);
 const mi::math::Vector<mi::Float32, 3> plane_point (-600.0f, 400.0f, 0.0f + m_workaround_shift);
  {
    const mi::Float32 plane_depth_offset = 0.0f;
    create_append_depth_offset_attribute_to_group(scene_edit, group_node.get(),
                           plane_depth_offset, m_is_depth_offset_node_on,
                           dice_transaction);
    create_append_plane_to_group(scene_edit, group_node.get(),
                  plane_point, plane_normal, plane_up, plane_extent,
                  mi::math::Color(1.0f, 0.0f, 0.0f, 1.0f), // red
                  dice_transaction);
    // plane annotation
    const mi::math::Vector<mi::Float32, 3> label_pos = plane_point +
      1.05f * plane_extent.x * plane_right +
      0.45f * plane_extent.y * plane_up;
    std::stringstream sstr;
  sstr << "Plane offset: " << (m_is_depth_offset_node_on ? plane_depth_offset : 0.0f);
   create_append_label_to_group(scene_edit, group_node.get(), label_pos, sstr.str(),
                  64.0f, 330.0f, dice_transaction);
  }
  const mi::math::Vector<mi::Float32, 3> plane_x_span(plane_extent.x, 0.0f, 0.0f);
  const mi::math::Vector<mi::Float32, 3> plane_y_span(0.0f, plane_extent.y, 0.0f);
  // Lines on the edges
  {
    const mi::Sint32 line_count = 2;
    const mi::Float32 ext_coeff = 0.05f; // 5%
    const mi::Float32 depth_offset_ary[line_count] = \{40.0f, -40.0f, \};
    const mi::math::Vector< mi::Float32, 3> v0_ary[line_count] = {
      plane_point - ext_coeff * plane_x_span,
     plane_point - ext_coeff * plane_x_span + plane_y_span,
    };
    const mi::math::Vector< mi::Float32, 3> v1_ary[line_count] = {
      plane_point + (1.0f + ext_coeff) * plane_x_span,
      plane_point + (1.0f + ext\_coeff) * plane_x_span + plane_y_span,
```

```
};
  const mi::math>:Color col_{ary}[line_{count}] = {
   mi::math::Color(0.0f, 1.0f, 0.0f, 1.0f), // green
   mi::math::Color(0.0f, 0.0f, 1.0f, 1.0f), // blue
  };
  const \text{mi}::Float32 line_width_ary[line_count] = { 20.0f, 20.0f, };
  for(mi::Sint32 i = \theta; i < line_count; ++i){
    create_append_depth_offset_attribute_to_group(scene_edit, group_node.get(),
                           depth_offset_ary[i], m_is_depth_offset_node_on,
                           dice_transaction);
  create_append_line_to_group(scene_edit, group_node.get(), v0_ary[i], v1_ary[i], col_ary[i],
                  line_width_ary[i], dice_transaction);
  }
  // line annotation
  const mi::Sint32 label_count = 2;
  const mi::math::Vector<mi::Float32, 3> label_point_ary[label_count] = {
    plane_point - 0.35f * plane_x_span + -0.1f * plane_y_span,
   plane_point - 0.35f * plane_x_span + 0.9f * plane_y_span,
  };
  const mi::Float32 label_height_ary[label_count] = \{64.0f, 64.0f, \};
  const mi::Float32 label_width_ary [label\_count] = \{ 350.0f, 350.0f, \};
  for(mi::Sint32 i = 0; i < label_count; ++i){
    std::stringstream sstr;
  sstr << "Line offset: " << (m_is_depth_offset_node_on ? depth_offset_ary[i] : 0.0f);
  create_append_label_to_group(scene_edit, group_node.get(), label_point_ary[i], sstr.str(),
                  label_height_ary[i], label_width_ary[i],
                  dice_transaction);
  }
}
// Labels in the center
{
  const mi::Sint32 label_count = 2;
  const mi::Float32 depth_offset_ary[label_count] = { 10.0f, 5.0f };
  const mi::math::Vector<mi::Float32, 3> label_point_ary[label_count] = {
   mi::math::Vector<mi::Float32, 3>(-500.0f, 600.0f, 0.0f + m_workaround_shift),
   min::math; Vector < min::Fload32, 3 > (-200.0f, 560.0f, 0.0f + m) workaround shift),
  };
  const mi::Float32 label_height_ary[label_count] = \{64.0f, 64.0f\};
  const mi::Float32 label_width_ary [label_count] = \{640.0f, 640.0f, \};
  for(mi::Sint32 i = \theta; i < label_count; ++i){
    create_append_depth_offset_attribute_to_group(scene_edit, group_node.get(),
                           depth_offset_ary[i], m_is_depth_offset_node_on,
                           dice_transaction);
    std::stringstream sstr;
  sstr << "label 3D: depth offset: " << (m_is_depth_offset_node_on ? depth_offset_ary[i] : 0.0f);
  create_append_label_to_group(scene_edit, group_node.get(), label_point_ary[i], sstr.str(),
                  label_height_ary[i], label_width_ary[i],
                  dice_transaction);
  }
}
```

```
// Points on the edges
{
  const mi::Sint32 point_count = 6;
  const mi::Float32 depth_offset_ary[point_count] = {
    60.0f, 20.0f, -60.0f,
    60.0f, -20.0f, -60.0f,
  };
  const mi::math::Vector<mi::Float32, 3> full_x(plane_extent.x, 0.0f, 0.0f);
  const mi::math::Vector<mi::Float32, 3> half_x(0.5f * plane_extent.x, 0.0f, 0.0f);
  const mi::math::Vector<mi::Float32, 3> full_y(0.0f, plane_extent.y, 0.0f);
  const mi::math::Vector<mi::Float32, 3> point_pos_ary[point_count] = {
    plane_point,
    plane_point + half_x,
    plane_point + full_x,
    plane_point + full_y,
    plane_point + half_x + full_y,
    plane_point + full_x + full_y,
  };
  const mi::math>:Color point col arrow[point count] = {mi::math::Color(1.0f, 1.0f, 0.0f, 1.0f), mi::math::Color(0.0f, 1.0f, 1.0f, 1.0f),
   mi::math::Color(1.0f, 0.0f, 1.0f, 1.0f), mi::math::Color(1.0f, 1.0f, 1.0f, 1.0f),
   mi::math::Color(0.5f, 0.5, 0.0f, 1.0f), mi::math::Color(0.0f, 0.5, 0.5f, 1.0f),
  };
  const mi::Float32 point_rad_ary[point_count] = {
    19.0f, 19.0f, 19.0f, 19.0f, 19.0f, 19.0f,
  };
  for(mi::Sint32 i = \theta; i < point_count; ++i){
    create_append_depth_offset_attribute_to_group(scene_edit, group_node.get(),
                             depth_offset_ary[i], m_is_depth_offset_node_on,
                             dice_transaction);
    create_append_point_to_group(scene_edit, group_node.get(),
                   point_pos_ary[i], point_col_ary[i], point_rad_ary[i],
                   dice_transaction);
  }
  // point annotation
  const mi::Sint32 label_count = point_count;
 const mi::Float32 label_height_ary[label_count] = \{64.0f, 64.0f, 64.0f, 64.0f, 64.0f, 64.0f, 64.0f\}const mi::Float32 label_width_ary [label_count] = { 400.0f, 400.0f, 400.0f, 400.0f, 400.0f, 400.0f,
 const mi::Float32 label_oc_ary[label_count] = { -3.0f, -3.0f, -3.0f, 2.0f, 2.0f, 2.0f, 3.0f, 3.0f, 3.0f, 3.0f, 3.0f, 3.0f, 3.0f, 3.0f, 3.0f, 3.0f, 3.0f, 3.0f, 3.0f, 3.0f, 3.0f, 3for(mi::Sint32 i = 0; i < label_count; ++i){
    std::stringstream sstr;
  sstr << "Point offset: " << (m_is_depth_offset_node_on ? depth_offset_ary[i] : 0.0f);
    const mi::math::Vector<mi::Float32, 3> label_pos = point_pos_ary[i] +
    label_oc_ary[i] * label_height_ary[i] * plane_up - 0.5f * label_width_ary[i] * plane_right;
  create_append_label_to_group(scene_edit, group_node.get(), label_pos, sstr.str(),
                   label_height_ary[i], label_width_ary[i],
                   dice_transaction);
  }
}
// put to db
const mi::neuraylib::Tag group_node_tag = dice_transaction->store_for_reference_counting(group_no
check_success(group_node_tag.is_valid());
```

```
return group_node_tag;
}
void Scene_description_attribute::create_append_sphere(
 nv::index::IScene* scene_edit,
 nv::index::ITransformed_scene_group* group_node,
 const mi::math::Color& diffuse color,
 const mi::math::Vector<mi::Float32, 3>& center_pos,
 const mi::Float32 radius,
 mi::neuraylib::IDice_transaction* dice_transaction)
{
  // A material for the sphere
  create_append_material_to_group(scene_edit, group_node,
                 mi::math::Color(0.3f, 0.3f, 0.3f, 1.0f),
                 diffuse_color,
                 mi::math::Color(0.4f),
                 100.0f,
                 dice transaction):
  {
  mi::base::Handle<nv::index::ISphere> sphere_1(scene_edit->create_shape<nv::index::ISphere>());
   check success(sphere 1.is valid interface());
   sphere_1->set_center(center_pos);
   sphere_1->set_radius(radius);
  const mi::neuraylib::Tag sphere_1_tag = dice_transaction->store_for_reference_counting(sphere_1.
   check_success(sphere_1_tag.is_valid());
   group_node->append(sphere_1_tag, dice_transaction);
  }
}
mi::neuraylib::Tag Scene_description_attribute::create_z_test_attribute_test_scene(
 nv::index::IScene* scene_edit,
 mi::neuraylib::IDice_transaction* dice_transaction)
{
  const mi::math::Vector<mi::Float32, 3> plane_up (0.0f, 1.0f, 0.0f);
 const mi::math::Vector<mi::Float32, 3> plane_right (1.0f, 0.0f, 0.0f);
  // create a group node for this test
 mi::base::Handle<nv::index::ITransformed_scene_group> group_node(
   scene_edit->create_scene_group<nv::index::ITransformed_scene_group>());
  check_success(group_node.is_valid_interface());
  // Spheres
  {
   const mi::Sint32 sphere_count = 4;
   const mi::math::Color diffuse_color_ary[sphere_count] = {
     mi::math::Color(1.0f, 0.1f, 0.1f, 1.0f),
     mi::math::Color(0.1f, 1.0f, 0.1f, 1.0f),
     mi::math::Color(1.0f, 0.1f, 0.1f, 1.0f),
     mi::math::Color(0.1f, 1.0f, 0.1f, 1.0f),
   };
   const mi::math::Vector<mi::Float32, 3> center_position_ary[sphere_count] = {
     mi::math::Vector<mi::Float32, 3>(-450.0f, 0.0f, 0.0f),
     mi::math::Vector<mi::Float32, 3>(-450.0f, 0.0f, 0.0f),
     mi::math::Vector<mi::Float32, 3>(-450.0f, -200.0f, 0.0f),
     mi::math::Vector<mi::Float32, 3>(-450.0f, -200.0f, 0.0f),
```

```
};
 const mi::Float32 radius_ary[sphere_count] = {
   80.0f, 80.0f, 80.0f, 80.0f,
 };
 const nv::index::IDepth_test::Depth_test_mode ztest_mode_ary[sphere_count] = {
   nv::index::IDepth_test::TEST_LESS_EQUAL,
   nv::index::IDepth_test::TEST_LESS_EQUAL,
   nv::index::IDepth_test::TEST_LESS,
   nv::index::IDepth_test::TEST_LESS,
 };
 for (mi::Sint32 i = 0; i < sphere_count; ++i){
   create_append_depth_test_attribute_to_group(scene_edit, group_node.get(),
                          ztest_mode_ary[i],
                          m_is_z_test_attrib_on,
                          dice_transaction);
   create_append_sphere(scene_edit, group_node.get(), diffuse_color_ary[i],
              center_position_ary[i], radius_ary[i], dice_transaction);
    // sphere annotation
   const mi::Sint32 label count = 2:
   const mi::Float32 label_height_ary[label_count] = \{ 64.0f, 64.0f, \};
   const mi::Float32 label_width_ary [label_count] = \{420.0f, 420.0f, \};
 const mi::Float32 label_y_oc_ary[label_count] = \{ -0.7f, -0.7f, \}; // y offset coefficient
 const mi::Float32 label_x_oc_ary[label_count] = {-1.3f, -1.3f,}; // x offset coefficient
    const std::string ztest_mode[label_count] = { "<=", "<=", \};
   std::vector< mi::math::Vector<mi::Float32, 3> > sphere_center_vec;
    sphere_center_vec.push_back(center_position_ary[0]);
   sphere_center_vec.push_back(center_position_ary[2]);
   for(mi::Sint32 i = 0; i < label_count; ++i){
      std::stringstream sstr;
   sstr << "Z-test op: " << ztest_mode[i] << ": " << (m_is_z_test_attrib_on ? "on" : "off");
      const mi::math::Vector<mi::Float32, 3> label_pos = sphere_center_vec[i] +
        label_y_oc_ary[i] * label_height_ary[i] * plane_up +
        label_x_oc_ary[i] * label_width_ary[i] * plane_right;
   create_append_label_to_group(scene_edit, group_node.get(), label_pos, sstr.str(),
                    label_height_ary[i], label_width_ary[i],
                    dice transaction):
   }
 }
}
// Planes
{
 const mi::math::Vector<mi::Float32, 3> plane_normal(0.0f, 0.0f, 1.0f);
 const mi::Sint32 plane_count = 4;
 create_append_material_to_group(scene_edit, group_node.get(),
              mi::math::Color(1.0f), mi::math::Color(0.0f), mi::math::Color(0.0f),
                  100.0f, dice_transaction);
 const mi::math::Vector<mi::Float32, 2> plane_extent_ary[plane_count] = {
   mi::math::Vector<mi::Float32, 2>( 700.0f, 80.0f),
```

```
mi::math::Vector<mi::Float32, 2>( 700.0f, 80.0f),
     mi::math::Vector<mi::Float32, 2>( 400.0f, 130.0f),
     mi::math::Vector<mi::Float32, 2>( 400.0f, 130.0f),
    };
    const mi::math::Vector<mi::Float32, 3> plane_point_ary[plane_count] = {
     mi::math::Vector<mi::Float32, 3>(-150.0f, -100.0f, 0.0f + m_workaround_shift),
     mi::math>:Vector <math>\sim ni::Float32, 3</math> - (-150.0f, -300.0f, 0.0f + m_workaround_shift),mi::math::Vector<mi::Float32, 3>(-200.0f, - 60.0f, 0.0f + m_workaround_shift),
     mi::math::Vector<mi::Float32, 3>(-200.0f, -260.0f, 0.0f + m_workaround_shift),
    };
    const mi::math::Color plane_color_ary[plane_count] = {
     mi::math::Color(1.0f, 0.0f, 0.0f, 1.0f),
     mi::math::Color(1.0f, 0.0f, 0.0f, 1.0f),
     mi::math::Color(0.0f, 1.0f, 0.0f, 1.0f),
     mi::math::Color(0.0f, 1.0f, 0.0f, 1.0f),
    };
    const nv::index::IDepth_test::Depth_test_mode ztest_mode_ary[plane_count] = {
     nv::index::IDepth_test::TEST_LESS_EQUAL,
     nv::index::IDepth_test::TEST_LESS,
     nv::index::IDepth_test::TEST_LESS_EQUAL,
     nv::index::IDepth_test::TEST_LESS,
    };
    for(mi::Sint32 i = 0; i < plane_count; ++i){
      // Add ambient only material
     create_append_depth_test_attribute_to_group(scene_edit, group_node.get(),
                           ztest_mode_ary[i],
                           m_is_z_test_attrib_on,
                           dice_transaction);
     create_append_plane_to_group(scene_edit, group_node.get(),
                   plane_point_ary[i], plane_normal, plane_up, plane_extent_ary[i],
                   plane_color_ary[i], dice_transaction);
    }
  }
 const mi::neuraylib::Tag group_node_tag = dice_transaction->store_for_reference_counting(group_no
 check_success(group_node_tag.is_valid());
  return group_node_tag;
}
void Scene_description_attribute::create_append_polygon(
  nv::index::IScene* scene_edit,
 nv::index::ITransformed_scene_group* group_node,
 const mi::math::Color& diffuse_color,
 const mi::math::Vector<mi::Float32, 2> vertex_pos_ary[],
 mi::Sint32 vertex_count,
 const mi::math::Vector<mi::Float32, 3>& polygon_center,
 mi::neuraylib::IDice_transaction* dice_transaction)
{
 mi::base::Handle<nv::index::IPolygon> poly(scene_edit->create_shape<nv::index::IPolygon>());
 check_success(poly.is_valid_interface());
 poly->set_geometry(vertex_pos_ary, vertex_count, polygon_center);
 poly->set_fill_style(convert_to_color_st(diffuse_color), nv::index::IPolygon::FILL_SOLID);
 const mi::neuraylib::Tag poly_tag = dice_transaction->store_for_reference_counting(poly.get());
 check_success(poly_tag.is_valid());
```

```
group_node->append(poly_tag, dice_transaction);
}
mi::neuraylib::Tag Scene_description_attribute::create_rendering_order_attribute_test_scene(
 nv::index::IScene* scene_edit,
 mi::neuraylib::IDice_transaction* dice_transaction)
{
  // create a group node for this test
 mi::base::Handle<nv::index::ITransformed_scene_group> group_node(
    scene_edit->create_scene_group<nv::index::ITransformed_scene_group>());
  check_success(group_node.is_valid_interface());
  // Polygons (rectangles)
  {
    const mi::math::Vector<mi::Float32, 2> rect_vertex_base_ary[4] = {
     mi::math::Vector<mi::Float32, 2>( 0.0f, 0.0f),
     mi::math::Vector<mi::Float32, 2>(150.0f, 0.0f),
     mi::math::Vector<mi::Float32, 2>(150.0f, 100.0f),
     mi::math::Vector<mi::Float32, 2>( 0.0f, 100.0f),
    };
    const mi::Sint32 poly_count = 6;
    const mi::math>:Color\ diffuse\ color\ arv[poly\ count] = { }mi::math::Color(1.0f, 0.1f, 0.1f, 1.0f), // red
     mi::math::Color(0.1f, 1.0f, 0.1f, 1.0f), // green
     mi::math::Color(0.1f, 0.1f, 1.0f, 1.0f), // blue
     mi::math::Color(1.0f, 0.1f, 0.1f, 1.0f), // red
     mi::math::Color(0.1f, 1.0f, 0.1f, 1.0f), // green
     mi::math::Color(0.1f, 0.1f, 1.0f, 1.0f), // blue
    };
    const mi::Uint32 priority_ary[poly_count] = {
     0, 1, 2,
     2, 1, 0,
    };
    const mi::math::Vector<mi::Float32, 3> base_0(-850.0f, -800.0f, 0.0f);
    const mi::math::Vector<mi::Float32, 3> base_1( 100.0f, -800.0f, 0.0f);
    const mi:math::Vector<mi::Float32, 3> rect_position_origin_ary[poly_count] = {
     base 0, base 0, base 0.
     base 1, base 1, base 1.
    };
    const mi::math::Vector<mi::Float32, 2> rect_vertex_offset_ary[poly_count] = {
     mi::math::Vector<mi::Float32, 2>( 0.0f, 0.0f),
     mi::math::Vector<mi::Float32, 2>( 35.0f, -35.0f),
     mi::math::Vector<mi::Float32, 2>( 70.0f, -70.0f),
     mi::math::Vector<mi::Float32, 2>( 0.0f, 0.0f),
     mi::math::Vector<mi::Float32, 2>( 35.0f, -35.0f),
     mi::math::Vector<mi::Float32, 2>( 70.0f, -70.0f),
    };
    mi::math::Vector<mi::Float32, 2> rect_vertex_ary[4];
    for (mi::Sint32 i = 0; i < poly_count; ++i){
    create_append_rendering_order_test_attribute_to_group(scene_edit, group_node.get(),
                                 priority_ary[i],
                                 m_is_rendering_order_attrib_on,
```
}

{

```
dice_transaction);
     for (mi::Sint32 j = 0; j < 4; ++j){
        rect_vertex_ary[j] = rect_vertex_base_ary[j] + rect_vertex_offset_ary[i];
      }
     create_append_polygon(scene_edit, group_node.get(), diffuse_color_ary[i],
                 rect_vertex_ary, 4,
                 rect_position_origin_ary[i],
                 dice_transaction);
   }
   // Rendering order annotation
    {
     const mi::math::Vector<mi::Float32, 3> main_label_pos(-1000.0f, -500.0f, 1.0f);
     std::stringstream sstr;
   sstr << "Rendering order attrib: " << (m_is_rendering_order_attrib_on ? "on" : "off");
   create_append_label_to_group(scene_edit, group_node.get(), main_label_pos, sstr.str(),
                    64.0f, 600.0f, dice_transaction);
     const mi::Sint32 label count = 6:
     const mi::Float32 label_height = 64.0f;
     const mi::Float32 label_width = 300.0f;const mi::math::Vector<mi::Float32, 3> label_pos_offset(500.0f, 0.0f, 50.0f);
     for (mi::Sint32 i = 0; i < label_count; ++i){
       std::stringstream sstr;
       sstr << "Priority: " << priority_ary[i];
      const mi::math::Vector<mi::Float32, 3> label_pos = rect_position_origin_ary[i]
          + mi::math::Vector<mi::Float32, 3>(2.0f * rect_vertex_offset_ary[i].x,
                            2.0f * rect_vertex_offset_ary[i].y,
                            0.0f)
          + label_pos_offset ;
     create_append_label_to_group(scene_edit, group_node.get(), label_pos, sstr.str(),
                      label_height, label_width, dice_transaction);
     }
   }
 }
 const mi::neuraylib::Tag group_node_tag = dice_transaction->store_for_reference_counting(group_no
 check_success(group_node_tag.is_valid());
 return group_node_tag;
void Scene_description_attribute::create_scene(
 nv::index::IScene* scene_edit,
 mi::neuraylib::IDice_transaction* dice_transaction)
 // Add a scene group where the shapes should be added
 mi::base::Handle<nv::index::ITransformed_scene_group> main_group_node(
   scene_edit->create_scene_group<nv::index::ITransformed_scene_group>());
 check_success(main_group_node.is_valid_interface());
```

```
// Add a light and a material
  {
    // Add a light
    mi::base::Handle<nv::index::IDirectional_headlight> headlight(
      scene_edit->create_attribute<nv::index::IDirectional_headlight>());
    check_success(headlight.is_valid_interface());
    const mi::math::Color_struct color_intensity = \{ 1.0f, 1.0f, 1.0f, 1.0f, \};
    headlight->set_intensity(color_intensity);
    headlight->set_direction(mi::math::Vector<mi::Float32, 3>(1.0f, -1.0f, -1.0f));
  const mi::neuraylib::Tag headlight_tag = dice_transaction->store_for_reference_counting(headligh
    check_success(headlight_tag.is_valid());
    main_group_node->append(headlight_tag, dice_transaction);
    // Add a fully ambient material for the planes, so that lighting doesn't matter
    create_append_material_to_group(scene_edit, main_group_node.get(),
                    mi::math::Color(1.0f, 1.0f, 1.0f, 1.0f),
                    mi::math::Color(0.0f),
                    mi::math::Color(0.0f),
                    100.0f,
                    dice transaction):
  }
  // depth-offset attribute test scene
 const mi::neuraylib::Tag depth_offset_group_tag = create_depth_offset_attribute_test_scene(
    scene_edit, dice_transaction);
 main_group_node->append(depth_offset_group_tag, dice_transaction);
  // 3D Z-test
 const mi::neuraylib::Tag z_test_group_tag = create_z_test_attribute_test_scene(
    scene_edit, dice_transaction);
 main_group_node->append(z_test_group_tag, dice_transaction);
  // Painters algorithm test
 const mi::neuraylib::Tag rendering_order_group_tag = create_rendering_order_attribute_test_scene(
    scene_edit, dice_transaction);
 main_group_node->append(rendering_order_group_tag, dice_transaction);
  // Finally append everything to the root of the hierachical scene description
 const mi::neuraylib::Tag main_group_tag = dice_transaction->store_for_reference_counting(main_gro
 check_success(main_group_tag.is_valid());
  scene_edit->append(main_group_tag, dice_transaction);
}
void Scene_description_attribute::setup_camera(nv::index::IPerspective_camera* cam) const
{
 check_success(cam != 0);// Set the camera parameters to see the whole scene.
  const mi::math::Vector<mi::Float32, 3> from(0.0f, 0.0f, 2000.0f);
 const mi::math::Vector<mi::Float32, 3> to (0.0f, 0.0f, 0.0f);
 const mi::math::Vector<mi::Float32, 3> up (0.0f, 1.0f, 0.0f);
 mi::math::Vector<mi::Float32, 3> viewdir = to - from;
 viewdir.normalize();
 cam->set(from, viewdir, up);
  cam->set_aperture(0.033f);
  cam->set_aspect(1.0f);
```

```
cam->set_focal(0.03f);
 cam->set_clip_min(80.0f);
 cam->set_clip_max(5000.0f);
}
void Scene_description_attribute::setup_extreme_transformed_camera(nv::index::IPerspective_camera*
{
 check_success(cam != 0);
 // Adjusted the camera position for p = 23+1.
 mi::math::Vector< mi::Float32, 3 > const from( 1805060.125f + 5120.0f, 9978520.0f + 0.0f, -30720.0f);
 mi::math::Vector< mi::Float32, 3 > const to ( 1805060.125f + 0.0f, 9978520.0f + 2560.0f, 0.0f);
 mi::math::Vector< mi::Float32, 3 > const up ( 0.0f, 1.0f, 0.0f);
 mi::math::Vector<mi::Float32, 3> viewdir = to - from;
 viewdir.normalize();
 cam->set(from, viewdir, up);
 cam->set_aperture(0.033f);
 cam->set_aspect(1.71520f); // not 1.7152034261242f, see IEEE754
 cam->set_focal(0.03f);
 cam->set_clip_min(124.485f); // not 124.485130310059f, see IEEE754
 cam->set_clip_max(17585.6f); // not 17585.55078125f, see IEEE754
 INFO_LOG << "Set camera extreme mode";
}
mi::math::Matrix<mi::Float32, 4, 4> Scene_description_attribute::get_extreme_transformed_matrix() const
{
  // transform =
 // [ 20.6100006103516 0 0 1805060
 // 0 20.6100006103516 0 9978520
  // 0 0 -4 0
  // 0 0 0 1 ]
 mi::math::Matrix<mi::Float32, 4, 4> transform_mat(
   20.0f, 0.0f, 0.0f, 0.0f,
   0.0f, 20.0f, 0.0f, 0.0f,
   0.0f, 0.0f, -20.0f, 0.0f,
   1805060.0f, 9978520.0f, 0.0f, 1.0f
   );
 return transform_mat;
}
nv::index::IFrame_results* Scene_description_attribute::render_frame(
 const std::string& output_fname) const
{
 check_success(m_index_rendering.is_valid_interface());
 // set output filename, empty string is valid
 m_image_file_canvas->set_rgba_file_name(output_fname.c_str());
 check_success(m_session_tag.is_valid());
 mi::base::Handle<mi::neuraylib::IDice_transaction> dice_transaction(
   m_global_scope->create_transaction<mi::neuraylib::IDice_transaction>());
 check_success(dice_transaction.is_valid_interface());
```

```
m_index_session->update(m_session_tag, dice_transaction.get());
 mi::base::Handle<nv::index::IFrame_results> frame_results(
    m_index_rendering->render(
     m_session_tag,
     m_image_file_canvas.get(),
     dice_transaction.get()));
  check_success(frame_results.is_valid_interface());
  dice_transaction->commit();
  frame_results->retain();
  return frame_results.get();
}
int main(int argc, const char* argv[])
{
 nv::index::app::String_dict sdict;
 sdict.insert("dice::verbose", "3"); // log level
 sdict.insert("font_fpath", "/usr/share/fonts/liberation/LiberationSerif-Italic.ttf");
 sdict.insert("outfname", "frame_scene_description_attribute"); // output file base name
 sdict.insert("verify_image_fname", ""); // for unit test
 sdict.insert("unittest", "0"); // default mode
 sdict.insert("is_large_translate", "0"); // large translation mode (default 0)
 sdict.insert("is_depth_offset_node_on", "1"); // depth offset node enabled (default 1)
 sdict.insert("is_z_test_attrib_on", "1"); // z-test node enabled (default 1)
 sdict.insert("global_z_test_mode", "1"); \overline{'} // global z-test mode (default 1)
 sdict.insert("is_rendering_order_attrib_on", "1"); // rendering order attribute enabled (default 1)
 sdict.insert("is_dump_comparison_image_when_failed", "1"); // default: dump images when failed.
 sdict.insert("is_call_from_test", "0"); \overline{y} // default: not call from make check.
  // DiCE settings
 sdict.insert("dice::network::mode", "OFF");
  // IndeX settings
  sdict.insert("index::config::set_monitor_performance_values", "true");
  sdict.insert("index::service", "rendering_and_compositing");
  sdict.insert("index::cuda_debug_checks", "false");
  // Application_layer settings
  sdict.insert("index::app::components::application_layer::component_name_list",
        "canvas_infrastructure image io data_analysis_and_processing");
  // Initialize application
  Scene_description_attribute scene_description_attribute;
  scene_description_attribute.initialize(argc, argv, sdict);
  check_success(scene_description_attribute.is_initialized());
  // launch the application. creating the scene and rendering.
  const mi::Sint32 exit_code = scene_description_attribute.launch();
 INFO_LOG << "Shutting down ...";
  return exit_code;
}
```
## 9.30 session.cpp

```
/******************************************************************************
* Copyright 2023 NVIDIA Corporation. All rights reserved.
*****************************************************************************/
#include <mi/dice.h>
#include <sstream>
#include <map>
#include <nv/index/app/index_connect.h>
#include <nv/index/app/string_dict.h>
#include "utility/example_shared.h"
#include <nv/index/iindex.h>
#include <nv/index/isession.h>
int main(int argc, const char* argv[])
{
 const std::string com_name(argv[0]);
 nv::index::app::String_dict sdict;
 sdict.insert("dice::verbose", "3"); // log level
 sdict.insert("unittest", "0"); // default mode
 sdict.insert("is_dump_comparison_image_when_failed", "1"); // default: dump images when failed.
 sdict.insert("is_call_from_test", "0"); \qquad \qquad \qquad // default: not call from make check.
 if (nv::index::app::get_bool(sdict.get("unittest", "false")))
  {
    if (nv::index::app::get_bool(sdict.get("is_call_from_test", "false")))
    {
     sdict.insert("is_dump_comparison_image_when_failed", "0");
    }
    sdict.insert("dice::verbose", "2");
  }
  info_cout(std::string("running ") + com_name, sdict);
  {
    // This is a index_connect scope.
    // Load IndeX library via Index_connect
    nv::index::app::Index_connect index_connect;
    index_connect.initialize(argc, argv, sdict);
    // This scope is for handles
    {
    info_cout(std::string("NVIDIA IndeX version: ") + index_connect.get_index_interface()->get_vers
      // initialize_log_module(index_connect, opt_map);
    // Define service mode of the cluster machine. This suppress the following message.
     // info: No particular service role has been assigned to the cluster machine.
    // The IndeX library assigns it to service the 'rendering and compositing' by default.
    mi::base::Handle<nv::index::ICluster_configuration> rendering_properties_query(
        index_connect.get_index_interface()->
        get_api_component<nv::index::ICluster_configuration>());
```

```
check_success(rendering_properties_query.is_valid_interface());
 rendering_properties_query->set_service_mode("rendering_and_compositing");
}
// session
{
 if (!index_connect.is_initialized())
  {
   printf("error: Fatal error! Initialization of the IndeX library failed.\n");
   return 1;
  }
  // Begin of internal application scope
  // Note: index_connect has database, global_scope,
  // index_session. Here we demonstrate to create
  // own. When you want to use index_connect's database,
  // global_scope, index_session, you need to derive a own
  // index_connect application class. See other API examples.
 mi::base::Handle<mi::neuraylib::IDatabase> database(
 index_connect.get_index_interface()->get_api_component<mi::neuraylib::IDatabase>());
 check_success(database.is_valid_interface());
mi::base::Handle<mi::neuraylib::IScope> global_scope(database->get_global_scope());
 check_success(global_scope.is_valid_interface());
mi::base::Handle<mi::neuraylib::IDice_transaction> dice_transaction(index_connect.create_transaction());
 check_success(dice_transaction.is_valid_interface());
  {
    // This is a dice_transaction scope.
    // IIndex_session to create an session
   mi::base::Handle<nv::index::IIndex_session> iindex_session(
  index_connect.get_index_interface()->get_api_component<nv::index::IIndex_session>());
    check_success(iindex_session.is_valid_interface());
    // Setup session information
 mi::neuraylib::Tag session_tag = iindex_session->create_session(dice_transaction.get());
    check_success(session_tag.is_valid());
    // Access the session
   mi::base::Handle<nv::index::ISession const> session(
      dice_transaction->access<nv::index::ISession const>(session_tag));
    check_success(session);
    std::stringstream sstr;
    // How to check the reference count status (create_session
    // makes one reference by the IndeX library. The handle
    // session has one reference. Totally two object reference this object.)
    session.get()->retain(); // manually reference count up (+1).
 const mi::Uint32 ref_count = session.get()->release(); // count down (-1), returns ref count.
    sstr << "Current reference count of session: " << ref_count;
    info_cout(sstr.str(), sdict);
    check_success(ref_count == 2);
    sstr.str("");
    sstr << "Created an session: tag = " << session_tag.id;
```

```
info_cout(sstr.str(), sdict);
      }
      dice_transaction->commit(); // Finish this transaction
    }
    // shutdown when index_connect out of scope
  }
 return EXIT_SUCCESS;
}
```